- Les limitacions dels conreus per les temperatures extremes José M<sup>a</sup>. Franquet Bernis. 80 pág., 2002
- La seducción de las palabras Natalia Català Torres. 32 pág., 2002
- Classificació climàtica de la Regió Catalana de l'Ebre José M<sup>a</sup>. Franquet Bernis. 96 pág., 2004
- L'escriptor tortosí Jaume Tió i Noé segons les seves obres Juan Antonio González Gutiérrez. 50 pág., 2005
- El estudio operativo de la psicología. Una aproximación matemática José M<sup>a</sup>. Franquet Bernis, 372 pág., 2008
- Las perífrasis verbales de la lengua catalana en los siglos XVI-XX. (hasta la normativización de la lengua) Juan Antonio González Gutiérrez, 304 pág., 2008
- El caudal mínimo medioambiental del tramo inferior del río Ebro Josep Maria Franquet Bernis. 344 pág., 2009
- Delitos sexuales. Anteprovecto de reforma del código penal de 2008. Defensa en procesos con víctimas menores. Castración química Javier Ignacio Prieto Rodríguez. 88 pág., 2009

**LUNED** 

**TORTOSA** 

- La lev española ante el "Mobbing" Javier Ignacio Prieto Rodríguez. 80 pág., 2010

JOSÉ MARÍA FRANQUET BERNIS (Tortosa, 1950), es Ingeniero Agrónomo (especialidad Economía agraria), por la Universidad Politécnica de Valencia, donde finalizó la carrera en el año 1974, realizando posteriormente, los estudios de Doctorado e Ingeniería Técnica Industrial. Es Doctor en Ciencias Económicas y Empresariales, por la Universidad de Barcelona (1995). Es, asimismo, Doctor por la Universidad Internacional de Cataluña (2007). También es poseedor del título de Ingeniero Técnico en Explotaciones Agropecuarias por la Universidad Politécnica de Cataluña (1997). El profesor Franquet tiene en su haber otros títulos universitarios como son: Diplomado en Cooperación y Diplomado en Investigación Operativa por la Universidad de Valencia, Diplomado en Economía de la Empresa y Diplomado en Planificación de Empresas por la Universidad Politécnica de Madrid. Tiene, así mismo, el reconocimiento profesional de Doctor Ingeniero Superior, *European Engineer-EUR ING* (FEANI, París, 1993) y las acreditaciones oficiales de Profesor Colaborador, Ayudante Doctor y Contratado Doctor. Es profesor-tutor del Centro Asociado de la UNED en Tortosa desde el año 1976 (Departamento de Economía Aplicada Cuantitativa) y desde octubre de 2007 es el Director del mismo. Ha sido Profesor Asociado de la Universidad Internacional de Cataluña (Departamento de Hidráulica y Proyectos). Autor de numerosos artículos técnicos así como de diversos libros y monografías en materia de agricultura, construcción, hidráulica, planificación territorial, climatología, piscicultura, psicología, poesía y economía.

**ANTONIO QUEROL GÓMEZ** (Roquetas, 1953), es Topógrafo, Licenciado y Doctor por la UNED en Geografía e Historia. Ha desarrollado su trayectoria profesional en el sector privado, compaginándolo con la docencia, en la Universidad Internacional de Cataluña, con sede en Tortosa, donde ha impartido la asignatura de Sociedad y Medio Ambiente. Actualmente es profesor-tutor de la UNED en Tortosa, de Geografía Humana. Su labor investigadora la comenzó con la realización de su tesis doctoral, en el campo de la geografía urbana, con un estudio morfológico de la ciudad de Castellón de la Plana. Su residencia profesional en estas tierras hizo que los primeros trabajos fueran sobre temas urbanos, cartográficos y medioambientales de Castellón y sus comarcas. Posteriormente, comenzó a estudiar el territorio del Bajo Ebro con la publicación de un estudio geográfico, merced al otorgamiento de una beca de investigación de la Fundación Duran-Martí. Completan su labor una serie de trabajos sobre la futura veguería del Ebro, como la obra "El territorio del Ebro: ordenación y jerarquías urbanas". Hasta este momento ha publicado más de una treintena de trabajos, entre los que destacan tres libros, tres atlas temáticos urbanos, así como artículos y estudios incluidos en obras de diversas universidades españolas y grupos de trabajo.

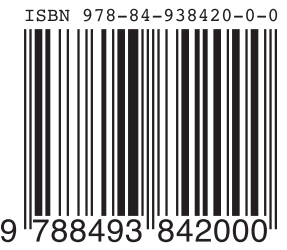

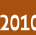

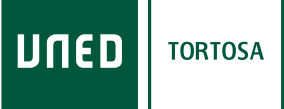

Cadup **Estudios** 

# Nivelación de terrenos por regresión Una aplicación de los métodos estadísticos

**Josep Maria Franquet Bernis Antonio Querol Gomez** 

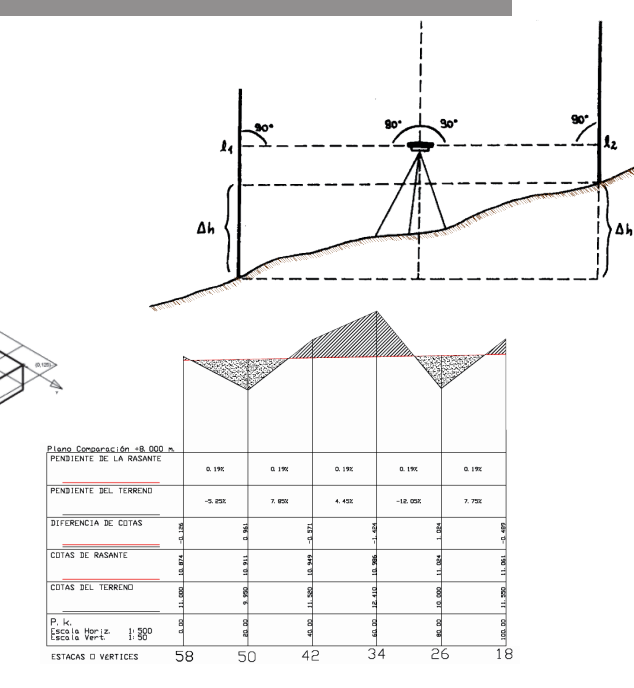

#### Otras publicaciones del Centro Asociado de Tortosa-UNED

- La educación en la crítica: unas consideraciones pedagógicas Miguel Angel García Bordas. 20 pág., 1975
- La internacionalización del sistema tributario Antonio Barrera de Irimo, 28 pág., 1976
- Proteccionismo y política de precios Tomás Allende y García Baxter. 24 pág., 1976
- Los jesuitas españoles y la cultura hispano-italiana del s. XVIII Guido Ettore Mazzeo. 20 pág., 1977
- Costums de Tortosa A. A. V. V. 408 pág., 1978
- Tortosa: Cuatro estudios Histórico-Educativos A. A. V. V. 184 pág., 1983
- CADUP ESTUDIOS 1987 A. A. V. V. 190 pág., 1987
- CADUP ESTUDIOS 1988 A. A. V. V. 256 pág., 1989
- CADUP ESTUDIOS 1989 A. A. V. V. 346 pág., 1990
- CADUP ESTUDIOS 1990/91 "Análisis Territorial" José M<sup>a</sup>. Franquet Bernis. 574 pág., 1991
- CADUP ESTUDIOS 1992/95 "Revolución y Restauración Católica en la Diócesis de Tortosa  $(1862/1879)$ " Carmen Ibáñez Gisbert. 504 pág., 1995
- CADUP ESTUDIOS 1996 A. A. V. V. 190 pág., 1996
- Cinco años después de la firma del Tratado de la  $U.E.$ Jordi Sardà Pons. 20 pág., 1997
- Els efectes de l'experiència primerenca en l'emotivitat i les capacitats cognitives Pilar Ferré Romeu. 24 pág., 1997
- CADUP ESTUDIOS 1997-98 "Psicología hov" A. A. V. V. 128 pág., 1998
- Reflexiones sobre la responsabilidad de los ciudadanos ante la Europa post-euro José Sánchez Asiaín. 31 pág., 1999
- La Generación de 1898, según las memorias de D. Pío Baroja Javier Martínez Palacio. 88 pág., 1999
- La màgia dels números parlants Eugeni Perea Simón. 32 pág., 2000
- El vent i la pluja a les comarques meridionals de l'Ebre José M<sup>a</sup>. Franquet Bernis. 104 pág., 2001

#### Ingeniería Industrial

## NIVELACIÓN DE TERRENOS POR REGRESIÓN TRIDIMENSIONAL

Una aplicación de los métodos estadísticos

JOSEP MARIA FRANQUET BERNIS ANTONIO QUEROL GÓMEZ

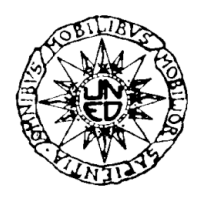

UNIVERSIDAD NACIONAL DE EDUCACIÓN A DISTANCIA CENTRO ASOCIADO DE TORTOSA

# NIVELACIÓN DE TERRENOS POR REGRESIÓN TRIDIMENSIONAL

Una aplicación de los métodos estadísticos

**JOSEP MARIA FRANQUET BERNIS ANTONIO QUEROL GÓMEZ**

2010

#### **Primera edición, agosto de 2010**

© Josep Maria Franquet i Bernis e-mail: jfbernis@iies.es © Antonio Querol i Gómez e-mail: antonio.querol@geografs.org

ISBN: 978-84-938420-0-0

Depósito legal: T – 1.351-2010

Edita: UNED-Tortosa. C/ Cervantes, 17. 43500 TORTOSA Imprime: **Gràfica Dertosense, s.l.** C/ Cervantes, 21. 43500 Tortosa Tel.: 977 44 00 28 - Fax: 977 78 39 22 e-mail: graficadertosense@hotmail.com

Impreso en España *Printed in Spain*

Reservados todos los derechos de publicación en cualquier idioma. La reproducción total o parcial de esta obra mediante cualquier procedimiento, ya sea mecánico, óptico, reprografía o bien tratamiento informático, así como la distribución de ejemplares por medios de alquiler o préstamo, están rigurosamente prohibidos sin la autorización escrita previa del autor, excepto citas, siempre que se mencione su procedencia, y serán sometidos a las sanciones establecidas por la ley. Cualquier forma de reproducción, distribución, comunicación pública o transformación de esta obra sólo puede ser realizada con la autorización de sus titulares, salvo excepción prevista por la ley. Deben dirigirse a CEDRO (Centro Español de Derechos Reprográficos, www.cedro.org) si se necesita fotocopiar o escanear algún fragmento de esta obra.

La publicación de este libro ha sido posible gracias al patrocinio de las siguientes instituciones:

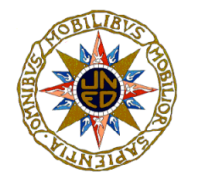

**Universidad Nacional de Educación a Distancia**

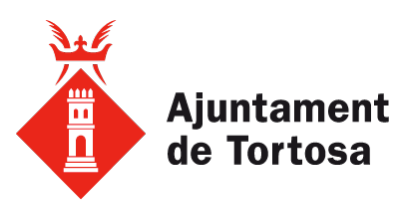

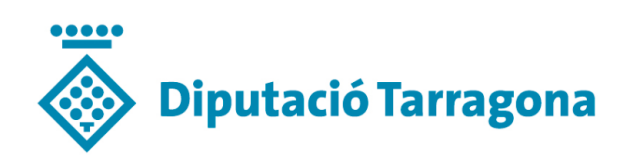

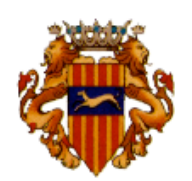

Excm. Ajuntament de Cambrils

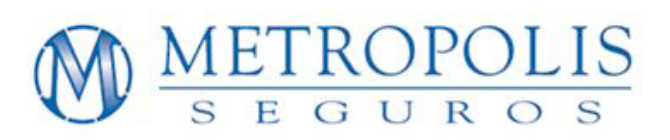

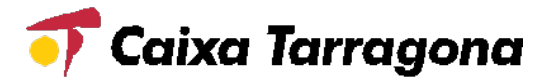

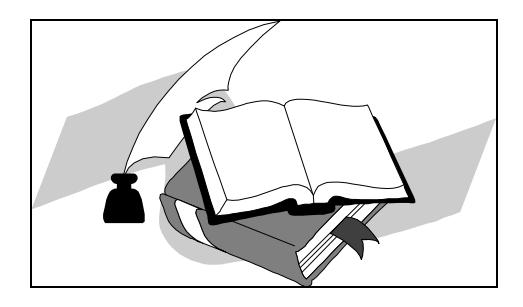

### **PRÓLOGO**

En el trabajo que ahora te presentamos, amable lector, se trata fundamentalmente de buscar el plano de ajuste óptimo para la nivelación de un terreno cualquiera (solar urbano, industrial o campo de cultivo), esto es, aquél que nos ofrece la mínima compensación volumétrica de tierras posible entre desmonte (corte) y terraplén (relleno), siguiendo la metodología estadística de aplicación al caso.

La suma de las discrepancias o diferencias de altura entre los puntos del plano nivelado y los correspondientes del terreno original, afectadas de su signo correspondiente (desmonte o terraplén) debe ser nula, como puede demostrarse de la propia teoría de la regresión minimocuadrática. De esta suerte, el ajuste aquí propugnado debe ofrecer siempre una compensación de tierras que resulta absolutamente ajustada y matemáticamente perfecta, no obteniéndose volúmenes ni de tierras sobrantes ni de tierras a aportar a la parcela, salvando la consideración de los pertinentes coeficientes de esponjamiento que haya que aplicar en su caso. Ello evidencia la gran utilidad del método expuesto. Este cálculo puede ser contrastado, en todo momento, con la cuantificación correspondiente mediante el estudio de los perfiles transversales y longitudinales de la parcela en estudio, determinados por la malla o red de vértices considerados al efecto.

Así pues, con el sistema propugnado en el presente libro, trabajando en el espacio tridimensional, el ajuste se producirá de manera automática, rápida y exacta, proporcionando al topógrafo una herramienta de trabajo de extraordinaria utilidad para la realización de este tipo de trabajos. Por otra parte, con nuestro sistema tridimensional puede obviarse la previa configuración en malla o red de la situación de las estacas o vértices del terreno a nivelar, siendo suficiente el considerar una nube de puntos que comprenda un número determinado pero suficientemente representativo de las cotas del terreno original, aún estando distribuidos aleatoriamente por el mismo.

Así mismo, a título meramente ilustrativo o recordatorio, se realiza alguna explicación complementaria sobre los métodos altimétricos y de nivelación de terrenos más usuales, adjuntándose al final del libro algunos anexos ampliatorios acerca de los instrumentos matemáticos o estadísticos empleados. Completamos nuestro trabajo con diversos cuadros, tablas, gráficos, planos y fotografías, que deseamos confieran a nuestra investigación un carácter mucho más ilustrativo y exacto.

Llegados a este punto, quisiéramos puntualizar alguna idea justificativa acerca del instrumental estadístico empleado. Efectivamente, también el pensamiento abstracto demuestra ser útil en el enfoque de problemas concretos como los propios de la topografía, y al buscar en ellos los esquemas esenciales surgen inesperadas analogías que sugieren elegantes soluciones a los mismos por la vía del isomorfismo, es decir, por reducción, simulación o transplante de un ámbito conceptual a otro de idéntica estructura "legal", pero de intuición más fácil o de recursos técnicos más conocidos y manejables.

Desde estas líneas, y en el marco limitado de estas reflexiones, queremos rendir tributo sincero de admiración y agradecimiento a los excelentes libros de texto y consulta existentes, citados en la bibliografía, sobre Topografía y Estadística, habiendo sido influidos notablemente, en nuestros estudios, por el brillante trabajo de sus autores.

A lo largo de una investigación cuidadosa, como la que ahora presentamos, se acumula toda una serie de débitos intelectuales y profesionales que resulta harto difícil describir en toda su extensión; pese a ello, algunos nos parecen especialmente relevantes. Tampoco olvidan, quienes esto escriben, la formidable deuda de gratitud contraída con los que fueron sus guías y maestros, algunos de ellos ya desaparecidos. Nuestro reconocimiento, en fin, a las diversas instituciones que han apoyado la edición del presente libro y, particularmente, al Patronato del Centro Asociado en Tortosa de la Universidad Nacional de Educación a Distancia (UNED), a nuestro competente compañero en las tareas docentes universitarias Dr. Jordi Sardà Pons por sus observaciones al modelo de ajuste no lineal y, en general, a todos cuantos se han interesado por la elaboración de esta monografía, aportando sugerencias y valiosos consejos dirigidos a la mejor consecución de nuestro empeño. Muy particularmente, quisiéramos agradecer a José María Franquet Jr. (¡cuántas horas!) su cuidadoso esmero puesto en la composición y tratamiento del texto, e incluso sus acertadas observaciones en relación a aspectos diversos de la presente obra, más bien propias de un experto profesional.

Ignoramos las repercusiones de cualquier orden que este trabajo pueda tener en el futuro, más no dudamos en afirmar (puesto que el acervo común del conocimiento humano se ha venido logrando por minúsculas aportaciones sucesivas) que ningún noble empeño es despreciable "a priori", ni ningún conocimiento puede tacharse de inútil a perpetuidad, haciendo bueno aquel "desprecia cuanto ignora" del que lamentábase amargamente el poeta. Los únicos conocimientos que no se aplican jamás son los que no se tienen; los únicos esfuerzos baldíos de verdad son los que sólo quedan en meros proyectos o en declaración de buenas intenciones.

Y para que del propio soñar nazcan nuevas y fecundas realizaciones, brindamos nuestra aportación a todos los estudiosos de los temas topográficos y a las empresas constructoras especializadas en estos menesteres, confiando y deseando que pueda reportar un extenso campo de utilidades a quienes, seducidos por una loable inquietud técnica o espoleados por la perentoriedad de mejorar su trabajo profesional, nos dispensen el inmenso honor de consultarla.

> **Tortosa, junio de 2010**  *LOS AUTORES*

### **CAPÍTULO 1 CONCEPTOS PREVIOS**

#### **1. OBJETIVOS E INTRODUCCIÓN**

La Topografía es la ciencia que estudia la representación gráfica de un terreno sobre el papel o la pantalla de un ordenador con las técnicas y procedimientos de campo y gabinete necesarias para lograrlo. Recurriendo al amparo de sus raíces etimológicas griegas, veamos que **Topos** significa (lugar) y **Graphos** (descripción). Así pues, se trata de proceder a la descripción de un lugar o zona de la superficie de la tierra y su representación gráfica, es decir, con sus formas y detalles, tanto naturales como artificiales, refiriéndose por tanto a su planimetría y altimetría.

La Topografía, pues, se puede entender como una ciencia geométrica aplicada a la descripción de la realidad física inmóvil circundante. Consiste en plasmar en un plano la realidad vista en campo, en el ámbito rural o natural, de la superficie terrestre; en el ámbito urbano, es la descripción de los hechos existentes en un lugar determinado: muros, edificios, calles, entre otros. Es la ciencia que estudia el conjunto de procedimientos para determinar las posiciones de puntos sobre la superficie de la tierra por medio de medidas según los tres elementos del espacio. Estos elementos pueden ser: dos distancias y una elevación, o bien una distancia, una dirección y una elevación.

Para la medición de distancias y elevaciones se emplean unidades de longitud (operando, normalmente, en el sistema métrico decimal), y para direcciones se emplean unidades de arco (grados sexagesimales, grados centesimales, radianes o milésimas artilleras). El conjunto de operaciones necesarias para determinar las posiciones de puntos y posteriormente su representación en un plano es lo que se llama comúnmente "levantamiento topográfico". La mayor parte de los levantamientos, tienen por objeto el cálculo de superficies y volúmenes así como la representación de las medidas tomadas en el campo mediante perfiles y planos, por lo cual estos trabajos también se consideran incluidos dentro de la Topografía.

Se puede dividir el trabajo topográfico como dos actividades congruentes: llevar "el terreno al gabinete" (mediante la medición de puntos o relevamiento, su archivo en el instrumental electrónico y luego su edición en la computadora) y llevar "el gabinete al terreno" (mediante el replanteo por el camino inverso, es decir, desde un proyecto residente en la computadora a la ubicación del mismo mediante puntos sobre el terreno). Los puntos relevados o replanteados tienen un valor tridimensional; es decir, se determina la ubicación de cada punto en el plano horizontal (de dos dimensiones, norte y este) y en altura (tercera dimensión) mediante las tres coordenadas cartesianas rectangulares X, Y, Z.

La Topografía no sólo se limita a realizar los levantamientos de campo en el terreno sino que posee componentes de edición y redacción cartográfica para que, al confeccionar un plano, se puede entender el fonema representado a través del empleo de símbolos convencionales y estándares previamente normados para la representación de los objetos naturales y antrópicos en los mapas o cartas topográficas.

Esta representación tiene lugar sobre superficies planas, limitándose a pequeñas extensiones de terreno, utilizando la denominación de geodesia para áreas mayores. De manera muy simple, puede decirse que para un topógrafo la Tierra es plana, mientras que para un geodesta no lo es. Para eso se utiliza un sistema de coordenadas tridimensional, siendo la X y la Y competencia de la planimetría, y la Z de la altimetría. Los mapas topográficos utilizan el sistema de representación de planos acotados, mostrando la elevación del terreno utilizando líneas que conectan los puntos con la misma cota respecto de un plano de referencia, denominadas curvas de nivel (cuya conceptualización mostraremos en el siguiente capítulo de nuestro libro), en cuyo caso se dice que el mapa es hipsográfico. Dicho plano de referencia puede ser o no el nivel del mar, pero en caso de serlo se hablará normalmente de "altitudes" en lugar de "cotas".

No pretendemos en este trabajo realizar un completo tratado o libro sobre los trabajos topográficos en general, ni siquiera los altimétricos, sino más bien sobre cómo emplear un método de cálculo original por regresión tridimensional, de un trabajo topográfico de cualquier terreno, ya sea para efectuar una explanación óptima del mismo o bien para una nivelación y su posterior curvado.

Las cotas de proyecto de rasante y subrasante de las obras de explanación de terrenos establecen la necesidad de modificar el perfil natural del suelo, siendo necesario, en algunos casos, rebajar dichas cotas, y en otros casos elevarlas. En el primer caso corresponde ejecutar un trabajo de "corte o excavación", y en el segundo, un trabajo de "relleno o de terraplén". En ambos casos debe efectuarse lo que constituye propiamente un movimiento de tierras.

En numerosas obras de ingeniería, el capítulo de movimientos de tierras tiene un peso específico muy importante en el presupuesto de la actuación. Es fundamental llevar un control riguroso de los volúmenes de

tierra en desmonte y terraplén, con el fin de evitar conflictos a la hora de valorar el trabajo realizado. En algunas obras de ingeniería los movimientos de tierras pueden llegar a suponer el 65% del presupuesto total del proyecto; este es el caso, por ejemplo, de las restauraciones medioambientales de antiguas zonas mineras.

Pero, ¿cuál es la principal novedad que aportamos en este estudio?. Sencillamente, estriba en el modelo que utilizamos para obtener **una compensación inicial exacta de volúmenes** (de desmonte y de relleno) **al transformar una parte de cualquier terreno natural, basada, además, en el mínimo movimiento de tierras preciso para conseguir la susodicha compensación**.

¿Qué nos ofrece o aporta este método de cubicación?. Las ventajas de este procedimiento son varias, a saber:

- **1. La primera obtener, sin tanteos previos, la nivelación de cualquier terreno con el menor movimiento de tierras posible.**
- **2. La segunda, es que este movimiento de tierras está compensado exactamente, es decir el volumen de corte o desmonte siempre será igual al de relleno o terraplenado.**
- **3. La tercera es que el método propugnado no requiere necesariamente el establecimiento de una malla cuadriculada o red regular de vértices para tomar las lecturas de las cotas taquimétricas del terreno inicial.**
- **4. La cuarta es la facilidad y rapidez precisas para su cálculo y aplicación.**

Los que llevamos ya una cierta cantidad de años en la profesión, sabemos de la importancia de una primera cubicación y lo que cuesta ir realizando tanteos previos sobre el plano curvado, hasta conseguir una compensación de tierras aceptable. Por tanto -pensamos modestamente los autores- que disponer de un método rápido que nos permita lograr una cubicación con un mínimo movimiento y compensación absoluta de tierras, resulta esencial para cualquier profesional dedicado a este tipo de obras de tierra.

Es posible que esta primera cubicación, efectuada con el mínimo movimiento de tierras, no cumpla las expectativas de la propiedad, proyectista o administración correspondiente, por requerir ciertos condicionamientos previos (cotas predeterminadas de nivelación, perentoriedad de salvar obstáculos naturales o artificiales, ...). Pues bien, a partir de este punto podemos ceñirnos a sus indicaciones, y a base de sucesivos tanteos o con este mismo método buscar otras soluciones que cumplan satisfactoriamente los requerimientos señalados por los promotores o proyectistas.

#### **2. BREVE RESEÑA HISTÓRICA DE LA TOPOGRAFÍA**

Los primeros registros sobre la topografía los encontramos en la civilización babilónica cerca del año 3000 a.C., puesto que ya utilizaban cuerdas y cadenas para sus mediciones. Pero es durante la civilización egipcia, hacia el año 2600 a.C. cuando éstos inventan el que podría ser el primer aparato topográfico, la plomada egipcia, con la que construyeron sus fabulosas pirámides. Heródoto<sup>1</sup> nos informa acerca del reinado del faraón Sesostris (aproximadamente en el 1400 a.C.), quien dividió el imperio egipcio en diferentes lotes para el pago de impuestos. El río Nilo inundaba -como es bien sabido- anualmente sus márgenes, y de esta forma se designó a los topógrafos para restablecer las orillas y linderos. Se les denominaba estiracuerdas, por ser éste el sistema que utilizaban aquellos para realizar su labor.

De los sabios griegos Thales de Mileto<sup>2</sup> y Anaximandro<sup>3</sup>, éste último inventor del Gnomon, es de quienes se conocen las primeras cartas geográficas, las observaciones astronómicas y el establecimiento de la

 $\overline{a}$ <sup>1</sup> **Heródoto** está considerado como el padre de la Historia; sin embargo, su trascendencia va más allá de la simple narración de hechos y como tal también es considerado uno de los primeros científicos. Heródoto nació en la antigua Halicarnaso, la actual ciudad turca de Bodrum, situada en el Asia Menor, en lo que hoy es la costa Egea de Turquía. Respecto a sus fechas de nacimiento y muerte no hay datos concluyentes, pero se cree que debió de estar fechado aproximadamente entre el 485 y 425 a.C., unos 150 años anterior a la Biblioteca de Alejandría. Su familia era rica y liberal, lo que le debió de dar una buena formación de joven. Sin embargo, en esos tiempos la parte griega de Asia Menor estaba bajo dominio Persa, lo que obligó a sus ciudadanos y barcos a luchar contra sus propios hermanos del *Hélade* (mundo griego). Hacia el 457 a.C. Heródoto huyó a Samos por sus conflictos con el gobierno local y no volvería hasta el 450 a.C., cuando tomó parte en la campaña para expulsar a Ligdamis, tirano de la ciudad. Sin embargo, las disputas y envidias en su ciudad le decidieron a abandonarla para siempre. Así llegó a Atenas en el momento de su máximo esplendor, donde conoció al propio **Pericles**, gobernante democrático de la ciudad. También fue amigo de **Sófocles** y **Anaxágoras**. Heródoto llegó a recibir del estado ateniense una grandísima cantidad de dinero por su entusiasta investigación histórica, en donde destacaron sus viajes por casi todo el mundo conocido. En el 444 a.C. decidió trasladarse a la colonia ateniense de Tirio, al sur de Italia (Magna Grecia), con otros intelectuales como Hipodamo, constructor del Pireo. Heródoto debió de volver a Atenas poco después del comienzo de la guerra del Peloponeso, aunque retornó a Tirio más tarde, donde murió en plena labor de recopilación de su obra.

<sup>2</sup> **Thales de Mileto** (Mileto, hoy desaparecida, actual Turquía, 624 a.C.-?, 548 a.C.) fue un filósofo y matemático griego. En su juventud viajó a Egipto, donde aprendió geometría de los sacerdotes de Menfis y astronomía, que posteriormente enseñaría con el nombre de astrosofía. Dirigió en Mileto una escuela de náutica, construyó un canal para desviar las aguas del Halis y dio acertados consejos políticos. Fue maestro de Pitágoras y Anaxímedes, así como contemporáneo de Anaximandro.

<sup>3</sup> **Anaximandro** (Mileto, actual Turquía, 610 a.C.-id., 545 a.C.) fue un filósofo, geómetra y astrónomo griego. Discípulo de Thales, Anaximandro fue miembro de la escuela de Mileto, y sucedió a Thales en la dirección de la misma. Según parece, también fue un activo ciudadano de Mileto, y condujo una expedición a Apolonia (Mar Negro). Anaximandro se dedicó a múltiples investigaciones, que le llevaron a la afirmación de que la Tierra es esférica y que gira en torno a su eje. También se le atribuye el trazado de un mapa terrestre, además de otros trabajos como la fijación de los equinoccios y los solsticios, y el cálculo de las distancias y los tamaños de las estrellas, así como la elaboración de un reloj de sol y de una esfera celeste.

dirección norte. Eratóstenes<sup>4</sup>, fue el primero que calculó (o al menos lo intentó) las dimensiones de la Tierra, estableciendo que ésta tenía una circunferencia de unas 25.000 millas<sup>5</sup> con una aproximación extraordinaria, habida cuenta de que las mediciones actuales la sitúan en 40.075 km. la ecuatorial y en 40.007 km. la polar, con una excentricidad de 0'00329. Hacia el año 200 a.C., concluyó que las ciudades de Alejandría y Siena en Egipto, estaban localizadas en el mismo meridiano, al realizar mediciones en ambas ciudades durante el solsticio de verano por el reflejo del sol en la cara del agua de unos pozos profundos de estas ciudades. Hiparco<sup>6</sup> crea la teoría de los meridianos convergentes y otros, como Estrabón<sup>7</sup>, Plinio el Viejo<sup>8</sup> y Plinio el Joven<sup>9</sup>, son

 $\overline{a}$ 

<sup>6</sup> **Hiparco de Nicea** fue el observador más grande de la antigüedad, tanto que su catálogo estelar, que contenía posiciones y brillos de unas 850 estrellas, fue superado en precisión solamente en el siglo XVI. Su escala de los brillos aparentes, que distingue seis magnitudes diferentes, está en la base de la actual clasificación fotométrica de las estrellas. Por otra parte, hizo el notable descubrimiento de la precesión de los equinoccios, es decir, del desplazamiento de los puntos equinocciales –puntos comunes a la eclíptica y al ecuador celeste- a lo largo de la eclíptica. Para ello, procedió a desarrollar un método que anteriormente había sido ideado por Aristarco; midió la distancia y el tamaño de la Luna. Por otro lado, inventó la trigonometría esférica que incrementó el potencial del cálculo; renovó las matemáticas, herramienta esencial de la cosmología, astrofísica y astronomía, a la que perfeccionó con nuevos instrumentos. Conocedor de la distancia y de los movimientos de la Luna y en posesión de una teoría mejor que la de sus predecesores acerca de la órbita solar, Hiparco pudo conseguir satisfacer una de las principales exigencias de la astronomía antigua: la predicción de eclipses, cuestión que para los griegos, antes de Hiparco, constituía un serio problema, ya que tan sólo contaban para desarrollar sus predicciones sobre eclipses con el método del saros de los babilonios.

<sup>7</sup> **Estrabón** (60 a.C.-21 d.C.), griego de Amasí, estado de Ponto (actual Amasí, Turquía), fue un gran viajero que recorrió casi todo el mundo conocido y un importante geógrafo de la época romana. Al regreso de sus viajes, y durante su larga estadía en Roma, Estrabón escribe su más importante obra titulada Geographiká, el principal documento de aquella época que ha llegado hasta nosotros.

<sup>4</sup> **Eratóstenes** poseía una gran variedad de conocimientos y aptitudes para el estudio. Astrónomo, poeta, geógrafo y filósofo, fue apellidado *Pentathlos*, nombre que se reservaba al atleta vencedor en las cinco competiciones de los Juegos Olímpicos. Suidas afirma que también era conocido como *el segundo Platón*, y diversos autores dicen que se le daba el sobrenombre de *Beta* (por β, la segunda letra del alfabeto griego), porque ocupó el segundo lugar en todas las ramas de la ciencia que cultivó.

<sup>5</sup> Ello resulta equivalente a 40.225 km. La **milla** es una unidad de longitud que no forma parte del sistema métrico decimal. De origen muy antiguo, fue heredada de la Antigua Roma y equivalía a la distancia recorrida con mil pasos, siendo un paso la longitud avanzada por un pie al caminar -el doble que lo que ahora se consideraría un paso- (en latín: *milia passuum*). La milla romana medía unos 1.480 m. frente a los 1.609 m. actuales o los 1.852 m. de la milla náutica, y por tanto, un paso simple era de unos 74 cm. Como herencia romana (antes de establecerse el sistema métrico) la milla, terrestre o marítima, fue una de las principales medidas de longitud empleadas en el mundo occidental (si bien su longitud difería de un país a otro). Con la introducción del sistema métrico, los países latinos y otros muchos comenzaron a usar el metro y sus múltiplos para medir las distancias terrestres, y actualmente se utiliza en todo el mundo, excepto en los países anglosajones y los de su ámbito de influencia, donde todavía utilizan la milla (aunque oficialmente ya está implantado el sistema internacional de medidas y con el tiempo adoptarán el metro).

<sup>8</sup> **Plinio el Viejo** (23 d.C.-79 d.C.), escritor latino. Tras estudiar en Roma, a los veintitrés años inició su carrera militar en Germania, que habría de durar doce años. Llegó a ser comandante de caballería antes de regresar a Roma, en el año 57, para entregarse al estudio y el cultivo de las letras. A partir del año 69 desempeñó varios cargos oficiales al servicio del emperador Vespasiano. Agudo observador, fue autor de algunos tratados de caballería, una historia de Roma y varias crónicas históricas, hoy perdidas. Únicamente se conserva su Historia natural (77), que comprende 37 libros y está dedicada a Tito. Escrita

<u>.</u>

considerados los fundadores o padres de la geografía. Finalmente, Ptolomeo<sup>10</sup> actualizó los planos de la época de los Antónimos. Sus técnicas para la medición de ángulos verticales o cenitales se utilizaron hasta la Edad Media.

Los griegos utilizaron también otros aparatos además del gnomon como la dioptria, para medir ángulos y el corobates, que consistía en una regla con un surco que se llenaba con agua y hacía la función de nivel. Se puede considerar como antecesor del teodolito el astrolabio<sup>11</sup> de Hiparco, que fue contemporáneo de Ptolomeo.

Los romanos, portadores de los conocimientos griegos por Europa, utilizaron un aparato que se descubrió en Bavaria y que se llamaba la

<sup>10</sup> **Claudio Ptolomeo**, astrónomo, matemático y geógrafo egipcio del siglo II de la era cristiana, nace en Tolemaida Hermia (en el Alto Egipto), alrededor del año 100, y vive y trabaja en Alejandría. Su ingenio rivalizó con el del gran Hiparco de Nicea y, en su época, pocos lo sobrepasaron en conocimiento dentro de varios campos científicos, al margen del de la astronomía y cosmología. Para su uso como astrónomo inventó una trigonometría, tan completa, que sobrevivió todo el período de la Edad Media. Descubrió el siguiente teorema: "*La suma de los productos de los lados opuestos de un cuadrilátero cíclico es igual al producto de las diagonales*", a partir del cual logró desarrollar varias expresiones trigonométricas. Ptolomeo expuso su doctrina en los trece libros de su «Gran composición matemática», que recibió de los traductores árabes el título consagrado de «Almagesto». Ningún escrito astronómico de la Antigüedad tuvo un éxito comparable a la obra de Ptolomeo, cuyos principios permanecieron indiscutidos hasta el Renacimiento. Pero es menester agregar, además, que los méritos de Ptolomeo no sólo estaban limitados a la ciencia del cielo: fue con Eratóstenes y Estrabón uno de los eminentes geógrafos de la Antigüedad. Para representar la superficie esférica del globo sobre una superficie plana, creó un sistema de proyecciones: los paralelos son círculos con el centro en el Polo Norte; los meridianos, líneas rectas que convergen en el Polo. La imagen que Ptolomeo forjaba de tierras lejanas es, sin duda, fantástica, mientras que la descripción de la cuenca del Mediterráneo revela la exactitud, notable para la época, de sus fuentes, que son mapas militares del Imperio Romano.

<sup>11</sup> El **astrolabio** es un instrumento que permite determinar las posiciones de las estrellas sobre la bóveda celeste. La palabra astrolabio significa etimológicamente "el que busca estrellas" y debe su procedencia al griego ("στρον", estrella y "λάβιον", del verbo "λαµβάνω": tomar, agarrar). En realidad no se sabe bien quien fue el inventor original. Algunas obras de Ptolomeo ya describen su construcción (Almagesto), las cuales fueron utilizadas por otros científicos como Hipatia para hacer mejoras en los cálculos. Se conoce que Hipatia trabajó con su padre para hacer correcciones en el Almagesto de Ptolomeo y construyó un astrolabio. Aún así, también sabemos que Hiparco de Nicea ya construía astrolabios antes que Ptolomeo e Hipatia. Para el siglo VIII ya era ampliamente conocido en el mundo islámico y en Europa en el siglo XII. Aún cuando existen vestigios de la cultura Sumeria, desde 5000 a.C., que demuestra que los astrólogos sumerios lo utilizaban para saber las posiciones de las estrellas. Durante los siglos XVI a XVIII el astrolabio fue utilizado como el principal instrumento de navegación hasta la invención del sextante.

en un lenguaje claro y con un rico vocabulario, contiene gran cantidad de información sobre las más diversas disciplinas y constituye un importante tratado enciclopédico que recopila todo el saber de la Antigüedad.

<sup>9</sup> **Plinio el Joven** (62 d.C.-113 d.C.), era sobrino de Plinio el Viejo, considerado como el mejor naturalista de la antigüedad. Siendo niño Plinio perdió a sus padres, quedando bajo la tutela de Lucio Verginio Rufo (un influyente general del ejército romano). Posteriormente fue adoptado por su tío Plinio el Viejo, quien lo mandó a estudiar a Roma, con profesores ilustres como Quintiliano y Nices Sacerdos. Comenzó la carrera de leyes a la edad de 19 años, creciendo su reputación en este campo muy rápidamente. Plinio, siendo un hombre honesto y moderado, fue ascendiendo por el *cursus honorum* (cargos administrativos civiles y militares de la República).

Groma, para observar y establecer líneas y ángulos rectos. Era una especie de alidada, que proyectaba rectas o plomadas trabajando sólo en el plano horizontal, o sea, sin diferencias de cota. Como los romanos construían sus ciudades, colonias o campamentos basados en planos ortogonales siguiendo el modelo clásico, éste era el aparato perfecto para establecer las alineaciones de caminos, calles y las parcelaciones de sus centuriaciones. Su inconveniente principal era el viento, pero este aspecto meteorológico también nos ha venido afectando a los topógrafos en siglos posteriores y, por cierto, con mucho mejores aparatos a nuestra disposición. Vitruvio<sup>12</sup> hace referencia a los carros medidores de distancias por medio de contadores de vueltas, y fue el constructor de la primera escuadra y cartabón aplicando el fundamento derivado del  $t$ riángulo rectángulo de Pitágoras<sup>13</sup> (lados de 3-4-5 metros).

Posteriormente, los árabes apoyándose en los conocimientos de los griegos y romanos, usaban astrolabios divididos en 5 minutos de arco.

 $\overline{a}$ 

<sup>12</sup> **Vitruvio** fue un ingeniero del ejército romano (denominación que engloba los actuales oficios de Ingeniero y Arquitecto, altamente especializados y expertos, pues construían carreteras, puentes y acueductos, fuertes, edificios públicos y privados, máquinas de asedio...). Marco Vitruvio Polión vivió aproximadamente en el siglo I a.C., desarrollando su labor bajo los mandatos de los emperadores César y Augusto. Los diez libros que componen "De Architectura" se redactaron entre el 35 y el 25 a.C., y su destinatario fue con toda seguridad Augusto. "De architectura libri decem" es , por tanto, el tratado más antiguo de Arquitectura que se conoce. Redescubierto por los italianos varios siglos más tarde, fue tomado como referencia para la recuperación de la arquitectura greco-latina por los arquitectos de la época. El tratado de Vitruvio abarca un amplio abanico de temas más o menos relacionados con la arquitectura en sí, en coherencia con la idea antigua de que el conocimiento científico-técnico debía ser lo más extenso posible. Encontramos en él los principios de la formación del arquitecto, los cánones contemporáneos de la arquitectura, los tipos de edificios, etc.; pero también temas de Astronomía, cuadrantes solares, ingeniería militar o una curiosa teoría sobre la evolución de la Humanidad. Vitruvio aúna la teoría con la práctica y la normativa. Su obra tuvo una gran relevancia durante el Renacimiento, convirtiéndose en un libro de consulta obligada para arquitectos e ingenieros, y sigue siendo un hito en la historia de la literatura científica. Lamentablemente, los planos que acompañaban a la obra se perdieron en siglos sucesivos, dificultando enormemente la comprensión de las descripciones de los diversos ingenios y máquinas. La obra del arquitecto es la de un amante del clasicismo, evidente en su crítica de las "nuevas tendencias" que se estaban poniendo de moda en su época y que chocaban con su mentalidad de arquitecto militar, práctico y orientado a la solidez y la durabilidad de sus diseños. Por si esto fuera poco, su narración no es puramente un aburrido texto docente, sino que incluye interesantes anécdotas y curiosidades de arquitectos, asedios y métodos prácticos para , por ejemplo, localizar agua en un terreno o bien cómo aplicar la acústica en la construcción de anfiteatros y plazas.

<sup>13</sup> **Pitágoras** (582 a.C.-500 a.C.), filósofo y matemático griego, cuyas doctrinas influyeron mucho en Platón. Nacido en la isla de Samos, Pitágoras fue instruido en las enseñanzas de los primeros filósofos jonios: Thales de Mileto, Anaximandro y Anaxímenes. Se dice que Pitágoras había sido condenado a exiliarse de Samos por su aversión a la tiranía de Polícrates. Hacia el 530 a.C. se instaló en Crotona, una colonia griega al sur de Italia, donde fundó un movimiento con propósitos religiosos, políticos y filosóficos, conocido como pitagorismo. Entre las amplias investigaciones matemáticas realizadas por los pitagóricos se encuentran sus estudios de los números pares e impares y de los números primos y de los cuadrados, esenciales en la teoría de los números. Desde este punto de vista aritmético, cultivaron el concepto de número, que llegó a ser para ellos el principio crucial de toda proporción, orden y armonía en el universo. A través de estos estudios, establecieron una base científica para las matemáticas. En geometría, el gran descubrimiento de la escuela fue el teorema de la hipotenusa, conocido como teorema de Pitágoras, que establece que el cuadrado de la hipotenusa de un triángulo rectángulo es igual a la suma de los cuadrados de los otros dos lados menores (catetos).

Usbeke Biruni diseñó hacia el año 1000 d.C., la primera máquina para la graduación de círculos. Sobre el año 1300, descrito por Levi Ben Gershon<sup>14</sup>, se conoce un curioso mecanismo empleado para la medida indirecta de distancias, posteriormente conocido como la "barra de Jacob", mediante el movimiento de una barra perpendicular a otra principal graduada, que proporcionaba así los ángulos paralácticos.

Más tarde, ya en Europa occidental, en el S-XIII, se mejoran los trabajos topográficos a partir de la invención de las cartas planas, la aplicación de la brújula (inventada por los chinos) y su desarrollo posterior por Leonardo Da Vinci<sup>15</sup> y Schmalcalder, como instrumento precursor del teodolito.

A partir de la época de los grandes descubrimientos, ya entrados en el siglo XV, comienza el periodo de la topografía moderna, con la aparición del periscopio, el sextante y otros aparatos que permitieron la realización de nuevas mediciones, la navegación y la circunvalación del globo terráqueo.

Es importante, en este crucial momento histórico, la labor de los cartógrafos españoles en el nuevo mundo, como Juan de la Cosa<sup>16</sup>, o la

 $\overline{a}$ <sup>14</sup> Levi ben Gershon (en hebreo, לוי בן גרשון), mejor conocido como Gersónides o Ralbag (Bagnols-sur-Cèze, Languedoc, 1288-1344) fue un famoso rabino, filósofo, talmudista, matemático, astrónomo y astrólogo. Fue uno de los más importantes comentadores bíblicos de su tiempo.

<sup>&</sup>lt;sup>15</sup> **Leonardo da Vinci** fue un artista, pensador e investigador italiano que, por su insaciable curiosidad y su genio polifacético, representa el modelo más acabado del hombre del Renacimiento (Vinci, Toscana, 1452 - Amboise, Turena, 1519). Leonardo da Vinci era hijo ilegítimo de un abogado florentino, quien no le permitió conocer a su madre, una modesta campesina. Leonardo se formó como artista en Florencia, en el taller de Andrea Verrochio; pero gran parte de su carrera se desarrolló en otras ciudades italianas como Milán (en donde permaneció entre 1489 y 1499 bajo el mecenazgo del duque Ludovico Sforza, *el Moro)*  o Roma (en donde trabajó para Julio de Médicis). Aunque practicó las tres artes plásticas, no se ha conservado ninguna escultura suya y parece que ninguno de los edificios que diseñó llegó a construirse, por lo que de su obra como escultor y arquitecto sólo quedan indicios en sus notas y bocetos personales. Interesado por todas las ramas del saber y por todos los aspectos de la vida, los apuntes que dejó Leonardo (escritos de derecha a izquierda y salpicados de dibujos) contienen también incursiones en otros terrenos artísticos, como la música (en la que destacó tocando la lira) o la literatura. Según su criterio no debía existir separación entre el arte y la ciencia, como no la hubo en sus investigaciones, dirigidas de forma preferente hacia temas como la anatomía humana (avanzando en el conocimiento de los músculos, el ojo o la circulación de la sangre), la zoología (con especial atención a los mecanismos de vuelo de aves e insectos), la geología (con certeras observaciones sobre el origen de los fósiles), la astronomía (terreno en el que se anticipó a Galileo al defender que la Tierra era sólo un planeta del Sistema Solar), la física o la ingeniería.

<sup>16</sup> **Juan de la Cosa** fue un navegante español (Santoña, Cantabria, ? - Turbaco, Colombia, 1509). Participó como cartógrafo en el segundo viaje de Cristóbal Colón (1493-95) y es posible que también estuviera presente en el primero, que descubrió América (aunque el que figura como maestre de la *Santa María* podría ser otro del mismo nombre). En 1499-1500 organizó su propia expedición de descubrimiento por las costas de Guayana y Venezuela, en la que le acompañaron Alonso de Hojeda y Américo Vespucci. Al regresar a la Península elaboró para los Reyes Católicos el primer mapa en el que aparece el continente americano, obra fechada en 1500 en el Puerto de Santa María, que le ha proporcionado su lugar en la Historia. En dicho mapa reflejó los resultados de los descubrimientos de Colón, Hojeda, Vasco da Gama, Cabral, Pinzón y Juan Caboto, acertando al suponer que las tierras

del italiano Americo Vespucci<sup>17</sup>, que dio nombre al nuevo continente. Es la gran época de la cartografía de los portulanos. En América, desde los tiempos de la conquista, aunque con posterioridad, la aplicación concreta y el desarrollo de la Topografía nos presenta un panorama brillantemente jalonado por los trabajos de Mutis, el alemán Alexander Von Humboldt<sup>18</sup>, uno de los padres de la geografía moderna y Francisco José de Caldas. Aquí son importantes también los trabajos de topógrafos y agrimensores enviados desde España, como Agustín Cordazzi, puesto que era necesario establecer y reflejar correctamente las mediciones de las tierras del prometedor continente americano.

Aparecen posteriormente numerosos tratados y libros de varios autores como Oronzio Fineo y Joshua Habernel<sup>19</sup>, ambos con modificaciones sobre la brújula. Johan Praetorius, apoyándose en los conocimientos de

<u>.</u>

<sup>17</sup> **Américo Vespucci** (Florencia 1451-Sevilla 1512) fue el tercer hijo de Nastagio Vespucci y Lisa di Giovanni Mini. En 1472 su bien situada familia fue retratada por Doménico Ghirlandaio. Su tío Giorgio Antonio le dio a conocer las ideas de Aristóteles y Ptolomeo en la escuela que dirigía en el convento de San Marcos, donde Paolo Toscanelli (1397-1482) estaba al frente de la librería. Toscanelli era el mejor cosmógrafo de la época, reproducía y coleccionaba gran cantidad de mapas y se planteaba la idea de alcanzar las Indias viajando hacia el oeste. Amérigo o Américo aprendió latín y leía apasionadamente a Virgilio, Dante y Petrarca. En 1478 marchó a París donde desempeñó funciones administrativas para su tío Guido Antonio Vespucci, que había sido designado embajador de Lorenzo el Magnífico en la corte de Luis XI. Su estancia en Francia le sirvió para completar su avanzada formación. Tras la muerte de su padre (1482) regresó a Florencia y entró al servicio de la familia Medici hasta 1491. En 1492 se traslada a Sevilla y sigue trabajando como representante comercial de esta familia, al servicio de Juanoto Berardi, florentino dedicado al comercio de oro y esclavos y proveedor de los aprestos de las naves en las travesías al Nuevo Mundo. Tras la muerte de Berardi (1496), decidió dedicarse a la navegación. Se interesó por los viajes de Colón y probablemente invirtió en el segundo de ellos. Se cree que había tomado parte en cuatro expediciones atlánticas, pero en la década de 1930 se sugirió que el relato auténtico de sus viajes estaba contenido en su correspondencia privada con los Médicis, en cuyo caso el número real quedaría reducido a dos.

<sup>18</sup> El prusiano **Alexander von Humboldt** (1769-1859) es uno de los grandes naturalistas de la historia. En 1799, durante el reinado de Carlos IV, efectuó un viaje por la Península Ibérica y las Islas Canarias en el que no sólo hizo una mera escala en su célebre viaje a tierras americanas, sino que aprovechó para establecer contactos científicos y realizar investigaciones en compañía de su acompañante Aimé Bonpland. Sus trabajos de este período, dedicados a climatología, astronomía, geología y botánica principalmente, muestran cómo en su estancia puso por primera vez en funcionamiento diversos aparatos y dispositivos de medición que le permitieron hacer aportaciones nuevas y esenciales en el conocimiento de estas disciplinas aplicadas a la geografía de España.

<sup>19</sup> **Oronteus Finaeus** (nombre latinizado de *Oroncio Fineo*) fue un matemático y cartógrafo francés nacido en Briançon (1494) y fallecido en París (1555). De joven estudió en la capital francesa y en el Colegio de Navarra, donde se graduó como licenciado en Medicina (1522); antes de eso, fue puesto en prisión y volvió a ella dos años después, por motivos poco claros. Desempeñó oficios científicos para la corona francesa y el rey Francisco I de Francia lo nombró profesor del *Collège Royal* de París, donde ejerció la docencia hasta su muerte. Oronzio Fineo, en su libro "Geometría Práctica", aplica la brújula a un semicírculo graduado con dos alidadas, una fija y otra móvil. El siguiente paso hacia el goniómetro actual fue la mejora introducida por **Joshua Habernel** con el teodolito-brújula, que data del año 1576.

descubiertas en el norte y el sur de América estaban unidas formando una única masa continental; Cuba aparece identificada como una isla, en contra de lo que creía Colón; y el contorno de África está dibujado por primera vez con su forma correcta. En cambio grandes zonas de Asia están vacías por ser desconocidas o bien porque se identificaban aún con las «Indias» descubiertas por Colón.

Gemma Frisius, perfecciona la plancheta que, durante mucho tiempo, fue el instrumento más fino y avanzado con que podían contar los topógrafos. Galileo<sup>20</sup> montó su famoso telescopio, continuando con el telescopio de Kepler<sup>21</sup> y el holandés Christiaan Huyghens<sup>22</sup> quien colocó un retículo para realizar las punterías, con el avance que esto presentaba en los trabajos sobre la alidada de pínulas, usada hasta la época. William Gascoigne añadió el tornillo de los movimientos lentos dentro de los teodolitos.

<sup>21</sup> **Johannes Kepler** (Weil der Stadt, Alemania, 27 de diciembre de 1571 - Ratisbona, Alemania, 15 de noviembre de 1630), figura clave en la revolución científica, astrónomo y matemático alemán; fundamentalmente conocido por sus leyes sobre el movimiento de los planetas sobre su órbita alrededor del sol. Fue colaborador de Tycho Brahe, a quien substituyó como matemático imperial de Rodolfo II.

<sup>22</sup> Para **Huyghens** la naturaleza de la luz es ondulatoria. Los cuerpos luminosos, según Huyghens, emitían ondas transversales que se propagaban aun en el vacío con una velocidad muy grande. En 1820 Fresnel demostró que las ondas eran transversales y reafirmó la teoría ondulatoria que en un principio tuvo muy pocas personas de acuerdo con su teoría. Aficionado a la astronomía desde pequeño, pronto aprendió a tallar lentes (especialidad de Holanda desde la invención del telescopio, hacia el año 1608) y junto a su hermano llegó a construir varios telescopios de gran calidad. Por el método de ensayo y error comprobaron que los objetivos de gran longitud focal proporcionaban mejores imágenes, de manera que se dedicó a construir instrumentos de focales cada vez mayores: elaboró un sistema especial para tallar este tipo de lentes, siendo ayudado por su amigo el filósofo Spinoza, pulidor de lentes de profesión. El éxito obtenido animó a Johannes Hevelius a fabricarse él mismo sus telescopios.

 $\overline{a}$ <sup>20</sup> **Galileo Galilei** nació en Pisa en 1564. Su padre, Vincenzo Galilei fue un músico de indudable espíritu renovador, defensor del cambio de una música religiosa anquilosada en favor de formas más modernas. A la edad de 17 años, Galileo siguió el consejo de su padre y empezó a cursar medicina en la Universidad de Pisa. Más adelante decidió cambiar al estudio de las matemáticas con el consentimiento paterno bajo la tutela del matemático Ricci (expero en fortificaciones). Su notable talento para la geometría se hizo evidente con un trabajo en el que extendía ideas de Arquímedes para calcular el centro de gravedad de una figura. A los 25 años se le asignó la cátedra de matemáticas en Pisa y a los 28, en 1592, mejoró su situación aceptando una posición en Venecia que mantuvo hasta la edad de 46 años. Venecia era entonces una ciudad llena de vida, poblada por unos 150.000 habitantes y dedicada al comercio. Galileo se casó en 1599 con Marina Gamba de 21 años con quien tuvo tres hijos. De entre sus amistades venecianas figura el joven noble Sagredo, quien aparece como uno de los personajes del *Diálogo concerniente a los dos sistemas del mundo*. A la edad de 46 años, en 1610, Galileo desarrolló el telescopio consiguiendo gracias a ello una posición permanente con un buen sueldo en Padua. Presentó sus asombrosos descubrimientos: montañas en la luna, lunas en Júpiter, fases en Venus. Astutamente, dio el nombre de la familia Medici a las lunas de Júpiter logrando así el puesto de Matemático y Filósofo (es decir Físico) del Gran Duque de la Toscana. Los descubrimientos astronómicos de Galileo favorecían dramáticamente al sistema copernicano, lo que presagiaba serios problemas con la Iglesia. En 1611, Galileo fue a Roma para hablar con el padre Clavius, artífice del calendario Gregoriano y líder indiscutible de la astronomía entre los jesuitas. Clavius era reacio a creer en la existencia de montañas en la luna, actitud que dejó de defender tras observarlas a través del telescopio. Pero, poco a poco, nuevos descubrimientos como el de las manchas solares añadidos a la inusitada contundencia de Galileo para refutar y ridiculizar a sus oponentes le fueron granjeando enemistades. La complejidad de la situación se acentuó y Galileo fue reconvenido a no defender sus ideas. El cambio de Papa, ahora Urbano VIII, inicialmente admirador de Galileo, le llevaron a aumentar el nivel de defensa de sus ideas. En 1632, en un entrañado laberinto de permisos oficiales poco claro, Galileo publicó su *Diálogo*, donde su defensa acérrima del sistema heliocéntrico viene acompañada de vejaciones e insultos hacia sus enemigos. La Inquisición tomó cartas en el asunto, más por desobediencia de las directivas eclesiásticas que por el propio contenido de su obra. Un largo proceso inquisitorial llevó a un viejo y decrépito Galileo a abdicar de sus ideas y verse confinado a una villa en Florencia hasta su muerte acaecida en 1642. Galileo, padre de la ciencia moderna, defendió la matematización de la naturaleza, asentó el procedimiento científico y propició, para bien o para mal, el divorcio iglesia-ciencia.

De hecho, el siglo XVIII es el gran siglo de los avances en la instrumentación topográfica. Se construyó el primer teodolito, provisto de cuatro tornillos nivelantes por Johanes Sisson. Ignacio Porro inventó el taquímetro autorreductor $23$  en 1839, al que bautizó como "taquímetro" y Reichenbach con el teodolito repetidor. Posteriormente, ya en el siglo siguiente, Adrien Bordaloue inventó, alrededor de 1830, la mira parlante y fabricó la primera mira para nivelación, hecho singular que potenció el estudio y la fabricación de autorreductores, permitiendo así leer en la mira la distancia reducida (o sea, la proyección ortogonal de la distancia natural sobre el plano horizontal) .

El siglo XX es el de los grandes fabricantes y de la óptica, con Carl Zeiss con el anteojo de enfoque interno y Heinrich Wild el nivel de coincidencia, el micrómetro de coincidencia y la estadía invar, tal como ahora la conocemos. Los limbos de cristal fueron fabricados en serie poco antes del año 1936, mejorando así la graduación en el propio limbo.

El primer nivel automático, tuvo que esperar hasta 1946, año en el que el ruso Stodolkjewich puso en práctica estos principios. En el año 1950, Carl Zeiss fabricó el Ni2, instrumento que poseía un compensador mecánico en lugar de burbuja tubular, y que era precursor de los actuales sistemas de compensación por gravedad. Askania traspasó este principio a los teodolitos en 1956 montando el compensador para el limbo vertical o cenital.

El primer distanciómetro o estadímetro electro-óptico se fabricó en Rusia en el año 1936, promovido por el Instituto de Óptica Gubernamental. Este tipo de instrumento se empleó en el distanciómetro Aga fabricado en Estocolmo en 1948. En 1957, Wadley obtuvo un distanciómetro de microondas, el Telurometer. Hasta 1968 no aparecerán los distanciómetros electro-ópticos de rayo láser. Wild fabricará el DI-10, distanciómetro de pequeñas dimensiones, que unido a un teodolito proporcionaba un gran beneficio para las medidas topográficas, tanto en rapidez como en precisión.

En las últimas décadas el avance en la instrumentación topográfica ha sido poco menos que vertiginoso, con la aparición de los sistemas electrónicos, pasando rápidamente de los distanciómetros y las semiestaciones, a los teodolitos digitales y a la concepción de la actual

 $\overline{a}$ 

<sup>&</sup>lt;sup>23</sup> Este taquímetro facilita las tareas, ya que ofrecen directamente la distancia reducida por simple lectura de la mira. En algunos taquímetros antiguos, hoy en desuso, era preciso manipular en ellos cada visual para adaptar ciertas piezas móviles al ángulo medido en el eclímetro: estos taquímetros se denominaban simplemente "reductores", a los que substituyeron los "autorreductores" que hoy en día se manejan. Los primeros taquímetros autorreductores que se utilizaron, entre ellos alguno de origen español, tenían serios inconvenientes, como su mayor peso y fácil descorrección, pero no ocurre lo mismo con los más modernos, que son mucho más rápidos y seguros.

estación total, las estaciones motorizadas y robotizadas, para efectuar levantamientos taquimétricos y replanteos. Debemos añadir también los colectores de datos, los colectores de tarjetas de registro y los colectores internos en la propia estación, debiendo conectar ésta al ordenador para su descarga y procesamiento. Por último, aparecen los modernos sistemas G.P.S. con su estacionamiento en tiempo real o diferido, con las altas precisiones que se están obteniendo últimamente.

#### **3. EL LEVANTAMIENTO TOPOGRAFICO**

Se define como tal el conjunto de operaciones ejecutadas sobre un terreno con los instrumentos adecuados para poder confeccionar una correcta representación gráfica o plano. Este plano resulta esencial para situar correctamente cualquier obra que se desee llevar a cabo, así como para elaborar cualquier proyecto técnico. Si se desea conocer la posición de puntos en el área de interés, es necesario determinar su ubicación mediante tres coordenadas que son latitud, longitud y elevación o cota. Para realizar levantamientos topográficos se necesitan varios instrumentos, como el nivel y la estación total. El levantamiento topográfico es el punto de partida para poder realizar toda una serie de etapas básicas dentro de la identificación y señalamiento del terreno a edificar, como levantamiento de planos (planimétricos y altimétricos), replanteo de planos, deslindes, amojonamientos y demás. Existen dos grandes modalidades:

- Levantamiento topográfico **planimétrico**: es el conjunto de operaciones necesarias para obtener los puntos y definir la proyección sobre el plano de comparación.
- Levantamiento topográfico **altimétrico**: es el conjunto de operaciones necesarias para obtener las alturas respecto al plano de comparación.

La realización de un levantamiento topográfico de cualquier parte de la superficie de la tierra, constituye una de las actividades principales de la labor cotidiana de los topógrafos. En todo trabajo han de utilizarse los métodos fundamentales de la topografía, la intersección, el itinerario y la radiación, aprendiendo a escalonarlos adecuadamente unos con otros y evitando la acumulación de errores.

Todo levantamiento topográfico tiene lugar sobre superficies planas, limitándose a pequeñas extensiones de terreno, utilizando la denominación de "geodesia" para áreas mayores. Sin embargo, debemos puntualizar que en la topografía clásica, para dar coordenadas a un punto, no se utiliza directamente un sistema cartesiano tridimensional,

sino que se utiliza un sistema de coordenadas esféricas que posteriormente nos permiten obtener las coordenadas cartesianas. La altimetría utiliza métodos y procedimientos que determinan la altura o

cota de cada punto. Se realiza sobre un plano de referencia, sobre el nivel medio del mar en Alicante (para el territorio español) y sirve para la representación del relieve terrestre, es decir para el curvado de los planos.

Los mapas topográficos utilizan el sistema de representación de planos acotados, mostrando la elevación del terreno y utilizando líneas que conectan los puntos con la misma cota respecto de un plano de referencia, denominadas "curvas de nivel", en cuyo caso se dice que el mapa es hipsográfico. Dicho plano de referencia puede ser o no el nivel medio del mar, pero en caso de serlo se hablará más propiamente de "altitudes" en lugar de "cotas".

Antes de concretar la delimitación de la zona donde vamos a realizar el levantamiento, o bien cuando éste sea muy extenso en superficie o en forma lineal, como hemos comentado, debemos situarnos dentro de un contexto general más amplio, para lo cual debemos proceder a situar nuestro levantamiento dentro del campo de la Geodesia<sup>24</sup>.

La práctica de la Geodesia se basa en una serie de puntos denominados "vértices geodésicos", que a su vez forman redes de triángulos. Estas redes se denominan de "triangulación" y por su importancia y tamaño son denominadas de primero, segundo y tercer orden. La de primer orden suele tener las distancias mayores; son los triángulos básicos, donde nos apoyamos con las posteriores de segundo y tercer orden. Esta red de tercer orden es la que sirve con mayor asiduidad, por lógica, de apoyo a la red topográfica, aunque podamos -para la situación inicial- apoyarnos en cualquier vértice que tengamos dentro de la zona de influencia del trabajo.

Utilizando, pues, ésta o la que nos convenga, por medio de la técnica de varios itinerarios entre los diversos vértices, realizaremos lo que denominamos "poligonal o poligonación". Esta poligonal, que calculamos y compensamos por los diferentes métodos existentes en topografía, nos permite obtener una red de puntos de apoyo o base de orden menor, desde la que pasamos a otra más densa denominada "de relleno", desde

 $\overline{a}$ 

<sup>&</sup>lt;sup>24</sup> La Geodesia es una ciencia interdisciplinaria que utiliza sensores remotos transportados en satélites espaciales y plataformas aéreas y mediciones terrestres para estudiar la forma y las dimensiones de la Tierra, de los planetas y de sus satélites, así como sus cambios; para determinar con precisión su posición y la velocidad de los puntos u objetos en la superficie u orbitando el planeta, en un sistema de referencia terrestre materializado, y la aplicación de este conocimiento a distintas aplicaciones científicas y técnicas, usando la matemática, la física, la astronomía y las ciencias de la computación.

donde, por medio de la radiación y del itinerario, tomaremos todos los detalles del terreno.

#### **4. LA TAQUIMETRÍA**

La palabra **taquimetría** significa "medida rápida" y, como su propio nombre indica, tiene como objeto simplificar o abreviar el trabajo topográfico, suprimiendo todas la redes excepto la triangulación, realizando en campo simultáneamente la poligonación o poligonal, la toma de puntos o relleno y el levantamiento altimétrico. Se fundamenta en determinar la posición de un punto en el espacio definido por tres coordenadas, x, y, z, con respecto a un sistema de tres ejes cartesianos rectangulares, cuyo eje Y-Y', ocupa la dirección norte-sur o de la meridiana; X-X' el de la dirección este-oeste o paralela, y el Z-Z' la vertical o altura. Si el levantamiento topográfico lo significamos en base a la planimetría, en el taquimétrico el cálculo lo realizamos siempre y simultáneamente de las tres coordenadas.

Existe la posibilidad de no tener que situar por coordenadas absolutas el trabajo, tanto en planimetría como en la altimetría, y se puede realizar entonces el levantamiento por coordenadas relativas. En este caso nos evitamos todo el proceso previo al levantamiento o taquimétrico en sí, y basta con que nos situemos en una base determinada de partida con las coordenadas relativas que consideremos, que siempre resultarán de mayor simplicidad operatoria que las absolutas, y por medio de los métodos taquimétricos adecuados realizar el correspondiente trabajo de campo.

Para efectuar el enlace de las diferentes estaciones o bases del trabajo, tanto sea con un sistema de coordenadas absolutas como relativas, el modo de actuación difiere substancialmente de la poligonación ordinaria en cuanto al modo de enlazar las estaciones y transmitir la orientación. Obviamente, interesa desde cada estación barrer el máximo de zona o área geográfica para disminuir el número de estaciones, lo cual nos obliga a adoptar diversos métodos de enlace. Estos métodos, que aquí sólo esbozaremos por comprensibles razones de espacio y oportunidad, son los siguientes:

1. El de **Moinot o directo**, para el que resulta indispensable que el alcance normal del anteojo esté comprendido entre las dos estaciones de modo que desde cada una de ellas se pueda percibir claramente la media división de una mira situada en la otra.

2. El de **Porro o indirecto**. La transmisión de la orientación suele hacerse sin necesidad de que las dos estaciones sean visibles entre si, ya que basta con tener dos puntos visibles entre ambas, lo que permite alejas éstas una distancia casi el doble del máximo alcance del anteojo.

Este método es poco usado entre otras cosas porque, eligiendo bien las estaciones, fácilmente se consigue que sean visibles entre sí.

3. El de **Villani o mixto**. Es posiblemente el mejor de todos ellos, puesto que con éste es preciso que las estaciones sean visibles entre sí, pero pueden estar situadas a una distancia que puede llegar a ser el doble del alcance normal del anteojo. Desde el punto de vista de la rapidez en el trabajo, especialmente en terrenos llanos y despejados, este método ofrece una positiva ventaja puesto que pueden lograrse -aún en trabajos de gran precisión- longitudes de ejes comprendidas entre los 300 y 400 metros, y aún de 500 metros o más en trabajos de menor precisión. Esto hace que, en el caso más desfavorable, baste un solo punto poligonométrico por cada 10 Ha. de terreno, que resulta ser una densidad de puntos equiparable a la de cualquier poligonación ordinaria. En terrenos quebrados o con arbolado, la densidad de los puntos necesaria por este método sería obviamente mayor, pero siempre ofrecerá ventaja sobre el enlace directo (Moinot) con el que puede simultanearse el método, según las exigencias del terreno natural. También ofrece ventaja el enlace mixto sobre el directo por lo que se refiere a la precisión de ambos, al considerar en todo itinerario sendos errores: el angular y el lineal (DOMÍNGUEZ, 1989).

Las técnicas y aparatos actuales, a los que nos hemos referido con anterioridad, nos permiten acelerar y simplificar de manera notable los trabajos con respecto a los que realizábamos hasta hace bien pocos años. Los antiguos teodolitos y taquímetros, con los que nos valíamos para realizar triangulaciones de todo tipo, y los taquimétricos con miras, para completar la red topográfica, han dado paso a los nuevos aparatos de posicionamiento por satélite con los G.P.S.<sup>25</sup> (Global Positioning

 $\overline{a}$ 

<sup>25</sup> El **Global Positioning System** (**GPS**) o **Sistema de Posicionamiento Global** (más conocido con las siglas *GPS*, aunque su nombre correcto es **NAVSTAR-GPS**) es un sistema global de navegación por satélite (GNSS) que permite determinar en todo el mundo la posición de un objeto, una persona, un vehículo o una nave, con una precisión hasta de centímetros, usando GPS diferencial, aunque lo habitual son unos pocos metros. Aunque su invención se atribuye a los gobiernos francés y belga, el sistema fue desarrollado e instalado, y actualmente es operado por el Departamento de Defensa de los Estados Unidos. El GPS funciona mediante una red de 27 satélites (24 operativos y 3 de respaldo) en órbita sobre el globo terráqueo, a 20.200 km. de altitud, con trayectorias sincronizadas para cubrir toda la superficie de la Tierra. Cuando se desea determinar la posición, el receptor que se utiliza para ello localiza automáticamente como mínimo tres satélites de la red, de los que recibe unas señales indicando la posición y el reloj de cada uno de ellos. Con base en estas señales, el aparato sincroniza el reloj del GPS y calcula el retraso de las señales; es decir, la distancia al satélite. Por "triangulación" calcula la posición en que éste se encuentra. La triangulación en el caso del GPS, a diferencia del caso 2-D que consiste en averiguar el ángulo respecto de puntos conocidos, se basa en determinar la distancia de cada satélite respecto al punto de medición. Conocidas las distancias, se determina fácilmente la propia posición relativa respecto a los tres satélites. Conociendo además las coordenadas o posición de cada uno de ellos por la señal que emiten, se obtiene la posición absoluta o coordenadas reales del punto de medición. También se consigue una exactitud extrema en el reloj del GPS, similar a la de los relojes atómicos que llevan a bordo cada uno de los satélites. La antigua Unión Soviética (URSS) tenía un sistema similar llamado GLONASS, ahora gestionado por la Federación Rusa. Actualmente la Unión Europea está desarrollando su propio sistema de posicionamiento por satélite, denominado *Galileo*.

 $\overline{a}$ 

System), y las estaciones totales, lo que nos permite gozar de una rapidez de posicionamiento y de toma de datos taquimétricos francamente notable.

Actualmente, el aparato más utilizado para la toma de datos se basa en el empleo de una estación total, con la cual se pueden medir ángulos horizontales (acimutales), ángulos verticales (cenitales) y distancias con una gran precisión y proceder al almacenamiento de los datos en colectores informáticos incorporados, con todo lo que esto supone para evitar la comisión de buena parte de los errores típicos de este tipo de trabajos.

Procesando posteriormente los datos tomados y utilizando las nuevas tecnologías con los diferentes software para los ordenadores y los actuales programas de cálculo y dibujo asistido por ordenador  $(CAD)^{26}$ , es posible dibujar y representar gráficamente los detalles del terreno considerados, aportando una precisión y rapidez desconocida hasta hace poco más de dos décadas. El sistema de coordenadas actual U.T.M.<sup>27</sup>

<sup>26</sup> El **diseño asistido por computadora u ordenador**, más conocido por sus siglas inglesas **CAD** (*computer assisted design*), es el uso de un amplio rango de herramientas computacionales que asisten a ingenieros, arquitectos, topógrafos y a otros profesionales del diseño en sus respectivas actividades. También se puede llegar a encontrar denotado con las siglas **CADD**, es decir, dibujo y diseño asistido por computadora (*computer assisted drawing and design*). El CAD es también utilizado en el marco de procesos de administración del ciclo de vida de productos (en inglés *product lifecycle management*). Estas herramientas se pueden dividir básicamente en programas de dibujo en dos dimensiones (2D) y modeladores en tres dimensiones (3D). Las herramientas de dibujo en 2D se basan en entidades geométricas vectoriales como puntos, líneas, arcos y polígonos, con las que se puede operar a través de una interfaz gráfica. Los modeladores en 3D añaden también superficies y cuerpos sólidos. El usuario puede asociar a cada entidad una serie de propiedades como color, usuario, capa, estilo de línea, nombre, definición geométrica, etc., que permiten manejar la información de forma lógica. Además, pueden asociarse a las entidades o conjuntos de éstas otro tipo de propiedades como material, etc., que permiten enlazar el CAD a los sistemas de gestión y producción. De los modelos pueden obtenerse planos con cotas y anotaciones para generar la documentación técnica específica de cada proyecto. Los modeladores en 3D pueden, complementariamente, producir previsualizaciones fotorealistas del producto, aunque a menudo se prefiere exportar los modelos a programas especializados en visualización y animación, como *Maya*, *Softimage XSI* o *3D Studio Max*.

<sup>27</sup> El **Sistema de Coordenadas Universal Transversal de Mercator** (en inglés *Universal Transverse Mercator*, **UTM**) es un sistema de tres coordenadas basado en la proyección geográfica transversa de Mercator, que se construye como la proyección de Mercator normal, pero en vez de hacerla tangente al Ecuador, se la hace tangente a un meridiano. A diferencia del sistema de coordenadas tradicional, expresadas en longitud y latitud, las magnitudes en el sistema **UTM** se expresan en metros únicamente al nivel del mar que es la base de la proyección del elipsoide de referencia. El sistema de coordenadas UTM fue desarrollado por el Cuerpo de Ingenieros del Ejército de los Estados Unidos en la década de 1940. El sistema se basó en un modelo elipsoidal de la Tierra. Se usó el elipsoide de Clarke de 1866 para el territorio de los 48 estados contiguos. Para el resto del mundo –incluidos Alaska y Hawai– se usó el Elipsoide Internacional. Actualmente se usa el elipsoide WGS84 como modelo de base para el sistema de coordenadas UTM. Anteriormente al desarrollo del sistema de coordenadas UTM varios países europeos ya habían experimentado la utilidad de mapas cuadriculados, en proyección conforme, al cartografiar sus territorios en el período de entreguerras. El cálculo de distancias entre dos puntos con esos mapas sobre el terreno se hacía más fácil usando el teorema de Pitágoras, al contrario que con las fórmulas trigonométricas que había que emplear con los mapas referenciados en longitud y latitud. En los años de post-guerra estos conceptos se extendieron al sistema de coordenadas basado en las proyecciones **Universal Transversa de Mercator** y **Estereográfica Polar Universal**, que es un sistema cartográfico

está siendo el substituto de las antiguas coordenadas geográficas y su uso se halla prácticamente generalizado en toda Europa.

#### **5. MODELO DIGITAL DEL TERRENO**

Para nuestra exposición vamos a realizar una serie de ejemplos con diferentes tipos de trabajos topográficos, bien sean taquimétricos o nivelaciones de diferentes zonas y con diferentes sistemas de coordenadas absolutas y relativas. Para realizar el cálculo de nuestra explanación, debemos puntualizar, ya desde un principio, que necesitamos tener un terreno topografiado, curvado y digitalizado, para poder obtener un cierto Modelo Digital del Terreno, (a partir de este punto MDT), puesto que la información de base para la confección del MDT sólo la podemos obtener con un mapa topográfico o bien por restitución fotogramétrica tridimensional de fotografías aéreas del terreno (CEBRIÁN y MARK, 1986).

También podemos utilizar una superficie nivelada, para lo cual parcelaremos primero el terreno en base a una malla o red cuadriculada, nivelando posteriormente cada uno de los vértices. Debemos constatar que para el cálculo posterior sólo utilizaremos la cota o elevación del centro de cada cuadrícula, sin necesidad de tener que confeccionar en este caso de nivelación el MDT. Como vemos, pues, son dos procedimientos diferentes aunque con una misma finalidad. La diferencia esencial estriba en que el programa calcula siempre sobre un modelo de malla cuadriculada. Con el levantamiento taquimétrico y la formación posterior del MDT, éste nos la ofrece y si realizamos el trabajo con nivel debemos formarlo nosotros mismos.

¿Pero qué entendemos por un MDT?. Según el profesor Bosque Sendra (obra citada en la bibliografía), "un Modelo Digital del Terreno (MDT) es la representación simplificada, en un formato accesible a los ordenadores, de la topografía del terreno (las alturas sobre el nivel medio del mar) (Cebrián y Mark, 1986). Para ello se considera que las elevaciones forman una superficie tridimensional ondulada, en la que dos dimensiones se refieren a los ejes de un espacio ortogonal plano (X e Y), y la tercera mide la "altura" o "cota" (Z). Por ello, se suele hablar de representaciones gráficas con dos dimensiones topológicas y media (gráficos 2.5D), a diferencia de una verdadera representación en tres dimensiones, que exige considerar el contenido o volumen al que

<u>.</u>

mundial basado en **cuadrícula recta**. La "proyección transversa de Mercator" es una variante de la "proyección de Mercator" que fue desarrollada por el geógrafo flamenco Gerardus Mercator en el año 1659. Esta proyección es "conforme", es decir, que conserva los ángulos y casi no distorsiona las formas pero inevitablemente sí lo hace con las distancias y áreas. El sistema UTM implica el uso de escalas no lineales para las coordenadas X e Y (longitud y latitud cartográficas) para asegurar que el mapa proyectado resulte conforme.

envuelve la superficie tridimensional (Raper, 1989; Tumer, 1989). Aunque un Modelo Digital del Terreno representa, habitualmente, la topografía del terreno, en realidad cualquier hecho que cumpla unas mínimas características, esencialmente la continuidad espacial de la variación, puede ser representado mediante este planteamiento: las precipitaciones, las temperaturas, la composición litológica o mineral, la acidez o basicidad de los suelos, etc."

El modelo digital de una parcela o solar resulta indispensable para elaborar estudios diversos y proyectos técnicos. Estos modelos tienen muchas ventajas, a saber:

• Cálculo de volumen.

• Hacer cortes y perfiles en cualquier sitio.

• Elaborar estudios de diferentes variantes de un proyecto con un solo levantamiento topográfico.

Su denominación ha ido cambiando a lo largo de los años, llamándose desde Modelos Altimétricos Digitales, Modelos Digitales de Alturas o bien Modelos Topográficos Digitales. Su origen está relacionado con las necesidades militares del ejército de los EEUU y por la propia ingeniería civil del país. Actualmente los MDT están en relación estrecha con la cartografía digital y los Sistemas de Información Geográfica (SIG) $^{28}$ .

La topografía del terreno siempre se representa con curvas de nivel (a las que nos referiremos in extenso en otros apartados de este mismo libro), independientemente de que sean absolutas o relativas, con su equidistancia correspondiente y en papel. Su cálculo era y es laborioso y muchas aplicaciones prácticas quedaban limitadas por la organización analógica y compleja del mapa. Precisamente, estas necesidades dieron origen al desarrollo de una nueva forma de representar el relieve en forma digital, o sea, al desarrollo de los Modelos Digitales del Terreno.

 $\overline{a}$ <sup>28</sup> Un **Sistema de Información Geográfica** (**SIG** o **GIS**, en su acrónimo inglés) es una integración organizada de *hardware*, *software* y datos geográficos diseñado para capturar, almacenar, manipular, analizar y desplegar en todas sus formas la información geográficamente referenciada con el fin de resolver problemas complejos de planificación y gestión. También puede definirse como un modelo de una parte de la realidad referido a un sistema de coordenadas terrestre y construido para satisfacer unas necesidades concretas de información. En el sentido más estricto, es cualquier sistema de información capaz de integrar, almacenar, editar, analizar, compartir y mostrar la información geográficamente referenciada. En un sentido más genérico, los SIG son herramientas que permiten a los usuarios crear consultas interactivas, analizar la información espacial, editar datos, mapas y presentar los resultados de todas estas operaciones. La tecnología de los Sistemas de Información Geográfica puede ser utilizada para investigaciones científicas, la gestión de los recursos, gestión de activos, la arqueología, la evaluación del impacto ambiental, la planificación urbana, la cartografía, la sociología, la geografía histórica, el marketing o la logística, por nombrar sólo unos pocos. Por ejemplo, un SIG podría permitir a los grupos de emergencia calcular fácilmente los tiempos de respuesta en caso de un desastre natural, el SIG puede ser usado para encontrar los humedales que necesitan protección contra la contaminación, o bien pueden ser utilizados por una empresa para ubicar un nuevo negocio y aprovechar las ventajas de una zona de mercado con escasa competencia.

Siguiendo con las indicaciones del estimado colega y profesor Bosque Sendra, veamos que "Un MDT se puede representar, principalmente, mediante dos modelos de datos: la matriz de alturas (organización "raster") y la estructura TIN (red de triángulos irregulares). Ambos están basados en el empleo de puntos para la representación de la información que constituye el Modelo Digital del Terreno. En los dos casos el modelo se genera a partir de una muestra de datos puntuales repartidos de algún modo, en muchas ocasiones aleatoriamente, sobre el plano. Otra posibilidad diferente es la de recoger una muestra de las altitudes reales empleando las curvas de nivel existentes en el mapa fuente y a partir de esta muestra obtener el pretendido Modelo Digital del Terreno."

La digitalización de la información sobre alturas (las curvas de nivel) contenida en el mapa topográfico forma una de las fuentes más importantes para la elaboración de un Modelo Digital del Terreno. Evidentemente, lo único que es preciso digitalizar, en este caso, son las curvas de nivel y, a veces, las cotas de altitud puntuales.

Por tanto, nosotros podemos construir nuestro propio MDT para efectuar nuestra cubicación con un levantamiento taquimétrico o bien con una nivelación con cotas puntuales. A partir de la información de base, la construcción de un MDT suele necesitar realizar una fase de interpolación espacial. La interpolación espacial es un procedimiento que permite calcular el valor de una variable en un posición del espacio (punto no muestral, donde se estima un valor de la altura), conociendo los valores de esa variable en otras posiciones del espacio (puntos muestrales, con valores verdaderos) (BOSQUE et alt., 1990).

Los procedimientos de interpolación son muy distintos según se desee obtener el modelo **raster** o el modelo **TIN**. Igualmente existen diferencias notorias en cuanto a cuál es la organización de la información de partida: puntos o líneas. Se parte de información de base organizada en forma de curvas. Suele proporcionar resultados bastante adecuados el realizar una interpolación lineal entre dos puntos pertenecientes a curvas de nivel diferentes pero contiguas, para determinar las alturas de los puntos no muestrales situados entre ellas, usando para ello la línea de máxima pendiente entre las curvas de nivel y que pasa por el punto cuya altura se desea estimar (CEBRIÁN y MARK, 1986).

Las posibilidades analíticas de un MDT son variadas, puesto que utilizando la información topográfica representada en un MDT, es posible realizar un amplio número de procesos de análisis de gran interés práctico, como por ejemplo la confección de mapas de pendientes y orientaciones, delimitar cuencas aportadoras de drenaje, o intervisibilidad de puntos. Pero también nos permite realizar cálculos de magnitudes, por

ejemplo de volúmenes, lo que resulta esencial para la consecución del objetivo que perseguimos en el presente libro.

Otras aplicaciones diversas pueden ser: análisis de problemas hidrológicos y de la erosión del terreno, así como la combinación de algunas funciones con los programas SIG, respecto a mapas de suelos, hidrología, erosión, etc.

Para la exposición de nuestros ejemplos prácticos, realizaremos nuestros taquimétricos sobre diferentes zonas de terreno, y aprovechando los programas de topografía existentes en el mercado, volcaremos los datos al ordenador para procesarlos y obtener los MDT correspondientes. Una vez realizada esta operación pasaremos los datos a un libro u hoja de cálculo por ordenador (Excel), donde por medio de la novedosa metodología aquí propuesta realizaremos la posterior explanación y cubicación del terreno en cuestión buscando siempre la mayor facilidad y la compensación total de tierras en su movimiento.

#### **6. PLAN DE TRABAJO, MÉTODOS E INSTRUMENTOS**

Los taquimétricos los realizaremos con coordenadas UTM, con valores absolutos, de la red CATNET. Esta red, tal y como su editorial expone, tiene un servicio de estaciones permanentes que recogen datos de la constelación GPS interrumpidamente, segundo a segundo las veinticuatro horas al día, que son almacenados y distribuidos al público mediante diferentes servicios de posicionamiento, bien en tiempo real o bien para procesar posteriormente. Los datos de todas sus estaciones se combinan en una solución de red que permite determinar la componente espacial de los errores ionosféricos, troposféricos y geométricos que afecten a la señal GPS, y de esta forma determinar un conjunto de observaciones virtuales de cualquier punto del territorio. Con esta técnica, se provee de servicios al usuario que le permiten trabajar utilizando un solo receptor, como es nuestro caso, para posicionarse con toda precisión sobre toda la geografía.

Debemos precisar que en el momento de introducir los datos en la hoja de cálculo, podemos disminuir el valor alfanumérico de dichos datos en los ejes X-Y para obtener una mayor rapidez del cálculo. La razón es de índole simplemente temporal, puesto que al introducir los datos en la hoja de cálculo, cuanto menor sean los dígitos empleados, mayor es la rapidez operacional. ¿Cuál es la razón fundamental que nos proponemos con esta observación?. Sencillamente, que podemos tener inicialmente nuestro taquimétrico con coordenadas U.T.M. por ejemplo y utilizar sólo para el cálculo (coordenadas X e Y) desde las decenas o los millares, a excepción de las cotas o elevaciones, sin tener que introducir las seis o

siete cifras de cada punto. Evidentemente el resultado es el mismo y la comodidad mucho mayor.

Los aparatos o instrumentos topográficos utilizados para los trabajos de campo que presentamos serán una estación total robotizada de la marca Trimble 5503 DR Std, un receptor GPS Trimble R6, provistos de todos los accesorios y colectores precisos para la toma de los datos de campo y su posterior traspaso al ordenador. Los programas de topografía a utilizar son el SDR Varin versión 6.5, que ya no se produce y que no puede acoplarse al sistema Windows, aunque su prestancia, capacidad y eficiencia están fuera de toda duda, y personalmente pensamos que es de los mejores softwares existentes para topografía. Nos apoyaremos, complementariamente, en otro programa más actual como es el Cartomap; éste sí se puede acoplar al sistema Windows en su versión actual 6.0, última en el mercado en el momento de realizar este estudio. Acompañamos a estos programas de topografía el Autocad, de dibujo asistido por ordenador en su versión 2008 (ver nota a pie de página en este mismo capítulo), y los de Word y Excel del paquete Office de Microsoft<sup>®</sup>, también en sus versiones más actuales. Los datos se tomarán siguiendo las especificaciones expuestas, según los modelos y técnicas propios de la topografía. Para los taquimétricos, previo reconocimiento del terreno, se procederá a la situación de las bases de apoyo con el GPS, y a partir de este punto, se realizará la comprobación y compensación de la poligonal, en caso de ser necesario. Los puntos de los taquimétricos se levantarán con la estación total, con detalle para las diferentes escalas a dibujar. Los datos procesados con los diferentes programas nos permitirán exportarlos a la hoja de cálculo, esto es, los datos de las coordenadas para su posterior cubicación.

Por lo que respecta a las plataformas con trabajo de campo realizado con nivel, utilizaremos un nivel automático tipo WILD NAK-1, y otro digital SOKKIA DS-50. Previo al trabajo de toma de datos, es preciso parcelar el terreno, en base a una serie de malla rectangular de 10x10 metros, o bien de otras medidas superiores, según sea la zona en estudio, para posteriormente nivelar cada sub-parcela en el punto central de cada cuadrícula. Ya en el gabinete, las coordenadas X-Y se calcularán en función de la cuadrícula, siendo la coordenada Z la cota de nivel que obtengamos en campo.

Por último, debemos tener un listado tridimensional de puntos para volcar en la hoja de cálculo, aplicar el procedimiento de nivelación/explanación aquí desarrollado y obtener la nivelación del terreno con el mínimo movimiento de tierras y además éste debe estar absolutamente compensado. Llegados a este punto debemos realizar un comentario, y no es otro que para exponer nuestros ejemplos de forma breve, una vez realizado el MDT, calcularemos una malla de puntos cuadrangular (por

ejemplo de 10x10 metros u otros valores superiores, según nos convenga), con las coordenadas transformadas. Es decir, que si en el taquimétrico hemos utilizado coordenadas UTM, las pasaremos a un origen de valores coordenados relativo (0,0) y donde todos los puntos estarán siempre preferentemente en el primer cuadrante del círculo de las abscisas y ordenadas. Las cotas de nivel o elevaciones siempre serán, salvo que también se quieran transformar, las mismas que las obtenidas en el campo.

Una vez hayamos calculado y cubicado las explanaciones con nuestro programa, se realizará una comprobación, siguiendo en todo momento las pautas y procedimientos normales de nuestros programas SDR Varin o Cartomap, para demostrar la fiabilidad de nuestra propuesta en cada uno de los ejemplos desarrollados, por comparación de superficies y volúmenes.

#### **7. PERFILES Y VOLUMETRÍA**

#### **7.1. Aspectos generales**

En todo proyecto de explanación de terrenos se consultan planos de perfiles longitudinales y transversales. Estos planos deben servir como guía para establecer las cotas que definirán la alineación y las alturas de excavación o de relleno. Una vez definido el trazado en planta de una obra, es necesario conocer la conformación del terreno circundante para definir la posición final de la rasante, así como las características de las secciones transversales que resultarán al imponer la plataforma de proyecto.

Los diversos tipos de perfiles que se levantan tienen por objeto representar con fidelidad la forma y las dimensiones que el terreno presenta según los planos principales. Éstos definen tridimensionalmente la obra en proyecto, a una escala que permite cubicar sus diversos componentes con suficiente comodidad.

Antes de comenzar cualquier operación relacionada con un movimiento de tierras se deberán estacar a distancias no superiores a 30 metros entre sí, el pie de los terraplenes y los bordes superiores de los cortes. Las excavaciones deberán alcanzar con exactitud las trazas que muestren los planos, debiéndose respetar estrictamente las alineaciones, niveles, taludes y secciones transversales. Las excavaciones de cortes incluyen en algunos casos, además, la demolición de revestimientos asfálticos existentes, de pavimentos de hormigón, incluso bases y subbases cuando corresponda.

#### **7.2. Perfiles longitudinales**

Una de las aplicaciones más usuales e importantes de la nivelación geométrica, es la obtención de perfiles del terreno a lo largo de una obra de ingeniería o arquitectura, o en una dirección dada. Generalmente, la sección transversal de las parcelas a explanar tiene un eje de simetría, o bien un eje de referencia que no varía de tipo a lo largo del trazado. A su vez, se llama eje longitudinal del trazado a la línea formada por la proyección horizontal de la sucesión de todos los ejes de simetría o referencia de la sección transversal, entendiendo que cualquier trazo de la parcela es recto cuando su eje longitudinal también lo es. Ahora bien, si consideramos el eje longitudinal de una parcela como una directriz y además consideramos una recta vertical que se traslada apoyándose en esa directriz, deduciremos que el perfil longitudinal es la intersección del terreno natural con un cilindro vertical que contenga al eje longitudinal de la parcela en cuestión. O dicho de otro modo, se llama perfil longitudinal del terreno a la intersección de éste con una superficie de generatrices verticales que contiene el eje del proyecto. Es, pues, la representación gráfica del corte del terreno por el plano vertical determinado por la planta. Su finalidad reside en relacionar altimétricamente el terreno donde se ha replanteado la planta con la rasante proyectada.

Además del dibujo se suelen añadir unas acotaciones en las que se anotan las distancias parciales y totales entre los puntos que determinan el perfil longitudinal, las cotas rojas, etc.; a la representación gráfica de ese conjunto de datos se le denomina popularmente "guitarra", puesto que recuerda el dibujo de las cuerdas paralelas de dicho popular instrumento musical.

Generalmente el dibujo se realiza utilizando dos escalas: en abscisas se ponen las distancias parciales y al origen y se mantiene la escala de la planta; y en ordenadas se ponen las cotas o altitudes y se suele realzar la escala de planta un cierto número de veces, normalmente 10, a fin de poder conseguir una buena representación visual de la altimetría. Por tanto, la escala vertical es 10 veces la escala horizontal con el fin de mejorar visualmente la percepción del relieve.

Podemos agregar que los cálculos variarían un poco al leer los complementarios aritméticos en los puntos intermedios y en la nivelada de frente, pues bastaría sumar para obtener tanto el horizonte o altura instrumental como las altitudes o cotas del terreno.

Cuando se toman muchos puntos intermedios es mejor observar los puntos de paso y luego los intermedios; al terminar, se debe hacer una lectura de comprobación al último punto de mira frontal. También es

conveniente, con el fin de comprobar dos estaciones consecutivas, el determinar dos veces un mismo punto de comprobación.

Estos cálculos, en cuanto se refieren a los puntos de paso o de cambio de estación y a los de comprobación, se hacen, de ordinario, en el campo, según el registro destinado al efecto, y después se calculan en gabinete, primero, los horizontes sucesivos y las altitudes de los puntos de paso; después se harán las sumas de comprobación, para finalizar con el cálculo de la altitud o cota de todos los puntos intermedios. Para los puntos de paso se aproxima el cálculo al milímetro y para los intermedios bastaría, en la práctica, con aproximar al centímetro.

Un perfil longitudinal es, pues, un perfil topográfico a lo largo del eje de la planta y, por tanto, constituye la intersección de la superficie topográfica con el plano vertical que contiene al eje de la planta.

El perfil longitudinal se utiliza para proyectar el alzado de la parcela a explanar. Se puede obtener a partir de la cartografía base (que tendrá normalmente curvas de nivel), pero lo más preciso es obtenerlo después de realizar el replanteo. A la vez que se replantean los puntos secuenciales se toman también sus cotas.

Las alineaciones rectas del alzado estarán definidas por dos puntos con una distancia al origen y una cota. La inclinación de estas rectas se expresa en % y señala su pendiente longitudinal, siendo positiva cuando la rasante aumenta de cota en el sentido de la marcha y negativa cuando disminuye. Se suele utilizar el término rampa para las pendientes positivas y el de pendiente para las negativas.

Una vez calculadas las altitudes o cotas taquimétricas de todos los puntos, ordinariamente referidas a un nivel o plano de comparación convenientemente elegido, se toman aquellas en papel milimétrico o papel especial para perfiles. Cuando hay que dibujar un perfil longitudinal junto con otros transversales, se toma la misma escala para representar las altitudes de ambos perfiles. En casi todos los países avanzados del orbe se han formado instrucciones oficiales sobre escalas, dibujos, etc., según los distintos servicios afectados, a las cuales hay que atenerse en el trazado de los perfiles.

#### **7.3. Perfiles transversales**

El perfil transversal tiene por objeto presentar, en un corte por un plano transversal, la posición que tendrá la obra proyectada respecto del proyecto, y a partir de esta información, determinar las distintas cantidades de obra, ya sea en forma gráfica o analítica. Para poder determinar las aristas de explanación de una obra y el movimiento de

tierras resultante de su ejecución, se habrán de obtener perfiles del terreno normales al eje de la planta del proyecto que deberán ser trazados por cada uno de los puntos de la longitudinal de ese eje al cual están referidos.

Se obtienen los perfiles transversales en la dirección normal o perpendicular al eje del proyecto, tomando todos los datos necesarios a cada lado del eje; su longitud será variable, rebasando siempre con un amplio margen de seguridad la anchura de la franja de terreno ocupada por la obra. Esta anchura está en función de la pendiente del terreno a ambos lados del eje y del tipo de taludes que las características del terreno exijan. Por ejemplo, la anchura oscila de una longitud prácticamente nula en el caso de una zanja para una tubería de conducción de agua, hasta los 200 metros o más para una extensa parcela de cultivo.

Así pues, son perfiles topográficos en direcciones perpendiculares al eje de la planta de la parcela por los puntos secuenciales. Se utilizan básicamente para calcular los movimientos de tierras y los bordes de la explanación. El perfil transversal se representa en unos ejes cartesianos rectangulares: en el eje OX, se toman las distancias reducidas al punto secuencial, que son desarrollos desde el origen, y en el eje OY las cotas. Se utilizan escalas iguales para los dos ejes porque la finalidad de estos perfiles, generalmente, y aún más cuando se trata de cubicar el movimiento de tierras correspondiente, es medir sobre ellos superficies para luego calcular volúmenes (antiguamente, ello se llevaba a efecto mediante la doble superficiación geométrica y posterior comprobación mecánica con el planímetro polar ordinario o digital; hoy en día, el software existente de diseño asistido por ordenador, CAD, ya ofrece este dato con toda comodidad y precisión).

Los perfiles transversales se pueden obtener de forma aproximada a partir de la cartografía base existente. Pero lo más preciso es obtenerlos en campo una vez replanteado el eje. Actualmente, esto se lleva a cabo del siguiente modo:

- "levantando" los puntos destacados de la dirección transversal donde hay cambios de pendiente y detalles planimétricos importantes, como pueden ser muros o vallas de fincas. El levantamiento se haría con estación total.

- utilizando un nivel (para determinar los desniveles existentes entre los puntos destacados de la dirección transversal y del eje) y cinta métrica (para medir las distancias reducidas entre los puntos y el eje).

Hay que considerar a los perfiles transversales como que son la intersección del terreno con un plano vertical normal al eje longitudinal
del terreno; o sea, que los perfiles transversales son necesariamente perpendiculares al perfil longitudinal. Por lo general, estos perfiles transversales se toman frente a cada una de las estacas que indican el trazado y se levantan a escala mayor que los longitudinales, ya que el objetivo principal de estos perfiles es obtener -frente a cada estaca- la forma más exacta posible de la sección transversal de la parcela cuya explanación se pretende. Los perfiles se señalan primero con jalones y después con miras o cinta métrica, y con un nivel se lleva a cabo su levantamiento.

Cuando los perfiles transversales son muy uniformes se deben levantar de igual manera que los perfiles longitudinales, anotándose las altitudes y distancias leídas en un registro similar al empleado anteriormente para los perfiles longitudinales. Todas las lecturas deben, por lo general, aproximarse al centímetro. Pero cuando los perfiles transversales de la parcela a explanar sean muy irregulares se dibujarán todos los detalles en un croquis, sobre el cual se anotarán todas las medidas y lecturas hechas durante el levantamiento.

El perfil transversal se dibuja de modo que la izquierda y la derecha sean las del perfil longitudinal, suponiendo que se recorre éste en el sentido de su numeración ascendente. También se pueden numerar los puntos de los perfiles transversales, y en el croquis se anotan solamente estos puntos y las medidas planimétricas (distancias horizontales), anotando las lecturas de nivelación en el registro de campo, que es idéntico al de los perfiles longitudinales.

Es mejor aproximar las alturas al milímetro, mientras que para las distancias horizontales basta en general con el centímetro. El nivel se coloca en un punto previamente determinado del perfil longitudinal y se asegura la observación leyendo la altura de un punto de comprobación bien elegido o bien la de otro punto del mismo perfil longitudinal; también puede estacionarse el nivel en un punto cualquiera de un itinerario de nivelación que pase cerca del perfil que se trata de levantar.

Cuando la obra estudiada es una superficie poligonal en configuración plantar, como sucederá en el caso general de la explanación de las parcelas urbanas, industriales o agrícolas, el proyecto se estudia por medio de diferentes perfiles longitudinales, a los cuales se trazan transversales perpendiculares o normales convenientemente distribuidas a fin de cubrir toda la zona de acción de la obra. La escala horizontal a la que suelen dibujarse los perfiles transversales es la misma que la escala vertical, y normalmente se tiene el convenio de hacer coincidir la escala vertical del perfil longitudinal con la escala de los perfiles transversales. Escalas comúnmente empleadas en los perfiles transversales son: 1/500, 1/200, 1/100 e incluso 1/50.

# **7.4. Perfiles especiales**

Para resolver algunos aspectos concretos de un estudio del terreno a explanar, edificaciones u obras de arte por ejemplo, puede ser necesario tomar perfiles especiales en el mismo. Los más corrientes son los elaborados según ejes que corten el eje longitudinal bajo un cierto ángulo no necesariamente recto; en otros casos, pueden ser perfiles de estudios especiales o complementarios en lugares que se ven comprometidos por la obra.

Los perfiles especiales que corten al eje longitudinal se pueden definir por el kilometraje de la intersección más el ángulo de corte; a otros se les definirá por números o letras y se les ubicará en la planta de la parcela en estudio.

# **7.5. Cálculo de volúmenes del movimiento de tierras**

# 7.5.1. Introducción

La cubicación comprende aquellos cálculos necesarios para conocer el volumen a efectuar en los movimientos de tierras necesarios para efectuar la explanación de un terreno. Generalmente, las cubicaciones se expresan en metros cúbicos.

Como se sabe, los movimientos de tierras resultantes al realizar una excavación se denominan "desmontes" y a las tierras que se echan en el terreno se les llama "terraplenes" o "pedraplenes".

Los tres métodos diferentes utilizados normalmente para cubicar las tierras en un presupuesto de explanación/nivelación de terrenos se describen en los epígrafes siguientes.

# 7.5.2. Cubicación por perfiles transversales

Una vez calculadas las curvas verticales, ya estamos en condiciones de calcular los volúmenes de material a remover y su desplazamiento o transporte. Todo ello si contamos con el perfil longitudinal y contamos también con las secciones transversales correspondientes a todos y cada uno de los cadenamientos. Si enlistamos convenientemente los volúmenes correspondientes a cada sección transversal, tanto de corte como de terraplén, y en una tercera columna indicamos los valores acumulados, podremos graficar una cierta curva de volúmenes contra cadenamientos, a la que se le denomina curva de masa o área de corte transversal, para realizar el cálculo volumétrico de la sección transversal correspondiente. Hoy en día existen en el mercado programas informáticos de cálculo de gran eficacia y rigurosa exactitud para la realización automática e iterativa de este tipo de operaciones.

Se parte del perfil longitudinal en el cual se aprecia la cota roja (cota de la rasante menos cota del terreno natural) y posteriormente se proyecta la caja del perfil transversal (carriles, arcenes y taludes). El movimiento de tierra resultante se calcula a partir de los perfiles transversales, cajeando la sección tipo y teniendo en cuenta las siguientes fórmulas:

a) Volumen de tierras existente entre dos perfiles de desmonte:

$$
Vd = \frac{D_1 + D_2}{2} d
$$

b) Volumen de tierras existente entre un perfil de desmonte y uno de terraplén:

$$
\mathsf{Vd} = \frac{\mathsf{D}_2^2}{\mathsf{D}_2 + \mathsf{T}_3} \frac{\mathsf{d}}{\mathsf{2}} \ ; \ \ \mathsf{Vt} = \frac{\mathsf{T}_3^2}{\mathsf{D}_2 + \mathsf{T}_3} \ \frac{\mathsf{d}}{\mathsf{2}}
$$

c) Volumen de tierras existente entre dos perfiles de terraplén:

$$
Vt=\frac{T_3+T_4}{2} \ d
$$

En las fórmulas anteriores, **D** y **T** son las superficies que se obtienen en los perfiles tras cajear la sección tipo, y **d** expresa la distancia reducida existente entre dos perfiles consecutivos. El cajeo de la sección tipo sirve, además de para calcular volúmenes, para determinar las cabezas de desmonte y los pies de terraplén. Esos son los primeros puntos que se replantean, y desde ellos las máquinas van formando los planos de desmonte o de terraplén con la pendiente que tengan en la sección tipo del proyecto. Las estacas del eje desaparecerán y se replantearán de nuevo cuando quede poca diferencia de cota respecto a la rasante proyectada.

Este método se utiliza especialmente cuando la obra tiene gran desarrollo longitudinal, siendo el ancho de dimensión muy inferior con respecto a la longitud, como es el caso de las parcelas alargadas para la construcción de vías de comunicación, líneas de ferrocarril, etc.

Veamos, en fin, que si aplicamos perfiles sin tener en cuenta la línea de paso, el método del área media resulta ser más exacto que el de los prismatoides, en la cubicación de tierras por perfiles transversales en explanaciones a realizar a media ladera. Si las explanaciones son puras, en desmonte o terraplén, no hay diferencias apreciables o significativas entre ambos métodos de cálculo.

Así mismo, deben tenerse bien en cuenta las siguientes consideraciones en la operatoria a seguir:

- En explanaciones a realizar a media ladera cometeremos mayor error en la cubicación de tierras que en explanaciones de desmonte o terraplén puras, a no ser que intensifiquemos el número de perfiles en la zona próxima a la línea de paso o bien que hagamos coincidir un perfil con esta misma línea de paso.

- Existe una relación potencial clara entre la distancia entre los perfiles y el error cometido en la cubicación de tierras por el método de los perfiles transversales. Por otro lado, la variable "morfología del terreno" también tiene un peso importante en el error cometido en el cálculo de volúmenes. Estos errores aumentan lógicamente a medida que lo hace correlativamente la rugosidad del terreno.

- Se puede realizar una modelización del error cometido en la cubicación de tierras por perfiles transversales en función de la morfología del terreno en estudio (DEVUN) y la distancia existente entre los perfiles en explanaciones de desmonte o terraplén.

- Cuando se trate de un proyecto de vial (carretera o vía férrea), se puede considerar el bloque de tierra que hay que remover como un prisma muy alargado, o bien como una sucesión de pequeños prismas. El volumen correspondiente se obtiene multiplicando la superficie de la sección normal al eje por la longitud del susodicho prisma. Conviene calcular la inclinación sobre el horizonte de las líneas de paso del desmonte al terraplén, así como también el volumen engendrado exactamente por las superficies de revolución en las distintas curvas.

Los cálculos resultantes pueden anotarse en un estadillo u hojas de medición parecidas a los siguientes modelos:

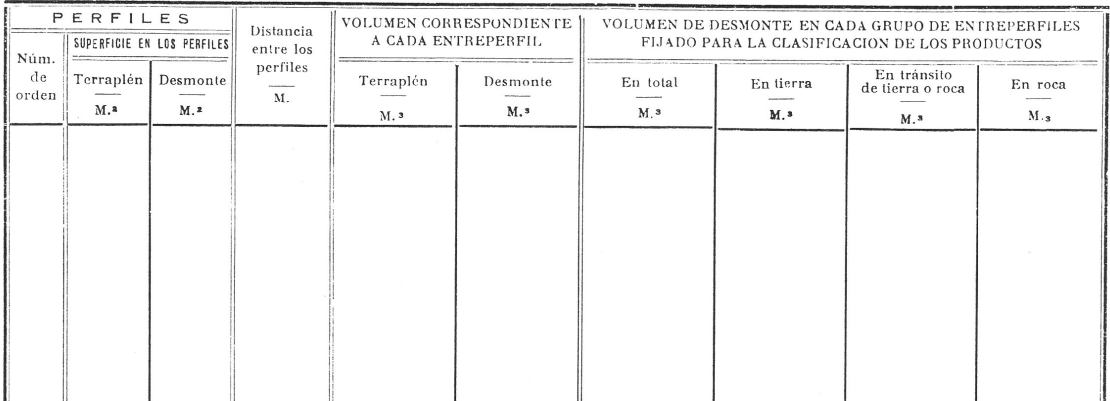

#### MEDICION DE LAS OBRAS DE TIERRA - Hoja n.º

Fig. 1. Hoja-tipo de medición de obras de tierra I.

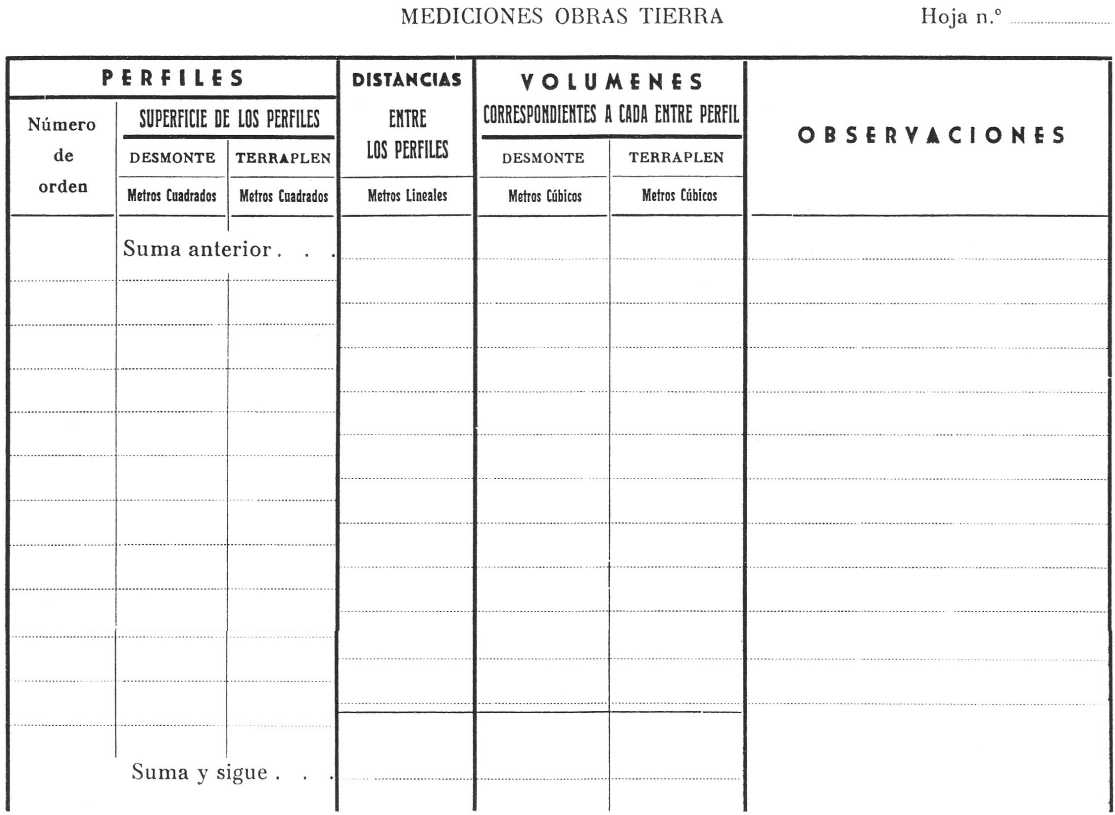

MEDICIONES OBRAS TIERRA

Fig. 2. Hoja-tipo de medición de obras de tierra II.

#### 7.5.3. Cubicación por curvas de nivel

Este método de cubicación por secciones horizontales debe usarse cuando el desmonte o el terraplén a realizar tienen forma de montículo o de cubeta.

Cuando se dispone de un plano topográfico suficientemente preciso con curvas de nivel de la parcela en estudio y se quiere calcular el volumen de movimiento de tierras a efectuar para la explanación de la misma, se puede emplear este sistema a nivel de anteproyecto o estudio previo. Se obtendrán unos valores sólo aproximados dependiendo de la bondad del plano y de la equidistancia de las curvas de nivel.

La fórmula empleada es la siguiente:

# **Volumen = [(S + S´)·h] / 2**,

donde S y S´ son las superficies delimitadas por curvas de nivel contiguas y h es la equidistancia existente entre las mismas.

Este método resulta poco exacto y se debe emplear sólo cuando se quieren calcular -de forma aproximada y rápida- grandes volúmenes. En desmontes, los valores obtenidos son menores que en la realidad, puesto

que entre las curvas de nivel se considera el terreno natural con pendiente uniforme, cuando en realidad no tiene por que ser así.

### 7.5.4. Cubicación por cuadrícula o malla

Se utiliza este método cuando el terreno es de forma poligonal, tiene dimensiones comparables en longitud y anchura, además de presentar accidentes poco importantes y que se hallan regularmente repartidos.

En la zona donde se va a realizar la cubicación se replantea, previo al cálculo correspondiente, una cuadrícula o parrilla, materializándola mediante clavos, varillas metálicas o estacas de madera; cada punto replanteado tendrá una nomenclatura determinada: un número la abscisa y una letra la ordenada. También pueden emplearse números solamente.

La distancia existente entre los puntos replanteados será constante y si se trata de una malla cuadrada, obviamente la distancia es la misma en abscisas y ordenadas. Por lo tanto, se conoce la cota de cada punto de la malla replanteada y se sabe también la cota de la rasante junto con la pendiente de los taludes. Se puede entonces aplicar la fórmula de la altura media a cada uno de los troncos de prisma de base rectangular, del siguiente modo:

**Volumen = S·Hm,** donde: Hm =  $(h_1 + h_2 + h_3 + h_4)/4$ 

# **8. CLASIFICACIÓN DE LOS TERRENOS**

De acuerdo a la mecánica de suelos, se han establecido sistemas de clasificaciones de los suelos, como por ejemplo el AASHTO. En estos sistemas de clasificación se consideran, en general, suelos de tipo granulares (gravas y arenas) y limosos-arcillosos, dentro de los cuales existen subdivisiones que están relacionadas con el tamaño de las partículas del suelo, el límite líquido, índice de plasticidad e índice de grupo. Desde el punto de vista edafológico, dichas clasificaciones determinan la textura de los horizontes del suelo cultivable.

Esta clasificación reviste singular importancia en el movimiento de tierra preciso para llevar a cabo la explanación de un terreno, ya que una vez efectuada, la capa superior del suelo ya rectificada de acuerdo al nivel de proyecto de la subrasante, debe tener una capacidad resistente mínima aceptable (requerimiento geotécnico) para soportar las cargas transmitidas desde la superficie del solar o parcela, o bien para cumplir ciertos requerimientos texturales o granulométricos desde el punto de vista edafológico si se trata de un campo de cultivo.

Considerando la clasificación AASHTO se acepta que cumplen esta condición los suelos clasificados como A-1, A-2, A-3, y además los que explícitamente recomiende el laboratorio oficial correspondiente.

En general se clasifican los suelos según **propiedades mecánicas** similares. El vigente Código Técnico de la Edificación (REAL DECRETO 314/2006, de 17 de marzo, por el que se aprueba el Código Técnico de la Edificación. BOE nº. 74 de 28/3/2006 (págs. 11.816–11.831) define como **suelo** la parte de la corteza terrestre formada por materiales que pueden ser disgregados en partículas individuales por la acción del agua<sup>29</sup>.

Según la legislación española, se realiza la clasificación de los terrenos de cimentación en consideración a su comportamiento frente a las cargas de cimentación, y a los efectos de determinar las presiones admisibles que pueden soportar. En cualquier caso, por su interés también a los efectos del presente libro, haremos una descripción sucinta de la misma. De este modo, se clasifican los terrenos naturales en: rocas, terrenos sin cohesión, terrenos coherentes y terrenos deficientes. La mayor parte de los suelos naturales están compuestos por una mezcla de dos o más de estos elementos, aunque también puede encontrarse en su composición un porcentaje variable de materia orgánica o restos vegetales (descompuesta o en proceso de descomposición). Respectivamente:

1. **Rocas**. Se clasificará como "roca" el material constitutivo de aquellas excavaciones que deban efectuarse en formaciones geológicas firmemente cementadas, mediante el uso imprescindible, sistemático y permanente de explosivos legalmente autorizados; los materiales que no cumplan con esta condición, se clasificarán como terreno de cualquier

 $\overline{a}$ <sup>29</sup> El Código Técnico de la Edificación (CTE) es el marco normativo español que establece las exigencias básicas de los edificios que cumplen los requisitos básicos definidos por la Ley de Ordenación de la Edificación (LOE). El Ministerio de Vivienda, a través de la Dirección General de Arquitectura y Política de Vivienda, fue el organismo encargado en su día por el Gobierno de España para la elaboración del CTE. Para ello contó con la colaboración del Instituto de Ciencias de la Construcción Eduardo Torroja perteneciente al Consejo Superior de Investigaciones Científicas (CSIC). Además, la Comisión Técnica para la Calidad de la Edificación (CTCE) colaboró en la elaboración del CTE y sirvió de cauce para la participación de las diversas Comunidades Autónomas en el proceso. También se tuvo la participación de centros de investigación y universitarios y la colaboración desinteresada de expertos independientes. La estructura utilizada es una simplificación del esquema nórdico de Cinco Niveles. Se compone de Objetivos, Exigencias, Métodos de verificación y Soluciones aceptadas. Las Normas Básicas de la Edificación (NBE) desaparecen como tales y su contenido, convenientemente actualizado y estructurado de acuerdo con este nuevo enfoque, queda recogido en el CTE. Las Instrucciones de hormigón armado y en masa EHE y EF, de carácter básico, coexistirán con el CTE y en principio tendrán su tratamiento especial. Otras normativas reglamentarias que afectan a las instalaciones que se incorporan en los edificios (RIPCI, REBT, RITE, RIGLO, etc.), que dependen de otros departamentos ministeriales, serán también referencias externas al CTE. Los Eurocódigos fueron considerados como documentos de referencia básicos en la elaboración del CTE y su utilización como métodos de verificación será considerada en cada caso. De cualquier modo el CTE, como marco técnico de carácter básico, podrá completarse con las exigencias dimanantes de otras normativas dictadas por las Administraciones competentes.

naturaleza. Las rocas son, pues, formaciones geológicas sólidas, con notable resistencia a la compresión. Se agrupan en:

- A. Rocas isótropas. Sin visible estratificación: granitos, dioritas, etc.
- B. Rocas estratificadas. Con visible estratificación laminar: pizarras, esquistos, etc.

Los terrenos formados mayoritariamente por estratos rocosos son muy resistentes a la compresión, como ya se ha dicho, y en caso de no presentar la roca en cuestión fisuras o estratificación, resultan ser, sin duda alguna, los más adecuados para soportar las cimentaciones de cualquier tipo. En el estudio de los materiales rocosos se debe distinguir claramente entre el comportamiento de las propiedades geomecánicas de la roca matriz, que se obtienen por medio de los pertinentes ensayos, y el del medio rocoso, que suelen incluir significativas discontinuidades en su estructura.

2. **Terrenos sin cohesión**. Son terrenos formados fundamentalmente por áridos de grano grueso: grava, arena y limo inorgánico, pudiendo contener arcillas en cantidad moderada. Predomina en ellos la resistencia debida al rozamiento interno. La distribución granulométrica de los suelos de **grano grueso** se determina mediante **tamizado**. Se clasifican en:

- A. Terrenos de graveras. Si predominan las gravas y gravillas, conteniendo al menos un 30% de estos áridos.
- B. Terrenos arenosos gruesos. Si predominan las arenas gruesas y medias, conteniendo menos del 30% de gravas y gravillas y menos del 50% de arenas finas y limo inorgánico.
- C. Terrenos arenosos finos. Si predominan las arenas finas, conteniendo menos del 30% de grava y gravilla y más del 50% de arenas finas y limo inorgánico.

A estos efectos, se denominarán los áridos, según el tamaño de sus granos, como sigue:

- Gravas y gravillas: mayor de 2'00 mm.
- Arenas gruesas y medias: entre 2'00 y 0,20 mm.
- Arenas finas: entre 0,20 y 0,06 mm.
- Limos inorgánicos: menor de 0,06 mm.

3. **Terrenos coherentes**. Son terrenos de grano fino formados fundamentalmente por arcillas, que pueden contener áridos en cantidad moderada. Al secarse forman terrones que no pueden pulverizarse con los dedos. Predomina en ellos la resistencia debida a la cohesión. La distribución granulométrica de los suelos de **grano fino** se determina por lo general, **por sedimentación**. Según su consistencia y su resistencia a la compresión en estado natural no alterado, se clasifican en:

- A. Terrenos arcillosos duros. Los terrones con su humedad natural se rompen difícilmente con la mano. Tonalidad, en general, clara. Resistencia a la compresión superior a 4'0 kp/cm<sup>2</sup> (> 0'4 N/mm<sup>2</sup>).
- B. Terrenos arcillosos semiduros. Los terrones con su humedad natural se amasan difícilmente con la mano. Tonalidad, en general, oscura. Resistencia a la compresión comprendida entre 2'0 y 4'0  $kp/cm<sup>2</sup>$  (0'2-0'4 N/mm<sup>2</sup>).
- C. Terrenos arcillosos blandos. Los terrones con su humedad natural se amasan difícilmente, permitiendo obtener entre las manos cilindros o "fideos" de 3 mm. de diámetro. Tonalidad, en general, oscura. Resistencia a la compresión comprendida entre  $1'0$  y 2'0 kp/cm<sup>2</sup> (0'1-0'2 N/mm<sup>2</sup>).
- D. Terrenos arcillosos fluidos. Los terrones con su humedad natural, presionados en la mano cerrada, fluyen entre los dedos. Tonalidad, en general, oscura. Resistencia a la compresión inferior a 1'0 kp/cm<sup>2</sup> (< 0'1 N/mm<sup>2</sup>).

4. **Terrenos deficientes**. Son terrenos en general no aptos para la cimentación de construcciones aunque sí pueden serlo perfectamente para otros usos: agrícolas, forestales, espacios verdes, etc. Entre ellos se encuentran los siguientes:

- A. Fangos inorgánicos. Limos inorgánicos y arcillas con gran cantidad de agua, que no permite la formación de cilindros que resistan su propio peso.
- B. Terrenos orgánicos. Los que contienen una proporción notable de materia orgánica o humus. Se les denomina comúnmente como "tierra vegetal".
- C. Terreno de relleno o echadizos. De naturaleza artificial, como los vertederos sin consolidar.

# **9. ALGUNAS ESPECIFICACIONES DE INTERÉS**

#### **9.1. Respecto de los desmontes o excavaciones**

Para los efectos de determinar el costo de ejecución material de una excavación se establece una clasificación, basada en la mayor o menor dureza del terreno, y que debe ser usada para la cubicación de los movimientos de tierra, pues de esta clasificación dependerán los medios materiales necesarios para realizar la excavación, que varían con la naturaleza del terreno. Desde este punto de vista, las excavaciones se pueden clasificar en:

**A) Excavación en terreno blando.** Puede ser ejecutada valiéndose exclusivamente de la pala. El material del suelo puede ser de tipo arenoso, arcilloso o limoso, o bien resultar una mezcla de estos materiales; también puede contener materiales de origen orgánico.

**B) Excavación en terreno semiduro.** Puede ser ejecutada valiéndose exclusivamente de picota. El material puede ser, en tal caso, una mezcla de grava, arena y arcilla, moderadamente consolidada, o bien una arcilla fuertemente consolidada.

**C) Excavación en terreno duro.** Puede ser ejecutada valiéndose exclusivamente de la chuzo. El material puede ser una mezcla de grava, arena y arcilla, fuertemente consolidada.

**D) Excavación en terreno muy duro.** Puede ser ejecutada valiéndose necesariamente del uso de maquinaria especializada. El tipo de material puede ser una roca semi-descompuesta.

**E) Excavación en roca.** Es la que precisa para su ejecución del uso de explosivos autorizados. El material puede estar constituido por un manto de roca, o bien por piedras de gran tamaño, que no pueden ser removidas mediante el simple uso de maquinaria.

#### **9.2. Respecto de los terraplenes o rellenos**

El material que se emplee en los rellenos debe ser el apropiado, según la clasificación de suelo y los ensayos de laboratorio. Material que deberá ser verificado preferentemente por el propio laboratorio, o bien en base a los métodos prácticos de reconocimiento de suelos. El relleno debe ejecutarse por capas horizontales o tongadas de espesor suelto no mayor de 25 cm. al objeto de que adquieran la necesaria compacidad, en todo el ancho de la parcela y en longitudes adecuadas, de acuerdo al método empleado en la distribución, mezcla y compactación. En caso de ser transportado y vaciado el material mediante camiones, moto traíllas u otro equipo de volteo cualquiera, la distribución debe ser efectuada mediante bulldozer, motoniveladoras u otro equipo adecuado. Si el material no fuese uniforme, se debe proceder además a mezclarlo hasta obtener la debida uniformidad. Al mismo tiempo, deberá controlarse el tamaño máximo de los elementos que integren dicho material, eliminando todo aquel que supere este tamaño. Para la ejecución de las obras de terraplenado en carreteras y puentes, deben considerarse los distintos

tipos de material de relleno según sus características y cumpliendo las condiciones básicas de: a. Estabilidad. b. Deformaciones tolerables a corto y largo plazo. c. Puesta en obra en condiciones aceptables.

El Proyecto o Director facultativo de obra debe especificar el tipo de material a emplear de acuerdo a la siguiente clasificación:

- Suelos Seleccionados
- Suelos Adecuados
- Suelos Tolerables
- Suelos Marginales
- Suelos Inadecuados

Se distinguen en el terraplén cuatro zonas bien diferenciadas, a saber:

- **Coronación**: es la parte superior del relleno tipo terraplén, sobre la que se apoya el firme, con espesor mínimo de 2 tongadas y siempre mayor de 50 cm.
- **Núcleo**: es la parte del relleno tipo terraplén comprendida entre el cimiento y la coronación.
- **Espaldón**: es la parte exterior del relleno tipo terraplén que, ocasionalmente formará parte de los taludes del mismo. No se consideran parte del espaldón los revestimientos sin función estructural en el relleno entre los que se consideran plantaciones, cubiertas de tierra vegetal o protecciones antierosión.
- **Cimiento**: es la parte inferior del terraplén en contacto con la superficie de apoyo. Su espesor será como mínimo de 1 metro.

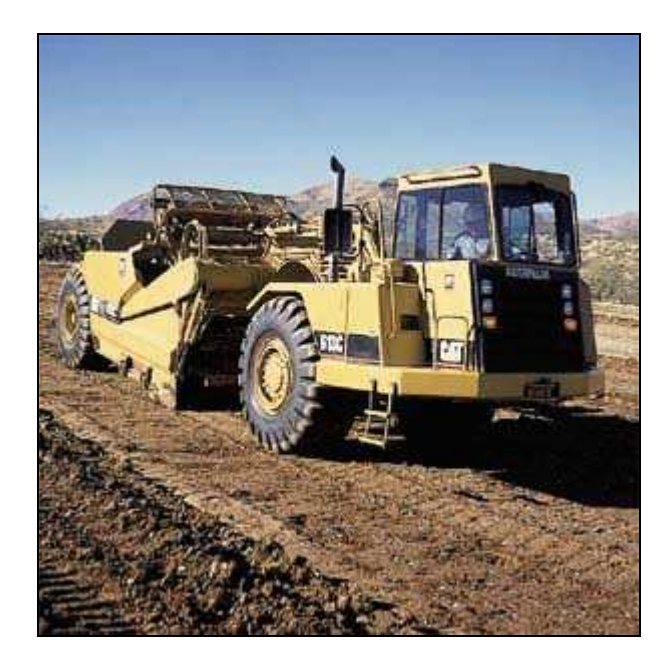

Fig. 3. Relleno efectuado con moto-traílla.

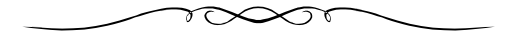

# **CAPÍTULO 2 EXPLANACIÓN Y NIVELACIÓN DEL TERRENO**

### **1. CONCEPTO**

Las nivelaciones consisten en la operación de determinar una cota taquimétrica del terreno u obra, conociendo previamente una cota inicial o de salida. Dichas nivelaciones reflejarán el desnivel que existe entre los diferentes puntos de la parcela o solar estudiado. Las nivelaciones servirán para resolver las incógnitas de diferencias altimétricas, para definir cotas de obra de plataformas, pendientes de evacuación de aguas en vías públicas, desniveles de tuberías, nivelación de explanaciones tales como autovías, campos de fútbol, campos de cultivo, diques, jardines, escolleras, pistas aeroportuarias, soleras, etc. **Podríamos entender la explanación como la operación de movimiento de tierras a efectuar con el objetivo de convertir la superficie de un terreno natural en un plano horizontal o inclinado**.

En general, estos trabajos consisten en la ejecución de todas las obras de tierra necesarias para la correcta nivelación de las áreas destinadas a la construcción, la excavación de préstamos cuando estos sean necesarios, la evacuación de materiales inadecuados que se encuentran en las áreas sobre las cuales se va a construir, la disposición final de los materiales excavados y la conformación y compactación de las áreas donde se realizará la obra. Dichos trabajos se ejecutarán de conformidad con los detalles mostrados en los planos o por el Director de Obra, utilizando siempre el equipo más apropiado para ello.

La nivelación ha contribuido en forma muy importante al desarrollo de la civilización, ya que las construcciones de caminos, conductos de agua o canales y las grandes obras de arquitectura e ingeniería, entre otras, tanto de la era moderna como de la antigüedad, son una prueba palpable de este sorprendente descubrimiento. No se sabe con exactitud el origen de esta rama de la topografía, pero se piensa que desde que el hombre quiso ponerse a cubierto, tanto del clima como de las bestias salvajes, se tuvo una idea más o menos precisa de la nivelación; desde apilar materiales y dar cierta estabilidad a éstos, como el hecho de cursar las aguas para los cultivos, pensando incluso ya en las pendientes. Todo ello condujo a la fabricación de ingeniosos instrumentos, desarrollándose paralelamente las técnicas y estudios pertinentes, lo que originó la aparición de nuevas teorías basadas en el desarrollo tecnológico y científico, dando lugar, en fin, a las denominaciones que utilizamos cotidianamente en la actualidad. Son muestras de belleza dignas de

admiración lo logrado en las pirámides de Egipto, los caminos y canales hechos por los antiguos griegos y romanos, el canal de Suez o el de Panamá, la Gran Muralla china, los túneles del Mont-Cenis en Panamá o bajo el canal de la Mancha, y tantas otras obras que sin las técnicas propias de la nivelación, jamás estarían de pie para poderlas admirar en estos años.

La utilidad de la nivelación del terreno resulta innegable. Su fin principal es el cálculo de las pendientes y de los desmontes o terraplenes que hay que realizar en la ejecución de los distintos trabajos. Las instrucciones oficiales obligan a los constructores a tomar, como plano horizontal de referencia, el nivel medio del mar; este nivel se considera como de cota cero. Por consiguiente, el punto de partida de toda nivelación, ha de referirse al nivel del mar. Para ello debe buscarse, en las inmediaciones del lugar que se trata de nivelar, un punto cuya altura sobre el nivel del mar sea conocida. En todos los países occidentales, al realizar la nivelación general por el cuerpo de Topógrafos e Ingenieros geógrafos, se dejan señalados puntos de cota conocida, que sirven de referencia en las operaciones ulteriores. En España, tradicionalmente, estos puntos los fijaba el Instituto Geográfico Nacional, señalándolos con un disco de metal que lleva las letras N.P. (nivelación de precisión) y el número de orden de la cota correspondiente. Esta placa o redondel de metal, se coloca generalmente al pie de algún edificio o muro, y en éste se instala, a poca altura del suelo, una placa mucho mayor en la que consta la altura en metros y milímetros que corresponde al punto señalado. Ordinariamente, hay un punto de cota determinada en casi todas las estaciones de ferrocarril de nuestro país.

Una vez conocida la altura del punto de referencia, se le toma como origen para determinar la cota de todos los puntos cuya altura sobre el nivel del mar se quiere conocer. Basta, para esto, con hallar la diferencia entre las alturas de estos puntos y la del punto de referencia, y sumarla o restarla de la de éste, según esté situado más bajo o más alto que los demás.

La Altimetría es la parte de la topografía que tiene por objeto el estudio de los métodos y procedimientos que sirven para la representación del relieve del terreno mediante el levantamiento de los perfiles longitudinales y transversales del mismo. La exactitud de estas mediciones depende del objetivo que se persigue y también de los medios disponibles (instrumentos topográficos e informáticos). Los instrumentos topográficos empleados en la práctica de la nivelación son, básicamente, los siguientes:

- **Niveles para dirigir visuales**
- **Miras para medir distancias**
- **Estaciones totales**
- **Instrumentos GPS**

Los niveles pueden ser de precisión y de mano. Aunque el teodolito y el barómetro no son aparatos propiamente diseñados para la práctica de la nivelación, también se emplean para calcular las diferencias de nivel existentes entre los puntos del terreno. En cualquier caso, para determinar las alturas de puntos sobre la superficie terrestre es necesario utilizar algún punto o superficie como referencia o datum.

# **2. ALGUNAS DEFINICIONES O CONCEPTOS DE INTERÉS EN LA NIVELACIÓN DE TERRENOS**

Veamos las más relevantes (algunas de ellas ya han sido definidas en el capítulo anterior).

**Topógrafo**: El topógrafo es el profesional especialista que describe o hace mapas de la topografía de un lugar o región; son los encargados de plasmar, en un plano topográfico, la realidad vista en el ámbito rural o natural de la superficie terrestre y en el campo urbano la descripción de los hechos o elementos existentes, como muros, edificios, calles y puentes, entre otros. El topógrafo no se limita a realizar levantamientos topográficos sino que posee el conocimiento suficiente para editar y redactar mapas cartográficos. Las principales facultades de un topógrafo son las siguientes:

- Calcular las superficies y volúmenes.
- Representar las medidas tomadas en el campo mediante levantamientos topográficos y perfiles necesarios para elaborar un plano.
- En un mapa topográfico con curvas de nivel determinar la elevación y la pendiente así como estimar los volúmenes de corte (desmonte) y relleno de material (terraplén o pedraplén) requerido en la ejecución de una obra pública o privada.

La tarea del topógrafo resulta previa al inicio de un proyecto técnico: un arquitecto o ingeniero proyectista debe contar con un buen levantamiento plani-altimétrico o tridimensional previo del terreno y de "hechos existentes" (elementos inmóviles y fijos al suelo), ya sea que la obra se construya en el ámbito rural o urbano. Una vez realizado el proyecto con base en este relevamiento, el topógrafo se encarga del "replanteo" del mismo: ubica los límites de la obra, los ejes desde los cuales se miden los elementos (columnas, tabiques...); establece los niveles o la altura de

referencia. Luego la obra avanza y en cualquier momento, el arquitecto o ingeniero director de obra puede solicitar un "estado de la obra" (un relevamiento in situ para verificar si se está construyendo dentro de la precisión establecida por los pliegos de condiciones) al topógrafo. La precisión de una obra varía para cada caso: no es lo mismo efectuar el replanteo de la cimentación de una central nuclear que la ubicación del eje hidráulico de un canal de riego o de desagüe, o bien de un camino rural de uso público.

**Rasante**: Con sendas acepciones: 1. Consideración de una línea, de una calle, camino o terreno, con respecto a su inclinación con la horizontal. 2. Línea que marca el encuentro del terreno con el paramento vertical de un edificio.

**Planta**: es la representación del proyecto de explanación en un plano horizontal de referencia. Los puntos están definidos por sus tres coordenadas (X, Y, Z) en un sistema de coordenadas general (UTM) o bien local (relativo).

**Traza**: es la intersección del terreno con los planos verticales que contienen a la planta del proyecto.

**Cota roja de un punto**: es la diferencia existente entre la cota que tiene ese punto en la rasante definitiva y la que tiene en la traza. Es decir, es la cota en el proyecto menos la cota en el terreno natural. Desde luego, es el dato preciso para llevar a cabo el replanteo altimétrico. La cota roja puede ser:

- Positiva: proyecto a mayor cota que el terreno (exige terraplén o relleno de tierras).
- Negativa: proyecto a menor cota que el terreno (supone corte o desmonte de tierras).

Esquemáticamente, veamos que los pasos o fases que se siguen para calcular las cotas rojas de los puntos del proyecto son los siguientes:

- Realizar el proyecto sobre la cartografía base: se proyecta la planta del proyecto.
- Replantear la planta: se obtiene la traza a lo largo del eje del proyecto, el perfil longitudinal del terreno.
- Sobre la traza se proyecta la altimetría de la obra, la rasante. Comparando las cotas de la rasante y las de la traza, se calculan las cotas rojas de los puntos secuenciales.
- Se realiza, en fin, el replanteo altimétrico.

**Estaca o piquete de rasante**: Estaca que marca el nivel específico y determina la cantidad de relleno requerido para nivelar el terreno.

**Relleno controlado**: Relleno colocado en capas sucesivas, compactado y controlado para asegurar que se corresponde con las normas de compactación específicas y para conocer el contenido de humedad de cada una de las capas, así como su espesor y capacidad portante.

**Perfil o rasante del terreno natural**: Perfil y elevación natural de la superficie del terreno.

**Movimientos de tierra**: Las cotas de proyecto de rasante y subrasante de las obras de pavimentación o de explanación de una parcela de cultivo o de un terreno industrial o deportivo establecen la necesidad de modificar el perfil natural del suelo, siendo necesario, en algunos casos, rebajar dichas cotas y en otros casos elevarlas. En el primer caso corresponde ejecutar un trabajo de "corte o excavación", y en el segundo, un trabajo de "relleno o de terraplén".

**Alineaciones, niveles y perfiles**: En todo proyecto de pavimentación se consultan planos de perfiles longitudinales y transversales, relacionados con la línea de la calzada. Estos planos deben servir como guía para establecer las cotas que definirán la alineación y las alturas de excavación o de relleno. Una vez definido el trazado en planta de una obra vial, v. gr., es necesario conocer la conformación del terreno circundante para definir la posición final de la rasante y las características de las secciones transversales que resultarán al imponer la plataforma de proyecto. Los diversos tipos de perfiles que se levantan, tienen por objeto representar con fidelidad la forma y las dimensiones que el terreno presenta según los planos principales. Estos definen tridimensionalmente la obra en proyecto, a una escala adecuada que permita cubicar sus diversos componentes.

**Perfiles longitudinales del terreno**: Se llama perfil longitudinal del terreno a la intersección de éste con una superficie de generatrices verticales que contiene el eje del proyecto.

**Perfiles transversales del terreno**: Se define como perfil transversal de una parcela a la intersección de la misma con un plano vertical que es normal, en el punto de interés, a la superficie vertical que contiene el eje del proyecto. El perfil transversal tiene por objeto presentar, en un corte por un plano transversal, la posición que tendrá la obra proyectada respecto del proyecto y, a partir de esta información, determinar las distintas cantidades de obra a remover, ya sea en forma gráfica o analítica.

**Perfiles especiales del terreno**: Para resolver algunos aspectos de un estudio de un camino, emplazamiento de obras de arte por ejemplo, puede ser necesario tomar perfiles especiales. Los más corrientes se

llevan a cabo según ejes que corten el eje longitudinal bajo un cierto ángulo; en otros casos pueden ser perfiles de estudios especiales o complementarios en lugares que se ven comprometidos por la obra. Los perfiles especiales que corten al eje longitudinal se pueden definir por el kilometraje de la intersección más el ángulo de corte; a otros se les definirá por números o bien por letras y se les ubicará en la planta.

**Especificaciones**: Antes de comenzar cualquier operación relacionada con movimiento de tierras se deberán estacar, a distancias no superiores a 30 m. entre sí, el pie de los terraplenes y los bordes superiores de los cortes. Las excavaciones deberán alcanzar con exactitud las trazas que muestren los planos, debiéndose respetar estrictamente las alineaciones, niveles, taludes y secciones transversales. Las excavaciones de cortes incluyen en algunos casos, además, la demolición de revestimientos asfálticos existentes, de pavimentos de hormigón, incluso de bases y sub-bases cuando así corresponda.

**Curvas o líneas de nivel**: Las curvas de nivel son líneas imaginarias, verticalmente equidistantes, que unen en forma continua todos los puntos de igual cota taquimétrica de un terreno. En un mapa topográfico con curvas de nivel podemos determinar la cota o elevación de cualquier punto sobre el plano, la pendiente existente entre dos puntos, así como estimar los volúmenes del corte (desmonte) y relleno (terraplén o pedraplén) del material requerido en la ejecución de una obra. Existen dos tipos de curvas de nivel: las curvas maestras y las intercaladas. En un mapa o plano con curvas de nivel podemos observar una gran cantidad de información sobre las características de la topografía del lugar.

Las curvas o líneas de nivel se caracterizan porque:

- No se cruzan entre sí.
- Deben ser líneas cerradas, aunque esto no suceda dentro de las líneas del dibujo.
- Cuando se acercan entre sí indican un declive más pronunciado y viceversa.
- La dirección de máxima pendiente del terreno, en un punto determinado del mismo, queda en ángulo recto con la tangente a la curva o línea de nivel en dicho punto.

Consideremos ahora una función de dos variables independientes que relaciona la cota taquimétrica de cada punto del terreno (Z) con la ordenada (Y) y la abscisa (X) correspondientes, así:

$$
Z = f(X,Y)
$$

Observamos que dicha función **f** es una regla numérica mediante la cual distintos valores de las coordenadas X e Y se traducen en distintos niveles de Z. En este caso, al tener únicamente dos variables independientes podemos realizar la representación gráfica de esta función. En la figura siguiente puede verse que todos los puntos del primer cuadrante o cuadrante positivo (puntos del plano cartesiano correspondientes a valores positivos de X y de Y) representan diversas combinaciones de ambas coordenadas. A saber:

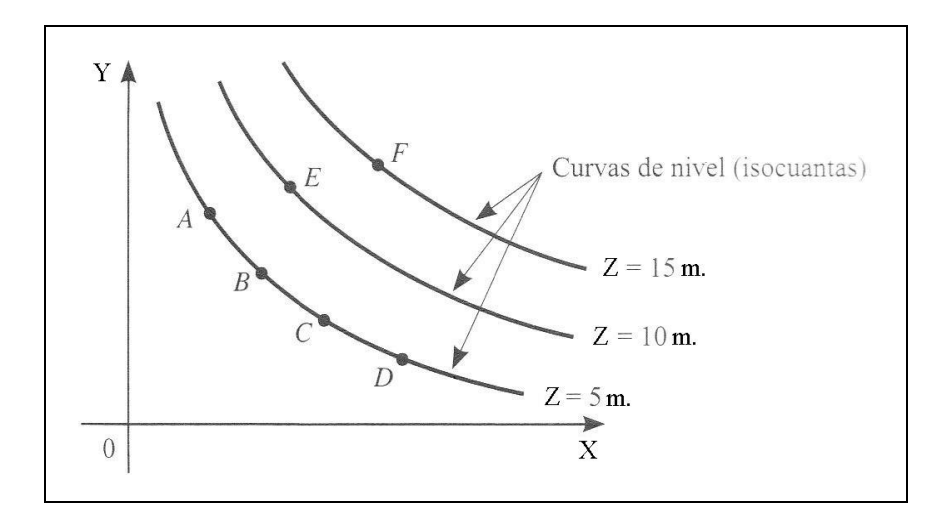

Fig. 1. Representación gráfica de las curvas de nivel o isocuantas altimétricas.

Cada punto, en este plano en planta del terreno, representa un único valor de la función Z o cota. Así, los puntos A, B, C y D ofrecen una  $Z = 5$ m. mientras que el punto F ofrece una  $Z = 15$  m. En la figura anterior, la línea suave que entrelaza los puntos en que la función altura toma el mismo valor representa el lugar geométrico (o geográfico) de todas las posibles combinaciones de la abscisa y la ordenada para las cuales la cota taquimétrica resultante es la misma. Esta curva o isocuanta altimétrica constituye la "curva de nivel" que, en el caso de un plano, configurará una "recta de nivel".

En definitiva, una curva de nivel es un modelo analógico del terreno natural consistente en realizar una substitución adecuada de una propiedad de la situación real por otra en el modelo asociado, de acuerdo con ciertas reglas. Y así, las distintas alturas de un terreno quedan delimitadas por las curvas de nivel que, como se ha dicho, son el lugar geométrico de los puntos del terreno que tienen idéntica altitud o cota taquimétrica con respecto al nivel medio del mar o a cualquier plano relativo de comparación. Y sin embargo, es obvio que en la realidad del terreno no aparecen precisamente las curvas de nivel surcando valles y montañas o serpenteando por las llanuras a la vista arrobada del observador (FRANQUET, 1991).

**Descapote y desenraizado**: Consiste en la retirada de raíces y suelos vegetales que contengan materia orgánica, arcillas expansivas o cualquier otro material que la Dirección facultativa considere inapropiado para la construcción de la obra. Los materiales resultantes serán retirados del sitio de la obra por el Contratista y depositados en vertederos autorizados o terrenos de cultivo. No se pagará el descapote ejecutado por fuera de los límites indicados en los planos o no ordenados por la Dirección facultativa de las obras. La cantidad de la obra correspondiente a este ítem se medirá por metros cúbicos (m<sup>3</sup>). El volumen se calcula de acuerdo con las secciones del terreno tomadas antes y después de descapotar. Su precio incluye todos los costos directos e indirectos necesarios para la ejecución del trabajo y la retirada de los materiales resultantes.

**Corte en roca**: Se define como "roca" aquel material cuya dureza y textura sea tal que no puede excavarse por métodos diferentes de voladuras o trabajo manual por medio de fracturas y cuñas posteriores y cuyo volumen sea superior a  $3/4$  de metro cúbico (0'75 m<sup>3</sup>).

**Cortes en material común**: Comprende todas las excavaciones no clasificadas como excavación en roca.

**Remoción de derrumbes**: Comprende la extracción y disposición de los materiales provenientes de derrumbes o deslizamientos de los taludes sobre la explanación ya terminada o en proceso de ejecución. Estos derrumbes deben ser removidos tan pronto como se presenten para evitar daños y perjuicios a terceros. Si durante el proceso de ejecución de los cortes se presentaren derrumbes en los taludes y aquellos no fuesen atribuibles a descuido, negligencia o falta de cuidado del Contratista, éste los retirará, y el costo le será reconocido de acuerdo con el volumen efectivamente removido. Las cunetas y drenajes se restablecerán tan pronto como sean removidos los derrumbes. Si por el contrario éstos se debieran a negligencia o descuido del Contratista o a operaciones deficientes, serán retirados por el Contratista a su costo o por el Promotor en ejecución subsidiaria. Si tales derrumbes produjeren perjuicios a las obras, al personal o a terceros, las indemnizaciones correrán por cuenta del Contratista.

**Medida y abono de derrumbes en explanaciones**: La unidad de medida empleada será el metro cúbico  $(m^3)$  y se pagará de acuerdo con lo convenido en la obra o el contrato de obra existente entre el Promotor y el Contratista-adjudicatario de las obras de tierra correspondientes. En las bases técnicas especiales, se indicará la forma de presentación de las partidas que comprende el movimiento de tierras de la obra contratada, de acuerdo a los siguientes criterios:

- Volumen de excavaciones, de acuerdo a su clasificación.
- Volumen de material de excavación empleado como relleno en la misma obra (movimiento de tierra compensado).
- Relleno de empréstito.

En la presentación de las propuestas en base a precios unitarios, se cubicará separadamente cada una de estas partidas.

**Medidas de distancias verticales**: Mediante ellas se trata de determinar la diferencia de elevación existente entre dos puntos del terreno, o sea, la distancia que separa dos planos horizontales, ya sean reales o imaginarios, en los cuales están contenidos dichos puntos. Se observa que las medidas de diferencias de nivel tienen mucho que ver, directa o bien indirectamente, con las medidas de distancias verticales, debido a que este conjunto de procedimientos realizados para tomar las medidas citadas recibe, como ya hemos visto, el nombre de "nivelación". Se considera el nivel medio del mar (en Alicante, en nuestro país)<sup>1</sup> como el plano de referencia más empleado; sin embargo, para realizar una nivelación no es necesario relacionarse con esta consideración, puesto que un levantamiento taquimétrico se realiza referenciándole a un plano cualquiera, con respecto a las cotas referenciadas, si sólo se desea la nivelación relativa de los puntos entre sí.

# **3. TIPOS O MÉTODOS DE NIVELACIÓN**

 $\overline{a}$ 

# **3.1. Clasificación de los métodos de nivelación**

Los trabajos altimétricos, o nivelaciones de terrenos, tienen por objeto determinar la altura de sus puntos sobre una superficie de nivel, que se toma como superficie de comparación y se denominan cotas. La cota de un punto referido al nivel del mar se llamará altitud. En todo trabajo ha de partirse de un punto de origen de altitud conocida o de cota arbitraria.

En la nivelación, a diferencia de la representación plana de la topografía, debemos tener sumo cuidado con los errores, puesto que en altimetría las superficies de nivel hemos de considerarlas esféricas. Debemos tener presente los errores de esfericidad y de refracción y que los mismos estén contenidos dentro de las tolerancias exigibles.

Casi todos los tratados de Topografía ofrecen el modo de llevar una libreta de nivelación y, por consiguiente, la manera de efectuar

<sup>&</sup>lt;sup>1</sup> En España, el «nivel del mar» es la medida media tomada en la costa de la ciudad de Alicante. Todas las mediciones de nivel estatales (altitudes positivas o negativas) toman como referencia la «cota cero» que indica esa altura media y que está indicada con una placa colocada al pie de la escalera del ayuntamiento de esa bella ciudad levantina.

correctamente las distintas operaciones sobre el terreno. Estos procedimientos son exigentes y obligan al operador a comprobar a cada paso; sin embargo, tienen el inconveniente de complicar los cálculos, por lo cual indicaremos aquí un procedimiento mucho más expedito, con el que un operador medianamente práctico efectuará rápidamente todas las comprobaciones, ahorrándose tiempo y trabajo.

Desde luego, la nivelación se ejecuta valiéndose de un instrumento topográfico adecuado y una mira. Prescindamos, por ahora, de la clase de instrumento que se emplee, ya sea éste un nivel con anteojo o con colimador, rayo láser, GPS, etc.; y lo mismo respecto a la mira, que puede ser parlante, de tablilla, receptor de láser,...

Se empieza por situar el nivel, esto es, *ponerlo en estación*, sobre un punto desde donde pueda leerse la mira colocada en el punto de origen o en los demás puntos que se trata de nivelar. A continuación, se coloca la mira verticalmente sobre el punto de partida. El nivel, que se mueve solamente en el plano horizontal o acimutal, se dirige a la mira y se hace una lectura. Se suma esta lectura al número, conocido de antemano, que expresa la altura taquimétrica del punto de partida. El número resultante ofrece la cota del plano, que llamamos plano de nivel, que es el plano horizontal (paralelo al plano XOY en una representación tridimensional en coordenadas cartesianas rectangulares) al cual se refieren todos los puntos que pueden nivelarse sin cambiar el nivel de su sitio; este plano pasa por el eje óptico del nivel.

Se comprende fácilmente que bastará entonces con restar todas las lecturas que se hagan sobre los distintos puntos en que se pone la mira, del número que indica la altura del plano del nivel, para tener todas las alturas o cotas taquimétricas buscadas. La sencillez de estos cálculos ofrece la ventaja de permitir al operador el cálculo de los diversos puntos a medida que avanza la operación, de tal modo que si en el curso de la nivelación encuentra un punto de referencia conocido, puede realizar la comprobación inmediatamente, lo cual le evitará tener que volver sobre el terreno.

Al igual que en la taquimetría, existen varios métodos altimétricos. El más usado para obtener el desnivel entre dos puntos es el denominado "nivelación geométrica o por alturas", también puede utilizarse la "nivelación trigonométrica o por pendientes" y, por último, la nivelación barométrica. De todas ellas, la más importante es la nivelación geométrica o por alturas y la más imprecisa la barométrica, hoy en día prácticamente en desuso.

En definitiva, los diferentes métodos de nivelación usualmente empleados los podemos clasificar así:

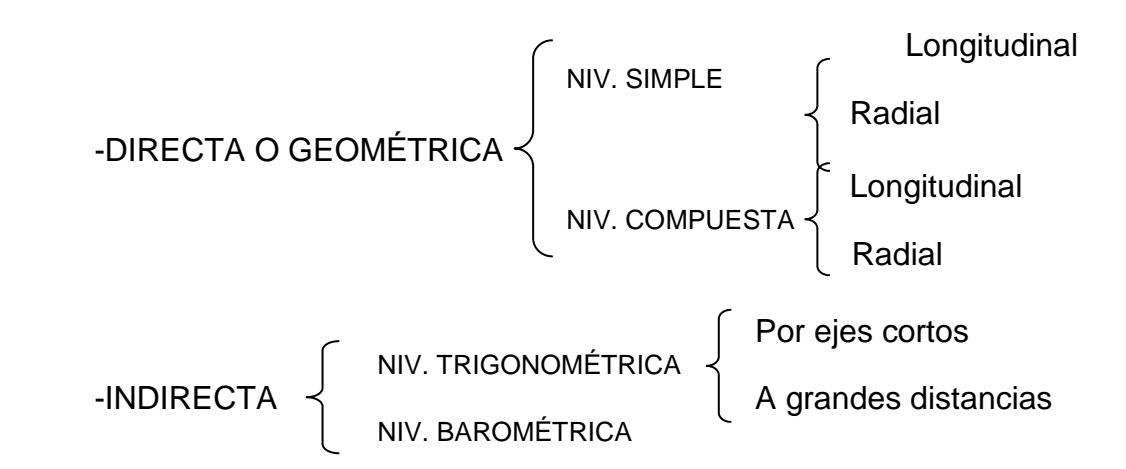

Vamos a desarrollar estos métodos sucintamente a continuación.

# **3.2. Nivelación geométrica o directa (por alturas)**

### 3.2.1. Definición

Se entiende por tal la determinación del desnivel existente entre dos puntos mediante visuales horizontales hacia miras o reglas graduadas, que se ubican en posición vertical sobre los puntos a nivelar (Figura 2). Permite la determinación directa de las alturas de diversos puntos, al medir las distancias verticales con referencia a una superficie de nivel, cuya altura ya nos es conocida de antemano. La nivelación por alturas puede ser simple o compuesta. Es "simple" cuando los puntos cuyo desnivel pretendemos tomar están próximos, y si por el contrario están alejados y es preciso tomar puntos intermedios, haciendo cambios de estación, se trata de una nivelación "compuesta". El desnivel (∆h) existente entre dos puntos 1 y 2 cualesquiera del terreno se calcula inmediatamente hallando la diferencia entre las lecturas de la mira en los mismos, esto es:

 $\Delta h = I_1 - I_2$  (véase la Figura 2)

Para realizar este tipo de **nivelación** se utilizan aparatos ópticos llamados **niveles** o **equialtímetros** que dirigen visuales horizontales (con los **clisímetros**, en cambio, se puede proporcionar a la visual una pendiente determinada) y la precisión de las mediciones efectuadas dependerá, fundamentalmente, de las características del instrumental empleado. De hecho, otros instrumentos topográficos provistos de eclímetro podrían utilizarse también como nivel, haciendo que la altura de horizonte de la visual fuese cero; pero desde el momento en que el anteojo dispone de giro, esta horizontalidad no puede lograrse con la precisión que se consigue con un nivel de anteojo, en que éste descansa en un soporte o bien va unido a él. Los niveles permiten determinar, además, la distancia y los ángulos horizontales o acimutales al ir

provistos del limbo correspondiente. Este método se emplea generalmente en terrenos no muy accidentados.

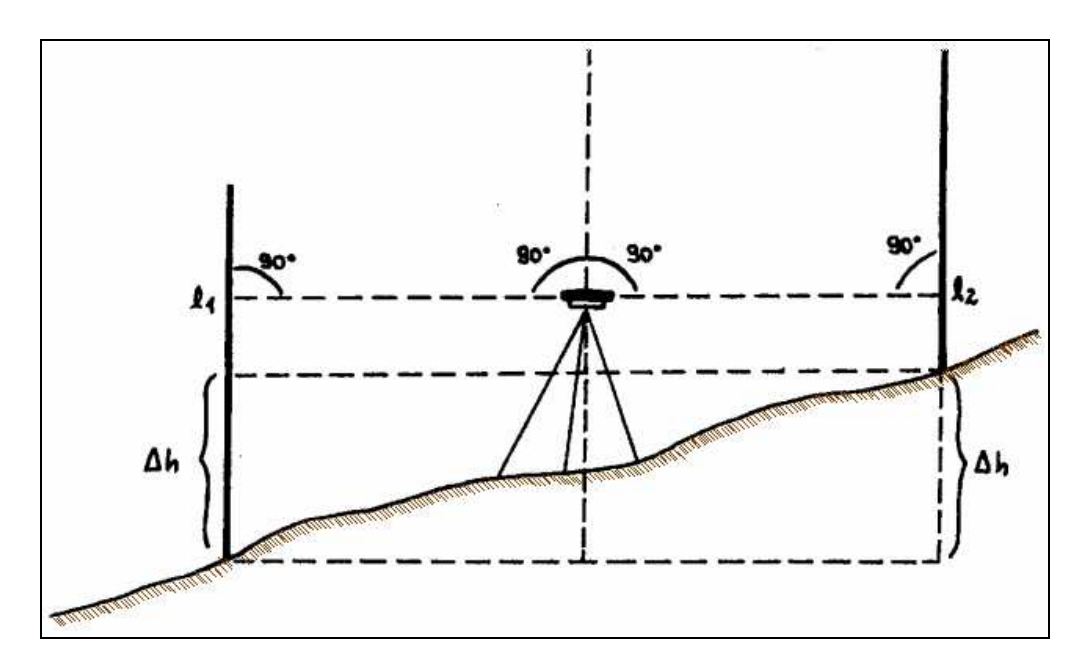

Fig. 2. Nivelación geométrica o directa.

Tal como hemos señalado anteriormente, al margen del método a emplear en las nivelaciones directas, existen los siguientes tipos: las **nivelaciones simples**, que consideran una posición instrumental, y que pueden hacerse por el método del punto medio, por el del punto extremo, por estaciones recíprocas y por el de estaciones equidistantes. Y las **nivelaciones compuestas** o de itinerario altimétrico, que consideran más de una posición instrumental por lo que no son sino una repetición de nivelaciones simples; comprenden los métodos del punto medio, de estaciones dobles y de estaciones equidistantes.

El método de nivelación por el punto medio, además de ser el más recomendable es el único que elimina los errores sistemáticos del nivel, incluso los de defectuosa corrección, esfericidad y refracción. Se realiza situando el aparato a la misma distancia de cada uno de los puntos a nivelar. Por el contrario, el método del punto extremo se realiza situando la mira en uno de los puntos y en el otro el aparato, siendo conveniente, desde luego, no leer distancias superiores a los 100 metros.

El método de las estaciones recíprocas aporta elementos nuevos. En efecto, si bien los anteriores tienen el inconveniente de su falta de comprobación, este último método permite al estacionar primero en uno de los puntos y tomar el otro y, posteriormente, hacer lo mismo pero al contrario; ello sirve como comprobación del aparato y elimina los errores sistemáticos del nivel. Por último, existe el método de las estaciones equidistantes que también elimina los errores, aunque realizamos dos veces el trabajo de lecturas.

#### 3.2.2. Nivelaciones simples

#### **Nivelación simple longitudinal:**

Los puntos se definen a lo largo de una recta, sin necesidad de que dichos puntos pasen por esta línea.

#### **Nivelación simple radial:**

Es muy parecida a la anterior, pero la diferencia con ella estriba en que los puntos, en este caso, están distribuidos en un área y no en una línea recta. La nivelación radial, como su propio nombre indica, tiene lugar centrando el aparato y tomando los puntos de forma radial; resulta muy recomendable si pretendemos levantar altimétricamente un terreno tomando los puntos que lo definen, aprovechando también para levantar la zona planimétricamente.

### 3.2.3. Composición de nivelaciones simples

Dentro del método de nivelación compuesta, cuando los puntos cuyo desnivel se quiere hallar están situados a gran distancia, han de tomarse una serie de puntos intermedios, obteniéndose el desnivel entre cada dos consecutivos. Al recorrer el itinerario de un extremo al otro, debemos utilizar el método del punto medio, cerrando por supuesto la nivelación y calculando el correspondiente error de cierre. El error que obtengamos, denominado "error kilométrico o error de cierre", está expresado en milímetros y no debe ser superior a 7 milímetros, como se verá posteriormente.

En este apartado, se distinguen dos grandes tipos o modalidades:

#### **Nivelación compuesta longitudinal:**

Esta nivelación está compuesta por dos o más posiciones instrumentales, pero los puntos están distribuidos a lo largo de una recta, o dicho de otra manera, se trataría de unir dos o más nivelaciones longitudinales.

#### **Nivelación compuesta radial:**

Esta modalidad de nivelación, al igual que la anterior, la constituyen dos o más posiciones instrumentales, pero con la diferencia que los puntos están distribuidos en un área; en otras palabras, sería como tener unidas dos o más nivelaciones radiales.

#### 3.2.4. Otros tipos

#### **Nivelaciones abiertas y cerradas:**

Cabe destacar, que hay dos tipos de nivelaciones, al margen del tipo a emplear, que son tanto las nivelaciones abiertas, como las nivelaciones

cerradas, especificando que una nivelación abierta será cuando no tiene comprobación; consiste en partir de una cota conocida para llegar posteriormente a un punto de cota desconocida. Por el contrario, una nivelación cerrada es aquella en que se puede comprobar el error de cierre, ya que se parte de un punto con una cota conocida y posteriormente, luego de seguir un itinerario topográfico determinado, se llegará a otra cota conocida, pudiendo tratarse, incluso, del mismo punto de partida.

#### **Nivelación por doble posición instrumental:**

Consiste en hacer dos registros por diferencia, ya que para una serie de puntos, se llevarán dos series de posiciones instrumentales, una por la derecha como otra por la izquierda, según el sentido de avance. Todo ello de modo que cuando ambos desniveles están situados dentro de los rangos de tolerancia, se tomará el promedio aritmético de ellos como desnivel; de lo contrario, habrá que realizar nuevamente las tomas de las cotas.

#### **Nivelación por miras dobles:**

Dicha nivelación consiste en usar dos miras; estas miras se ubican en el mismo punto, de tal forma que una de ellas se coloca invertida a la posición de la otra. De esa forma, una vez realizada la lectura de ambas miras en el mismo punto, la suma de ambas lecturas deberá ser la longitud de la mira; de lo contrario, se deberá repetir dicha medición.

#### **Nivelación recíproca:**

Esta nivelación se utiliza cuando se están tomando lecturas de lugares inaccesibles, debiendo extremar la posición del nivel con respecto a las miras ya que se está situado muy lejos de una y muy cerca de la otra. Estas lecturas extremas pueden ser interiormente a las miras o exteriormente a éstas, pero siempre conservando una línea recta.

#### **3.3. Nivelaciones indirectas**

#### 3.3.1. Nivelación trigonométrica (por pendientes)

Mediante este sistema se determinan los desniveles a través de la medición de ángulos verticales o cenitales y las distancias entre los puntos a nivelar (Figura 3). Se puede determinar con una cinta y un clisímetro o bien, con un teodolito, al basar sus resoluciones en un triángulo rectángulo situado en un plano vertical, por lo que se toman medidas de distancias horizontales y ángulos verticales o cenitales. Realizadas las operaciones correspondientes, la diferencia de cota taquimétrica entre ambos puntos A y B del terreno vendrá dada por:

$$
\Delta h = \Delta h_1 + \Delta h_2
$$

Este tipo de nivelación se utiliza principalmente en terrenos con pendientes muy pronunciadas. Se emplean, para ello, aparatos ópticos que permiten medir distancias así como ángulos horizontales y verticales. Estos instrumentos reciben el nombre de **teodolitos**.

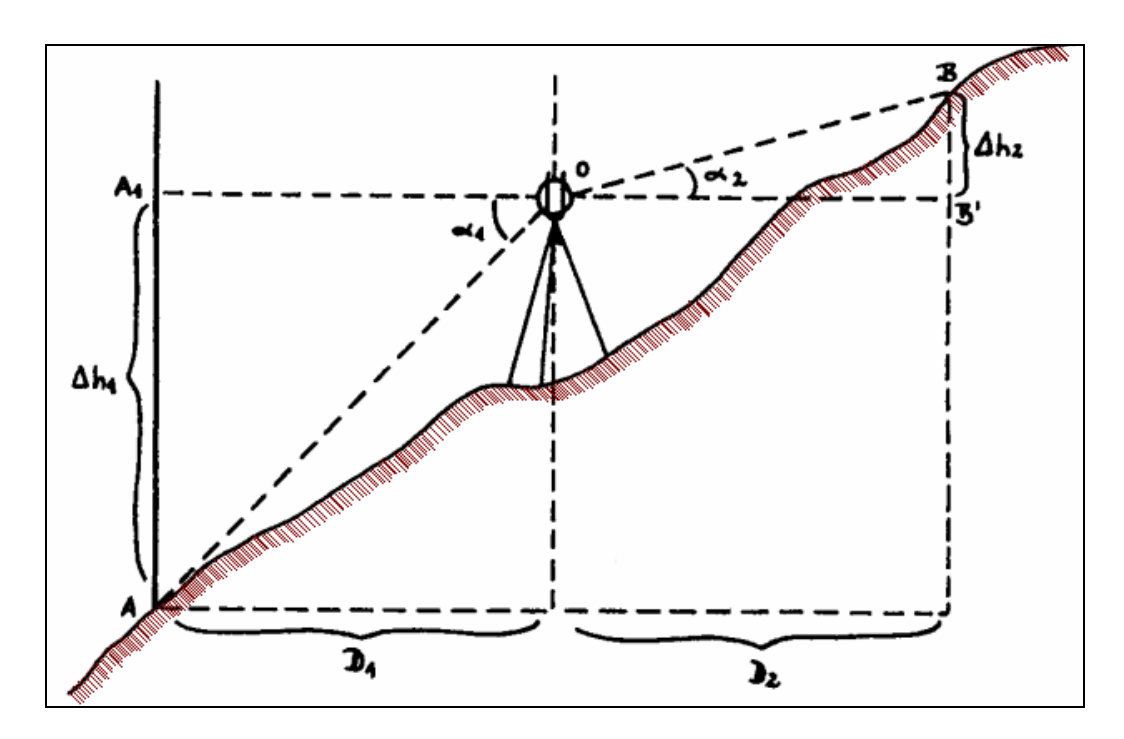

Fig. 3. Nivelación trigonométrica.

#### 3.3.2. Nivelación barométrica

 $\overline{a}$ 

Se determina la diferencia de nivel, en este caso, por medio de un barómetro o altímetro, puesto que la diferencia de altura existente entre dos puntos se puede medir aproximadamente de acuerdo con sus posiciones relativas bajo la superficie de la atmósfera, con relación al peso del aire o presión atmosférica<sup>2</sup> gravitante sobre ellos, que se determina por el barómetro. La presión al nivel del mar es de 761 mm. de columna de mercurio. Cada 100 m. de altura la presión atmosférica varía de 0'7 a 1'0 cm. de columna de Hg.

De hecho, dicho método es el más impreciso de todos los expuestos y resulta útil sólo en reconocimientos, por lo que nos limitaremos simplemente a su cita sin ofrecer mayores detalles.

<sup>2</sup> La **presión atmosférica** es la presión ejercida por los gases que conforman la atmósfera terrestre en cualquier punto de la misma. Normalmente se refiere a la presión atmosférica terrestre y al aire, pero el término es extensible a la atmósfera de cualquier planeta o satélite y sus componentes. La atmósfera en la Tierra tiene una presión media de 1.013,25 hectopascales (hPa) (o milibares (mbar)) al nivel del mar, medido en la latitud 45º. La medida de presión del Sistema Internacional de Unidades (SI) es el newton por metro cuadrado (N/m²) o Pascal (Pa). La presión atmosférica a nivel del mar en unidades internacionales es 101.325 N/m² ó Pa.

# **4. ERRORES EN LA OPERATORIA Y RECOMENDACIONES**

Hace tiempo se estudiaban los errores accidentales que tenían lugar en la práctica de las nivelaciones (errores aleatorios producidos por la falta de apreciación del observador y sensibilidad del nivel) y los errores sistemáticos (producidos por la falta de reglaje en el instrumento y que se distribuyen según reglas matemáticas gaussianas<sup>3</sup> bien conocidas).

A raíz de la publicación de las normas de calidad y su aplicación, los fabricantes de instrumentación topográfico-geodésica nos ofrecen hoy en día las características técnicas de la mencionada instrumentación en el cumplimiento de dichas normas. Esto nos obliga a replantearnos la teoría accidental y sistemática empleada hasta ahora. Con ello pretendemos dar una visión de las normas de calidad en la medición de alturas geométricas y una posible solución al cálculo de errores accidentales de los niveles, marcando los límites entre los errores sistemáticos y los errores accidentales.

Debemos aquí enunciar abreviadamente los diferentes tipos de errores más comunes y ofrecer algunas recomendaciones interesantes para la realización de este tipo de trabajos topográficos. A saber:

**Error de cierre (EC)**: Es la diferencia existente entre la lectura inicial del punto de partida, considerando la cota en terreno, menos la cota de terreno del mismo punto al llegar y hacer el cierre; implicando un EC positivo o negativo. Si este error de cierre escapa a la tolerancia, la nivelación se debe realizar nuevamente; de lo contrario, se deberá compensar. Suele establecerse la tolerancia en el cierre de un itinerario en función del denominado "error kilométrico" expresado en milímetros y del número de kilómetros del itinerario, mediante la siguiente fórmula:

# $e< e<sub>k</sub> \sqrt{k}$

Obtendremos, por tanto, el error kilométrico de un trabajo dividiendo el error de cierre expresado en mm. por la raíz cuadrada de la longitud del itinerario (expresada en km.). Para que una nivelación pueda calificarse como de precisión se exige que  $e_k \le 7$  mm., debiéndose repetir el trabajo en caso de obtenerse una mayor discordancia; de resultar aceptable, se compensa el itinerario repartiendo el error de cierre entre los desniveles parciales, en general a partes iguales o bien proporcionales.

 $\overline{a}$ 

<sup>&</sup>lt;sup>3</sup> Alrededor del año 1820, ocupado en la correcta determinación matemática de la forma y el tamaño del globo terráqueo, el matemático, físico y astrónomo Karl Friedrich Gauss (1777-1855) desarrolló numerosas herramientas para el tratamiento de los datos observacionales, entre las cuales destaca la curva de distribución de los errores que lleva su nombre, conocida también con el apelativo de "distribución normal" y que constituye uno de los pilares fundamentales de la Estadística.

**Errores sistemáticos (ES)**: No es nuestra intención hacer aquí una descripción exhaustiva de los errores sistemáticos, que todos tenemos presentes y que tan bien lo hizo G. Duberc en su publicación citada en la bibliografía. Sólo procede comentar aquí que, conociendo la diferencia que podemos tener en un punto medio-punto extremo a causa de los errores accidentales, es de fácil aplicación calcular si el nivel está o no reglado. Estos errores pueden ser debidos a múltiples circunstancias, a saber:

- 1. Instrumento descorregido.
- 2. Hundimiento del trípode o de los puntos.
- 3. Puntos de cambio mal ubicados.
- 4. No tener centrada la burbuja del nivel en el momento de leer, cosa que ocurre generalmente con instrumentos que tienen tornillo de trabajo.
- 5. Error por lectura en mira.
- 6. Al golpear accidentalmente el trípode.

### **Faltas atribuibles directamente a los niveladores**:

- 1. Por malas anotaciones en el registro o agenda electrónica.
- 2. Por lecturas en la mira y dictar mal un valor.
- 3. Por equivocaciones al leer números enteros.
- 4. Por errores de cálculo.

# **Condicionantes de la calidad del trabajo**:

- Instrumento empleado.
- Escala.
- Precisión.
- Método empleado.
- Refinamiento empleado.
- Longitud de las visuales.
- Terreno.
- Medio ambiente.

#### **Recomendaciones**:

Para efectuar el método de nivelación recíproca o punto extremo, se recomienda que el instrumento esté perfectamente corregido, o bien de lo contrario saber el error constante de inclinación, para poder aplicar la debida corrección a las tomas.

Las patas del trípode deben quedar lo suficientemente abiertas para procurar la estabilidad de éste, y los objetivos y/o objetos, deben observarse desde una posición conveniente y fácil. Para obtener una

posición firme en el suelo, se debe hacer presión con el pie a una pata del trípode. Cuando el terreno está en pendiente, se debe poner una pata hacia arriba, y las otras hacia abajo.

La manera más rápida de llevar la burbuja a su posición central, debería ser cuando se ha orientado el anteojo hacia dos tornillos de nivelación. Para observar las miras se deben poner en un punto bien demarcado y definido, de un lugar suficientemente estable.

Conviene, llegados a este punto, hacer una reflexión: la norma, tal cual se nos presenta, resulta muy válida para comprobar la bondad de un nivel, pero no podemos estar realizando una observación para ver el error que tendríamos cada vez que cambie la distancia.

La utilización del error máximo al 99% (factor aplicable 2.50) o bien al 99.9% (factor aplicable 3.29) es cuestión de la experiencia de cada operador.

# **5. EL GPS EN EL CONTROL VERTICAL**

 $\overline{a}$ 

Un aspecto interesante del uso del GPS, al que también nos hemos referido en el capítulo anterior, estriba en cómo este sistema determina la altura a la que se encuentran los puntos observados sobre una superficie de referencia. El sistema GPS determina diferencias de altura referidas a una superficie de referencia matemáticamente definible (no física) conocida como elipsoide WGS84 (World Geodetic System 1984), tal como especificábamos en el capítulo anterior de nuestro libro<sup>4</sup>. Si se utiliza el posicionamiento relativo (líneas de base), lo que determina el GPS son las diferencias entre las alturas elipsoidales entre dos puntos y no las diferencias entre las alturas ortométricas existentes entre ellos, que es en definitiva el valor que deseamos conocer.

Con los modelos de geoide<sup>5</sup> existentes se pueden calcular las alturas del geoide en cada estación GPS y calcular la altura ortométrica

<sup>4</sup> Un sistema geodésico local queda definido por la elección de un **elipsoide** de referencia y por un punto origen (*datum*) donde se establece su ubicación en relación con la forma física de la tierra (geoide). Concretamente, el punto *datum* es aquél en el que se hace coincidir la vertical del lugar con la normal al elipsoide (desviación de la vertical nula) y generalmente se establece la condición de tangencia entre el elipsoide y el geoide. En España actualmente se trabaja con el *datum* ED50, mientras que a partir del año 2012 se introducirá en toda Europa el nuevo *datum* ETRS89. El elipsoide así elegido y posicionado, se adapta bien al geoide en las inmediaciones del punto *datum* (siempre que la elección haya sido juiciosa), pero a medida que nos alejamos crece la probabilidad de que esta adaptación aminore. Por esta razón, los sistemas así definidos fueron utilizados por países o grupos de países permitiendo llevar adelante todos los proyectos geodésicos en sus respectivos territorios.

<sup>5</sup> Se denomina **geoide** (etimológicamente, del griego : γεια —tierra— ειδος —forma, apariencia— "forma que tiene la Tierra") al cuerpo de forma casi esférica aunque con un ligero achatamiento en los polos (esferoide), definido por la superficie equipotencial del campo gravitatorio terrestre que coincide con el

correspondiente. En la mayoría de los casos las alturas del geoide se calculan en la fase de ajuste de la red de un levantamiento con GPS, la cual tiene lugar después de terminada la fase de mediciones de campo.

En la figura siguiente se muestra cómo las alturas que se obtienen con el GPS se encuentran en un sistema de alturas diferente al que corresponde a la tradicional nivelación geodésica. Los datos GPS se pueden procesar con facilidad para obtener la altura elipsoidal h. Ésta es la altura sobre o bajo un modelo elipsoidal sencillo de la Tierra. La nivelación geodésica produce una altura ortométrica H, también conocida como "altura sobre el nivel medio del mar"; éstas son las alturas que encontramos en las cartas topográficas grabadas en los bancos de nivel o almacenadas en archivos de datos digitales y en soporte papel. Para la transformación entre estos sistemas de alturas, se requiere la altura geoidal N, que la obtenemos del Modelo Geoidal México 97. Así:

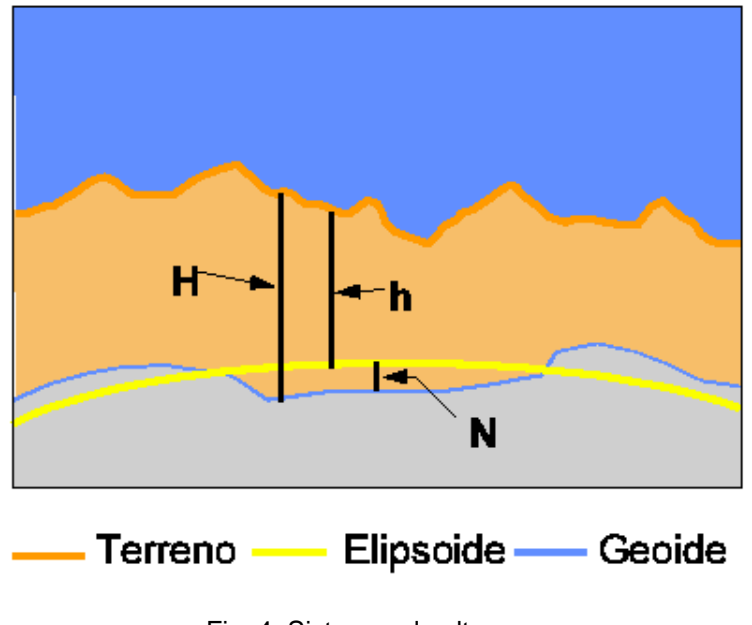

Fig. 4. Sistemas de alturas.

<u>.</u>

nivel medio del mar. Por lo antedicho se suele considerar que *geoide* es la forma teórica, determinada geodésicamente del planeta Tierra. El nombre *geoide* se origina en el siguiente hecho: el planeta Tierra (como otros astros) no es una esfera sino que por efectos de la gravitación y de la fuerza centrífuga producida al rotar sobre su eje se genera el aplanamiento polar y el ensanchamiento ecuatorial. Ténganse en cuenta que si se considera la corteza, la Tierra no es exactamente un geoide aunque sí lo es si se representa al planeta con el nivel medio de las mareas. Esta noción de la Tierra como geoide fue predicha por Isaac Newton en su *Philosophiae naturalis principia mathematica* durante el año 1687; para ello Newton se valió de un sencillo experimento: hacer girar velozmente un cuerpo viscoso en un fluido líquido, de este modo expresó que: "la forma de equilibrio que tiene una masa bajo el influjo de las leyes de gravitación y girando en torno a su eje es la de un esferoide aplastado en sus polos". Esta hipótesis newtoniana fue estudiada por Domenico y Jacques Cassini, y confirmada por los trabajos geodésicos de la expedición llevada a cabo en las regiones ecuatoriales por La Condamine, Godin y Bourger durante el siglo XVIII; para esto realizaron la medición exacta de la diferencia de un grado geográfico en las proximidades de la línea del ecuador y cotejaron las diferencias con las latitudes europeas. Los trabajos matemáticos y geométricos realizados en el siglo XIX por Gauss y Helmert ratificaron los anteriores descubrimientos.

Estos sistemas de alturas se relacionan entre sí por medio de la sencilla ecuación:

$$
h = H + N
$$

donde:

h = altura elipsoidal N = altura geoidal H = altura ortométrica

Es conveniente comentar el levantamiento cinemático antes de describir el sistema RTK. El levantamiento cinemático, algunas veces llamado "stop and go", fue desarrollado por el Dr. Benjamín Remondi a mitad de los años ochenta del pasado siglo. El procedimiento consiste en determinar una línea base 1-2 mediante un procedimiento estático, con lo que se conocen las diferencias de longitud, latitud y altura. Con ello se consigue que se pueda mover el receptor situado en el punto 2 a los diferentes puntos 3, 4, 5, etc. de tal modo que basta con unas pocas épocas de observación para conocer su posición. La operativa se desarrolla como sigue: suponemos un receptor en el punto 1 como estación base de referencia y el otro receptor en la estación 2 que se irá moviendo más tarde. Ambos receptores van observando código y fase con las ambigüedades desconocidas a cada satélite solamente, pero conociendo las pseudodistancias. El observador situado en el punto 2 dispone de un jalón nivelado en la estación con su antena y receptor. Recibe tres o cuatro épocas (aunque con una bastaría en teoría) y se mueve al siguiente punto 3. El receptor debe **mantener contacto** con por lo menos- 4 satélites durante todo el movimiento. Cuando se llega al punto 3 se coloca el jalón nivelado sobre el punto y se observa durante 3 ó 4 épocas de datos. Este procedimiento se continua hasta completar sucesivamente todos los puntos deseados en el área de trabajo.

Tras realizar el trabajo de campo, se descargan ambos receptores en el ordenador. El PC calcula los vectores o líneas de base 1-2, 1-3, 1-4, etc. Tan sólo teniendo en cuenta unos pocos segundos de datos de observación es posible determinar los incrementos de latitud, longitud y altura de cada una de esas bases líneas aproximándose en precisión a los resultados del método estático.

Si se utiliza RTK, la estación base está emitiendo sus datos de observación, y un receptor de radio en el receptor en movimiento recibe esos datos y calcula las diferencias de posición respecto a la estación base en tiempo real. El "ordenador" situado en el receptor móvil toma las diferencias de posición y las añade a la posición conocida de la estación base para obtener la latitud, longitud y altura del receptor móvil.

El problema, hoy en día, estriba en que los usuarios que adquieren un receptor GPS son topógrafos que quieren que sus receptores hagan lo mismo que ofrece su estación total y su nivel. Muchos topógrafos utilizan la nivelación trigonométrica en terrenos abruptos porque la nivelación geométrica resulta problemática en este tipo de terrenos. Con nivelación trigonométrica limitan sus visuales a menos de 400 metros. Cuando adquieren un sistema GPS con RTK aumentan sus distancias hasta 8 y 10 km. Si conservan las distancias en torno a los 400 metros o menos, obtendrán resultados aceptables en el control vertical. Desafortunadamente los compradores de RTK, en muchas ocasiones, no sólo eliminan la estación total sino también el nivel, desconociendo que el sistema RTK ofrece diferencias entre alturas sobre el elipsoide y no entre alturas ortométricas.

El problema es que en el postproceso se aplica un modelo de geoide, mientras que con el sistema RTK no se tiene en cuenta que el receptor móvil no tiene modelo de geoide y no es capaz, por tanto, de aplicar ondulaciones del geoide o diferencias entre elipsoide y geoide. Esperamos que en un futuro próximo los fabricantes permitan que el usuario añada en los receptores el modelo de geoide que considere oportuno (o que disponga) en su zona de trabajo. Mientras tanto, se recomienda utilizar líneas de nivelación geométrica con puntos intermedios para un buen control vertical, incluidos y muy especialmente aquellos usuarios de sistemas GPS con RTK.

# **6. NIVELACIÓN DE TERRENOS PARA RIEGO**

#### **6.1. Concepción general**

La labor de nivelación de las parcelas de cultivo se realiza con la finalidad de eliminar el microrrelieve, logrando así un riego uniforme a lo largo de toda la superficie. Se debe obtener una pendiente constante, no erosiva y que al mismo tiempo permita el movimiento del agua a través de los surcos.

La nivelación del terreno se hace indispensable para los sistemas de riego gravitacional (por surcos o tablas), si se compara con el establecimiento de riego presurizado (aspersión) o localizado de alta frecuencia (microaspersión, nebulización, exudación, goteo), en que se realiza fundamentalmente con el fin de facilitar las labores del cultivo o disminuir la erosión hidráulica y eólica.

Para el cálculo de la nivelación de terrenos se puede utilizar el método del centroide, ya que es el más aplicable de acuerdo a las condiciones del predio, como es el caso de terrenos relativamente planos pero ondulados, y además con una dirección poco definida de la pendiente.

La superficie destinada al riego gravitacional, es la que requiere perentoriamente de nivelación. Para esto se elige un área de pendiente no pronunciada, esto es, una zona en la que las curvas de nivel presentan un mayor distanciamiento. Luego se colocan las estacas con un distanciamiento aproximado de 25 metros entre una y otra, determinándose de esta manera las cotas del terreno. Posteriormente, con el promedio de ellas, se calcula el centroide.

Las cotas de proyecto se calculan basándose en el centroide, restando o sumando la diferencia de altura dependiendo de la pendiente, tanto en dirección N - S como E - W. Esta diferencia se obtiene a partir de una regresión lineal minimocuadrática entre los números de orden y los valores promedio de las cotas del terreno. Para obtener la diferencia de altura se resta la cota del proyecto a la cota del terreno. Valores positivos implican un corte del terreno (desmonte), y valores negativos un relleno del mismo (terraplén). Véase, en este sentido, el ejemplo desarrollado en el capítulo 6 de este mismo libro, extraído de una publicación del antiguo INC.

La obtención de la relación corte/relleno implica efectuar la sumatoria de todos los cortes y rellenos calculados anteriormente, debiéndose llegar a una relación corte/relleno cercana a 1,20. De no ser así, la posición del centroide debe ser modificada de manera de alcanzar el valor más cercano al óptimo. El movimiento de tierra que se requiere para el área de nivelación corresponde a un movimiento medio, el que se obtiene al multiplicar el área de influencia o superficie subsidiaria de la estaca por la sumatoria de los cortes.

La nivelación o emparejamiento de terrenos, consiste en eliminar principalmente los "altos" o "bajos" que existen en una finca determinada mediante el uso de traíllas, de tal manera que el agua de riego pueda ser aplicada perfecta y regularmente en toda su superficie, o bien la de lluvia escurra adecuadamente sin dar lugar a procesos erosivos indeseables.

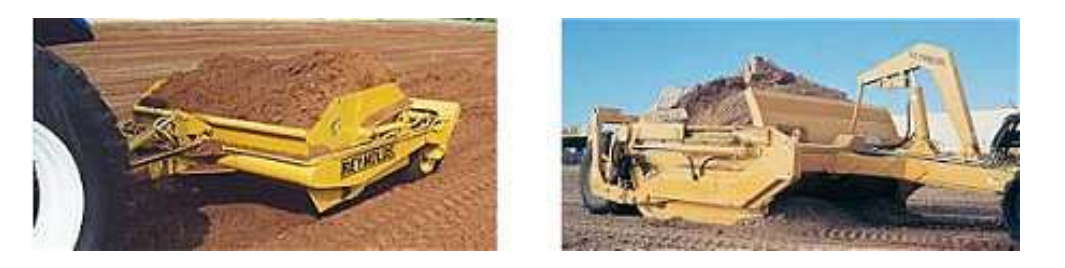

Fig. 5. Traíllas diversas.

Si bien es cierto que las nivelaciones de terrenos para riego en la actualidad han tendido a disminuir, en algunos casos todavía son necesarias para eliminar problemas de apozamientos de aguas superficiales; dicho de otra forma: corregir imperfecciones de drenaje superficial. Esta forma de proceder resulta necesaria aún con la utilización de riegos presurizados, dado que las acumulaciones de aguas superficiales traen consigo enfermedades fúngicas o criptogámicas en ciertas especies frutales y cultivos herbáceos, particularmente sensibles a estos problemas<sup>6</sup>.

En cuanto a todos los cultivos regados con sistemas tradicionales por gravedad como surcos, platabandas (tablas) o tendido, requieren de movimientos en la superficie de los terrenos para mejorar las eficiencias del riego. Ello se pone de manifiesto, particularmente, en el cultivo arrozal, donde la mejora en los resultados debido a un mayor control del nivel o tirante del agua en las parcelas resulta altamente significativa, como tendremos ocasión de ampliar en este mismo capítulo de nuestro libro.

#### **6.2. Estudio de nivelación**

 $\overline{a}$ 

Un estudio de nivelación, consiste en un estacado completo del terreno, con una malla (red) rectangular o cuadrícula a marco real, con sus puntos o vértices situados a una distancia aproximada de 25 x 25 metros, parecida a la que consta en algunos de los ejemplos desarrollados en el presente libro, como el anteriormente citado. Luego de esto, se procede a realizar un levantamiento topográfico con nivel y miras (reglas topográficas). Con la información colectada, se elabora un plano con curvas de nivel y todos los puntos dibujados (grilla).

A continuación, se procede a generar los estudios de nivelación, propiamente tales. Cada estudio comprende 5 formas de nivelar la parcela analizada. Los 5 diseños nombrados son los siguientes:

### **Forma I: Pendiente uniforme (superficie plana) en toda la parcela**. Se produce un escurrimiento del agua superficial tanto en el sentido de los

<sup>6</sup> Hay varias especies del hongo del género **Fitóftora (***Phytophthora* **spp.)** que pueden matar a muchas especies de plantas: Arces, Ciprés de Lawson, Manzano, Tejo, Rododendro, Frambuesa, Brezo, Tomate, etc. También se le llama "enfermedad de los setos", porque es relativamente frecuente en setos de Tuyas (*Thuja*), Cipreses (*Cupresus spp*.) y sobre todo en *Leylandii*. *Phytophthora* afecta a otras coníferas como Cedros, *Juniperus*, Ciprés de Lawson, Tejo, etc., así como a la mayoría de árboles y arbustos. Este hongo vive en la tierra y cuando se dan las condiciones ideales, coloniza las raíces y la zona del cuello de las plantas. La causa principal que activa al patógeno es **el encharcamiento en terrenos mal nivelados, el exceso de agua o por regar demasiado.** La primera señal es que las hojas se ponen amarillas y se marchitan, volviéndose a continuación marrones**.** La planta termina muriendo por la pudrición de las raíces y el cuello. Pueden aparecer zonas secas en tallos o troncos, con manchas oscuras en el tejido debajo de éstas. El follaje es escaso y clorótico. La planta se va secando progresivamente hasta morir.

surcos como en la cabecera, pie del paño, o en cualquier parte de éste. Permite dividir el terreno a explanar en subunidades de cualquier ancho, con surcos también de cualquier longitud. La pendiente del surco y la pendiente de las acequias de cabecera y recolectora, tienen distintos valores. Se trata del sistema clásico conocido como **centroide**, siendo el que más tierra mueve, por tanto de mayor costo, por lo que sólo está recomendado en algunas ocasiones. **No obstante, la aplicación del ajuste minimocuadrático por regresión lineal tridimensional que aquí se propugna reduce al mínimo el movimiento de tierras al lograr la máxima compensación entre los volúmenes de desmonte y de terraplén, por lo que dicha dificultad queda obviada, consiguiéndose una regularidad total de la superficie de la parcela, que se halla toda ella contenida en el mismo plano geométrico.** 

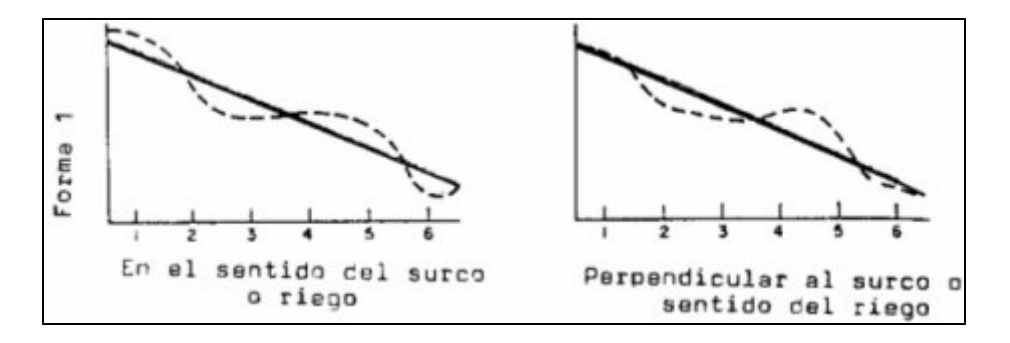

Fig. 6. Pendiente uniforme.

**Forma II: Pendientes variables para surcos y acequias**. Consiste en que estaca por estaca se va jugando con las pendientes entre 2 valores, un valor mínimo y uno máximo. Estos valores son distintos tanto para el surco como para las acequias de cabecera y recolectoras. Este sistema no limita poder subdividir el potrero en paños, pues el agua puede cruzar de un lado a otro, en cualquier parte de éste. Se optimiza, disminuyendo la fluctuación del valor entre mínimo y máximo para los surcos, y dejando un rango mayor para las acequias. Este sistema disminuye los costos, y según la amplitud del rango varían tanto la calidad como el costo. Se trata de un sistema apto para frutales y hortalizas regados por surcos.

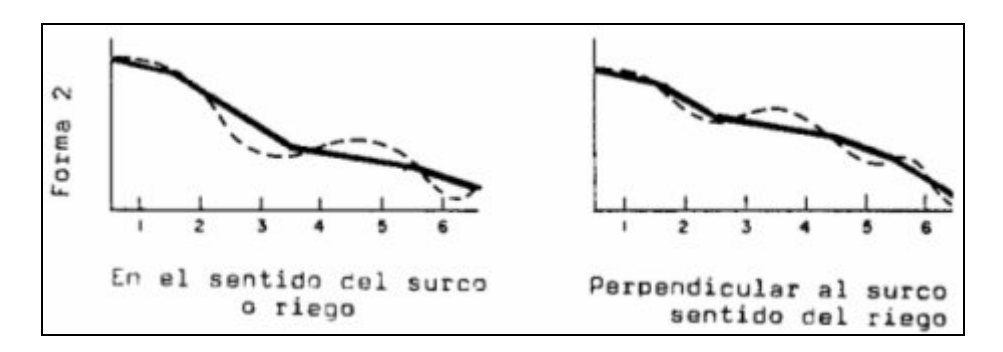

Fig. 7. Pendiente variable.

**Forma III: Pendiente uniforme para el surco y variable para las acequias cabeceras y receptoras**. Este sistema consiste en que la pendiente por hileras es uniforme, es decir no existe la fluctuación entre estacas de cada hilera, uniformando la pendiente y por tanto mejorando el riego. En ocasiones tiene un costo similar al caso anterior o bien levemente superior. En todo caso, el campo se puede dividir en cualquier parte, pues el agua cruza en todas partes. La pendiente de las acequias de cabecera y recolectoras es variable.

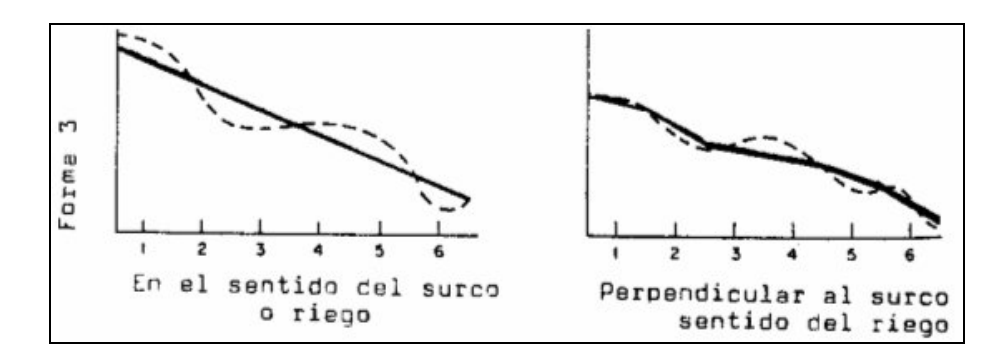

Fig. 8. Pendiente uniforme en surco y variable en acequias.

**Forma IV: Pendiente uniforme para el surco, pero quebrada para las acequias**. Este diseño es útil para fincas con mucha ondulación en un sentido y que sólo permiten riego eficiente por surco en una sola dirección. Es útil en caso de paños en que el largo del surco corresponde a la longitud del paño. Los costos por movimiento de tierras son menores, pero el agua, tanto en las acequias cabecera como en la recolectora, no siempre puede cruzar el paño.

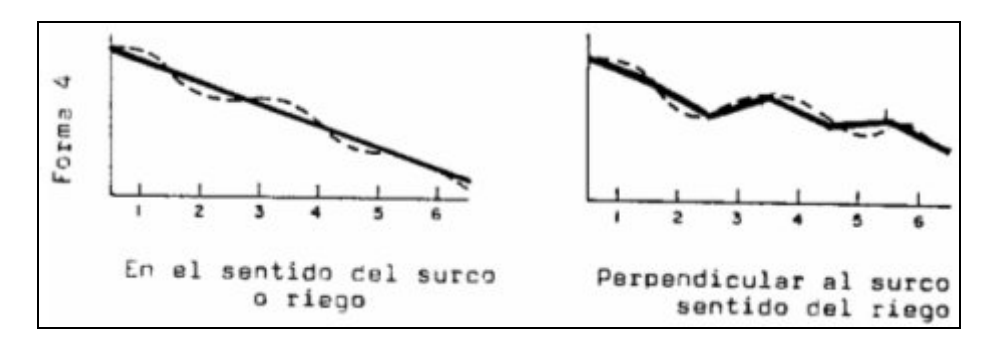

Fig. 9. Pendiente uniforme en surco y quebrada en acequias.

**Forma V: Pendiente variable en el surco y quebrada para acequias**. Este diseño resulta útil, al igual que el anterior, en potreros con mucha ondulación y que la profundidad de corte esté limitada por la existencia, por ejemplo, de horizontes petrocálcicos o bien de capas freáticas que también limitan el desarrollo del sistema radicular de los cultivos. Permite poner en riego campos con mucha ondulación a un bajo costo. El agua no cruza la finca necesariamente.
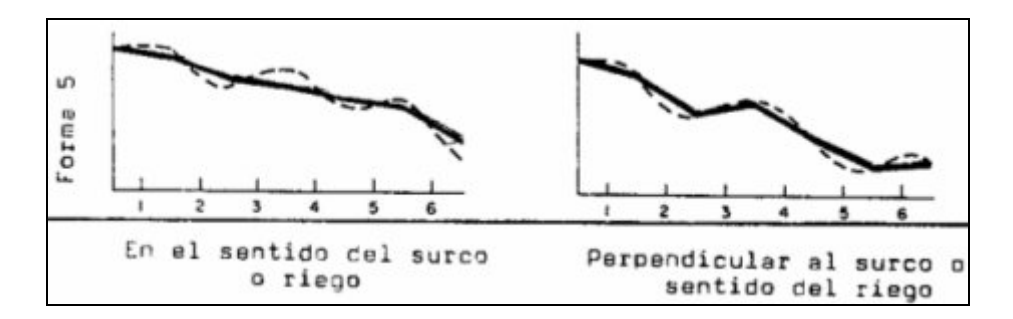

Fig. 10. Pendiente variable en surco y quebrada en acequias.

En los esquemas anteriores, se graficaron, pues, los 5 casos descritos. La línea segmentada, representa el terreno natural o estado inicial. La línea continua, el estado final, y los números del 1 al 6 un tramo del estacado en cada sentido, o sea el corte de un surco y el corte de una acequia cabecera o de sentido perpendicular al surco.

Cada vez que se ejecuta una corrida de datos, de una finca o parcela, se genera un listado con los 5 casos completamente desarrollados, es decir: cota inicial, cota final, magnitud del corte o relleno por cada estaca, volumen de corte, volumen de relleno, costo total, costo por hectárea, número de estacas con corte o relleno mayor a una magnitud determinada y superficie. Por tanto, es muy fácil tomar una decisión al analizar los costos y calidades de cada diseño. En la medida que sea necesario variar el costo o calidad, se varían los parámetros y se ejecuta una nueva corrida para cada set de datos hasta que el resultado posea un óptimo económico y un óptimo técnico. Esto no involucra ningún costo extra, pues constituye una parte integral de todo proyecto de nivelación.

La decisión final, se toma técnicamente en conjunto con el agricultor, quien podrá evaluar el punto que satisfaga su óptimo técnico y económico, por supuesto contando siempre con el asesoramiento del técnico agrónomo correspondiente. Una vez decidido el proyecto a ejecutar, se replantea en el terreno y se nivela con traílla; al término del trabajo, se chequea el proceso efectuado y si fueran necesarias correcciones se llevan a cabo. Concluido todo ello, se entrega al agricultor-promotor de la obra un plano con la situación final de la misma.

# **6.3. El caso singular del terreno arrozal**

Como sucede en los demás campos de las actividades económicas, la agricultura está sufriendo una serie de transformaciones consistentes en la informatización y automatización de muchas de sus tareas. Como consecuencia de ello, el sector arrocero español posee probablemente el parque de maquinaria más nuevo y tecnológicamente más avanzado que se utiliza hoy en día en la agricultura extensiva.

La nivelación de tierra para el cultivo de este cereal de verano consiste en modificar el microrrelieve natural o modificado, uniformizándolo o alisándolo, manteniendo la pendiente o cambiándola, con objeto de poder mejorar y facilitar el establecimiento del cultivo bajo riego, su manejo agronómico y desarrollo posterior. En las primeras introducciones esta práctica está asociada a facilitar el manejo del agua en métodos de riego superficial o por gravedad, y facilitar el drenaje del campo en siembra de diversos cultivos anuales. Además de estos beneficios, también se ha comprobado que coadyuva en la eficiencia y eficacia de otras prácticas agronómicas asociadas al manejo propio del cultivo arrozal.

El arroz es una gramínea que se adapta a ecosistemas donde la tierra presenta mal drenaje interno y externo, una pendiente predominante muy baja y suelos con textura pesada (con alto contenido de arcillas), lo cual crea condiciones limitativas para su uso en el establecimiento de otros cultivos. En la actualidad, dado el incremento unitario de la producción de la mayoría de los cultivos, es mayor el número de siembras que se realizan bajo riego que las realizadas en secano (sólo dependientes de aguas provenientes de las lluvias). La experiencia ha demostrado que el éxito de los productores en agricultura bajo riego depende, en gran parte, de las buenas condiciones del terreno para distribuir uniformemente el agua por el mismo.

La nivelación del suelo produce un conjunto de ventajas que favorecen la producción de arroz bajo riego, a saber: propician una mayor eficiencia en las operaciones de preparación de suelo y siembra; permiten el manejo agronómico más preciso del cultivo; potencian la eficiencia de aplicación de insumos y la respuesta del cultivo; contribuyen al control de malezas, plagas y enfermedades; mejoran el manejo del riego con economía del agua y ahorro de tiempo y facilitan las labores de cosecha, entre otras.

La aplicación de esta práctica en la siembra de arroz en las décadas de los 60 y 70 del pasado siglo, tuvo como objetivo facilitar el riego superficial o por gravedad y el drenaje del campo. También sirvió para ampliar el tamaño de las melgas o tanques, facilitando la operatividad de maquinarias y equipos agrícolas en las labores mecanizadas. La nivelación contribuye a reducir el tiempo de llenado por inundación de la parcela y a reducir las pérdidas de agua, con lo que se aumenta la capacidad de riego de mayor cantidad de hectáreas cuando la fuente de agua proviene de pozos profundos u otra fuente con limitado caudal. Asimismo, se ha comprobado que coadyuva en la eficiencia y eficacia de otras prácticas agronómicas asociadas, a una mejor emergencia y establecimiento inicial de las plantas y a su desarrollo posterior, a la reducción de uso de algunos de los insumos y al incremento en más de

1.000 kg/ha en los rendimientos en arroz cáscara o paddy, según variedades y condiciones edafo-climáticas. En comparación con los obtenidos en los mismos lotes de suelo, antes de nivelar, el rendimiento del cultivo resulta superior a medida que es mayor la precisión con que se realiza la operación de nivelado.

Ahora bien, esta labor requiere el uso de gran cantidad de energía mecánica para remover volúmenes significativos de suelo, de entre 1 a 2 toneladas por  $m<sup>3</sup>$  en peso, de áreas de cortes (parte altas de microrrelieve) y transportar a cortas distancias hacia áreas de rellenos o más bajas (parte donde están las depresiones y microdepresiones), siguiendo el sentido general de las pendientes predominantes del terreno. Para una pendiente de diseño determinada, el volumen de tierra o suelo removido y transportado será mayor a medida que sea mayor la pendiente del terreno a modificar y sea mayor también la diferencia existente entre la pendiente inicial y la modificada. La pendiente se puede modificar normalmente desde 0% hasta más del 5%. No obstante, en campos donde se van a sembrar cultivos anuales densos como el arroz, por lo general, se procura mantener las pendientes naturales o bien reducirlas a una menor, dependiendo de la necesidad que justifica la modificación.

En el cultivo de arroz –debido al uso de métodos de riego por gravedad con inundación continua mediante lámina de agua fija o variable– se procura, con la labor de nivelación de la tierra, reducir la pendiente inicial del terreno "a cero", o modificarla a mínima pendiente con el objetivo de permitir un manejo adecuado de la profundidad de la lámina de inundación. No obstante, los volúmenes y profundidad de corte son mayores a medida que se acerca a cero la pendiente, lo cual produce un incremento en el consumo de energía y maquinarias y, por ende, de los costos directos de la operación.

Por lo que se refiere a la nivelación de las parcelas, desde hace ya varios años se ha generalizado el uso de equipos de nivelación de rayo láser, que permiten a los agricultores manejar el agua de riego con gran precisión, posibilitando un riego más homogéneo y la utilización del agua de forma más racional en aplicación de los principios inspiradores de lo que se ha venido en denominar la "nueva cultura del agua"  $(NCA)^7$ .

 $\overline{a}$ 

 $<sup>7</sup>$  Una de las claves está sin duda en reconocer y entender que un río es mucho más que un canal de agua,</sup> al igual que hoy entendemos que un bosque es mucho más que un almacén de madera. Entender los valores sociales, culturales y de identidad, tanto territorial como colectiva, de ríos, lagos y humedales; conocer la compleja pirámide de vida que albergan; apreciar la importancia de los equilibrios y funciones del ciclo hidrológico natural y los servicios que nos brindan; recuperar el sentido lúdico y el valor estético del agua, tanto en la naturaleza como en nuestros entornos urbanos, etc., son cuestiones fundamentales de la "nueva cultura del agua". Todo ello, sin olvidar la necesidad de gestionar con eficiencia las utilidades económicas del agua como recurso productivo, conforma las claves de esa Nueva Cultura. Claves, en definitiva, de un nuevo y necesario enfoque interdisciplinar. Un enfoque en el que, más allá de asegurar un uso razonable, social, equitativo y eficiente del agua como recurso caro y escaso, se garantice también

El sistema, que trataremos con mayor profundidad en el siguiente epígrafe de este mismo capítulo de nuestro libro, consiste en un emisor de rayo láser montado sobre un trípode que permanece estático y que, de forma continuada, va describiendo un plano virtual con la misma cota del terreno. Mientras tanto, un receptor montado sobre un apero (niveladora-arrobadera) recibe esta señal láser que la transforma y traslada al operador. Éste supervisa en todo momento la información de cota del terreno donde se encuentra y, de forma automática o bien manual, puede corregir la altura levantando o bajando el apero. De esta forma, se obtiene la pendiente deseada para la parcela o bien se nivela "a cero", o sea, mediante un plano perfectamente horizontal (paralelo al X0Y), con lo que la circulación del agua por la parcela tiene lugar exclusivamente por efecto del gradiente hidráulico del tirante que se origina en la misma entre la entrada del agua y su punto de salida. En definitiva, con la nivelación realizada mediante láser se consigue controlar mejor los niveles de agua dentro de la parcela de cultivo, de tal forma que se facilita grandemente la nascencia del mismo. Una vez implantado el cultivo, las labores a realizar se reducen al riego y a la aplicación de herbicidas, abonado de cobertera y pesticidas, en su caso.

En el riego hay que cuidar que el nivel del agua tenga la altura debida en relación con el desarrollo de la planta. En los primeros estadios, el nivel ha de ser alto, para proteger del frío a la plántula, entorpecer el desarrollo de las malas hierbas, impedir que el movimiento superficial del agua por el viento arranque a las jóvenes plantitas, aún no suficientemente arraigadas, y si se usan determinados herbicidas, impedir su degradación.

<u>.</u>

una gestión sostenible de los ríos y ecosistemas acuáticos. Todo esto desde la coherencia y complejidad que representan las Cuencas Hidrográficas como unidad de gestión natural de las aguas continentales. Sus principios fundamentales son los siguientes: 1. No inundar los valles de la montaña ni secar los deltas de los ríos, casa y sustento de pueblos a cuya identidad contribuyeron. 2. Conservar los ríos y el patrimonio que en su curso ha florecido a lo largo de la historia y devolver a sus aguas las funciones y atributos más esenciales. 3. Gestionar el agua desde el principio de solidaridad, herencia común de todos que hemos recibido las generaciones presentes, y que debemos transmitir en las mejores condiciones posibles a las generaciones venideras. 4. Ahorrar y preservar la calidad del agua alterando lo menos posible los sistemas naturales, reduciendo en origen la carga contaminante y restringiendo paulatinamente las demandas de depuración. 5. Gestionar de forma sostenible los recursos hídricos haciendo frente al despilfarro, mediante el ahorro, las mejoras en el uso eficiente y la reutilización. 6. Instaurar la cultura de la participación y la imaginación, capaces de dar cabida a las sabias estrategias del pequeño bien hacer, y a la subsidiariedad, como formas obligadas de gestión. 7. Vivir el agua con nuestra realidad de país mediterráneo, una realidad restrictiva, incompatible con la cultura del bien libre, que predica la oferta ilimitada de agua con cargo al erario público. 8. Abandonar la dialéctica demagógica de un falso productivismo del agua (especialmente en el regadío) para incorporar criterios serios de valoración económica y recuperación íntegra del coste, en la perspectiva de una gestión sostenible del desarrollo. 9. Aprovechar las aguas superficiales y subterráneas como un recurso unitario, sabedores de que forman parte de un mismo ciclo y de que luchar contra la sobreexplotación de los acuíferos y su contaminación es la mejor aportación que podemos hacer para ese aprovechamiento conjunto. 10. Defender para el agua el concepto de recurso público gestionado en base al interés general evitando su mercadeo y conversión en objeto de especulación.

Según que la planta vaya creciendo, conviene rebajar estos niveles para permitir un mejor desarrollo y respiración de las hojas, que deben "puntear" siquiera tímidamente por encima del agua. Una vez implantado el cultivo, se mantiene el nivel de agua con ligeras variaciones, siendo conveniente la renovación de la misma para conseguir la mejor oxigenación, lavado o lixiviación de sales y temperatura adecuada.

Debe resaltarse la tradicional práctica de la "seca", que posee notable influencia en los resultados finales de la cosecha. La operación antedicha consiste en cortar la entrada de agua a la parcela y dejar que el suelo llegue a secarse en mayor o menor grado, lo que se realiza desde finales del ahijado hasta el comienzo de la formación de la panícula, lo que tiene lugar a finales de los meses de junio y julio, pues si se hace en el ahijado se disminuye éste.

Los fines perseguidos con la "seca" son el de controlar el desarrollo vegetativo cuando éste es necesario, evitando riesgos de encamado, y preparar la planta para el período de fructificación, así como constituye una forma de defenderse contra las numerosas algas que se crían al amparo de la planta de arroz, que dificultan la circulación del agua y llegan a molestar a la propia planta.

La "seca" se suele aprovechar para la aplicación de los herbicidas selectivos de contacto, que precisan mojar a la planta, ya que al mismo tiempo la seca provoca una eclosión de malas hierbas que se encontraban frenadas precisamente por la presencia de la lámina de agua.

Los sistemas de riego empleados en los arrozales son diversos, desde los sistemas estáticos, hasta los de recirculación y de recogida de agua. Teniendo en cuenta las ventajas e inconvenientes de cada sistema y de su impacto potencial en la calidad del agua, ello permitirá a los arroceros elegir el sistema más adecuado a sus operaciones de cultivo. A continuación, se describe cada uno de ellos de manera breve y concisa.

#### a) Sistema de riego por flujo continuo

Es el método más convencional, siendo diseñado para autorregularse: el agua fluye de la parte alta del arrozal a la parte baja, regulándose mediante una caja de madera. El vertido se produce desde la última "caja de desagüe", que se usa para mantener el nivel del agua de la tabla o parcela. Entre los inconvenientes de este sistema destacan los vertidos de pesticidas a las aguas públicas, el hecho de que el aporte constante de agua fría por la parte alta de la tabla produce el retraso ostensible en la fecha de maduración y perjudica los rendimientos en las zonas cercanas a la entrada de agua y la otra circunstancia de que la introducción de agua (en la fecha de aplicación de herbicidas) da lugar a un menor control de las malas hierbas.

#### b) Sistema de recuperación del agua de desagüe por recirculación

Este sistema facilita la reutilización del agua de salida y permite que no se viertan residuos de pesticidas a los canales públicos. Tiene la ventaja de proporcionar una flexibilidad máxima requiriendo un periodo más corto de retención de agua después de la aplicación de los productos fitosanitarios que los sistemas convencionales. Consiste en elevar el agua de desagüe de la última tabla hasta la tabla de cota más alta mediante una bomba de poca potencia (debido a la escasa altura manométrica de elevación necesaria) a través de una tubería (conducción forzada o a presión) o de un canal a cielo abierto (conducción libre). Los costos derivados de la construcción y el uso de un sistema recirculante dependen de la superficie cubierta por dicho sistema, así como del desnivel y la irregularidad del terreno. Tiene el inconveniente derivado del empleo de agua de menor calidad.

#### c) Sistema de riego estático

Mantiene las aguas con residuos de pesticidas fuera de los canales públicos y elimina la necesidad de un sistema de bombeo como el empleado en el anterior sistema recirculante; además, se controla de forma independiente la entrada de agua a cada tabla, limitándose la pérdida de agua por evapotranspiración a la atmósfera y percolación a las capas profundas del subsuelo o alimentación o recarga de la capa freática. Este sistema consiste en un canal de drenaje que corre perpendicularmente a los desagües de las tablas. El canal está separado de cada parcela por una serie de válvulas que controlan la profundidad dentro de cada tabla. No resulta adecuado para suelos salinos y además se reduce el área de terreno cultivable debido a la construcción del canal de drenaje.

#### d) Sistema de riego mediante recuperación del agua

La recuperación del agua de riego se realiza mediante tuberías, utilizando el flujo debido a la gravedad para llevar el agua de una tabla a otra, evitando el vertido a los canales públicos de aguas con residuos de pesticidas diversos (herbicidas, insecticidas, acaricidas, nematocidas, fungicidas). Este sistema resulta muy efectivo y presenta costos reducidos; además, durante los periodos de retención del agua, permite una gran flexibilidad en el manejo. Sin embargo, cuando están conectadas varias tablas entre sí, debido a la gran superficie a cubrir, se hace difícil su manejo preciso y eficaz. Por último, debe tenerse en

cuenta también que, en los suelos salino-sódicos<sup>8</sup>, la acumulación de sales puede resultar un notable problema (FRANQUET y BORRÁS, 2004).

# **7. NIVELACIÓN CON RAYO LÁSER**

 $\overline{a}$ 

Desde hace algunos años, los empresarios agrícolas van comprendiendo la importancia de ir incorporando la tecnología a los diferentes procesos productivos por las mejoras que suelen aportar sus avances a las nobles tareas del campo. Pues bien, en el caso de los cultivos cuya siembra (generalmente directa) requiere algunas actuaciones específicas sobre el terreno para nivelarlo correctamente, como ocurre con el arroz (Oryza Sativa, L.), el rayo láser se ha constituido como una herramienta vital para los agricultores por la alta precisión de sus mediciones y la mejora de los resultados en el rendimiento del cultivo que ofrece. En general, los tractores adaptados con niveles láser son la última innovación para la explanación de terrenos. Al igual que las motoniveladoras, suelen adaptarse cuando se ha realizado el movimiento importante de volúmenes o los terrenos no presentan grandes diferencias de nivel.

El proceso que viene aplicándose, ya desde la década de los ochenta del pasado siglo, es desconocido por muchos consumidores a pesar de constituir una parte importante del éxito en las cosechas de los arroceros. Importado de los Estados Unidos y empleado inicialmente en la preparación de explotaciones en las que se iban a sembrar las semillas de la variedad híbrida, en las labores de nivelación con láser se suele alquilar la maquinaria a empresas especializadas de servicios. Esto ocurre debido al alto precio de estas máquinas (hasta 42.000 euros en los equipos más completos, año 2009) que las convierten en inversiones difíciles de rentabilizar a corto o medio plazo. En los casos del régimen de alquiler de los sistemas de nivelación por láser, el precio suele oscilar entre los 40 y los 50 euros por hora. Teniendo en cuenta que el tiempo medio de nivelación de los terrenos varía entre una hora y cuarto y una hora y media por hectárea, el agricultor puede realizar un simple cálculo

<sup>&</sup>lt;sup>8</sup> La acumulación de sales en el suelo debe ser balanceada o neutralizada por un lavado hacia abajo con riego o lluvia, de lo contrario la salinidad se presentará. Los suelos sódicos contienen un exceso de sodio intercambiable; este sodio no resulta dañino para las plantas pero causa que los suelos de textura fina se hagan extremadamente impermeables al agua y les dificulta a las raíces su penetración. Los suelos sódicos tienen un porcentaje de sodio intercambiable SAR mayor de 1'2. El subsuelo de los suelos sódicos es muy compacto, húmedo y pegajoso; además, forma columnas de suelo con capas redondeadas. Para mejorar un suelo sódico el sodio debe reemplazarse con calcio y lavar el sodio del suelo. No es posible rescatar un suelo sódico sin efectuar drenaje. Se pueden agregar yeso y cloruro de calcio, así como otros materiales que liberan el calcio presente (sulfuro, ácido sulfúrico, materia orgánica). Un suelo salino-sódico tiene en exceso sales solubles y sodio intercambiable. Para mejorarlo hay que seguir las recomendaciones de manejo para suelos salinos y mejorar el drenaje. El lavado de este tipo de suelos, sin tener en cuenta los puntos señalados anteriormente, derivará en un suelo sódico que empeorará aún más la estructura del suelo.

con el que conocer la cuantía económica de estas operaciones sobre sus terrenos.

Las tierras tratadas con el láser quedan completamente niveladas con una alta precisión. Se trata, por lo tanto, de un método muy recomendable y que nos muestra que el láser, además de ser un rayo empleado con fines terapéuticos o sanitarios y utilizado en infinitud de dispositivos electrónicos, constituye también una inestimable ayuda para el agricultor y, en general, para la explanación de terrenos en obras públicas.

En la actualidad, los sistemas de referencia con emisor láser son fabricados por un número muy reducido de compañías en las que se destacan la firma norteamericana Spectra-Physics y la Laser Aligment, las cuales tienen presentado un grupo de patentes que protegen sus productos. Además, existen otros dos productores reconocidos, que son la firma Topcon de Japón y la Leica de Suiza. El dominio de esta tecnología por pocas firmas hace que su precio sea aún muy elevado.

La aplicación de esta tecnología tiene sus inicios en los finales de la década del 80 y principios del 90 del siglo XX. Esto hace que el desarrollo de este equipamiento tenga presente el dominio de tecnologías novedosas y un valor económico substancial, porque existe una necesidad inmediata de aplicar esta tecnología en diferentes cultivos, ya que su desarrollo permitirá un aumento de la eficiencia y calidad en la nivelación de terrenos, lo que propicia además, en el caso de los cultivos de arroz, un incremento del rendimiento en grano y un ahorro considerable de combustible y agua, ya que se logra un drenaje más adecuado en los terrenos donde se cultiva la expresada gramínea de verano.

Los sistemas de referencia desarrollados están compuestos por los siguientes elementos:

 a) El **emisor láser** que es el alma de todos los niveladores de terrenos y es el encargado de generar un plano de referencia a partir de la rotación de un haz de luz; va montado sobre un trípode y colocado en el terreno o área a elaborar de forma tal que permita el control de los restantes elementos del sistema. Estos aparatos en sus inicios emplearon láseres de He-Ne, pero ya en la actualidad se han substituido por diodos láseres semiconductores que presentan grandes ventajas como son: pequeñas dimensiones, gran estabilidad en la emisión, larga vida útil y precios muy inferiores a los antiguos emisores láser de He-Ne. La introducción y propagación vertiginosa de estos diodos láseres semiconductores en esta tecnología ha permitido también disminuir el tamaño y el costo de este moderno equipamiento topográfico.

 b) El **receptor** que es un elemento fotoeléctrico que controla la posición del plano de luz láser. Es el encargado de sensar a qué altura está situado el plano de referencia en la posición en que se encuentra y electrónicamente emite señales a la estación de control sobre la posición del plano de luz relativo al centro (si está por encima, por debajo o en línea). Los receptores están formados por arreglos lineales de fotodiodos para sensar la luz láser y según la actividad a que están destinadas así se conforman. En los sistemas de levantamiento topográfico éstos están unidos a una regla telescópica, lo que permite al técnico operador conocer la altura de ese punto en el terreno.

c) El **tablero de indicación/control** que es un instrumento que toma decisiones e indica las lecturas (si está por encima, por debajo o en línea) de los niveles al operador mientras que éste hace el trabajo de levantamiento topográfico del campo, o bien controla el borde cortante de la traílla halada por el tractor agrícola. Esto lo realiza pasando la información del receptor y orientando las señales de subir o bajar a la caja de válvulas solenoide que controla los pistones hidráulicos que, a su vez, accionan la cuchilla de la traílla. Este tablero de indicación/control se utiliza en la nivelación de terrenos sobre tractores que arrastran las traíllas sin fondo o compactas (acarreadoras), donde se necesita una inspección y un control automático de la cuchilla.

El modus operandi consiste, por una parte, en un sistema emisor, es decir, debemos establecer sobre la zona de trabajo un plano de luz láser. Para ello, un generador de luz láser colocado sobre un trípode y alimentado por una batería, produce un rayo de luz láser que sale al exterior mediante un sistema de prismas reflectantes y al girar muy rápidamente genera un plano de luz láser. El giro se efectúa alrededor de un eje perpendicular al terreno, y en el plano se usa como referencia para la nivelación en lugar de dos planos topográficos y la cuadrícula de puntos empleados en las técnicas convencionales de nivelación que hemos explicado hasta ahora.

El plano de luz láser es recibido por un sensor de luz montado en un mástil unido al equipo nivelador, es decir al tractor. El sensor está formado por una serie de detectores situados verticalmente, de forma que cuando el implemento nivelador se mueve arriba o abajo, la luz es detectada por encima o por debajo del detector central. Esta información es transmitida al sistema de control, que a través de amplificadores y válvulas operadas eléctricamente convierte estas medidas en movimientos del sistema hidráulico de la máquina, que eleva o baja el implemento hasta que la luz se capta por el detector central.

Los sistemas hidráulicos y de control se han modificado para operar bajo la supervisión del control electrónico suministrado con el emisor láser y los sensores. El tractor necesita seleccionarse para que tenga la potencia adecuada y su sistema hidráulico sea lo bastante fuerte para trabajar con la frecuencia de ajustes y movimientos que el láser impone. El equipo de nivelación puede ser tan simple como una niveladora de refino que mueve la tierra empujada por la cuchilla, o bien un equipo más complejo que carga y transporta la tierra, como la traílla. La primera se emplea en trabajos de refino y nivelación ligera, así como en los de conservación, y la segunda en los trabajos de nivelación propios.

El sistema opera con control automático, enviando la señal láser a los hidráulicos del equipo nivelador, o bien manualmente, usando el operador las luces del panel del control, situado en el cuadro de mando del tractor como guía.

El maquinista que trabaja con un equipo láser tiene dos formas de operar. Una preparatoria y otra de trabajo. En la primera, el campo no precisa de los laboriosos trabajos de estaquillado, toma de datos, cálculos topográficos, etc. La cuchilla del implemento nivelador se fija y solamente se mueve el mástil del sensor. En la segunda forma, llamada de planeo, la posición del mástil se fija con relación a la cuchilla del implemento, que es elevada o bajada en respuesta a la topografía del terreno.

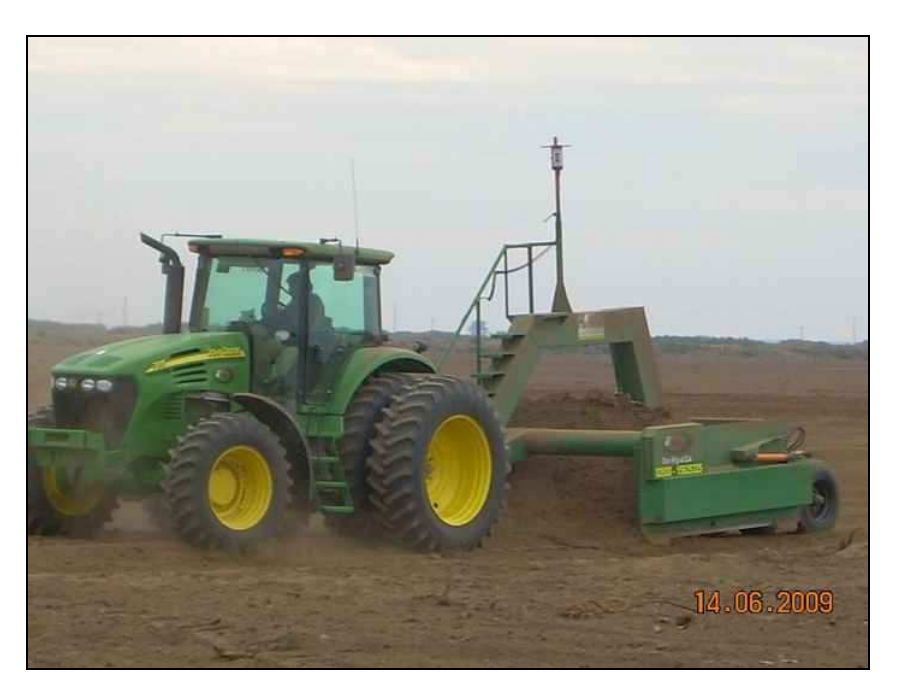

Fig. 11. Tractor agrícola con equipo de nivelación láser.

El plano del generador se localiza a una distancia apropiada, por encima del centro de gravedad del terreno a nivelar y a las pendientes de nivelación deseadas. Para ajustar la altura del mástil sensor, con relación a este plano, el desmonte y el terraplén se calcula simplemente moviendo el tractor por el terreno.

Entre los aparatos empleados para la nivelación láser, por sus características, podemos señalar el cubo láser MAGIC 1, con sistemas de imán, prisma de nivelación de 90º de desviación pentagonal, cabezal nivelador giratorio, apoyado en rodamientos de bolas o cilindros, ajuste rápido y nivel esférico de burbuja de aire en el plató giratorio.

Existen tres tipos de acción Láser, a saber:

• Rotación -con 900, 600 y 100 revoluciones por minuto- para elegir la velocidad de giro óptima según el trabajo a efectuar.

• Módulo de líneas -con ajuste de 15, 30 y 45 grados, para concebir líneas de luz visibles de diferentes longitudes- preferentemente en edificios.

• Módulo punto-línea -hacia la derecha y la izquierda- a elegir para efectuar el seguimiento rápido o lento de puntos de luz / líneas de luzcon elección del funcionamiento directamente en el láser o sobre el mando a distancia.

En definitiva, a continuación se enumera un conjunto de ventajas que, desde el punto de vista operativo, indican las múltiples razones para realizar la labor de nivelación de tierra usando maquinarias y equipos mediante control de precisión de profundidad de trabajo con tecnologías láser y computadora, es decir, mediante niveladoras láser. Esto es:

**1. Menor tránsito de maquinarias pesadas y compactación del suelo:** existen en el mercado palas niveladoras (palas, traíllas y alisadoras) para ser acopladas a la barra de tiro o al enganche de tres puntos de tractores agrícolas con ruedas neumáticas u oruga con el fin de realizar labores de movimiento de tierra, especialmente para nivelación. Están diseñadas y adaptadas con sistemas de control de profundidad de corte con tecnología láser y computador. Esto permite sustituir las maquinarias pesadas usadas comúnmente en construcciones civiles y que por mucho tiempo han sido usadas también para efectuar labores de nivelación y movimiento de tierras en campos agrícolas. Estas últimas, debido a sus características (tamaño, elevado peso, diseños de sus palas y baja maniobrabilidad en su operación en campo agrícola y diseño específico para su uso en obras de construcciones civiles) producen una creciente compactación de los suelos, a medida que aumentan el número de pases de las maquinarias y el contenido de humedad del terreno. Con el uso de las nuevas palas niveladoras láser, diseñadas específicamente para su uso en suelos agrícolas, y la precisión que brindan los sistemas de control automático del nivel de trabajo, se reduce el tránsito de maquinaria pesada y se facilitan sus maniobras, y con ello se reduce la intensidad de compactación de los suelos.

- **2. Mayor precisión de cortes y rellenos:** como se ha referido, la tecnología láser en la nivelación ha incrementado la precisión en las labores de cortes y rellenos, debido a programas avanzados de cálculos en computadoras que emiten instrucciones en tiempo real al sistema hidráulico y mecánico de las palas niveladoras, ajustando con precisión de milímetros la profundidad de la operación.
- **3. Menor dependencia del levantamiento topográfico:** aunque no es recomendable por la necesidad de conocer previamente la topografía del terreno, para los fines agrícolas de la nivelación, el sistema de nivelación mediante control de profundidad de trabajo, es prácticamente un nivel de precisión aceptable y de cálculo y decisión automática. Con ello, se puede incluso omitir o prescindir de un levantamiento topográfico planialtimétrico, efectuado por medios convencionales.

#### **8. ESPONJAMIENTO, COMPACTACIÓN Y COMPENSACIÓN DE TIERRAS**

#### **8.1. Esponjamiento**

Prácticamente todos los terrenos, al ser excavados para efectuar su explanación, sufren un cierto aumento de su volumen. Este incremento de volumen, expresado en porcentaje del volumen in situ, se llama esponjamiento. Si el material se emplea como relleno puede, en general, recuperar su volumen e incluso puede reducirse (volumen compactado). Para la cubicación del material de la excavación, se considera su volumen antes de ser excavado (en banco); en ningún caso debe ser tenido en cuenta el volumen transportado de las tierras, que es mayor debido precisamente al esponjamiento referido.

Cuando se realiza la medición del movimiento de tierras de un solar o terreno de cultivo, debe tenerse muy en cuenta dicho esponjamiento que sufren las tierras, ya que puede existir una variación volumétrica del 10 % en terrenos sueltos, un 25 % en terrenos muy duros y hasta de un 40 % en suelo rocoso, como se comprobará en la tabla y consideraciones subsiguientes. Estos porcentajes pueden llegar a variar y ser ajustados con mayor especificidad en caso de realizarse ensayos y determinar el grado de esponjamiento, cuando el volumen de la unidad a valorar fuese muy alto y se requiriese la consecución de una mayor precisión. Es por ello que debemos considerar que cuando se deja material de acopio en obra para efectuar rellenos posteriores, o bien al realizar la explanación de un terreno, debemos tomar buena cuenta del esponjamiento del mismo, puesto que de lo contrario podríamos encontrarnos con falta de

material o bien con un exceso de él que obligara a afrontar costes complementarios de transporte a vertedero o terreno de cultivo.

Al realizar un desmonte provocamos que las partículas de tierra pierdan cohesión, existiendo entre ellas un mayor porcentaje de huecos en la parcela definitiva donde se depositan que en la original de la cual se extrajeron, de tal forma que la tierra extraída de una zanja o desmonte ocupará normalmente un volumen mayor al hueco estricto dejado por la excavación.

El coeficiente de esponjamiento del terreno viene dado por la expresión:

# **C = [(V - Vh) x 100] / Vh**

donde V es el volumen de las tierras ya esponjadas y Vh es el volumen de la excavación o desmonte realizados. Según los diferentes tipos de terrenos, dicho coeficiente varía aproximadamente de acuerdo a la tabla siguiente:

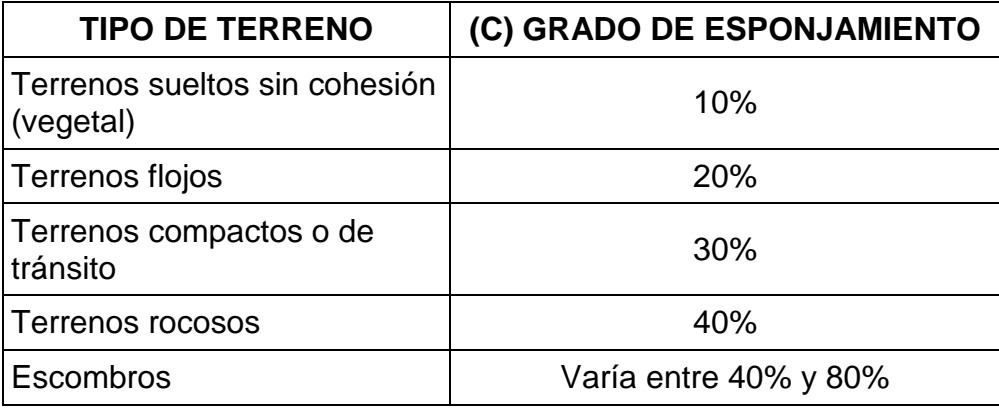

Tabla 1. Tabla de esponjamiento según el tipo de terreno.

Por consiguiente, la partida pertinente de obra definirá detalladamente los tipos de terreno de que se trate, de acuerdo a la clasificación detallada a continuación:

#### **Tierra Vegetal**

Capa superficial de un terreno donde ha crecido la vegetación y que contiene una cantidad apreciable de materia orgánica y restos vegetales (humus).

# **Terreno Flojo**

Son tierras de cultivo, con arcillas, limos, arenas, gravas u otro árido cualquiera, y contenido variable de materia orgánica.

# **Terreno Compacto**

Tierras con arcillas duras, rocas sueltas, materiales granulares gruesos.

Sistema de Excavación:

Mediante excavadora, retroexcavadora de orugas o ruedas neumáticas o bien pala cargadora (cargador frontal).

Al respecto de este tipo de maquinaria, pueden verse las fotografías siguientes:

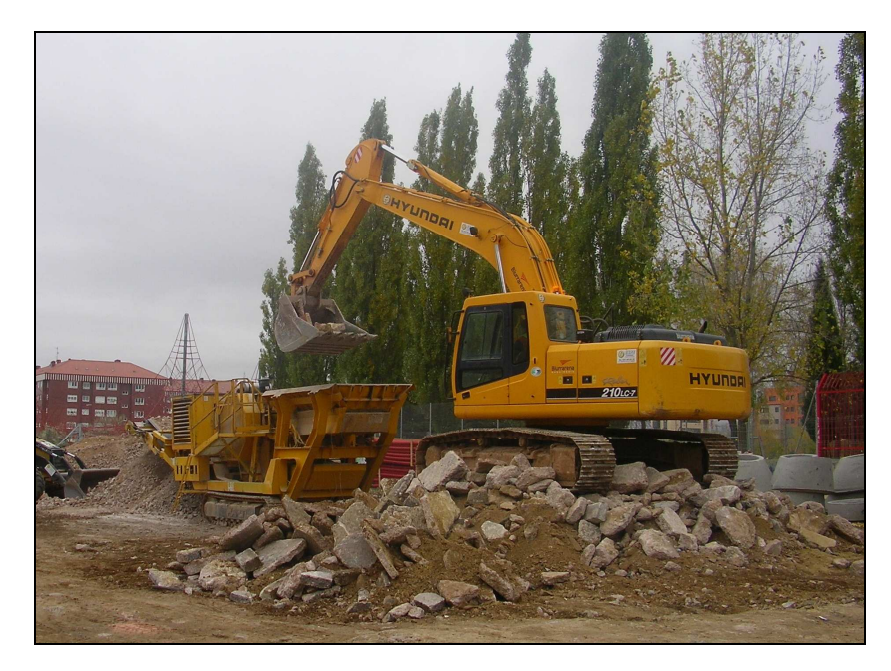

Fig. 12. Retro-excavadora de cadenas.

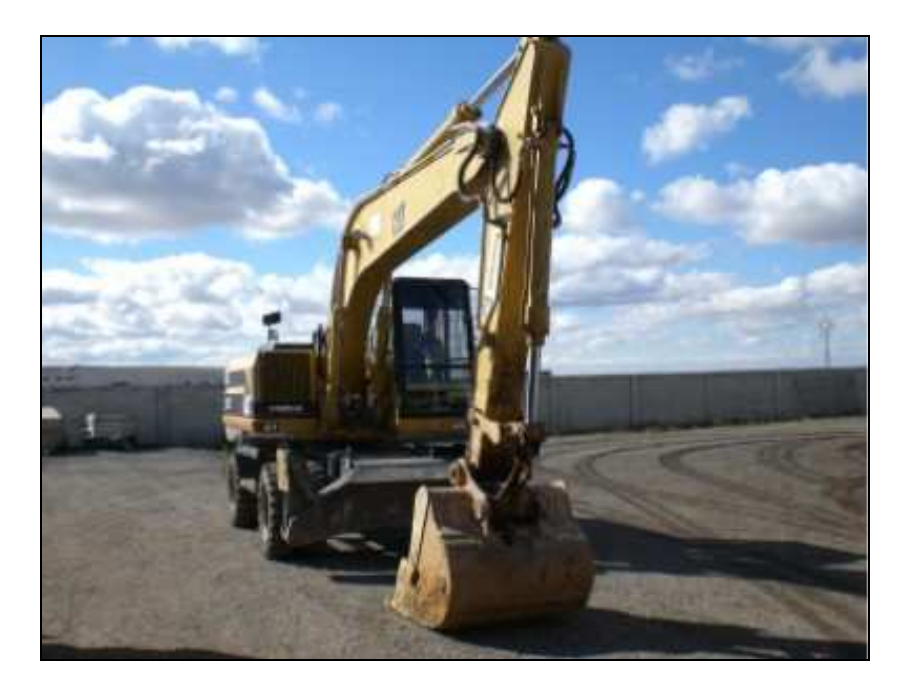

Fig. 13. Retro-excavadora de ruedas neumáticas.

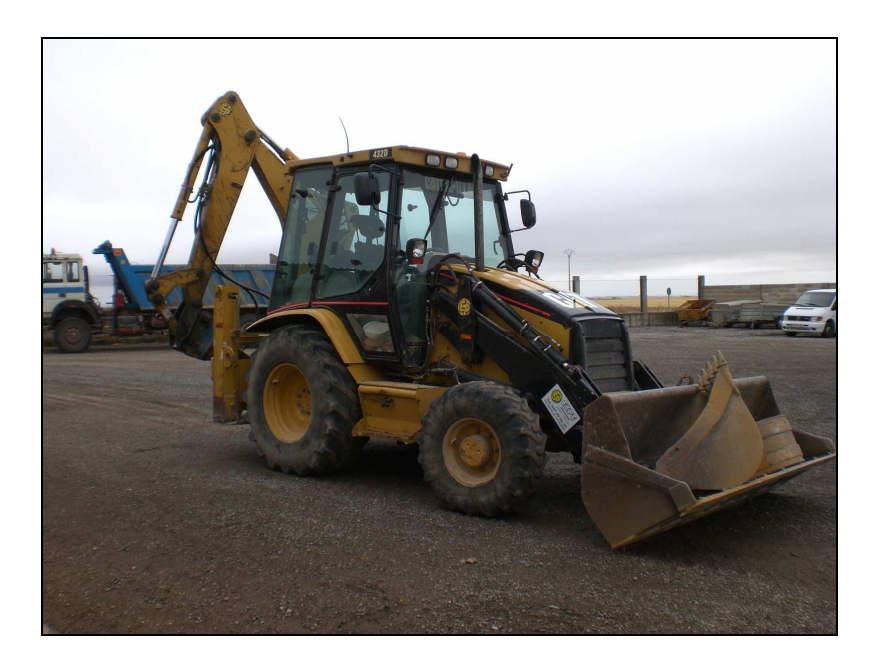

Fig. 14. Retro-pala mixta de ruedas neumáticas.

# **Terreno de Tránsito**

Areniscas en finas capas, roca desmoronada. Sistema de Excavación: Excavadora, retroexcavadora, bulldozer.

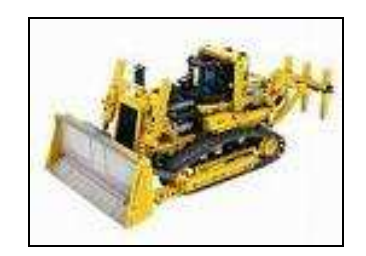

Fig. 15. Bulldozer con triple ripper.

# **Terreno de Roca**

Areniscas compactas, granitos, calcáreas, margas duras. Sistema de Excavación:

Excavadora o retroexcavadora con martillo hidráulico y explosivos.

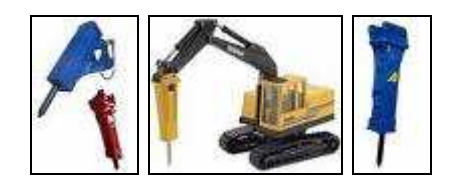

Fig. 16. Martillo hidráulico o "pica-pica".

#### **8. 2. Compactación**

La "compactación" es el procedimiento resultante de aplicar energía al suelo suelto para eliminar espacios vacíos, aumentando así su densidad y, en consecuencia, su capacidad de soporte y estabilidad, entre otras propiedades. Su objetivo estriba en el mejoramiento de las propiedades geotécnicas o de ingeniería del suelo.

Luego de efectuar la ejecución de los rellenos con todos los procedimientos propios del mismo, debe procederse a la **compactación**  del terreno. Para realizar esta operación, deberá controlarse previamente el contenido de humedad del suelo, que debe corresponder a la humedad óptima que determine el laboratorio especializado.

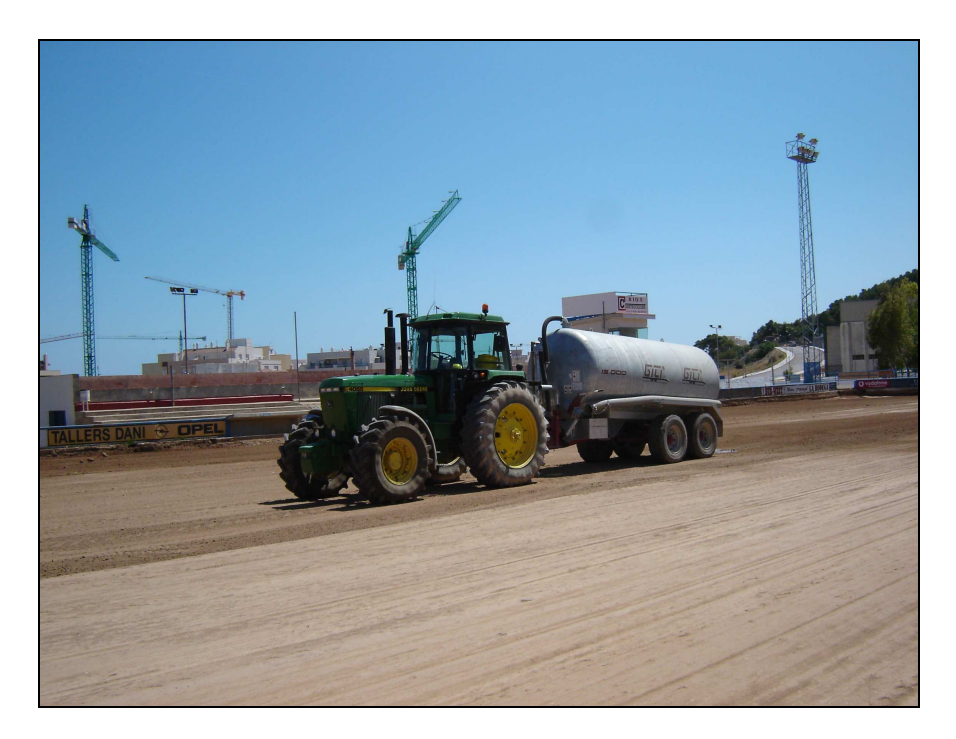

Fig. 17. Tractor y cuba de humidificación.

El material deberá ser compactado con el grado que fije el laboratorio, de acuerdo al ensayo Próctor modificado y para cumplir con este requisito deben tenerse en consideración los siguientes factores:

a) Espesor de la capa de material suelto que se compacta.

b) Presión ejercida por el rodillo o martillo pisón sobre el terreno.

c) Número de pasadas del rodillo o golpes de pisón necesarios para obtener el grado de compactación establecido.

d) Humedad existente en el momento de realizar la operación.

La experiencia de muchos años y trabajos realizados ha demostrado que se precisa un mayor volumen de desmonte que de terraplén para que exista la compensación de tierras necesaria en la construcción del bancal

para una parcela de cultivo agrícola, a fin de lograr el plano definitivo del mismo mediante el procedimiento optimizado que es objeto fundamental del presente libro. Ello parece contradictorio con la consideración de los coeficientes de esponjamiento que, como acabamos de ver, tienden a aumentar los volúmenes de terraplén frente a los de desmonte. Este curioso fenómeno, admitido por muchos autores tratadistas de estos temas sobre movimientos de tierras, se ha venido explicando con diferentes razonamientos que veremos a continuación.

Una opinión muy extendida, sobre esta curiosa desigualdad de volúmenes, se fundamenta en la utilización de los modernos equipos mecánicos, empleados en la actualidad con carácter general para el movimiento de tierras, que dan lugar a que los terraplenes sean comprimidos en mayor grado que aquel que tenían las tierras en su estado natural, por lo que para completar el terraplén definitivo hace falta agregar un cierto volumen adicional de desmontes.

No parece definitiva esta explicación, o al menos no es única, ya que, lógicamente debería producirse, asimismo, un apelmazamiento general del suelo, en especial de las zonas de desmonte, puesto que soportan igualmente el peso de los equipos de trabajo, experimentando mayores presiones, por otra parte, debidas a la potencia adicional usada en la operación de carga. No obstante, el hecho de que los terraplenes se vayan formando por tongadas delgadas sucesivas, comprimiéndose cada una de ellas aisladamente por el paso de las máquinas, puede explicar, en parte, el mayor apelmazamiento de los terraplenes frente a los desmontes.

Aquí se plantea la cuestión del grado de **compactación** posterior de las tierras una vez realizadas las tareas de nivelación y/o explanación de la parcela o solar. En efecto, según que la tierra se compacte más o menos, débense también considerar los siguientes coeficientes correctores:

**VERTIDA:** si la tierra es simplemente vertida ocupa de un 10% a un 20% más de volumen de lo que ocupaban las tierras en origen (**1'10 a 1'20**).

**PISADA:** si las tierras son pisadas, ocupan lo mismo o bien un 10% más que esas mismas tierras en origen (**1'00 a 1'10**).

**COMPACTADA:** si son compactadas ocupan de un 95% a un 100% del volumen que ocupaban las tierras en origen (**0'95 a 1'00**).

Por algunos autores (LAGUNA, 1968), se considera como más probable, y quizá más importante, la explicación de que la desigualdad observada de volúmenes puede ser debida a la tendencia de los tractoristas a colmatar exageradamente la superficie del terreno comprendido entre estacas de nivel, a consecuencia de un efecto óptico por el que parecen hundirse las zonas centrales de estas superficies, comprendidas entre las referencias de nivel generalmente malladas o reticulares proporcionadas por el topógrafo. Por tanto, sería éste un factor que dependería del grado subjetivo en que los tractoristas se dejan influir por este efecto óptico, variando, por tanto, de unos equipos a otros. Lo cierto es que, según una serie de comprobaciones efectuadas, se ha encontrado que un porcentaje muy elevado de puntos medios, situados entre las estacas, aparecen con niveles superiores a los debidos, en cantidades próximas a los 2 ó 3 cm. que, por su reducida cuantía, son generalmente admitidos por quedar dentro de los límites de tolerancia establecidos cuando se trata de abancalamientos para terrenos de cultivo. Evidentemente, tratándose de parcelas o solares urbanos o industriales de menores dimensiones superficiales y mayores exigencias geométricas, dicho margen de tolerancia también sería menor.

Así mismo, se señala como posible causa de esta falta de tierra, las pérdidas originadas en el transporte, por el viento u otros motivos, explicación que, a nuestro juicio, no resulta demasiado convincente, dadas las dimensiones relativamente reducidas del bancal, que diferencia notablemente a estas obras de tierra de aquellas otras que tienen por objeto la excavación y transporte de tierras a las áreas de terraplén muy alejadas de la zona de desmonte, en las que sí pudieran ser admisibles las razones aquí apuntadas.

Pero sea una u otra la causa del expresado fenómeno, o la acción conjunta de todas ellas**, el hecho cierto es que con frecuencia se precisa mayor volumen de desmonte que de terraplén** y, en consecuencia, ello es preciso tenerlo en cuenta al formular el proyecto y el presupuesto de la obra, ya que el volumen de tierra a excavar y transportar puede ser superior al que se obtiene directamente por el cálculo del desmonte una vez efectuada la compensación teórica. Salvando circunstancias extremas, dicho coeficiente de aumento debe variar entre el 5-10%. Así pues, una vez calculado el volumen de la compensación de tierras, resulta preciso efectuar un reajuste del mismo.

Es difícil precisar exactamente el volumen de desmonte necesario para la compensación que se pretende realizar, ya que son muy variados los factores que influyen en el mismo. Es evidente que si el desmonte es muy reducido, por quedar sus cotas limitadas a escasos centímetros, el porcentaje de aumento en relación con el terraplén puede ser muy elevado, por la influencia relativamente grande que pueden tener las causas indicadas en un volumen tan reducido. Para unas mismas características de suelo, este volumen adicional sería mucho menor, en proporción, con un volumen de excavación que se aproximara a los 1.000 m $3/$ Ha.

En suelos con una gran proporción de materia orgánica, la experiencia ha demostrado, como era lógico suponer, que es preciso un elevado incremento del volumen de desmonte, ya que el factor de apelmazamiento ejerce en este caso una gran influencia.

En bancales con un desmonte medio normal, del orden de 1.000 a 1.200  $m^3$ /Ha., y bajo contenido de humedad, en suelos constituidos por margas arcillosas, se podría precisar de un 10-15% más de desmonte que de terraplén. En cambio, para suelos sueltos de textura ligera o arenosa<sup>9</sup>, el porcentaje de aumento podría ser inferior al 5% para una excavación profunda, pudiendo elevarse para excavaciones superficiales.

En la mayor parte de los casos será necesario, para ejecutar la compactación del suelo posterior a su explanación, el empleo de maquinaria especializada, que puede ser la siguiente:

**(1) Rodillo "pata de cabra".** Consta de los siguientes elementos: un tambor al cual van soldadas una serie de patas, un marco que lleva los descansos del tambor y una barra de tiro para acoplar el rodillo al tractor de remolque. Este tipo de rodillo se usa cuando se requiere una alta presión aplicada al material de relleno, comprendida entre 9 y 20 kp/cm<sup>2</sup>, que puede aumentar considerablemente si el tambor se rellena con agua o arena.

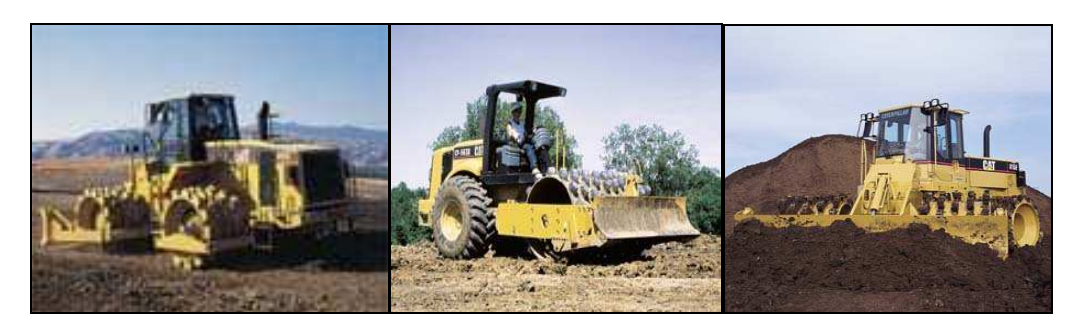

Fig. 18. Maquinaria con rodillo "pata de cabra".

 $\overline{a}$ 9 La textura se refiere **al tamaño de las partículas que tiene un suelo**. Hay cinco texturas básicas: **a. Textura arcillosa** (un suelo con textura arcillosa es aquel en el que predomina la arcilla). **b. Textura arenosa** (el suelo de textura arenosa tiene sobre todo arena. La playa sería el ejemplo extremo de ello). **c. Textura franca** (en un suelo con textura franca abunda el limo. Es algo intermedio a los dos anteriores. Ni es arcilloso, ni es arenoso. Son suelos francos típicos los de las vegas de los ríos). **d. Textura francoarcillosa** (entre arcilloso y franco. Tiene bastante arcilla pero también lleva mucho limo y poca arena). **e. Textura franco-arenosa** (entre franco y arenoso). A su vez, las partículas del suelo, según su tamaño o diámetro, se clasifican del siguiente modo: • **Arcilla** son partículas minerales que miden menos de 0,001 milímetro. Toda partícula mineral que haya en el suelo y mida menos de 0,001 mm. se considera arcilla.

<sup>•</sup> **Limo** son partículas minerales de entre 0,001 milímetro y 0,01 mm. • **Arena** son partículas minerales de entre 0,01 y 0,1 milímetros. Según la proporción que haya en un suelo determinado de un tipo de partículas u otras tendremos las diferentes texturas. Por ejemplo, si un suelo, tras analizarlo convenientemente en el laboratorio, resulta que está compuesto por un 60% de arcilla, un 20% de limo y un 20% de arena, después de cotejar el gráfico correspondiente (triángulo de texturas) se ve que se trata de un "suelo arcilloso".

**(2) Rodillo con ruedas neumáticas.** Consiste en un cajón metálico apoyado sobre ruedas neumáticas. Este cajón, al ser llenado con agua, arena seca o arena mojada, ejerce una mayor presión de compactación, con valores que pueden variar entre 3 y 8 kp/cm<sup>2</sup>.

**(3) Rodillo vibratorio.** En este caso al rodillo, formado por un tambor de acero, se le ha agregado un mecanismo de vibración, haciendo girar un contrapeso colocado excéntricamente en el eje de giro, con frecuencias resultantes de una velocidad angular de 1.000 a 4.000 revoluciones por minuto.

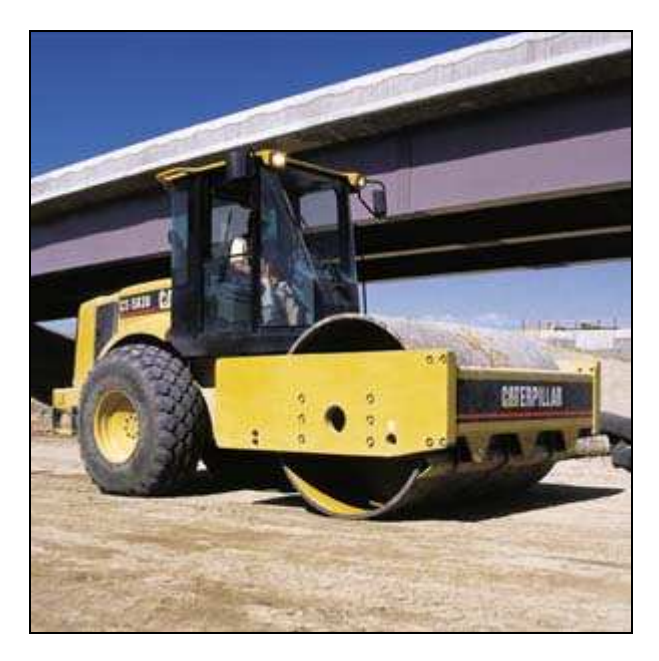

Fig. 19. Máquina con rodillo vibratorio autopropulsado.

**(4) Placa compactadora.** Ésta corresponde a una placa apisonadora que golpea y se separa del suelo a alta velocidad, logrando con ello la densificación deseada del suelo.

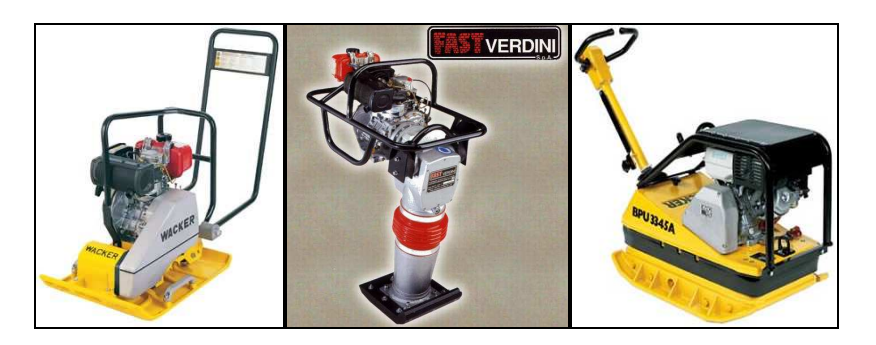

Fig. 20. Diferentes modelos de placas compactadoras.

La compactación debe efectuarse comenzando en los bordes y avanzando hacia la línea central en pasadas paralelas traslapadas en, por lo menos, una mitad del ancho de la unidad compactadora. Se

requiere efectuar un número de pasadas suficiente como para obtener el grado de compactación exigido.

Con independencia de los equipos específicos de compactación anteriormente descritos, veamos que en igualdad de condiciones de suelo, humedad, profundidad de excavación, etc., deben considerarse los tipos y características de los equipos mecánicos de movimiento de tierras que han de ser utilizados, dada la distinta influencia de los mismos en la "compactación involuntaria" de las mismas. A este respecto, haremos seguidamente unas indicaciones a título simplemente orientativo.

Los efectos de la compactación del suelo por los tractores de cadenas son mucho menores que los provistos de ruedas de neumáticos, aunque parezca lo contrario a primera vista, por el mayor peso de los primeros para una potencia dada. Esto es debido a la mayor superficie de apoyo, o huella del tractor, por cuyo motivo el peso queda más repartido, originando una menor presión sobre el terreno. Así, se tiene que la presión de un tractor de cadenas es de un valor medio de 0'5 kp/cm<sup>2</sup> (0'05 N/mm<sup>2</sup>), mientras que la de los tractores de ruedas neumáticas, en general, es superior a 2'5 kp/cm<sup>2</sup> (0'25 N/mm<sup>2</sup>), frecuentemente superior también al coeficiente de fatiga o trabajo del terreno, lo que provoca el hundimiento de la huella.

En los tractores, traíllas y remolques equipados con ruedas de neumáticos, ha de tenerse en cuenta también la presión de inflado en el interior de los mismos, ya que se admite que la compresión del suelo es equivalente a ella, con un ligero aumento que se cifra en un 10 por 100 aproximadamente, y resulta independiente de la carga para una presión de hinchado dada y por ello la presión sobre el suelo permanece constante cuando varía la carga, ya que la huella del neumático aumenta o disminuye correlativamente, según el caso.

En general, las ruedas motrices de los tractores están equipadas con neumáticos de baja presión, del orden de 2'0 a 2'5 kp/cm<sup>2</sup> (0'20-0'25 N/mm<sup>2</sup>), mientras que las ruedas delanteras son de presión mucho más elevada.

En las traíllas de gran capacidad, de 6 a 12 m<sup>3</sup>, los neumáticos son de baja presión semejante a los indicados para las ruedas motrices de los tractores. Por el contrario, son de presión más elevada las ruedas correspondientes a las traíllas agrícolas de reducida capacidad, de 1 a  $2 \text{ m}^3$ .

Todo ello hace, en definitiva, que resulte harto difícil fijar el porcentaje de aumento del desmonte respecto del terraplén necesario, puesto que depende de factores tan variables como los distintos tipos de suelos, la mayor o menor profundidad de las excavaciones, las condiciones de humedad de las tierras, su textura y estructura, su contenido en materia orgánica, la mayor o menor aptitud de los tractoristas y las características propias de los equipos mecánicos utilizados en este tipo de trabajos (LAGUNA, 1968).

#### **8.3. Próctor estándar y modificado**

El término compactación, que hemos visto in extenso en el epígrafe anterior, se utiliza también en la descripción del proceso de densificación de un material mediante medios mecánicos. El incremento de la densidad se obtiene por medio de la disminución de la cantidad de aire que se encuentra en los intersticios o espacios vacíos que se encuentra en el material, manteniendo el contenido de humedad del mismo relativamente constante. En la vida real, la compactación se realiza sobre materiales que serán utilizados para relleno en la construcción de terraplenes, pero también puede ser empleado el material in situ en proyectos de mejoramiento del terreno.

El principal objetivo de la compactación es mejorar las propiedades ingenieriles, edafológicas, pedológicas o geotécnicas del material en algunos aspectos importantes del mismo, a saber:

• Aumentar la resistencia al corte, y por consiguiente, mejorar la estabilidad, de terraplenes y la capacidad de carga de cimentaciones y pavimentos.

• Disminuir la compresibilidad y, por consiguiente, reducir los asentamientos.

• Disminuir la relación de espacios vacíos y, por consiguiente, reducir la permeabilidad.

• Reducir el potencial de expansión, contracción o expansión por congelamiento.

Para medir el grado de compactación de material de un suelo o de un relleno se debe establecer la densidad seca del material. En la obtención de la densidad seca se deben tener en cuenta los parámetros de la energía utilizada durante la compactación y también depende del contenido de humedad durante el mismo. Las relaciones existentes entre la humedad seca, el contenido de humedad y la energía de compactación se obtienen a partir de ensayos de compactación efectuados en laboratorio.

La compactación en laboratorio consiste en comprimir una muestra que corresponda a la masa de suelo que se desea compactar, con la humedad calculada y en un molde cilíndrico de volumen conocido y con

una energía de compactación especificada. En la actualidad, se presentan deferentes tipos de ensayos los cuales determinan el grado de compactación del material; entre otros se pueden encontrar los ensayos de: a) Método del martillo de 2'5 Kg, b) Método del martillo de 4'5 Kg, c) Proctor (estándar), d) Proctor modificado y e) Método del martillo vibratorio. Los primeros cuatro citados están basados en la compactación dinámica creada por el impacto de un martillo metálico de una masa específica que se deja caer libremente desde una altura determinada; como resultado del choque el suelo se compacta en un número de capas iguales y cada capa recibe el mismo número de golpes. Alternativamente, la compactación en el quinto ensayo está basada en la combinación de la presión estática y la vibración. El suelo se compacta en tres capas iguales, presionando fuertemente hacia abajo el compactador vibratorio durante un periodo de 60 segundos en cada capa.

Los resultados obtenidos a partir del ensayo proporcionan una curva, en la cual el pico más alto dicta el contenido de humedad óptima a la cual el suelo llega a la densidad seca máxima. Por medio de los ensayos se ha podido determinar que, por lo general, la compactación resulta más eficaz en los materiales bien gradados -que contienen una cantidad notoria de elementos finos, como las arcillas o ciertos limos- que en los materiales de gradación uniforme que carecen de finos (arenas o gravas).

Los materiales o instrumentos más relevantes que se emplean para ello son los siguientes:

• **MOLDE DE COMPACTACIÓN:** Los moldes deberán ser cilíndricos de paredes sólidas, fabricados con metal y con las dimensiones y capacidades mostradas más adelante. Deberán tener un conjunto de collar ajustable aproximadamente de 60 mm. (2 3/8") de altura, que permita la preparación de muestras compactadas de mezclas de suelo con agua de la altura y volumen deseado. El conjunto de molde y collar deberá estar construido de tal manera que pueda ajustarse libremente a una placa hecha del mismo material.

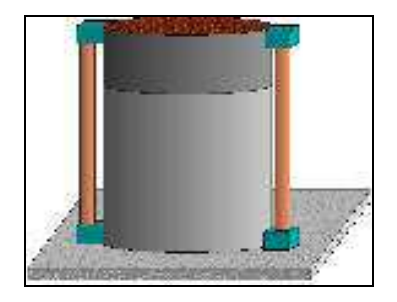

Fig. 21. Molde de compactación.

• **MARTILLO DE COMPACTACIÓN:** Consiste en un martillo metálico que tenga una cara plana circular de  $50.8 \pm 0.127$  mm. (2  $\pm$  0.005") de diámetro, una tolerancia por el uso de 0.13 mm. (0.005"), y que pese 2.495 ± 0.009 kg. (5.50 ± 0.02 lb.). El martillo deberá estar provisto de una guía apropiada que controle la altura de la caída del golpe desde una altura libre de  $304.8 \pm 1.524$  mm. (12.0  $\pm$  0.06" ó 1/16") por encima de la altura del suelo. La guía deberá tener al menos 4 agujeros de ventilación, no menores de 9.5 mm. (3/8") de diámetro espaciados aproximadamente a 90° y 19 mm. (3/4") de cada extremo, y deberá tener suficiente luz libre, de tal manera que la caída del martillo y la cabeza no tengan restricciones.

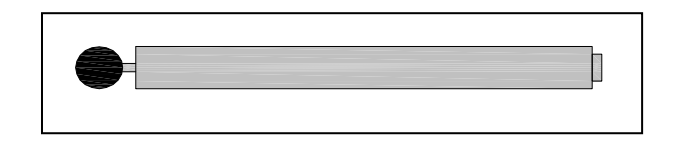

Fig. 22. Martillo de compactación.

• **HORNO DE ROTACIÓN:** Es de 110 grados centígrados con tolerancia de +/- 5 grados centígrados. Sirve para secar el material.

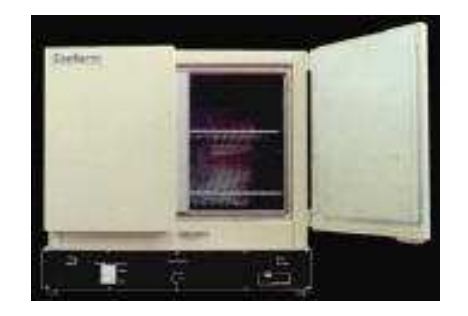

Fig. 23. Horno de rotación.

• **BALANZA CON ERROR DE 1 GR.:** Sirve para pesar el material y los diferentes tipos de recipientes empleados en la operatoria.

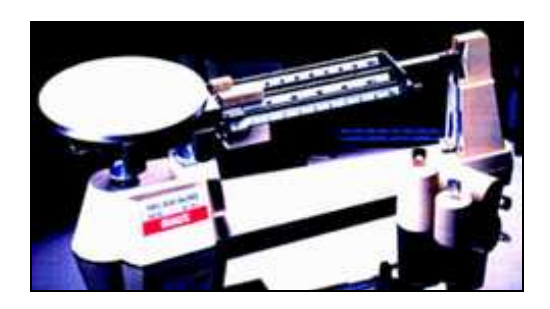

Fig. 24. Balanza con error de 1 gramo.

• **RECIPIENTES:** Es allí donde se deposita, precisamente, el material a analizar.

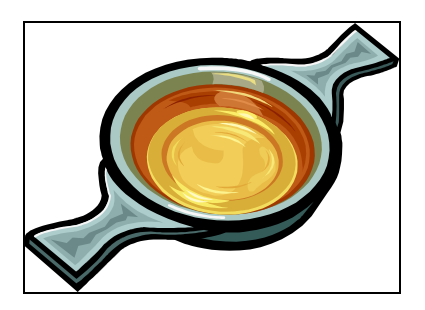

Fig. 25. Modelo de recipiente.

• **TAMICES:** Consiste en un serie de tamices de malla cuadrada para realizar la clasificación No 4 y ¾.

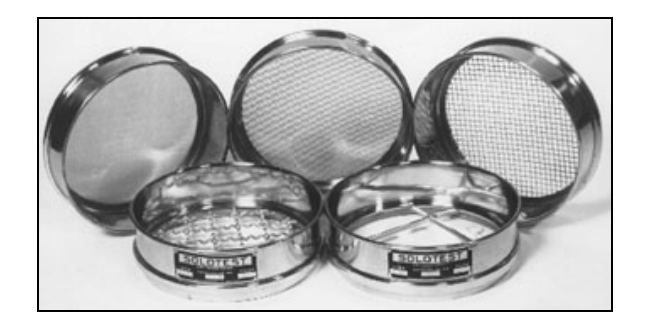

Fig. 26. Diversos tipos de tamices.

# **9. MAQUINARIA NECESARIA PARA LA EXPLANACIÓN**

El objetivo principal de todo nuestro estudio evidentemente no es otro que el de nivelar óptimamente un terreno con un fin determinado. Podemos intentar, para la consecución de este fin, utilizar varios tipos de aparatos topográficos para su medición, emplear diversos métodos de cálculo o varias formas de replantear los puntos, etc. Pero lo verdaderamente esencial es transformar un terreno natural cualquiera en una plataforma apta para su aplicación a una finalidad en particular.

Ahora bien, si hasta el momento nos hemos referido a cómo preparar este tipo de trabajos en gabinete, pensamos también los autores (aunque no sea ésta nuestra finalidad esencial) presentar a la comunidad varias formas de ejecución material de los movimientos de tierras precisos en campo con las técnicas, procedimientos y maquinaria actual, para conseguir llevar a cabo, de forma eficiente (eficaz al menor coste económico) esta clase de obras.

En epígrafes anteriores de este mismo libro hemos analizado la preparación del trabajo, mediante la toma de datos en campo y el posterior cálculo volumétrico de la parcela, adecuando un plano de rasantes, tanto en campo como en gabinete. Una vez obtenidos los resultados definitivos, de lo que se trata es de reflejarlos sobre el terreno de forma precisa para que los procesos mecánicos subsiguientes realicen correctamente su labor y consigan los resultados previstos en el estudio.

Debemos tener en cuenta varias consideraciones, a este respecto. En primer lugar, que el replanteo de los puntos en el terreno objeto de la transformación sirvan para que la maquinaria pueda desarrollar su labor de forma precisa, es decir, que no entorpezcan el tránsito de vehículos y personas y que además perduren "in situ" el mayor tiempo posible, puesto que ello supone un ahorro considerable de costes topográficos. Evidentemente, para esto debemos tener bien en cuenta qué tipo de maquinaria es la que se dispondrá para la nivelación/explanación de la parcela.

El replanteo inicial de los puntos en una parcela para su transformación se realiza a modo de malla, como ya se ha apuntado, con una distancia entre los puntos equidistante que puede oscilar en función de la forma y extensión de la parcela, aunque es recomendable entre los diez y los treinta metros, siendo bastante usual el emplear una cuadrícula de veinticinco metros de lado. La densidad de puntos en este caso ofrece garantías de precisión y resulta suficientemente amplia para permitir el paso de las diferentes máquinas existentes en el mercado.

Las grandes transformaciones de terrenos, donde los volúmenes a remover sean importantes, o bien los desmontes y terraplenes tengan espesores considerables, se realizan con maquinaria pesada, que se adapta bien a los grandes desniveles y puede mover grandes cantidades de materiales. Los bulldozers (del inglés "niveladora") son máquinas motorizadas de gran potencia, que se utilizan para mover y transportar grandes volúmenes de materiales. Una vez se ha realizado el movimiento de tierras, se refina con otra clase de maquinaria como las motoniveladoras y los tractores provistos de aparatos láser de nivelación.

Los primeros bulldozers aparecieron en el año 1929, adaptados a partir de tractores agrícolas, con el fin de realizar movimientos de tierra y otros materiales. En origen carecían de cabina, con lo que el conductor iba desprotegido con respecto a las inclemencias del tiempo y el polvo. Actualmente todos los modelos modernos ya incluyen una cabina para seguridad del conductor que, complementariamente, puede llevar los instrumentos precisos para el logro de un mayor confort del operador (radio y equipos de audio, aire acondicionado/climatizador, etc.).

Un bulldozer conocido como topador, por el lampon, dispone principalmente de dos modos de equipo de trabajo: la placa o pala metálica y el rompedor o ripper. La placa metálica, ubicada en la parte delantera de la máquina, es usada para poder desplazar el material hacia un lugar determinado mediante el empujado del mismo. El rompedor, situado en la parte trasera de la máquina, es utilizado para escarificar o romper el material a transportar, o bien para poder excavar un material que la pala delantera no es capaz de excavar debido a su rozamiento interno; por tanto, se escarifica para facilitar el posterior transporte del material. Los bulldozer se pueden utilizar para el transporte de materiales, principalmente en la construcción, en la minería, en la agricultura, en trabajos de la vía pública e incluso para usos militares.

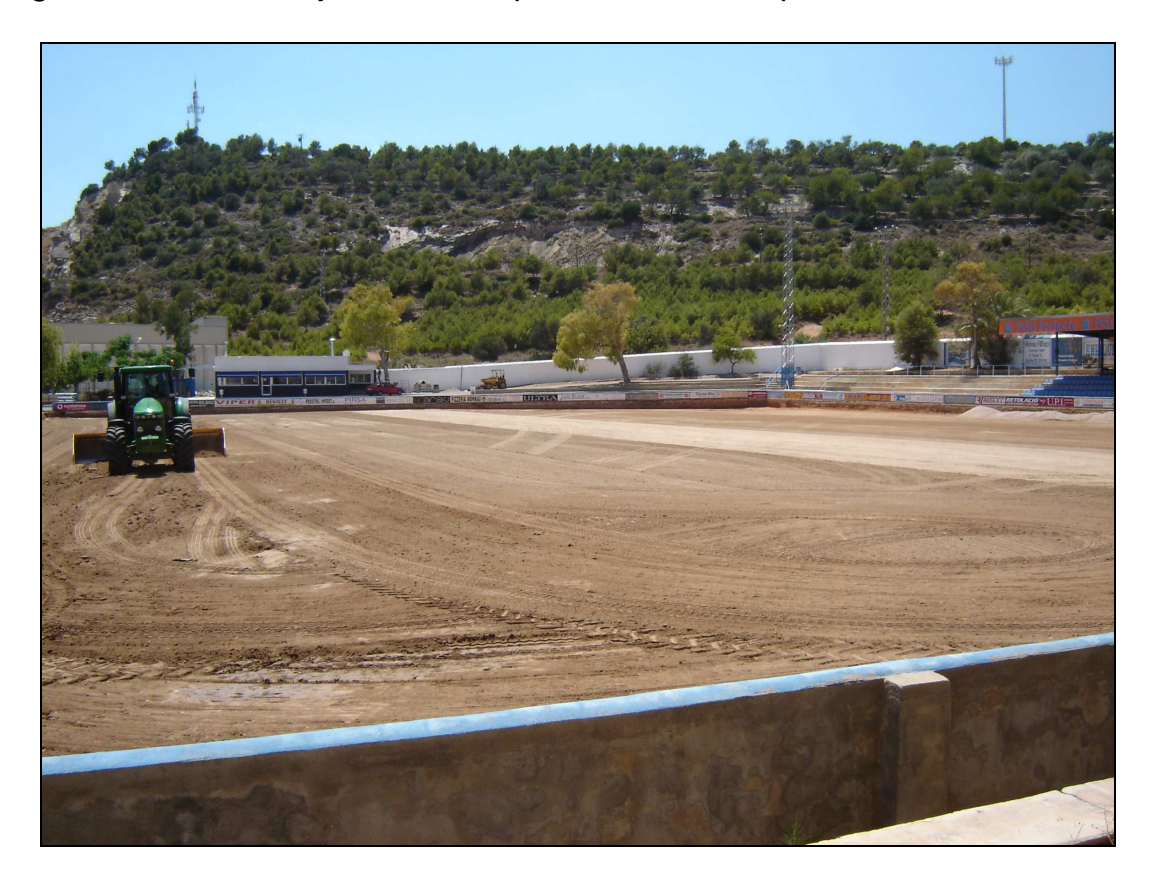

Fig. 27. Explanación de un campo de fútbol en San Carlos de la Rápita (Tarragona).

La motoniveladora, es una de las máquinas más apreciadas para realizar la finalización o refino de las explanaciones de terrenos, es decir cuando los grandes movimientos de volúmenes se hayan realizado por parte de la maquinaria pesada, o bien en explanaciones donde no sea necesario mover grandes cantidades de volúmenes sólidos. Esta máquina está provista de una cuchilla metálica de perfil curvo que descansa en un tren delantero con ruedas. Por su rapidez y precisión para perfilar parcelas es el tipo de máquina ideal para perfilar y explanar cualquier tipo de terreno. También puede perfilar terraplenes, desmontes, carreteras, caminos y cunetas, puesto que se puede adaptar la cuchilla con el grado de inclinación necesario hasta los 90º, así como inclinarse y girar horizontalmente hacia derecha e izquierda, indistintamente. Es, sin duda, una de las máquinas más completas del mercado, aunque precisamente

su gran versatilidad y múltiples funciones hacen que su manejo requiera también un alto grado de especialización.

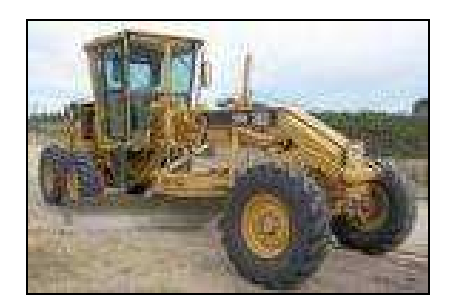

Fig. 28. Motoniveladora.

En general, todo uso de maquinaria conlleva una serie de riesgos asociados, como pueden ser los siguientes:

- 1. Golpes o contactos con elementos móviles de la máquina.
- 2. Atrapamiento por vuelco de máquinas.
- 3. Contactos térmicos y/o eléctricos.
- 4. Explosiones e incendios
- 5. Atropellos, golpes y choques con o contra vehículos.
- 6. Riesgo de daños a la salud derivados de la exposición al polvo.
- 7. Riesgo de daños a la salud derivados de los ruidos y vibraciones.

Por todas estas razones, incluido el posible atropello de personas, que por supuesto siempre es lo más importante, debemos precisar ciertas recomendaciones generales como las siguientes:

• Es recomendable que la maquinaria esté dotada de avisador luminoso de tipo rotatorio o flash.

• Debe tener señal acústica de marcha atrás.

• Cuando la máquina circule únicamente por la obra, debe comprobarse que el conductor está autorizado, tiene la formación e información específica y se ha leído su manual de instrucciones. Si la máquina circula por una vía pública, es necesario que el maquinista posea el carnet B de conducir o, en su caso, el que determine la legislación vigente.

• Verificar que se mantiene al día la ITV (Inspección Técnica de Vehículos).

• Antes de iniciar los trabajos, verificar que todos los mecanismos de la maquinaria funcionan correctamente y están en perfecto estado.

• Está prohibido el uso del teléfono móvil, excepto si se dispone de kit de manos libres.

• Ajustar el asiento y los mandos a la posición adecuada del maquinista.

• Asegurar la máxima visibilidad de la maquinaria mediante la limpieza de los retrovisores, parabrisas y espejos.

• Comprobar que la cabina esté limpia, sin restos de aceite, grasa o barro y sin objetos desordenados en la zona de los mandos.

• El conductor tiene que limpiarse el calzado antes de utilizar la escalera de acceso a la cabina.

• Subir y bajar de la maquinaria sólo por la escalera prevista por el fabricante, de cara a la máquina y agarrándose con las dos manos.

• Verificar que todos los rótulos de información de los riesgos estén en buen estado y situados en lugares bien visibles.

• Comprobar la existencia de un extintor en la maquinaria, periódicamente verificado.

• Verificar que la altura máxima de la maquinaria es la adecuada para evitar interferencias con elementos viarios o similares.

Mantener limpios los accesos, asideros y escaleras.

• Conducir la máquina únicamente desde el asiento del conductor.

• No permitir la presencia de trabajadores o terceros en el radio de acción de la máquina.

• No permitir el transporte de personas ajenas a la actividad.

• No subir ni bajar del vehículo con la maquinaria en movimiento.

• Durante la conducción, utilizar siempre un sistema de retención (cabina, cinturón de seguridad o similar). Fuera de la obra, es obligatorio el uso del cinturón de seguridad.

• Al reiniciar una actividad tras producirse lluvias importantes, hay que tener presente que las condiciones del terreno pueden haber cambiado. Asimismo, hay que comprobar el correcto funcionamiento de los frenos.

• En operaciones a efectuar en zonas próximas a cables eléctricos, hay que comprobar la tensión de los mismos para identificar la distancia mínima de trabajo.

• Detener el trabajo si la visibilidad disminuye por debajo de los límites de seguridad recomendables (lluvia, niebla,...) hasta que las condiciones meteorológicas mejoren. En tal caso, se debe aparcar la máquina en un lugar seguro y señalizado.

• Está prohibido bajar pendientes con el motor parado o con el cambio de marchas en punto muerto.

• Realizar las entradas o salidas del solar con precaución y, si fuese necesario, con el apoyo de un señalista.

• En operaciones que exijan maniobras complejas o peligrosas, el maquinista tiene que disponer de un señalista experto que lo guíe.

• Mantener el contacto visual permanente con los equipos de obra que estén en movimiento y los trabajadores del puesto de trabajo.

• Respetar la señalización interna de la obra.

• Evitar desplazamientos de la maquinaria en zonas situadas a menos de 2'00 metros del borde de coronación de taludes.

• Comprobar que la ventilación resulta suficiente o que los gases se han extraído en los trabajos en locales cerrados.

• En los traslados, en particular de las motoniveladoras, se debe circular con la hoja elevada sin que se sobrepase el ancho de la máquina.

• En trabajos en pendientes, en particular en el caso de las motoniveladoras, hay que trabajar en sentido longitudinal, nunca transversalmente.

• Orientar el brazo hacia abajo, en concreto las motoniveladoras casi tocando el suelo, durante los desplazamientos en terrenos en pendiente.

• Durante las operaciones de mantenimiento o reparación, no se debe utilizar ropa holgada, ni joyas, y utilizar los equipos de protección adecuados; la máquina debe estar estacionada en un terreno llano, con el freno de estacionamiento puesto, la palanca de marchas en punto muerto, con el motor parado y la batería desconectada.

Segregar los residuos generados como consecuencia de una avería o de su resolución en contenedores adecuados.

• En operaciones de transporte, comprobar si la longitud, la tara y el sistema de bloqueo y sujeción son los adecuados. Asimismo, hay que asegurarse de que las rampas de acceso pueden soportar el peso de la máquina y, una vez situada, hay que retirar la llave del contacto.

• Estacionar la maquinaria en zonas apropiadas, de terreno llano y firme, sin riesgos previsibles de desplomes ni obstáculos relevantes, desprendimientos o inundaciones (como mínimo situándola a dos metros de los bordes de coronación de los taludes). Hay que poner los frenos, apoyar la pala en el suelo, sacar las llaves del contacto, cerrar el interruptor de la batería y el compartimiento del motor.

# **10. TRANSPORTE DE MATERIALES**

Un camión es un vehículo motorizado, que se emplea para transportar todo tipo de materiales áridos y otros para las obras de tierra y de fábrica, así como las máquinas propias de este tipo de operaciones. Están construidos sobre una base o estructura resistente, que se llama "chasis", y que puede ser en algunos casos portante, y se completan con una cabina para el conductor y acompañante, y el resto es la estructura o zona destinada para el transporte de la carga propiamente dicha.

Existen diversos tipos de camiones en función del trabajo que se deba realizar: el camión volquete, dumper, góndola, cisterna, grúa y autobomba. Esta variedad de vehículos da paso a múltiples usos de camiones como, por ejemplo, el camión hormigonera, de bomberos, cisterna, de basuras, grúas, tractocamión, basculante, volquete, etc.

Para las obras de tierra como las que aquí nos ocupan, por ejemplo, se emplean camiones con volquete, también llamados "basculantes o bañeras". La mayoría de ellos están formados por un chasis portante, generalmente formado por un marco estructural, una cabina y una estructura metálica para transportar la carga. En los camiones denominados dumpers, la caja basculante se adapta a un bastidor dotado de motor, ya prefabricado en serie. Las cargas que transportan dichos vehículos oscilan por su cuantía según las dimensiones del camión, pero suelen estar de media en torno a las 20 toneladas, y descargan a base de vuelco, siempre apoyándose en la parte trasera del chasis.

La capacidad de carga de los camiones denominados como "volquetes" está en torno a los 13,5 m<sup>3</sup>. Por lo que se refiere a las "bañeras" éstas son de 24 m<sup>3</sup> de capacidad. Para los denominados *dumpers*, existen varios tipos de ellos, cuya capacidad de carga hállase en relación con el tamaño de los mismos, del orden de los 2/3 del total; así, por ejemplo, para el vehículo de 35 Tn., la capacidad de carga es de 23 Tn., para el de 50 Tn. la carga puede llegar hasta las 35 Tn. y, por último, para el de 90 Tn., la carga es de unas 60 Tn.

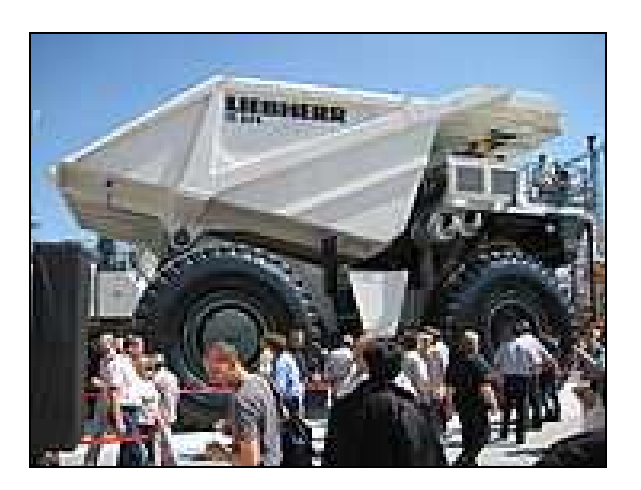

Fig. 29. Camión-volquete utilizado en minería y para movimientos de tierras (dumper).

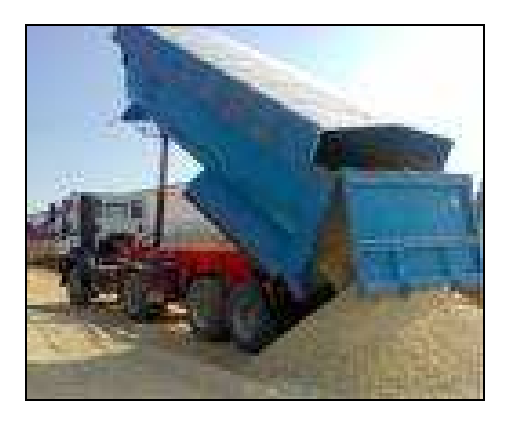

Fig. 30. Camión-bañera para el transporte de áridos.

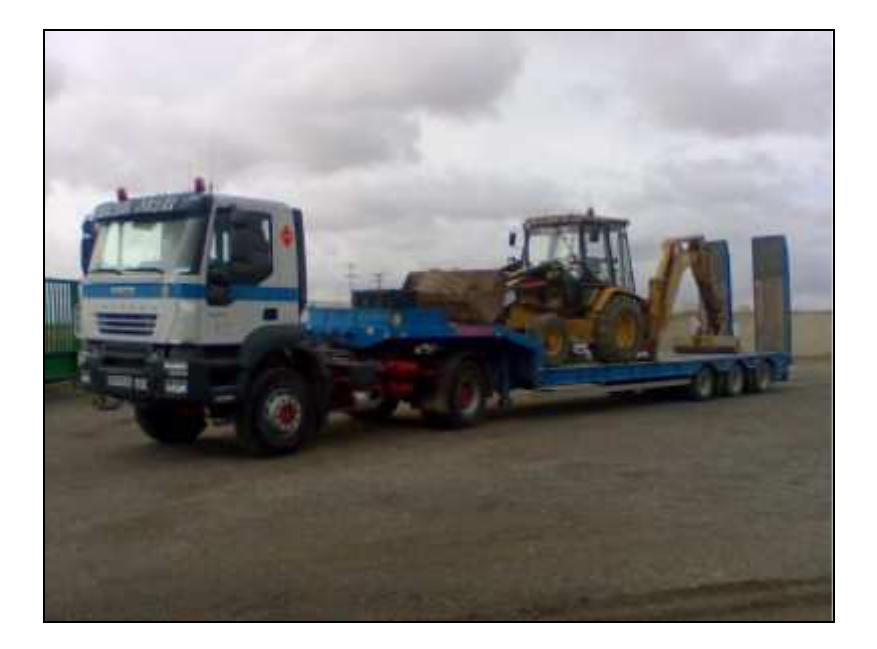

Fig. 31. Góndola de 3 vías para el transporte de maquinaria.

Desde luego, el mejor procedimiento para hacer más económico el transporte, en este tipo de obras, consiste en disminuir las vueltas del vehículo de transporte en la medida de lo posible, lo que se consigue (cuando la ondulación del terreno a explanar exige desmontar en varios lugares y rellenar en otros de forma alternada) haciendo viajes de ida y vuelta en trayectos siempre comprendidos dentro de la distancia máxima de transporte económico previamente calculada, llenando la arrobadera en los puntos altos -que se vacía en el punto bajo inmediato- para volver a llenar en el punto alto siguiente y volcar la tierra en el otro punto bajo que le sigue, para, cuando se llega al último, dar la vuelta, haciendo igual operación pero en sentido contrario, hasta llegar nuevamente al punto de partida, y así empezar de nuevo la operatoria reseñada.

Si lo que se pretende es terraplenar una hondonada a costa de la tierra de las vertientes contiguas, resulta conveniente, siguiendo este mismo procedimiento, llenar en uno de los puntos altos del terreno, vaciar la arrobadera en el punto bajo que se pretende rellenar y continuar en línea recta hasta alcanzar la vertiente opuesta, desde donde volverá para vaciar en el mismo hoyo de la ida, hasta regresar al objeto de llenar nuevamente en el punto de partida (FRANQUET, 1995).

Por lo que se refiere, en fin, al cálculo de la distancia media de transporte dentro de la parcela a explanar puede emplearse el denominado "método Ríos" o bien el siguiente procedimiento que, sin tener el rigor técnico del anterior, aunque basado en los mismos principios, resulta más expeditivo y ofrece la suficiente aproximación para la redacción de proyectos, siendo especialmente útil cuando éstos han de ser ejecutados por empresas contratistas adjudicatarias mediante la preceptiva subasta de

las obras, ya que en ellas son depurados los precios que son los que, en definitiva, se desea aquilatar con la distancia media de transporte.

La principal ventaja de este sistema reside en que se opera exclusivamente con los datos necesarios para la cubicación del bancal por el método de la "cota roja media". Es decir, se utilizan solamente las cotas rojas de los centros de gravedad de las cuadrículas de la malla o red, lo que confiere al sistema una gran simplicidad si se consideran dos series de cuadrículas, como es el caso normal en la determinación práctica del volumen del desmonte a efectuar.

Mediante este procedimiento, se suponen descompuestos los volúmenes totales de desmonte y terraplén, exigidos por la construcción del bancal o solar, en tantos prismas verticales como cuadrículas se han considerado para llevar a cabo la cubicación del mismo, con las bases superiores e inferiores constituidas por planos horizontales, de áreas iguales a las cuadrículas establecidas y de alturas las cotas rojas de sus centros de gravedad.

Para determinar la distancia media de transporte de las tierras se tienen en cuenta igualmente, por un lado, las compensaciones entre estos prismas y, por otro, los transportes que teóricamente serían necesarios para transformar la superficie del terreno, en cada prisma, en los planos horizontales que se han indicado. Esto es, se diferencian unos transportes de compensación y otros de transformación, aunque en la realidad ambos se llevan a efecto simultáneamente.

Pues bien, la distancia media de transporte de compensación de los prismas de desmonte y terraplén será la correspondiente a la distancia existente entre los centros de gravedad de los volúmenes totales de desmonte y de terraplén del bancal o solar que es objeto de nuestro estudio (LAGUNA, 1968).

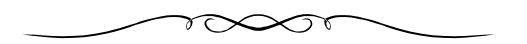

# **CAPÍTULO 3 LA UNIFORMIDAD EN LA DISTRIBUCIÓN ALTIMÉTRICA DEL TERRENO**

#### **1. EL CONCEPTO DE "COEFICIENTE DE UNIFORMIDAD ALTIMÉTRICA"**

La uniformidad es una magnitud que caracteriza a la distribución de cualquier variable altimétrica por la superficie de un terreno determinado. **Por ello, hemos creído conveniente ampliar el concepto de "uniformidad altimétrica" al estudio del comportamiento de ciertas variables topográficas**. Los nuevos coeficientes de uniformidad aquí propuestos se podrán utilizar, indistintamente, para la evaluación altimétrica de los terrenos analizados.

Por lo que se refiere a los antecedentes, veamos que ya en el libro de J. M. FRANQUET titulado Análisis territorial (División, organización y gestión del territorio), citado en la bibliografía, y concretamente en su capítulo 12 ("Uniformidad y equilibrio del territorio"), se propone y define el concepto de "coeficiente de uniformidad territorial" como medida de la uniformidad de la distribución de una variable socioeconómica por un cierto territorio, precisamente de sentido contrario a su grado de variabilidad. Pues bien, creemos que una extensión de dicho concepto a la evaluación de la distribución de las variables altimétricas resulta perfectamente posible y provechosa para el análisis y conceptualización de los terrenos a explanar.

El proceso de cálculo que aquí se propone comienza con la determinación del coeficiente de variación (CV) de Pearson<sup>1</sup> (que, como es sabido, trátase de una medida abstracta de dispersión relativa de los valores de la variable aleatoria estadística, profusamente utilizada) de las cotas de un terreno determinado; de hecho, en el capítulo siguiente de "Análisis estadístico y uniformidad altimétrica" lo hemos aplicado a un caso concreto. Es obvio que el terreno en cuestión se hallará tanto más equilibrado desde el punto de vista, por ejemplo, de la distribución de las

 $\overline{a}$ 

<sup>&</sup>lt;sup>1</sup> Karl Pearson (Londres 27 de marzo de 1857- Londres, 27 de abril de 1936) fue un prominente científico, matemático, historiador y pensador británico, que estableció la disciplina de la *estadística matemática*. Desarrolló una intensa investigación sobre la aplicación de los métodos estadísticos en la biología y se le considera el fundador de la bioestadística. Fue un positivista radical, en la tradición de Berkeley y Ernst Mach. Era partidario de la eugenesia y un protegido y biógrafo de Sir Francis Galton. En 1911 fundó el primer departamento de estadística en la Universidad de Londres, donde fue profesor y donde dirigió el *Laboratory of National Eugenics* creado por Sir Francis Galton. Fundó en 1902 la revista *Biometrika*, desde entonces una de las más importantes en el campo de la estadística.

cotas taquimétricas, cuanto menores sean los valores de su CV ("coeficiente de variación" de Pearson) referido a la variable "cota". Destaca, del coeficiente elegido como medida de la variabilidad, su adimensionalidad, es decir, su independencia de las unidades de medida, permitiendo establecer la comparación entre terrenos diferentes, lo que no resulta posible efectuar mediante el exclusivo empleo de la varianza o de su raíz cuadrada: la desviación típica o "standard" de la correspondiente distribución de frecuencias.

Al respecto, y como medida de la uniformidad en la distribución de las cotas taquimétricas o de cualquier otra variable topográfica en un terreno determinado, pueden utilizarse los diversos coeficientes que propondremos a continuación (expresados en %), de sentido contrario a la variabilidad antedicha.

El primero de ellos podría ser el siguiente:

**CU<sup>1</sup> = 100(1 - CV)**, de gran sencillez y aplicabilidad, siendo: CV = σ/ X , en que  $\overline{X}$  es la media aritmética de los valores de la variable analizada (altitud o cota taquimétrica) y σ es su desviación típica o "standard" (desviación cuadrática media).

El significado físico del CV se deduce claramente si aceptamos que todos los valores de la variable "cota", o cualquier otra suficientemente significativa elegida para su aplicación, se distribuyen de acuerdo con la curva campaniforme de una distribución normal (véase la posterior figura 2 y el anexo nº: 3) y, por lo tanto, se tendrá lo siguiente en base a los conceptos ya señalados en el epígrafe inicial del mencionado anexo:

a) Prácticamente, todos los valores observados se hallarán comprendidos en el entorno: (1  $\pm$  3 $\cdot$ CV) $\overline{X}$ .

b) Aproximadamente, el 95% de las observaciones se encuentran comprendidas en el entorno:  $(1 \pm 2 \cdot CV) \overline{X}$ .

c) Si se toman las n/4 observaciones de valores más bajos del total de los **n** valores medidos de la variable en cuestión (cuyo valor superior será el primer cuartil Q<sub>1</sub> de la distribución de frecuencias), su media aritmética será igual a:  $q_{25}$ = (1-1'27·CV)  $\overline{X}$ .

d) El 68'27% de las observaciones realizadas estarán comprendidas en el intervalo:  $(1 \pm CV)\overline{X}$ .

Otros coeficientes de uniformidad topográfica podrían definirse a partir de las siguientes expresiones:

 $CU_2 = (Q_1/\overline{X})$  x 100 (de menor aplicabilidad) y  $CU_3 = (q_{25}/\overline{X})$  x 100,

siendo  $q_{25}$ , como ya se ha visto, el valor medio del cuarto inferior de los valores de la variable topográfica analizada.

En relación a la uniformidad topográfica a la que nos venimos refiriendo en el presente epígrafe, veamos que la propiedad más interesante de la distribución normal de los valores de la variable topográfica analizada es que si se toma el 25% de los valores más bajos, su valor medio, es decir, lo que hemos denominado  $q_{25}$ , valdrá, según se deduce del estudio de la distribución normal:

$$
q_{25} = (1 - 1'27 \cdot CV) \cdot \overline{X} \qquad ,
$$

con lo que el coeficiente de uniformidad  $CU_3$  anteriormente definido, tomará el valor:

$$
CU_3 = 100 (1 - 1'27 \cdot CV) < CU_1
$$

Si suponemos, v.gr., un cierto terreno en el que analizando la distribución de las cotas taquimétricas obtenemos un CV = 0'32, veamos que:

$$
CU1 = 100 (1 - 0'32) = 68'00%
$$
  

$$
CU3 = 100 (1 - 1'27 × 0'32) = 59'36%
$$

aunque dependería de las circunstancias el escoger uno u otro índice para la medida de la uniformidad topográfica (altimétrica) que se analiza, lo que constituye una responsabilidad del topógrafo experimentador o de la reglamentación que pudiera elaborarse al respecto. De hecho, el  $CU<sub>3</sub>$ siempre ofrecerá, expresado en %, por su propia configuración analítica, valores absolutos más bajos que el correspondiente CU<sub>1</sub>, tanto si se trata de valores positivos como negativos (véase, al respecto, el gráfico de la figura 3). Por otra parte, según se deduce del estudio ya realizado de la distribución normal, se cumplirá que:  $Q_1 = (1 - 0.68 \cdot CV) \cdot \overline{X}$ , que será el intervalo correspondiente al 50% de los casos o "rango intercuartílico"  $(Q_3 - Q_1)$  de la distribución de probabilidad, con lo que también:

$$
CU_2 = 100 (1 - 0.68 \cdot CV),
$$

que, lógicamente, será el mayor de los cuatro coeficientes de uniformidad topográfica aquí definidos (ver figura 3).

Así pues, y en base a dichos coeficientes, resulta un  $\overline{C}\overline{U}$  (medio) de : Z =  $-0'9375$  (media aritmética), o bien Z =  $-0'9117$  (media geométrica), por lo que podríamos considerar, como medida "standard" de la uniformidad de un colectivo cualquiera, un  $\overline{C}U = 100$  (1 - 0'92·CV), cuyo intervalo, bajo la hipótesis de normalidad en la distribución de los valores de la variable
topográfica analizada, abarcaría un 64'24% de los casos, según puede comprobarse mediante las tablas de las figuras más completa de áreas y ordenadas bajo la función normal, que adjuntamos en el anexo nº: 3 de este mismo libro (ver figuras A-3.7., A-3.8. y A-3.9 del mencionado anexo).

En el ejemplo anteriormente propuesto, se tendrá:

$$
\begin{cases}\n\text{CU}_2 = 100 \ (1 - 0'68 \times 0'32) = 78'24\% \\
\hline\n\text{C}\overline{\text{U}} = 100 \ (1 - 0'92 \times 0'32) = 70'56\%\n\end{cases}
$$

pudiendo, en la práctica, escoger cualquiera de ellos como medida de la uniformidad topográfica que deseamos realizar.

# **2. OTROS COEFICIENTES DE UNIFORMIDAD TOPOGRÁFICA**

# **2.1. Basados en la desviación media absoluta**

La "desviación media" es la media aritmética de las desviaciones absolutas de los **n** valores de la variable topográfica analizada respecto a un promedio cualquiera. Si tomamos, como dicho promedio, la media aritmética o esperanza matemática  $\overline{X} = \alpha$ , su expresión será, en el caso de una distribución de frecuencias unitarias:

$$
DM = \frac{\left| x_1 - \overline{X} \right| + \left| x_2 - \overline{X} \right| + \ldots + \left| x_n - \overline{X} \right|}{n} = \frac{\sum\limits_{i=1}^n \left| x_i - \overline{X} \right|}{n}
$$

(este valor resultaría mínimo si en vez de considerar la  $\overline{X}$  hubiéramos tomado la mediana M $_{\mathsf{\Theta}}$  =  $\mathsf{Q}_{_{2}}$  o valor central de la correspondiente distribución de frecuencias).

Este valor estadístico no es de mucha utilidad en Estadística debido a que no es fácil manipular dicha función al no ser derivable. Siendo más formales, veamos que la "desviación media" debería llamarse "desviación absoluta respecto a la media", para evitar confusiones con otra medida de dispersión, la "desviación absoluta respecto a la mediana", DMe, cuya fórmula es la misma, sustituyendo la media aritmética  $\bar{x}$  por la mediana Me. Pero tal precisión no resulta relevante, porque la desviación absoluta respecto a la mediana es de uso todavía menos frecuente.

Por otra parte, en el caso de operar con frecuencias agrupadas o conjuntas, lo que sucederá cuando se opte por agrupar los valores de la variable topográfica analizada por intervalos de clase, se tendrá que:

$$
n_1 + n_2 + \dots + n_h = \sum_{i=1}^h n_i = n
$$
  
DM = 
$$
\frac{|x_1 - \overline{X}| \cdot n_1 + |x_2 - \overline{X}| \cdot n_2 + \dots + |x_h - \overline{X}| \cdot n_h}{n}
$$

$$
= \frac{\sum_{i=1}^h |x_i - \overline{X}| \cdot n_i}{n} = \sum_{i=1}^h |x_i - \overline{X}| \cdot f_i
$$

Pues bien, en base a ella, podríamos definir el siguiente nuevo coeficiente de uniformidad:

$$
CU_4 = 100 (1 - DM/\overline{X}),
$$

que, en realidad, resulta similar al CU<sub>1</sub>, habiendo substituido la desviación típica o "standard" por la desviación media absoluta, como medida absoluta de dispersión, por el terreno analizado, de los valores de la variable aleatoria topográfica (cota taquimétrica, volúmenes de desmonte o de terraplén, ...). Normalmente, para un mismo terreno, se cumplirá que:

$$
CU_3 < CU_1 < CU < \overline{CU}_4 < CU_2 < CU_5
$$

estando los valores de todos estos coeficientes de uniformidad limitados o acotados superiormente en el 100%, según podrá comprobarse, de modo gráfico, en la figura 3.

### **2.2. Basados en otras medidas de dispersión y concentración**

#### 2.2.1. Índice de Gini y curva de Lorenz

Teóricamente, la distribución perfecta de la variable altimétrica tendrá lugar cuando, por ejemplo, en un determinado terreno, todos sus puntos tengan la misma cota taquimétrica, lo que podría constituir un desideratum ideal en el caso de buscar una nivelación horizontal cuasiperfecta (por ejemplo, para un campo de fútbol o una parcela arrozal) pero, en cualquier caso, presenta una medida de la uniformidad en la distribución de las cotas taquimétricas por dicho terreno. En este caso, al representar los porcentajes acumulados de las cotas frente a los porcentajes acumulados de las estacas o vértices, se obtendrá la recta de ecuación: q<sub>i</sub> = p<sub>i</sub>, coincidente con la bisectriz del primer cuadrante, y el índice de GINI valdrá 0. Obviamente, este índice se encuentra más próximo a 1 cuanto peor está distribuida, por el terreno, la variable topográfica que estamos evaluando.

En los libros de A. PULIDO SAN ROMÁN<sup>2</sup> y de A. ALCAIDE INCHAUSTI<sup>3</sup>, podemos encontrar presentaciones diferentes de la medida que hemos empleado para parametrizar la concentración de las cotas o alturas en el ejemplo práctico desarrollado al respecto: el índice de GINI. Para interpretar correctamente su significado, resulta suficiente con observar que G varia entre los valores extremos 0 y 1, tomando el valor mínimo o nulo cuando cada **pi** es igual a su correspondiente **qi** , lo que provoca la anulación del numerador de su expresión definitoria; es decir, cuando cualquier porcentaje de puntos del terreno posee un porcentaje igual de cota taquimétrica sobre el global. O bien, dicho de otra manera, G = 1 tendría lugar en el supuesto teórico o hipotético de que todas las qi fuesen nulas, excepto la última o k-ésima (correspondiente al último intervalo de clase considerado) que concentraría todas las cotas de los puntos del terreno que nos ocupa, lo que señalaría la menor uniformidad u homogeneidad en la distribución posible.

Todos estos conceptos pueden precisarse mucho mejor representando en un diagrama la función: p<sub>i</sub> = f(q<sub>i</sub>), o bien su inversa: q<sub>i</sub> = φ(p<sub>i</sub>), que permite obtener una línea poligonal construida por encima (o por debajo) de la diagonal de un cuadrado que tiene un extremo en el centro u origen de coordenadas cartesianas rectangulares y el otro extremo en el punto de coordenadas (100,100). Esta figura, denominada CURVA DE LORENZ, frecuentemente usada en el Análisis estructural económico, pondrá de manifiesto una distribución de las cotas o alturas más equitativa en la medida que la línea poligonal resultante (que tenderá a convertirse en una curva al aumentar el número de puntos en estudio) se sitúe más próxima a la citada diagonal (o bien G más próximo a 0) y también recíprocamente<sup>4</sup>.

Otra forma de observar la curva de Lorenz es estimando el área de la superficie que se encuentra comprendida entre la curva y la diagonal del primer cuadrante (la recta p = q). Esa superficie se denomina **área de concentración**.

El **índice Gini** constituye un índice de concentración de los valores de la variable aleatoria estadística o topográfica que estamos manejando y equivale al doble del área de concentración. Su valor estará siempre comprendido entre cero y uno.

Se considera, en definitiva, que existe equidistribución de las cotas del terreno cuando  $p_i = q_i$ , y en esta circunstancia, la expresada curva de

 $\overline{a}$ <sup>2</sup>*Estadística y Técnicas de Investigación Social*. Ed. ANAYA. Madrid, 1971, pág. 111.

<sup>3</sup>*Estadística Económica*. Ed. SAETA. Madrid, 1973, pág. 294.

<sup>4</sup>Así pues, cuanto más pequeña sea el área rayada comprendida entre la curva de Lorenz y la diagonal del primer cuadrante del círculo, mejor será también la distribución de la variable topográfica (cota taquimétrica) que es objeto de nuestro estudio.

Lorenz descansa sobre la diagonal antedicha, o sea, se trata de una recta que descansa sobre la bisectriz del primer cuadrante del círculo. En un caso general adopta, por ejemplo, la configuración gráfica siguiente:

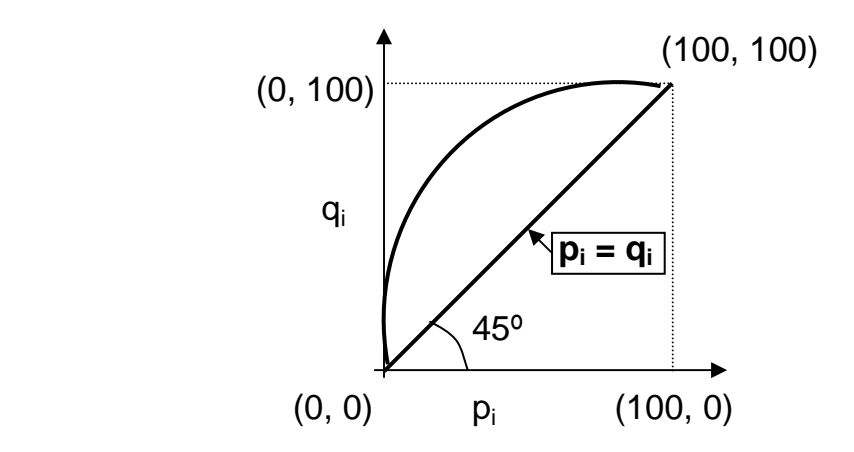

Fig. 1. Curva poligonal de Lorenz.

### 2.2.2. Índice de Williamson

Por otra parte, en el mismo orden de ideas, juzgamos recomendable la utilización, a los efectos de medir el grado de concentración/dispersión de la variable topográfica en estudio, del denominado "índice de Williamson", que nos ofrecerá una buena información en cuanto al nivel de agrupación de los valores de la variable aleatoria estadística (qi) en relación al valor central o media de la correspondiente distribución de frecuencias.

En el caso que se desarrolla extensamente en el capítulo siguiente de nuestro libro, con 15 vértices o estacas, la fórmula pertinente vendrá dada por la expresión:

$$
W = \sqrt{\frac{\sum_{i=1}^{15} (x_i - \overline{X})^2 \times \frac{n_i}{n}}{\overline{X}}}, \forall i \in (1, 2, ..., 15)
$$

con el siguiente significado:

<sub>X<sub>i</sub> = cotas taquimétricas observadas de los puntos del terreno.</sub> n<sub>i</sub> = número de puntos por cota altimétrica (en nuestro caso, ∀  $n_i = 1$ ).  $\overline{X}$  = media aritmética de las cotas del terreno. n = número total de puntos del terreno analizado.

### 2.2.3. Índice de concentración de Lorenz

A mayor abundamiento, desarrollaremos el cálculo de este nuevo índice desde el mismo diagrama o curva que hemos propuesto anteriormente. Tal como se ha venido considerando, se obtendrán siempre curvas cóncavas hacia las **y** positivas, y que se hallan situadas por debajo de la diagonal del cuadrado que pasa por el origen de coordenadas y por el punto (100,100).

Así pues, tendremos:

$$
L = \frac{(a - q_1) + (2a - q_2) + ... + [(n - 1)a - q_{n-1}]}{a + 2a + ... + (n - 1)a}
$$
 (1),

donde **a** es la media aritmética de los porcentajes de las cotas de los diferentes puntos del terreno correspondientes a cada intervalo de clase, o sea: n

$$
X_i = \frac{x_i \cdot n_i}{\sum_{i=1}^n x_i \cdot n_i} \times 100 \qquad ; \qquad a = \frac{\sum_{i=1}^n X_i}{n} = \frac{q_n}{n} \quad ;
$$

De esta manera, se cumplirá también que:

$$
q_{1} = X_{1}
$$
  
\n
$$
q_{2} = X_{1} + X_{2}
$$
  
\n
$$
q_{3} = X_{1} + X_{2} + X_{3}
$$
  
\n
$$
q_{4} = X_{1} + X_{2} + X_{3} + X_{4}
$$
  
\n
$$
q_{5} = X_{1} + X_{2} + X_{3} + X_{4} + X_{5}
$$
  
\n
$$
q_{n} = X_{1} + X_{2} + ... + X_{n}
$$

o sea:  $q_i = \sum^i$  $j=1$  $\mathtt{q_i} = \sum \mathtt{X_i}$ 

que es justamente el criterio que hemos seguido en todo momento para la elaboración de la tabla correspondiente. **Debe tenerse bien presente que, en este caso, la ordenación de los valores de las Xi es preciso realizarla de menor a mayor**.

Desarrollando la expresión anterior (1), obtendremos:

$$
L = \frac{a + 2a + ... + (n - 1)a - (q_1 + q_2 + ... + q_{n-1})}{a + 2a + ... + (n - 1)a} =
$$
  
=  $1 - \frac{q_1 + q_2 + ... + q_{n-1}}{a + 2a + ... + (n - 1)a} = 1 - \frac{\sum_{i=1}^{n-1} q_i}{\frac{n(n-1)}{2}a} =$   
=  $1 - \frac{2}{n-1} \times \frac{\sum_{i=1}^{n-1} q_i}{q_n}$ 

ya que: 1 + 2 + ... + (n-1) = n·(n-1)/2 , dado que se trata de la adición de los (n-1) primeros términos consecutivos de una progresión aritmética de razón igual a la unidad (demostrable por inducción completa<sup>5</sup>), y además: n·a = q<sub>n</sub>, por la propia definición que hemos considerado de la media aritmética **a**.

Veamos, entonces, los valores que adopta este nuevo índice en los casos extremos posibles. Efectivamente, **si la concentración de las cotas o alturas del terreno es máxima**, tendremos que:

$$
X_{1} = X_{2} = X_{n-1} = 0, \quad y \text{ también : } q_{n} = \sum_{i=1}^{n} X_{i}
$$
\n
$$
L = 1 - \frac{2}{n-1} \times \frac{\sum_{i=1}^{n-1} q_{i}}{q_{n}} = 1 - \frac{2}{n-1} \times \frac{0}{q_{n}} = 1 \quad ,
$$
\ndado que:  $\sum_{i=1}^{n-1} q_{i} = 0$ 

 $\overline{a}$ 

Sin embargo, **si la concentración de dichas cotas es mínima**, o sea, la distribución de la misma variable altimétrica es teóricamente perfecta desde el punto de vista estadístico (no necesariamente debe suceder esto en la realidad, sino más bien acontecerá muy raramente, habida cuenta de las irregularidades propias del relieve del terreno en estudio), se tendrá lo siguiente:

$$
X_1 = X_2 = ... = X_n = a,
$$
  

$$
\sum_{n=1}^{n-1} n(n-1)
$$

$$
\sum_{i=1}^{n} q_i = \frac{n(n-1)}{2} a
$$

<sup>5</sup> Tipo de razonamiento, opuesto a la **deducción** que partiendo de enunciados particulares, concluye uno de extensión general. Si se consideran todos los casos particulares que incluye el universal, la **inducción**  se llama completa; si sólo algunos se llama **inducción** incompleta. La demostración por inducción completa es, en realidad, el desarrollo de un proceso de deducción. El nombre que le damos se debe a una similitud aceptada con los procesos de inducción propios de las ciencias naturales.

en cuyo caso, el índice de concentración de Lorenz será:

$$
L = 1 - \frac{2}{n-1} \times \frac{\sum_{i=1}^{n-1} q_i}{q_n} = 1 - \frac{2}{n-1} \times \frac{n \cdot (n-1) \cdot a}{2 \cdot n \cdot a} = 1 - 1 = 0
$$

De hecho, estos valores extremos del índice analizado se corresponden con similares valores del índice de Gini anteriormente estudiado. Podemos ver que, cuando:  $L = 0$  ( $X_1 = X_2 = ... = X_n = a$ ), sucede justamente que: qn= n·a, razón por la cual la curva pertinente es el segmento recto coincidente con la diagonal del cuadrado al que nos hemos referido con anterioridad. En el caso de la concentración máxima, resulta:  $L = 1$  $(X_1=X_2=...=X_n-1=0)$ , y la curva poligonal de Lorenz, que constituye un triángulo rectángulo, viene dada por los dos lados normales o perpendiculares del cuadrado construido al objeto de trazar el diagrama en cuestión. Obviamente, cuanto más se aproxime la curva a la diagonal relacionada, más perfecta será -al menos desde el punto de vista estadístico- la distribución de la variable topográfica en estudio. Incluso podemos dar una interpretación geométrica del índice de Lorenz de esta manera: el numerador de la fórmula (1) se puede considerar como la adición de las áreas de (n-1) rectángulos de base igual a la unidad y altura: (h·a - qh),  $\forall h \in [1,2,...,(n-1)]$ . El denominador, en este caso, es la suma de las áreas de (n-1) rectángulos de base unidad y altura: h·a, ∀h ∈[1,2,...,(n-1)]. Si observamos lo que representa la suma de estos rectángulos, deduciremos que el numerador de la expresión (1) es el área comprendida entre la curva poligonal de Lorenz y la diagonal del cuadrado, mientras que el denominador es precisamente el área de la mitad de dicho cuadrado<sup>6</sup>.

Este índice es equivalente al anteriormente estudiado de Gini y obliga a la realización del cálculo de la superficie rayada de la figura, comprendida entre la diagonal y la correspondiente curva o poligonal de Lorenz. Un valor aproximado es el que se obtiene mediante la aplicación de la fórmula basada en los porcentajes acumulados, que resulta muy empleada en los trabajos prácticos. En nuestro caso, como se puede ver en el ejemplo desarrollado al efecto en el capítulo siguiente de este mismo libro, la anterior fórmula (1) tomará la configuración simplificada (con  $n = 15$  y  $q_n = 100$ ):

$$
L = 1 - \frac{2}{14} \times \frac{\sum_{i=1}^{n-1} q_i}{100} = 1 - \frac{\sum_{i=1}^{14} q_i}{700}
$$

 $\overline{a}$ 

<sup>6</sup>Así pues, también el índice de concentración de Lorenz será tanto más pequeño cuanto menor sea el valor del área limitada por la diagonal del primer cuadrante y la misma curva poligonal.

# **3. OTRAS CARACTERÍSTICAS INTERESANTES DE LA DISTRIBUCIÓN DE LAS VARIABLES TOPOGRÁFICAS**

### **3.1. Ecuaciones de ligadura entre los diferentes coeficientes de uniformidad**

Las medidas de tendencia central ofrecen una idea aproximada del comportamiento de una serie estadística. No obstante, no resultan suficientes para expresar plenamente sus características: una misma media puede provenir de valores cercanos a la misma o resultar de la confluencia de datos estadísticos enormemente dispares. Para conocer en qué grado las medidas de tendencia central son representativas de la serie, se han de complementar con medidas de dispersión como la varianza, la desviación media con respecto a un promedio o la desviación típica.

Normalmente, en Topografía puede revestir interés ocuparse de la dispersión de la distribución de las variables topográficas, es decir, si los datos aparecen sobre todo alrededor de la media o si están distribuidos por todo el rango. Una medida bastante usada de la dispersión es la diferencia entre dos percentiles P<sub>r</sub>, por lo general entre el 25 y el 75, que equivale al rango intercuartílico. El percentil **r** es un número tal que un **r** por ciento de los datos son menores o iguales que **r**. En particular, los percentiles 25 y 75 se denominan cuartiles inferior o primer cuartil  $(Q_1)$  y superior o tercer cuartil  $(Q_3)$  respectivamente. La desviación típica o "standard" es otra medida absoluta de la dispersión, pero resulta más útil su empleo que los percentiles, pues está definida en términos aritméticos.

Las medidas de centralización ayudan, en definitiva, a determinar el «centro de gravedad» de una distribución estadística. Para describir el comportamiento general de la serie se necesita, sin embargo, una información complementaria para saber si los datos están dispersos o agrupados. Así, las **medidas de dispersión** pueden definirse como los valores numéricos cuyo objeto es analizar el grado de separación de los valores de una serie estadística con respecto a las **medidas de tendencia central** consideradas.

Las medidas de dispersión, básicamente, son de dos grandes tipos:

**· Medidas de dispersión absoluta**: como recorrido, desviación media, varianza y desviación típica, que se usan en los análisis estadísticos generales.

**· Medidas de dispersión relativa**: que determinan la dispersión de la distribución estadística independientemente de las unidades en que se exprese la variable. Se trata de parámetros más técnicos y utilizados en estudios específicos, y entre ellas se encuentran los coeficientes de apertura, el recorrido relativo, el coeficiente de variación (índice de dispersión de Pearson), el índice de dispersión mediana y el coeficiente de uniformidad aquí definido.

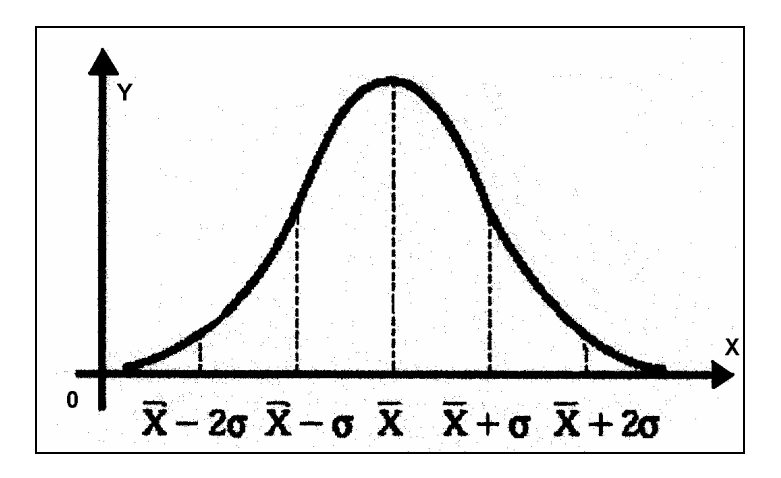

Fig. 2. Curva de distribución normal.

La distribución de probabilidad normal, o campana de Gauss, es una función simétrica con respecto a la ordenada o frecuencia máxima (con la media aritmética y la moda en el centro de la serie) con un grado de dispersión bajo, dado que la mayoría de los valores de la variable topográfica en estudio estarán comprendidos dentro del entorno cuyo centro es la media aritmética y de radio la desviación típica, como puede comprobarse de la contemplación del gráfico anterior.

Evidentemente, existen en la metodología estadística otras medidas del grado de concentración y/o dispersión de las variables topográficas que pueden emplearse eficazmente en la medida de la uniformidad altimétrica (como, por ejemplo, el recorrido "semi-intercuartílico", el "coeficiente de apertura", el "recorrido relativo", etc...), debiéndose tener en cuenta que, para distribuciones moderadamente asimétricas, se pueden aplicar, con buena aproximación, las fórmulas empíricas siguientes (donde  $\mathsf{Q}_{\mathsf{1}}$  y  $\mathsf{Q}_{\mathsf{3}}$  son, respectivamente, el primer y tercer cuartil de la correspondiente distribución de frecuencias):

$$
DM \approx (4/5) \cdot \sigma \quad ; \quad (Q_3 - Q_1)/2 \approx (2/3) \cdot \sigma
$$

, que no son más que consecuencias directas del hecho de que, para distribuciones normales, se tiene que la desviación media absoluta DM y el "rango semiintercuartílico" son, respectivamente, iguales a 0'7979 y 0'6745 veces la desviación típica o "standard" σ.

Desde esta perspectiva, y para distribuciones aproximadamente normales con suficiente número de valores de la variable topográfica en estudio (n ≥ 30), los coeficientes de uniformidad definidos en el presente libro pueden representarse, geométricamente, por rectas o funciones lineales cuya variable independiente o explicativa sea el coeficiente de variación de Pearson CV. En concreto, se tendrá que:

$$
CU_4 = 100 (1 - 0.7979 \cdot s/\overline{X}) \approx 100 \cdot (1 - 0.80 \cdot CV)
$$

La representación gráfica resultante será la siguiente:

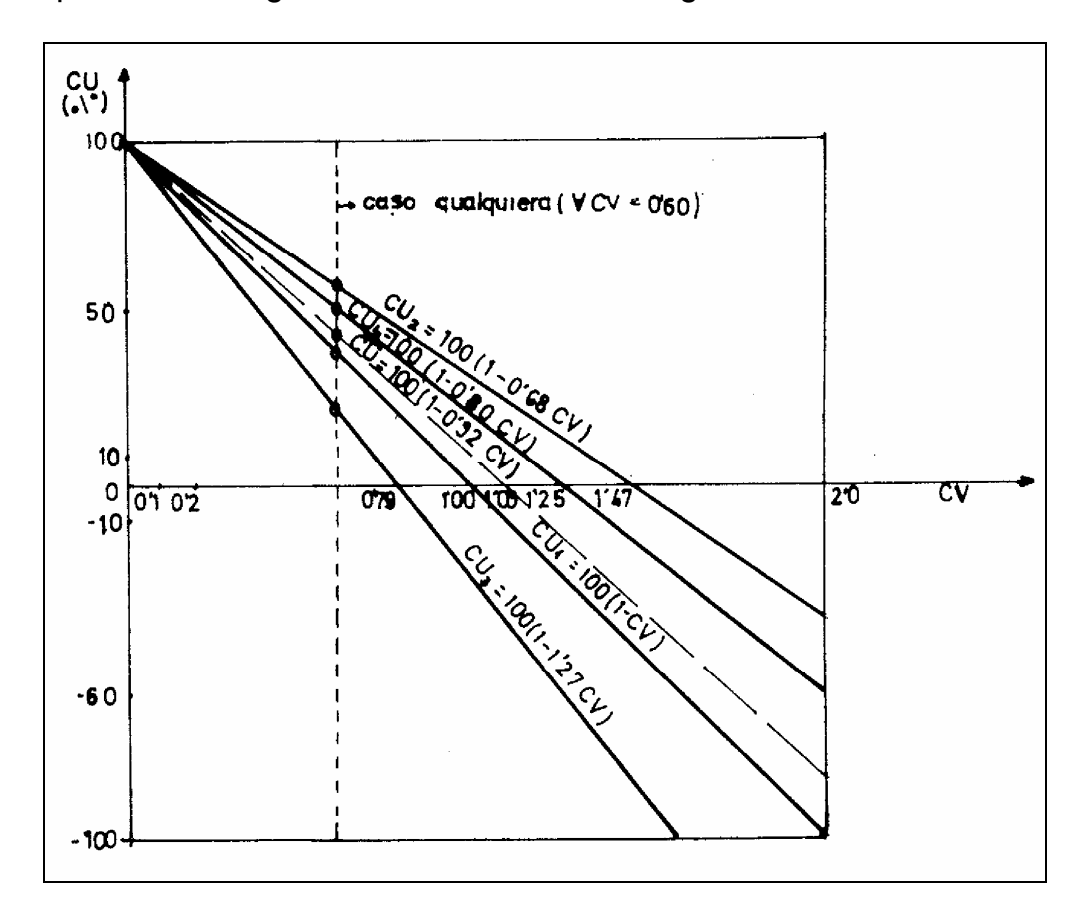

Fig. 3. Coeficientes de uniformidad en función del coeficiente de variación de Pearson.

A su vez, las relaciones que ligan entre sí los diferentes coeficientes de uniformidad topográfica aquí definidos, pueden deducirse del siguiente modo:

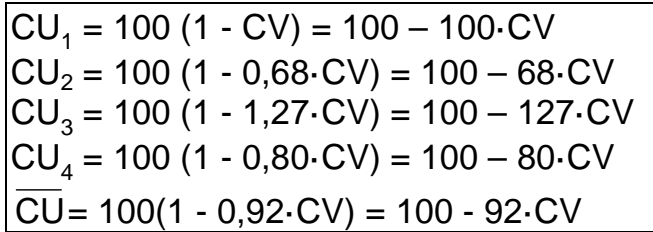

De donde se tiene que:

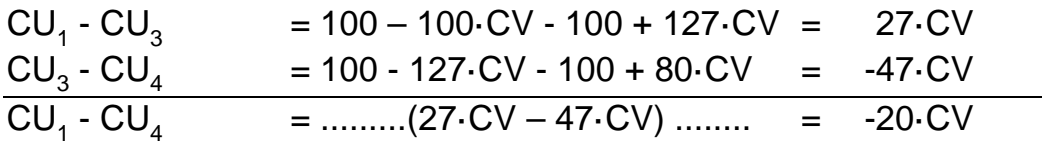

Se tendría que:

 $CU_1 / CU_3 = (1 - CV) / (1 - 1,27 \text{·CV})$ ;  $CU_1 - 1, 27 \cdot CV \cdot CU_1 = CU_3 - CV \cdot CU_3$ ;  $CU_1$  -  $CU_3$  = 27 $\cdot$  CV = 1,27 $\cdot$  CV  $\cdot$  CU<sub>1</sub> - CV  $\cdot$  CU<sub>3</sub>;  $27 = 1,27 \cdot CU_1 - CU_3$ ;  $CU_3 + 27 = 1'27 \cdot CU_1$ ; con lo que: **CU<sup>1</sup> = (CU<sup>3</sup> + 27) / 1,27** 

Así mismo:

 $CU_1 / CU_4 = (1 - CV) / (1 - 0.8 \cdot CV);$  $CU_1 - 0.8 \cdot CV \cdot CU_1 = CU_4 - CV \cdot CU_4$ ;  $CU_1$  -  $CU_4$  = -20 CV = 0,8 CV  $\cdot$  CU<sub>1</sub> - CV  $\cdot$  CU<sub>4</sub>;  $-20 = 0.8 \cdot CU_1 - CU_4$ ;  $CU_4 - 20 = 0.8 \cdot CU_1$ ; y entonces: **CU<sup>1</sup> = (CU<sup>4</sup> - 20) / 0,8** 

Si observamos la representación gráfica adjunta de la posterior figura 4, la convergencia de ambas rectas tendrá lugar para los valores:

$$
(CU3 + 27) / 1,27 = (CU4 - 20) / 0,8 \t y \t CU3 = CU4
$$

, lo que implica que, en dicho punto, tendrá lugar la máxima uniformidad altimétrica posible, con:

$$
CU_1 = CU_3 = CU_4 = 100\% = CU_2 = \overline{CU}
$$

También se cumplirá que:

 $CU_3 / CU_4 = (1 - 1,27\text{-CV}) / (1 - 0,8\text{-CV})$ ;  $CU_3 - 0.8 \cdot CV \cdot CU_3 = CU_4 - 1.27 \cdot CV \cdot CU_4$ ;  $CU_3$  -  $CU_4$  = -47 $\cdot CV = 0.8 \cdot CV \cdot CU_3 - 1.27 \cdot CV \cdot CU_4$ ;  $1,27 \cdot \text{CU}_4 - 47 = 0,8 \cdot \text{CU}_3$ ; y entonces: **CU<sup>3</sup> = (1,27 · CU<sup>4</sup> - 47) / 0,8** 

Las relaciones existentes entre los diferentes coeficientes de uniformidad topográfica anteriormente definidos, de utilidad en los procesos de cálculo, y que ya han sido expresadas analíticamente, pueden verse gráficamente a continuación:

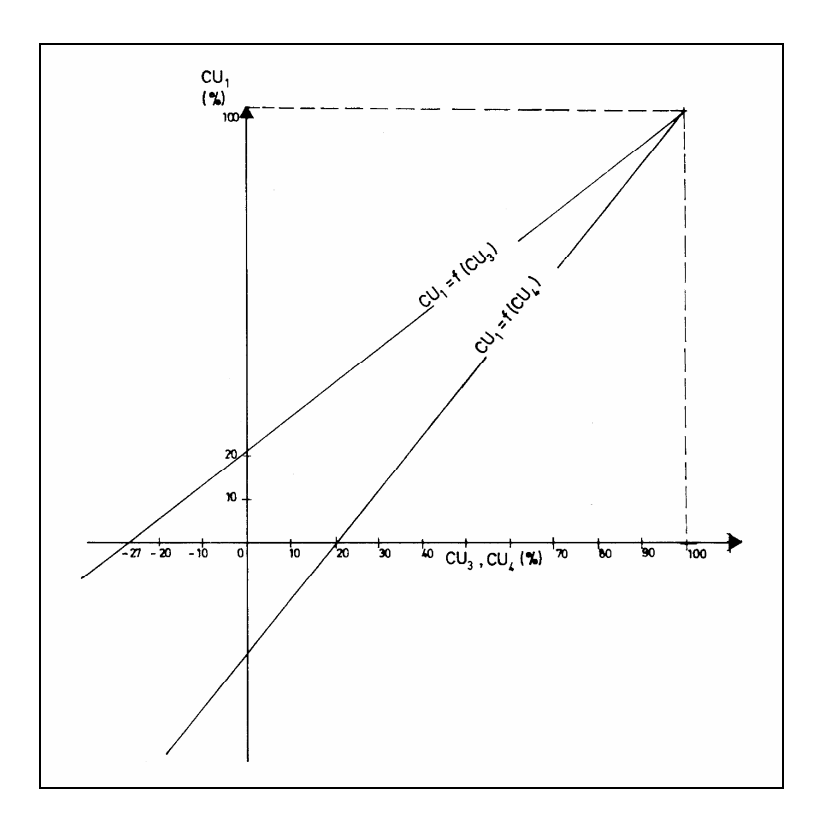

Fig. 4. Relaciones existentes entre los diferentes coeficientes de uniformidad, para distribuciones topográficas aproximadamente normales (I).

El gráfico anterior puede complementarse, por su elevado interés práctico, con el siguiente, que relaciona el coeficiente de uniformidad CU<sub>3</sub> con el CU4 del siguiente modo:

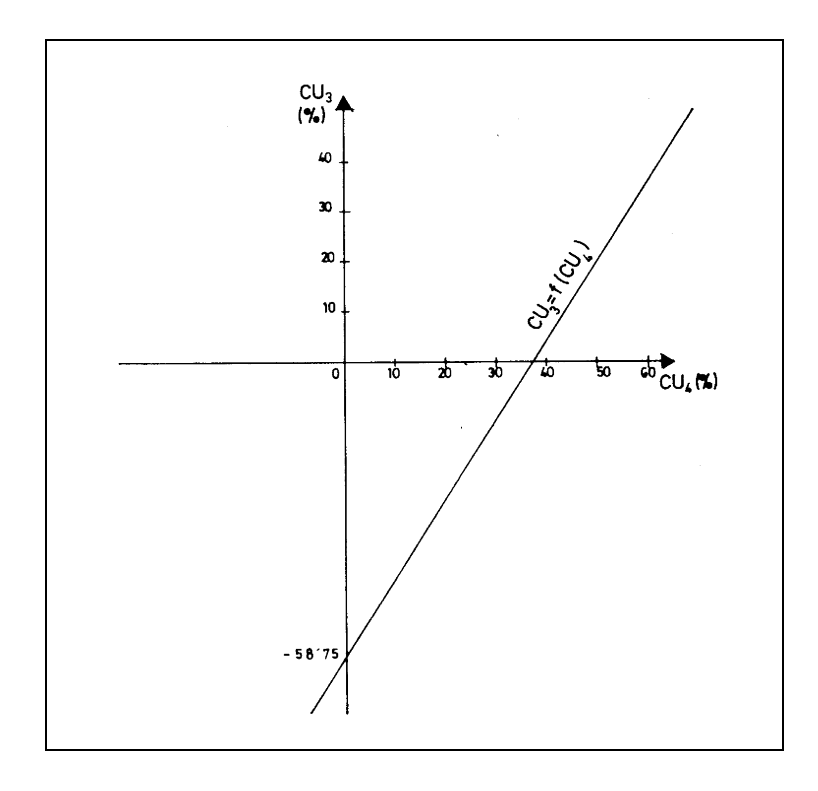

Fig. 5. Relaciones existentes entre los diferentes coeficientes de uniformidad, para distribuciones topográficas aproximadamente normales (II).

De las expresiones anteriores, se deducen inmediatamente las otras tres siguientes, hasta completar las seis relaciones posibles existentes entre los índices topográficos de tal suerte definidos, esto es:

$$
CU_3 = 1,27 \cdot CU_1 - 27 \; ; \; CU_4 = 0,8 \cdot CU_1 + 20 \; ;
$$
  

$$
CU_3 = (0,8 \cdot CU_3 + 47) / 1,27
$$

 $\mathcal{L}=\mathcal{L}=\mathcal{L}$ Idénticas consideraciones podríamos realizar respecto a CU<sub>2</sub> y a CU en relación con los tres restantes coeficientes de uniformidad topográfica, y cuya materialización brindamos, como ejercicio recapitulatorio, a nuestros amables lectores.

# **3.2. Agrupamiento en "clases" y otras características de las distribuciones topográficas**

# 3.2.1. Los intervalos de clase

Así mismo, cuando el número **n** de los valores de la variable topográfica analizada sea grande, lo que tendrá lugar en aquellos casos de levantamiento de terrenos suficientemente extensos y/o en que se haya tomado un número elevado de medidas, resultarán poco manejables las tablas estadísticas que recojan todos los valores con sus correspondientes frecuencias. En tales casos, se agruparán los valores de la variable (por ejemplo "cota") en "clases", que podrán ser de la misma o diferente amplitud; una norma práctica genérica pudiera ser el establecer una misma amplitud equivalente al 10% de la observación mayor, con lo que el número de clases oscilará alrededor de la decena. Cuando esto acontezca, el cálculo de la desviación típica necesaria para el hallazgo de los CV y de los pertinentes coeficientes de uniformidad registrará algo de error, debido, precisamente, al "error de agrupamiento" en clases. Para ajustarnos mejor a la realidad, se utilizará entonces la varianza corregida, ofrecida por la denominada "corrección Sheppard", a saber:

$$
\sigma_{\rm C}^2 = \sigma^2 - C^2/12
$$

siendo C la amplitud del intervalo de clase escogido y  $\sigma^2$  la varianza de los datos agrupados, y ello tendrá lugar en distribuciones continuas donde las "colas" van gradualmente convergiendo a 0 en ambas direcciones (-∞ y +∞).

En líneas generales, veamos que un número excesivo de "clases" reduce las ventajas de la agrupación, pero también resulta cierto que un número escaso de ellas puede llegar a anular la significación de los datos. Un criterio usado frecuentemente es que el número de clases debe ser

aproximadamente igual a la raíz cuadrada del número de datos. Por ejemplo, la raíz cuadrada de 35 (número de lecturas en el ejemplo desarrollado en el tutorial del capítulo 8) es mayor que cinco, por lo que se podrían seleccionar seis clases, aunque en este caso se haya optado por establecer una distribución de frecuencias unitarias. También la regla de Sturgess no es sino una recomendación acerca del número deseable de clases que deben considerarse a la hora de elaborar un histograma. Éste viene dado por la siguiente expresión:

#### $k = n$ **úmero de clases = 1 + 3'3 · log**<sub>10</sub> $n$ ,

siendo n el tamaño del colectivo. Así, por ejemplo, en un levantamiento altimétrico de una extensa zona constituido por n = 1.000 observaciones, con esta fórmula se aconsejaría el establecimiento de:

1 + 3'3 x log. 1.000 = 10'9 ≈ 11 clases.

Respecto a la amplitud de las "clases" establecidas, conviene observar que, en general, es conveniente que sea la misma para todas; sin embargo, esto dependerá mucho de los propios datos y del objetivo final de la distribución de la variable en estudio. En principio, si la distribución es más o menos uniforme, todas las "clases" serán de igual amplitud, y si, por el contrario, presenta grandes oscilaciones, puede ser interesante considerar intervalos de amplitud diferente.

De hecho, la construcción de una distribución numérica -como la mayoría de las que elaboraremos aquí- consta de tres etapas fundamentales: 1) determinar las "clases" con sus intervalos más procedentes, tal como ya hemos expresado antes, en las que se han de agrupar los datos de la variable topográfica en estudio, 2) clasificar (o distribuir) los datos en las clases apropiadas, y 3) contar el número de casos de cada clase. Como sea que las dos últimas etapas son puramente mecánicas, así como el establecimiento de la correspondiente "marca de clase" (obtenida normalmente, a falta de más datos, como la semisuma de los valores extremos del intervalo de clase), nos fijaremos sólo en la primera. Por esto, hace falta determinar el número de clases así como la amplitud del intervalo de los valores de la variable aleatoria estadística con la que trabajamos (cota taquimétrica, superficie de parcela, volumen de desmonte y/o terraplén, distancia de transporte, ...). Por esto, en términos generales, se pueden observar al efecto las siguientes normas:

- a) Pocas veces emplearemos menos de 6 ó más de 15 clases; el número exacto de las mismas dependerá de la naturaleza, cuantía e intervalo que cubren los datos.
- b) Siempre escogeremos las clases de manera que todos los datos queden comprendidos.

c) Se procurará, siempre que sea posible, que todos los intervalos de clase tengan la misma amplitud, lo que obviará la determinación de las "densidades de frecuencia" -que determinan la altura de los rectángulos yuxtapuestos del histograma- para el cálculo de algunas medidas centrales de la correspondiente distribución de frecuencias (como la "moda") o la representación gráfica de los histogramas.

Veamos, por último, que mediante el razonamiento ya expuesto que sirve para definir la "desviación típica o standard" como una medida de dispersión absoluta de los valores de la variable topográfica, se puede afirmar que si este estadístico resulta pequeño, los valores se encuentran concentrados en el entorno de la media aritmética y, además, si la desviación típica es grande, los valores están mucho más esparcidos o dispersos en relación a los centrales. Para comprender este razonamiento sobre una base algo menos intuitiva, nos referiremos brevemente al importante Teorema de Tchebyshev, que expresa que **para cualquier clase de datos (poblaciones o muestras), al menos el 75% de los datos se encuentran sobre el intervalo que se extiende a cada lado de la media aritmética en dos veces el valor de la desviación típica (**± **2**σ**).** Según este teorema, también se puede afirmar que por lo menos el 88'8% de los datos se encuentran dentro del intervalo de tres veces  $(\pm 3\sigma)$  la desviación típica (a ambos lados de la media aritmética) y que al menos el 96% de los mismos se hallan comprendidos dentro del intervalo de amplitud de cinco veces la desviación típica  $(\pm 5\sigma)$ .

Genéricamente, este teorema indica que cualquiera que sea la forma de una distribución de frecuencia de población, la proporción de observaciones que caen dentro de k desviaciones estándar de la media es, al menos, de: 1 -  $(1/k^2)$ , siempre que k sea 1 o más.

Precisamente, una característica importante del teorema de  $Tchebyshev'$ es que resulta válido para cualquier tipo de datos, incluidos los topográficos. No obstante, si se dispone de alguna información adicional en relación a la forma global de la distribución que estamos trabajando, también se pueden realizar afirmaciones mucho más estrictas. Por ejemplo, si una distribución es *campaniforme* o gaussiana, se puede esperar que aproximadamente el 95% de los datos (en lugar de al menos el 75%) se encuentren dentro del intervalo  $\pm 2\sigma$  y el 99% de los datos (en lugar de al menos el 88'8%) se encuentran dentro del intervalo  $\pm$  3σ.

 $\overline{a}$ 

<sup>&</sup>lt;sup>7</sup> Otra aportación importantísima de este mismo autor estriba en la denominada "Desigualdad de Tchebyshev", que permite generar un intervalo de valores de la variable aleatoria dada la probabilidad de que esto ocurra, o también es posible realizar el hallazgo de la probabilidad de que ocurran los valores que toma la característica aleatoria incluidos en un intervalo dado. En cualquier caso es necesario disponer de la varianza poblacional.

Estos porcentajes, en definitiva, corresponden a la llamada distribución normal, que es objeto de estudio en diversas partes de nuestro libro.

## 3.2.2. Forma de la distribución de frecuencias

También existen otras características de menor interés práctico, que tratan de precisar la forma de la distribución de la variable que se estudia en relación con una distribución normal. Así, la curva de Gauss sabemos que es simétrica respecto de la ordenada  $x = \alpha$  (el parámetro α es la media aritmética o esperanza matemática de una distribución normal de frecuencias) y la distribución observada puede ser asimétrica o sesgada respecto a la ordenada correspondiente e, incluso, dicha asimetría puede representar una mayor área bajo la curva, a la derecha o a la izquierda de dicha ordenada; por otra parte, a la distribución observada puede corresponderle un área bajo la curva más achatada o más alargada que la correspondiente área de una distribución normal; a tal característica la denominaremos curtosis o medida de apuntamiento.

Todas estas características, bien conocidas por otra parte, de una distribución de frecuencias originan medidas exactas si están utilizando todos los posibles valores de la variable topográfica, es decir, si corresponden a la población o universo de datos; pero un objetivo esencial de la Inferencia Estadística es el de estimar dichas características poblacionales a partir de una muestra o subconjunto poblacional, lo que en la Topografía aplicada sucederá en numerosos casos. Por ejemplo, cuando establecemos la malla o red para la toma de datos de las cotas de un terreno, estamos analizando sólo una muestra de la totalidad del mismo que deseamos sea lo suficientemente representativa de su relieve y configuración planimétrica. En esta tesitura, las características de la distribución muestral suelen ser, en general, los mejores estimadores de las características de la distribución de la población, pero las estimaciones que originan han de presentarse, como sabemos, acompañadas de los errores de muestreo y de otras medidas de naturaleza probabilística, que permiten apreciar el grado de confianza o fiabilidad de la correspondiente estimación de la característica poblacional, y que no procede analizar aquí con mayor profundidad por comprensibles razones de espacio y oportunidad.

### 3.2.3. Otros coeficientes de uniformidad altimétrica

Veamos, por último, que en base a los mismos o parecidos conceptos, sería posible la definición de otros coeficientes de uniformidad altimétrica. Y así, valga como ejemplo el que tendría en cuenta el valor del primer y tercer cuartil de la distribución de frecuencias de la variable contemplada, a saber:

$$
CU_5 = 100 \times \sqrt{\frac{Q_1}{Q_3}}
$$

que, en el caso de una distribución moderadamente asimétrica (aproximadamente normal), ofrecerá un valor en función de  $Q_3$  y de  $\sigma$ equivalente a:

 $Q_3 - Q_1 \approx 4\sigma/3$  ; esto es:  $(Q_3 - Q_1)/Q_3 ≈ 4σ/3Q_3 ≈ 1 - Q_1/Q_3$ ; de donde:

$$
\sqrt{\frac{Q_1}{Q_3}} = \sqrt{1 - \frac{4\sigma}{3Q_3}}
$$
, con lo que:  
CU<sub>5</sub> = 100 ·  $\sqrt{\frac{Q_1}{Q_3}} = \sqrt{10.000} \cdot \sqrt{1 - \frac{4\sigma}{3Q_3}} = \sqrt{10.000 - \frac{40.000 \cdot \sigma}{3Q_3}}$ 

Puede resultar de interés, en fin, el análisis de la distribución de probabilidad "gamma", puesto que son numerosas las aplicaciones de esta función a experimentos o fenómenos aleatorios que tienen asociadas variables aleatorias que siempre resultan ser no negativas (positivas o nulas) y cuyas distribuciones son sesgadas a la derecha (asimetría positiva), es decir, cuya área bajo la función de densidad disminuye progresivamente a medida que nos alejamos del origen de coordenadas. Estas circunstancias suelen presentarse en los trabajos de Topografía; de ahí el interés de su estudio.

$$
\underbrace{\hspace{4.5cm}}_{\hspace{4.5cm}}
$$

# **CAPÍTULO 4 ANÁLISIS ESTADÍSTICO Y UNIFORMIDAD ALTIMÉTRICA**

# **1. LA DISTRIBUCIÓN DE FRECUENCIAS**

La agrupación tabular de la distribución de frecuencias<sup>1</sup> de una toma o levantamiento de las cotas taquimétricas (absolutas o relativas) de un terreno cuya nivelación se pretende constituye la etapa previa para cualquier otro proceso de análisis estadístico a que se hayan de someter unos valores numéricos que toma cualquier variable topográfica. De esta forma, se puede fácilmente comprender dónde están los promedios o valores centrales de la distribución antedicha y juzgar las características de cualquier nota en relación con las restantes.

Para hacer más comprensible el procedimiento, desarrollaremos el ejemplo de la parcela de terreno estudiado en el epígrafe 2 del capítulo 6 de este mismo libro, para cuya nivelación óptima se tomaron 15 puntos con sus correspondientes cotas taquimétricas relativas.

Para interpretar correctamente dicha tabla, deben formularse previamente las siguientes observaciones:

a) La columna de las frecuencias simples, encabezada por n¡, ∀i ∈ (1, 2, ..., 15), recoge la frecuencia absoluta de cada lectura. Normalmente, esa cifra será la unidad en la mayoría de los trabajos topográficos de este tipo, salvo que hallemos varios vértices con la misma cota taquimétrica y los agrupemos, en cuyo caso obtendremos una distribución conjunta de frecuencias. Se tratará casi siempre, pues, de una distribución de frecuencias unitarias, y la frecuencia total tomará, en este caso, el valor n  $= 15.$ 

b) Las frecuencias ordinarias acumuladas ascendentes las hemos designado por la notación Ni↑ (∀i = 1, 2, ... , 15) y a cada una de ellas corresponde el número de vértices del terreno de cota taquimétrica igual

 $\overline{a}$ 

<sup>1</sup> La *frecuencia absoluta* de una variable estadística es el número de veces que aparece en la muestra dicho valor de la variable; la representaremos por **n<sup>i</sup>** . La frecuencia absoluta, es una medida que está influida por el tamaño de la muestra, y al aumentar el tamaño de la muestra aumentará también el tamaño de la frecuencia absoluta. Esto hace que no sea una medida útil para poder comparar distribuciones. Para esto es necesario introducir el concepto de *frecuencia relativa*, que es justamente el cociente entre la frecuencia absoluta y el tamaño de la muestra. La denotaremos por **f<sup>i</sup>** .

o inferior; así,  $N_4$ ↑ = 4, significa que se han hallado 4 vértices con una cota taquimétrica relativa igual o inferior a 100'78 m. El complementario  $N_i\psi$  = n -  $N_i\hat{T}$  representa las frecuencias ordinarias acumuladas descendentes.

c) Las frecuencias relativas ordinarias y acumuladas ascendentes y descendentes encabezadas, respectivamente, por las notaciones  $f_i$ ,  $F_i \uparrow y$ Fi↓ vienen determinadas por el cociente de dividir la correspondiente frecuencia absoluta o acumulada (ascendente o descendente) por la frecuencia total.

La suma de las frecuencias relativas ordinarias y la última frecuencia relativa acumulada ascendente han de ser siempre iguales a la unidad, puesto que representan la probabilidad total del espacio muestral. Del mismo modo, la última frecuencia relativa acumulada descendente debe ser igual a 0. Con ello se puede elaborar la siguiente tabla, en que la columna de las cotas taquimétricas iniciales del terreno se ha dispuesto en orden creciente de magnitud, tomando como base o cota relativa inferior (100,00 m.) la del vértice 15 a los efectos de la mayor operatividad que se pretende. Así:

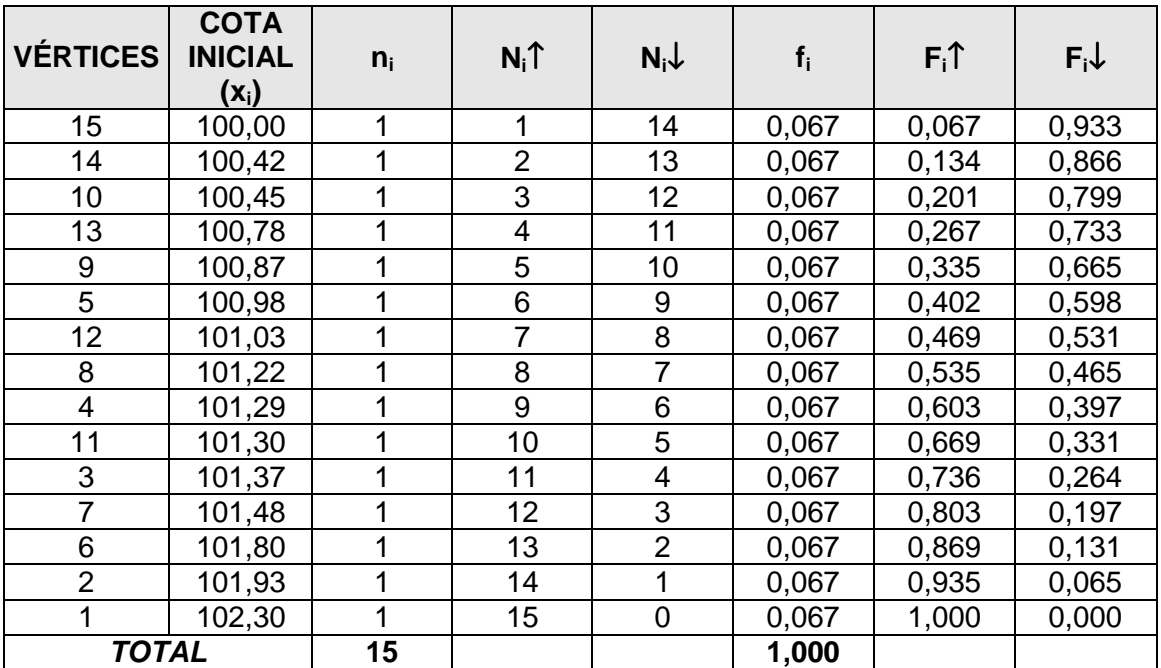

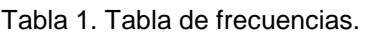

De la tabla anterior se deduce también el siguiente gráfico, donde se representan simultáneamente los diagramas acumulativos ascendente y descendente, cuyo punto de intersección debe ser teóricamente la mediana o segundo cuartil de esta distribución de frecuencias, como se verá más adelante:

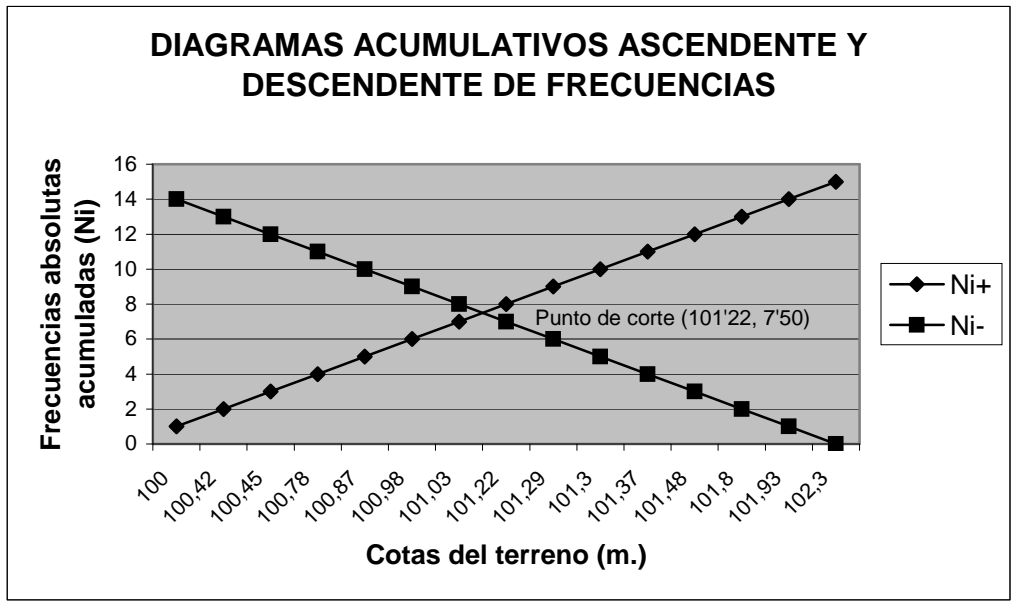

Fig. 1. Diagramas acumulativos de frecuencias.

# **2. CARACTERÍSTICAS DE LA DISTRIBUCIÓN**

### **2.1. Medidas centrales o promedios**

Comenzaremos, como es habitual en estos casos, por el cálculo de los diferentes promedios o valores de la distribución de la variable topográfica "cota taquimétrica". Para ello, y a partir de la tabla inicial, elaboraremos la siguiente:

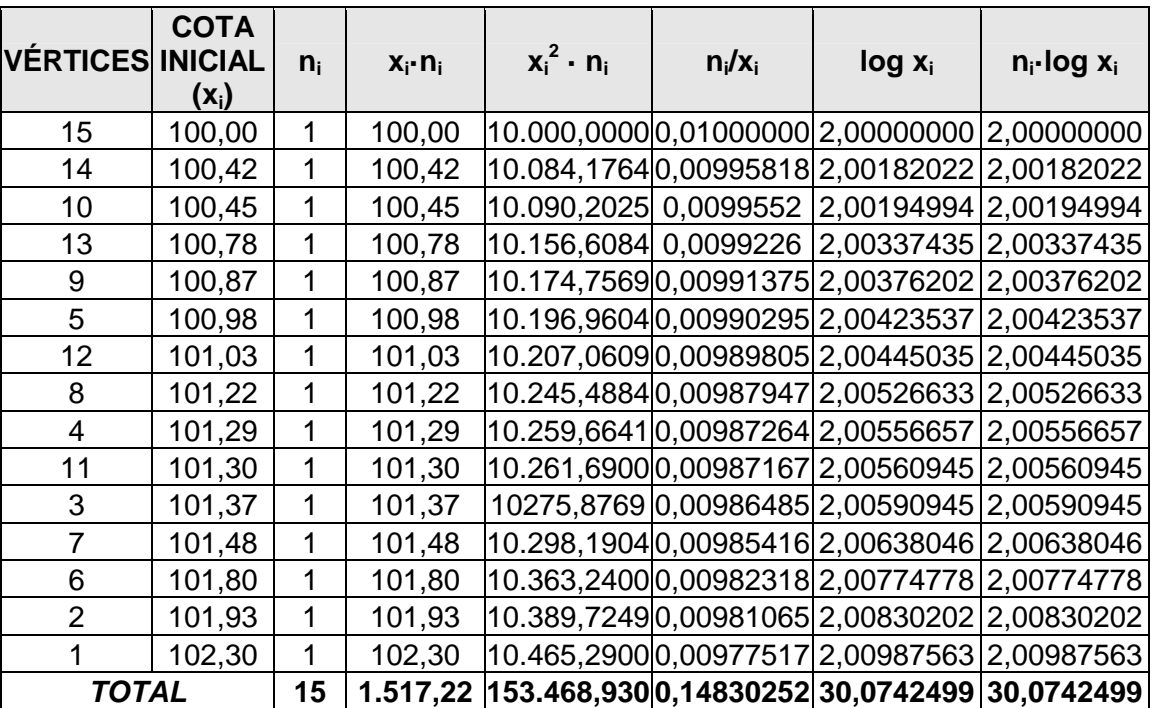

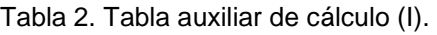

Veamos, a continuación, los diferentes promedios o valores centrales analizados:

**\* Media aritmética:** a partir de los correspondientes resultados se tiene que, tratándose de una distribución de frecuencias unitarias:

$$
\overline{X} = \sum_{i=1}^{h} x_i \cdot n_i / n = \alpha = \frac{1.517'22}{15} = 101'148 \text{ m}.
$$

que constituye la media aritmética o esperanza matemática ("cota relativa media") de la distribución de frecuencias de la variable topográfica analizada.

Por otra parte, y por lo que se refiere a la determinación de otros promedios o medidas centrales de esta distribución de frecuencias, veamos que, a partir de la primera columna y de la encabezada por Ni↑ (tabla 1 anterior) se obtienen los siguientes resultados promedios:

**\* Mediana:** al tratarse de una distribución unitaria con un número impar de vértices, se tendrán, realizando las interpolaciones correspondientes para los cuartiles, los siguientes valores:

$$
\begin{cases}\nQ_0 = 100'00 \text{ m.} \\
Q_1 = 100'80 \text{ m.} \\
Q_2 = \text{Me} = 101'22 \text{ m.} \\
Q_3 = 101'40 \text{ m.} \\
Q_4 = 102'30 \text{ m.}\n\end{cases}
$$

Otros promedios interesantes para nuestro estudio serían los siguientes:

# **\* Media cuadrática:**

$$
C = \sqrt{\sum_{i=1}^{15} x_i^2 \cdot n_i / n} = \sqrt{153.468'93 / 15} = 101'150 \, m.
$$

**\* Media geométrica:**

$$
G = \sqrt[n]{\frac{15}{\pi} \cdot x_i^{n_i}} = \text{antilog.} \sum_{i=1}^{15} n_i \cdot \log x_i / n =
$$

$$
= antilog 30'0742499/15 = 101'146 m.
$$

**\* Media armónica:**

$$
H = n / \sum_{i=1}^{15} n_i / x_i = 15 / 0' 14830252 = 101' 145 m.
$$

Desde luego, como no podría ser de otra manera desde el punto de vista teórico, las cuatro medias aquí estudiadas quedan ordenadas, con arreglo a su magnitud, del modo siguiente:

armónica < geométrica < aritmética < cuadrática

 $(H = 101'145 m.) < (G = 101'146 m.) < (\overline{X} = 101'148 m.) < (C = 101'150 m.)$ 

#### **2.2. Medidas de dispersión o concentración**

Las **medidas de dispersión**, también llamadas medidas de variabilidad, muestran la variabilidad de una distribución indicando, por medio de un número, si las diferentes puntuaciones de una variable están muy alejadas de un promedio o no. Cuanto mayor sea ese valor, mayor será la variabilidad; por el contrario, cuanto menor sea, más homogénea será a la media. Así, se sabe si todos los casos son parecidos o bien varían mucho entre ellos. Para calcular la variabilidad que una distribución tiene respecto de su media, se calcula la media de las desviaciones de las puntuaciones respecto a la media aritmética. Pero la suma de esas desviaciones es siempre cero (por una conocida propiedad de la media aritmética), así que se adoptan dos clases de estrategias para salvar este problema. Una es tomando las desviaciones en valor absoluto (obteniéndose la denominada "desviación media") y otra es tomando las desviaciones al cuadrado (obteniéndose la "varianza" y su raíz cuadrada la "desviación típica", "desviación standard" o "desviación cuadrática media").

Por lo que se refiere a la desviación típica o "standard", como medida de la dispersión absoluta de la distribución por el colectivo analizado de nuestra variable topográfica "cota taquimétrica", veamos que su valor vendrá dado por la expresión:

$$
\sigma = \sqrt{C^2 - \overline{X}^2} = \sqrt{101'15^2 - 101'148^2} = 0'636 \text{ m}.
$$

y un coeficiente de variación de Pearson (medida de dispersión relativa) de :

CV =  $\sigma / \bar{X}$  = 0'636/101'148 = 0'0063  $\approx$  0'63%, muy bajo.

Otras medidas interesantes serían:

Recorrido o rango:  $R = 102'30 - 100'00 = 2'30$  m.

Recorrido relativo:  $R' = R / \overline{X} = 2'30/101'148 = 0'023$ 

Coeficiente de apertura:  $C_{\text{ap}} = x_{15}/x_1 = 102'30/100'00 = 1'023$ 

Recorrido intercuartílico:  $Q_3 - Q_1 = 101'40 - 100'80 = 0'60$  m.

Recorrido semi-intercuartílico:

$$
(Q_3 - Q_1) / (Q_3 + Q_1) = 0'60 / (101'40 + 100'80) = 0'003 \approx 0'3\%.
$$

es decir, que en ambos casos, la medida de dispersión empleada viene a representar aproximadamente sólo alrededor del 0'5% del correspondiente promedio. **Desde luego, ello indicaría que el grado de uniformidad y homogeneidad de las cotas del terreno en estudio resulta muy elevado. En efecto, los coeficientes de uniformidad anteriormente definidos, tomarán, en este caso, los siguientes valores:** 

$$
\begin{cases}\nCU_1 = 100 \cdot (1 - CV) = 100 \cdot (1 - 0'0063) = 99'37\% \\
CU_3 = 100 \cdot (1 - 1'27 \cdot CV) = 100 \cdot (1 - 1'27 \cdot 0'0063) = 99'20\% \\
CU_4 = 100 \cdot (1 - 0'80 \cdot CV) = 100 \cdot (1 - 0'80 \cdot 0'0063) = 99'50\% \n\end{cases}
$$

debiendo considerarse también que:

$$
CU_2 = (Q_1 / \overline{X}) \cdot 100 = (100'80/101'148) \cdot 100 = 99'66\%
$$

, si bien otra determinación del mismo coeficiente de uniformidad altimétrica conduciría al valor:

$$
CU_2 = 100 (1 - 0'68 \cdot CV) = 100 (1 - 0'68 \times 0'0063) = 99'57\% ,
$$

cuya pequeña discrepancia (-0'09%) con el resultado anterior débese al propio ajuste de normalidad, o bien al proceso efectuado de cálculo decimal.

Veamos, por último, que el "coeficiente de uniformidad altimétrica medio" de la parcela en estudio, que juzgamos de mejor aplicación, ofrecerá un valor de:

$$
\overline{\text{CU}} = 100 (1 - 092 \cdot \text{CV}) = 100 (1 - 092 \times 00063) = 99'42\%,
$$

mientras que también:

$$
CU_{5} = 100 \cdot \sqrt{\frac{Q_{1}}{Q_{3}}} = 100 \cdot \sqrt{\frac{100'80}{101'40}} = 99'70\%
$$

 $\blacksquare$  %

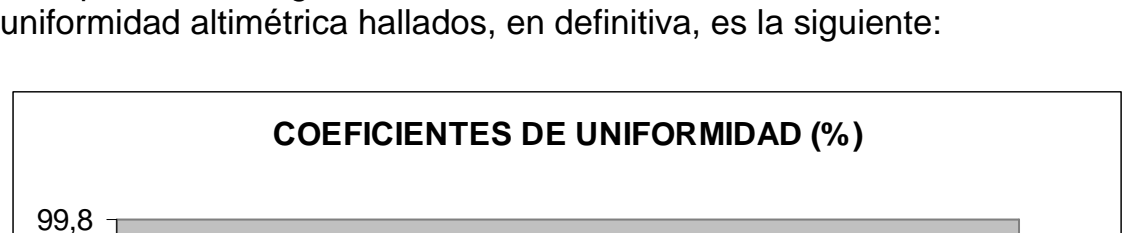

La representación gráfica de los valores de los diferentes coeficientes de uniformidad altimétrica hallados, en definitiva, es la siguiente:

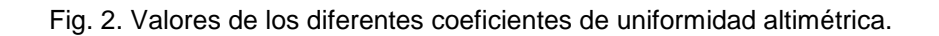

CU1 CU2 CU3 CU4 CU5 CU Medio

98,9 99 99,1 99,2 99,3 99,4 99,5 99,6 99,7

 $\overline{a}$ 

Para poder comparar la uniformidad de distintos terrenos a los efectos de su explanación, y poder tomar decisiones comparativas o de priorización respecto de su ejecución, cabe responder a la siguiente pregunta: ¿cuál de ambos, o de varios de ellos, poseen mayor uniformidad taquimétrica y, en su consecuencia, debemos priorizar su explanación, a salvo de otros condicionantes? Para ello compararemos el coeficiente de uniformidad medio obtenido en el presente problema con el que se deduce del ejemplo extraído de una publicación del antiguo Instituto Nacional de Colonización (INC)2, que podemos encontrar tanto en el posterior capítulo 6 como en el 8 de nuestro libro.

<sup>2</sup> El **Instituto Nacional de Colonización y Desarrollo Rural**, fue un organismo autónomo creado en España en octubre de 1939, dependiente del Ministerio de Agricultura. Su creación estuvo motivada por la necesidad de efectuar una reforma tanto social como económica de la tierra, después de la devastación ocasionada por la guerra civil (1936-39). El objetivo principal del mismo era efectuar la necesaria transformación del espacio productivo mediante la reorganización y reactivación del sector agrícola y el incremento de la producción agropecuaria con vistas a los planes autárquicos de la época mediante el aumento de tierras de labor y la superficie de riego. Posteriormente cambió su nombre por el de **Instituto de Reforma y Desarrollo Agrario (IRYDA)** al fusionarse con el Servicio Nacional de Concentración Parcelaria y Ordenación Rural. Para cumplir su función, el Instituto Nacional de Colonización era poseedor de tierras, las cuales eran transferidas en arrendamiento u otras formas de tenencia a los colonos, pequeños productores agropecuarios, quienes debían pagar un canon o arrendamiento hasta que finalmente adquirían la propiedad. El Instituto realizó ambiciosos proyectos de parcelación por toda España, construyendo poblados de colonización al efecto, algunos de los cuales aún subsisten en la actualidad.

Calcularemos ahora el coeficiente de uniformidad medio del ejemplo citado. En primer lugar, habrá que establecer las nuevas cotas relativas de este último terreno sobre la base de otorgar al punto de cota taquimétrica inferior (vértice 11) el valor 100'00 m. para homogeneizar los datos y los resultados subsiguientes. Así:

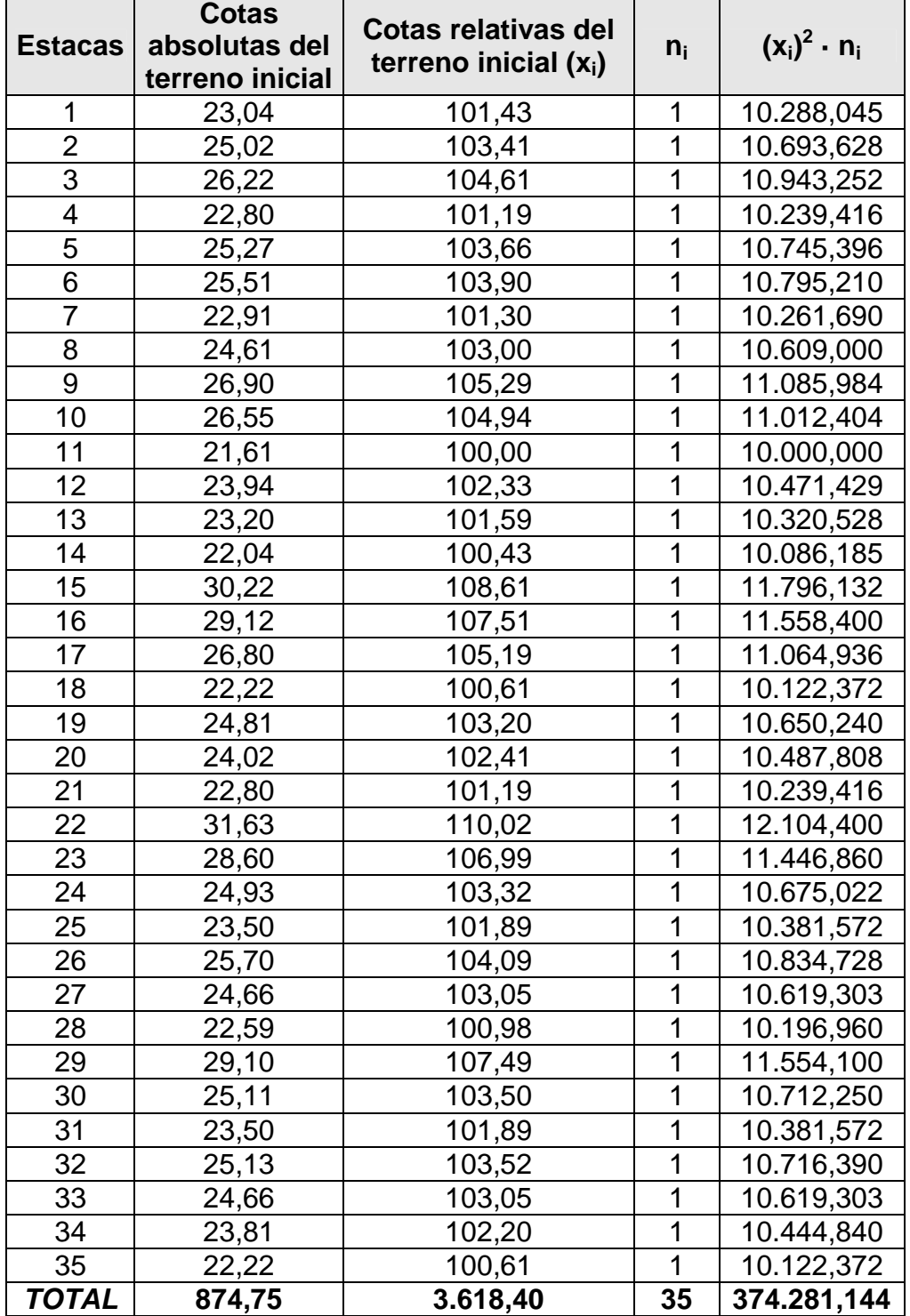

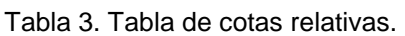

Para obtenerlo debemos calcular primero las medias aritmética y cuadrática del mismo con el fin de determinar la desviación típica y el coeficiente de variación de Pearson. A saber:

**\* Media aritmética:** a partir de los correspondientes resultados se tiene que, tratándose de una distribución de frecuencias unitarias, calcularemos este promedio mediante la fórmula:

$$
\overline{X} = \sum_{i=1}^{35} x_i \cdot n_i / n = \alpha = \frac{3.618'40}{35} = 103'383 \text{ m}.
$$

que constituye la media aritmética o esperanza matemática de la distribución de frecuencias de la variable topográfica denominada "cota taquimétrica".

\* Media cuadrática:  
\n
$$
C = \sqrt{\sum_{i=1}^{35} x_i^2 \cdot n_i / n} = \sqrt{374.281'144/35} = 103'411 \text{ m}.
$$

Por lo que se refiere ahora a la desviación típica o "standard", como medida de la dispersión absoluta de la distribución por el colectivo analizado de nuestra variable topográfica "cota taquimétrica", veamos que su valor vendrá dado por:

$$
\sigma = \sqrt{C^2 - \overline{X}^2} = \sqrt{103'411^2 - 103'383^2} = 2'406 \text{ m}.
$$

y un coeficiente de variación de Pearson (medida de dispersión relativa) de :

$$
CV = \sigma/\overline{X} = 2'406/103'383 = 0'0233 \approx 2'33 \%, \text{ muy bajo.}
$$

Veamos, por último, que el "coeficiente de uniformidad altimétrica medio", propuesto en nuestro trabajo, de la parcela en estudio ofrecerá un valor de:

$$
\overline{\text{CU}} = 100 (1 - 092 \cdot \text{CV}) = 100 (1 - 092 \times 00233) = 97'86 \%
$$

**que resulta algo inferior al del primer terreno analizado desde el punto de vista de su uniformidad taquimétrica** (97'86% < 99'42%), lo que nos permite un análisis comparativo de la dificultad de explanación del expresado terreno ex anto, que puede resultar francamente útil para la toma de cierto tipo de decisiones de gran utilidad en este tipo de trabajos topográficos.

# **2.3. Otras características de la distribución de frecuencias**

### 2.3.1. Asimetría o sesgo

Las medidas de **asimetría** o **sesgo** son indicadores que permiten establecer el grado de simetría (o asimetría) que presenta la distribución de probabilidad de una variable aleatoria sin tener que hacer su representación gráfica.

Como eje de simetría consideramos una recta paralela al eje de ordenadas que pasa por la media aritmética de la distribución. Si una distribución es perfectamente simétrica, existe el mismo número de valores a la derecha que a la izquierda de la media o esperanza matemática, por tanto, el mismo número de desviaciones con signo positivo que con signo negativo.

Decimos que hay asimetría positiva (o a la derecha) si la "cola" a la derecha de la media es más larga que la de la izquierda, es decir, si hay valores más separados de la media a la derecha. Por el contrario, diremos que hay asimetría negativa (o a la izquierda) si la "cola" a la izquierda de la media es más larga que la de la derecha, es decir, si hay valores más separados de la media a la izquierda.

Se podría pensar que definir la simetría usando la mediana para variables continuas y usando la media aritmética para variables discretas es una elección arbitraria. En realidad esto no es así, pues si una variable es continua, coinciden ambos criterios de simetría (con respecto a la media y a la mediana). Es más, se tiene que media y mediana coinciden para las distribuciones continuas perfectamente simétricas. Por otro lado, en el caso de variables discretas, la distribución es simétrica si el lado derecho del diagrama se obtiene por imagen especular desde la media. En este caso coincide la media con la mediana si el número de observaciones es impar. Si la variable es continua simétrica y unimodal, coinciden la media, la mediana y la moda.

Dentro de los diversos tipos de asimetría posible, vamos a destacar los dos fundamentales:

#### -Asimetría positiva**:**

Si las frecuencias más altas se encuentran en el lado izquierdo de la media, mientras que en el derecho hay frecuencias más pequeñas (cola).

#### -Asimetría negativa**:**

Cuando la cola está situada en el lado izquierdo, al contrario de lo que sucede en el caso anterior.

Cuando realizamos un estudio descriptivo es altamente improbable que la distribución de frecuencias sea totalmente simétrica. En la práctica diremos que la distribución de frecuencias es simétrica si lo es sólo de un modo aproximado. Por otro lado, aún observando cuidadosamente la gráfica de la distribución, podemos no ver claro de qué lado están las frecuencias más altas. Conviene definir, entonces, unos estadísticos que ayuden a interpretar la asimetría, a los que llamaremos **índices de asimetría**.

A continuación, emplearemos en el ejemplo que estamos desarrollando en el presente capítulo algunos de los índices de asimetría o sesgo más usuales, como son el índice basado en los tres cuartiles, el momento de tercer orden3 y la distancia existente entre la moda y la media o la media y la mediana.

No se ha podido calcular el denominado "primer coeficiente de asimetría de Pearson" dado que está en función de la moda **Mo** de la distribución, que en este caso no existe, habida cuenta de que todas las variables tienen la misma frecuencia. Por lo que se refiere a las restantes características de la distribución de la variable topográfica "cota taquimétrica", veamos que una de la asimetría o sesgo la constituye el denominado "2º coeficiente de asimetría de Pearson", que viene expresado por:

$$
P_2 = \frac{3(\overline{X} - Me)}{\sigma} = \frac{3(101'148 - 101'22)}{0'636} = -0'34 \approx 0,
$$

luego se trata, lógicamente, de una distribución prácticamente simétrica.

También podríamos calcular el "coeficiente de sesgo cuartílico" o "coeficiente de asimetría de Yule-Bowley", cuyo valor viene dado por la expresión:

$$
\frac{Q_3 - 2Q_2 + Q_1}{Q_3 - Q_1} = \frac{101'40 - 2 \cdot 101'22 + 100'80}{101'40 - 100'80} = -0'40 ,
$$

que conducen, en todos los casos, a conclusiones similares. Cabe observar, no obstante, una ligera asimetría o sesgo hacia la izquierda, puesto que:  $P<sub>2</sub>< 0$  y también:

$$
\overline{X}
$$
 = 101'148 m. < Me = 101'22 m.

 $\overline{a}$ 

<sup>3</sup> El conocimiento de la simetría permite precisar, de alguna manera, la forma de una distribución de frecuencias, pero tal conocimiento puede mejorarse notoriamente al disponer de otras características de dicha distribución y, de modo general, mediante los denominados "momentos de la distribución", que pueden ser con respecto al origen (de los que son conocidos la media aritmética y el cuadrado de la media cuadrática  $C^2$ ) o bien con respecto a la media (como la varianza  $\sigma^2$ ).

Así mismo, a partir de los resultados obtenidos, se elaborará la siguiente tabla, que deberá reunir un número de decimales suficiente para alcanzar la precisión adecuada:

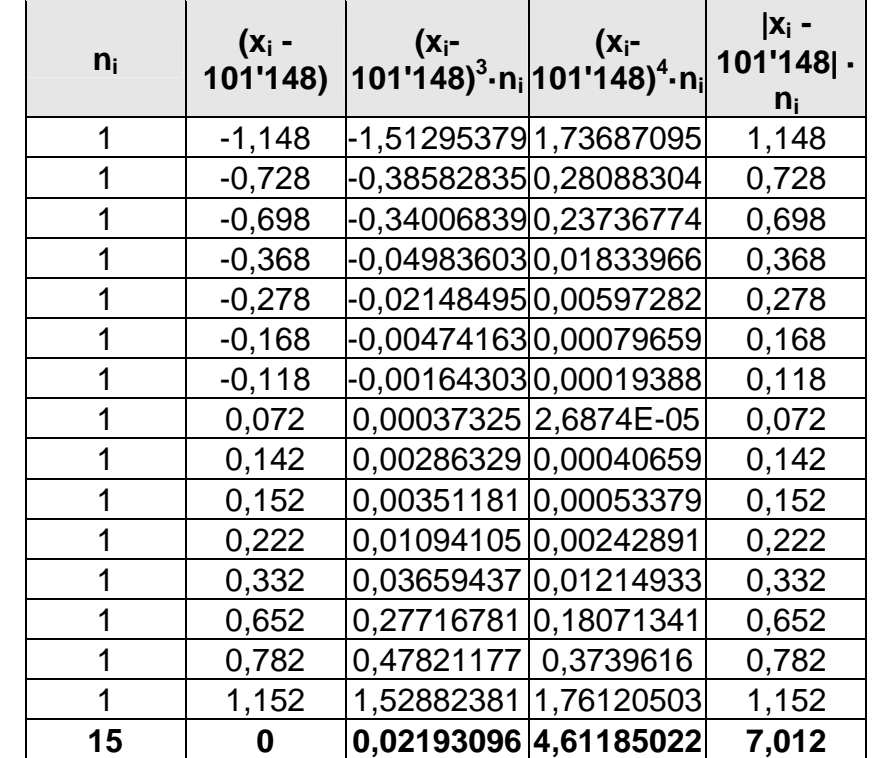

Tabla 4. Tabla auxiliar de cálculo (II).

**TOTAL** 

De los resultados que se deducen de la tabla anterior, se infiere que el momento central (respecto a la media aritmética) de tercer orden es el siguiente:

$$
m_3=\frac{\sum\limits_{i=1}^n(x_i-\overline{X})^3\cdot n_i}{n}=\frac{\sum\limits_{i=1}^{15}(x_i-101'148)^3\cdot 1}{15}=\frac{0'021931}{15}=0'001462\;,
$$

por lo que se tendrá un "coeficiente directo de asimetría" o "coeficiente de sesgo" de Fisher de:

$$
g_1 = m_3/\sigma^3 = 0'001462 / 0'636^3 = 0'00568,
$$

que confirma la existencia de una distribución considerablemente simétrica (en curvas simétricas como la normal, se cumple que:  $g_1 = g_1^2$  $= 0$ ).

### 2.3.2. Apuntamiento o "curtosis"

En teoría de la probabilidad y estadística, la **curtosis** (o "kurtosis") es una medida de la forma o apuntamiento de las distribuciones. Así, las medidas de curtosis (también llamadas de apuntamiento o de concentración central) tratan de estudiar la mayor o menor concentración de frecuencias alrededor de la media aritmética y en la zona central de la distribución. De este modo, los índices de curtosis miden la mayor o menor concentración de los datos justamente alrededor de la media aritmética.

Por otra parte, el momento central o respecto a la media aritmética de 4º orden, será:

$$
m_4 = \frac{\sum_{i=1}^{n} (x_i - \overline{x})^4 \cdot n_i}{n} = \frac{\sum_{i=1}^{15} (x_i - 101^4 148)^4 \cdot 1}{15} = \frac{4^1 61185022}{15} = 0' 307457.
$$

Con ello, se tendrá un "coeficiente de curtosis" de Fisher de:

$$
g_2=\frac{m_4}{\sigma^4}-3=\frac{0'307457}{0'636^4}-3=-1'805<0\,,
$$

por lo que la distribución que nos ocupa es PLATICÚRTICA O ACHATADA, como se deduce de su propia configuración, en que todas las frecuencias  $n_i = 1$ .

### 2.3.3. Otras

Veamos, así mismo, que la anterior tabla auxiliar de cálculo, en su última columna, nos permitirá la determinación de otra medida de dispersión absoluta a la que ya nos hemos referido con anterioridad: la desviación media respecto a la media aritmética (que sería mínima con respecto a la mediana), a saber:

$$
DM = \frac{\sum_{i=1}^{15} |x_i - \overline{X}| \cdot n_i}{n} = 7'012 / 15 = 0'468 m.
$$

# **2.4. Índice de Gini y curva de Lorenz**

Para la determinación de dichos ítems, frecuentemente empleados en otro tipo de estudios como los sociológicos y/o económicos, y cuya fundamentación teórica y aplicación a los problemas altimétricos ya ha sido explicada en otro apartado de nuestro libro, resulta necesaria la elaboración de la siguiente tabla de cálculos auxiliares:

| <b>VÉRTICES</b> | <b>COTA</b><br><b>INICIAL</b><br>$(x_i)$ | $n_i$ | $X_i \cdot n_i$ | $f_i$ .<br>100<br>$(\%)$ | $X_i \cdot n_i$<br>$-x100$<br>$\overline{\sum x_i n_i}$ | $p_i$ (%) | $q_i$ (%) | $p_i - q_i$<br>(%) |
|-----------------|------------------------------------------|-------|-----------------|--------------------------|---------------------------------------------------------|-----------|-----------|--------------------|
| 15              | 100,00                                   | 1     | 100,00          | 6,667                    | 6,591                                                   | 6,667     | 6,591     | 0,076              |
| 14              | 100,42                                   | 1     | 100,42          | 6,667                    | 6,619                                                   | 13,334    | 13,210    | 0,124              |
| 10              | 100,45                                   | 1     | 100,45          | 6,667                    | 6,621                                                   | 20,000    | 19,831    | 0,169              |
| 13              | 100,78                                   | 1     | 100,78          | 6,667                    | 6,642                                                   | 26,667    | 26,473    | 0,194              |
| 9               | 100,87                                   | 1     | 100,87          | 6,667                    | 6,648                                                   | 33,335    | 33,121    | 0,214              |
| 5               | 100,98                                   | 1     | 100,98          | 6,667                    | 6,656                                                   | 40,002    | 39,777    | 0,225              |
| 12              | 101,03                                   | 1     | 101,03          | 6,667                    | 6,659                                                   | 46,669    | 46,436    | 0,233              |
| 8               | 101,22                                   | 1     | 101,22          | 6,667                    | 6,671                                                   | 53,336    | 53,107    | 0,229              |
| 4               | 101,29                                   | 1     | 101,29          | 6,667                    | 6,676                                                   | 60,002    | 59,783    | 0,219              |
| 11              | 101,30                                   | 1     | 101,30          | 6,667                    | 6,677                                                   | 66,670    | 66,460    | 0,210              |
| 3               | 101,37                                   | 1     | 101,37          | 6,667                    | 6,681                                                   | 73,337    | 73,141    | 0,196              |
| 7               | 101,48                                   | 1     | 101,48          | 6,667                    | 6,689                                                   | 80,004    | 79,830    | 0,174              |
| 6               | 101,80                                   | 1     | 101,80          | 6,667                    | 6,710                                                   | 86,671    | 86,540    | 0,131              |
| 2               | 101,93                                   | 1     | 101,93          | 6,667                    | 6,718                                                   | 93,337    | 93,258    | 0,079              |
| 1               | 102,30                                   | 1     | 102,30          | 6,667                    | 6,743                                                   | 100,000   | 100,000   | 0,000              |
| <b>TOTAL</b>    |                                          | 15    | 1.517,22        | 100                      | 100                                                     | 800,031   | 797,558   | 2,473              |

Tabla 5. Tabla auxiliar de cálculo (III).

Así pues, según la fórmula dada por Pulido, el valor del índice de Gini4, en este caso, será de:

$$
G = \frac{\sum_{i=1}^{K-1} (p_i - q_i)}{\sum_{i=1}^{K-1} p_i} = \frac{2'473}{700'031} = 0'0035 = 0'35\%
$$

**Habida cuenta del bajísimo valor del índice obtenido, podemos afirmar que la distribución de las cotas taquimétricas del terreno analizado es casi perfecta desde el punto de vista estadístico.** 

La correspondiente curva poligonal de Lorenz<sup>5</sup> apenas se separa de la diagonal o bisectriz del primer cuadrante en esta ocasión, dado el bajísimo valor del índice de Gini ya obtenido, por lo que obviaremos su

 $\overline{a}$ 

<sup>4</sup> **Corrado Gini** (23 de mayo de 1884 - 13 de marzo de 1965) fue un estadístico, demógrafo y sociólogo italiano que desarrolló el coeficiente de Gini, una medida de la desigualdad en los ingresos en una sociedad. Gini fue también un influyente teórico fascista e ideólogo que escribió *Las bases científicas del fascismo* en 1927.

<sup>5</sup> La **curva de Lorenz** es una representación gráfica utilizada frecuentemente para plasmar la distribución relativa de una variable en un dominio determinado. El dominio constituye una primera variable. La variable cuya distribución se estudia puede ser la variable topográfica que nos ocupa. Utilizando como ejemplo estas variables, la curva se trazaría considerando en el eje horizontal el porcentaje acumulado del dominio en cuestión y en el eje vertical el porcentaje acumulado de la otra variable del problema planteado. Es, en definitiva, una polilínea o línea quebrada que tiende a convertirse en curva cuando el tamaño de la muestra analizada tiende a infinito.

representación gráfica, a efectos prácticos. En cualquier caso, como podrán comprobar nuestros amables lectores, ampliamos el concepto acerca de esta importante curva e índice en otros epígrafes de este mismo libro cuya consulta encarecemos.

### **2.5. Índice de Williamson**

En nuestro caso, la variable topográfica en estudio es la cota taquimétrica de los puntos del terreno en cuestión. Este índice, que se acostumbra a emplear con cierto éxito en trabajos económicos, sociológicos y en modelos de desigualdad regional, vendrá dado por la expresión:

$$
W = \sqrt{\frac{\sum_{i=1}^{n} (x_i - \overline{x})^2 \times f_i}{\overline{x}}}, \forall i \in (1, 2, ..., 15)
$$

O sea:

$$
W = \sqrt{\frac{\sum_{i=1}^{15} (x_i - 101148)^2 \times f_i}{101148}} = \sqrt{\frac{034583}{101148}} = 00584
$$

como se deduce de los cálculos de la tabla siguiente y que, como era de esperar, resulta ser muy bajo, al igual que el índice de Gini anteriormente calculado:

| <b>Vértices</b> | <b>COTA</b><br><b>INICIAL</b> $(x_i)$ | $n_i$ | $(x_i - 101'148)$ | $f_i$ | (x <sub>i</sub> -<br>$101'148$ <sup>2</sup> | $(x_i - 101'148)^2 \cdot f_i$ |
|-----------------|---------------------------------------|-------|-------------------|-------|---------------------------------------------|-------------------------------|
| 15              | 100,00                                | 1     | $-1,148$          | 0,067 | 1,317904                                    | 0,08829957                    |
| 14              | 100,42                                | 1     | $-0,728$          | 0,067 | 0,529984                                    | 0,03550893                    |
| 10              | 100,45                                | 1     | $-0,698$          | 0,067 | 0,487204                                    | 0,03264267                    |
| 13              | 100,78                                | 1     | $-0,368$          | 0,067 | 0.135424                                    | 0.00907341                    |
| 9               | 100,87                                | 1     | $-0,278$          | 0,067 | 0,077284                                    | 0,00517803                    |
| 5               | 100,98                                | 1     | $-0,168$          | 0,067 | 0,028224                                    | 0,00189101                    |
| 12              | 101,03                                | 1     | $-0,118$          | 0,067 | 0,013924                                    | 0,00093291                    |
| 8               | 101,22                                | 1     | 0,072             | 0,067 | 0,005184                                    | 0,00034733                    |
| 4               | 101,29                                | 1     | 0,142             | 0,067 | 0,020164                                    | 0,00135099                    |
| 11              | 101,30                                | 1     | 0,152             | 0,067 | 0,023104                                    | 0,00154797                    |
| 3               | 101,37                                | 1     | 0,222             | 0,067 | 0,049284                                    | 0,00330203                    |
| $\overline{7}$  | 101,48                                | 1     | 0,332             | 0,067 | 0,110224                                    | 0.00738501                    |
| 6               | 101,80                                | 1     | 0,652             | 0,067 | 0,425104                                    | 0,02848197                    |
| 2               | 101,93                                | 1     | 0,782             | 0,067 | 0,611524                                    | 0,04097211                    |
| 1               | 102,30                                | 1     | 1,152             | 0,067 | 1,327104                                    | 0,08891597                    |
| TOTAL           |                                       | 15    | 0                 | 1,000 | 5,16164                                     | 0,34582988                    |

Tabla 6. Tabla auxiliar de cálculo (IV).

# **2.6. Curva e índice de concentración de Lorenz**

### 2.6.1. Otras especificaciones acerca de la curva de Lorenz

En el ejemplo que desarrollamos se considera una población de  $N = 15$ vértices o estacas y la variable estadística  $X = \{x_i, n_i\}, \forall i = 1, 2, 3..., r,$ donde x<sub>i</sub> es la cota taquimétrica correspondiente a cada uno de los puntos analizados del terreno, siendo N= $\sum$ = r  $i=1$  $N = \sum n_i$ . Supongamos además que:  $x_1 < x_2 < ... < x_r$ . Llamemos  $u_i = \sum$ = = i  $j=1$  $u_i = \sum x_i \cdot n_i$  es decir, la cota taquimétrica total de los puntos del terreno cuya cota es menor o igual que x<sub>i</sub>. Sea 100· N  $p_i = \frac{N_i}{N_i}$ ↑  $=\frac{1}{2}$ 100, es decir, el porcentaje de puntos poseedores de la cota total  $u_i$  (N<sub>i</sub><sup>↑</sup> es la frecuencia absoluta acumulada ascendente, es decir, el número de puntos del terreno comprendidos en la cota total ui); sea 100· u  $q_i = \frac{u}{u}$ r  $\sigma_i = \frac{d_i}{dt}$ 100, es decir, el porcentaje de la cota taquimétrica total poseído por los  $N_i^T$  puntos o vértices anteriores.

Pues bien, la curva de Lorenz es la línea poligonal quebrada que une los puntos (0, 0), (p<sub>1</sub>, q<sub>1</sub>), (p<sub>2</sub>, q<sub>2</sub>), (p<sub>3</sub>, q<sub>3</sub>), ..., (p<sub>r</sub>, q<sub>r</sub>). En esta ocasión, se tiene que  $r = 15$ .

En nuestro caso, la correspondiente curva poligonal de Lorenz apenas se separa prácticamente de la diagonal o bisectriz del primer cuadrante, dado el bajísimo valor del índice de Gini obtenido ( $G = 0'0035$ ), como hemos tenido ocasión de comprobar con anterioridad.

También puede resultar de cierto interés, en nuestro caso, la aplicación de la función del económetra italiano Vilfredo Pareto (1848-1923) a la distribución de las cotas taquimétricas del terreno en cuestión<sup>6</sup>, aunque obviaremos dicha determinación por razones de simplicidad.

### 2.6.2. Índice de concentración de Lorenz

 $\overline{a}$ 

En el problema que contemplamos, veamos que un valor aproximado de este índice es el que se obtiene mediante la aplicación de la fórmula basada en los porcentajes acumulados, que se emplea comúnmente en

<sup>6</sup> Educado como ingeniero y matemático, Pareto se dedicó, en una primera etapa, a la aplicación de las matemáticas a la economía. Sucedió a León Walras en la cátedra de economía de la Universidad de Lausanne, en 1892. Utilizando las curvas de indiferencia introducidas por Edgeworth, logró establecer las condiciones matemáticas para que se produjera el Equilibrio General; creó el concepto de "óptimo", llamado luego óptimo paretiano, para referirse a una situación donde se obtiene una máxima utilidad dado un conjunto previo de bienes o servicios. Sus trabajos sirvieron como punto de partida para la llamada "Economía del Bienestar". Criticó agudamente al socialismo.

los trabajos prácticos. Aquí, la fórmula correspondiente, explicada en este mismo libro, tomará la configuración simplificada (con  $n = 15$  y q<sub>n</sub> = 100):

$$
L = 1 - \frac{2}{14} \times \frac{\sum_{i=1}^{14} q_i}{100} = 1 - \frac{\sum_{i=1}^{14} q_i}{700}
$$

El resultado que ofrece la aplicación de la fórmula anterior es el que queda reflejado en la siguiente tabla, teniendo en cuenta, como ya se ha dicho, que resulta necesario ordenar los valores de la cota taquimétrica del terreno de menor a mayor, para la aplicación correcta de la fórmula, así:

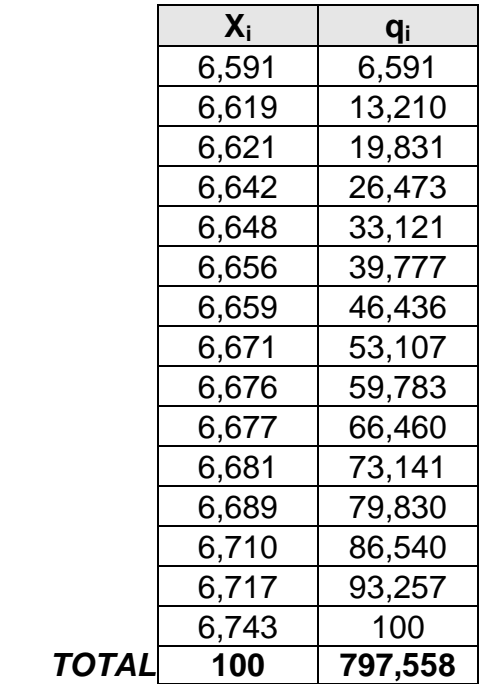

A esta distribución de probabilidad le corresponde, pues, el índice de Lorenz siguiente:

$$
L = 1 - \frac{697'558}{700} = 0'00345 = 0'345\%
$$

que, como puede comprobarse, resulta ser bastante bajo y aproximado al índice de Gini anteriormente calculado, valiendo al respecto las mismas consideraciones efectuadas entonces.

# **3. RESTANTES ESPECIFICACIONES ESTADÍSTICAS**

# **3.1. El origen de los métodos estadísticos**

Una estadística -con minúscula- es un recuento o numeración de los elementos de un conjunto; tal recuento puede realizarse sin ningún conocimiento de la moderna Estadística -con mayúscula- y así, por ejemplo, en el libro de Confucio7 se cita por Chu-King la estadística industrial y comercial del Gao, realizada 2.238 años antes de Jesucristo, y de todos los cristianos es bien conocida la causa por la que Jesús nace en Belén: sus padres, José y María, hubieron de inscribirse en dicha ciudad, de acuerdo con las normas dictadas por el emperador romano Augusto para realizar el censo de población de todas las provincias de Roma.

Estadísticas análogas a las de nuestros ejemplos (censos de población, agrarios o industriales, variables macroeconómicas, …) se siguen elaborando actualmente en casi todos los países del mundo y la primera necesidad de los métodos estadísticos se presenta al intentar comparar cifras correspondientes a dos conjuntos distintos (dos terrenos diferentes), o bien a distintas partes o subconjuntos de un mismo conjunto (parcelas en el interior de una misma finca).

# **3.2. La Inferencia Estadística**

 $\overline{a}$ 

La Inferencia Estadística, que actualmente se conoce con el nombre de Estadística teórica o matemática, en contraposición con la Estadística Descriptiva, permitirá obtener aquellos "valores medios" de los valores de las variables topográficas a las que nos hemos referido (además de otras características de los elementos del conjunto que se intenta "describir"); pero el origen de la Estadística Teórica se encuentra en el Cálculo de Probabilidades.

**El objeto esencial de la Estadística es el de inferir resultados válidos, para un conjunto o población a partir de las observaciones realizadas en una parte, subconjunto o muestra de dicha población**. Si, por ejemplo, se quiere conocer la cota media de un terreno, se puede seleccionar un subconjunto (muestra) del mismo mediante la toma de datos altimétricos de una red o malla cuadrangular, como hemos realizado en algunos ejemplos que se pueden encontrar en el presente libro y, a continuación, los métodos estadísticos permiten estimar la cifra

<sup>7</sup> (tradicionalmente 551 adC - 479 adC). Fue un filósofo chino, también uno de los 5 Santos de las 5 Grandes Religiones, creador del confucianismo y una de las figuras más influyentes de la historia china. Las enseñanzas de Confucio han llegado hasta nuestros días gracias a las "Analectas", que contienen algunas de las discusiones que mantuvo con sus discípulos.

que interesa conocer, con unos resultados cuya fiabilidad o exactitud se mide en términos de probabilidad.

La estimación constituye, precisamente, el problema esencial de la inferencia estadística, que presenta distintas modalidades; pero a este problema esencial de la inferencia hay que añadirle el de la contrastación de hipótesis estadísticas para completar el cuadro de la Teoría de la Inferencia. El rigor matemático con el que se resuelve el problema de la contrastación de hipótesis ha sido un potente motor para desarrollar los campos de las ciencias experimentales y de todas las que basan sus teorías en la observación empírica de la realidad.

Los modelos matemáticos que utiliza la inferencia estadística han sido tomados, en general, de los que estudiaba el antiguo Cálculo de Probabilidades y pueden hacer referencia a la estimación de características poblacionales (totales, proporciones, promedios) o a los parámetros "ratios" que establecen las relaciones funcionales entre dos o más variables estadísticas (relación entre la cota taquimétrica y las restantes coordenadas X e Y, por ejemplo).

El segundo problema se conoce en la terminología estadística con el nombre de teoría de la regresión construyéndose una ecuación que puede describir, con suficiente exactitud, el relieve de un terreno determinado. Estos sistemas se denominan modelos matemáticos.

El gran problema de la inferencia estadística es, para Mood, el de proporcionar medidas de la incertidumbre de las conclusiones obtenidas a partir de los datos experimentales<sup>8</sup>, de donde se intuye la extensa lista de posibilidades de aplicación de la ESTADÍSTICA MATEMÁTICA; es decir, todos los problemas de la tecnología y de las ciencias sociales en los que es posible medir los resultados conseguidos al concluir cada experimento aislado, si puede concebirse ilimitada la serie a la que pertenece cada uno de dichos experimentos.

Dentro de la Inferencia Estadística se presentan dos problemas esenciales: los de la estimación y de la contrastación de hipótesis. El primer problema consiste en inferir resultados válidos para un conjunto o población a partir de las observaciones realizadas en una parte, subconjuntos o muestra representativa de dicha población o universo y, utilizando los métodos estadísticos, estimar la cifra que interese. Los métodos de muestreo resuelven en la práctica el problema de la estimación, pero en los manuales corrientes de Estadística esta técnica se refiere a poblaciones infinitas, lo que facilita el tratamiento teórico, pero sus resultados no son aplicables directamente al tratar de inferir

 $\overline{a}$ 

<sup>8</sup> MOOD (1955): *Introducción a la Teoría de la Estadística*: p. 5.
estimaciones válidas a partir de una muestra correspondiente a poblaciones finitas.

La contrastación de hipótesis estadísticas constituye la aportación más fecunda de los métodos estadístico-matemáticos para aceptar o rechazar hipótesis y teorías en cualquier campo científico que hayan de contrastarse con la realidad, o también para resolver problemas menos científicos pero de indudable valor práctico, cual es el caso de muchos de los que se plantean en la Topografía.

Para algunos estudiantes de Topografía, acostumbrados a un ambiente en el cual la Estadística (además de ser una asignatura frecuentemente difícil de superar en las Facultades) es contemplada como una especie de dios severo que juzga inexorablemente sobre la significación de los datos y la representatividad de las muestras, puede parecer casi milagroso que con las propuestas que aquí se realizan se abra un extenso campo de utilidades para esta disciplina. De todas formas, si lo pensamos bien, el hecho es coherente con el enfoque que hemos presentado y nada tiene de extraordinario.

## **3.3. La Estadística Descriptiva**

Si el objeto de la inferencia estadística es el de estimar características poblacionales o del conjunto total a partir de observaciones muestrales, cabe preguntarse cuáles son aquellas características o cómo se organizan estos resultados muestrales para estimar los correspondientes valores de la población o universo.

Un promedio es una característica de la distribución de frecuencias, pero tal promedio puede ser más o menos representativo del conjunto según que los valores se concentren o se dispersen más en torno al correspondiente promedio, lo que exige el conocimiento de dicha variabilidad, ya sea mediante estadígrafos de tipo absoluto (desviación media, desviación típica o standard, rango, recorrido intercuartílico, ...) o de tipo relativo (coeficiente de variación de Pearson, coeficiente de variación cuartílica,…). Ello y otras razones originan nuevas características de una distribución de frecuencias. Tanto las distribuciones de frecuencias como el conocimiento de sus características constituyen un objeto esencial de la Estadística Descriptiva. No obstante, se incluyen también en esta materia los métodos estadísticos que conducen a calcular los parámetros que relacionan dos o más variables estadísticas (ecuaciones de regresión lineal o no) o a cuantificar el grado de interdependencia que existe entre tales variables (coeficientes de correlación simples o parciales), así como algunas otras técnicas más específicas para ser utilizadas en determinados campos científicos. Tanto en el presente capítulo como en

los capítulos 6, 7 y 8 de nuestro libro hemos incluido diversos ejemplos que pueden resultar suficientemente representativos al respecto de lo que aquí se expone.

Las estadísticas, en general, corresponden a resúmenes numéricos de las observaciones realizadas a los elementos de un determinado conjunto. La recogida de tal información puede realizarse mediante una encuesta censal o muestral, según que la investigación estadística se realice sobre todos y cada uno de los elementos del conjunto o población o bien que se investigue solamente una parte o muestra de los elementos del conjunto (la malla o red de puntos que emplearemos en los levantamientos altimétricos).

La recogida de datos y la elaboración de estadísticas presentan peculiaridades diferentes al tratar de investigar hechos del mundo físico como los que aquí nos ocupan. En estos casos pueden emplearse los métodos de la inferencia estadística para estimar resultados de la población a partir de los observados en la muestra y, también en ambos casos, los errores que se cometen al generalizar los resultados de la muestra al conjunto total se miden y controlan empleando los mismos métodos estadísticos. Debe tenerse en cuenta, al respecto, que la naturaleza no miente cuando se le hace una pregunta y los errores de la contestación solamente deben ser imputables a la mayor o menor precisión de los instrumentos topográficos de medida o a un descuido o impericia del operador (medición de una magnitud, por ejemplo).

El conocimiento de la Estadística Descriptiva (ALCAIDE et alt., 1987) permite encontrar una imagen empírica de los conceptos más abstractos incluidos en las teorías frecuencialistas de la probabilidad. Por ejemplo, la probabilidad de un suceso coincide con la correspondiente frecuencia relativa si tal frecuencia viene referida a una población en lugar de a una muestra y, por tanto, coinciden también los conceptos de esperanza matemática y media aritmética, varianza de una variable aleatoria y de la población observada, distribución de probabilidad y distribución de frecuencias, etc.

#### **3.4. Aplicación de los "métodos robustos" en el análisis de las variables altimétricas**

Hay que considerar que el empleo de las modernas técnicas de la "inferencia estadística robusta" en el estudio de las series cronológicas o temporales -aunque, desde luego, sin ofrecer grandes variaciones en los resultados finales- podría afinar aún más algunos de los resultados obtenidos. Dichos estudios podrían complementarse desarrollando más el tema de la "cointegración" de las series temporales y analizar, incluso,

 $\overline{a}$ 

funciones periódicas y series de Fourier<sup>9</sup> mediante el Cálculo de Variaciones clásico.

Aunque puede afirmarse que la Estadística tuvo su origen en los censos romanos de población<sup>10</sup>, sus métodos, tal como los conocemos hoy en día, se deben fundamentalmente a Sir Ronald Aylmer Fisher11, quien en su trabajo del año 1922 (Sobre los fundamentos matemáticos de la Estadística Teórica) estableció los principios a partir de los cuales se fueron desarrollando las diversas técnicas y métodos que actualmente utilizamos. Sin embargo, su correcta aplicación requiere de condiciones muy rígidas, tales como un modelo probabilístico fijo (habitualmente la distribución normal) en el que sólo queden indeterminados uno o dos parámetros (la media y/o su varianza). Pero tal restricción o condicionante supone un problema, ya que los modelos probabilísticos más utilizados rara vez se ajustan bien al fenómeno aleatorio observado en la realidad de un terreno cuya explanación óptima se pretende, razón por la cual los resultados obtenidos bajo tales supuestos dejan de ser válidos incluso en situaciones muy cercanas a la modelizada bajo la cual se obtuvieron.

<sup>9</sup> Jean Baptiste Joseph Fourier, nacido en 1768, muerto el 16 de mayo de 1830, fue un matemático francés conocido principalmente por su contribución al análisis matemático en el flujo del calor. Educado para el sacerdocio, Fourier no tomó sus votos pero en cambio se convirtió en matemático. Primero estudió (1794) y más tarde enseñó matemática en la recientemente creada *École Normale*. Se unió al (1798) ejército de Napoleón Bonaparte en su invasión a Egipto como consejero científico, ayudó allí a establecer medios educativos y llevó a cabo exploraciones arqueológicas. Después de su retorno a Francia en 1801 fue nombrado prefecto del departamento de Isère por Napoleón. A lo largo de su vida Fourier siguió su interés en matemáticas y físicas matemáticas. Llegó a ser famoso por su *Théorie analytique de la Chaleur* (1822), un tratado matemático de la teoría del calor. Estableció la ecuación diferencial parcial que gobierna la difusión del calor y la resolvió usando series infinitas de funciones trigonométricas. Aunque estas series habían sido usadas antes, Fourier las investigó de una manera más detallada. Su investigación, inicialmente criticada por su falta de rigor, fue más tarde mostrada para ratificar su valor. Proveyó el ímpetu para trabajar más tarde en series trigonométricas y la teoría de funciones de variables reales.

<sup>10</sup> Entre ellos, el más famoso posiblemente, y que ya ha sido citado, sea el ordenado por el emperador César Augusto, que obligó a trasladarse a sus padres, José y María, a la ciudad de Belén de Judea, donde nació Jesús (de Nazareth) en un humilde pesebre.

<sup>11</sup> (Londres, 1890-Adelaida, Australia, 1962). Matemático y biólogo británico. Se graduó por la Universidad de Cambridge en 1912. Pionero en la aplicación de métodos estadísticos al diseño de experimentos científicos, en 1919 comenzó a trabajar en la estación experimental de Rothamsted, donde realizó trabajos estadísticos relacionados con la reproducción de las plantas. Desarrolló técnicas para obtener mayor cantidad de información útil a partir de muestras de datos más pequeñas, introdujo el principio de aleatoriedad en la recogida de muestras y el análisis de la varianza o análisis multivariacional. Fisher realizó muchos avances en el campo de la estadística, siendo una de sus más importantes contribuciones, la inferencia estadística descubierta por él en el año 1920. Publicó su metodología estadística en 1925 en *Methods for Research Workers*. Trasladó sus investigaciones al campo de la genética en *The Genetical Theory of Natural Selection* (1930), que resume sus puntos de vista sobre la eugenesia y el papel de control que ejercen los genes sobre los caracteres dominantes, y en el que considera la selección como la fuerza directriz de la evolución, más que la mutación. En 1933 ocupó la cátedra Galton de eugenesia en la Universidad de Londres, y de 1943 a 1957, la cátedra Balfour de genética en la Universidad de Cambridge. Los últimos años de su vida los pasó trabajando para la *Commonwealth Scientific and Industrial Research Organization* en Adelaida.

Por estas razones surgieron los denominados "Métodos Robustos", aunque su origen se supone remoto. Rey (1978) lo sitúa en la antigua Grecia, en donde los sitiadores contaban las capas de ladrillos de algunos muros de la ciudad sitiada y tomaban la moda (valor más frecuente) de los recuentos al objeto de determinar la longitud de las escalas a utilizar en el asalto. De esta forma, la estimación realizada no se veía afectada por los valores extremos de la variable aleatoria estadística, procedentes de murallas muy altas o muy bajas. No obstante, fue en 1964 cuando, de la misma manera que los trabajos de R.A. Fisher dotaron a la Estadística del rigor matemático del que hasta entonces carecía, el artículo de Peter Huber titulado Estimación robusta de un parámetro de localización abrió las puertas de la precisión matemática en robustez y, por ende, las del reconocimiento científico. Posteriores trabajos suyos, así como las aportaciones fundamentales de Frank Hampel en los años 1971 y 1974, en las cuales definió los conceptos de "robustez cualitativa" y la "curva de influencia", terminaron de poner los cimientos de los métodos robustos, tal y como son conocidos hoy en día.

De hecho, la introducción de los Métodos Robustos en la ciencia Estadística fue motivada -básicamente, aunque no de forma exclusivapor la gran sensibilidad a los datos anómalos (outliers en la terminología anglosajona) de los estimadores generalmente utilizados. No obstante, a pesar de la relación existente entre el análisis de outliers y los Métodos Robustos, ambos campos han seguido desarrollos y caminos independientes.

Una de las primeras ideas que sugiere la presencia de datos anómalos en una serie determinada de variables topográficas, entendidas éstas como cifras sorprendentemente alejadas del grupo principal de observaciones, es la de su rechazo o eliminación, con objeto de reparar o limpiar la serie, antes de realizar inferencias con ella.

Esta idea hállase reflejada en numerosas publicaciones existentes sobre el tema. Así, por ejemplo, puede leerse en el trabajo de Ferguson (1961) que "... el problema que se plantea en el tratamiento de los datos anómalos es el de introducir algún grado de objetividad en su rechazo...", dando por supuesto que los datos anómalos son necesariamente erróneos y que, por tanto, deben de ser eliminados. Pero ello no es más que una de las posibles opciones a considerar en el tratamiento de los datos anómalos, puesto que no siempre son necesariamente erróneos.

En definitiva, los datos pueden ser o parecer anómalos en relación con el modelo supuesto, por lo que una posible alternativa a su rechazo es la de su *incorporación*, ampliando el modelo. Ello nos llevaría a una nueva definición de outlier, a saber: "aquella observación que parece ser

inconsistente con el resto de los valores de la serie, en relación con el modelo supuesto". Desde luego, en la definición anterior aparece una componente ciertamente subjetiva en la calificación o conceptualización de un dato como "anómalo". Existe una manera más objetiva de poder llegar a tal conclusión. Se trata de utilizar unos tests de hipótesis, denominados tests de discordancia, que están basados en unos estadísticos o estadígrafos para los que es posible determinar, o al menos tabular, su distribución en el muestreo. Mediante dichos tests podemos calificar a uno o varios datos como discordantes -esto es, valores que resultan significativos en un test de discordancia- y como consecuencia podemos, como hemos visto:

- Rechazarlos, eliminándolos del resto de la serie.
- Identificarlos, resaltando algún aspecto que pudiera resultar interesante.
- Incorporarlos, ampliando la distribución-modelo propuesta.

A pesar del esfuerzo realizado para conseguir una calificación objetiva de los datos, el carácter subjetivo permanece, en cierta medida, en los tests de discordancia, tanto en su nivel de significación como en la propia elección del contraste a considerar. Además, como en todo test de hipótesis, los tests de discordancia no son simétricos; es decir, no son tratadas de igual manera la hipótesis nula de ausencia de outliers en la serie que la alternativa de, por ejemplo, tres outliers a la derecha. Y una vez concluido el test, deberían considerarse los dos tipos de error asociados al test. Pero lo peor de proceder de tal suerte, rechazando los outliers y luego utilizando los métodos clásicos, reside en la pérdida de eficiencia con respecto a la utilización de Métodos Robustos.

Otro problema adicional relacionado con el tratamiento de outliers es que éstos no sólo se presentan en situaciones simples, sino que también aparecen en situaciones más estructuradas, como puede ser el caso de las series de variables topográficas que nos ocupan. En estas situaciones, los datos anómalos tenderán a ser menos aparentes, siendo en ocasiones la discrepancia con el modelo propuesto lo que conferirá "anomalía" al dato. Así, por ejemplo, en una regresión minimocuadrática (simple o múltiple, lineal o no) la anomalía consistirá en no estar alineado con el resto de las observaciones.

Ahora bien, el ser anómalo no consiste necesariamente en ser extremo; puede encontrarse en el grupo principal de observaciones y ser tratado como "anómalo". Al respecto, puede verse el ejemplo de la figura siguiente, en el que aparece una supuesta serie de observaciones de las cotas taquimétricas de un terreno o parcela en estudio:

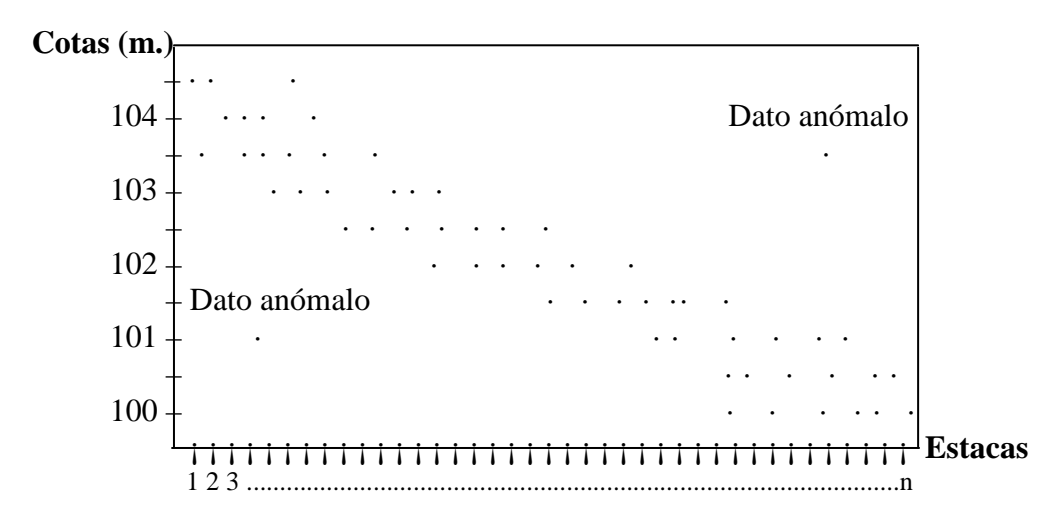

Fig. 3. Serie descendente de observaciones taquimétricas de una parcela.

Por tanto, el término *modelo*, en la definición de *outlier* que hemos dado anteriormente, debe entenderse en un sentido bastante amplio.

Digamos, como resumen y síntesis de lo expuesto en el presente apartado de nuestro libro, que mientras los tests de discordancia tienen como objetivo el estudio de los outliers en sí mismos, proponiendo como acción ante la presencia de un outlier alguno de los tres puntos anteriormente reseñados, los Métodos Robustos están diseñados para realizar inferencias sobre el modelo, reduciendo la posible influencia que pudiera tener la presencia de datos anómalos. De hecho, los Métodos Robustos son denominados, en ocasiones, Técnicas de acomodación de outliers. Es decir, en los tests de discordancia los outliers constituyen el objetivo, mientras que en los Métodos Robustos, cuya aplicación al estudio de la predicción de las variables topográficas que aquí propugnamos, son precisamente el mal a evitar.

#### **3.5. La comparación de medias**

 $\overline{a}$ 

Por lo que se refiere a la caracterización del valor central de la distribución de las variables topográficas, veamos que G. Udny Yule12, estadístico inglés, en su "Introducción a la Teoría de la Estadística", ha precisado las condiciones que debe cumplir también una buena caracterización del valor central de una serie de medidas altimétricas. En resumen, son las siguientes:

<sup>12</sup> George Udny Yule, inglés con estudios de ingeniería y física, fue un colaborador de Pearson, que hizo algunos aportes a la obra de este último. Trabajó en correlación, y también en curvas asimétricas, como su predecesor. Colaboró en la publicación de Pearson, proporcionando un ejemplo de la aplicación de ajuste de una curva asimétrica a datos sobre distribución de la pobreza en Inglaterra y Gales. Pero luego se movió en direcciones independientes. Relacionó la regresión con el método de los mínimos cuadrados, proporcionando un gran conjunto de algoritmos que habían desarrollado los astrónomos, para la solución de las ecuaciones normales, asociadas al cálculo de la regresión. Los trabajos publicados por Yule cubren hasta la primera década del siglo XX.

a) La característica del valor central debe ser definida objetivamente a partir de los datos de la serie, sin que haya lugar a intervenir ninguna apreciación subjetiva del estadístico.

b) Debe depender de todas las observaciones de la serie, a ser posible. Señalemos que, no obstante, hay veces que se plantea el problema de decidir si debe tenerse en cuenta una observación ("outlier") que es notablemente distinta de todas las demás de su conjunto o si puede ser rechazada por considerar que tal observación tiene carácter excepcional debido a algún factor extraño a la serie como, por ejemplo, un error de observación. En este sentido, recomendamos la aplicación de los denominados "métodos robustos", tal como se propugna en el presente capítulo de nuestro libro.

c) Debe tener, en la medida de lo posible, una significación concreta, sencilla y fácil de comprender. Si se tiene en cuenta que muchos de los valores centrales de las series han de ser utilizados por personas poco familiarizadas con la Estadística, se comprende la preferencia que en la realidad se ha dado a la media aritmética como característica del valor central de que goza esta propiedad, de una interpretación sencilla.

#### d) Debe ser de cálculo fácil y rápido.

e) Debe ser poco sensible a las fluctuaciones del muestreo. Frecuentemente las observaciones se efectúan, no sobre el conjunto completo o "universo" de elementos a estudiar, sino sobre una parte de éstos que recibe el nombre de "muestra", que debe ser suficientemente representativa de dicho "universo" y tener el tamaño adecuado. La presente consideración resulta particularmente interesante en el caso del estudio de un número determinado de vértices referido al conjunto de un terreno o parcela. Las observaciones hechas sobre los elementos componentes de la muestra constituyen la serie estadística de la cual se determina el valor central. Es evidente que "a priori" no puede asegurarse que el valor central correspondiente a la muestra adoptada coincida con el valor central que se obtendría si se hiciese una serie estadística que abarcase todo el conjunto completo de elementos a estudiar, ni que coincidan siquiera con los correspondientes a distintas muestras que se eligiesen al azar. Ahora bien, dado que en la práctica se procede casi siempre por muestreo, conviene que la característica elegida del valor central sea de tal naturaleza que dicho valor central sea sensiblemente el mismo para las distintas muestras. Conviene hacer notar, al respecto, que esta elección del valor central sólo será posible cuando se conozca la ley de distribución del fenómeno en estudio; la variación del valor central y de otros estadísticos en las distintas

muestras entra de lleno en la parte de la Teoría Estadística conocida por la denominación de "Teoría de las Muestras".

f) Debe ser adecuada a los cálculos algebraicos posteriores. Se comprende fácilmente la importancia de tal condición con sólo pensar en el caso muy frecuente de tratar de determinar el valor central que corresponde a una serie global resultado de reunir varias series estadísticas parciales.

De entre las cuatro medias que se podrían emplear en este tipo de trabajos topográficos (aritmética, geométrica, cuadrática y armónica) se ve inmediatamente que la aritmética es la que mejor reúne las anteriores condiciones de Yule, si bien ni ella ni las otras tres proporcionan indicación alguna acerca de la repartición de los datos de la series o de sus posiciones respectivas ni sobre las desviaciones de unos respecto a otros. Se limitarán a condensar todos los datos de la serie en uno solo, **la media**, como síntesis de todos ellos.

En particular, las medias aritmética  $(\bar{x})$  y cuadrática (C) dan mucho relieve a los elementos grandes de la serie y, desde luego, la segunda todavía más que la primera. Por el contrario, las medias geométrica y armónica destacan la influencia de los valores pequeños y reducen la influencia de los valores grandes, lo que habrá que tener bien presente en los trabajos de Topografía como los altimétricos que aquí nos ocupan.

Hay otra característica de las medias que a primera vista parece deseable, pero que puede no serlo: tienen en cuenta cada caso individual. A veces, las muestras de cotas taquimétricas contienen observaciones muy pequeñas o muy grandes en función de lo abrupto del terreno a nivelar, o bien de la presencia de cimas de colinas o fondos de vaguadas, que hállanse tan alejadas del cuerpo principal de los datos (outliers) que parece discutible si resulta apropiado incluirlas en la muestra. Cuando tales valores, denominados "aislados", se promedian con los otros valores más representativos, pueden afectar a la media hasta tal grado que su mérito, como descripción relevante y significativa del "centroide" de los datos, se hace altamente cuestionable. En todo caso, los datos aislados de resultas de errores groseros en los cálculos, de anotaciones perversas en el registro de datos (libreta de campo, archivos informáticos), del mal funcionamiento del equipo topográfico, etc., se pueden identificar con frecuencia en cuanto a su fuente y simplemente se eliminan o depuran del conjunto de cotas antes de promediarlas.

Pues bien, en vez de omitir los datos aislados a los que hemos hecho referencia y calcular una especie de "media modificada" para tratar de evitar la dificultad mencionada, se podría describir el centroide de la

parcela en estudio mediante otra medida de situación o valor central llamada mediana. Por definición, en una distribución unitaria de frecuencias, la mediana de un conjunto de datos es el valor del elemento central (si el número de vértices o estacas levantadas es impar) o bien la semisuma de los dos elementos centrales (si el número de vértices es par) cuando dichos datos están ordenados, es decir, dispuestos en orden de magnitud creciente o decreciente. En el caso de una distribución de frecuencias estructurada por intervalos de clase, el cálculo de la mediana viene dado por la fórmula correspondiente cuyo origen no procede especificar aquí. A diferencia de la media, pues, la mediana no se afecta fácilmente con los valores extremos.

La mediana, como la media, siempre existe y es única para cada conjunto de datos. En su contra tiene la tediosidad de lo que representa ordenar manualmente grandes conjuntos de datos (aunque el ordenador puede suplir la expresada carencia) y, lo que es peor desde el punto de vista de la inferencia estadística: una mediana de una muestra de cotas del terreno no es, en general, una estimación tan fiable de una media del conjunto como lo es la media aritmética o esperanza matemática de los mismos datos. De hecho, las medianas de muchas muestras tomadas de la misma población o universo suelen variar más ampliamente que las correspondientes medias de las muestras.

Recordemos, por último, que los promedios o valores centrales de la distribución de probabilidad deben calcularse a partir de datos homogéneos y numerosos, condiciones ambas inherentes a toda buena estadística en materia de tratamiento de las variables topográficas.

 $\gamma \infty$ 

# **CAPÍTULO 5 EL MODELO GENERAL DE REGRESIÓN LINEAL MÚLTIPLE**

#### **1. INTRODUCCIÓN. DEFINICIÓN**

Para la mejor comprensión del presente capítulo de nuestro libro, conviene consultar previamente los anexos núms. 1 y 3 que se acompañan al final del mismo.

Es evidente que lo más económico y rápido para modelar el comportamiento de una variable **y** es usar una sola variable predictora utilizando un modelo lineal. Pero algunas veces resulta bastante obvio que el comportamiento de **y** es imposible que sea explicado en gran medida por sólo una variable. Por ejemplo, es imposible tratar de explicar la cota taquimétrica de un punto del terreno (Z) en base exclusivamente a una cualquiera de sus coordenadas (X) o (Y). **Tratar de explicar el comportamiento de Z con más de una variable predictora, usando una funcional lineal, puesto que se trata de un proceso de nivelación del terreno determinado por un plano, es precisamente el objetivo de la regresión lineal múltiple (triple) que aquí pretendemos y que ofrece un extenso campo de utilidades en los trabajos de movimiento de tierras propios de la minería, las obras públicas, la edificación, la industria, el urbanismo y la ingeniería agroforestal.**

Se trata, pues, de predecir el valor de una variable respuesta **y** como función lineal de una familia de **m** variables explicativas  $(x_1, x_2, ..., x_m)$ , a partir de una muestra de alturas o cotas de tamaño **n** cuyas observaciones se ordenan matricialmente del siguiente modo:

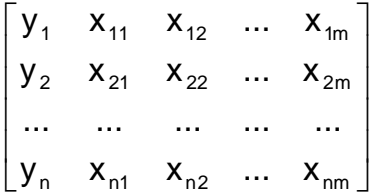

que es una matriz rectangular de dimensiones [n x (m+1)], siendo **y<sup>i</sup>** la i-ésima variable respuesta y **xi,j** la j-ésima variable explicativa asociada a la observación taquimétrica **i**.

En nuestro caso, se tiene que:

y = z, es la cota taquimétrica del plano definitivo de nivelación.

 $(x_1,x_2)$  son las coordenadas absolutas o relativas de los vértices del terreno inicial (ordenada y abscisa de cada punto medido).

Así puestas las cosas, se trata de ajustar los datos a un modelo de la forma analítica:

$$
y_i = \beta_0 + \beta_1 x_{i1} + \dots + \beta_m x_{i m} + e_i
$$

bajo las siguientes hipótesis de partida:

Los residuos e<sub>i</sub> son normales de media 0 y varianza común desconocida  $\sigma^2$ ; además, estos residuos son independientes.

El número de variables explicativas  $(m = 2)$  es menor que el de observaciones (n); esta hipótesis se conoce con el nombre de "rango completo". No existen relaciones lineales exactas entre las variables explicativas.

El estimador del vector paramétrico es:

$$
\hat{\boldsymbol{\beta}} = \begin{pmatrix} \hat{\boldsymbol{\beta}}_0 \\ \hat{\boldsymbol{\beta}}_1 \\ \vdots \\ \hat{\boldsymbol{\beta}}_m \end{pmatrix} = (\boldsymbol{X}^T \boldsymbol{X})^{-1} \boldsymbol{X}^T \boldsymbol{Y}
$$

siendo:

$$
Y = \begin{pmatrix} y_1 \\ y_2 \\ \vdots \\ y_n \end{pmatrix}, \quad X = \begin{pmatrix} 1 & x_{11} & x_{12} & \cdots & x_{1m} \\ 1 & x_{21} & x_{22} & \cdots & x_{2m} \\ \vdots & \vdots & \vdots & \vdots & \vdots \\ 1 & x_{n1} & x_{n2} & \cdots & x_{nm} \end{pmatrix}
$$

habiéndose indicado la transposición matricial mediante el superíndice t.

El estimador insesgado de la varianza  $\sigma^2$ , conocido con el nombre de "varianza residual", tiene por expresión:

$$
s_R^2 = \frac{1}{n-m-1} \sum_{i=1}^n (y_i - \hat{\beta}_0 - \hat{\beta}_1 x_{i1} - ... - \hat{\beta}_m x_{i m})^2
$$

El coeficiente de determinación o crítico corregido, viene definido como:

$$
R^2 = 100\left(1 - \frac{s_R^2}{s_y^2}\right)
$$

siendo:

$$
s_y^2 = \frac{1}{n-1} \sum_{i=1}^n (y_i - \overline{y})^2
$$

y mide el ajuste del modelo. Se interpreta como el porcentaje de variación de la variable respuesta explicada por el modelo; así, cuanto más se acerque  $R^2$  al 100%, con más confianza se podrá considerar el modelo lineal que estamos elaborando como válido. Contrariamente, si ocurre que el coeficiente de determinación o crítico  $R^2$  sale bajo (digamos menor de un 30%), considerando además que su valor no se ha visto afectado por datos anormales, entonces el modelo es pobre y para mejorarlo hay tres alternativas que frecuentemente se usan, a saber:

a) Transformar la variable predictora, o la variable de respuesta Z, o ambas y usar luego un modelo lineal.

b) Usar la regresión polinómica con una variable predictora.

 $\overline{a}$ 

c) Conseguir más variables predictoras y usar una regresión lineal múltiple.

En el primer caso, se puede perder el tiempo tratando de encontrar la transformación más adecuada y se podría caer en "overfitting", es decir, en encontrar un modelo demasiado optimista, que satisface demasiado la tendencia de los datos tomados pero que resulta evidentemente pobre para hacer predicciones debido a que tiene una varianza grande.

En el segundo caso el ajuste es más rápido, pero es bien fácil caer en "overfitting" y, además se pueden crear muchos problemas de cálculo ya que pueden surgir problemas de colinealidad, es decir, de relación lineal entre los términos del modelo polinomio<sup>1</sup>.

<sup>&</sup>lt;sup>1</sup> La "colinealidad" constituye un problema con que nos podemos encontrar en un análisis de regresión. Si en un modelo de RLM alguna variable independiente es combinación lineal de otras, el modelo es irresoluble, debido a que, en ese caso, la matriz **X'X** es singular, es decir, su determinante es cero y no se puede invertir. A este fenómeno se le denomina *colinealidad*. Que una variable X<sub>1</sub> sea combinación lineal de otra  $X_2$ , significa que ambas están relacionadas por la expresión  $X_1 = b_1 + b_2X_2$ , siendo  $b_1$  y  $b_2$ constantes; por lo tanto el coeficiente de correlación entre ambas variables será 1. Del mismo modo, que una variable  $X_1$  sea combinación lineal de otras  $X_2, ..., X_i$  con  $\forall$  i>2, significa que dichas variables están relacionadas por la expresión  $X_1 = b_1 > + b_2 X_2 + ... + b_i X_i$ , siendo  $b_1,..., b_i$  constantes y por tanto, el coeficiente de correlación múltiple R<sub>X1|X2,...Xi</sub> también será 1. Otro modo, por tanto, de definir la colinealidad es decir que existe colinealidad cuando alguno de los coeficientes de correlación simple o múltiple entre algunas de las variables independientes es 1, es decir, cuando algunas variables independientes están correlacionadas entre sí. En la práctica, esta colinealidad exacta raras veces ocurre, pero sí surge con cierta frecuencia la llamada *quasi-colinealidad*, o por extensión, simplemente *colinealidad*, en que alguna variable es "casi" combinación lineal de otra u otras, o dicho de otro modo, algunos coeficientes de correlación simple o múltiple entre las variables independientes están cercanos a 1, aunque no llegan a alcanzar dicho valor. En este caso la matriz **X'X** es quasi-singular, es decir su determinante no es cero, pero es muy pequeño. Como para invertir una matriz hay que dividir por su determinante (véase el anexo 1), en esta situación surgen problemas de *precisión* en la estimación de los coeficientes, ya que los algoritmos de inversión de matrices pierden precisión al tener que dividir por un número muy pequeño, siendo además *inestables*. Además, como la matriz de varianzas de los estimadores es proporcional a **X'X,** resulta que, en presencia de colinealidad, los errores estándar de los coeficientes son grandes (hay imprecisión también en sentido estadístico). Por consiguiente, a la hora de plantear modelos de RLM conviene estudiar previamente la existencia de quasi-colinealidad (la colinealidad

El tercer caso es tal vez la alternativa más usada y conveniente. Tiene bastante analogía con el caso simple, pero requiere el uso de vectores y matrices. Precisamente, en el anexo 1 del presente libro se introduce un tutorial elemental para el manejo adecuado de este tipo de instrumentos matemáticos algebraicos, en el que se desarrollan algunos ejemplos de interés.

## **2. CONTRASTE DE REGRESIÓN**

<u>.</u>

El contraste de regresión es imperativo a la hora de diagnosticar y validar el modelo que se está ajustando; consiste en decidir si realmente la variable respuesta o cota taquimétrica definitiva **y** es función lineal de las variables explicativas o coordenadas **x1, x2, ..., xm** (en nuestro caso concreto, se tiene que  $m = 2$ ).

Formalmente, el contraste de hipótesis<sup>2</sup> se plantea en los siguientes términos:

H<sub>0</sub>: "no existe dependencia lineal:  $\beta_1 = \beta_2 = ... = \beta_m = 0$ " (hipótesis nula), frente a la alternativa:

H<sub>1</sub>: "sí existe alguna dependencia lineal:  $^{p_j \neq 0}$  ".

El estadístico de contraste a emplear es el siguiente:

$$
A = \frac{n-1}{m} \frac{s_y^2}{s_R^2} - \frac{n-m-1}{m}
$$

que se distribuye como una F<sub>m,n-m-1</sub> de Snedecor<sup>3</sup>. El contraste se realiza normalmente con un nivel de significación del 5% (véanse tablas del anexo 4).

exacta no es necesario estudiarla previamente, ya que todos los algoritmos la detectan; de hecho no pueden acabar la estimación). Como medida de la misma hay varios estadísticos propuestos; los más sencillos son los coeficientes de determinación de cada variable independiente con todas las demás.

<sup>2</sup> Un **contraste de hipótesis** (también denominado **test de hipótesis** o **prueba de significación**) es una metodología de inferencia estadística para juzgar si una propiedad que se supone cumple una población estadística es compatible con lo observado en una muestra de dicha población. Fue iniciada por Ronald Fisher y fundamentada posteriormente por Jerzy Neyman y Karl Pearson. Mediante esta teoría, se aborda el problema estadístico considerando una hipótesis determinada  $H_0$  y una hipótesis alternativa  $H_1$ , y se intenta dirimir cuál de las dos es la hipótesis verdadera, tras aplicar el problema estadístico a un cierto número de experimentos. Está fuertemente asociada a los considerados errores de tipo I y II en Estadística, que definen respectivamente, la posibilidad de tomar un suceso verdadero como falso, o uno falso como verdadero. Existen diversos métodos para desarrollar dicho test, minimizando los errores de tipo I y II, y hallando, por tanto, con una determinada potencia, la hipótesis con mayor probabilidad de ser correcta. Los tipos más importantes son los tests centrados, de hipótesis y alternativa simple, aleatorizados,... Dentro de los tests no paramétricos, el más extendido es, probablemente, el test de Kolmogórov-Smirnov.

Generalizando la notación usada para el modelo de regresión lineal simple, disponemos en n observaciones del terreno de los datos de una variable respuesta Y y de **p** variables explicativas  $X_1, X_2, ..., X_p$ . La situación más sencilla se refiere justamente al caso de una única variable regresora en la que se dispone de información en dos variables adicionales (abscisa y ordenada de cada punto). Al igual que ocurría en el caso bidimensional, se puede visualizar la relación entre las tres variables en un gráfico de dispersión en el espacio afín tridimensional<sup>4</sup> euclídeo R<sup>3</sup>, de modo que la técnica de regresión lineal múltiple **proporcionaría el plano óptimo de nivelación del terreno que mejor se ajusta a la nube de puntos resultante en un espacio ndimensional**.

En el caso general, el modelo de regresión lineal múltiple con p variables responde a la ecuación:

$$
Y_i = \beta_0 + \beta_1 X_{i1} + \beta_2 X_{i2} + \dots + \beta_p X_{ip} + \varepsilon_i \quad i = 1, \dots, n \tag{1}
$$

de modo que los coeficientes βi se estiman siguiendo el criterio de los mínimos cuadrados:

-

$$
F = \frac{U_1/d_1}{U_2/d_2}
$$

<sup>4</sup> Sin duda alguna, la obra más famosa de Euclides de Megara (325-265 a.C.) es su tratado matemático titulado *Los elementos*. El libro en cuestión era una recopilación del conocimiento que se volvió el centro de la enseñanza matemática durante 2.000 años. Probablemente, ninguno de los resultados en *Los elementos* haya sido demostrado por primera vez por Euclides, pero la organización del material y su exposición, sin duda alguna se deben a él. De hecho hay mucha evidencia de que Euclides usó libros de texto anteriores cuando escribía los *elementos* ya que presenta un gran número de definiciones que nunca son usadas, tales como la de un oblongo, un rombo y un romboide. El tratado empieza con definiciones y cinco postulados. Los primeros tres postulados son axiomas de construcción; por ejemplo, el primero de ellos plantea que es posible dibujar una línea recta entre cualesquiera dos puntos. Estos postulados también suponen implícitamente la existencia de puntos, líneas y círculos y después deduce la existencia de otros objetos geométricos a partir de que los primeros existen. Hay otros supuestos en los postulados que no son explícitos. Por ejemplo, supone que hay una única línea uniendo cualesquiera dos puntos. Similarmente, los postulados dos y tres, al producir líneas rectas y dibujar círculos, respectivamente, suponen la unicidad de los objetos cuya construcción está siendo postulada. Los postulados cuarto y quinto son de naturaleza distinta. El cuarto afirma que todos los ángulos rectos son iguales. Esto puede parecer 'obvio' pero de hecho supone que el espacio es homogéneo, es decir, que una figura será independiente de la posición en el espacio en la que esté colocada. El famoso quinto postulado, o de las paralelas, afirma que una y sólo una línea puede ser dibujada a través de un punto y que sea paralela a otra línea dada. La decisión de Euclides de hacer de esto un postulado llevó a la geometría euclidiana. No fue sino hasta el siglo XIX que este postulado fue abandonado y se estudiaron las geometrías noeuclidianas.

<sup>3</sup> Usada frecuentemente en teoría de probabilidad y estadística, la **distribución F** es una distribución de probabilidad continua. También se la conoce como **distribución F de Snedecor** o como **distribución F de Fisher-Snedecor**. Una variable aleatoria de distribución *F* se construye como el siguiente cociente:

donde  $U_1$  y  $U_2$  siguen una distribución ji-cuadrada con  $d_1$  y  $d_2$  grados de libertad respectivamente, y  $U_1$  y *U*2 son estadísticamente independientes. La distribución *F* aparece frecuentemente como la *distribución nula* de una prueba estadística, especialmente en el análisis de la varianza.

$$
\min_{\substack{\beta_i \in \mathbb{N} \\ j=1,\dots,n}} \sum_{i=1}^n (Y_i - \beta_0 - \beta_1 X_{i1} - \beta_2 X_{i2} - \dots - \beta_P X_{ip})^2
$$

La obtención aquí de las expresiones de los estimadores mínimo cuadráticos de dichos coeficientes exige reescribir la expresión (1) utilizando notación matricial. Así, la formulación quedaría escrita del siguiente modo vectorial:

$$
Y = X\beta + \varepsilon \quad (1)
$$

donde:

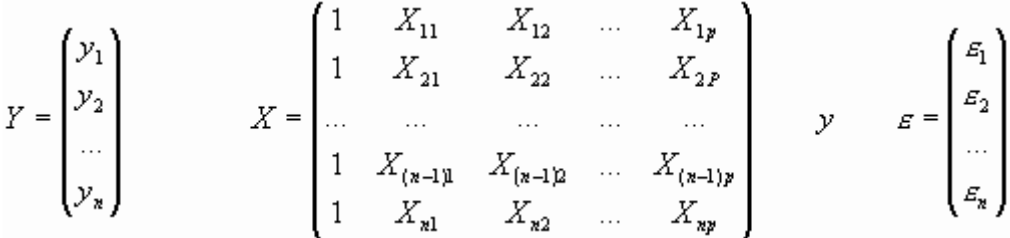

en que los estimadores mínimo cuadráticos se obtienen a partir de la ecuación:

$$
\hat{\beta} = \left( X^T X \right)^{-1} X^T Y
$$

y donde **Y** es un vector columna n dimensional; **X** es una matriz de dimensiones (nxp') denominada "matriz de diseño", con p'=p+1; β es el vector columna de los coeficientes de regresión a ser estimados, de dimensión (p'x1), y **e** =  $\varepsilon$  es un vector columna aleatorio de dimensión **n**.

De este modo, la anterior formulación vectorial (1) constituye una suma y producto de matrices "conformes", de dimensiones:

$$
(n \times 1) = (n \times p') \times (p' \times 1) + (n \times 1)
$$

Escribiendo el modelo para cada una de las observaciones (en nuestro caso serán las coordenadas de los puntos del terreno analizado), éste puede ser considerado como un sistema de **n** ecuaciones lineales de la forma:

$$
y_1 = \beta_o + \beta_1 x_{11} + \beta_2 x_{21} + \dots + \beta_p x_{p1} + e_1
$$
  
\n
$$
y_2 = \beta_o + \beta_1 x_{12} + \beta_2 x_{22} + \dots + \beta_p x_{p2} + e_2
$$
  
\n
$$
\dots
$$
  
\n
$$
y_n = \beta_o + \beta_1 x_{1n} + \beta_2 x_{2n} + \dots + \beta_p x_{pn} + e_n
$$

que, a su vez, puede ser escrito en forma matricial como:

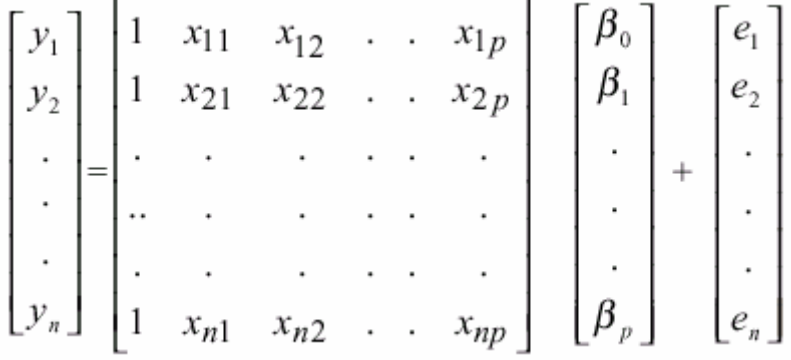

Se mantiene una interpretación análoga al caso de la regresión lineal simple (p.e.  $\hat{\beta}_i$  representa el incremento por término medio en la variable respuesta por cada unidad adicional en la variable  $X_i$ ). Como se puede observar, la obtención de estimadores, intervalos de confianza y contrastes de hipótesis para los coeficientes de regresión involucran expresiones matriciales y distribuciones multivariantes que complican notablemente las operaciones, por lo que en la práctica dichos cálculos se obtienen de un modo inmediato mediante el manejo de diferentes paquetes estadísticos. Son muchos los textos en los que se pueden encontrar desarrollos teóricos de dichas expresiones. Sin detenerse en ello, basta decir que manteniendo las hipótesis habituales de independencia, homocedasticidad<sup>5</sup>, normalidad y linealidad se calculan expresiones para el error estándar de cada coeficiente estimado e intervalos de confianza de modo análogo al caso de la regresión simple. La significación estadística de cada variable se obtiene simplemente calculando el cociente entre el coeficiente estimado y su error típico, y comparándolo con el cuantil correspondiente de una distribución t de Student<sup>6</sup> con (n-p-1) grados de libertad. La bondad de ajuste del modelo

 $\overline{a}$ 

<sup>5</sup> La **homocedasticidad** es una propiedad fundamental del modelo de regresión lineal general y está dentro de sus supuestos clásicos básicos. Se dice que existe "homocedasticidad" cuando la varianza de los errores estocásticos de la regresión son los mismos para cada observación *i* (de 1 a *n* observaciones), es decir:

donde σ 2 <sup>µ</sup> es un escalar constante para todo *i*. Lo que significaría que habría una distribución de probabilidad de idéntica amplitud para cada variable aleatoria. Esta cualidad resulta necesaria, según el Teorema de Gauss-Márkov, para que en un modelo los coeficientes estimados sean los mejores o eficientes, lineales e insesgados. Cuando no se cumple esta situación, decimos que existe "heterocedasticidad", que es cuando la varianza de cada término de perturbación (*ui*) no es un número constante  $\sigma^2$ . Este fenómeno suele ser muy común en datos de Corte Transversal y también se presenta, menos frecuentemente, en series de tiempo o cronológicas. Si se regresiona un modelo a través de la técnica de los Mínimos Cuadrados Ordinarios con presencia de heterocedasticidad, los coeficientes siguen siendo lineales e insesgados pero ya no poseen mínima varianza (eficiencia).

<sup>6</sup> En Probabilidad y Estadística, la **distribución t** (**de Student**) es una distribución de probabilidad que surge del problema de estimar la media de una población normalmente distribuida cuando el tamaño de la muestra es pequeño. Ésta es la base de la popular prueba **t** de Student para la determinación de las

se puede valorar mediante la varianza residual y el estadístico  $R^2$ (coeficiente de determinación), definidos de la forma habitual. También aquí puede utilizarse el contraste F global de la regresión, calculado a partir de las sumas de cuadrados explicada y no explicada para valorar la utilidad del modelo.

Es importante recalcar la necesidad del uso de métodos estadísticos multivariantes para estudiar correctamente la relación existente entre más de dos variables. La aplicación de las técnicas de regresión ha sido tratada en diversos textos desde un punto de vista eminentemente práctico. Aunque el modelo de regresión se ha planteado inicialmente para analizar la relación entre variables cuantitativas, su generalización al caso de variables regresoras cualitativas es inmediata. Este tipo de análisis recibe el nombre de análisis de covarianza o análisis de varianza según contenga o no además variables numéricas. La limitación de este modelo (por considerar que la relación de cada variable con la respuesta es de tipo lineal) queda solventada mediante la transformación logarítmica de cada variable regresora.

## **3. SELECCIÓN DE VARIABLES**

<u>.</u>

Una de las principales dificultades a la hora de ajustar un modelo de regresión múltiple surge cuando es necesario identificar entre el conjunto de variables disponibles aquellas que están relacionadas con la respuesta y que la predicen de la mejor forma posible. Cuando el número de variables es reducido, como en el caso que nos ocupa (3), la selección no resulta complicada y es incluso obligada: las tres dimensiones o coordenadas espaciales. En aquel caso, una primera alternativa es construir un modelo por inclusión o hacia delante ("forward"), considerando en primer lugar la relación de cada variable con la respuesta e ignorando todas las demás variables, valorándola por medio del coeficiente de correlación lineal de Pearson. Aquella que muestra una correlación más alta con la variable dependiente se introduce en un modelo inicial.

El segundo paso consiste en seleccionar entre las variables restantes aquella que al introducirla en el modelo permite explicar una mayor parte de la variabilidad residual. La comparación entre distintos modelos debe

diferencias entre dos medias muestrales y para la construcción del intervalo de confianza para la diferencia entre las medias de dos poblaciones. La distribución *t* surge, en la mayoría de los estudios estadísticos prácticos, cuando la desviación típica o "standard" de una población se desconoce y debe ser estimada a partir de los datos de una muestra. La distribución de Student fue descrita en 1908 por William Sealy Gosset. Gosset trabajaba en una célebre fábrica de cerveza, Guiness, que prohibía a sus empleados la publicación de artículos científicos debido a una difusión previa de secretos industriales. De ahí que Gosset publicase sus resultados bajo el pseudónimo de *Student*. De ahí también que la distribución antedicha se conozca por su nombre actual.

hacerse en términos del valor relativo de los coeficientes de determinación y el contraste F parcial. Este esquema se repetiría hasta que ninguna otra variable entrase a formar parte del modelo.

# **4. INTERACCIÓN, CONFUSIÓN Y COLINEALIDAD**

Cuando se introduce más de una variable en el modelo de regresión es necesario contrastar además la independencia de los efectos de todas ellas. Es decir, se supone que la asociación de cada variable (abscisa, ordenada) con la respuesta (cota taquimétrica) no depende del valor que tomen el resto en la ecuación de regresión. En otro caso se dirá que existe interacción. Antes de aprobar el modelo definitivo, por lo tanto, se debe explorar la necesidad de incluir términos de interacción calculados a partir del producto de pares de variables, comprobando si mejora la predicción, siendo aconsejable investigar solamente aquellas interacciones que puedan tener una explicación.

En ocasiones, el fenómeno de la interacción se hace coincidir erróneamente con los de confusión y correlación. Existe confusión cuando el efecto de una variable difiere significativamente según se considere o no en el modelo alguna otra. Ésta se asociará tanto con la variable inicial como con la respuesta, de modo que en casos extremos puede invertir el primer efecto observado. En ese caso las estimaciones adecuadas son aquellas que proporciona el modelo completo, y se dirán que están controladas o ajustadas por variables de confusión.

Por otro lado, el fenómeno que se produce cuando dos variables explicativas muestran una correlación alta recibe el nombre, como ya hemos visto, de quasi-colinealidad y puede producir estimaciones inestables de los coeficientes que se traducen en valores desorbitados de sus errores típicos y resultados poco creíbles, lo que habrá que tener muy en cuenta. Por consiguiente, a la hora de plantear modelos de RLM conviene estudiar previamente la existencia de quasi-colinealidad (la colinealidad exacta, esto es, cuando una o más variables son una combinación lineal de otra, no es necesario estudiarla previamente, ya que todos los algoritmos la detectan; de hecho no pueden acabar la estimación). Como medida de la misma hay varios estadísticos propuestos, los más sencillos son los coeficientes de determinación de cada variable independiente con todas las demás.

La mayoría de los paquetes estadísticos existentes en el mercado muestran en sus salidas diagnósticos de colinealidad (tolerancia, factor de inflación de la varianza, índice de condición) que pueden ayudarnos eficazmente a solventar este tipo de problemas. Por lo tanto, se ha de tener un cuidado especial en la etapa de construcción del modelo: un cambio significativo en las estimaciones, tras la inclusión de una nueva variable, puede evidenciar cualquiera de estos fenómenos. Nos corresponderá a nosotros, al cabo, evaluar la conveniencia de incluirla o no en el modelo.

## **5. EL AJUSTE A UN PLANO ÓPTIMO DE LA NIVELACIÓN DE UN TERRENO**

El tratamiento completo del modelo general para **m** variables ya ha sido explicado con anterioridad. En el presente libro se trata de un caso bien simple de regresión lineal múltiple en que se dispone de una ecuación con dos variables independientes adicionales (ordenada y abscisa) y una variable funcional o función (cota taquimétrica), así:

$$
Y'=a'+b_1x_1+b_2x_2
$$

Dicha ecuación representa un plano en el espacio afín tridimensional euclídeo R<sup>3</sup>, donde a' es la cota taquimétrica en el origen de coordenadas y es una estimación del parámetro  $β_1$ . El coeficiente b<sub>1</sub> indica la cantidad que se espera que un cambio de una unidad en  $x_1$ afecte a Y' y es una estimación de  $β_2$ , mientras que b<sub>2</sub> es la cantidad en que se espera que resultará afectada Y' por un cambio de una unidad en  $x_2$  y constituye una estimación de  $β_3$ .

Existen tres conjuntos de estadísticos muestrales que pueden emplearse al describir la relación existente entre las tres variables del problema topográfico planteado. El primer conjunto se compone de los coeficientes de regresión a',  $b_1$  y  $b_2$ . Estos son una simple extensión de los coeficientes de regresión en el caso de dos variables, siendo la única diferencia que, en el cálculo de estas estimaciones se toman en consideración dos variables independientes o explicativas (la abscisa y la ordenada de los puntos del terreno). En la determinación del valor de los coeficientes incógnitas a' = a, b<sub>1</sub> y b<sub>2</sub> en una ecuación de regresión múltiple (triple) el cálculo se presenta muy tedioso porque se tiene un sistema heterogéneo de 3 ecuaciones con 3 incógnitas que se genera por el método de los mínimos cuadrados, esto es:

$$
\begin{cases}\n\sum y = na + b_1 \sum x_1 + b_2 \sum x_2 \\
\sum x_1 y = a \sum x_1 + b_1 \sum x_1^2 + b_2 \sum x_1 x_2 \\
\sum x_2 y = a \sum x_2 + b_1 \sum x_1 x_2 + b_2 \sum x_2^2\n\end{cases}
$$

El sistema antedicho podría resolverse por los métodos clásicos (regla de Cramer, inversión de la matriz, método de Gauss-Jordan). No obstante, para poder resolver cómodamente el anterior sistema se pueden utilizar programas informáticos adecuados como AD+, SPSS, EViews, Minitab y Excel con Solver. Este último, por su gran facilidad y universalidad, es el que hemos adoptado en el presente libro.

Utilizando las fórmulas de las ecuaciones normales a los datos obtendremos los coeficientes de regresión o bien utilizando Regresión de Análisis de datos, en la Hoja de Cálculo de Excel, podemos calcular también los coeficientes de regresión.

En el caso de emplear, para el ajuste óptimo, funciones no lineales (superficies diversas), podremos escoger entre las siguientes:

- Función cuadrática:

$$
Y = a + b \cdot x_1 + c \cdot x_2 + d \cdot x_1^2 + e \cdot x_2^2 + h \cdot x_1 \cdot x_2
$$

para cuya aplicación sugerimos la consulta del anexo número 2 (superficies cuádricas).

- Función raíz cuadrada:

$$
Y = a + b \cdot x_1 + c \cdot x_2 + d \sqrt{x_1} + e \sqrt{x_2} + h \sqrt{x_1 \cdot x_2}
$$

- Función 3/2:

Y = 
$$
a + b \cdot x_1 + c \cdot x_2 + d \cdot x_1^{3/2} + e \cdot x_2^{3/2} + h \cdot (x_1 \cdot x_2)^{3/2}
$$

- Función potencial:

$$
Y = a \cdot x_1^{\alpha} \cdot x_2^{\beta}
$$

Conviene, complementariamente, introducir los siguientes conceptos:

#### **a) El error estándar de la regresión múltiple o error típico de la estima**

Es una medida de variabilidad de la distribución cuya estimación se hace más precisa conforme el grado de dispersión alrededor del plano de regresión se hace más pequeño. Las interpretaciones muestrales del error típico de la estima para dos variables, en el caso en que el número **n** de estacas o vértices sea suficientemente grande, pueden extenderse a tres dimensiones substituyendo las rectas paralelas a la de regresión por planos paralelos al plano de regresión o nivelación óptimo buscado.

Para calcularlo se utiliza la fórmula siguiente:

$$
S_{xy} = \sqrt{\frac{\sum (Y - \hat{Y})^2}{n - m - 1}}
$$

Siendo:

Y : Valores observados en la muestra (cotas del terreno inicial).

 $\hat{\mathsf{Y}}$ : Valores estimados a partir a partir de la ecuación de regresión (cotas del terreno definitivo).

n : Número de datos o vértices (estacas).

m : Número de variables independientes del problema (2).

En esta estimación, el numerador de la fracción del radicando que mide la parte de variación total de las cotas taquimétricas Y que se puede atribuir al azar, es la suma de los cuadrados de las desviaciones de la muestra de los valores de las cotas del terreno natural con respecto a los valores proyectados resultantes del plano óptimo de explanación. El denominador de la citada expresión es el número de grados de libertad asociados a esta estimación de la variabilidad. A partir de la distribución t de Student (Gosset), a la que nos hemos referido con anterioridad, es posible determinar la bondad del ajuste efectuado con una cierta probabilidad y sus límites.

En los ejercicios que se desarrollan en los posteriores capítulos 6, 7 y 8 se calcula dicha medida de dispersión a título ilustrativo y también como medida complementaria de la calidad o economía del movimiento de tierras a llevar a cabo.

# **b) Los coeficientes de determinación y correlación múltiple**

El coeficiente de determinación mide la tasa porcentual de los cambios de Y que pueden ser explicados por las coordenadas  $X_1$  (abscisa) y  $X_2$ (ordenada). Como veremos, se define en función de la variación residual respecto al plano de regresión.

Su raíz cuadrada es el coeficiente de correlación múltiple lineal.

# **c) Los coeficientes de correlación parcial**

Un nuevo concepto que surge aquí en relación a la RLS (regresión lineal simple) es el de coeficiente de correlación parcial. Por ejemplo, podemos preguntar si una correlación observada entre Y y  $X_1$  se debe meramente al hecho de que cada una de ellas resulta influida por  $X_2$  o si hay una asociación neta entre Y y  $X_1$  además de la asociación debida a la influencia común de  $X_2$ . Así, al calcular una correlación parcial entre Y y  $X_1$ , se trata de eliminar de cada una de ellas la influencia de  $X_2$  y ver que correlación existe entre los residuos "inexplicados" que quedan. Esto es el equivalente estadístico de la técnica de los teóricos económicos de encerrar ciertas variables en una cláusula de ceteris paribus ("y todo lo demás igual")<sup>7</sup>.

Efectivamente, puede resultar interesante en el análisis altimétrico de un terreno estudiar la correlación existente entre la variable dependiente (cota taquimétrica) y una variable independiente determinada (la abscisa X o la ordenada Y) cuando la otra variable (coordenada) se mantiene constante, es decir, cuando se elimina su efecto.

Los **coeficientes de correlación parcial** se representan de la forma siguiente:

 $r_{12\cdot3}$  = correlación parcial entre Y y X<sub>1</sub>, cuando X<sub>2</sub> se mantiene constante.  $r_{13.2}$  = correlación parcial entre Y y  $X_2$ , cuando  $X_1$  se mantiene constante.  $r_{23.1}$  = correlación parcial entre  $X_1$  y  $X_2$ , cuando Y se mantiene constante.

Conforme veremos con posterioridad, estos coeficientes de correlación parcial están íntimamente relacionados con los coeficientes de regresión en la expresión general del modelo lineal que propugnamos. Utilizando la misma notación de subíndices, podemos indicar los siguientes **coeficientes de correlación simple**:

$$
r_{12} = \frac{\sum (yx_1)}{\sqrt{(\sum y^2)(\sum x_1^2)}} = \text{correlación simple entre Y y X1}
$$
\n
$$
r_{13} = \frac{\sum (yx_2)}{\sqrt{(\sum y^2)(\sum x_2^2)}} = \text{correlación simple entre Y y X2}
$$
\n
$$
r_{23} = \frac{\sum (x_1x_2)}{\sqrt{(\sum x_1^2)(\sum x_2^2)}} = \text{correlación simple entre X1 y X2}
$$

 $\overline{a}$ 

<sup>7</sup> El término *caeteris* (originalmente) *paribus* es una locución latina que significa "permaneciendo el resto constante". *Caeteris* significa lo demás o el resto y *par* significa igual. Se trata de un recurso metodológico al que se recurre para aislar la influencia que alguna variable en particular ejerce sobre un fenómeno que esté condicionado por muchos factores. Suponiendo que todos estos factores no cambian, es posible analizar por separado la acción de la variable en cuestión sobre el fenómeno estudiado.

### **d) Limitaciones del proceso**

Veamos, en fin, que estas fórmulas ponen de manifiesto la existencia de unas ciertas limitaciones al resolver los expresados modelos. Para ello hay que invertir una matriz y no todas las matrices pueden invertirse (singulares, no regulares. Véase, al respecto, el anexo nº: 1). En dos situaciones diferentes ello no se puede realizar, a saber:

- a) Cuando el número de observaciones del terreno (n), es menor o igual que el número de variables independientes (k=2). Evidentemente, este caso minimalista no se presentará en los problemas de topografía que aquí contemplamos.
- b) Cuando una variable independiente es combinación lineal de otra (s) o constante (existe colinealidad).

### **6. LA DISTRIBUCIÓN F DE SNEDECOR Y EL ANÁLISIS DE LA VARIANZA DE LA REGRESIÓN**

De un modo similar a lo que sucede en la RLS se puede descomponer la variación de la variable Y en dos componentes: uno la variación de Y alrededor de los valores predichos por la regresión y otro con la variación de los valores predichos alrededor de la media. Si el modelo lineal no es adecuado, ambos estimadores estimarían la varianza de Y y si es adecuado no. Comparando ambos estimadores con la prueba de la distribución F de Snedecor se contrasta la adecuación del modelo.

Obsérvese que, a diferencia de la RLS, en la RLM (regresión lineal múltiple) este contraste no es equivalente al realizado sobre los coeficientes.

Se define también el "coeficiente de determinación" como el cociente entre la suma de cuadrados de la regresión y la suma de cuadrados total  $(R<sup>2</sup> = SSR/SST)$  y a su raíz cuadrada  $(R)$  se le denomina "coeficiente de correlación múltiple".

En el capítulo 7 de nuestro libro desarrollamos a título ilustrativo un ejemplo de aplicación del análisis de la varianza o variancia de la regresión.

En definitiva, con la RLS analizamos si puede admitirse o no una relación de tipo lineal entre la variable independiente X y la dependiente Y. No obstante, lo habitual es que la variable dependiente trate de expresarse en función de varias variables independientes  $X_1$ ,  $X_2$ , ...,  $X_k$  también de forma lineal, así:

$$
Y = a + b_1 X_1 + b_2 X_2 + ... + b_k X_k
$$

El propósito, ahora, de la RLM sigue siendo, por un lado, determinar cuáles de las covariables independientes  $X_1, X_2, \ldots, X_k$  son significativas a la hora de explicar a la variable dependiente  $(Y = Z)$  y, luego, estimar los parámetros  $b_1, b_2, ..., b_k$ . En nuestro caso particular, el problema se simplifica notoriamente al disponer de sólo dos variables explicativas (las coordenadas del vértice).

Con la Correlación Multivariante estudiaremos el grado o fuerza de esa relación; primero, con la Correlación Múltiple observaremos el grado de la relación existente entre la variable dependiente (cota taquimétrica) y las covariables independientes (abscisa y ordenada de cada vértice del terreno) y, luego, con la Correlación Parcial, mediremos la fuerza de la relación existente entre dos variables o coordenadas determinadas del problema, una vez eliminada la influencia de la restante.

Ambos análisis están basados, fundamentalmente, en tests de hipótesis estadísticas en los que la suposición de normalidad de las variables en estudio resulta fundamental, por lo que, en caso de que no pueda admitirse dicha suposición, la utilización de los Métodos Robustos que ya se ha explicado en el capítulo anterior se hace imprescindible.

La técnica del análisis de la varianza, introducida por Fisher, en principio, para su aplicación a la investigación agrícola y biológica, se ha convertido en un instrumento poderoso que puede ser utilizado en cualquier campo de actividades, como en el caso de la Topografía que hoy nos ocupa. Se apoya en una división en varias partes de la varianza de todas las lecturas de cota, midiendo cada parte la variabilidad atribuible a alguna causa determinada.

Al estudiar el contraste de hipótesis se contempla cómo se puede decidir entre la igualdad o desigualdad de dos medias, correspondientes a dos poblaciones que pueden representar dos procesos de fabricación, dos características de una persona, etc. Ahora bien: ¿qué hacer si en lugar de dos hay que comparar entre sí tres, cuatro, o en general **k** poblaciones? Pues bien, el problema se resuelve precisamente mediante el denominado "análisis de la varianza".

De su aplicación original a la experimentación agrícola queda una terminología típica ("tratamientos", "parcelas", "bloques", ...) pero, repetimos, su aplicación es universal y cada vez se hace más extensa, con eficientes aplicaciones en el campo de la Topografía como en el caso del ejercicio o ejemplo 3 que se desarrolla en el capítulo 7 de nuestro libro.

En otros apartados de nuestro trabajo definimos la distribución  $\chi^2$  con **n** grados de libertad como una determinada función de **n** variables aleatorias normales e independientes.

La distribución continua F de Fisher-Snedecor<sup>8</sup> puede definirse de forma análoga, a saber: se dice que una variable aleatoria tiene una distribución F con **m** grados de libertad en el numerador y **n** grados de libertad en el denominador cuando dicha variable es:

$$
F_{m,n} = \frac{\frac{1}{m}\chi_m^2}{\frac{1}{n}\chi_n^2}
$$

es decir, cuando es el cociente de las medias de la suma de los cuadrados de **m** y **n** variables normales (0, 1) e independientes.

Sin profundizar más en la forma o las propiedades de esta distribución, digamos que el cálculo de probabilidades se realiza, como en el caso de las distribuciones normal o de la  $\chi^2$ , mediante las tablas de doble entrada existentes al efecto que figuran al final del anexo 4, extraídas del libro titulado "Ejercicios de Estadística Aplicada", de J. Santos y A. Muñoz, citado en la bibliografía.

La aplicación fundamental de la distribución F es la comparación de varianzas, es decir, el contraste de hipótesis referentes a varianzas de poblaciones normales e independientes, y a la comparación de medias de varias poblaciones, que constituye precisamente el "análisis de la varianza".

El problema teórico del análisis de la varianza con un solo factor se plantea en los términos siguientes:

Sean r poblaciones, todas ellas con distribuciones normales, de medias  $\mu_1$ ,  $\mu_2$  ...  $\mu_r$ , y todas con la misma varianza,  $\sigma^2$ , e independientes. Basándose en los resultados de r muestras, de tamaños  $n_1$ ,  $n_2$  ...  $n_r$ , extraídas aleatoriamente de cada una de las poblaciones, se desea contrastar la hipótesis nula de que todas las medias son iguales:  $\mu_1 = \mu_2$  $=$  ...  $\mu_r$ , contra la alternativa de que existen, al menos, dos medias diferentes.

 $\overline{a}$ 

<sup>&</sup>lt;sup>8</sup> Sobre el gran estadístico Fisher ya nos hemos referido con anterioridad. George Waddell Snedecor (1882 -1974) nació en Memphis, Tennessee, EUA. Estudió matemáticas y física en las Universidades de Alabama y Michigan y posteriormente se convirtió en profesor de la Universidad Estatal de Iowa. Trabajó en conjunto con Ronald Fisher y de dicha colaboración surgieron muchos de los resultados en los que se basa el análisis de la varianza. Uno de sus textos más famosos es el de *Cálculo e Interpretación del Análisis de Varianza y Covarianza*, que publicó en el año 1934.

A las poblaciones que se comparan se les suele llamar "tratamientos", debido a que originalmente la técnica se utilizó para comparar, por ejemplo, productividades de plantas sometidas a tratamientos agrícolas (abonados, riegos, labores de arada, marcos de plantación o densidad de siembra, aplicaciones fitosanitarias, variedades de semillas, etc.) diferentes.

El procedimiento del análisis de la varianza consiste en suponer que la variabilidad observada, en el conjunto de todas las muestras, se debe a dos posibles causas: una, la variabilidad real de todas las poblaciones, es decir, la variación de origen aleatorio o "error", y la segunda, a la posible diferencia que exista realmente entre las poblaciones o "tratamientos".

## **7. EL "GRADO DE EXPLANACIÓN" DEL TERRENO**

Puede resultar de interés, por otra parte, la calificación de un cierto terreno a explanar en función de la cuantía del movimiento de tierras a efectuar en el mismo. Para ello podemos definir algún parámetro de interés que nos permita enjuiciar y valorar el tema con carácter previo a la realización de la obra. Ello constituye una medición complementaria o alternativa a la ya definida del "error standard o típico de la estima". En este sentido, denominaremos "discrepancia" o "corrección" a la diferencia existente en cada estaca o vértice entre las cotas observadas del terreno natural y las teóricas del plano resultante de su nivelación óptima, o sea:  $d_i = Y_i - T_i$ ,  $\forall i \in (1, 2, ..., N)$ , siendo N el número de estacas o vértices sobre N

los que operamos. Como sabemos que:  $\sum^{\infty}$ = = 1i  $d_i = 0$ , es preferible considerar

 $\sum$ = N  $i=1$  $d_i^2$  (que puede ser muy grande, en tanto lo sean las cotas absolutas o

relativas consideradas, lo cual es, sin duda, una desventaja operacional). Para obviar ello, se podría utilizar la expresión "chi cuadrado" o "ji dos" de Pearson (ver anexo n: 3 de este mismo libro), que, aplicada a nuestro caso, viene dada por:

$$
\chi^2 = \sum \frac{d_i^2}{T_i} = \sum \frac{(Y_i - T_i)^2}{T_i}.
$$

Dicho estadístico se utiliza también para contrastar la "bondad del ajuste de regresión".

Debemos señalar aquí un nuevo concepto: el número de "GRADOS DE LIBERTAD" (g.l.) de un estadístico, que se define como el número de observaciones independientes de la muestra (tamaño muestral) menos el número de parámetros de la población que deben estimarse: de tal suerte, a mayor complejidad o amplitud del problema (mayor número de puntos del terreno levantados) mayor será también el número de grados de libertad.

Este coeficiente  $\chi^2$  tiene un campo de variación variable desde cero hasta determinados valores, todos ellos positivos, que dependerán de las magnitudes de las cotas taquimétricas que lo componen. Dicho inconveniente de poseer límites variables se puede eliminar con el empleo del siguiente coeficiente.

El COEFICIENTE DE CONTINGENCIA DE PEARSON, que deriva del estadístico anterior, resulta ser una medida del grado o intensidad de la relación existente entre las cotas del terreno natural y las resultantes del proceso de explanación, y que nosotros adoptaremos como "grado de explanación del terreno", vendrá dado por la expresión:

$$
C = \sqrt{\frac{\chi^2}{\chi^2 + N}}
$$

Su campo de variabilidad será el siguiente:

 $-$  Si  $\chi^2 \rightarrow 0 \Rightarrow$  lịm  $\frac{\chi}{\chi^2 \rightarrow 0} = 0$ N  $\lim_{n \to \infty}$   $\sqrt{\frac{2}{n^2}}$ 2  $\lim_{2 \to 0} \sqrt{\frac{\lambda}{\gamma^2 + N}} =$  $\chi$ <sup>2</sup> + χ  $\lim_{\chi^2 \to 0} \sqrt{\frac{\lambda}{\gamma^2 + N}} = 0$ ; aquí coinciden las cotas reales y las

teóricas, con lo que 
$$
\Rightarrow d_i \rightarrow 0
$$
.

- Si 
$$
\chi^2 \to \infty \implies \lim_{\chi^2 \to \infty} \sqrt{\frac{\chi^2}{\chi^2 + N}} = \sqrt{\lim_{\chi^2 \to \infty} \frac{1}{1 + \frac{N}{\chi^2}}} = 1
$$
; y en este caso de

máxima discrepancia o corrección entre ambas cotas sucede que  $\Rightarrow$  d<sub>i</sub>  $\rightarrow$ ∞. O sea, C/: 0≤C≤1, o bien, C∈[0,1].

Así pues, su campo de variación o intervalo de existencia oscila de cero a uno, pudiendo tomar los valores extremos. El valor cero se dará en el caso de encontrarnos a priori con un terreno perfectamente nivelado, y con la pendiente idónea desde el punto de vista de la minimización del movimiento de tierras y la maximización de la compensación de las mismas, al coincidir exactamente las cotas del terreno natural con las proyectadas (Y<sub>i</sub> = T<sub>i</sub>). A medida que C se va aproximando a la unidad, el grado de disociación entre ambas cotas es mayor y, por tanto, también será mayor el movimiento de tierras a efectuar para el logro de la explanación óptima. Sólo alcanzará la unidad en el supuesto límite de que el cuadrado de contingencia  $\chi^2$  sea muy grande, ya que el límite de C cuando  $\chi^2$  tiende a infinito es uno, como acabamos de demostrar.

Veamos ahora, por ejemplo, el caso de una parcela cualquiera de terreno que se desea explanar, de planta sensiblemente irregular, de la cual se ha dibujado la planta curvada con equidistancia entre las curvas de nivel de 0'20 m. y sobre la base levantada de 26 vértices o estacas, que aparece en la figura siguiente:

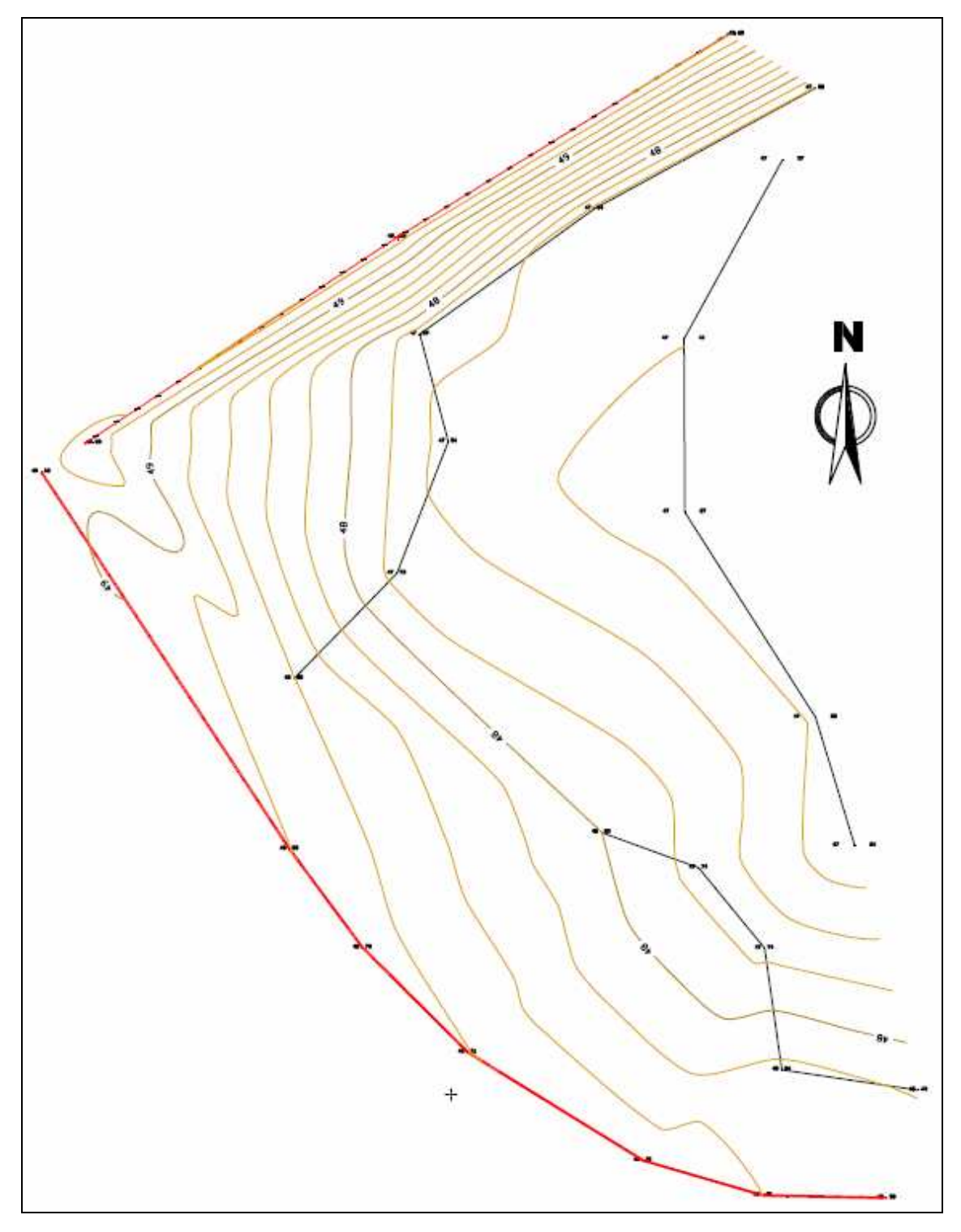

Fig. 1. Planta curvada de una parcela.

Una solución que proponemos consistiría, para comparar esta parcela con otras diferentes parcelas a nivelar (y tener, así, una medida de la dificultad o coste relativo de la operación) efectuar la determinación de sus respectivos "grados de explanación" operando con cotas taquimétricas relativas y refiriendo a la cota media del terreno el valor relativo 10'00 ó 20'00 m. con el objetivo de no tener valores inferiores a 5'00 m. que dificultarían la operatoria que se pretende con la distribución teórica de probabilidad  $\chi^2$  (véase anexo 3, II) y aplicar, en fin, la tabla estadística que mostramos en dicho anexo con  $P = 0'005$  (percentil 0'5) y N-1 grados de libertad. En caso de operar con un número intermedio de grados de libertad de los existentes en la mencionada tabla, se puede interpolar en la misma o bien aplicar la fórmula aproximativa que también se señala al final de la susodicha tabla.

Además del "error típico de la estima" S<sub>xy</sub>, los índices  $\chi^2$  y C así obtenidos supondrían, pues, una cierta medida a posteriori o ex post del "grado de explanación" a efectuar en el terreno analizado, una vez realizado el proyecto de nivelación óptima del mismo, mientras que el "coeficiente de uniformidad altimétrica", definido en el anterior capítulo 3, constituye una medida a priori o ex anto del mismo problema, que se puede determinar con anterioridad al cálculo del plano óptimo de ajuste por regresión.

En los capítulos siguientes 6, 7 y 8 de nuestro libro tendremos ocasión de aplicar in extenso todos estos conceptos a la resolución de algunos ejemplos prácticos de interés.

$$
\underbrace{\hspace{4.5cm}}_{\hspace{4.5cm}\longrightarrow\hspace{4.5cm}}
$$

# **CAPÍTULO 6 APLICACIÓN DE LA HOJA DE CÁLCULO MICROSOFT EXCEL**

#### **1. EJEMPLO DEL PROCESO**

#### **1.1. Consideraciones previas**

 $\overline{a}$ 

Aquí se muestra un ejemplo de como utilizar el **Solver del Excel** para encontrar la función lineal o no que mejor se ajusta a una serie de datos con dos variables independientes o explicativas y una funcional **(esto es, la llamada "regresión múltiple" que, en nuestro caso, es triple)**. El ejemplo le debe servir para que se infiera como realizar un procedimiento análogo si ya no es una relación lineal sino que se trata de una estimación polinómica de grado **n**, potencial, logarítmica, semilogarítmica, exponencial, superficie cuádrica o alabeada, etc.

Supongamos que tenemos las siguientes mediciones de las coordenadas de diversos puntos de la malla o red de un terreno a nivelar o explanar, obtenidas con el instrumento correspondiente (taquímetro, nivel, estación total, GPS, ...):

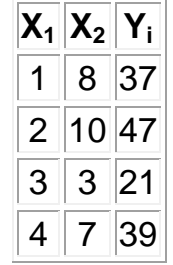

, donde a los efectos de los trabajos topográficos, dichas variables se corresponden con las tres coordenadas:  $X_1 = X$ ,  $X_2 = Y$ ,  $Y = Z$ , que pueden ser absolutas UTM<sup>1</sup> o bien relativas al objeto de simplificar los cálculos subsiguientes.

<sup>1</sup> El **Sistema de Coordenadas Universal Transversal de Mercator** (en inglés *Universal Transverse Mercator*, **UTM**) es un sistema de coordenadas basado en la proyección geográfica transversa de Mercator, que se construye como la proyección de Mercator normal, pero en vez de hacerla tangente al ecuador, se la hace tangente a un meridiano. A diferencia del sistema de coordenadas geográficas tradicional, expresadas en longitud y latitud, las magnitudes en el sistema **UTM** se expresan en metros únicamente al nivel del mar que es la base de la proyección del elipsoide de referencia. Fue desarrollado por el Cuerpo de Ingenieros del Ejército de los Estados Unidos en la década de 1940. El sistema se basó en un modelo elipsoidal de la Tierra. Se usó el elipsoide de Clarke de 1866 para el territorio de los 48 estados contiguos. Para el resto del mundo –incluidos Alaska y Hawai– se usó el Elipsoide Internacional. Actualmente se usa el elipsoide WGS84 como modelo de base para el sistema de coordenadas UTM.

La función a la que se desea ajustar, si se trata de un plano de nivelación, es del tipo: **Y = a +b·X1 + c·X2**, pero podría ser también de cualquier otro tipo (superficie alabeada, cuádrica, toroidal, etc.). Cabe, entonces, hacerse la siguiente pregunta: **¿cómo se sabe a qué tipo de función matemática se debe ajustar por el método de los mínimos cuadrados?.** Una forma de hacerse una idea de ello es **graficar** cada variable independiente con la variable dependiente (cada X con la Y), y según la forma que exprese cada gráfica se puede inferir la forma de la función.

Nuestro problema se reduce entonces a encontrar los valores de **a, b** y **c**  de tal manera que se minimice el error o coste que, en nuestro caso, representa el monto del volumen del movimiento de tierras a efectuar (desmonte y terraplenado), y ello lo podemos expresar como:

# Error = Sumatoria  $(Y-Y_i)^2 = \sum d_i^2$

El cuadrado se realiza para que el error o diferencia de cotas dé siempre positivo, e Y es el valor calculado final (el que resulta de efectuar la operación: a + bX<sub>1</sub> + cX<sub>2</sub>) e Y<sub>i</sub> es la medición **i** que expresa las diferentes cotas taquimétricas, absolutas o relativas, de los puntos de la malla o red planteada sobre el terreno a explanar.

## **1.2. Aplicación de la hoja de cálculo Excel con Solver**

Primeramente, hagamos el formato tal como se ve en la figura siguiente:

|         | А | B              | $\mathbb{C}$ |   |       |                      |
|---------|---|----------------|--------------|---|-------|----------------------|
| ×<br>≏  |   |                |              |   |       |                      |
| 3       |   |                |              |   |       |                      |
| 4<br>-- |   | X <sub>2</sub> | Yi           | M | Error | Error <sup>®</sup> 2 |
| 5       |   | 8              | 37           |   |       |                      |
| 6       |   | 10             | 47           |   |       |                      |
|         | C | З              | 21           |   |       |                      |
| 8       |   | j              | 39           |   |       |                      |

<sup>&</sup>lt;u>.</u> Anteriormente al desarrollo del sistema de coordenadas UTM varios países europeos ya habían experimentado la utilidad de mapas cuadriculados, en proyección conforme, al cartografiar sus territorios en el período de entreguerras. El cálculo de distancias entre dos puntos con esos mapas sobre el terreno se hacía más fácil usando el teorema de Pitágoras, al contrario que con las fórmulas trigonométricas que había que emplear con los mapas referenciados en longitud y latitud. En los años de post-guerra estos conceptos se extendieron al sistema de coordenadas basado en las proyecciones **Universal Transversa de Mercator** y **Estereográfica Polar Universal**, que es un sistema cartográfico mundial basado en **cuadrícula recta**. La "proyección transversa de Mercator" es una variante de la "proyección de Mercator" que fue desarrollada por el geógrafo flamenco Gerardus Mercator en 1659. Esta proyección es "conforme", es decir, que conserva los ángulos y casi no distorsiona las formas pero inevitablemente sí lo hace con distancias y áreas. El sistema UTM implica el uso de escalas no lineales para las coordenadas X e Y (longitud y latitud cartográficas) para asegurar que el mapa proyectado resulte conforme.

Las celdas A2, B2, C2 se corresponderán con los valores buscados de **a**, **b** y **c**. El meollo del asunto estriba en escribir una fórmula en la columna D que esté en función de A2, B2, C2 y de cada valor que vayan tomando las variables o coordenadas  $X_1$  y  $X_2$  que se encuentran respectivamente en la columna A y B después de la fila 5. Si se tuviera otra función cualquiera, los parámetros adicionales se escribirían a la derecha de la columna C y la fórmula de la columna D (o la columna correspondiente) cambiaría según la función, pero lo demás sería exactamente igual.

La fórmula buscada de la cota taquimétrica Y = Z será:

#### **D5 = \$A\$2 + \$B\$2\*A5 + \$C\$2\*B5**

 $a = $A$2$  $b = $B$2$  $X_1 = A5$  $c = $C$2$  $X_2 = B5$ 

Nótese que para los valores **a**, **b**, y **c** se usó la notación \$\$ para denotar que la referencia no cambiará para ninguna celda donde se copie y pegue la fórmula; en cambio para  $X_1$  y  $X_2$  no ha sido así. La fórmula se debe copiar y pegar (o arrastrar) a las celdas D6, D7 y D8. Para la columna E la fórmula es la diferencia existente entre Y e  $Y_i$ , o sea: E5 = C5 - D5, y se copia y pega (o se arrastra) para las demás hacia abajo. En la columna F, la fórmula será la columna E al cuadrado, esto es: F5=E5^2.

En la celda F9 se dejará la suma de los errores o discrepancias de cota al cuadrado, y esa será precisamente la celda cuyo valor nos interesa que sea mínimo al objeto de conseguir también el mínimo movimiento de tierras posible y la mayor compensación volumétrica de las mismas. La pinta debe ser como se presenta a continuación:

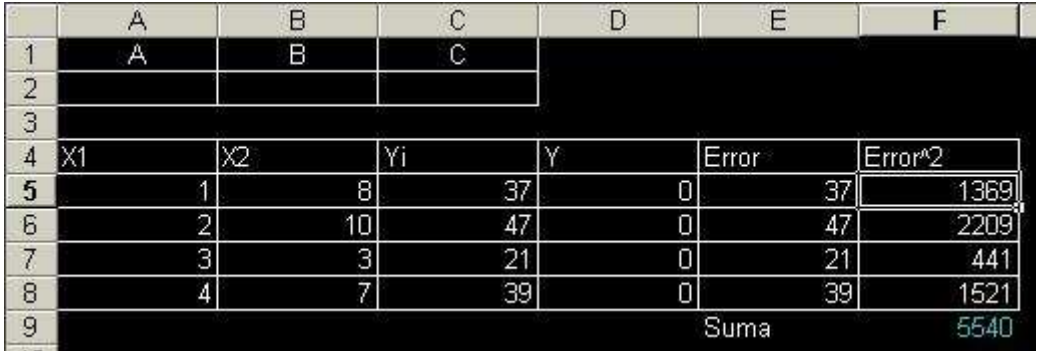

Luego se debe invocar el Solver del Excel haciendo "click" en "Herramientas" y luego en "Solver" (si no aparece habrá que buscarlo en la opción de "complementos" del mismo menú), y le indicaremos que

deseamos minimizar el valor de la celda F9 cambiando el valor de las celdas A2, B2 y C2, tal como se ve en la siguiente figura:

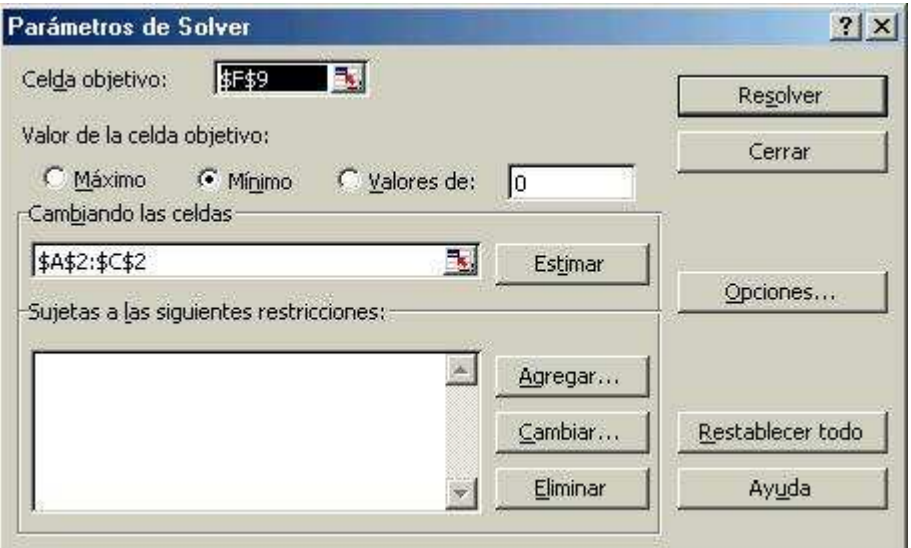

Entonces hacemos "click" en resolver y se tendrá la siguiente pantalla:

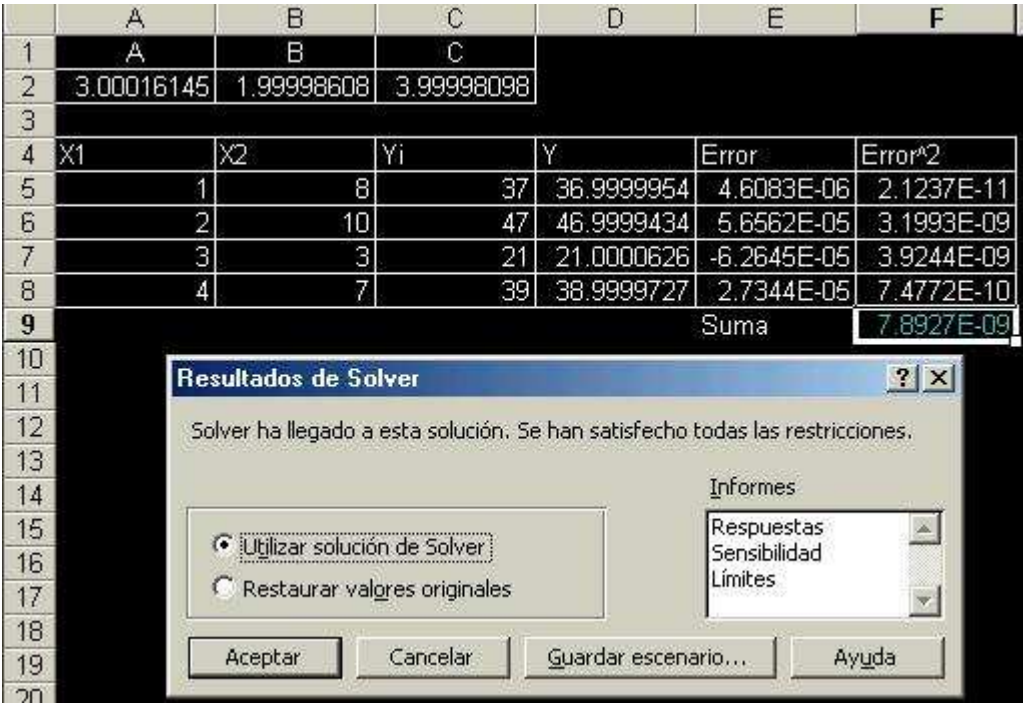

En definitiva, se encontró la siguiente solución ajustada:

$$
\begin{vmatrix}\nA = 3 \\
B = 2 \\
C = 4\n\end{vmatrix}
$$

con lo que la ecuación minimizada buscada resulta ser la siguiente:

 $Y = 3 + 2X_1 + 4X_2$ , que, a efectos topográficos, es el plano de nivelación de ecuación general:

$$
Z = 3 + 2X + 4Y
$$
, o bien:  $2X + 4Y - Z + 3 = 0$ 

En el tutorial del capítulo 8 de este mismo libro se desarrolla un ejemplo real de aplicación del procedimiento descrito a la determinación del plano de ajuste minimocuadrático que pretendemos para lograr una compensación óptima de tierras con un movimiento mínimo de las mismas y, consecuentemente, con un mínimo de coste económico.

# **2. APLICACIÓN A UN CASO REAL (1)**

#### **2.1. Mínimo no condicionado**

#### 2.1.1. Resolución del problema

Una vez realizada la introducción al método en los epígrafes anteriores, vamos -a partir de este punto- a exponer la realización de varios modelos o trabajos, que nos sirvan como ejemplos de aplicación de la metodología expuesta en el presente estudio.

Se trata aquí de la nivelación de una parcela de cultivo, de planta sensiblemente rectangular, sobre la cual se ha dibujado una malla o red formando cuadros rectangulares de 26'00 x 27'00 m. y 15 estacas en los vértices en cuyos puntos, con el instrumento topográfico correspondiente, se han tomado las coordenadas relativas siguientes:

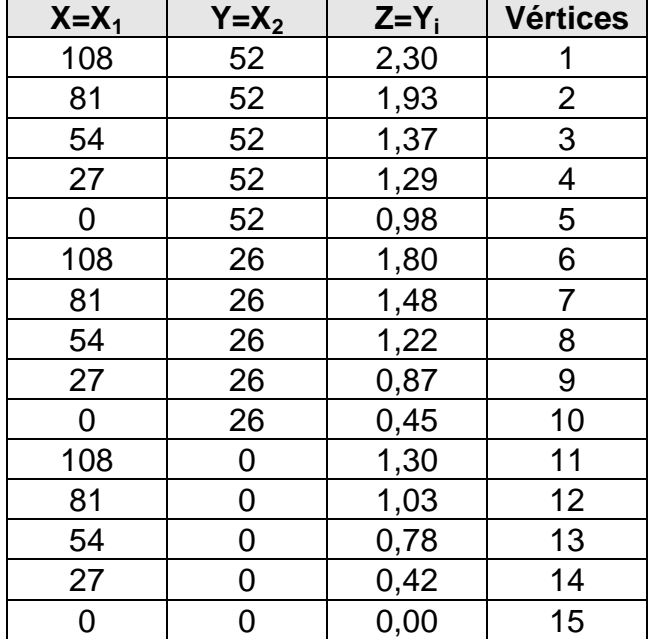

Tabla 1. Coordenadas de los vértices de la parcela (I).

Hemos considerado, como se ve, el vértice 15 como el origen de las coordenadas relativas (0,0,0), por tratarse de un punto cómodo y de bajo nivel taquimétrico de la parcela en estudio, cuya planta puede verse en la figura siguiente:

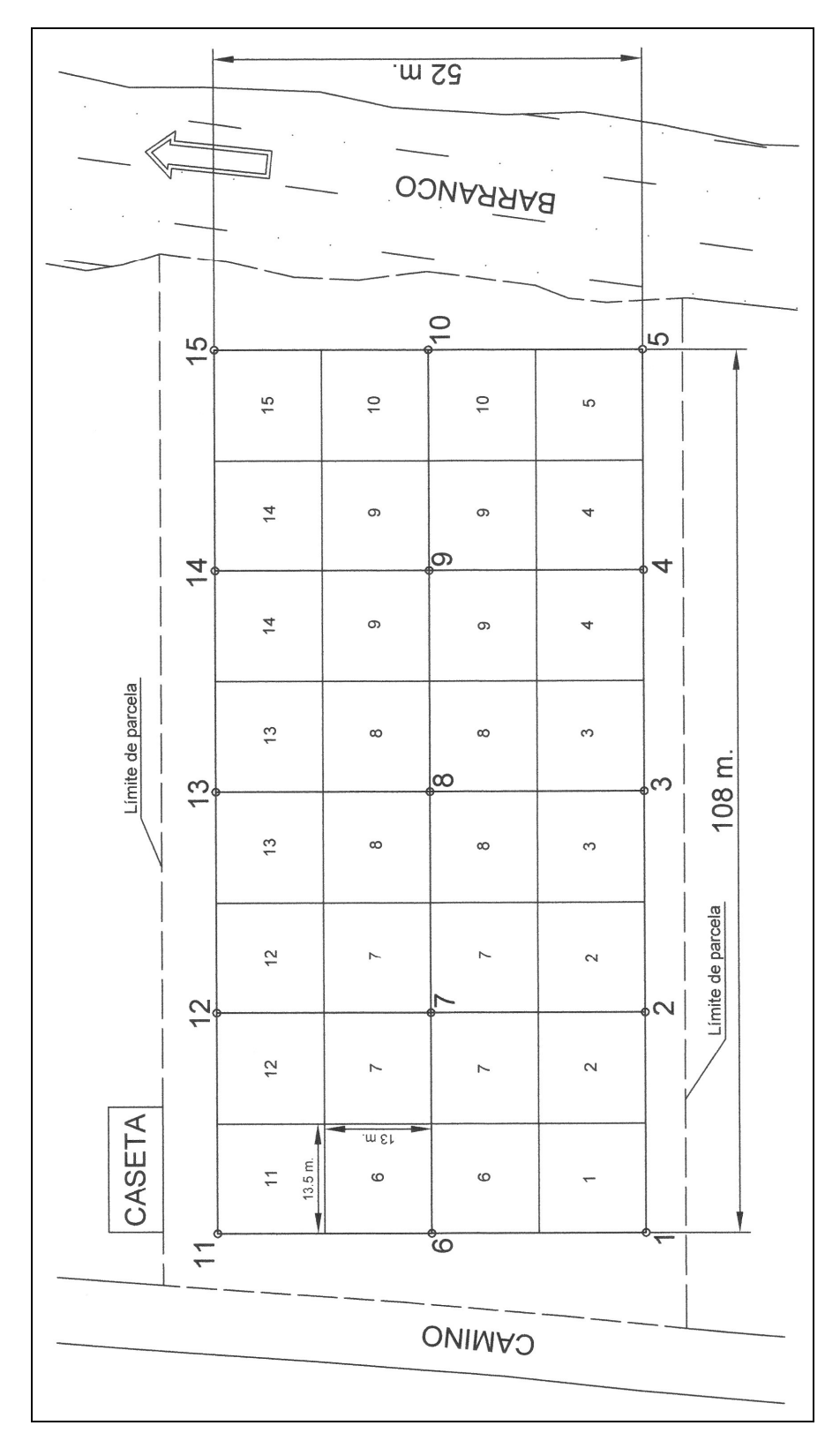

Fig. 1. Planta de la malla o red.

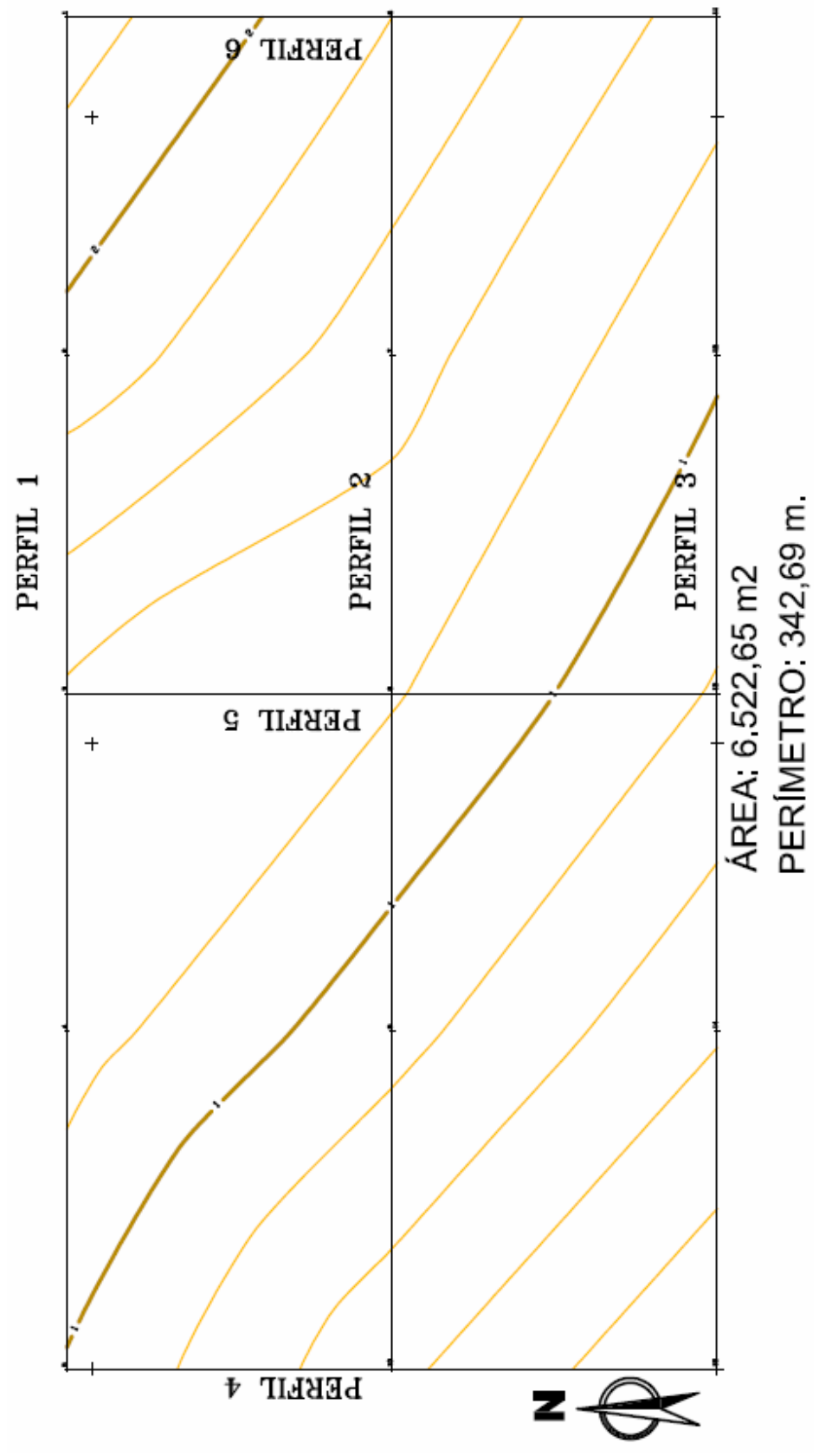

La planta curvada de esta parcela, en su estado inicial o natural, con una equidistancia de las curvas de nivel de 0'20 m., será:

Fig. 2. Planta curvada de la parcela (I).
Los seis perfiles longitudinales y transversales que se derivan de la planta anterior pueden verse oportunamente especificados en el anexo 5 ("Complementos") del presente libro.

Siguiendo los pasos señalados anteriormente (ver ejemplo anterior), la hoja de cálculo Excel nos ofrecerá el plano de ajuste por regresión lineal minimocuadrática, con el siguiente resultado:

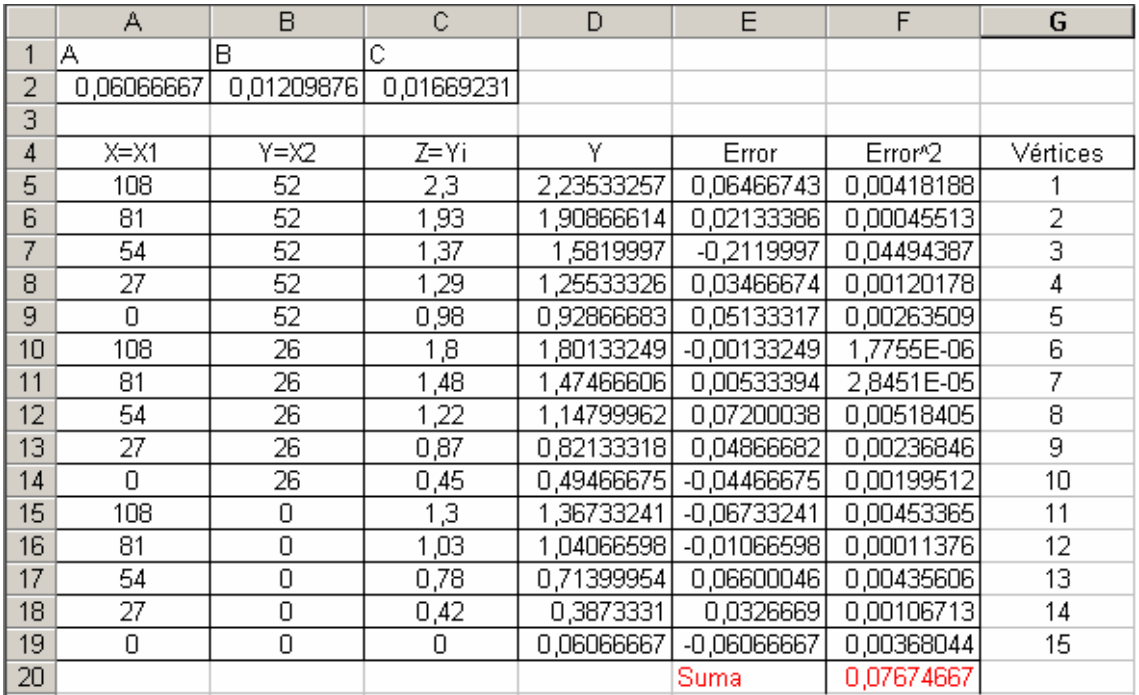

Así pues, se obtienen los siguientes coeficientes en la ecuación del plano definitivo del bancal (ajustando a tres decimales, o sea, con precisión milimétrica):

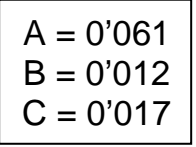

De esta suerte, la expresión general del plano resultante será:

## **0'012·X + 0'017·Y – Z + 0'061 = 0**

con lo que para hallar las cotas taquimétricas definitivas de los 15 vértices despejaremos:

$$
Z = 0'061 + 0'012 \cdot X + 0'017 \cdot Y
$$

A resultas de lo anteriormente expuesto, obtendremos dichas cotas definitivas en la siguiente tabla:

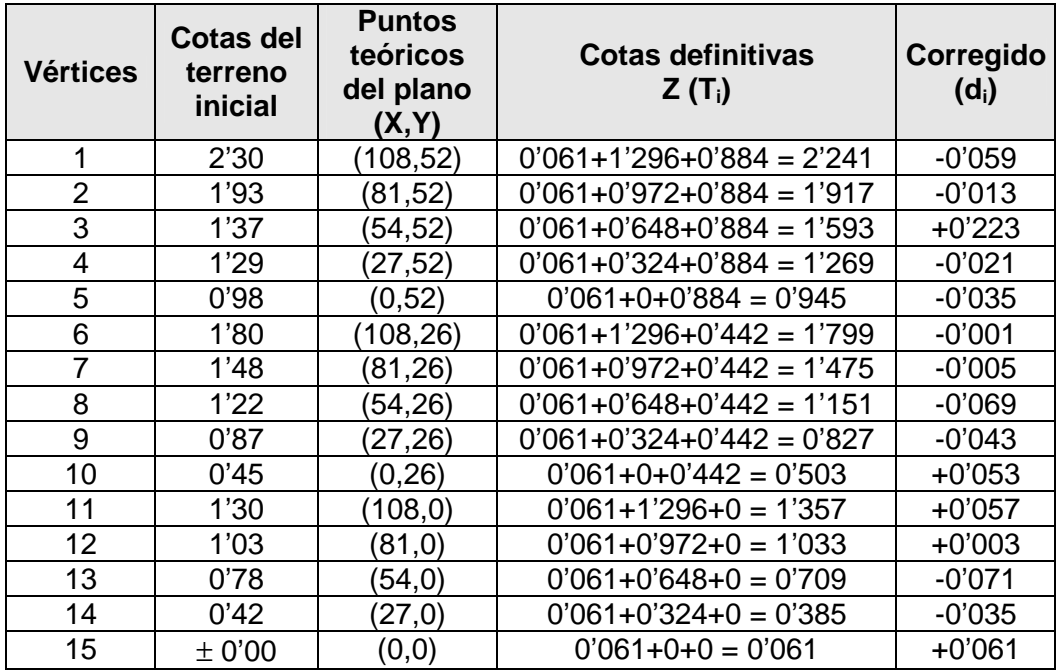

Tabla 2. Cotas definitivas y correcciones (I).

De este modo, el plano<sup>2</sup> nivelado minimocuadráticamente de la parcela o bancal que es objeto de nuestro estudio, puede verse en la siguiente figura:

**Punto <b>P** =  $(x_1, y_1, z_1)$ Vector **u** =  $(a_1, b_1, c_1)$ Vector **v** =  $(a_2, b_2, c_2)$ 

 $\overline{a}$ 

$$
(x, y, z) = (x_1, y_1, z_1) + m(a_1, b_1, c_1) + n(a_2, b_2, c_2)
$$

Esta es la forma vectorial del plano; sin embargo la forma más utilizada es la reducida, que es el resultado de igualar a cero el determinante formado por los dos vectores y el punto genérico  $X = (x, y, z)$  con el punto dado. De esta manera la ecuación del plano es:

$$
\begin{vmatrix} (\mathbf{X} - \mathbf{P}) \\ \mathbf{u} \\ \mathbf{v} \end{vmatrix} = 0 \Longrightarrow \begin{vmatrix} x - P_x & y - P_y & z - P_z \\ u_x & u_y & u_z \\ v_x & v_y & v_z \end{vmatrix} = 0 \Longrightarrow Ax + By + Cz + D = 0
$$

Donde (A, B, C) es un vector perpendicular al plano, coincidente con el producto vectorial de los vectores u y v. La fórmula para hallar la ecuación, cuando no está en el origen, es:  $a(x - h) + b(y - k) + c(z - j) = 0$ 

 $2$  Un plano cualquiera se puede definir también mediante un punto y dos vectores. El plano, en geometría, es el ente ideal que sólo posee dos dimensiones, y contiene infinitos puntos y rectas; es uno de los entes geométricos fundamentales junto con el punto y la recta. Solamente puede ser definido o descrito en relación a otros elementos geométricos similares. Se suele describir apoyándose en los postulados característicos, que determinan las relaciones entre los entes geométricos fundamentales. Un plano queda definido por los siguientes elementos geométricos:

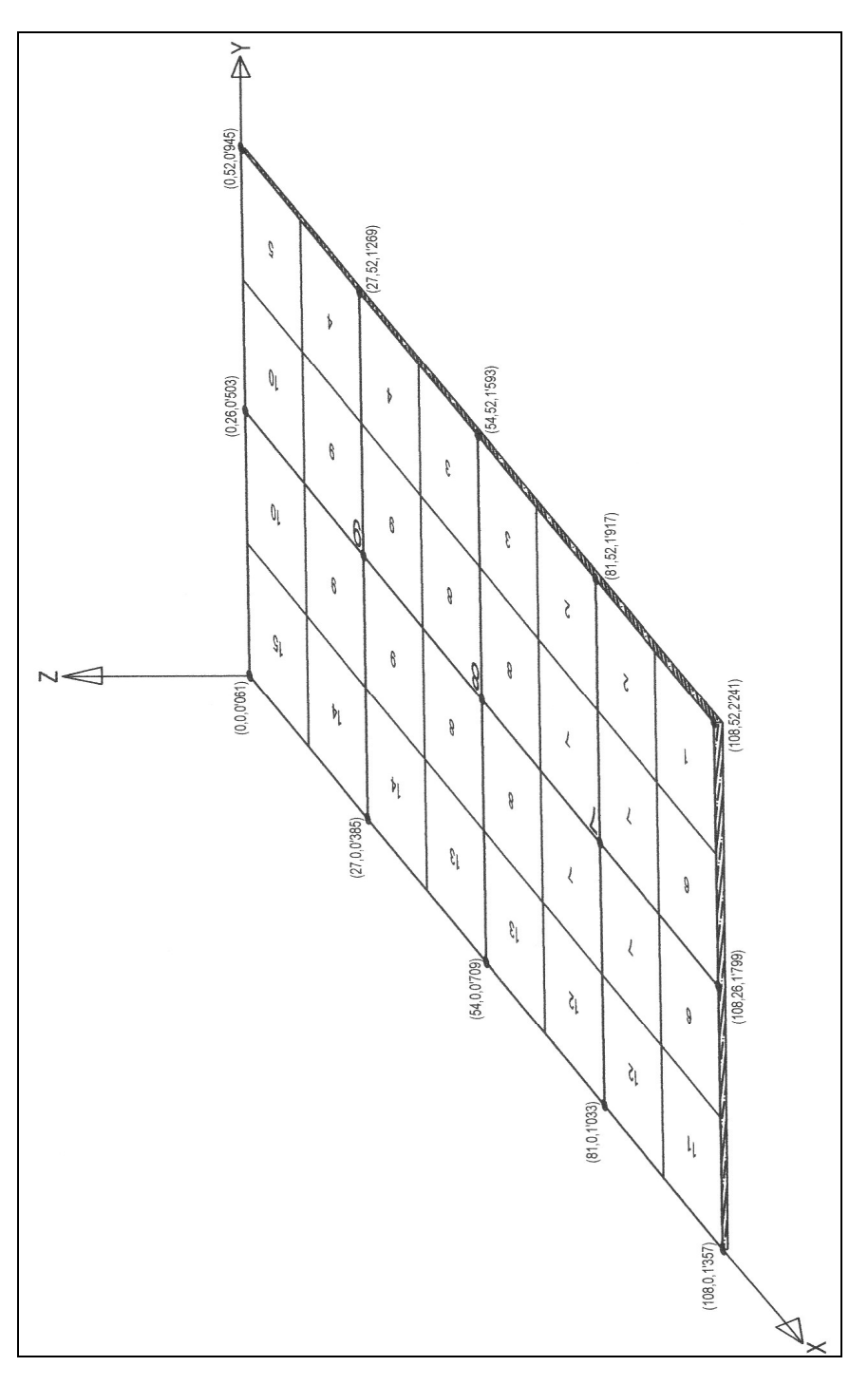

Fig. 3. Bancal nivelado por mínimos cuadrados (I).

El punto del terreno de coordenadas relativas (0,0,0) es el de coordenadas absolutas UTM:

$$
\begin{cases}\nX = 303.663 \text{ m.} \\
Y = 4.517.585 \text{ m.} \\
Z = 23'000 \text{ m.}\n\end{cases}
$$

con lo que se tendrán las coordenadas UTM definitivas del plano de nivelación siguientes:

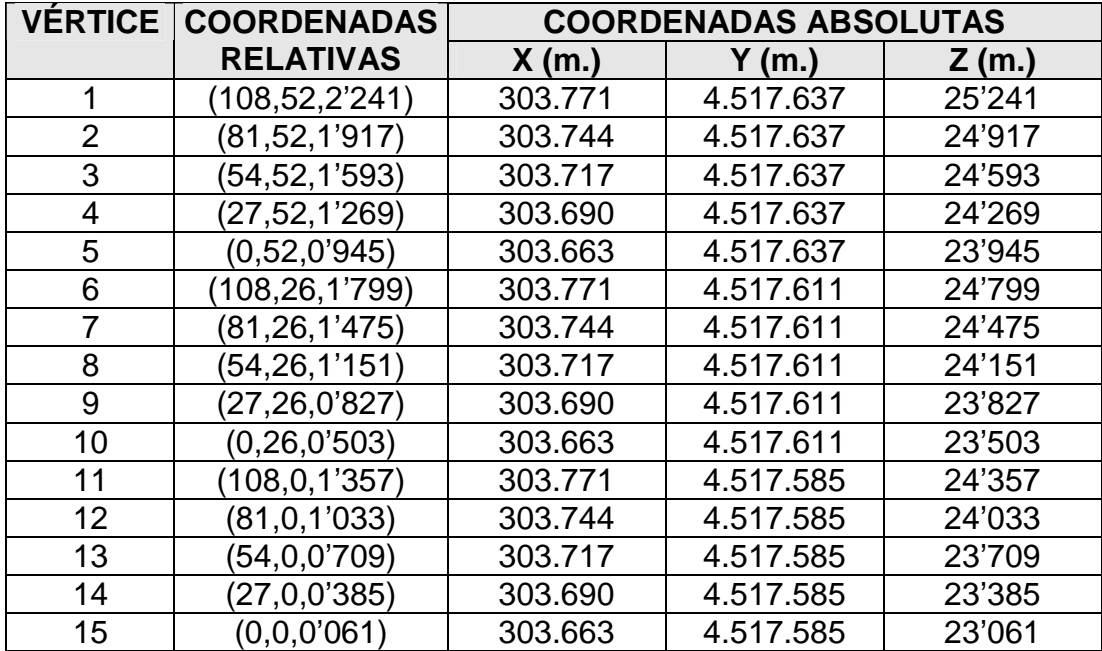

Tabla 3. Cotas definitivas de nivelación (I).

Como consecuencia de las correcciones que se expresan en el cuadro anterior, resultará el siguiente movimiento de tierras (el signo "+" implica terraplén y el "–" implica desmonte), notándose que esta estimación resulta ser sólo una aproximación, teniendo en cuenta las superficies de las subparcelas tributarias de cada vértice o estaca que hemos señalado en las anteriores figuras:

| <b>Vértices</b> | (m <sup>2</sup> )   | <b>Superficie Corrección</b><br>(m) | Volumen<br>$(m^3)$ |  |
|-----------------|---------------------|-------------------------------------|--------------------|--|
|                 | 175,5               | $-0,059$                            | $-10,3545$         |  |
| 2               | 351,0               | $-0,013$                            | $-4,563$           |  |
| 3               | 351,0               | 0,223                               | 78,273             |  |
| 4               | 351,0               | $-0,021$                            | $-7,371$           |  |
| 5               | 175,5               | $-0,035$                            | $-6,1425$          |  |
| 6               | 351,0               | $-0,001$                            | $-0,351$           |  |
| 7               | 702,0               | $-0,005$                            | $-3,51$            |  |
| 8               | 702,0               | $-0,069$                            | -48,438            |  |
| 9               | 702,0               | $-0,043$                            | $-30,186$          |  |
| 10              | 351,0               | 0,053                               | 18,603             |  |
| 11              | 175,5               | 0,057                               | 10,0035            |  |
| 12              | 351,0               | 0,003                               | 1,053              |  |
| 13              | 351,0               | $-0,071$                            | $-24,921$          |  |
| 14              | 351,0               | $-0,035$                            | $-12,285$          |  |
| 15              | 175,5               | 0,061                               | 10,7055            |  |
| TOTAL           | 5.616,0<br>(108x52) | $-0,005$                            | -29,484            |  |

Tabla 4. Movimiento de tierras resultante (I).

Así pues, se ha obtenido un escaso volumen de tierras sobrantes con una cuantía de 29'484 m<sup>3</sup>. Este cálculo, que se deduce del cuadro anterior, resulta meramente aproximativo como ya se ha indicado, por lo que será necesario llevar a cabo la cuantificación correspondiente mediante el estudio de los perfiles transversales y longitudinales de la parcela en cuestión, determinados por la malla o red de vértices que nos ocupa. En cualquier caso, en una primera aproximación se tendría:

> 0'0037 m.  $\approx$  3'7 mm. 8.000 m 29'484 m 2 3  $= 0'0037$  m.  $\cong$

La superficie total de la parcela se estima de  $\approx 8.000$  m<sup>2</sup>. Considerando ahora un coeficiente de esponjamiento sin compactación del 30% y, tratándose de un terreno de cultivo, resulta simplemente la tierra "vertida", por lo que resultará un incremento final de la cota del plano de nivelación de:

 $3'7 \cdot 1'3 = 4'81 \approx 5'0$  mm = 0'005 m.

De esta forma, el plano de nivelación definitivo será el paralelo al anteriormente obtenido por regresión no lineal minimocuadrática y elevado unos 5 mm. en relación a él, por lo que deberemos hallar la ecuación del plano que pasa por el punto (108,52,2'246), habiendo añadido 5 mm. a la cota Z, y resulta paralelo al plano anteriormente hallado de ecuación:

$$
0'012 \cdot X + 0'017 \cdot Y - Z + 0'061 + \lambda = 0.
$$

Como dicho plano debe pasar por el punto de coordenadas (108,52, 2'246), se tiene:

$$
0'012 \cdot 108 + 0'017 \cdot 52 - 2'246 + \lambda = 0,
$$

de dónde λ = 0'066. Luego la ecuación del plano definitivo del bancal ya nivelado o explanado, para que no exista ningún sobrante de tierras, con la hipótesis de esponjamiento/compactación reseñada, será:

#### **0'012X + 0'017Y – Z + 0'127 = 0**

**En realidad, si consideramos situadas las estacas en el centro de cada retículo de la malla o red, con las superficies subsidiarias o anexas iguales de 26 x 27 = 702 m<sup>2</sup> , el cálculo de la compensación de tierras resulta perfectamente ajustado desde el punto de vista matemático, al ser iguales las superficies anexas o subsidiarias de cada estaca, por lo que no se precisa efectuar ponderación superficial alguna. En efecto, aplicando lo expuesto al problema que estamos resolviendo, se tiene:** 

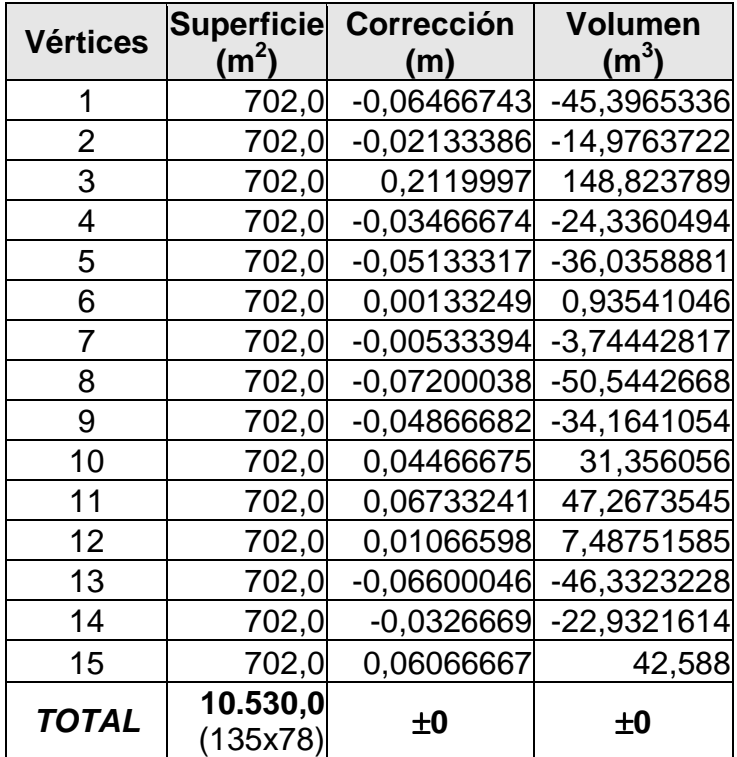

Tabla 5. Movimiento de tierras resultante (II).

**La suma de las discrepancias o diferencias de altura entre los puntos del plano nivelado y los correspondientes del terreno original, afectadas de su signo correspondiente (desmonte o terraplén) debe ser nula, como puede demostrarse de la propia teoría de la regresión minimocuadrática. De esta suerte, a igualdad de superficies subsidiarias o tributarias a cada vértice, el ajuste aquí propugnado debe ofrecer siempre una compensación volumétricamente perfecta, lo que evidencia la gran utilidad del método expuesto.** 

Lo apuntado anteriormente puede demostrarse por consideraciones teóricas explicadas en otros apartados de este mismo libro. De hecho, ello puede comprobarse diferenciando parcialmente la suma de cuadrados con respecto a  $\hat{\beta}_1$  e igualando a cero el resultado. Esto es:

$$
\frac{\delta}{\delta \hat{\beta}_1} \sum e_i^2 = \frac{\delta}{\delta \hat{\beta}_1} \sum (Y_i - \hat{\beta}_1 - \hat{\beta}_2 X_{1i} \dots \dots \dots - \hat{\beta}_k X_{ki})^2 =
$$
  
=  $-2 \sum (Y_i - \hat{\beta}_1 - \hat{\beta}_2 X_{1i} \dots \dots \dots - \hat{\beta}_k X_{ki}) = 0$ 

o sea:  $\Sigma e_i = 0$  y también e = 0, c.s.q.d.

#### 2.1.2. Pendientes del bancal definitivo

Las pendientes transversal y longitudinal del plano definitivo de nivelación de la parcela que nos ocupa vendrán dadas respectivamente por:

$$
\begin{cases} P_t = (0.884/52) \cdot 100 = 1.70\% \\ P_l = (1.296/108) \cdot 100 = 1.20\% \end{cases}
$$

Del vértice 1 al 15 existe un desnivel de ∆Z = 2'18 metros por una distancia rectilínea diagonal de:

$$
D_{1-15} = \sqrt{108^2 + 52^2} \approx 120 \text{ m.},
$$

con lo que dicha línea tendrá una pendiente de: (2'18/120) · 100 = 1'82%.

De este modo, las líneas de máxima pendiente de esta parcela serán, teniendo en cuenta las determinaciones anteriores:

 $P_m = \sqrt{170^2 + 120^2} = 2'08\%$  (máxima pendiente)

y pueden verse dibujadas en el gráfico siguiente:

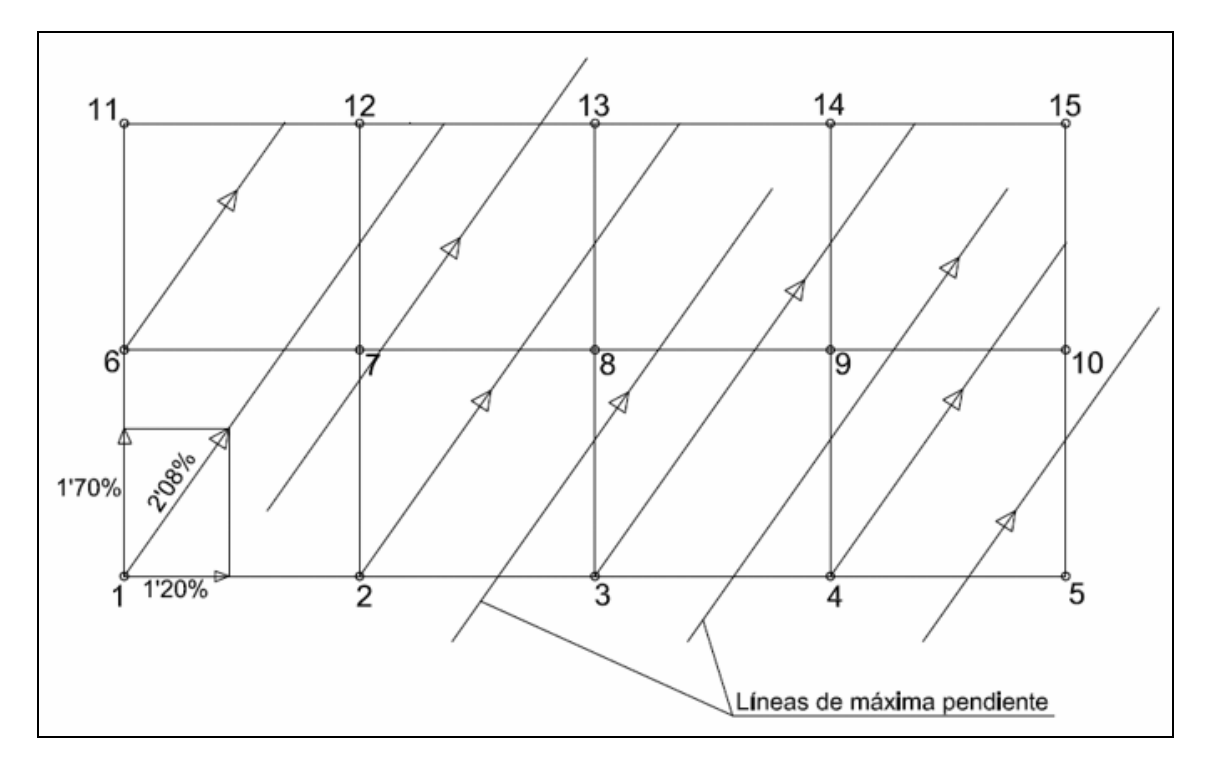

Fig. 4. Líneas de máxima pendiente de la parcela (I).

Del mismo modo, en la figura siguiente pueden verse dibujadas las líneas o rectas de nivel, teniendo en cuenta que resultan perpendiculares a las anteriores líneas de máxima pendiente de la parcela en estudio.

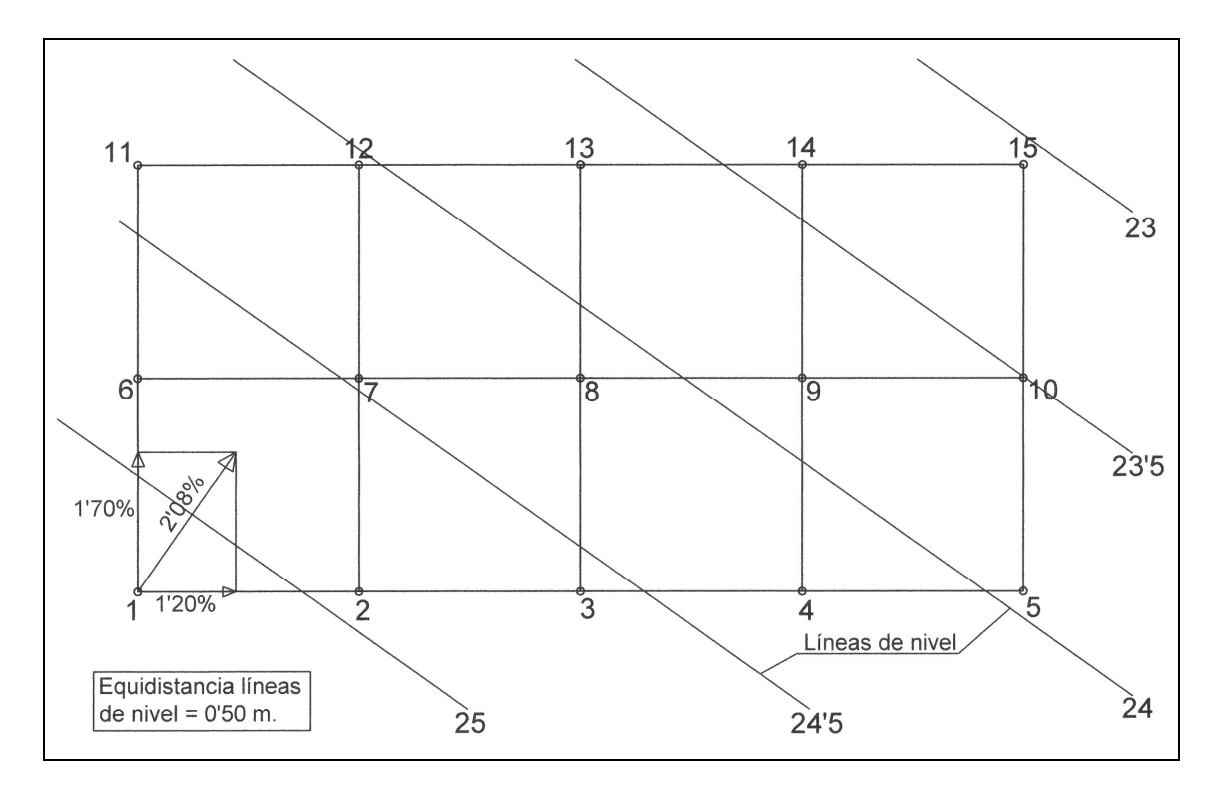

Fig. 5. Líneas de nivel de la parcela (I).

## **2.2. Mínimo condicionado**

## 2.2.1. Resolución manual del problema

En este caso, condicionamos por razones diversas (constructivas, estéticas, legales, …) la nivelación de la parcela en estudio al plano que pasa por los tres puntos de coordenadas relativas:

$$
\begin{array}{c} \big(1 \ (108,52,2'31) \\ \big(11 \ (108,0,1'31) \\ \big(15 \ (0,0,0)\big)\end{array}
$$

y cuya ecuación general vendrá dada por:

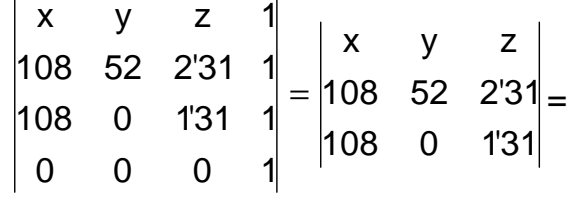

 $= 68'12x + 249'48y - 5.616z - 141'48y =$ 

 $\overline{a}$ 

**= 68'12x + 108y – 5.616z = 0** ; de dónde:

$$
z = \frac{68'12x + 108y}{5.616}
$$

lo que permitirá el cálculo de las cotas definitivas del terreno nivelado, a saber:

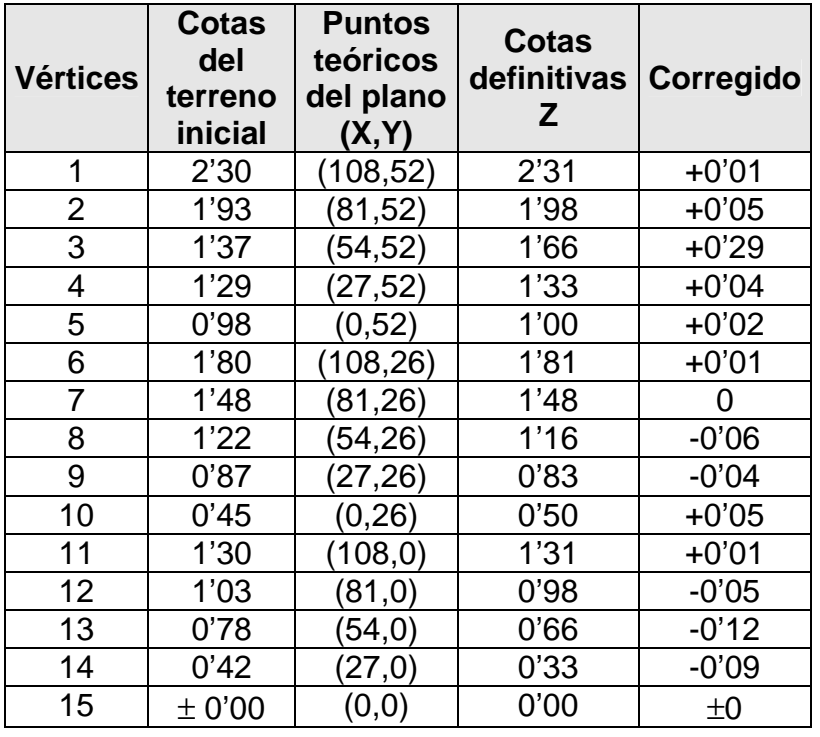

Tabla 6. Cotas definitivas y correcciones (II).

De este modo, el plano nivelado por el procedimiento anterior<sup>3</sup> de la parcela o bancal puede verse en la siguiente figura de representación tridimensional:

$$
(\overrightarrow{OX} - \overrightarrow{OA}) \cdot N = 0, (\overrightarrow{OX} - \overrightarrow{OB}) \cdot N = 0, (\overrightarrow{OX} - \overrightarrow{OC}) \cdot N = 0
$$

<sup>&</sup>lt;sup>3</sup> Nótese que, alternativamente, por la propia definición de un plano, siempre es posible obtener su ecuación si se conoce un punto del plano y el vector normal a ese mismo plano. Sean ahora A, B y C tres puntos en el espacio afín tridimensional euclídeo  $\mathbb{R}^3$  y sea  $\pi$  un plano que contiene a A, B y C. Entonces, un vector normal de  $\mathbf N$  de  $\pi$  viene dado por u x v, donde  $u = \overrightarrow{AB}$  y  $v = \overrightarrow{AC}$ . En general, tres puntos no alineados determinan en forma única un plano; este hecho permite, dados tres puntos conocidos A, B y C, no alineados, calcular la ecuación del plano que los contiene. Esto se hace de la siguiente forma: a) Sea  $\pi$  el plano que contiene los puntos A, B y C, b) Sea  $u = \overrightarrow{AB}$   $v = \overrightarrow{AC}$ , c) Calcúlese el vector N, donde  $N = u \times v$ . Recuérdese, al respecto, que N es un vector perpendicular a u y  $\mathbf{u}$ . d) Si  $\mathbf{X}$  es un punto de  $\mathbf{\pi}$ , entonces cualquiera de las igualdades:

puede utilizarse para obtener la ecuación del plano buscado  $\pi$ . En el caso anterior, el vector  $\mathbf{N}$  puede ser cualquier vector paralelo a: u x v.

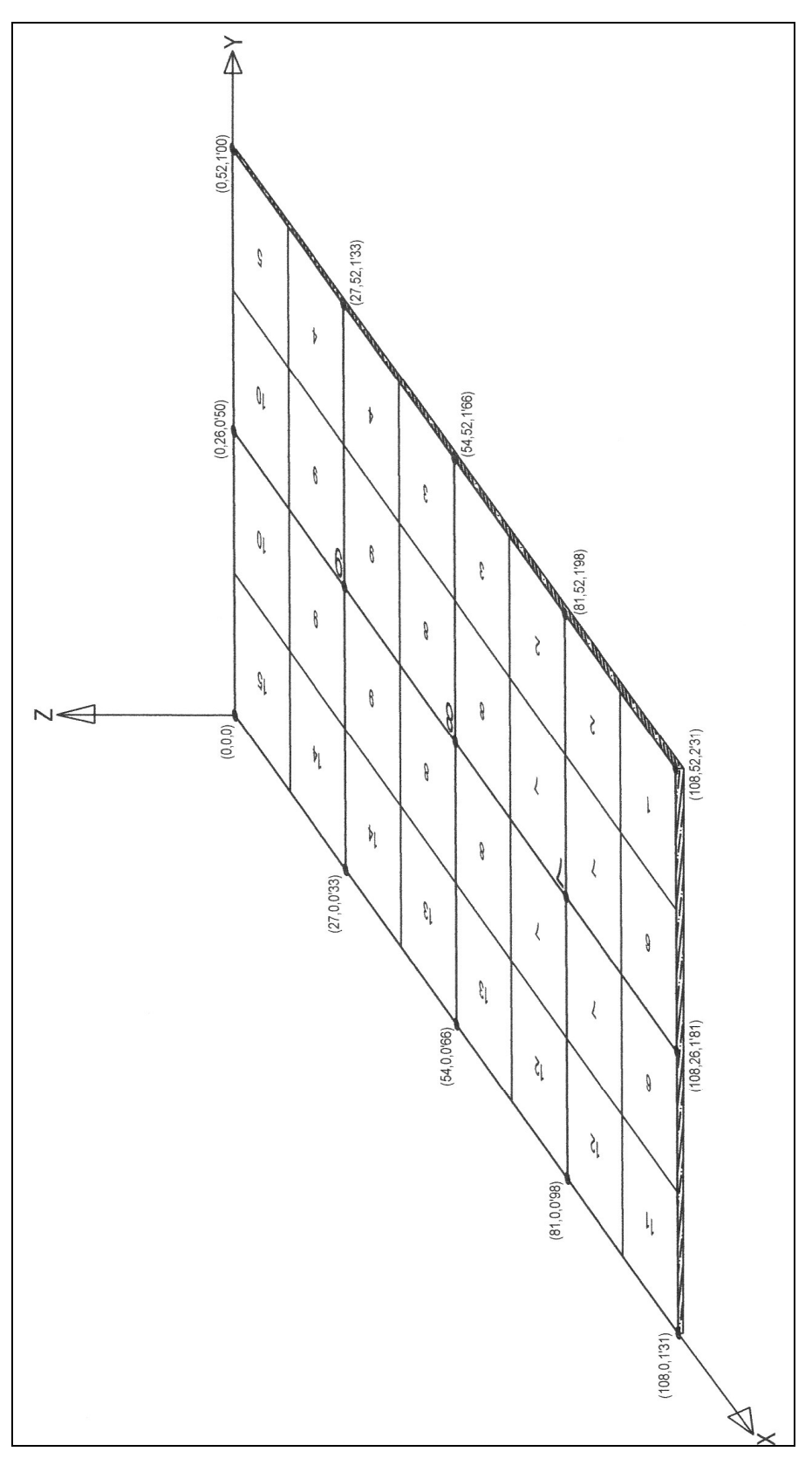

Fig. 6. Bancal nivelado por procedimiento ordinario.

En este caso, se tendrán las siguientes coordenadas UTM de los diferentes vértices de la malla o red de la parcela cuya nivelación aquí se pretende:

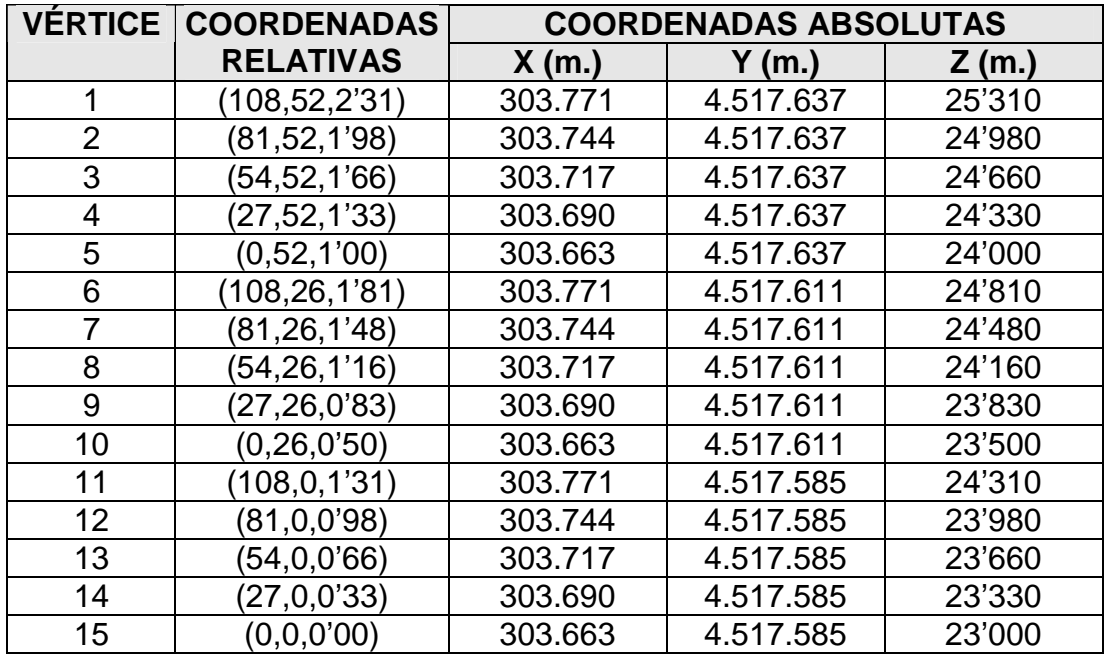

Tabla 7. Cotas definitivas de nivelación (II).

Como consecuencia de las correcciones que se expresan en el cuadro anterior, resultará el siguiente movimiento de tierras (el signo "+" implica terraplén y el "–" implica desmonte), notándose que esta estimación resulta ser sólo una aproximación, teniendo en cuenta las superficies de las subparcelas tributarias de cada vértice o estaca que hemos señalado en las anteriores figuras:

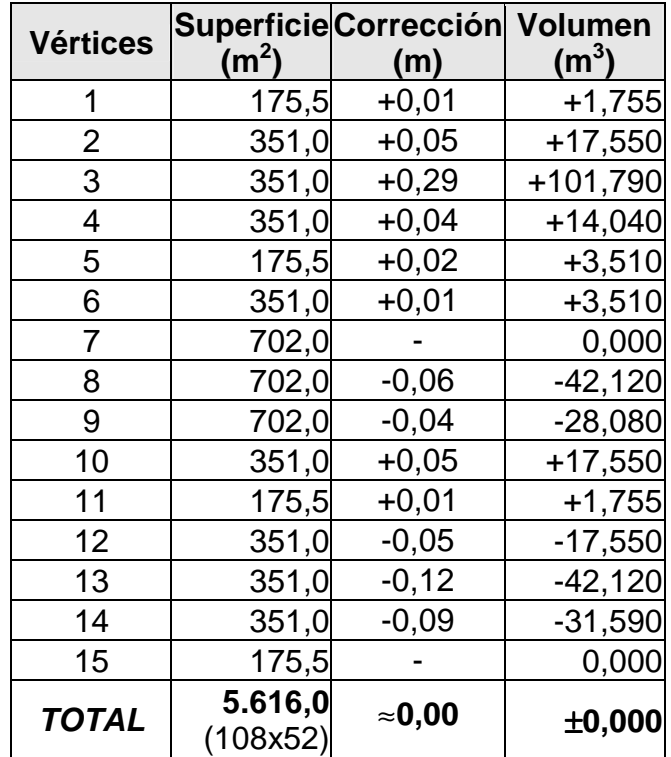

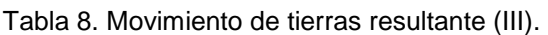

con lo que no se produce, en conjunto, ningún sobrante de tierras en el proceso de desmonte y terraplén.

Si, por ejemplo, interesara subir o rellenar toda la parcela 1 cm., deberíamos hallar la ecuación del plano que pasa por el punto (108,52,2'32), y es paralelo al plano:

$$
68'12x + 108y - 5.616z = 0
$$

Su expresión será:

$$
68'12x + 108y - 5.616z + \lambda = 0 ;
$$

Como debe pasar por (108,52,2'32), se tiene:

$$
68'12 \cdot 108 + 108 \cdot 52 - 5.616 \cdot 2'32 + \lambda = 0 ;
$$

de dónde:  $\lambda = 56'16$ ; luego el plano es:

#### **68'12x + 108y – 5.616z + 56'16 = 0**

En resumen, en base a los resultados obtenidos en la tabla anteriormente expuesta, en cada vértice de la malla o pie de estaca debe realizarse, por el operador maquinista, el siguiente movimiento de tierras, expresado en centímetros:

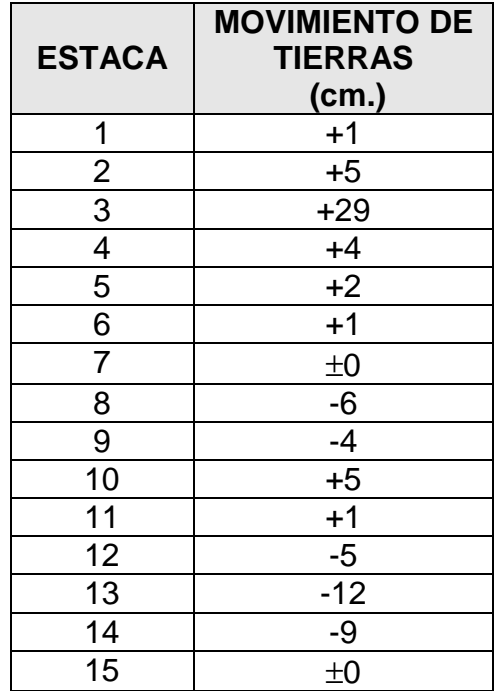

Tabla 9. Correcciones de los vértices.

#### 2.2.2. Pendientes del bancal

Las pendientes transversal y longitudinal del plano definitivo de nivelación de la parcela que nos ocupa vendrán dadas respectivamente por los valores:

$$
\begin{cases} P_t = (1'00/52) \cdot 100 = 1'92\% \\ P_l = (1'31/108) \cdot 100 = 1'21\% \end{cases}
$$

Del vértice 1 al 15 existe un desnivel de ∆Z = 2'31 metros por una distancia rectilínea de:

$$
D_{1-15} = \sqrt{108^2 + 52^2} \approx 120 \text{ m.},
$$

con lo que dicha línea tendrá una pendiente de: (2'31/120) · 100 = 1'93%.

De este modo, las líneas de máxima pendiente de esta parcela serán:

 $P_m = \sqrt{192^2 + 121^2} = 2'27\%$  (máxima pendiente)

y pueden verse dibujadas en el gráfico siguiente:

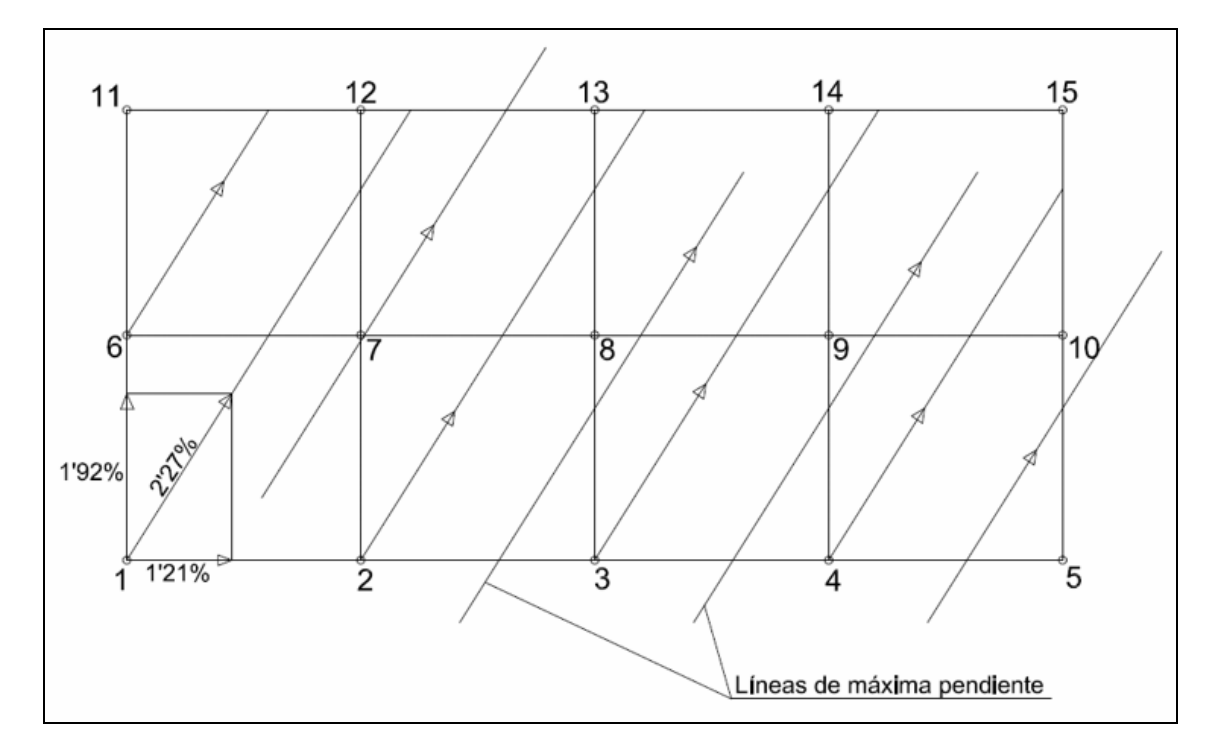

Fig. 7. Líneas de máxima pendiente de la parcela (II).

Del mismo modo, en la figura siguiente pueden verse dibujadas las líneas o rectas de nivel, teniendo en cuenta que resultan perpendiculares a las anteriores líneas de máxima pendiente de la parcela en estudio.

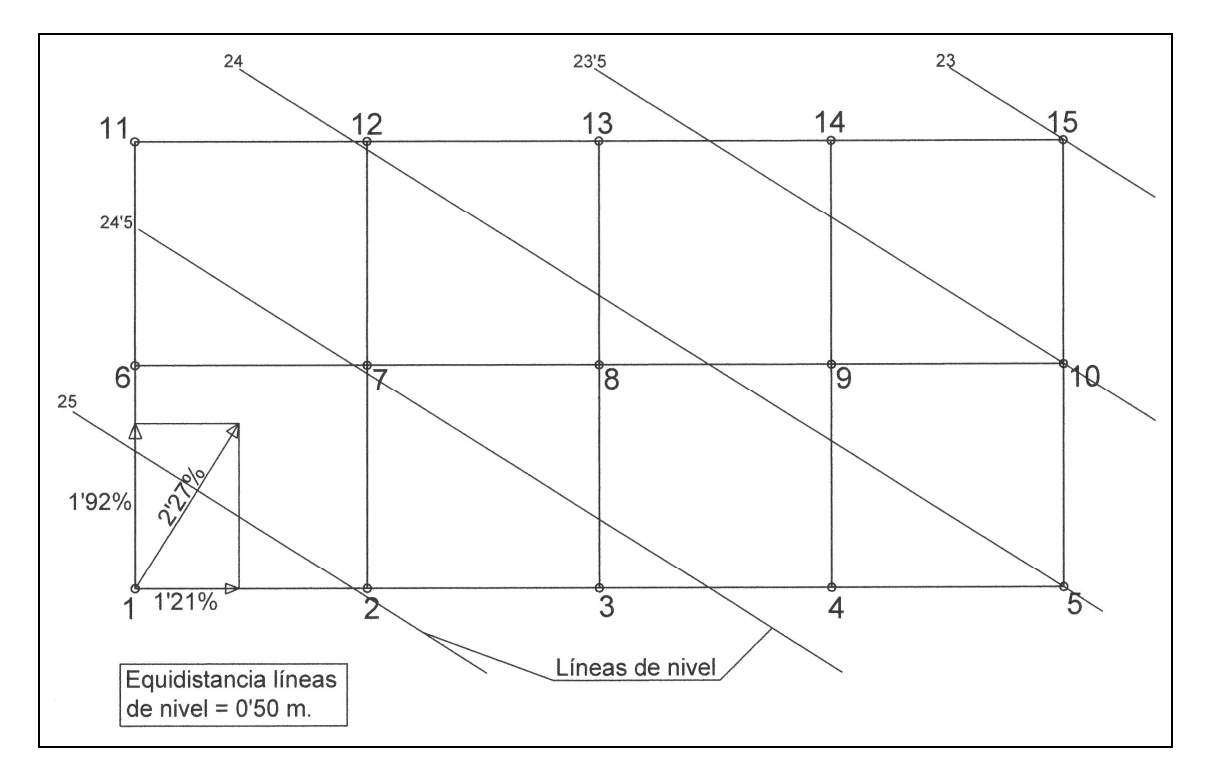

Fig. 8. Líneas de nivel de la parcela (II).

# **3. EJEMPLO EXTRAÍDO DE UNA PUBLICACIÓN DEL ANTIGUO INSTITUTO NACIONAL DE COLONIZACIÓN (INC)**

## **3.1. Determinación de las pendientes del plano definitivo del bancal**

Las líneas rectas que sustituyen a los perfiles medios se han de determinar de manera que su adaptación sea máxima o bien que el error cometido sea el mínimo posible, al objeto de que el movimiento de tierras necesario para efectuar la compensación sea también el mínimo posible. Para realizar esta determinación matemáticamente, se utiliza el conocido "método de los mínimos cuadrados ordinarios", fundado en la ley de probabilidad de errores de GAUSS. En el excelente libro del Dr. Ingeniero Agrónomo Mariano Laguna Reñina, publicado por el antiguo Instituto Nacional de Colonización del Ministerio de Agricultura, citado en la bibliografía, que iremos siguiendo textualmente en el presente apartado, se expone con detalle el susodicho método, que supone el ajuste separado de los perfiles medios longitudinales y transversales, obteniéndose como resultado rectas de regresión mediante un proceso ciertamente laborioso que, al cabo del mismo, exige el reajuste entre los volúmenes de desmonte y de terraplén, de forma análoga a como se realiza con el abancalado clásico.

**Ello es así porque se opera en el plano bidimensional euclídeo R<sup>2</sup> , mientras que con el sistema por nosotros propugnado en el presente libro, trabajando en el espacio afín tridimensional euclídeo R 3 , el ajuste se producirá de manera automática, rápida y exacta, proporcionando al topógrafo una herramienta de trabajo de extraordinaria utilidad para la realización de este tipo de trabajos. Por otra parte, con nuestro sistema tridimensional puede obviarse la previa configuración en malla o red de la situación de las estacas o vértices del terreno a nivelar, siendo suficiente el considerar una nube de puntos que comprenda un número determinado pero representativo de las cotas del terreno original, aún estando aquellos distribuidos aleatoriamente por el mismo.** 

A los efectos de la operatoria clásica en el plano, se consideran los sistemas de coordenadas auxiliares  $X_1 Y_1 y X_2 Y_2$ , para la representación gráfica de los perfiles medios transversal y longitudinal, respectivamente, y determinación analítica de las líneas rectas medias cuya ecuación general es:  $y = a + bx$ , según se indica en la figura siguiente.

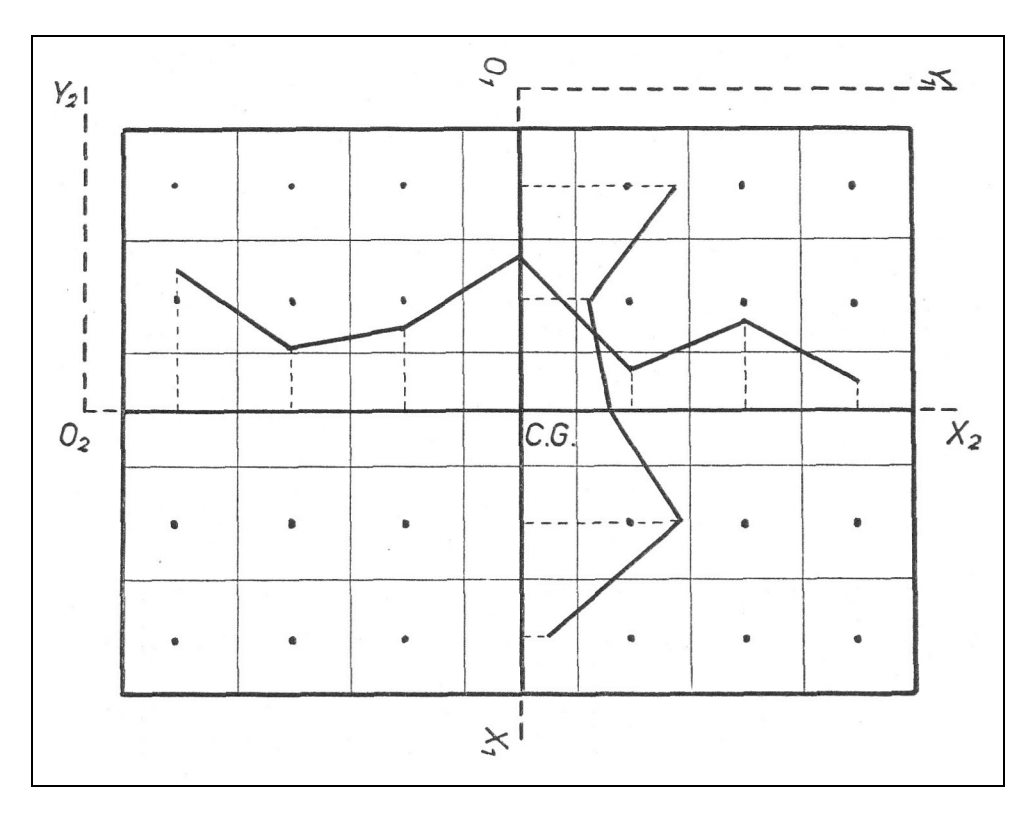

Fig. 9. Planta del mallado y ejes cartesianos de la parcela.

Al objeto de que los distintos valores de la coordenada **x** queden distanciados a intervalos regulares, los puntos de origen o centros  $O_1$  y O2, de ambos sistemas auxiliares de coordenadas, se sitúan a una distancia de una cuadrícula del centro más próximo. Los ejes  $O_1 X_1$  y  $O_2$  $X<sub>2</sub>$  coinciden con los ejes transversal y longitudinal del bancal, respectivamente.

Los valores numéricos de los coeficientes **a** y **b**, de la expresión analítica de las líneas que se buscan,  $y = a + bx$ , se determinan por el método antedicho en función de los **n** valores de las coordenadas X e Y de los puntos considerados en cada uno de los perfiles medios.

Los valores "mejores" de los coeficientes **a** y **b**, según el "método de los mínimos cuadrados" serán los siguientes:

$$
a = \frac{(\sum x) \cdot (\sum xy) - (\sum y) \cdot (\sum x^{2})}{(\sum x)^{2} - n \cdot (\sum x^{2})}
$$

$$
b = \frac{(\sum x) \cdot (\sum y) - n \cdot (\sum xy)}{(\sum x)^{2} - n \cdot (\sum x^{2})}
$$

en los que:

- $\Sigma x =$  Suma de las abscisas de los puntos considerados en los perfiles medios.
- $\Sigma$ y = Suma de las alturas o cotas medias de los puntos considerados en los perfiles medios.
- Σxy = Suma de los productos de las abscisas por las cotas medias correspondientes de cada uno de los puntos de los perfiles.
	- $(\Sigma x)^2$  = Cuadrado de la suma de las abscisas de los puntos considerados.
	- $\Sigma x^2$  = Suma de los cuadrados de las abscisas.
	- n = Número de puntos considerados en cada perfil medio.

El valor del coeficiente de regresión **b**, así obtenido, es el que corresponde al coeficiente angular de la recta  $y = a + bx$ , es decir, la pendiente de dicha línea que, como ya indicamos, servirá para determinar las cotas corregidas de cualquier punto del plano definitivo del bancal, partiendo de la cota media correspondiente a su centro de gravedad, previamente determinada en función de las cotas de los centros de gravedad de las retículas.

## **3.2. Aplicación práctica del "método de los mínimos cuadrados" y perfiles medios (regresión lineal bidimensional)**

Para el logro de una más completa aclaración de cuanto llevamos indicado respecto al "planeamiento" de terrenos, consideramos de especial interés repetir aquí el conjunto de los cálculos y determinaciones conducentes a ello, en el caso concreto de un supuesto práctico suficientemente relevante que puede encontrarse en el libro anteriormente relacionado.

Supondremos el caso particular de una porción de terreno de forma sensiblemente rectangular, con equidistancia de las curvas de nivel de 1'00 m., en la que consideramos superpuesta una cuadrícula regular, con dimensiones de 25 x 25 m. = 625 m<sup>2</sup> de las retículas, y que las cotas de los centros de gravedad de las mismas, determinadas por nivelación de dichos puntos en el terreno, son las que se indican en la representación gráfica de la figura siguiente:

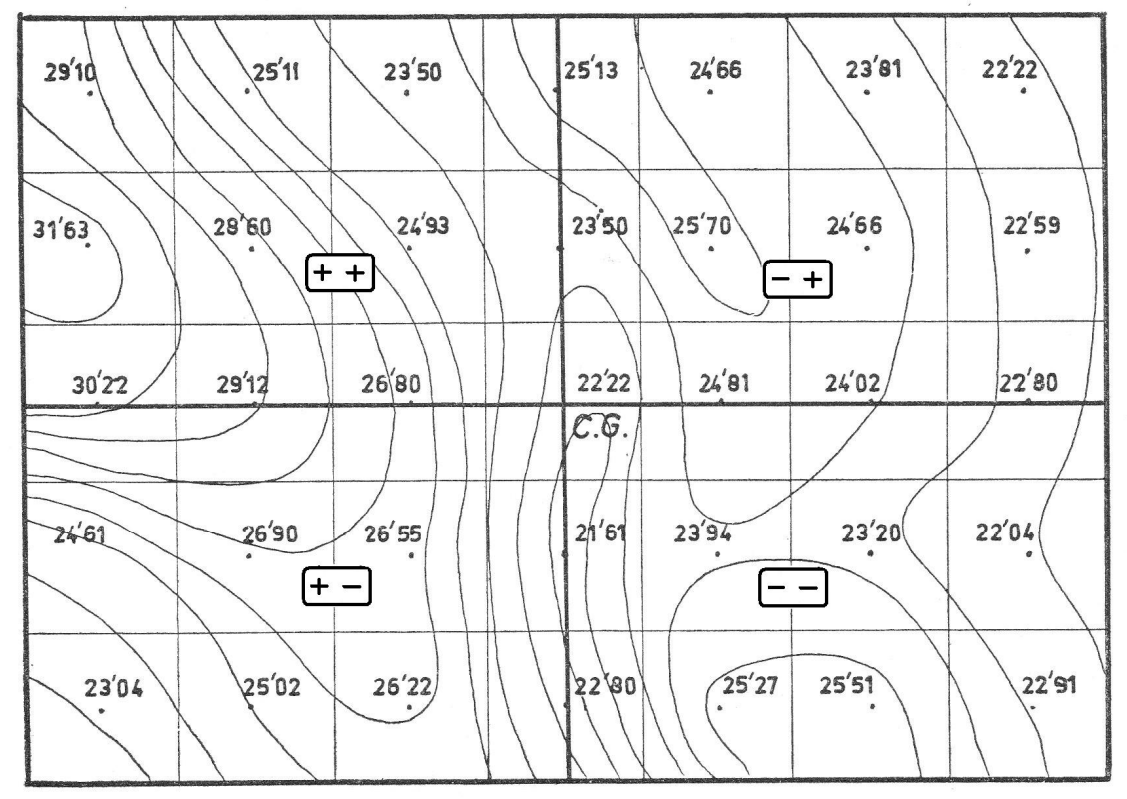

Fig. 10. Planta curvada y cotas del centro de las cuadrículas.

En primer lugar, procedemos a la determinación de la cota media, correspondiente al centro de gravedad del bancal, que se obtiene por la media aritmética de las cotas de todos los centros de cuadrículas, que por ser éstas iguales no precisan de ponderación alguna. Por tanto:

Cota del centro de gravedad = 
$$
\frac{\Sigma \cot \text{as}}{\text{núm. de puntos}} = \frac{874'75}{35} = 24'993 \text{ m.}
$$

La localización del centro de gravedad en la planta del bancal (centroide), en este caso, está determinada por la intersección de los ejes transversal y longitudinal, al tratarse de un cuadrilátero regular. Su cota nos determinaría, en su caso, la del plano definitivo horizontal óptimo al que hubiera que llegar de desearse la configuración del terreno definitivo como perfectamente horizontal, es decir, con pendiente nula. Debe tenerse en cuenta que, en este caso, como ya se ha dicho, se han establecido sobre la parcela de terreno en estudio cuadrículas de dimensiones 25'00 x 25'00 = 625'00 m<sup>2</sup>, con un resultado global de 35 puntos. De haberse establecido un reticulado de dimensiones inferiores, con lo que aumentaría correlativamente el número de puntos, la precisión en la determinación del centroide y consecuente cota del plano horizontal definitivo hubiera sido mayor. Un ejemplo representativo de ello puede verse desarrollado en el presente capítulo referido a una parcela situada en la población de Gandesa (Tarragona), con cuadrículas alternativas de  $5'00 \times 5'00 = 25'00 \text{ m}^2 \text{ y } 3'00 \times 3'00 = 9'00 \text{ m}^2$ .

Al representar los perfiles medios, consideramos como valor de las abscisas el número de cuadrículas que correspondan a cada punto, obteniendo así una mayor facilidad en los cálculos. Para obtener la cota de cada uno de los puntos del perfil medio longitudinal, consideramos ahora las cotas de los centros de las correspondientes alineaciones transversales, es decir, los centros de las columnas respectivas, a saber:

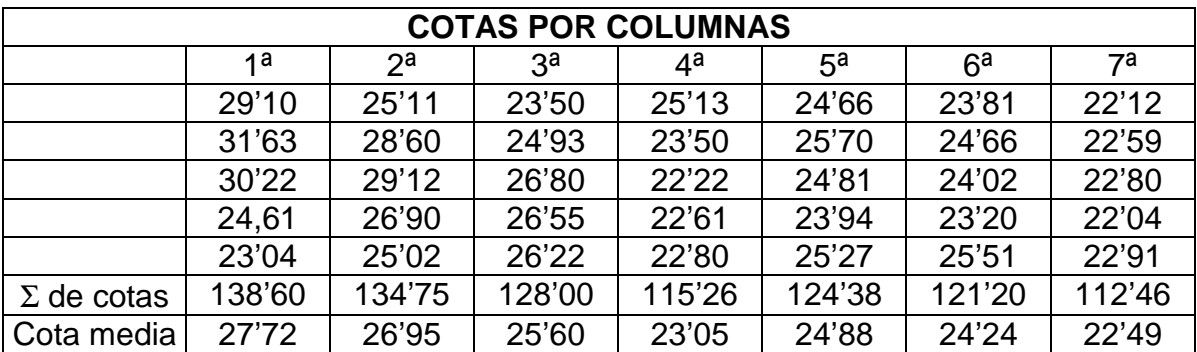

Utilizando el sistema de coordenadas auxiliar  $X_2$   $Y_2$  que se indicó anteriormente, al describir el proceso general de cálculo, el perfil medio longitudinal tendrá la representación de la figura siguiente:

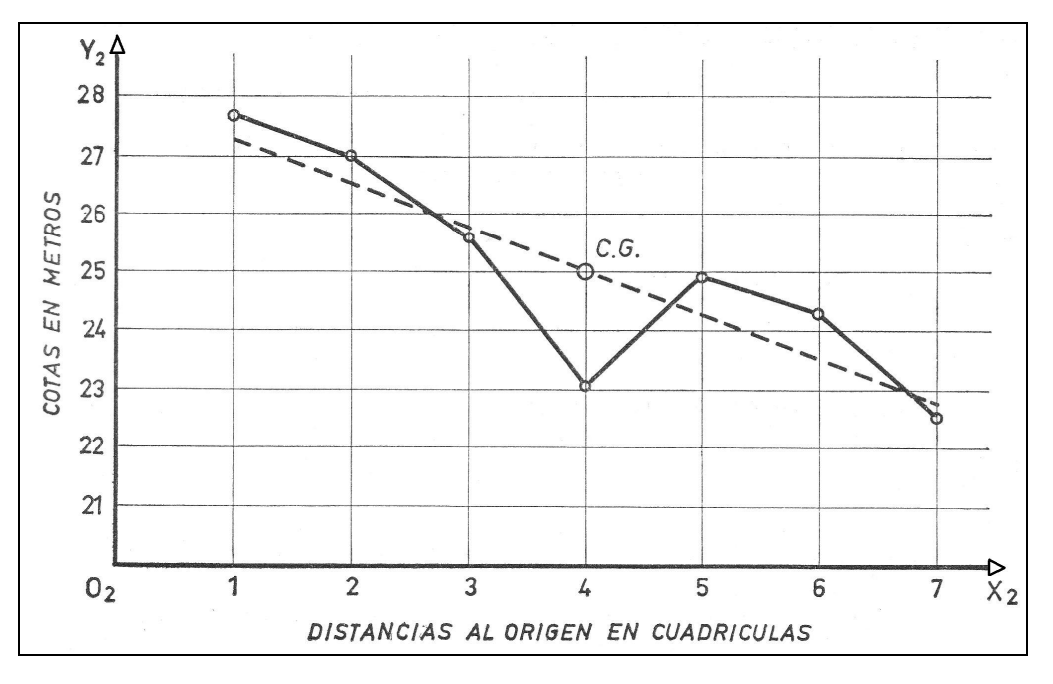

Fig. 11. Perfil medio longitudinal.

El "mejor" valor del coeficiente angular o de regresión **b** de la recta de ecuación: y = a + bx, que buscamos, según el "método de los mínimos cuadrados ordinarios", será:

$$
b = \frac{(\sum x)\cdot(\sum y) - n\cdot(\sum xy)}{(\sum x)^2 - n\cdot(\sum x^2)} = \frac{\frac{(\sum x)}{n}(\sum y) - (\sum xy)}{n - (\sum x^2)}
$$

Consideradas las abscisas como intervalos de cuadrículas, se facilitarán los cálculos grandemente si se tabulan, previamente, los valores de las expresiones:

$$
\frac{(\sum x)}{n}y\frac{(\sum x)^2}{n}-(\sum x^2)
$$

para los distintos números **n** posibles, como hacemos a continuación:

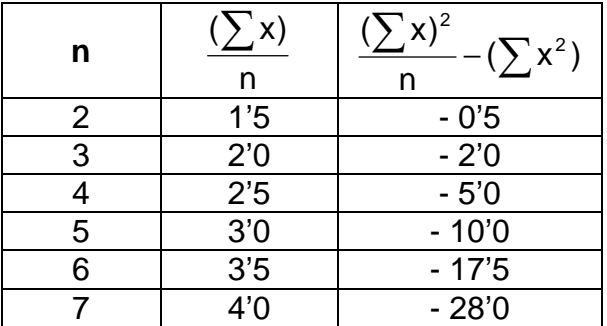

Teniendo en cuenta las ordenadas de los puntos considerados en el perfil y los valores de la tabla anterior, seguidamente se procede al cálculo del coeficiente angular:

$$
\begin{cases}\n\Sigma y = 27'72 + 26'95 + 25'60 + 23'05 + 24'88 + 24'24 + 22'49 = 174'93 \\
\Sigma xy = (1 \times 27'72) + (2 \times 26'95) + (3 \times 25'60) + (4 \times 23'05) + (5 \times 24'88) + (6 \times 24'24) + (7 \times 22'49) = 677'89 \\
n = 7\n\end{cases}
$$

Aplicando estos valores a la fórmula anterior, tendremos:

$$
b=\frac{4\times174'93-677'89}{-28}=\frac{699'72-677'89}{-28}=-\frac{21'83}{28}=-0'779
$$

Esta pendiente está referida a la escala adoptada para las abscisas, es decir, a los 25 m. de anchura de la cuadrícula. En consecuencia, la pendiente longitudinal de la parcela, expresada en tanto por ciento, será cuatro veces mayor, esto es:

$$
Pendiente = -0'779 \times 4 = -3'116 \%
$$

El signo negativo de la pendiente indica que la recta está inclinada hacia la derecha del gráfico, como se indica en el mismo, trazada por la cota correspondiente al centro de gravedad del bancal, con la pendiente calculada. Respecto al perfil medio transversal, operando del mismo modo para obtener la cota de cada uno de sus puntos, consideramos las cotas de los centros de las correspondientes alineaciones longitudinales, es decir, los centros de las filas respectivas, o sea:

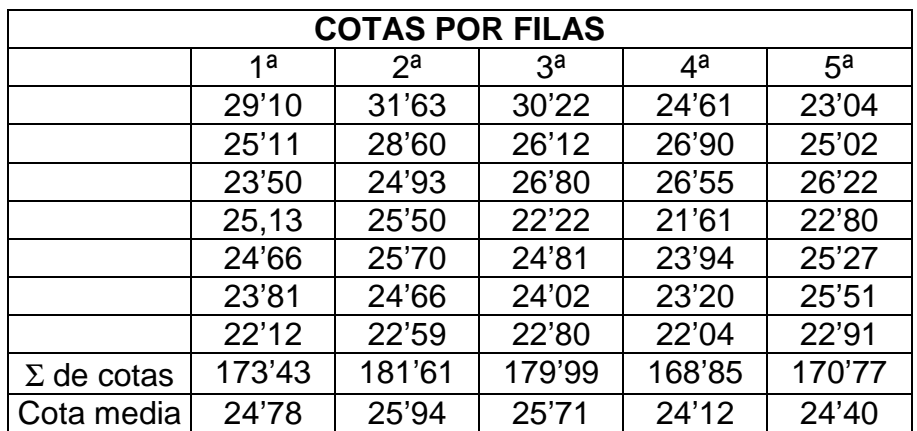

Utilizando el sistema de coordenadas auxiliar  $X_1$   $Y_1$ , indicado anteriormente, el perfil medio transversal tendrá la representación de la figura siguiente.

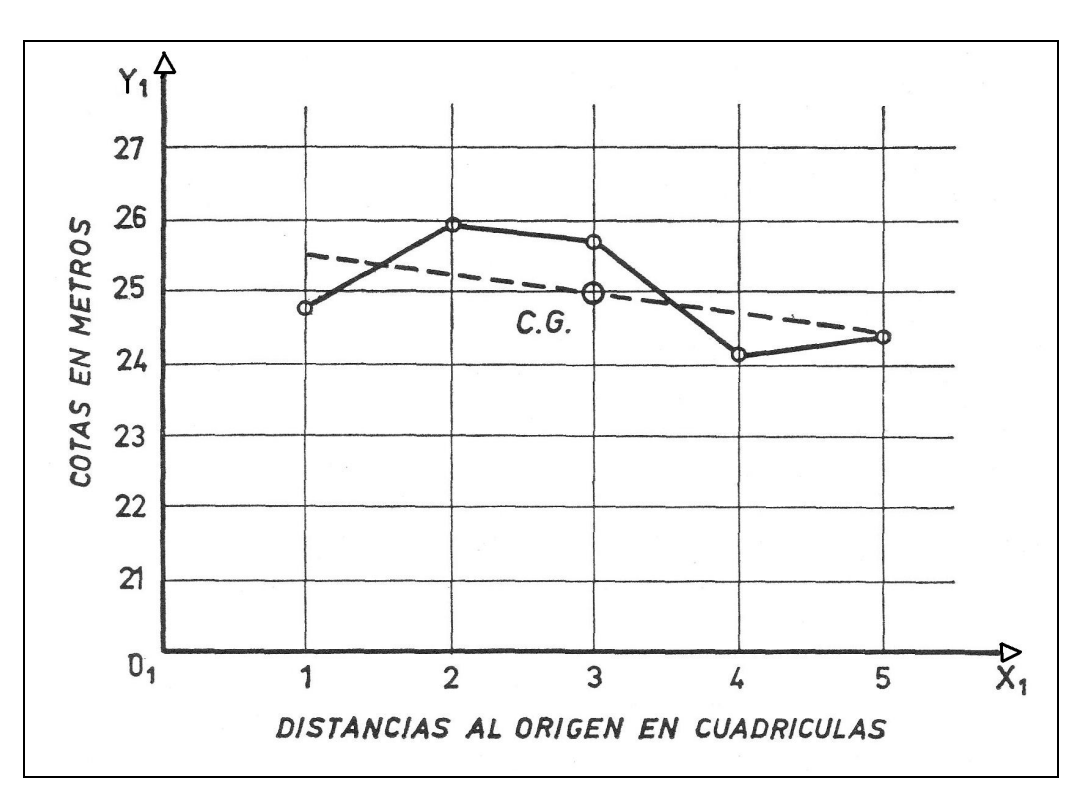

Fig. 12. Perfil medio transversal.

El "mejor" valor del coeficiente angular **b** de la recta  $y = a + bx$  de este perfil transversal, según el "método de los mínimos cuadrados ordinarios", se obtendrá aplicando la misma fórmula anterior.

Por tanto, teniendo en cuenta las ordenadas de los puntos considerados en el perfil y los valores de la tabla auxiliar, tendremos:

$$
\begin{cases}\n\Sigma y = 24'78 + 25'94 + 25'71 + 24'12 + 24'40 = 124'95 \\
\Sigma xy = (1 \times 24'78) + (2 \times 25'94) + (3 \times 25'71) + (4 \times 24'12) + (5 \times 24'40) = \\
n = 5\n\end{cases}
$$

Aplicando estos valores a la expresión de la pendiente o coeficiente angular de la recta, se tiene:

$$
b=\frac{3'0\times124'95-372'27}{-10}=\frac{374'85-372'27}{-10}=-\frac{2'58}{10}=-0'258
$$

Al igual que en el caso anterior, en razón a la anchura de la cuadrícula escogida, 25 m., la pendiente expresada en tanto por ciento será:

Pendiente transversal = 
$$
-0'258 \times 4 = -1'032
$$
 %

El signo negativo de la pendiente indica que la inclinación de la recta es hacia la derecha del gráfico, tal como se ha dibujado en el mismo, pasando por el centro de gravedad.

En resumen, se han determinado las pendientes del plano definitivo del bancal, que a continuación se indican:

> Pendiente longitudinal ........... 3'116 % Pendiente transversal ............ 1'032 %

A partir de este momento, se sigue el mismo procedimiento que en el abancalado<sup>4</sup> para el cálculo de las cotas corregidas de cada uno de los

 $\overline{a}$ <sup>4</sup> Existen, en la bibliografía especializada al respecto, ciertos modelos matemáticos concebidos expresamente para el abancalado de los terrenos de cultivo. Mediante el análisis matemático se han propuesto algunos modelos de abancalado para resolver empleando tratamiento de datos en ordenador. Además de los tradicionales datos vd y dmt, algunos de estos modelos aportan los siguientes parámetros: la relación vt/vd entre el volumen de desmonte transversal y el volumen de desmonte, la posición de la línea de separación desmonte-terraplén por el ángulo orientado que ella forma con el eje longitudinal del bancal y las coordenadas X e Y de los centros de gravedad de desmonte y terraplén. En la mayoría de las parcelas dedicadas a cultivos agrícolas de secano se puede asimilar su superficie a un plano inclinado que determinamos por aplicación de la teoría de mínimos cuadrados. El arranque y transporte de tierras en la compensación de volúmenes para el abancalado se contempla como un modelo físico en el que se considera el concepto de trabajo y momento de fuerza. En base a los conceptos geométricos y físicos se ha hecho, en algunos casos, un análisis del método de la cota roja media profundizando en el estudio del error cometido por su aplicación.

centros de las cuadrículas y de aquellos puntos que interese conservar en las lindes, como referencias de nivel, para la ejecución de las obras. **Para ello, se considera el sistema de coordenadas principal, constituido por los ejes transversal y longitudinal del bancal, con origen en el centro de gravedad del mismo**.

En su consecuencia, la cota corregida de un punto cualquiera  $(X_i, Y_i)$  del plano definitivo, en función de la cota del centro de gravedad del bancal (cota media) y de las pendientes calculadas, será:

## **Cota corregida = 24'993**  $\pm$  **0'03116**  $\times$  $x_1 \pm$  **0'01032**  $\times$  $y_1$

A partir de aquí, resulta práctico determinar, en primer lugar, la cota correspondiente al centro más alto del plano definitivo, para obtener seguidamente las cotas corregidas de los restantes centros y puntos por los incrementos por pendientes.

En el ejemplo considerado, la cota del centro 1, más alto, correspondiente al vértice 29, sería:

Cota del centro 1 = 24'993 + 0'03116  $\times$  75 + 0'01032  $\times$  50 = 27'843 m.

La diferencia entre las cotas corregidas y las iniciales del terreno proporcionan las cotas rojas<sup>5</sup> de desmonte y terraplén en cada uno de los centros y puntos considerados.

Todo ello puede verse con suficiente y expresiva claridad en la siguiente tabla, obtenida con precisión por la aplicación de la hoja de cálculo Excel, donde se han señalado en letra negrilla los vértices de la cota taquimétrica mayor y menor. Así:

 $\overline{a}$ 

<sup>&</sup>lt;sup>5</sup> Recordemos que se denomina "cota roja" de un punto a la diferencia existente entre la cota que tiene en la rasante y la que tiene en la traza. Es decir, es la cota en el proyecto menos la cota en el terreno natural. Es el dato preciso para llevar a cabo el replanteo altimétrico. La cota roja puede ser:

<sup>•</sup> Positiva (por ejemplo en el punto A): proyecto a mayor cota que el terreno implica terraplén o relleno de tierras.

<sup>•</sup> Negativa (por ejemplo en el punto B): proyecto a menor cota que el terreno implica desmonte o corte de tierras.

Esquemáticamente, los pasos que se siguen para calcular las cotas rojas de los puntos del proyecto son los siguientes:

<sup>•</sup> Realizar el proyecto sobre la cartografía base: se proyecta la planta del proyecto.

<sup>•</sup> Replantear la planta: se obtiene la traza a lo largo del eje del proyecto, esto es, el perfil longitudinal del terreno.

<sup>•</sup> Sobre la traza se proyecta la altimetría de la obra, o sea, la rasante. Comparando las cotas de rasante y de traza, se calculan las cotas rojas de los puntos secuenciales.

<sup>•</sup> Por último, se realiza el replanteo altimétrico.

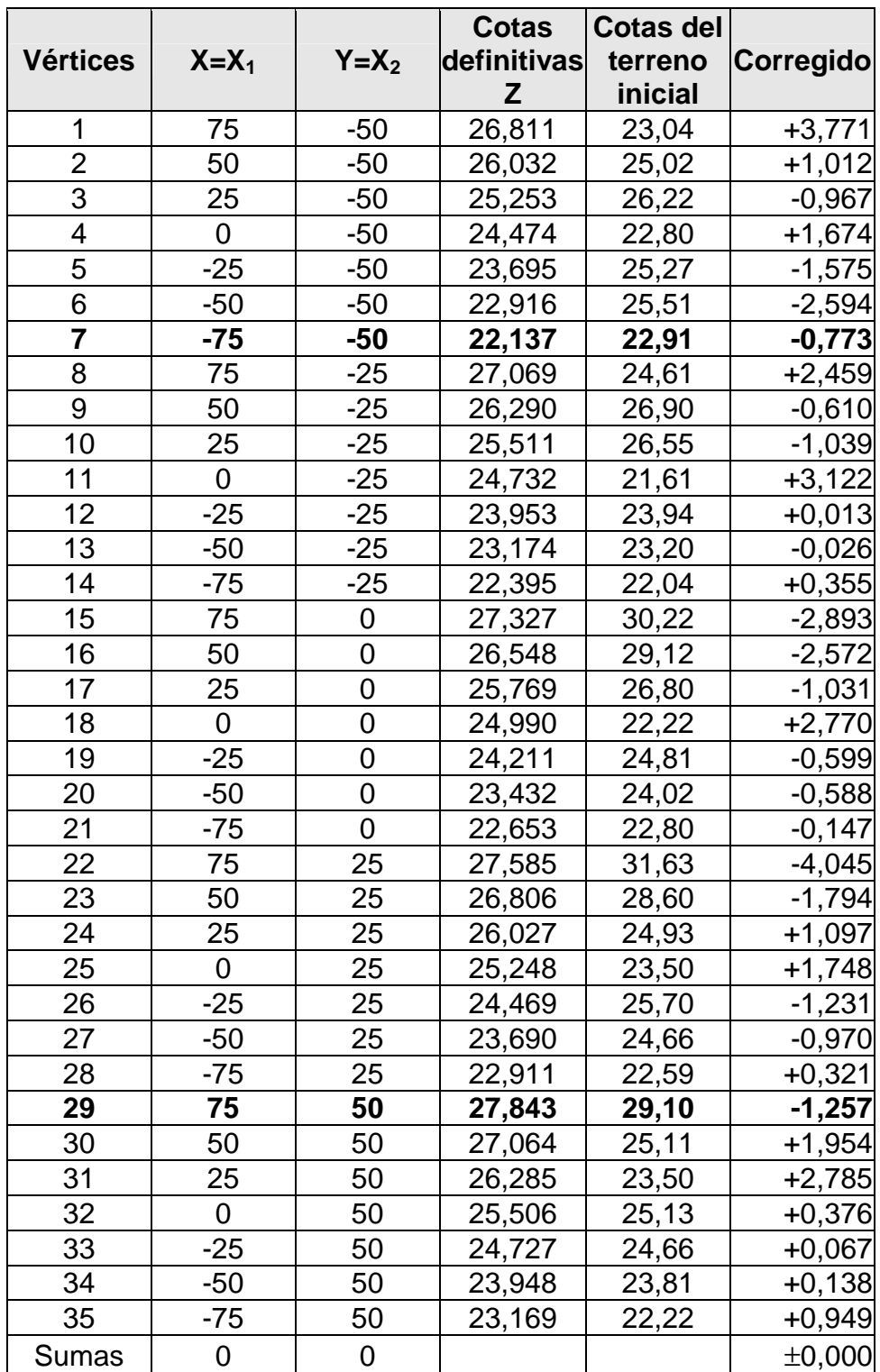

Tabla 10. Cotas definitivas y correcciones (III).

Se continúa el proceso descrito para la determinación del volumen exigido por la compensación de tierras y para el reajuste entre los volúmenes de desmonte y de terraplén, siempre actuando de forma análoga a como se indicó para los restantes ejemplos que resolvemos en el presente libro.

En cualquier caso, hemos considerado interesante poner de manifiesto la prolijidad de las operaciones a realizar por el doble método bidimensional cuya exposición hemos transcrito del libro indicado (LAGUNA, 1968) en comparación con el método tridimensional que se expone en el epígrafe siguiente de nuestro libro que, además, nos puede ofrecer la imagen tridimensional del plano de nivelación definitivo del terreno en cuestión.

#### **3.3. Resolución del problema por regresión lineal minimocuadrática tridimensional**

Se trata de la nivelación de la anterior parcela de cultivo, de planta sensiblemente rectangular, sobre la cual se ha dibujado una malla o red formando cuadros de 25'00 x 25'00 m. y 35 estacas en los centros de cada cuadrícula en cuyos puntos, con el instrumento topográfico correspondiente, se han tomado las coordenadas relativas siguientes:

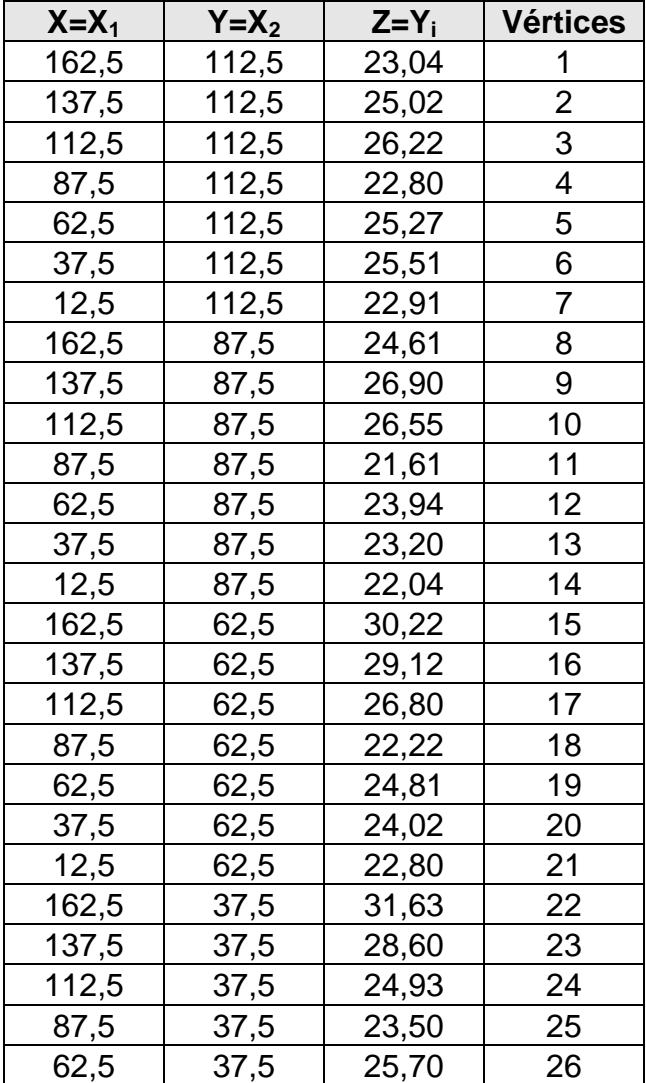

Tabla 11. Coordenadas del centro de la cuadrícula.

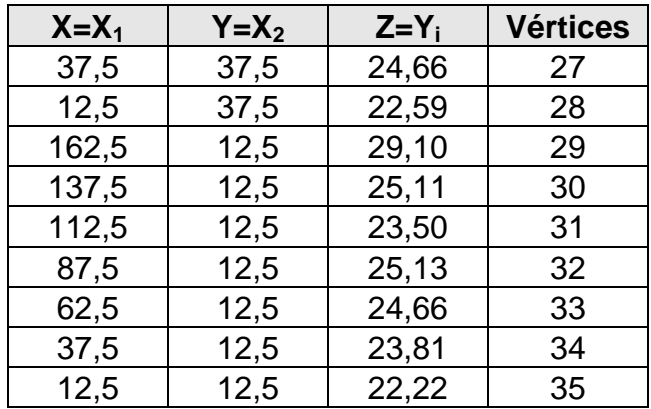

En este caso, se trata de buscar el plano de ajuste óptimo, esto es, aquél que nos ofrece la mínima compensación de tierras entre los volúmenes de desmonte y de terraplén. El procedimiento empleado, como se verá, resulta mucho más rápido y eficiente que el método empleado en el epígrafe anterior para la resolución del mismo problema, en que los ajustes por regresión lineal minimocuadrática se han realizado separadamente para los perfiles medios longitudinales y transversales del terreno a nivelar. Hemos considerado, como se ve, la esquina superior derecha (esquina NE) de la cuadrícula que contiene el vértice 35 como el origen de las coordenadas relativas (0,0), por tratarse de un punto cómodo y de bajo nivel taquimétrico de la parcela en estudio. Así:

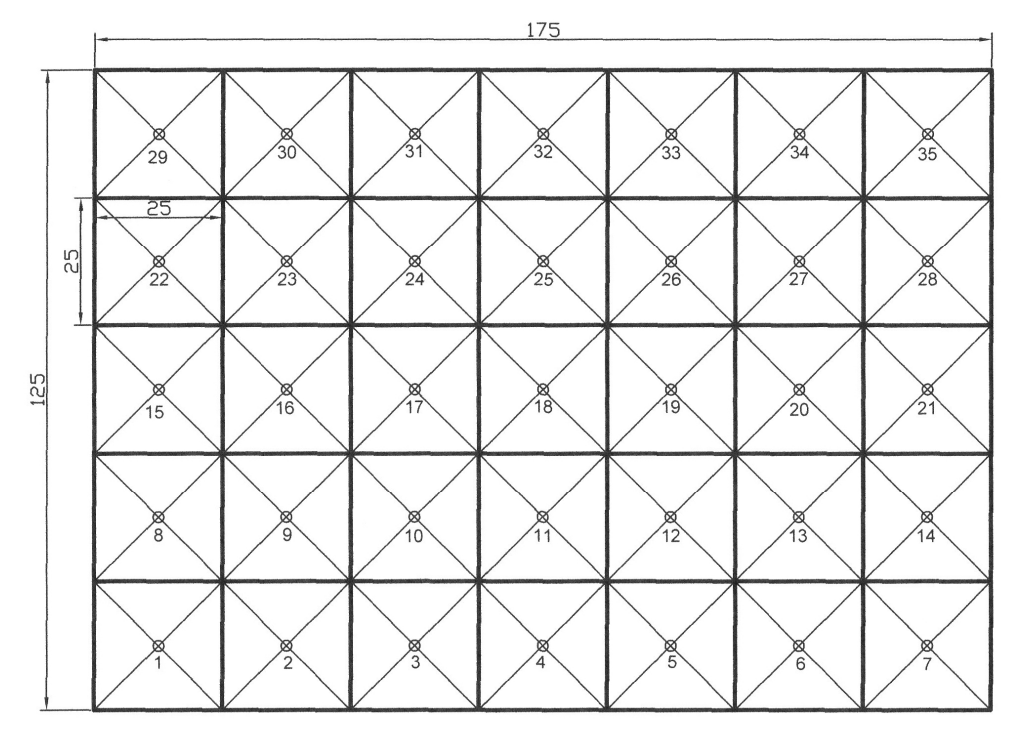

Fig. 13. Planta de la cuadrícula.

Siguiendo los pasos señalados anteriormente (ver ejemplos anteriores), la hoja de cálculo excel nos ofrecerá el plano de ajuste por regresión lineal minimocuadrática, con el siguiente resultado:

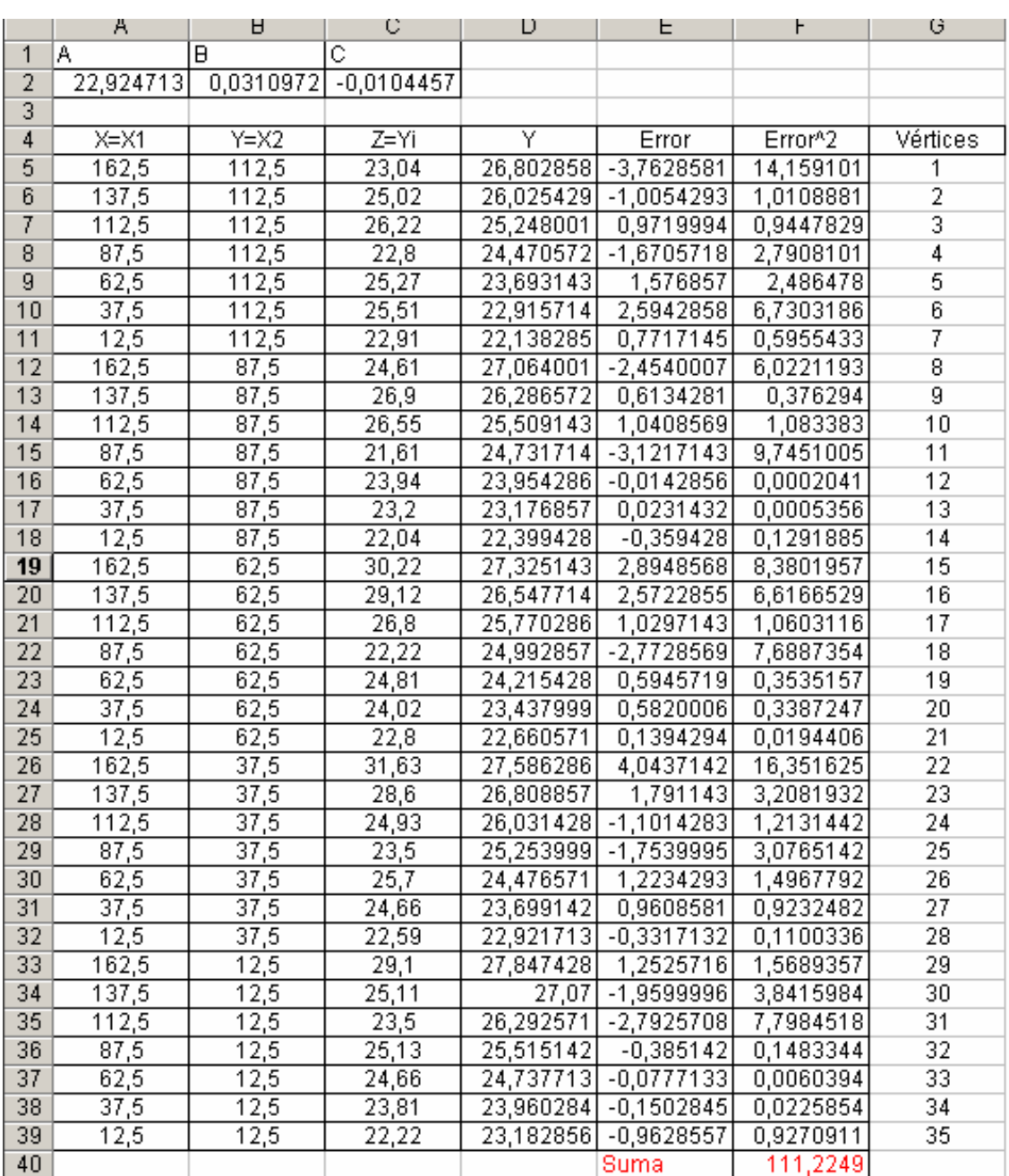

Así pues, se obtienen los siguientes coeficientes en la ecuación del plano definitivo del bancal (ajustando a cinco decimales):

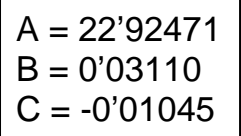

De esta suerte, la expresión general del plano resultante será:

## **0'0311·X - 0'01045·Y – Z + 22'92471 = 0**

con lo que para hallar las cotas taquimétricas definitivas de los 35 vértices despejaremos:

## $Z = 22'92471 + 0'03110 \cdot X - 0'01045 \cdot Y$

A resultas de lo anterior, obtendremos dichas cotas definitivas  $(T<sub>i</sub>)$  en la siguiente tabla, así como posteriormente el denominado "error típico de la estima" y el correspondiente "grado de nivelación C" a partir del estadígrafo chi-cuadrado ( $\chi^2$ ), esto es:

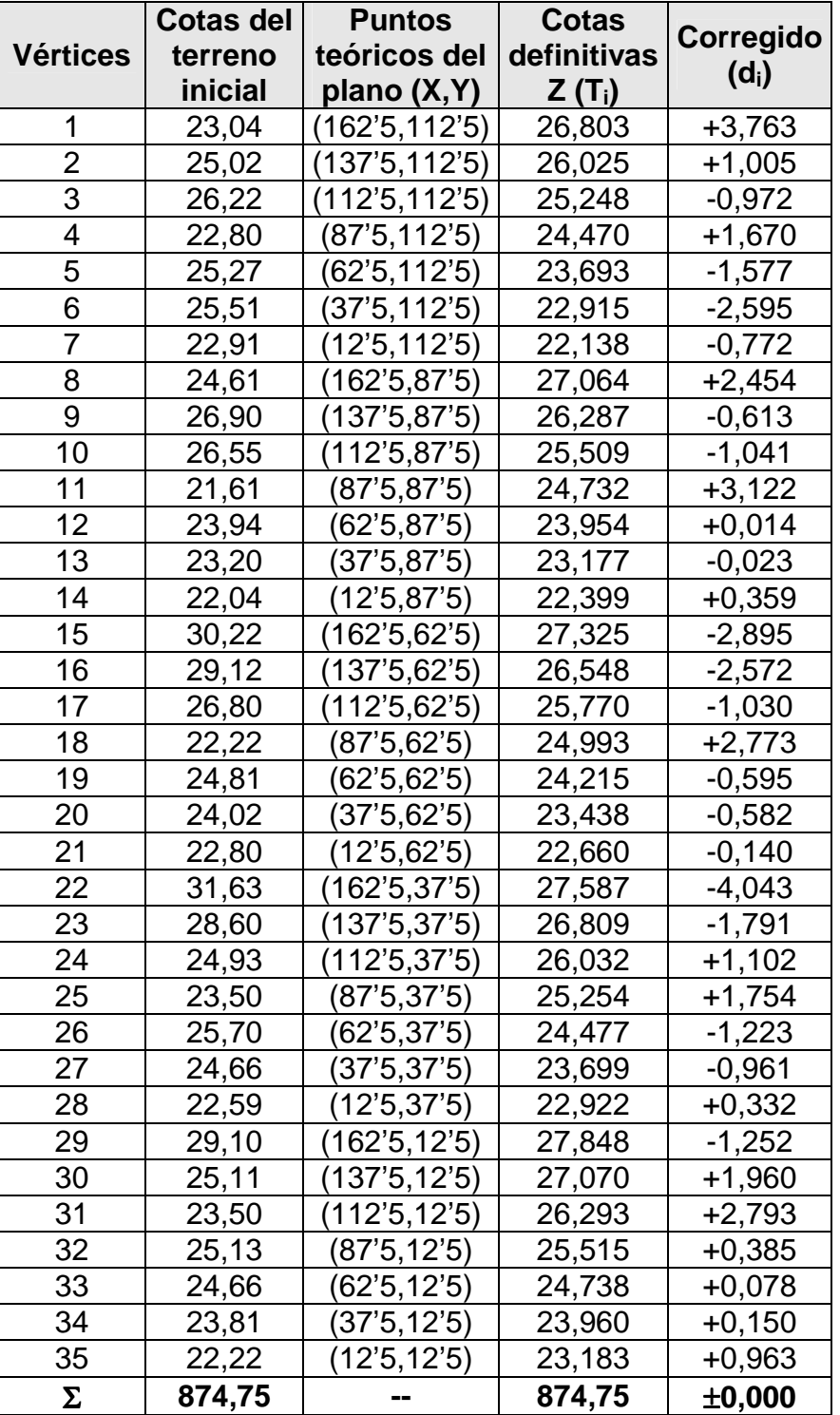

Tabla 12. Cotas definitivas y correcciones (IV).

De este modo, el plano nivelado minimocuadráticamente de la parcela o bancal puede verse en la siguiente figura de representación tridimensional:

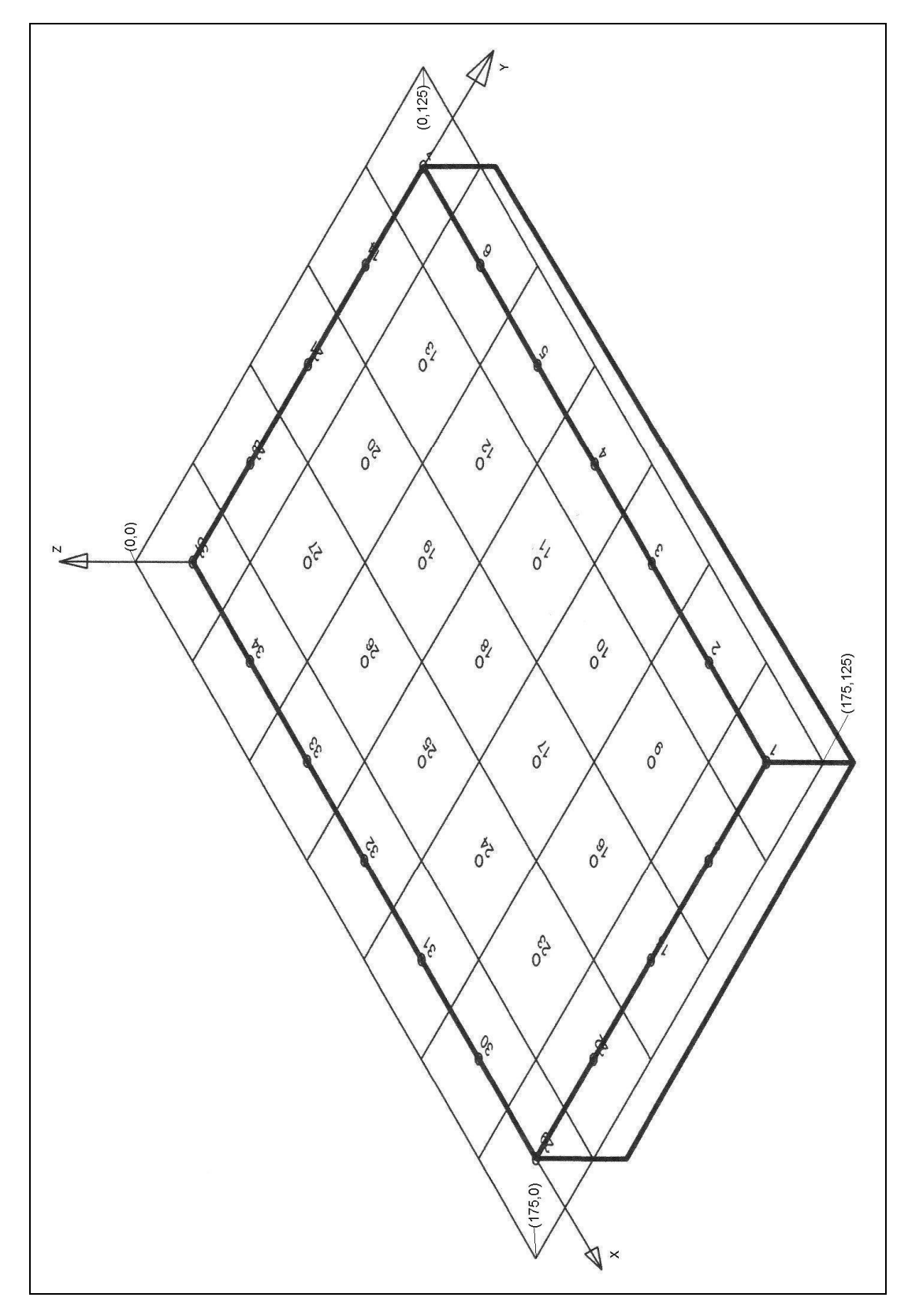

Fig. 14. Bancal nivelado por mínimos cuadrados (II).

Como consecuencia de las correcciones que se expresan en el cuadro anterior, resultará el siguiente movimiento de tierras (el signo "+" implica terraplén y el "–" implica desmonte), notándose que esta estimación resulta ser exacta, teniendo en cuenta la igual magnitud de las superficies de las subparcelas tributarias de cada vértice o estaca que hemos señalado en las anteriores figuras:

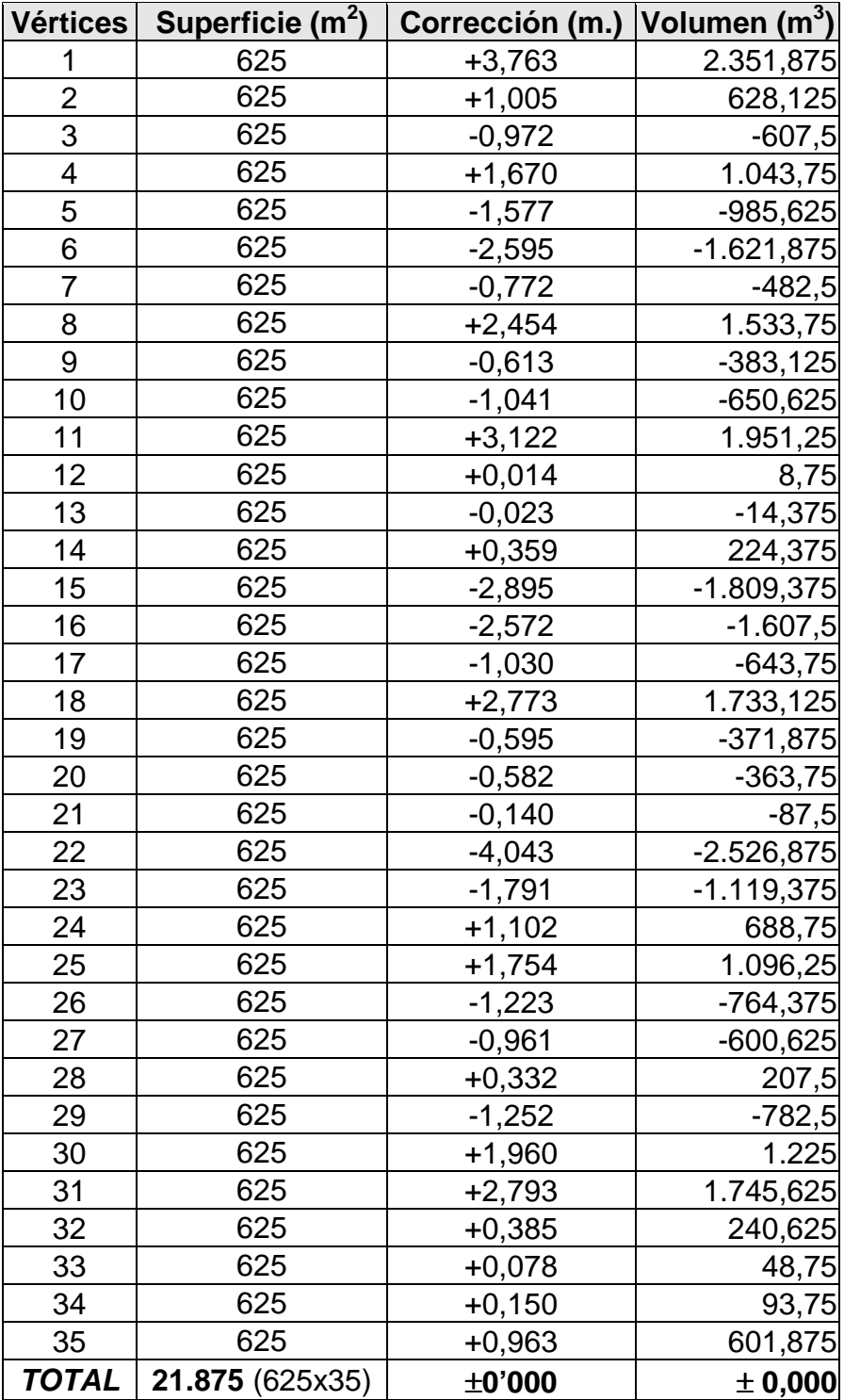

Tabla 13. Movimiento de tierras resultante (IV).

, por lo que la compensación así efectuada de tierras resulta absolutamente ajustada y matemáticamente perfecta, no obteniéndose volúmenes ni de tierras sobrantes ni de tierras a aportar a la parcela, salvando la consideración de los pertinentes coeficientes de esponjamiento y/o compactación ulterior que haya que aplicar en su caso (ver Cap. 2). Este cálculo, que se deduce inmediatamente del cuadro anterior, puede ser contrastado con la cuantificación correspondiente mediante el estudio de los perfiles transversales y longitudinales de la parcela en estudio, determinados por la malla o red de vértices que nos ocupa. De los cálculos efectuados en este caso, se deduce un movimiento de tierras (desmonte = terraplén) de: 15.423'125 m<sup>3</sup>, que constituye la cifra volumétrica necesaria para configurar el terreno en estudio en base al plano óptimo minimocuadrático que hemos obtenido.

Para tener una medida del grado de explanación, en base a lo explicitado en el capítulo 5 anterior, igualaremos a +10,00 m. la cota relativa media o centro de gravedad de la parcela en estudio, cuyo valor resulta de dividir la suma de las cotas iniciales del terreno natural por el número de vértices (874'75/35 = 24'993 m.), con lo que se tendrá la siguiente tabla:

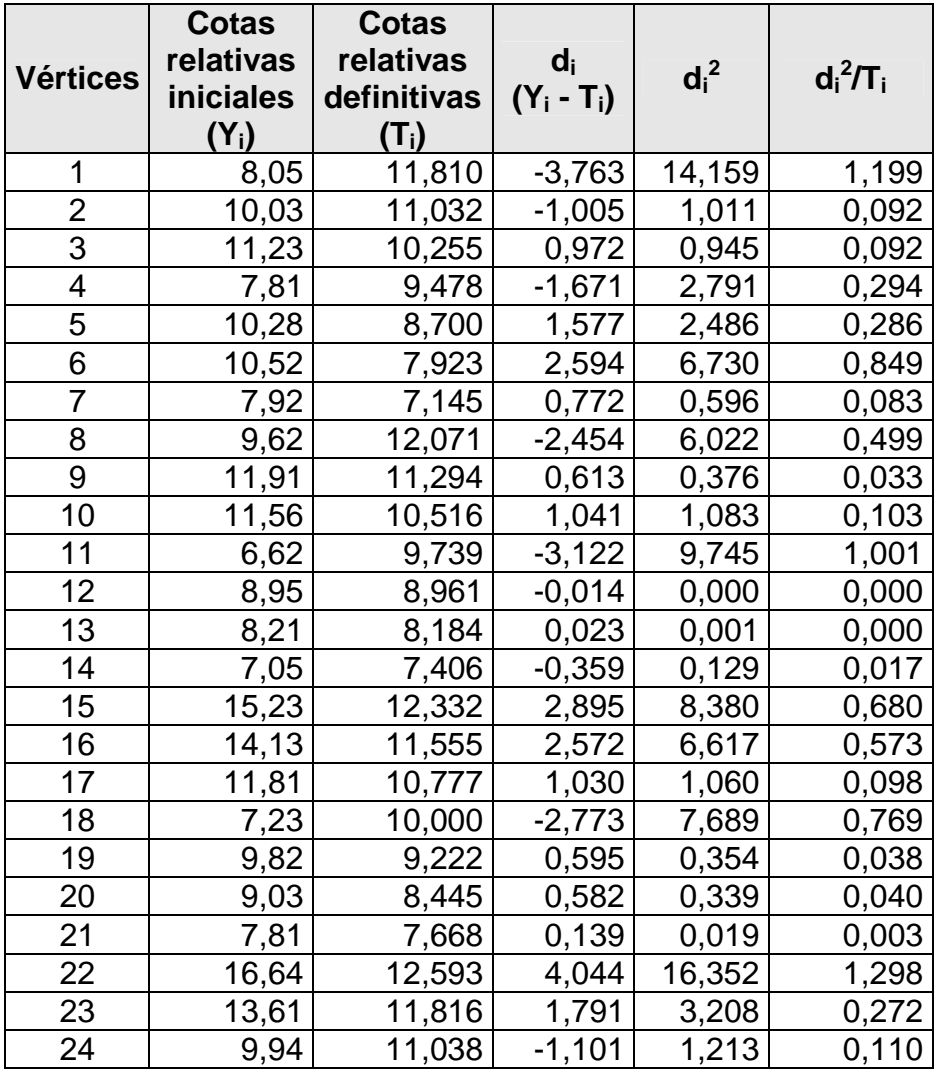

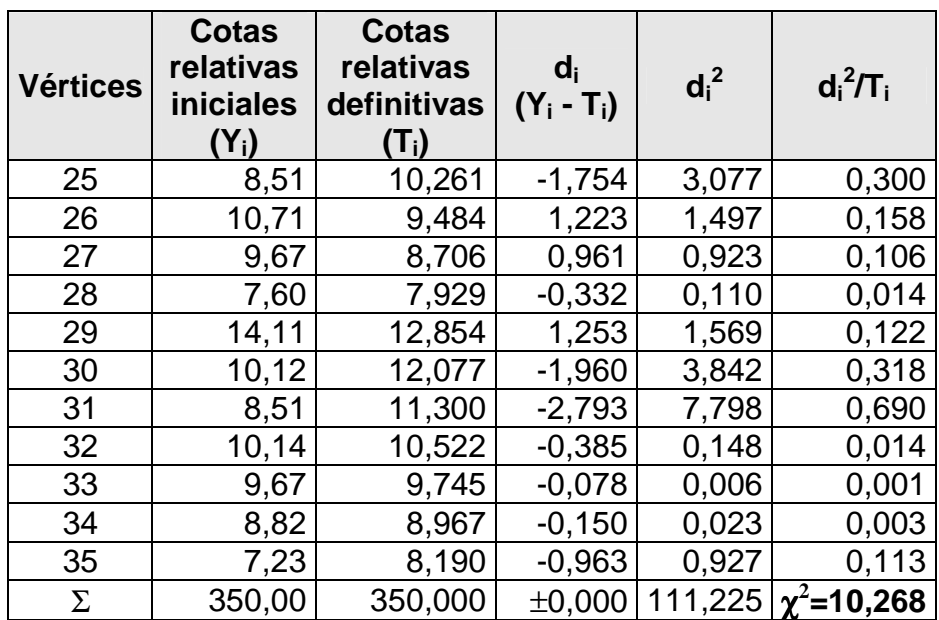

Obsérvese que en la tabla anterior hemos definido el  $d_i = Y_i - T_i$  como la diferencia existente entre las cotas del terreno natural o iniciales y las definitivas que se deducen de la aplicación de nuestro modelo de explanación. Ello es así con el objetivo de adecuarnos a la terminología utilizada para el cálculo de chi-cuadrado que realizaremos a continuación.

El error estándar o típico de la estima de esta regresión múltiple (triple) vendrá dado por la expresión (véase el capítulo 5), con m = 2 variables explicativas correspondientes a la abscisa y la ordenada de cada punto:

$$
S_{xy} = \sqrt{\frac{\sum_{i=1}^{N} (Y_i - T_i)^2}{N - m - 1}} = \sqrt{\frac{111,225}{35 - 2 - 1}} = 186 \text{ m}.
$$

Para N – 1 = 35 – 1 = 34 grados de libertad, se tiene un  $\chi^2_{0,5}$  = 16'55, realizando la interpolación correspondiente en la tabla de percentiles de la distribución teórica de probabilidad chi-cuadrado que figura en el anexo 3. Al ser:  $\chi^2$ =10'268 < 16'55 puede considerarse bastante bajo, en términos relativos, el volumen de explanación a realizar en la parcela que nos ocupa.

De haberse considerado, alternativamente, un valor del número de grados de libertad de:

$$
N - m - 1 = 32
$$
 g.l.

se obtendría, por interpolación lineal, un valor teórico chi-cuadrado algo más exigente  $\chi^2_{0,5}$  = 15'17, lo que no modificaría tampoco las conclusiones anteriormente expresadas.

Por otra parte, siguiendo con la idea de objetivizar el análisis (y relativizarlo), veamos que el "grado de explanación" determinado, como ya se ha visto, por el "coeficiente de contingencia" C derivado de la distribución de probabilidad chi-cuadrado ( $\chi^2$ ), vendrá dado por la expresión:

$$
C = \sqrt{\frac{\chi^2}{\chi^2 + N}} = \sqrt{\frac{10'268}{10'268 + 35}} = 0'48 \approx 48\%,
$$

siendo N = 35 el número de estacas o vértices de nivelación considerado.

#### **3.4. Pendientes del bancal**

Las pendientes transversal y longitudinal del plano definitivo de nivelación de la parcela que nos ocupa vendrán dadas respectivamente por:

$$
\begin{cases}\nP_t = (1'045/100) \cdot 100 = 1'045\% \\
P_l = (4'665/150) \cdot 100 = 3'110\%\n\end{cases}
$$

Del vértice 29 (de mayor cota) al 7 (de menor cota) existe un desnivel de ∆Z = 5'71 metros por una distancia rectilínea diagonal de:

$$
D_{7-29} = \sqrt{100^2 + 150^2} \approx 180^{\prime}28 \text{ m.},
$$

con lo que dicha línea tendrá una pendiente de:

$$
(5'71/180'28)\cdot 100=3'167\%.
$$

De este modo, las líneas de máxima pendiente de la parcela en estudio serán:

$$
P_m = \sqrt{1045^2 + 3110^2} = 3281\%
$$
 (máxima pendiente)

y pueden verse dibujadas en el gráfico siguiente:

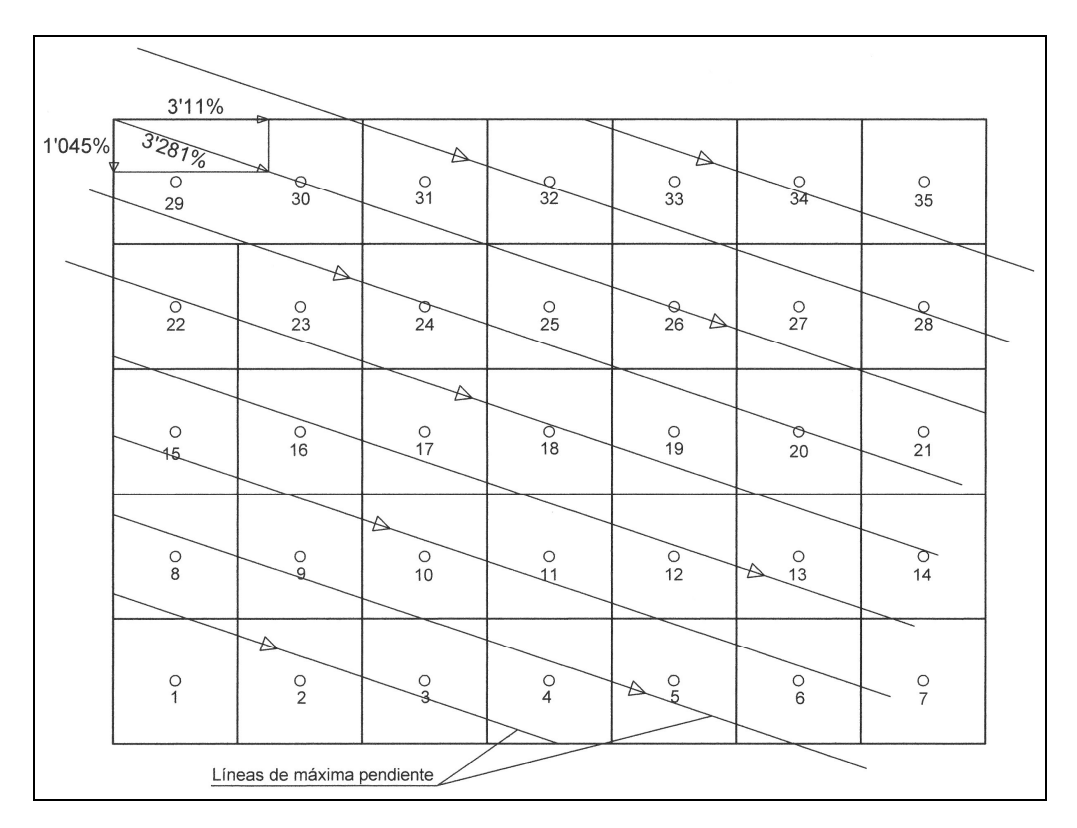

Fig. 15. Líneas de máxima pendiente de la parcela (II).

Del mismo modo, en la figura siguiente pueden verse dibujadas las líneas o rectas de nivel, teniendo en cuenta que resultan perpendiculares a las anteriores líneas de máxima pendiente de la parcela en estudio.

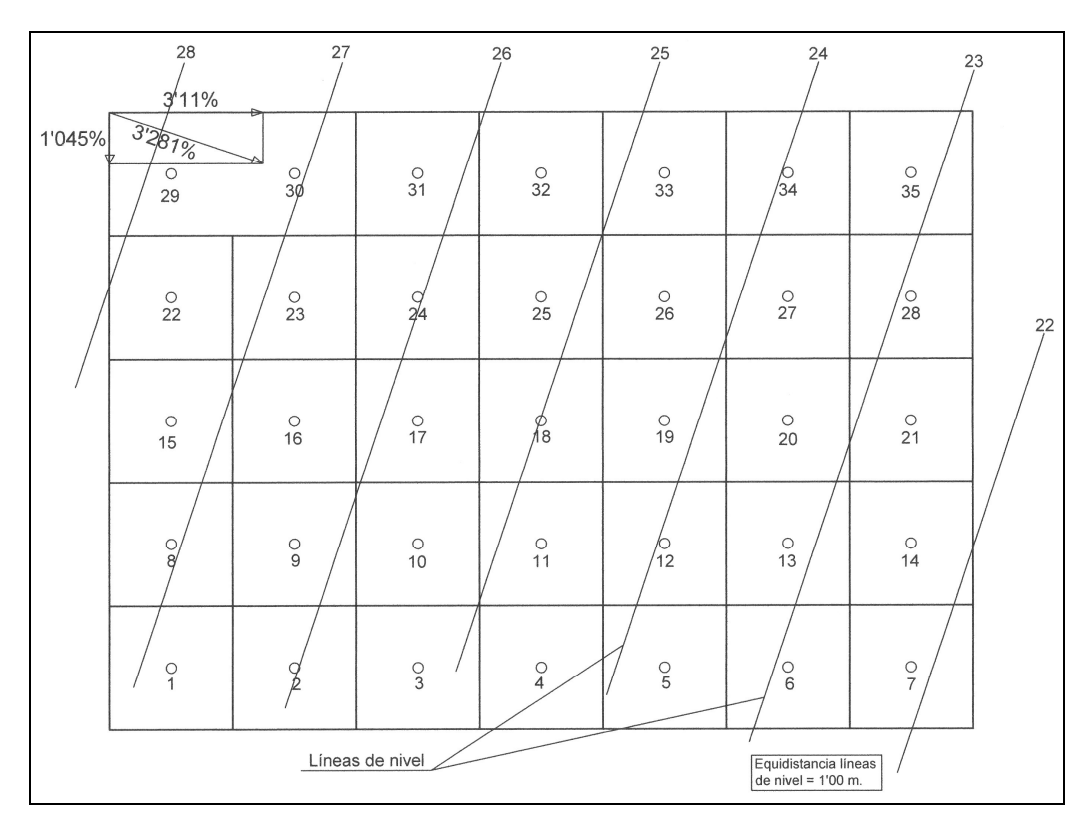

Fig. 16. Líneas de nivel de la parcela (II).

## **3.5. Nivelación a pendiente nula**

Si ahora pretendiésemos efectuar la nivelación a pendiente nula, esto es, de tal modo que la superficie o plano del terreno definitivo fuera perfectamente horizontal y sin pendiente alguna longitudinal y transversal (como sucede frecuentemente en la nivelación de las parcelas arrozales), deberíamos adoptar como solución una cota taquimétrica de dicho plano igual a la media aritmética de las cotas de todas las estacas, lo que configuraría un plano de ecuación: Z = 24'993 m. paralelo al XOY. Obviamente, la suma de las correcciones a efectuar (o compensación de tierras), o sea, las discrepancias entre las cotas observadas del terreno y las definitivas, debería ser nula en base a una propiedad característica de la media aritmética, si bien el movimiento de tierras para alcanzar el plano definitivo deberá ser lógicamente mayor que en el caso de adoptar como solución la ofrecida por el ajuste minimocuadrático tridimensional.

Lo aquí expuesto puede comprobarse en la tabla siguiente, de la cual se deduce un movimiento total de tierras (desmonte = terraplén) de 19.992'188 m<sup>3</sup>, que es la cifra volumétrica necesaria para configurar el terreno en estudio en base al plano horizontal frente a los 15.423'125 m<sup>3</sup> del plano óptimo inclinado obtenido por ajuste minimocuadrático tridimensional. Ello supone un movimiento de tierras casi un 30% superior. Así:

| <b>Vértices</b> | <b>Cotas</b><br>del<br>lterreno<br>inicial | Cotas definitivas Corregido Superficie<br>7 |          | (m <sup>2</sup> ) | <b>Volumen</b><br>$(m^3)$ |
|-----------------|--------------------------------------------|---------------------------------------------|----------|-------------------|---------------------------|
| 1               | 23,04                                      | 24,993                                      | $+1,953$ | 625               | 1.220,625                 |
| $\overline{2}$  | 25,02                                      | 24,993                                      | $-0,027$ | 625               | $-16,875$                 |
| 3               | 26,22                                      | 24,993                                      | $-1,227$ | 625               | -766,875                  |
| 4               | 22,8                                       | 24,993                                      | $+2,193$ | 625               | 1.370,625                 |
| 5               | 25,27                                      | 24,993                                      | $-0,277$ | 625               | $-173,125$                |
| 6               | 25,51                                      | 24,993                                      | $-0,517$ | 625               | $-323,125$                |
| 7               | 22,91                                      | 24,993                                      | $+2,083$ | 625               | 1.301,875                 |
| 8               | 24,61                                      | 24,993                                      | $+0,383$ | 625               | 239,375                   |
| 9               | 26,9                                       | 24,993                                      | $-1,907$ | 625               | $-1.191,875$              |
| 10              | 26,55                                      | 24,993                                      | $-1,557$ | 625               | $-973,125$                |
| 11              | 21,61                                      | 24,993                                      | $+3,383$ | 625               | 2.114,375                 |
| 12              | 23,94                                      | 24,993                                      | $+1,053$ | 625               | 658,125                   |
| 13              | 23,2                                       | 24,993                                      | $+1,793$ | 625               | 1.120,625                 |
| 14              | 22,04                                      | 24,993                                      | $+2,953$ | 625               | 1.845,625                 |
| 15              | 30,22                                      | 24,993                                      | $-5,227$ | 625               | $-3.266,875$              |
| 16              | 29,12                                      | 24,993                                      | $-4,127$ | 625               | $-2.579,375$              |
| 17              | 26,8                                       | 24,993                                      | $-1,807$ | 625               | $-1.129,375$              |
| 18              | 22,22                                      | 24,993                                      | $+2,773$ | 625               | 1.733,125                 |

Tabla 14. Cotas definitivas, correcciones y movimiento de tierra resultante.

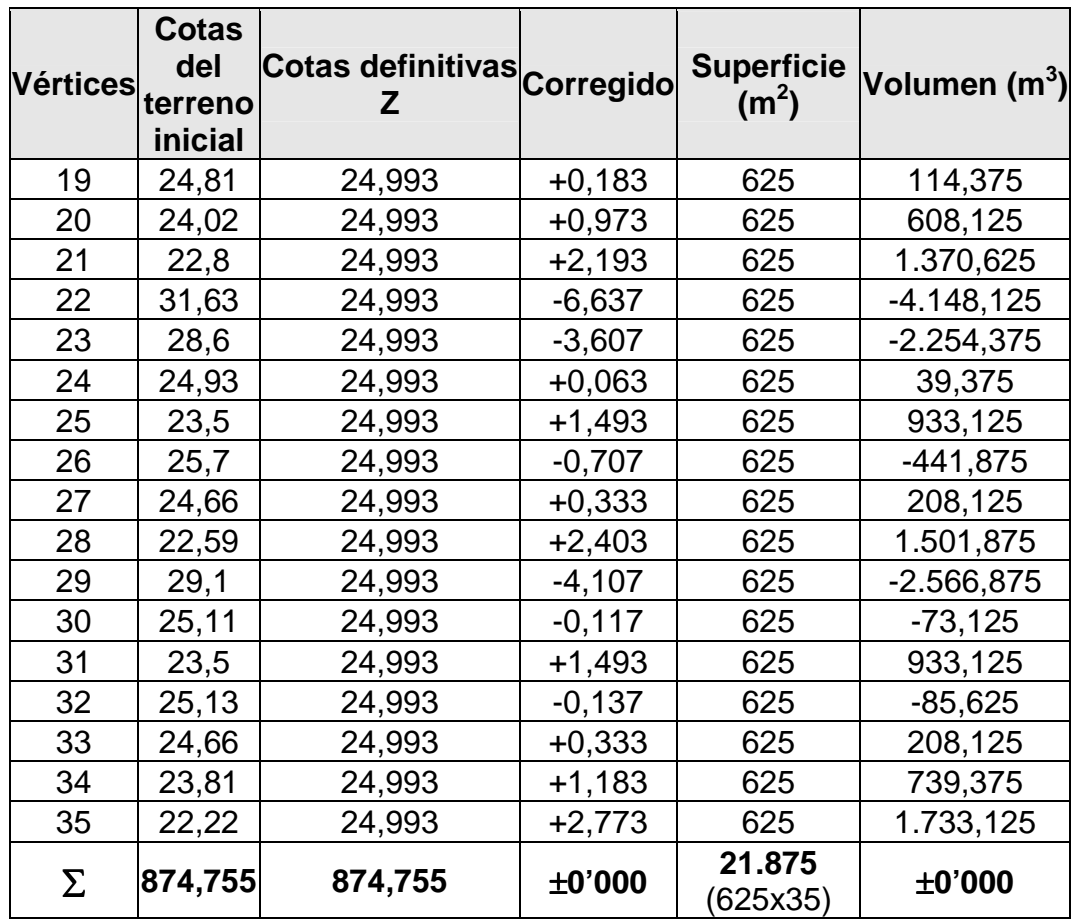

## **3.6. Nivelación a pendiente prefijada**

Una vez obtenido el plano óptimo por regresión minimocuadrática tridimensional, es posible modificar sus pendientes (longitudinal, transversal, máxima) según las necesidades constructivas o agronómicas del terreno rotando dicho plano alrededor del eje determinado por la recta de intersección de este plano y el plano horizontal (que será la línea de nivel que pasa por el centro de gravedad del plano definitivo). Asimismo, disponiendo del correspondiente programa gráfico tridimensional podrá ajustarse dicho plano definitivo a cualquier otra pendiente que pueda interesar.

# **4. APLICACIÓN A UN CASO REAL (2)**

La primera vez que nos planteamos este nuevo modelo de cálculo, fue con un trabajo topográfico realizado por el método de nivelación y no como un levantamiento taquimétrico. Evidentemente, este hecho lleva a una toma de datos en campo diferente a la que efectuaríamos con una estación total o con un taquímetro. Para poder realizar de forma coherente el trabajo procedimos, en primer lugar, a parcelar el terreno en

base a una cuadrícula de 20 por 20 metros, aunque bien podría ser cualquier otra, como veremos en otros ejemplos, nivelando posteriormente un punto de nivelación central de cada cuadrícula y en cada uno de los vértices o intersecciones de la malla. De esta manera, dos de las alineaciones de los puntos (la inferior y la de la izquierda), coincidían con los ejes de abscisas y ordenadas, a los que otorgamos un valor en origen de (X=0 m., Y=0 m.) respectivamente, y de tal modo que los puntos quedaran localizados en el primer cuadrante del círculo, lo cual nos permitía siempre trabajar con coordenadas positivas. Así, obtuvimos los 60 puntos que nos muestra la figura en planta siguiente, con la equidistancia de las curvas de nivel de 0'20 m.

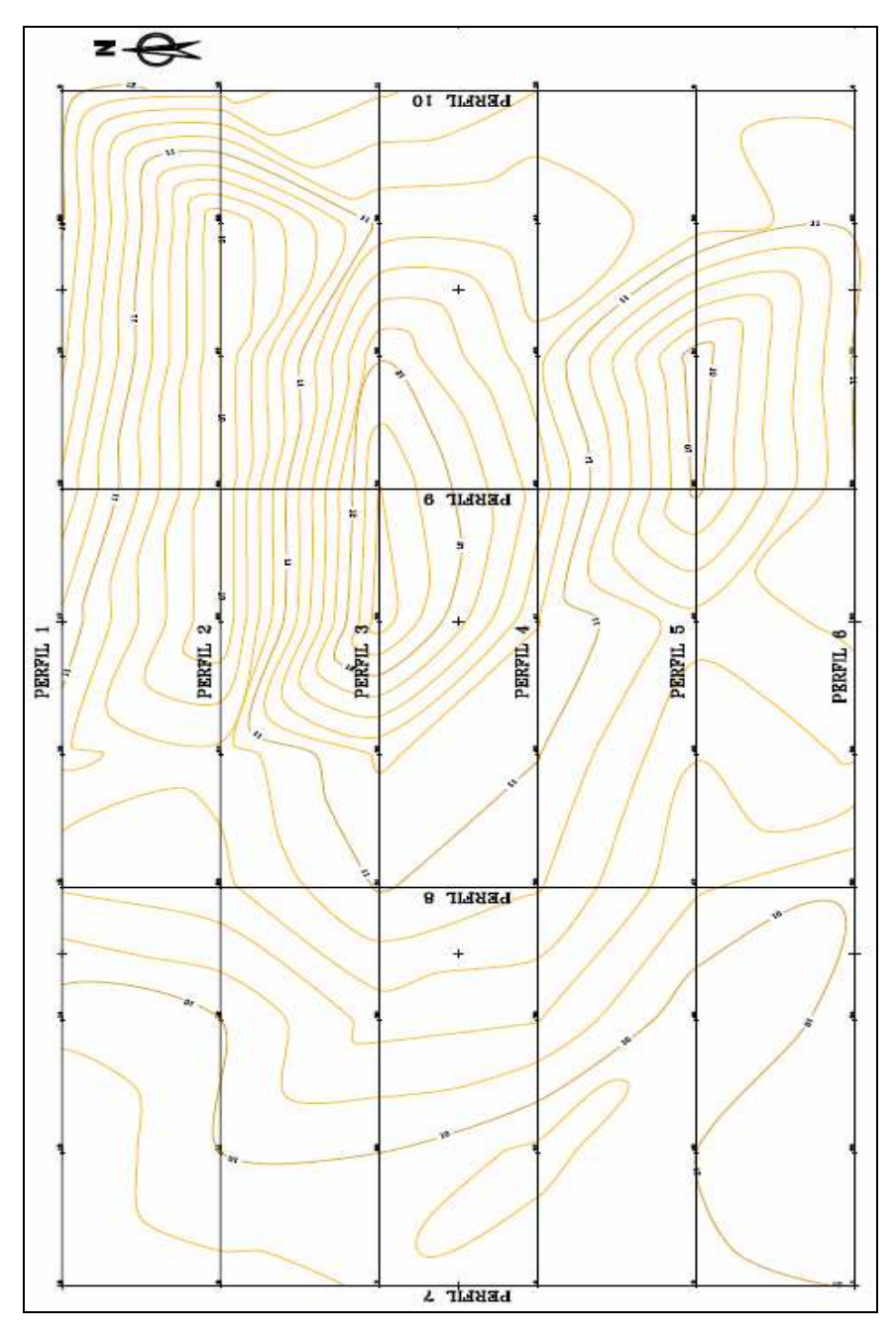

Fig. 17. Puntos utilizados para el primer ejemplo.
De aquí deriva la siguiente tabla de coordenadas de los vértices situados en las intersecciones de la malla o red:

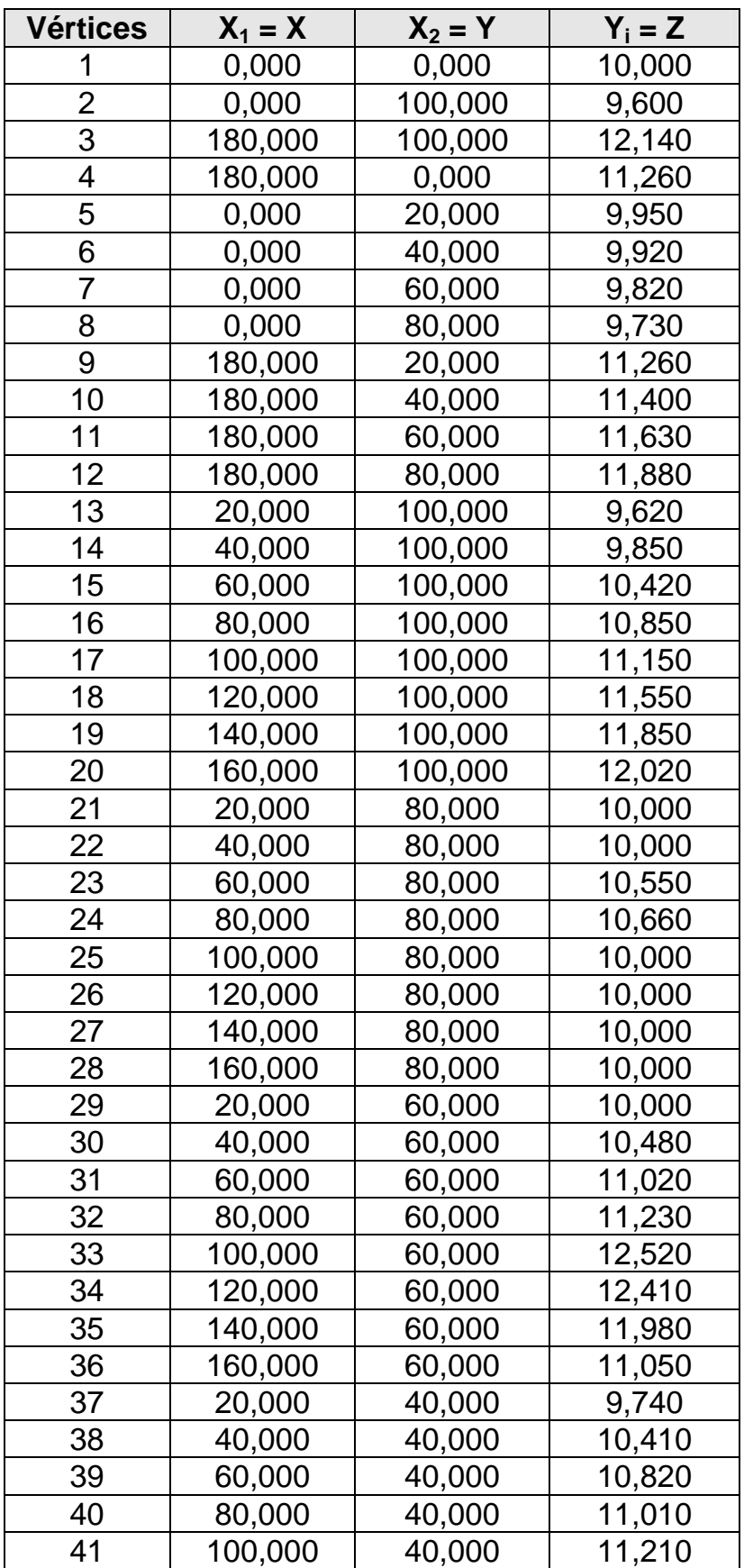

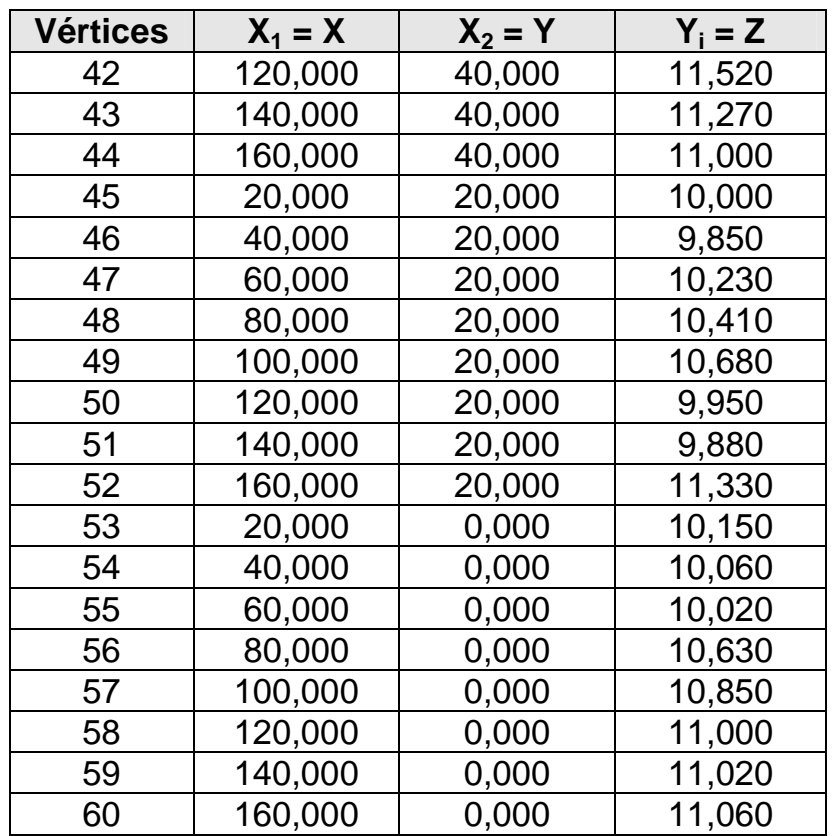

La tabla precedente nos ofrece una serie de datos, divididos en cuatro columnas, en grupos de cuatro por línea, que representan:

1. El primero es el **número de punto, vértice o estaca** dentro del conjunto general del trabajo.

2. El segundo la **coordenada X** de las abscisas, transformada de la original en UTM.

3. El tercero la **coordenada Y** o del eje de las ordenadas, también transformada.

4. El cuarto el valor de la **coordenada Z** de la elevación o cota del terreno natural.

Con estos datos creamos nuestro propio cálculo de regresión tridimensional de la parcela, utilizando la hoja de cálculo Excel con Solver, como venimos realizando en los otros ejemplos obrantes en el presente libro. Como consecuencia de él, se obtienen los siguientes coeficientes en la ecuación general del plano definitivo del bancal (ajustando a cinco decimales):

> $A = 9'75155$  $B = 0'00920$  $C = 0'00238$

De esta suerte, la expresión general del plano resultante será:

#### **0'0092·X + 0'00238·Y – Z + 9'75155 = 0**

con lo que para hallar las cotas taquimétricas definitivas de los 60 vértices buscados despejaremos:

$$
Z = 9'75155 + 0'0092 \cdot X + 0'00238 \cdot Y
$$

A resultas de lo anterior, obtendremos dichas cotas definitivas en la siguiente tabla, con las correcciones de nivel correspondientes:

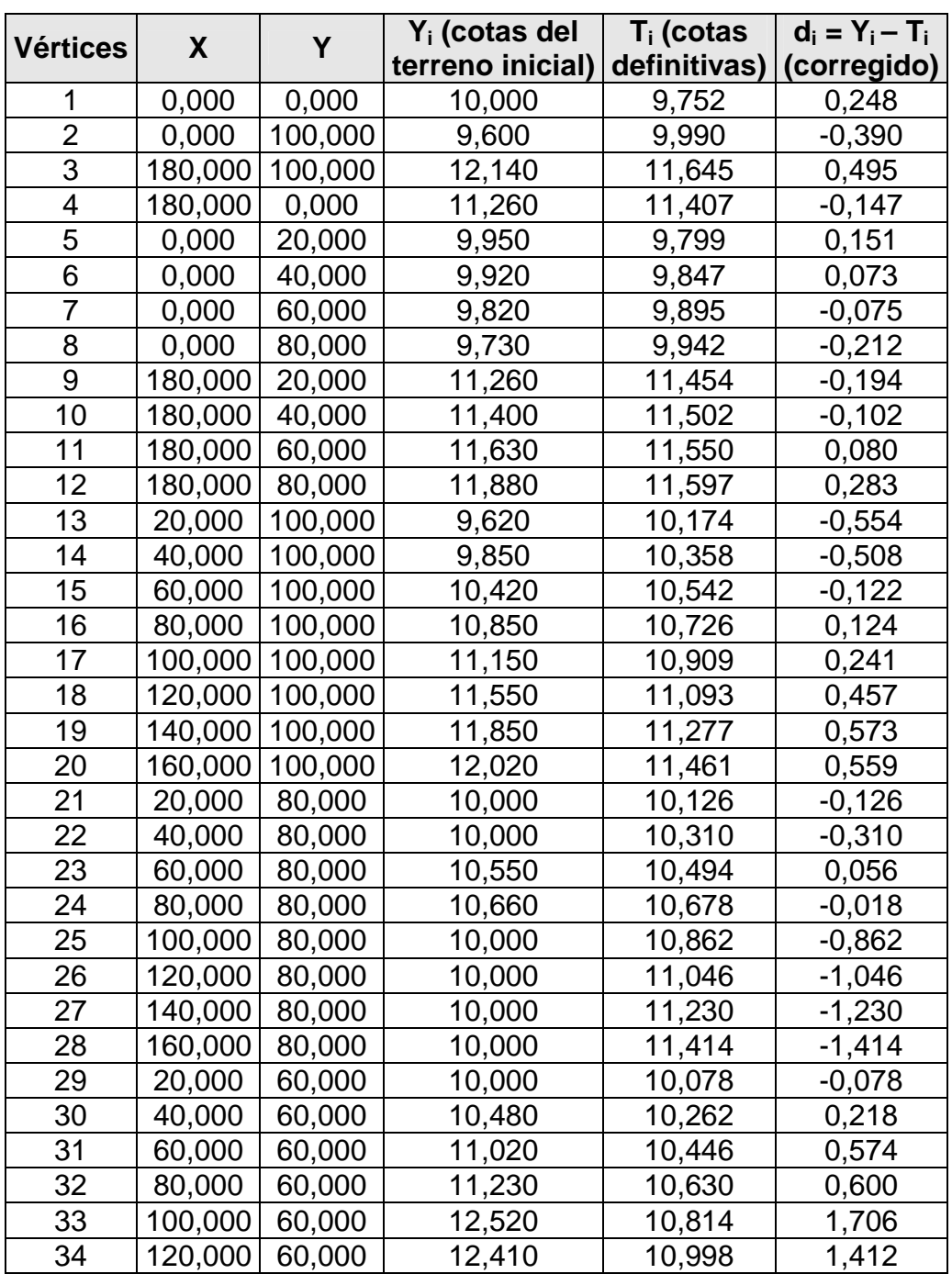

Tabla 15. Cotas definitivas y correcciones (V).

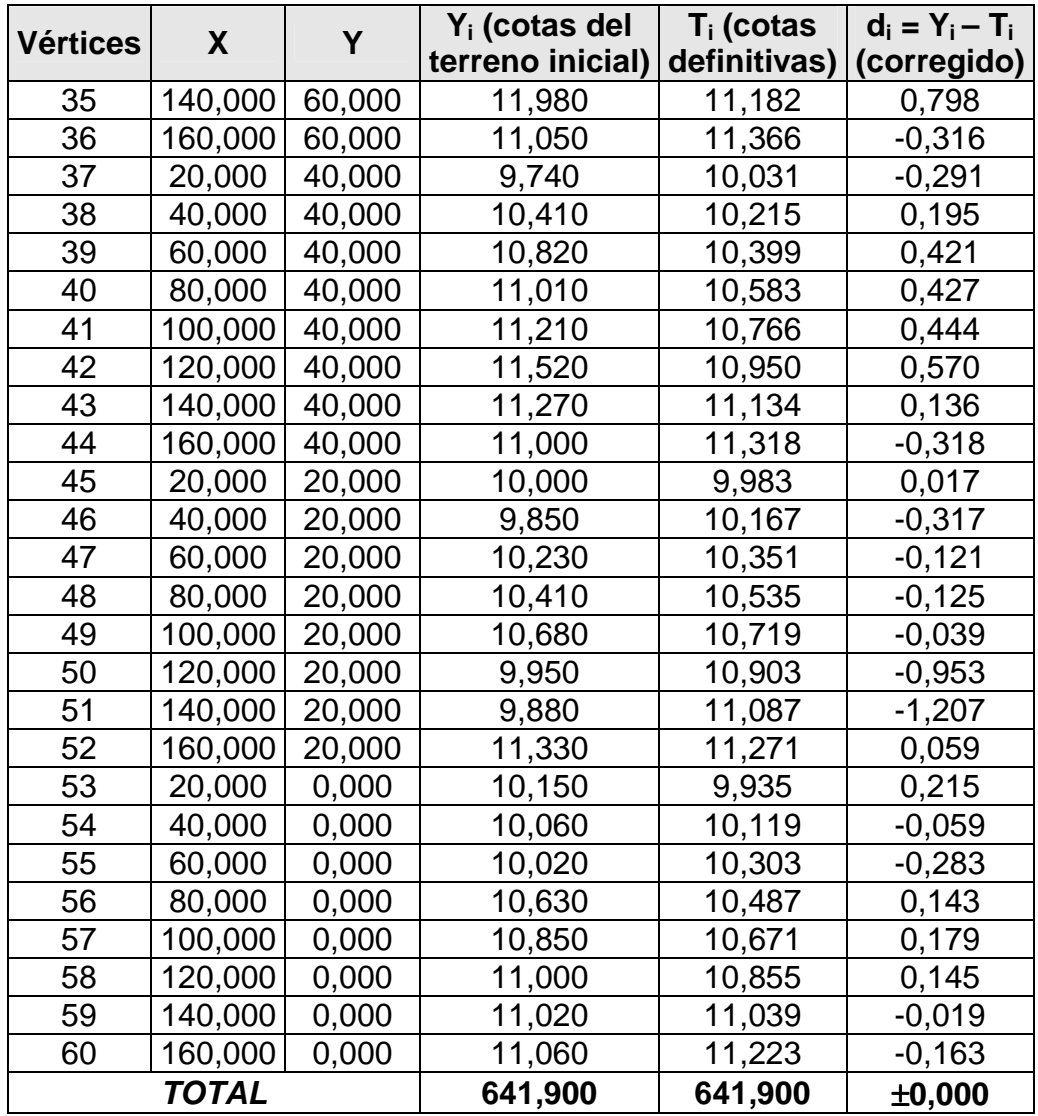

, que nos ofrece, como siempre, una compensación exacta y sencilla entre los volúmenes de excavación o desmonte y los de relleno o terraplén. En cualquier caso, para tener una medida objetiva del grado de explanación, en base a lo explicitado en el capítulo 5 anterior, igualaremos a +10,00 m. la cota relativa media o centro de gravedad (centroide<sup>6</sup>) de la parcela en estudio, cuyo valor resulta de dividir la suma

 $\overline{a}$ 6 Siempre que la densidad de un cuerpo tenga el mismo valor o isotropía en todos los puntos, la misma figurará como factor constante de los numeradores y denominadores de las ecuaciones que determinan su centro de gravedad o de masas, y por tanto desparecerá de las mismas. Las expresiones aludidas definen entonces una propiedad del cuerpo puramente geométrica, sin referencia alguna a sus propiedades físicas; de este modo, cuando el cálculo se refiera únicamente a una figura geométrica se utilizará el término *centroide*. Si una figura geométrica posee un centro de simetría, este punto es el *centroide* de la figura. Cuando se hable de un cuerpo físico real, hablaremos de *centro de masa*. Si la densidad es la misma en todos los puntos, las posiciones del centroide y el centro de masa coinciden, mientras que si la densidad varía de unos puntos a otros, aquellos no coincidirán, en general. Los cálculos relacionados con los centroides caen dentro de tres categorías claramente definidas según que la forma del cuerpo en cuestión pueda ser representada por una línea, una superficie o un volumen. Obviamente, en el caso que aquí nos ocupa, nos referiremos solamente a superficies del terreno a explanar.

de las cotas iniciales del terreno natural por el número de vértices (641,9/60 = 10'698 m.), con lo que se tendrá la siguiente tabla:

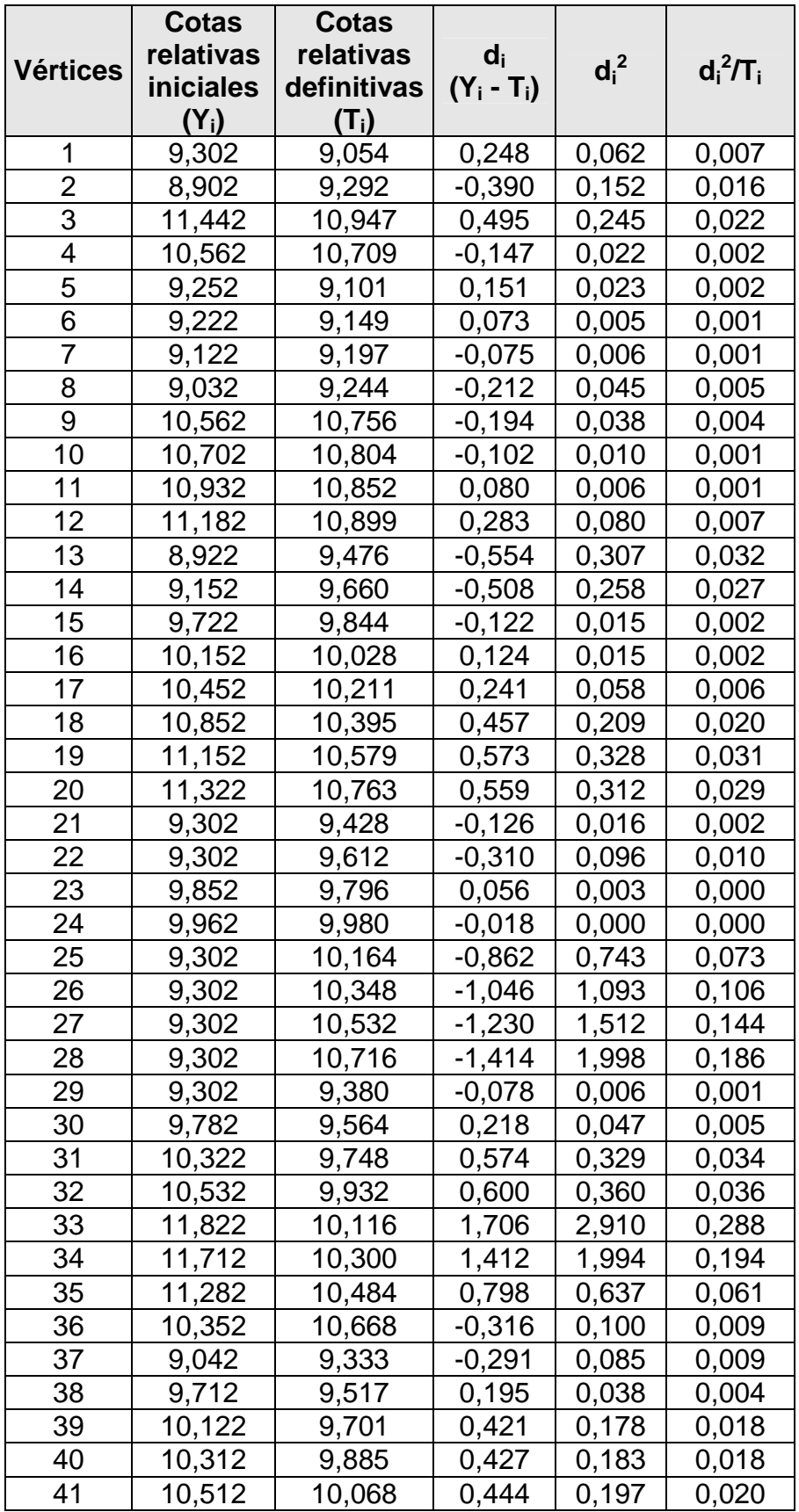

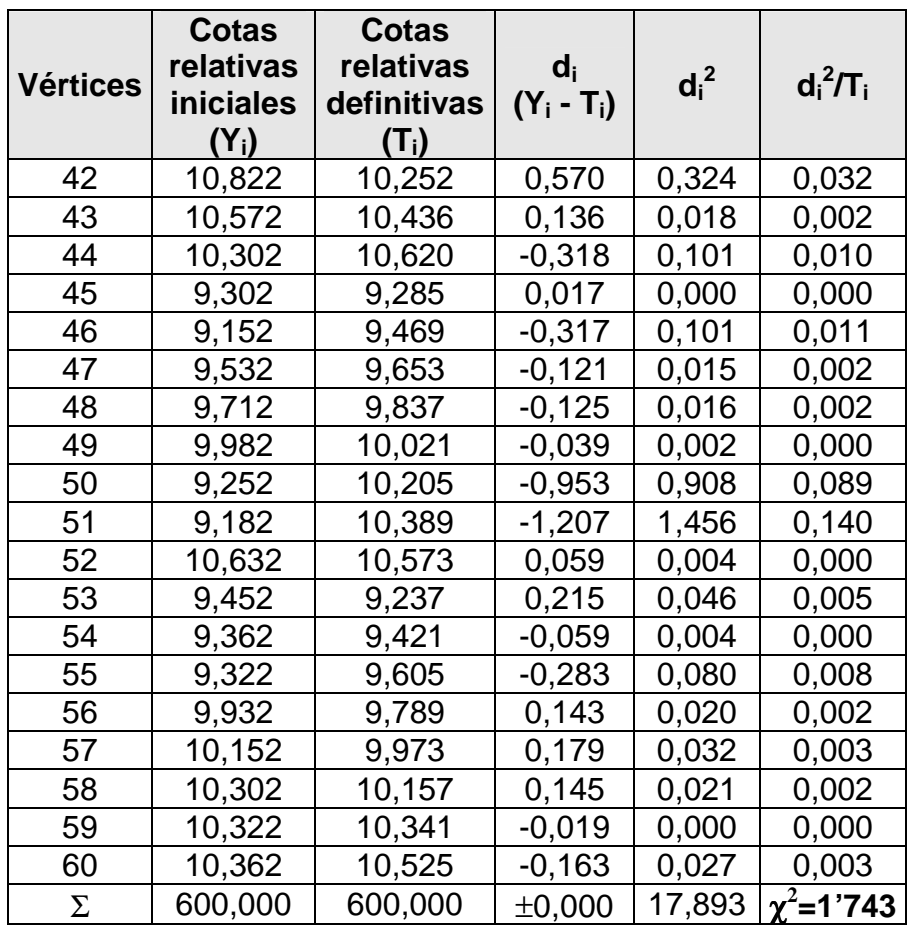

Obsérvese que -en la tabla anterior- hemos definido, como siempre, la discrepancia  $d_i = Y_i - T_i$  como la diferencia existente entre las cotas del terreno natural o iniciales y las definitivas que se deducen de la aplicación de nuestro modelo de explanación. Ello es así con el objetivo de adecuarnos a la terminología utilizada para el cálculo de chi-cuadrado que realizaremos a continuación.

El error estándar o típico de la estima de esta regresión múltiple (triple) vendrá dado por la expresión (véase el capítulo 5) con m = 2 variables explicativas correspondientes a la abscisa y la ordenada de cada punto:

$$
S_{xy} = \sqrt{\frac{\sum_{i=1}^{N} (Y_i - T_i)^2}{N - m - 1}} = \sqrt{\frac{17,893}{60 - 2 - 1}} = 0.56 \text{ m}.
$$

Para N – 1 = 60 – 1 = 59 grados de libertad, se tiene un  $\chi^2_{0,5}$  = 34'780, buscando en la tabla de percentiles de la distribución teórica de probabilidad chi-cuadrado que figura en el anexo 3. Al ser:  $\chi^2$ =1'743 << 34'780 puede considerarse muy bajo el volumen de explanación a realizar en la parcela que nos ocupa en base al estadígrafo utilizado, no procediendo, en este caso, efectuar el recálculo para  $\chi^2_{\ 0,5}$  pero con 57 grados de libertad. Por otra parte, el "grado de explanación" determinado, como ya se ha visto, por el "coeficiente de contingencia" C derivado de la distribución de probabilidad chi-cuadrado ( $\chi^2$ ), vendrá dado por la expresión:

$$
C = \sqrt{\frac{\chi^2}{\chi^2 + N}} = \sqrt{\frac{1743}{1743 + 60}} = 0.17 \approx 17\%
$$

siendo N = 60 el número de estacas o vértices de nivelación considerado.

Comparando ahora los valores obtenidos de  $\chi^2$  y C para esta parcela y la del ejemplo anterior, se observa que en este segundo caso la explanación a efectuar resulta evidentemente mucho más ligera o favorable.

Los perfiles longitudinales correspondientes al presente ejemplo pueden verse en el anexo nº: 5 "Complementos" de este mismo libro.

Una vez realizado este primer ejemplo con nuestra propuesta de cálculo, pasamos a comprobar su fiabilidad. Para ello, realizaremos la misma explanación con el programa SDR Varin, que ha demostrado su utilidad en múltiples ocasiones. Introducimos los puntos en la base de datos y posteriormente, en el menú de curvas de nivel, realizamos el curvado de la parcela. A este primer curvado o modelo digital del terreno (MDT) le llamamos "terreno natural", y es la primera de las superficies del trabajo.

En el menú de base de datos, introducimos los puntos que nuestro ejemplo nos ha suministrado, para definirle la explanación a la que ha llegado nuestra regresión tridimensional, con el objeto de que ambos calculen con los mismos puntos las superficies. Con estos puntos, en el menú de curvas, creamos una segunda superficie o un segundo MDT dentro del mismo menú, al que llamamos "primera explanación", y que comparamos con el anterior. Al realizar esta operación, que será común en cada ejercicio de comprobación, se crea otra superficie que denominaremos "Cubicación", que será la que nos servirá para obtener los datos de los volúmenes, dentro del menú del mismo nombre. Aquí permite el programa cubicar de diferentes formas, pero en este caso nos interesa hallar el volumen hueco de la superficie denominada "Volúmenes", dando los resultados de volumen en corte (desmonte) y en relleno (terraplén). Si bien el programa expresado SDR Varin nos ofrece la posibilidad de realizar todas las operaciones en el mismo trabajo, el programa Cartomap lo realiza en dos fases o etapas. Es decir, que para comparar las superficies y conseguir los volúmenes, hay que crear un primer trabajo con el curvado y posterior MDT original del terreno natural,

y posteriormente crear otro trabajo con los datos del segundo curvado o superficie. Para finalizar, se inserta el archivo y el programa compara ambas superficies y ofrece, mediante un listado, al igual que el SDR Varin, los volúmenes correspondientes. Debemos indicar que ambos programas son totalmente fiables, salvo que nos ofrecen mínimas diferencias en los datos.

## **5. APLICACIÓN A UN CASO REAL (3)**

El segundo trabajo sobre el que realizaremos nuestro cálculo es el de una parcela de 4.350 m<sup>2</sup> de superficie, localizada en el término municipal de Tortosa (Tarragona), entre la carretera o autovía de l'Aldea y el Camí del Mig, que es un camino rural de uso público. No se trata de una zona con grandes variaciones del terreno natural, puesto que se halla emplazada en las cercanías del curso fluvial del río Ebro, en lo que pronto será su plana deltaica, y son terrenos de relleno fluvial, con una progresión del relieve mínima hacia las terrazas superiores del Cuaternario.

El levantamiento topográfico fue realizado por completo con el GPS y con el sistema de coordenadas UTM del Institut Cartogràfic de Catalunya (CATNET). La toma de datos en tiempo real, se realizó levantando los lindes y puntos de relleno de la parcela de forma aleatoria, aunque reflejando todas las variaciones del terreno y los puntos característicos del mismo.

Ya situados en el gabinete, una vez introducidos los puntos del levantamiento del colector al ordenador, procesamos y calculamos los datos de campo con el programa SDR Varin. Este programa es, para los autores, uno de los mejores softwares del mercado, si bien con la imposibilidad de efectuar actualizaciones e incompatibilidad dentro del sistema operativo windows, aunque nos permite, entre otras muchas ventajas, crear unas librerías de códigos muy precisas y personalizadas, con todas las opciones de interpretación de los puntos para su almacenaje y tratamiento en su base de datos, de dibujo y los cálculos necesarios para la posterior formación del MDT. Debemos, en este momento, realizar una observación sobre nuestro planteamiento, puesto que podríamos continuar el cálculo de la explanación y posterior cubicación de la plataforma procesando los datos con el sistema de coordenadas UTM, con el que tomamos los puntos del taquimétrico en campo y sobre el total de superficie de la parcela. Pero pensamos que resulta interesante exponer y mostrar el origen de nuestra idea inicial para concebir nuestro modelo de cálculo de volúmenes y nivelación por regresión lineal tridimensional.

En esta ocasión, procedemos a cambiar, en primer lugar, la orientación de nuestros puntos y, en segundo lugar, el origen de las coordenadas para trabajar con valores X=0 m., Y=0 m. en el origen, aunque, eso sí, manteniendo la elevación o cota taquimétrica, que en este caso lo es con valores absolutos.

Puesto que el programa SDR Varin nos permite, en su menú de base de datos, cambiar a otro sistema de coordenadas<sup>7</sup>, bien sean relativas o geográficas u otras UTM, realizamos la operación correspondiente, siempre guardando una copia del trabajo original con otro nombre de archivo.

A partir de este punto, entramos en el menú de curvas de nivel, seleccionamos posteriormente todos los puntos y curvamos el trabajo, para obtener así nuestro MDT. En el curvado, evidentemente delimitamos todo el contorno de la zona tomada en el taquimétrico, aunque no la vayamos a utilizar para este ejemplo. Para poder seguir viendo el proceso de forma paulatina y clara, ahora procedemos a delimitar una zona rectangular lo más aproximada posible a toda la superficie de la parcela (que ya tiene, en este caso particular, esta forma parecida), o sea, que se puede decir que se trata del total de la zona a explanar.

El programa antedicho nos permitirá, entre otras opciones, delimitar y procesar mallas de puntos con diferentes anchos. En el caso que nos ocupa, procedemos a calcular una malla de puntos en base a una cuadrícula de dimensiones 10x10 metros (formada entre los puntos 67 y 102 existentes en la base de datos del trabajo, puesto que nos interesa mantener la numeración original, tal y como reproducimos en la fig. nº 18) puesto que pensamos que es suficiente para conseguir satisfactoriamente nuestro objetivo.

Los datos definitivos de esta malla, y que el programa SDR Varin nos facilita desde una de las opciones del MDT, son los puntos que volcaremos en la hoja de cálculo donde procesaremos y realizaremos este segundo ejemplo de nuestra regresión lineal tridimensional.

La configuración correspondiente en planta de la parcela que ahora nos ocupa, con el detalle dibujado de las curvas de nivel a una equidistancia de 0'20 m., el mallado y los perfiles longitudinales y transversales estudiados, puede verse a continuación:

 $\overline{a}$ 

<sup>7</sup> Al contrario que las coordenadas geográficas (longitud y latitud) que se caracterizan por no estar proyectadas, se definen diferentes proyecciones cartográficas. El sistema más utilizado, el Sistema de Coordenadas Universal Transversal de Mercator (*Universal Transverse Mercator*, UTM), al que nos hemos referido en otros epígrafes de este mismo libro, está basado en la proyección cartográfica transversal de Mercator, tangente a un meridiano. Las magnitudes en el sistema UTM referidas a las cotas, se expresan en metros al nivel del mar, que es la base de la proyección del elipsoide de referencia.

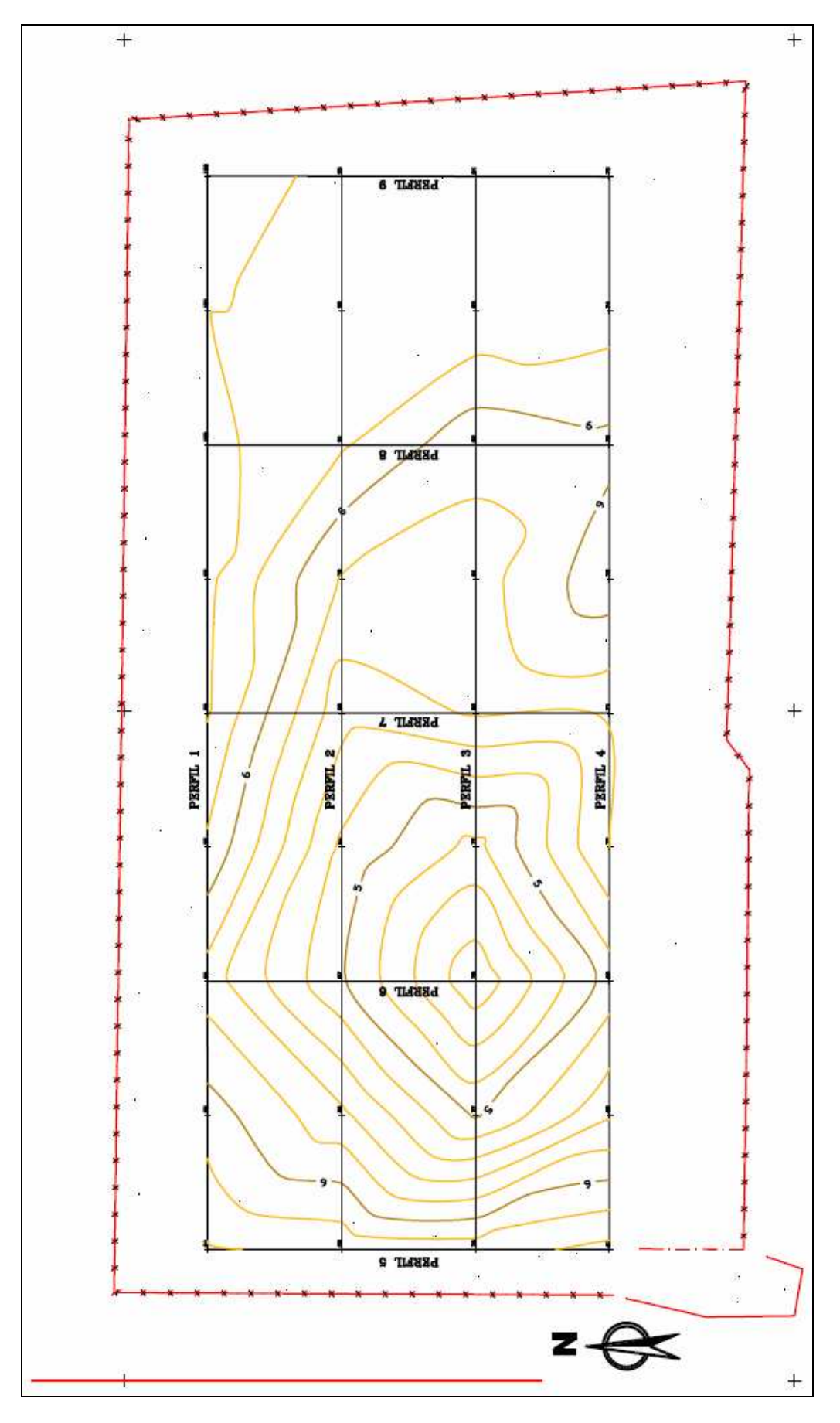

Fig. 18. Planta curvada de la parcela (II).

Los puntos utilizados para este ejemplo, con sus coordenadas relativas correspondientes, pueden verse en la tabla siguiente:

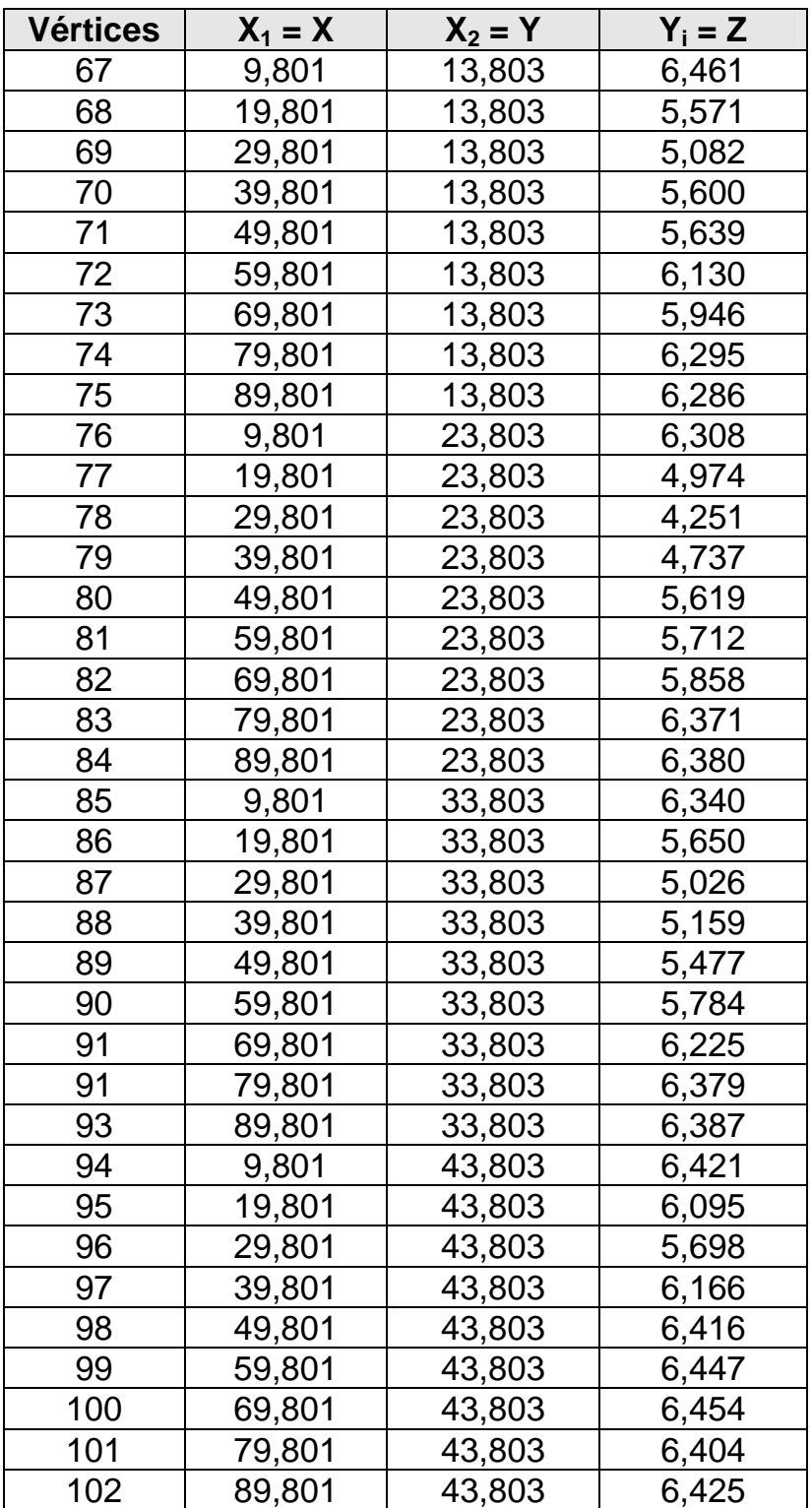

Con estos datos creamos nuestro propio cálculo de regresión tridimensional de la parcela, utilizando la hoja de cálculo Excel con Solver, como venimos realizando en los otros ejemplos obrantes en el presente libro. Como consecuencia de él, se obtienen los siguientes

coeficientes en la ecuación del plano definitivo del bancal (ajustando esta vez hasta cinco decimales para el logro de una mayor precisión operacional):

$$
\begin{array}{c} A = 5'05912 \\ B = 0'00855 \\ C = 0'01418 \end{array}
$$

De esta suerte, la expresión general del plano resultante, como en otras ocasiones, será:

#### **0'00855·X + 0'01418·Y – Z + 5'05912 = 0**

con lo que para hallar las cotas taquimétricas definitivas de los 36 vértices que estamos buscando despejaremos sus valores en la formulación:

 $Z = 5'05912 + 0'00855 \cdot X + 0'01418 \cdot Y$ 

A resultas de lo anterior, obtendremos dichas cotas definitivas en la siguiente tabla:

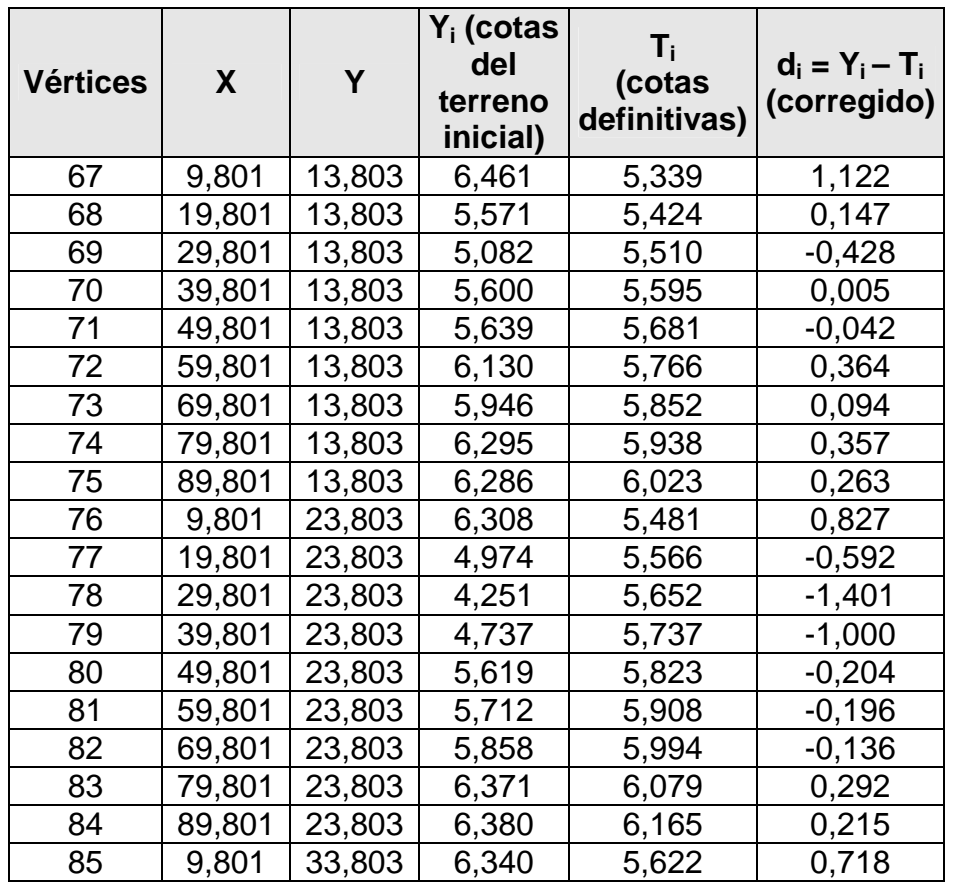

Tabla 16. Cotas definitivas y correcciones (VI).

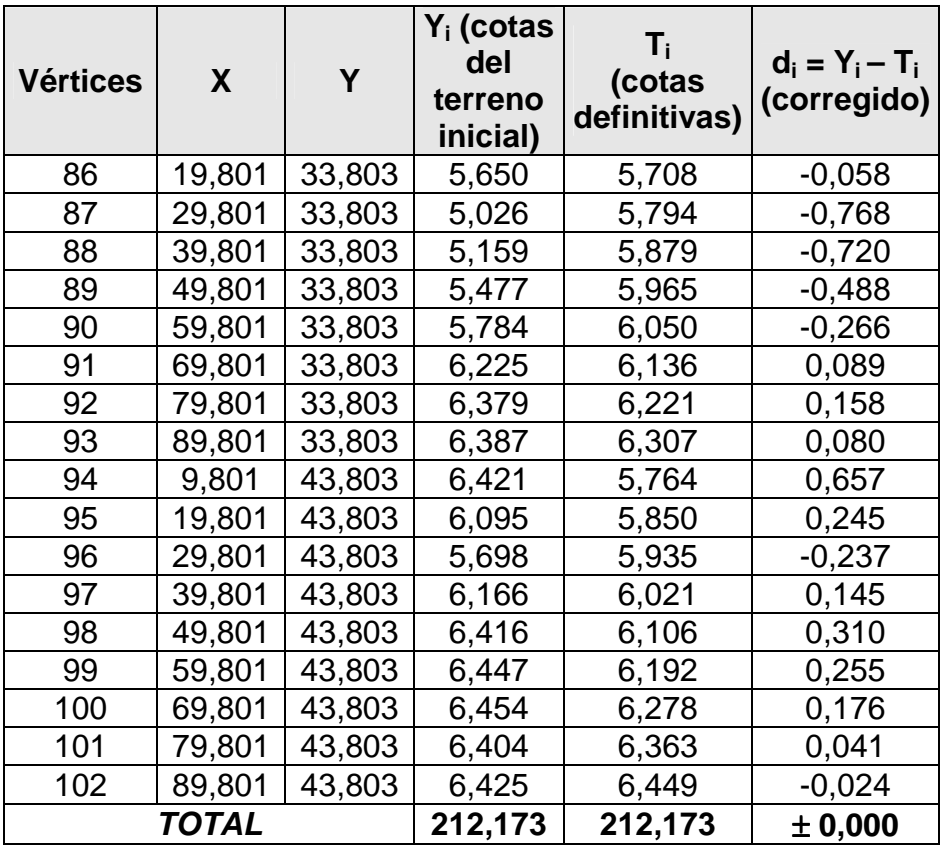

, que nos ofrece, como siempre, una compensación exacta y sencilla entre los volúmenes obtenidos de excavación o desmonte y los de relleno o terraplén. Los perfiles o "guitarras" correspondientes al presente ejemplo pueden verse en el anexo nº: 5 ("Complementos") de este mismo libro. Como siempre, para tener una medida objetiva del grado de explanación, en base a lo explicitado en el capítulo 5 anterior, igualaremos a +10,00 m. la cota relativa media o centro de gravedad de la parcela en estudio, cuyo valor resulta de dividir la suma de las cotas

 $\overline{a}$ <sup>8</sup> Con las nuevas herramientas de maquetación de planos se pueden componer y generar automáticamente planos de planta, de perfil, o de planta y perfil. Existen potentes herramientas de dibujo y anotación basadas en estilos que generan con rapidez y precisión todos los conjuntos de planos necesarios para completar el proyecto puntualmente. Las herramientas de maquetación de planos mantienen los documentos de construcción constantemente sincronizados con los últimos cambios de diseño. Los comandos topográficos están perfectamente integrados en el juego de herramientas y en la interfaz de usuario. Los usuarios disfrutan de un entorno coherente para todas las tareas: desde la importación de libros de campo, el ajuste de mínimos cuadrados y la edición de observaciones topográficas hasta la administración de grupos de puntos, la creación de superficies y la composición de parcelas y alineaciones. Se suelen agregar soportes de proyecto multiusuario a los elementos básicos del modelo para que el equipo de proyecto trabaje con más eficacia y menos riesgo de errores de coordinación a medida que se producen modificaciones en el ciclo del mismo. El soporte de proyecto aprovecha las funciones básicas de administración de datos para facilitar que todo el equipo acceda a los datos que necesita para realizar su trabajo. Estas modernas herramientas informáticas proporcionan un sistema de estilos único que permite a las organizaciones definir normas de CAD y de diseño muy fáciles de usar en toda la organización. En un estilo pueden definirse normas para el color, tipo de línea, incremento de curvas de nivel, etiquetado de secciones o **guitarras de perfil**, y después aplicar el estilo a todo el proceso de diseño y dibujo de producción.

iniciales del terreno natural por el número de vértices (212,173/36 = 5'894 m.), con lo que se tendrá la siguiente tabla:

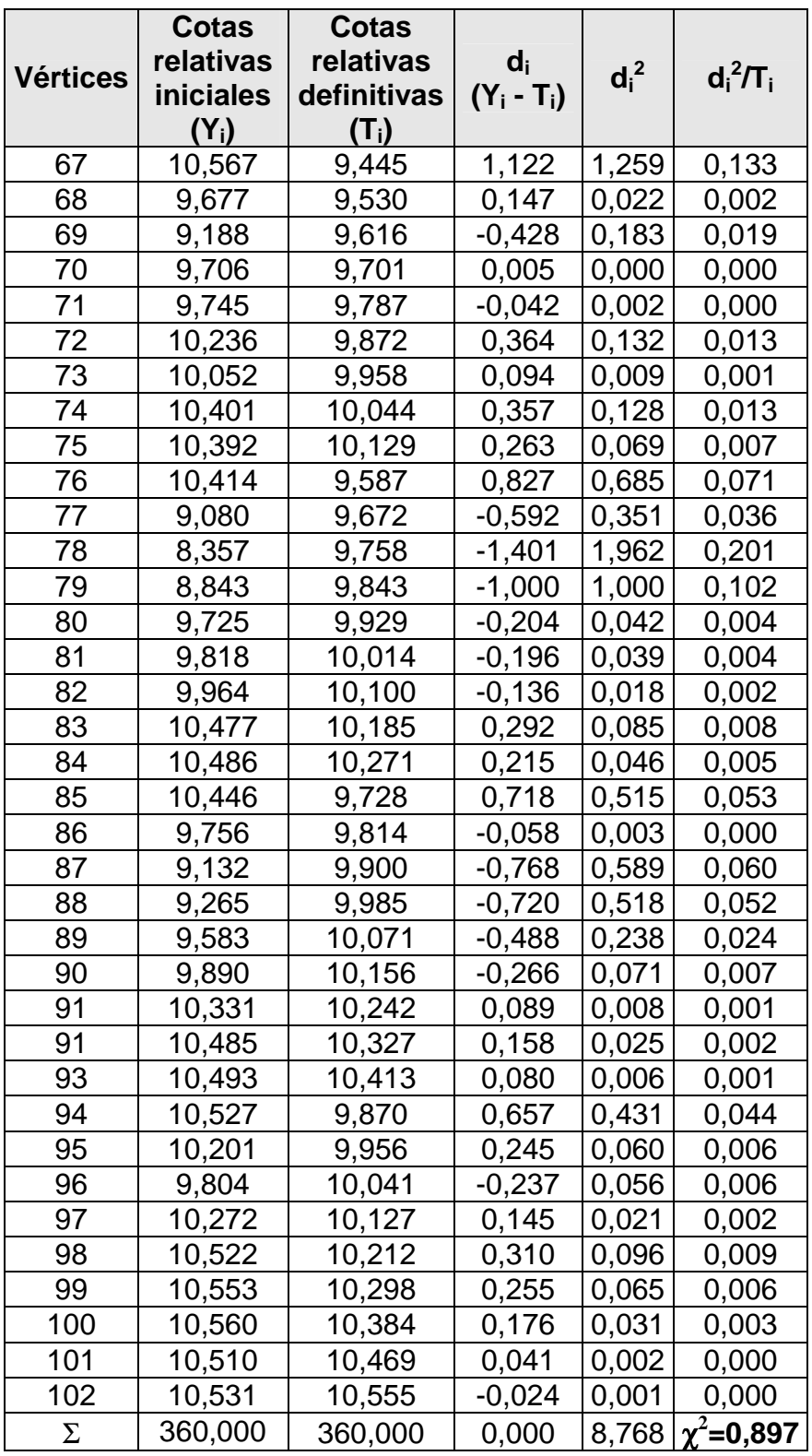

Obsérvese que en la tabla anterior hemos definido el  $d_i = Y_i - T_i$  como diferencia entre las cotas del terreno natural o iniciales y las definitivas que se deducen de la aplicación de nuestro modelo de explanación. Ello

es así con el objetivo de adecuarnos a la terminología utilizada para el cálculo de chi-cuadrado que realizaremos a continuación. El error estándar o típico de la estima de esta regresión múltiple (triple) vendrá dado por la expresión (véase el capítulo 5) con m = 2 variables explicativas correspondientes a la abscisa y la ordenada de cada punto:

$$
S_{xy} = \sqrt{\frac{\sum_{i=1}^{N} (Y_i - T_i)^2}{N - m - 1}} = \sqrt{\frac{8,768}{36 - 2 - 1}} = 0.52 \text{ m}.
$$

Para N – 1 = 36 – 1 = 35 grados de libertad, se tiene un  $\chi^2_{0,5}$  = 17'246, buscando en la tabla de percentiles de la distribución teórica de probabilidad chi-cuadrado que figura en el anexo 3. Al ser:  $\chi^2$ =0'897 << 17'246 puede considerarse muy bajo el volumen de explanación a realizar en la parcela que nos ocupa en base al estadígrafo utilizado. Por otra parte, el "grado de explanación" determinado, como ya se ha visto, por el "coeficiente de contingencia" C derivado de la distribución de probabilidad chi-cuadrado ( $\chi^2$ ), vendrá dado por la expresión:

$$
C = \sqrt{\frac{\chi^2}{\chi^2 + N}} = \sqrt{\frac{0'897}{0'897 + 36}} = 0'16 \approx 16\%,
$$

siendo N = 36 el número de estacas o vértices de nivelación considerado. Comparando los valores obtenidos de  $\chi^2$  y C para esta parcela y la de los ejemplos anteriores, se observa que en este tercer caso la explanación a efectuar resulta todavía más ligera o favorable.

## **6. COMPARATIVA CON EL PROCEDIMIENTO TRADICIONAL**

#### **6.1. Resolución con metodología clásica**

En este punto vamos a realizar un ejemplo resuelto con la metodología tradicional, es decir, sobre un levantamiento de una parcela iremos tanteando iterativamente diversas soluciones hasta conseguir obtener una compensación aceptable de las tierras. El sistema a seguir será el mismo ya descrito de comparación de dos superficies: la original del terreno natural con otra que iremos probando hasta conseguir el resultado apetecido. Debemos incidir en que, para lograr una mayor rapidez y no extendernos en demasía, se solventará el problema planteado mediante una superficie final completamente a nivel, es decir sin pendientes, puesto que, de lo contrario, la solución pretendida aún nos conllevaría una mayor cantidad de cálculos y, evidentemente, de tiempo y esfuerzo empleados.

Ahora, la parcela en cuestión se halla situada en la población de Gandesa, comarca de la Terra Alta (Tarragona), en lo que será la adecuación de una plataforma junto al depósito de agua potable, a fin de favorecer el acceso al mismo. Una vez tomados los datos taquimétricos con una estación total se procesaron los datos de campo con un programa Varin, obteniendo un plano curvado en planta a escala original 1:100. A partir de aquí, se definió una zona de una superficie de 960,318 metros cuadrados, comprendida entre los puntos del trabajo 2012 al 2035, como se puede apreciar en la figura correspondiente, emplazada entre el camino de acceso y el depósito de agua, para facilitar el acceso de la maquinaria y el personal que debe trabajar en este lugar.

Los 48 puntos o vértices utilizados del terreno natural que desarrolla este ejemplo, con sus coordenadas relativas X e Y y absoluta Z (sobre el nivel medio del mar) correspondientes, pueden verse relacionados en la tabla siguiente:

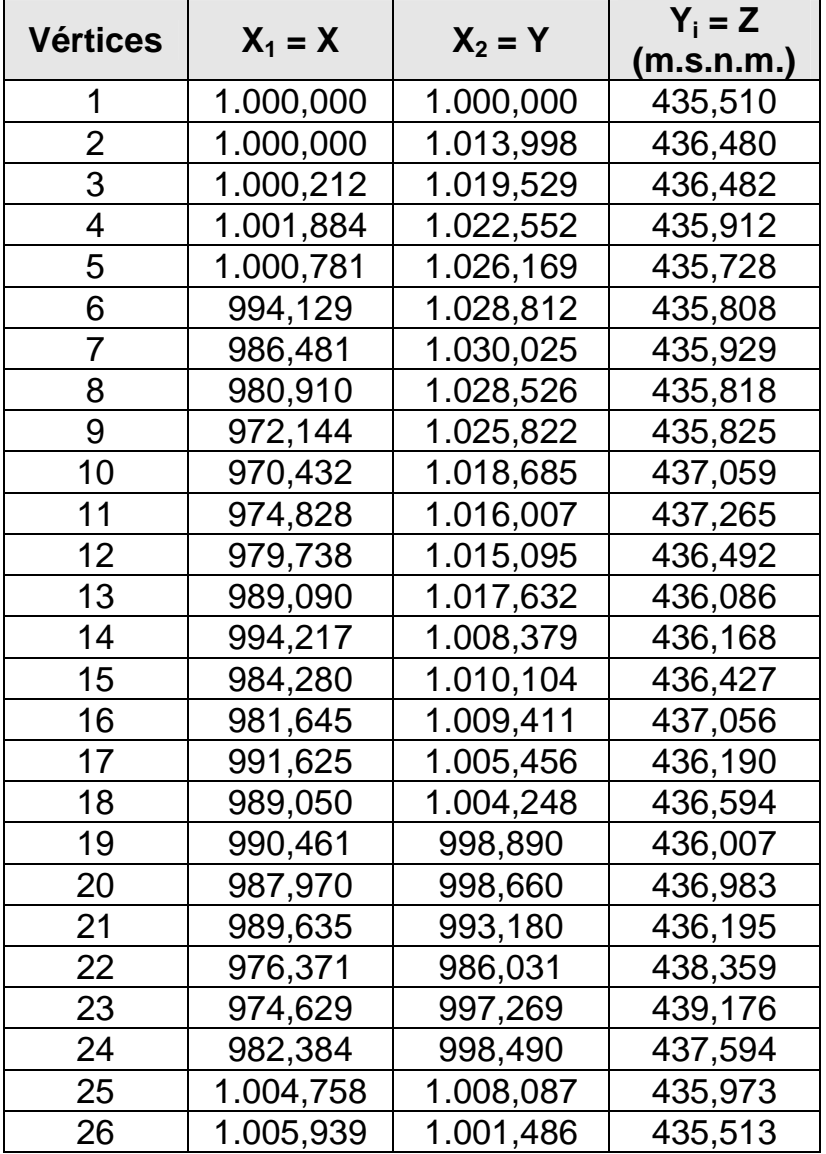

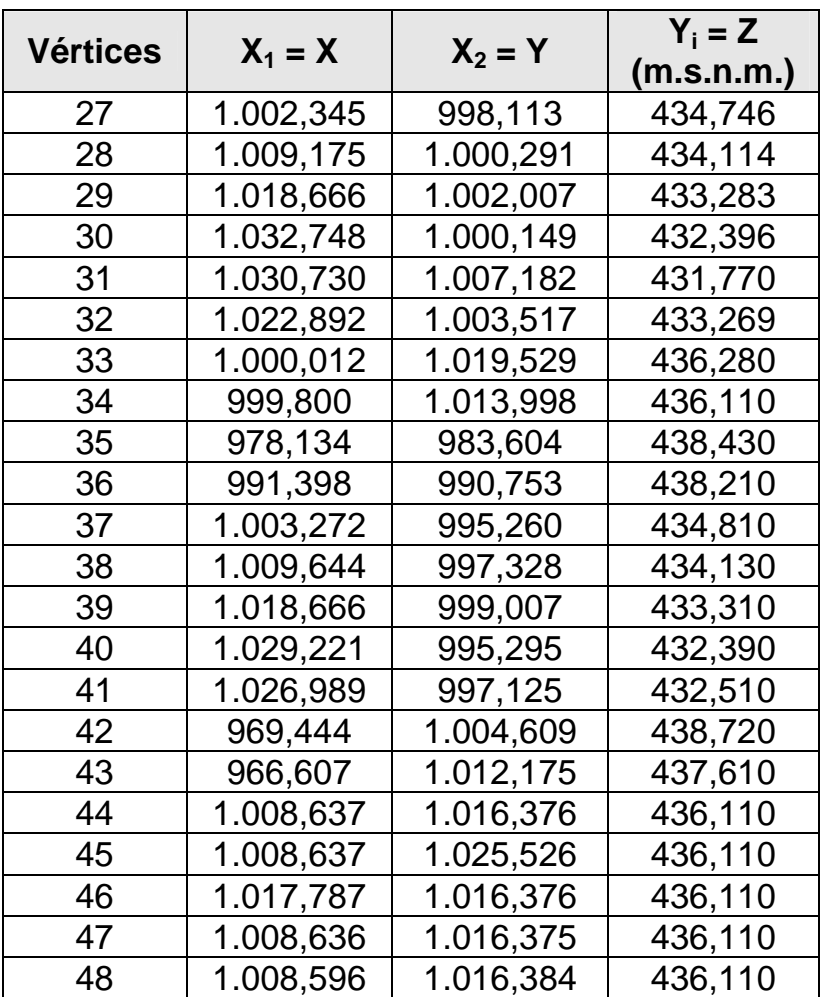

A partir de aquí, con el fin de ir buscando la solución más conveniente (en definitiva, la que supusiera un menor movimiento de tierras) se realizan los tanteos<sup>9</sup> o pruebas que pueden verse en el apartado correspondiente del anexo 5 ("Complementos").

Este cálculo corresponde a la comparación efectuada entre dos terrenos con el mismo origen en distintas fases de modificación de la superficie; dichos planos inducen la diferencia existente entre un terreno origen o natural y el terreno modificado o teórico por una excavación o relleno. El procedimiento de cálculo volumétrico se realiza mediante la diferencia de

 $\overline{a}$ 

<sup>9</sup> El método referido de **tanteo** (también denominado de **ensayo y error)** es un método empleado para la obtención de conocimiento, tanto proposicional como procedural. En el ensayo y error, se prueba una opción y se observa si funciona. Si funciona, entonces se tiene una solución. Si no –esto es un error– se intenta otra opción. En algunas versiones del ensayo y error, la opción que se ve *a priori* como la más probable es la que suele ponerse a prueba primero, seguido de la siguiente más probable, y así sucesivamente, hasta que se encuentra una solución o bien hasta que se agotan todas las opciones posibles. En otras versiones, las opciones se eligen al azar o aleatoriamente. Algunas características de este método son las siguientes: a) Está **orientado a la solución**: el ensayo y error no trata de descubrir *por qué* funciona una solución, sino que sólo señala cuál es la solución. b) Se trata de resolver un problema **específico**: el ensayo y error no trata de generalizar una solución para otros problemas. c) **No pretende hallar el óptimo**: el ensayo y error trata de encontrar sólo una solución, no *todas* las soluciones, ni siquiera tampoco la *mejor* solución. d) Sólo exige la **necesidad de un mínimo conocimiento**: el método de ensayo y error puede proceder donde hay poco o ningún conocimiento del sujeto.

modelos digitales del terreno procedentes de los planos topográficos en las distintas fases, dando como resultado el desmonte (tierra extraída), el terraplén (tierra aportada) y la diferencia resultante entre ambas. Dicho cálculo de movimiento de tierras servirá para determinar el volumen extraído o aportado de material en el terreno para llevar a cabo la explanación del mismo.

El resumen de los seis tanteos o pruebas efectuados puede verse en la tabla siguiente, con sus volúmenes correspondientes de desmonte y de terraplén:

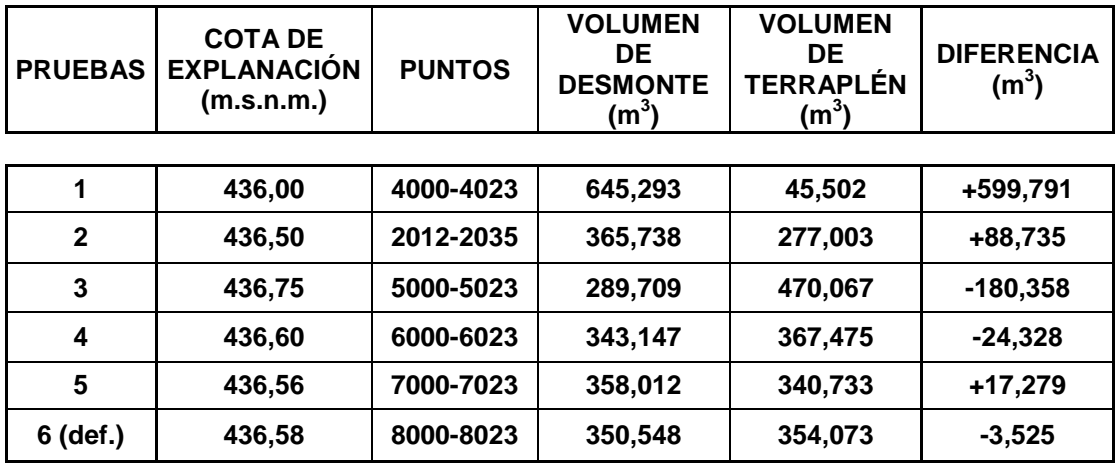

Obsérvese que desde el punto n.º1 hasta el n.º 48 se trata de los vértices que corresponden al taquimétrico del terreno natural propiamente dicho. La tercera columna de la tabla anterior corresponde a los puntos de las superficies de explanación para cada uno de los tanteos anteriormente efectuados.

Las coordenadas X e Y de cada grupo de puntos son las mismas para cada tanteo, siendo la cota de explanación variable con el objetivo de conseguir una mayor compensación en el movimiento de tierras que se pretende. A partir de aquí, se han ido duplicando o copiando para cada tanteo, con la salvedad de cambiar la cota de explanación para los diferentes curvados y comparaciones de superficies. No hemos querido borrar las diferentes soluciones intermedias obtenidas en el proceso de cálculo para poder ir poniendo de manifiesto, con mayor claridad, el desarrollo completo del ejemplo. Los cálculos y cubicaciones mantienen en cada caso la misma metodología y nomenclatura, con la salvedad de indicar la cota final de la explanación. Los tanteos efectuados han sido finalmente seis y, como se podrá comprobar, la solución no es totalmente exacta, aunque sí lo suficientemente válida para lo que pretendemos demostrar, como fácilmente se comprenderá.

La planta correspondiente de esta parcela, con las curvas de nivel a una equidistancia de 0'50 m., es la siguiente:

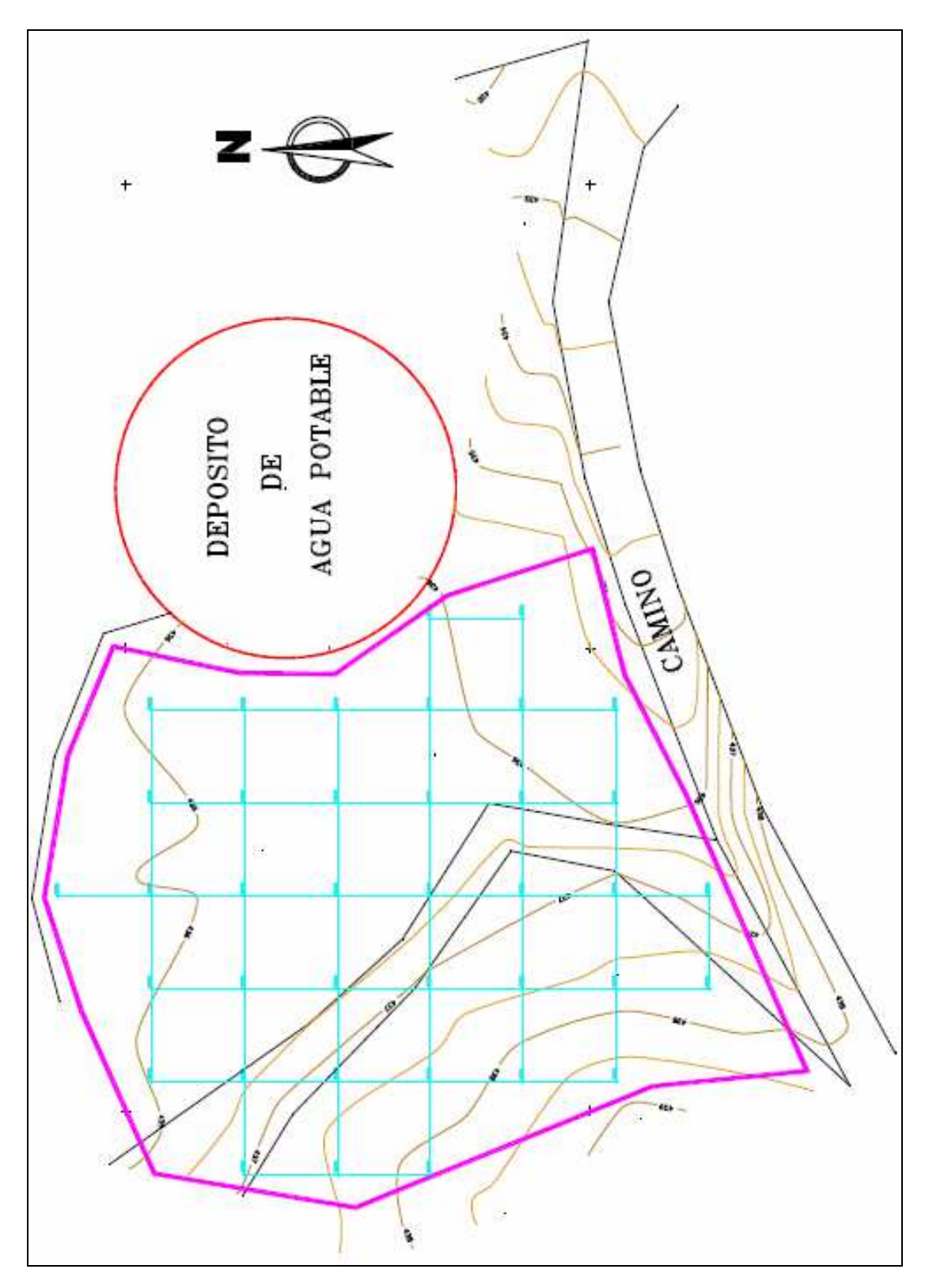

Fig. 19. Mallado de 5'00 x 5'00 m.

Alternativamente, con el fin de abreviar el anterior proceso iterativo de cálculo, una vez establecida la planta curvada de la parcela en estudio proyectamos sobre la misma un mallado cuadrado de 5'00 x 5'00 m. que nos ofrece 38 puntos con sus correspondientes cotas taquimétricas. La media aritmética de ellas quedará establecida así:

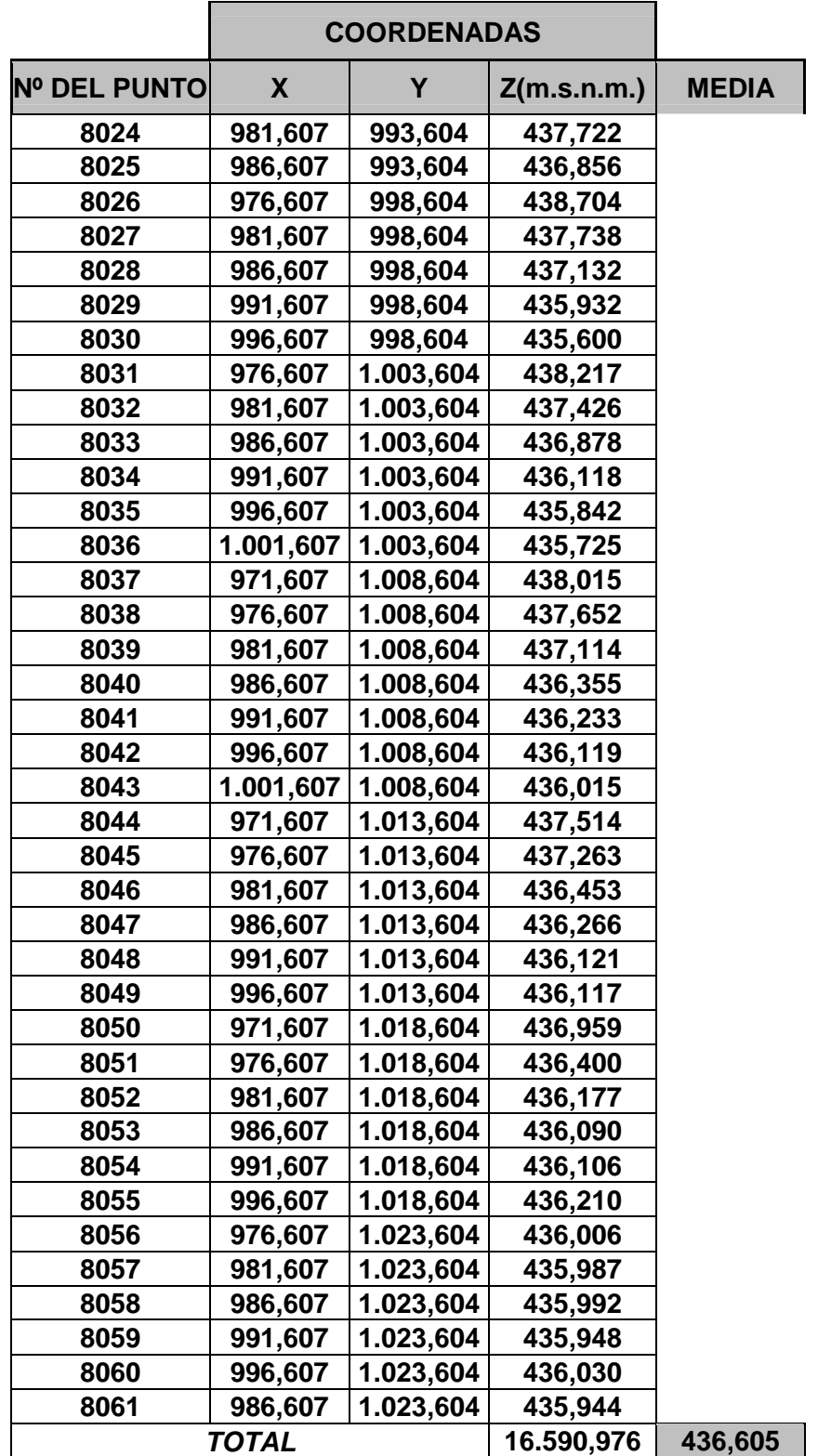

Este valor promedio ya nos aproxima suficientemente al proceso de cálculo deseado. No obstante, para el logro de una mayor precisión, podemos proyectar ahora una malla cuadrada de 3'00 x 3'00 m. sobre la planta curvada de la parcela en estudio que nos ofrece, en este caso, 106 puntos con sus correspondientes cotas taquimétricas. La media aritmética de ellas quedará establecida así (véase al respecto la tabla correspondiente del anexo 5):

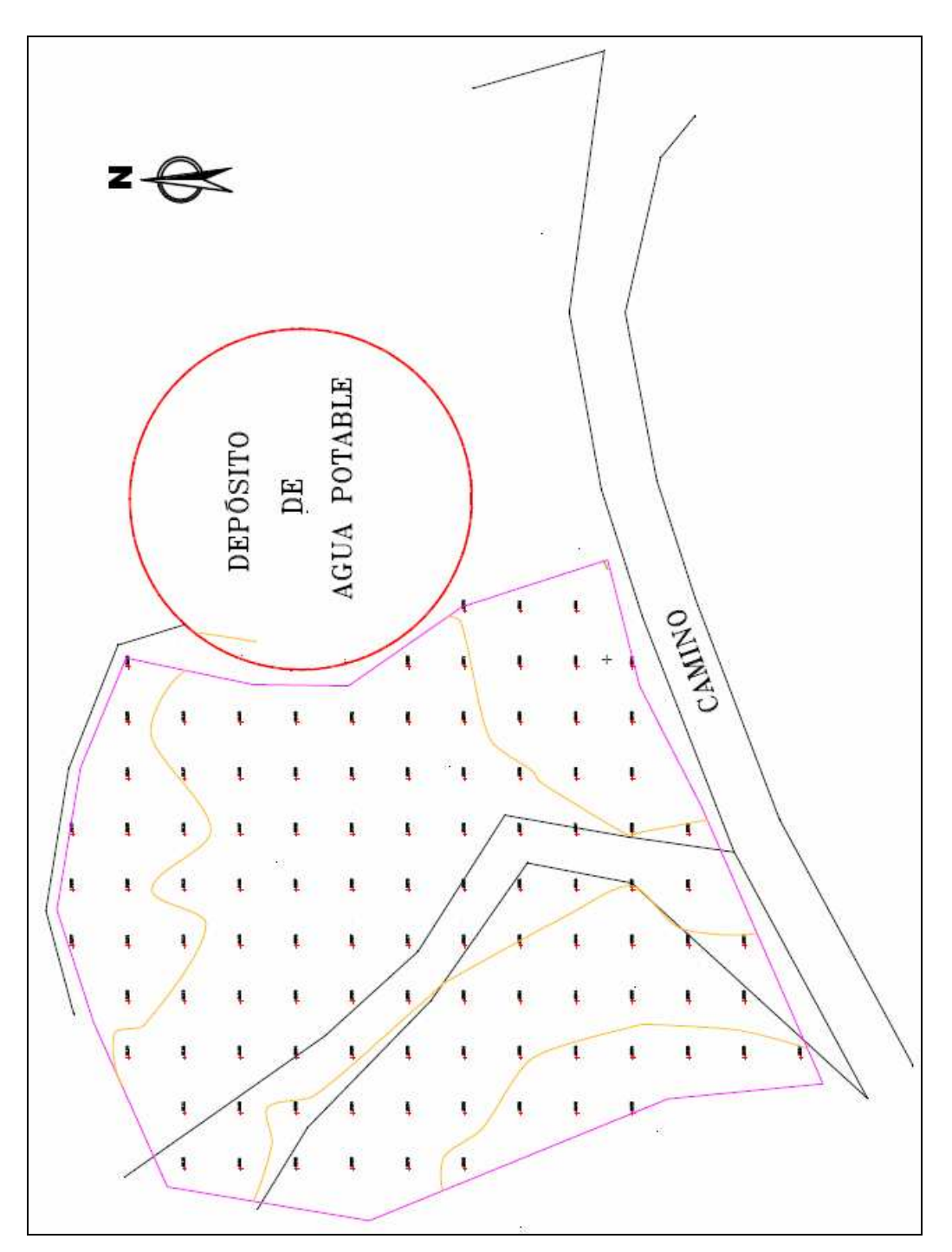

 $\Sigma Z / N = 46.279,448 / 106 = 436,599 \text{ m.s.n.m.}$ 

Fig. 20. Mallado de 3'00 x 3'00 m.

A resultas de todo lo anterior, obtendremos las cotas definitivas de la parcela analizada (que resulta, como se ha dicho, en un plano perfectamente horizontal de altitud 436'580 m.s.n.m. en base al primer tanteo efectuado) y la corrección correspondiente en la siguiente tabla:

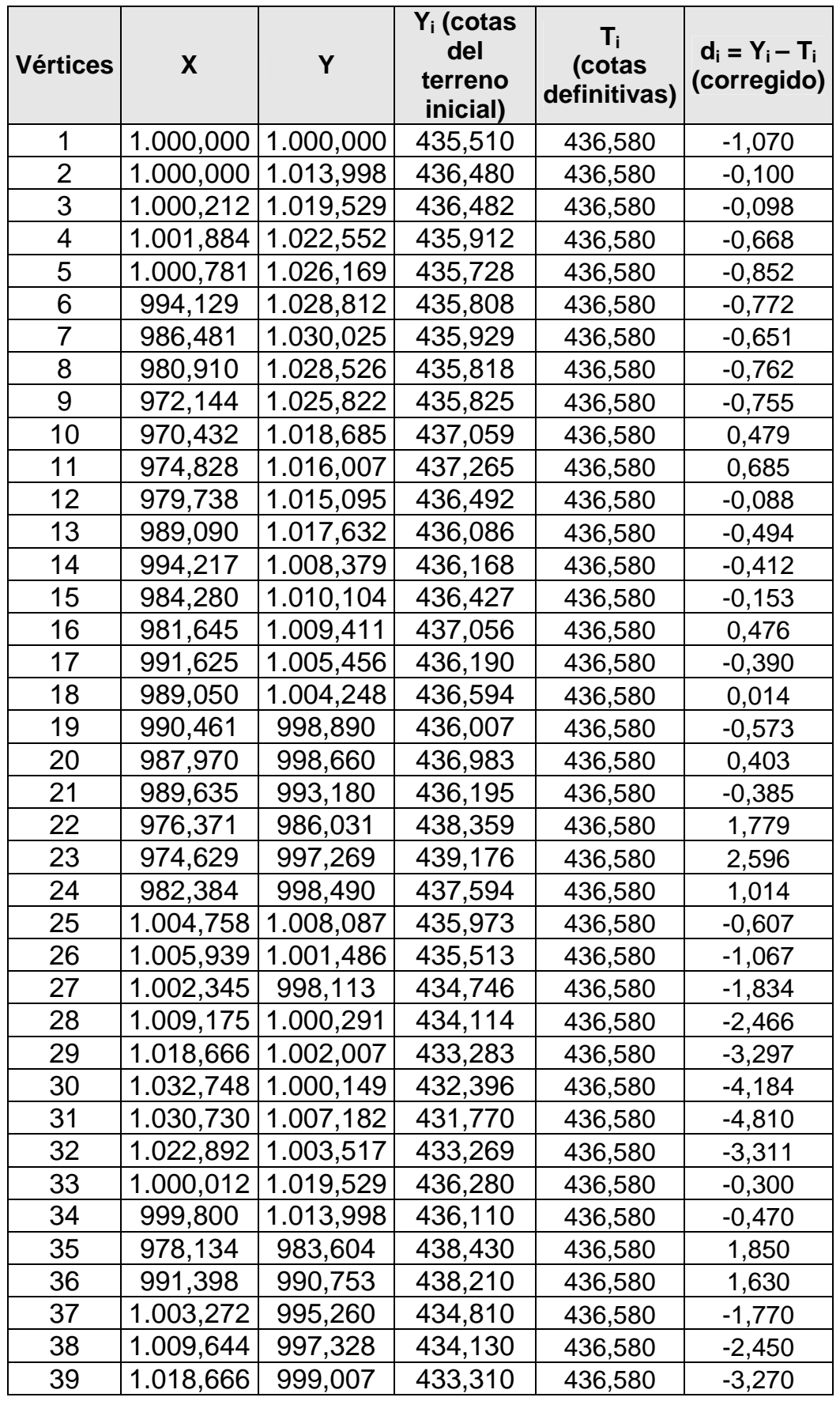

Tabla 17. Cotas definitivas y correcciones (VII).

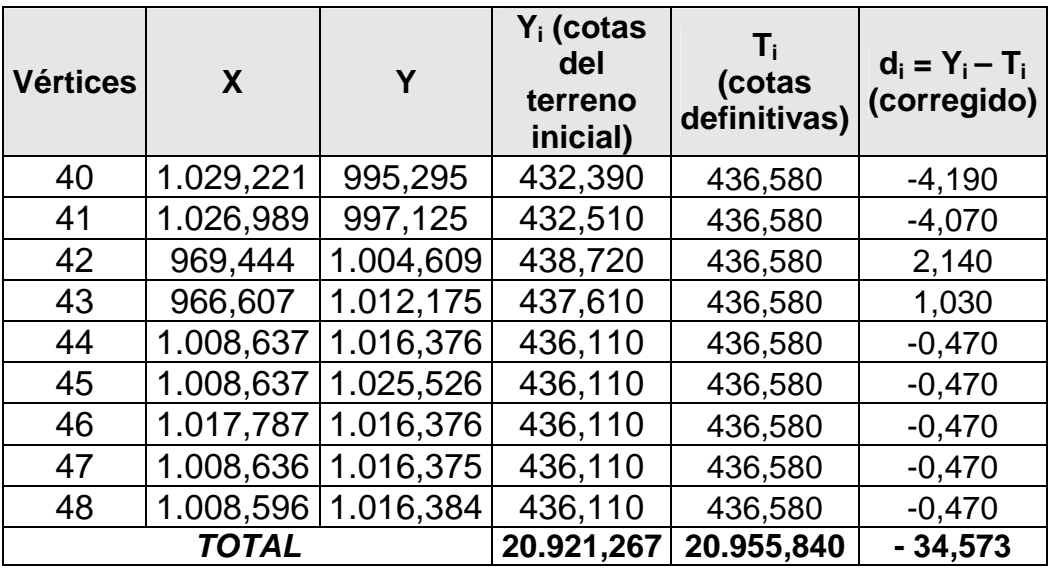

, que ofrece una compensación sólo aproximada, al cabo de un costoso proceso iterativo de ajuste efectuado mediante seis pruebas, entre los volúmenes de excavación o desmonte y los de relleno o terraplén.

Para tener una medida del grado de explanación, en base a lo explicitado en el capítulo 5 anterior, igualaremos ahora a +10,00 m. la cota relativa media o centro de gravedad de la parcela en estudio, cuyo valor resulta de dividir la suma de las cotas iniciales del terreno natural por el número de vértices (20.921,267/48 = 435'86 m.s.n.m.), con lo que se tendrá la siguiente tabla:

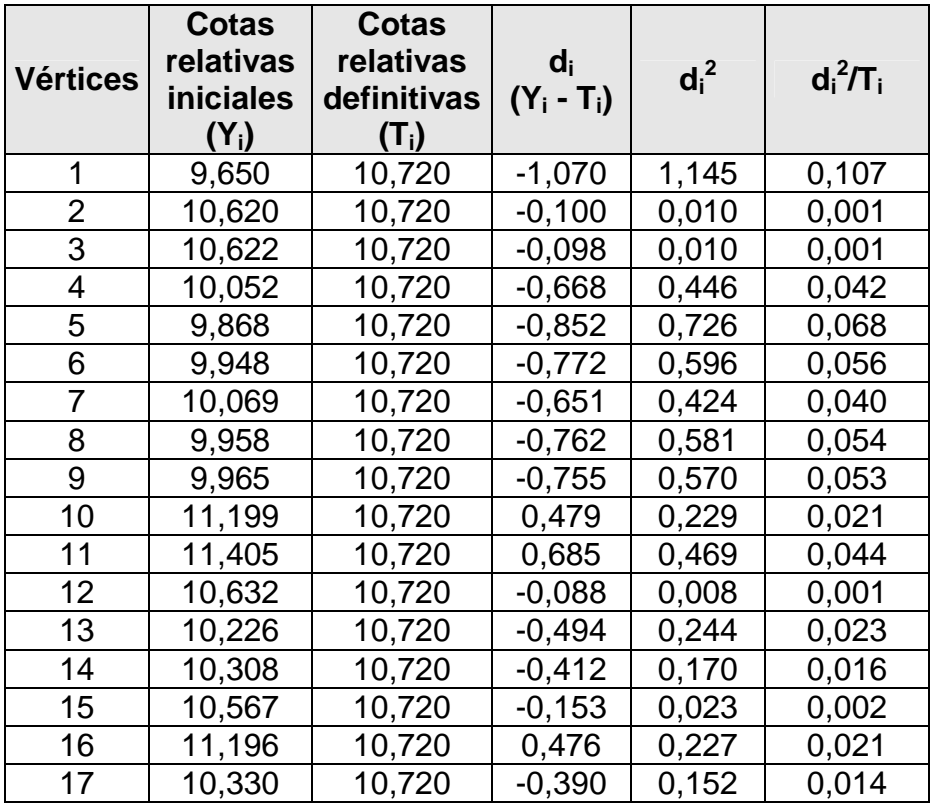

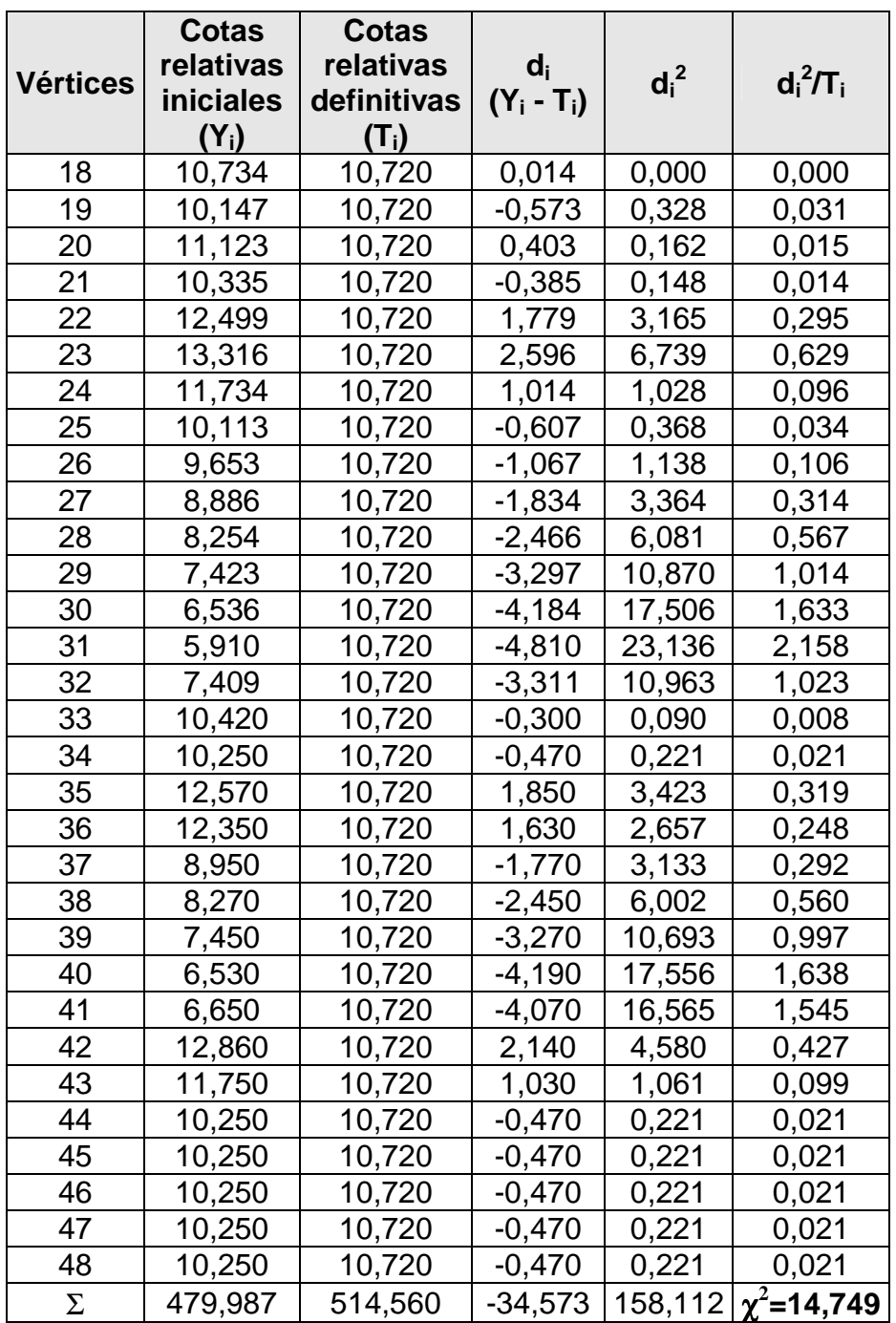

Obsérvese que en la tabla anterior hemos definido como siempre la  $d_i =$  $Y_i - T_i$  como la diferencia existente entre las cotas del terreno natural o iniciales y las definitivas que se deducen de la explanación a pendiente nula aquí tanteada. Ello es así con el objetivo de adecuarnos a la terminología utilizada para el cálculo de chi-cuadrado que realizaremos a continuación.

A título meramente ilustrativo, veamos que el error estándar o típico de la estima, aunque no se trate propiamente de una regresión múltiple (triple), vendrá dado por la expresión (véase el capítulo 5) con m = 2 variables explicativas correspondientes a la abscisa y la ordenada de cada punto:

 $\overline{a}$ 

$$
S_{xy} = \sqrt{\frac{\sum_{i=1}^{N} (Y_i - T_i)^2}{N - m - 1}} = \sqrt{\frac{158,112}{48 - 2 - 1}} = 187 \text{ m}.
$$

Para N – 1 = 48 – 1 = 47 grados de libertad, se tiene un  $\chi^2_{0,5}$  = 25'805, buscando en la tabla de percentiles<sup>10</sup> de la distribución teórica de probabilidad chi-cuadrado que figura en el anexo 3. Al ser:  $\chi^2$ =14'749 < 25'805 puede considerarse razonablemente bajo el volumen de explanación a realizar en la parcela que nos ocupa en base al estadígrafo utilizado, por lo que la explanación resultante es aceptable, sin que tengamos necesidad de recalcular el índice anterior con 45 grados de libertad.

Por otra parte, el "grado de explanación" determinado, como ya se ha visto, por el "coeficiente de contingencia" C derivado de la distribución de probabilidad chi-cuadrado ( $\chi^2$ ), vendrá dado en este caso por la expresión:

$$
C = \sqrt{\frac{\chi^2}{\chi^2 + N}} = \sqrt{\frac{14'749}{14'749 + 48}} = 0'49 \approx 49\%,
$$

siendo N = 48 el número de estacas o vértices de nivelación considerado.

A resultas de todo lo anterior, veamos a continuación la planta resultante de la parcela en estudio con el señalamiento de sus correspondientes perfiles transversales (8) y longitudinal (1), cuyo expresivo detalle, por otra parte, puede hallarse en el anexo 5 ("Complementos") de este mismo libro:

<sup>&</sup>lt;sup>10</sup> Los percentiles representan los valores de la variable que están por debajo de un porcentaje, el cual puede ser una valor de 1% a 100% (en otras palabras, el total de los datos es dividido en 100 partes iguales). La notación empleada será *P<sup>k</sup>* donde *k* es equivalente al porcentaje de datos acumulados, y *P<sup>k</sup>* es el valor de la variable que representa dicho porcentaje. Por ejemplo, *P5* es el valor de la variable que deja por debajo el 5% de los datos. De tal suerte, por ejemplo, P<sub>78</sub> será entonces el valor que agrupa el 78% de los datos. Podemos concluir que *P50* sería el valor que divide en dos partes iguales la cantidad de datos de la muestra o población siendo equivalente a la mediana. El percentil *k* parte desde el límite superior del intervalo anterior al que se encuentra dicho percentil más un cierto incremento que viene dado por la fórmula correspondiente, fácil de encontrar, por otra parte, en los manuales elementales de Estadística. Por otra parte, si una distribución obedece con suficiente aproximación al modelo de una curva normal gaussiana, se puede considerar, con suficiente exactitud, que aproximadamente el 68'27% de los datos quedan dentro de una desviación típica a cada lado de la media aritmética (*vide* Cap. 3 de este mismo libro), y estimar σ mediante la cantidad: ½ ( $P_{84} - P_{16}$ ) o bien mediante la diferencia:  $P_{84} - P_{50}$ . También se usan los "cuartiles" y los "deciles" y, genéricamente, los "cuantiles" como medidas posicionales en las distribuciones de frecuencias.

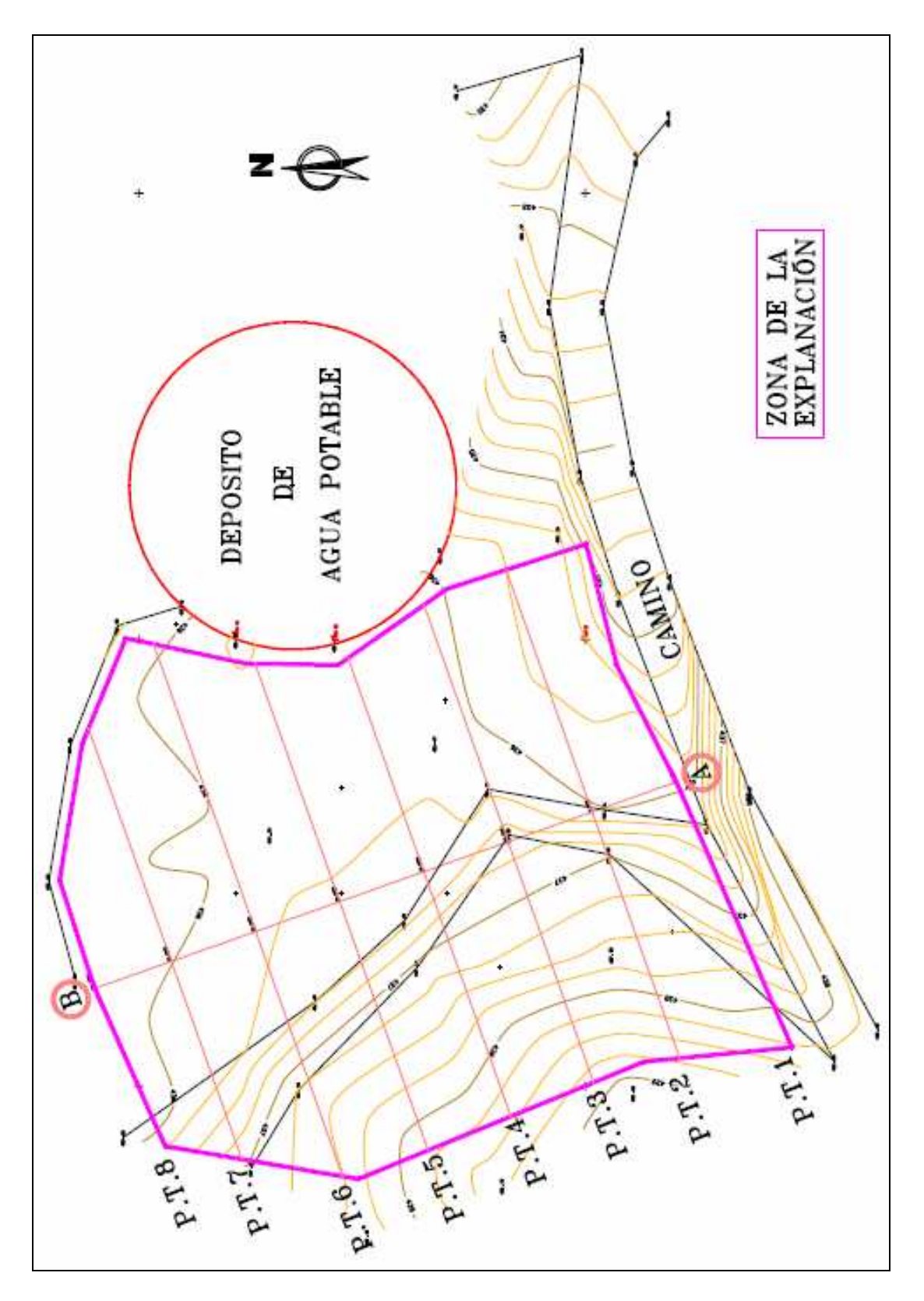

Fig. 21. Planta con los perfiles.

Sobre el perfil longitudinal A-B se han trazado los perfiles transversales a una equidistancia de 5'00 m., con la rasante correspondiente, al objeto de determinar los volúmenes de desmonte y terraplén necesarios para

llevar a cabo la explanación de la parcela que nos ocupa. Los resultados obtenidos son los siguientes:

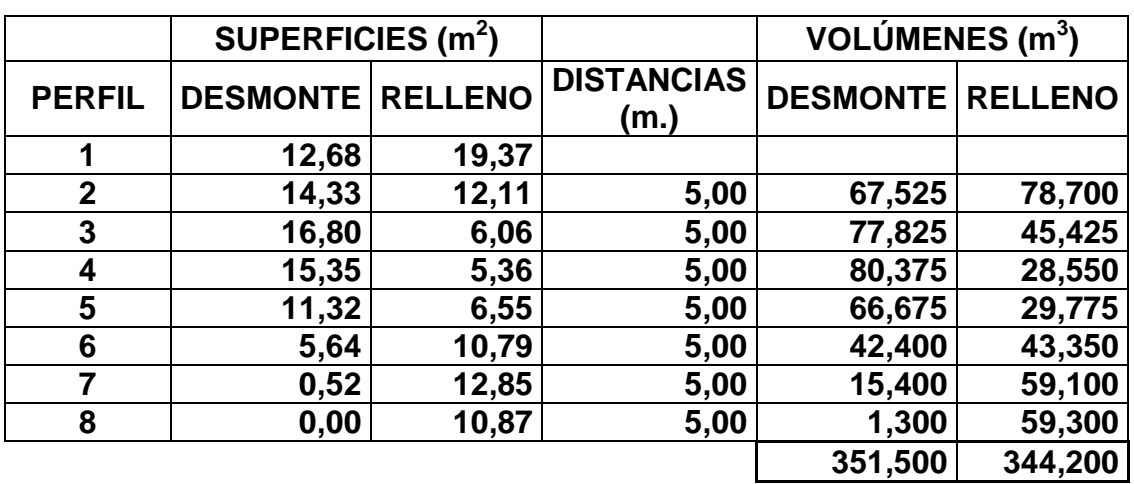

Tabla 18. Determinación de volúmenes de desmonte y relleno.

Se trata, en definitiva, del sistema tradicional de cálculo de los volúmenes de movimiento de tierras correspondientes. Como puede observarse de la tabla anterior, existe una diferencia, aunque escasa, de:

$$
351'50 - 344'20 = 7'30
$$
 m<sup>3</sup>

entre los volúmenes de desmonte (corte) y terraplén (relleno).

#### **6.2. Resolución con metodología nueva**

Con estos mismos datos, llegados a este punto, creamos alternativamente nuestro propio cálculo de regresión tridimensional de la parcela, utilizando la hoja de cálculo Excel con Solver, como venimos realizando en los otros ejemplos obrantes en el presente capítulo de nuestro libro. Como consecuencia de él, se obtienen los siguientes coeficientes en la ecuación del plano definitivo del bancal (ajustando a cinco decimales):

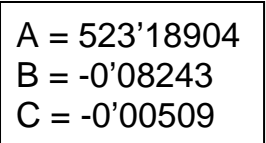

De esta suerte, la expresión general del plano resultante será:

#### **-0'08243·X - 0'00509·Y – Z + 523'18904 = 0**

con lo que para hallar las cotas taquimétricas definitivas de los 48 vértices despejaremos:

## Z = 523'18904 - 0'08243·X - 0'00509·Y

A resultas de lo anterior, obtendremos dichas cotas definitivas en la siguiente tabla:

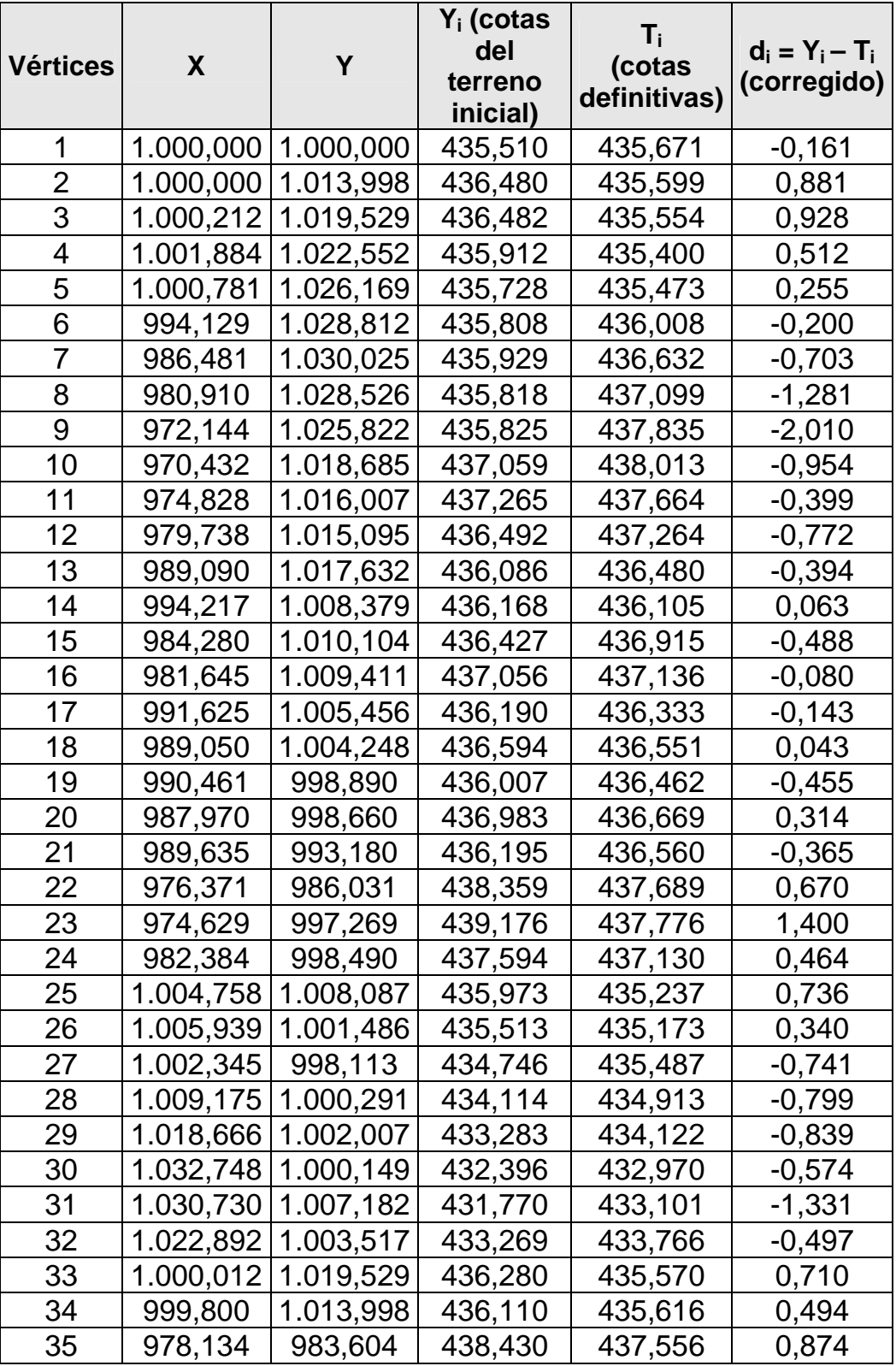

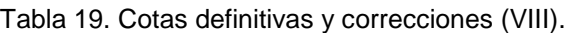

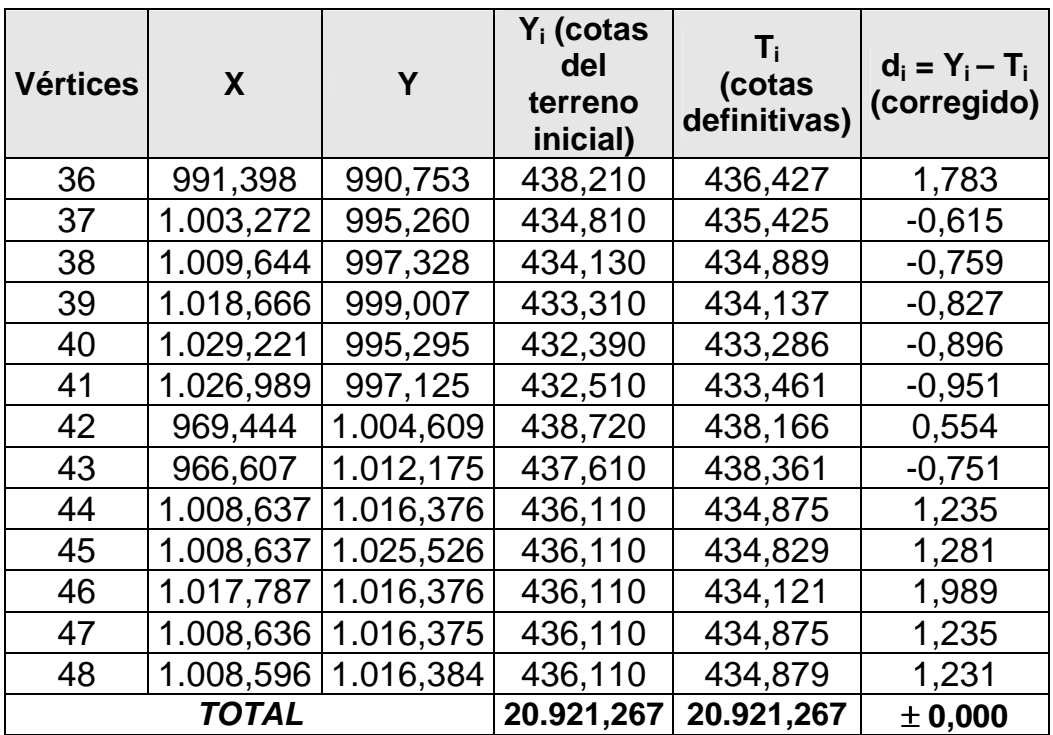

, que nos ofrece, como siempre, una compensación exacta y sencilla entre los volúmenes de excavación o desmonte y los de relleno o terraplén.

Para tener una medida del grado de explanación, en base a lo explicitado en el capítulo 5 anterior, igualaremos a +10,00 m. la cota relativa media o centro de gravedad de la parcela en estudio, cuyo valor resulta de dividir la suma de las cotas iniciales del terreno natural por el número de vértices (20.921,267/48 = 435'86 m.s.n.m.), con lo que se tendrá la siguiente tabla:

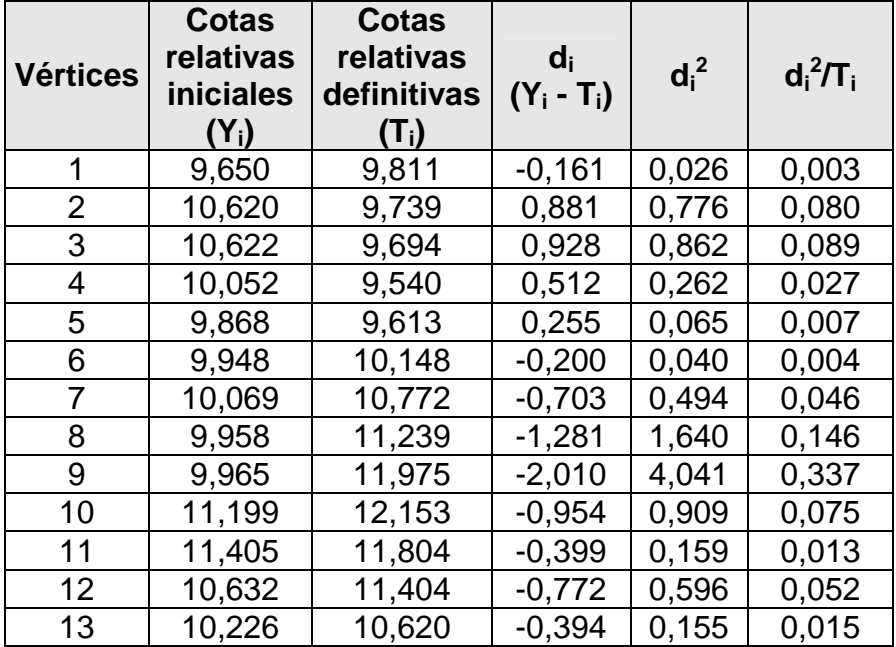

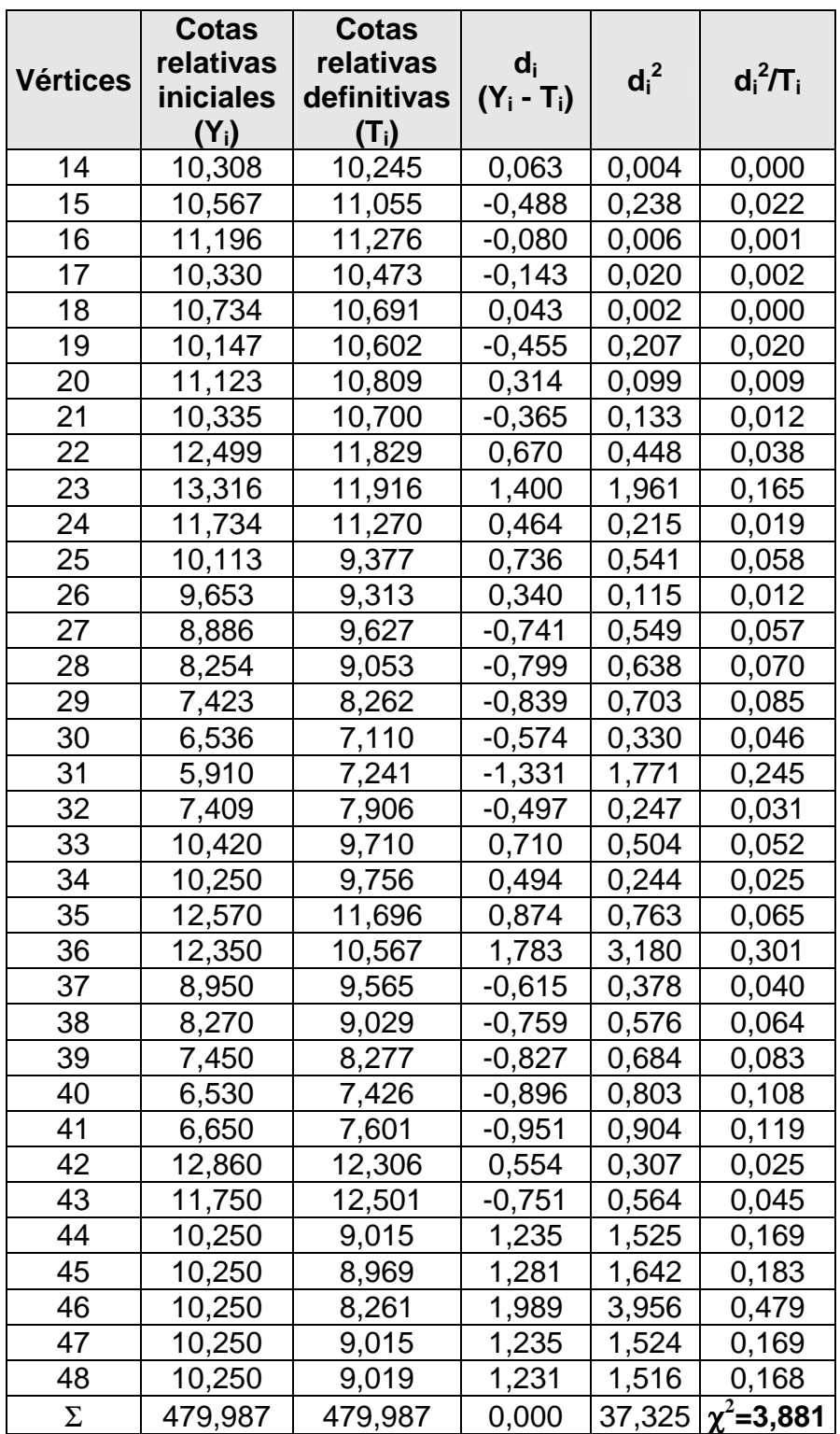

Obsérvese que en la tabla anterior hemos definido, como siempre, las desviaciones o discrepancias  $d_i = Y_i - T_i$  como las diferencias existentes entre las cotas del terreno natural o iniciales y las definitivas que se deducen de la aplicación de nuestro modelo de explanación. Ello es así con el objetivo de adecuarnos a la terminología utilizada para el cálculo del estadígrafo chi-cuadrado que realizaremos a continuación.

El error estándar o típico de la estima de esta regresión múltiple (triple) vendrá dado por la expresión (véase el capítulo 5) con m = 2 variables explicativas correspondientes a la abscisa y la ordenada de cada punto:

$$
S_{xy} = \sqrt{\frac{\sum_{i=1}^{N} (Y_i - T_i)^2}{N - m - 1}} = \sqrt{\frac{37,325}{48 - 2 - 1}} = 0.91 \text{ m} \cdot 1.11 \times 1.87 \text{ m}.
$$

Para  $N - 1 = 48 - 1 = 47$  grados de libertad, se tiene, como ya se ha visto en el epígrafe anterior, un  $\chi^2_{0,5}$  = 25'805, buscando en la tabla de percentiles de la distribución teórica de probabilidad chi-cuadrado que figura en el anexo 3 de nuestro libro. Al ser:  $\chi^2$ =3'881 << 25'805 puede considerarse mucho más bajo el volumen de explanación a realizar en la parcela que nos ocupa en base al estadígrafo utilizado.

Por otra parte, el "grado de explanación" determinado, como ya se ha visto, por el denominado "coeficiente de contingencia" C derivado de la distribución de probabilidad chi-cuadrado ( $\chi^2$ ), vendrá dado por la expresión:

$$
C = \sqrt{\frac{\chi^2}{\chi^2 + N}} = \sqrt{\frac{3'881}{3'881 + 48}} = 0'27 \approx 27\%,
$$

siendo N = 48 el número de estacas o vértices de nivelación considerado.

**Comparando ahora los valores obtenidos de** χ**<sup>2</sup> (3'881 frente a 14'749), de Sxy (0'91 m. frente a 1'87 m.) y C (27% frente a 49%) para esta parcela siguiendo el procedimiento propugnado en el presente libro con los resultantes de la explanación a pendiente nula efectuada por el método de tanteo tradicional anteriormente expuesto, se observa que empleando la nueva metodología la explanación a efectuar resulta todavía más ligera o favorable, lo que certifica, una vez más, su idoneidad para la resolución de este tipo de problemas topográficos.** 

## **7. CONCAUSALIDAD DE LAS VARIABLES Y CALIDAD DEL AJUSTE**

El cálculo manual o automatizado del coeficiente de determinación múltiple  $R^2$  que resultará útil para determinar la concausalidad o dependencia estadística entre las variables (coordenadas de los vértices del terreno) del problema, así como para efectuar la comparación entre la

calidad del ajuste efectuado mediante diversas propuestas de nivelación, se desarrollará en el ejemplo siguiente.

Se trata de la nivelación, mediante el hallazgo del correspondiente plano de regresión triple minimocuadrática, de una parcela de cultivo, de planta sensiblemente cuadrangular, habiéndose levantado aleatoriamente 10 puntos de tal modo que, con el instrumento topográfico correspondiente, se han tomado las coordenadas relativas siguientes usando guarismos enteros al objeto de simplificar, en la medida de lo posible, la realización manual de los cálculos subsiguientes, así:

| $X = X_1$ | $Y = X_2$ | $Z = Y_i$ | <b>VÉRTICES</b> |  |
|-----------|-----------|-----------|-----------------|--|
| 2'0       | 7'0       | 2'0       |                 |  |
| 3'0       | 6'0       | 3'0       | 2               |  |
| 4'0       | 8'0       | 4'0       | 3               |  |
| 4'0       | 7'0       | 3'0       | 4               |  |
| 1'0       | 5'0       | 1'0       | 5               |  |
| 5'0       | 4'0       | 3'0       | 6               |  |
| 6'0       | 6'0       | 3'0       | 7               |  |
| 6'0       | 8'0       | 4'0       | 8               |  |
| 6'0       | 3'0       | 5'0       | 9               |  |
| 3'0       | 6'0       | 2'0       | 10              |  |

Tabla 20. Coordenadas de los vértices de la parcela (II).

# SOLUCIÓN

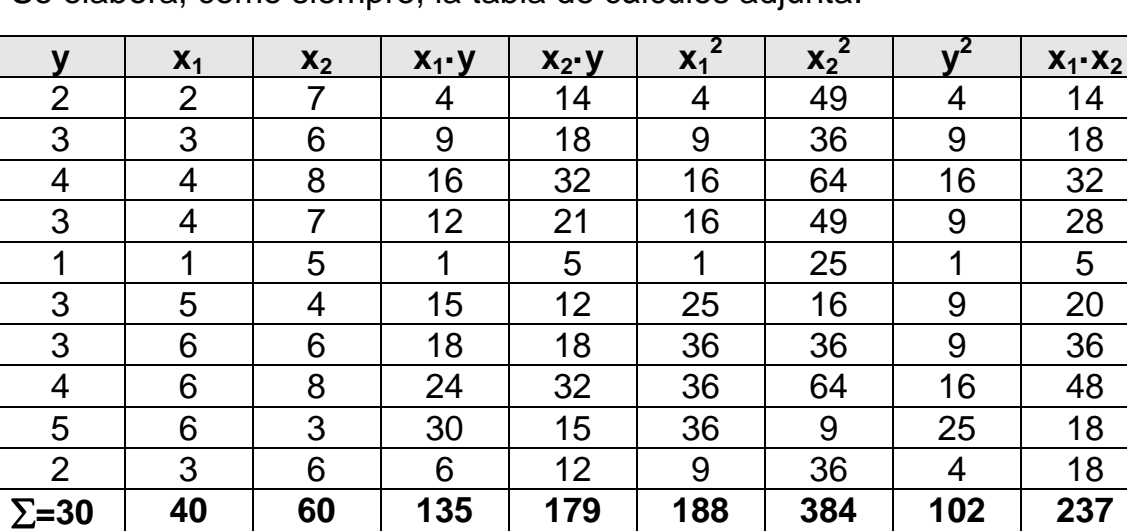

Se elabora, como siempre, la tabla de cálculos adjunta:

Podemos formar, a continuación, el sistema de ecuaciones normales que, una vez resuelto, nos dará los parámetros del plano buscado, a saber:

$$
\Sigma y = Na + b\Sigma x_1 + c\Sigma x_2
$$
  
\n
$$
\Sigma x_1 y = a\Sigma x_1 + b\Sigma x_1^2 + c\Sigma x_2 x_1
$$
  
\n
$$
\Sigma x_2 y = a\Sigma x_2 + b\Sigma x_1 x_2 + c\Sigma x_2^2
$$
  
\n
$$
\Sigma x_3 = a\Sigma x_1 + b\Sigma x_1 x_2 + c\Sigma x_2^2
$$
  
\n
$$
\Sigma x_2 y = a\Sigma x_2 + b\Sigma x_1 x_2 + c\Sigma x_2^2
$$
  
\n
$$
\Sigma x_3 = 60a + 237b + 384c
$$
  
\n
$$
\Sigma x_4 = 0'69238
$$
  
\n
$$
b = 0'53846
$$
  
\n
$$
c = 0'02563
$$

y, por tanto, la ecuación general del plano será:

### $Z = 0'69238 + 0'53846 X<sub>1</sub> + 0'02563 X<sub>2</sub>$

Para disponer de una medida de la bondad del ajuste estadístico efectuado conviene hallar el correspondiente coeficiente de determinación múltiple lineal calcularemos primero las variancias residual  $S_e^2$  (varianza de los residuos o errores) y  $S_Y^2$  (varianza de la variable Y = Z), esto es:

$$
S_e^2 = \frac{\sum y^2 - a \sum y - b \sum x_i y - c \sum x_i y}{N} =
$$
  
= 
$$
\frac{102 - 0'6923830 - 0'53846135 - 0'02563179}{10} = 0'39487
$$

$$
S_{y}^{2} = \frac{\sum y^{2}}{N} - \left(\frac{\sum y}{N}\right)^{2} = \frac{102}{10} - \left(\frac{30}{10}\right)^{2} = 12
$$

de donde el coeficiente de determinación múltiple, en su expresión escalar (puesto que también puede expresarse en forma matricial), será:

$$
R^2 = 1 - \frac{S_e^2}{S_y^2} = 1 - \frac{0'39487}{1'2} = 0'671 = 67'10\%
$$

y el coeficiente de correlación múltiple lineal es la raíz cuadrada del anterior coeficiente de determinación, es decir:

$$
R = \sqrt{0'671} = 0'819
$$

Por otra parte, la "varianza explicada" mide la variación de la variable cota taquimétrica Y = Z, que queda explicada por la ecuación de regresión lineal obtenida, esto es:

$$
S_Y^2
$$
 (varianza explicada) =  $S_Y^2$  (varianza total) –  $S_e^2$  (varianza residual) =  
= 1'20000 – 0'39487 = 0'80513

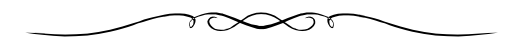

# **CAPÍTULO 7 EJEMPLOS COMPLEMENTARIOS**

## **1. INTRODUCCIÓN**

A continuación, para una mejor comprensión de la teoría explicada en algunos pasajes anteriores de nuestro libro y su aplicación, se desarrollan en el presente capítulo algunos ejemplos complementarios adaptados respectivamente (ejemplos 2, 3 y 4), con las variaciones oportunas, de las excelentes obras de ARENALES, JOHNSTON y SPIEGEL, citadas en la bibliografía. Se trata de parcelas o situaciones geomorfológicamente atípicas pero de posible presentación en la práctica cotidiana de la ingeniería del movimiento de tierras.

#### **2. EJEMPLO 1**

Sea una porción de terreno destinada a un tramo determinado de zanja, de 1'30 m. de anchura y unos 20 metros de longitud, para la colocación de una tubería de impulsión de agua de riego de fundición dúctil y ∅ 400 mm. interior para el llenado de un lago artificial, con una pendiente variable que se pretende uniformizar, en la cual se han tomado las coordenadas relativas de los 10 puntos que se expresan en la tabla siguiente:

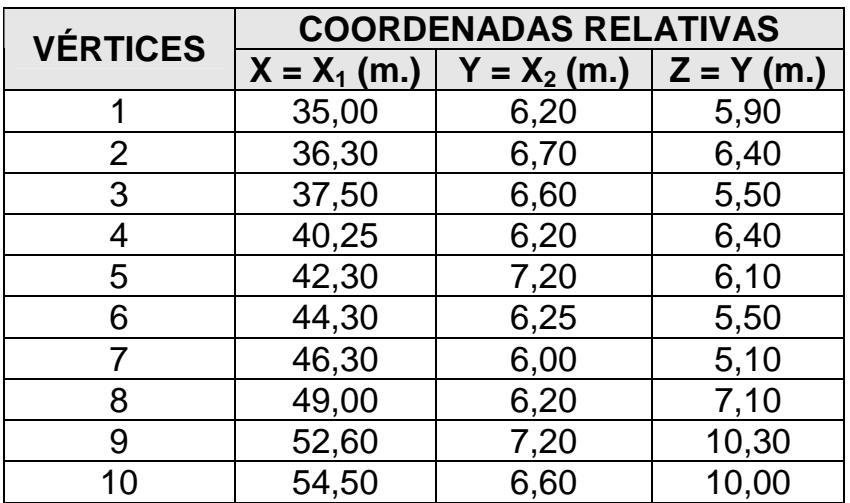

Tabla 1. Coordenadas de los vértices de la parcela-zanja.

A continuación, puede verse la planta altimétrica correspondiente, con una equidistancia de las curvas de nivel de 0'50 m.:

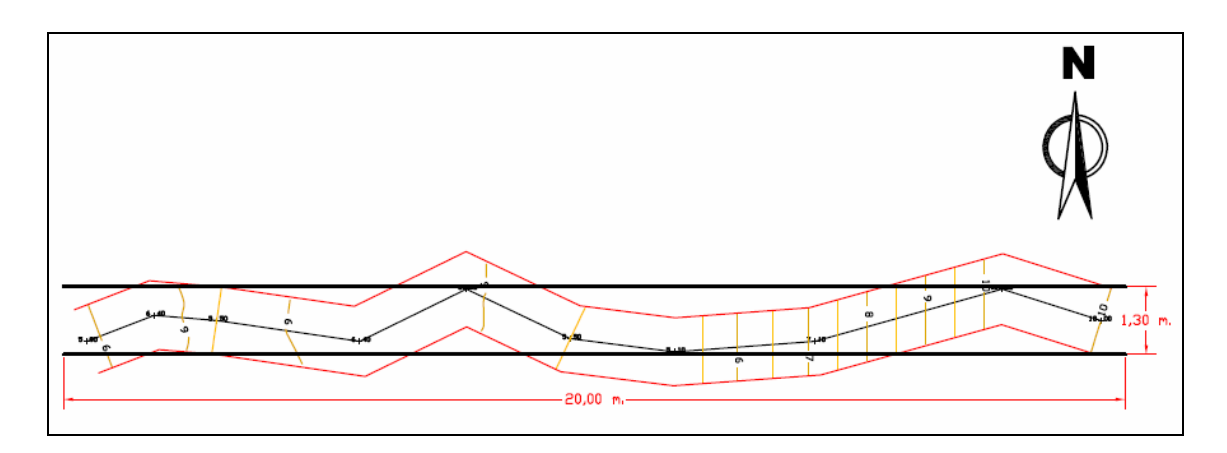

Fig. 1. Planta curvada de la zanja.

También puede verse el perfil longitudinal por el eje determinado (línea quebrada) por los puntos levantados de la zanja, con la rasante definitiva correspondiente:

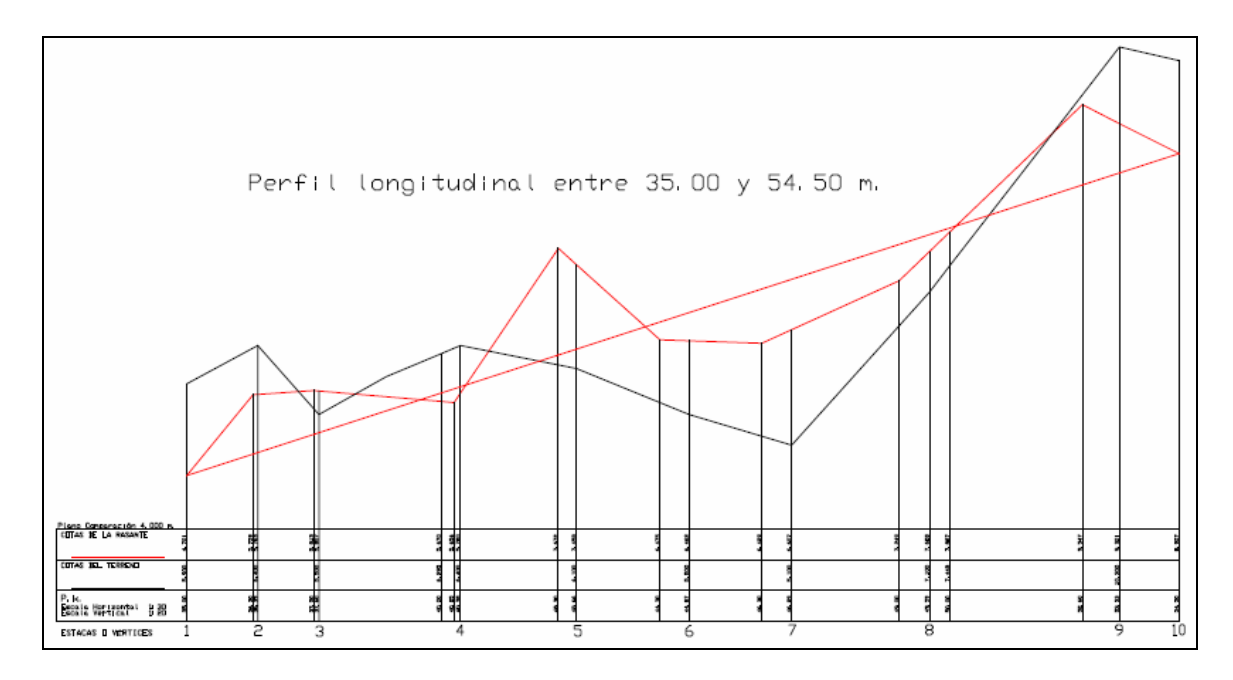

Fig. 2. Perfil longitudinal de la zanja.

### **a) Estímese la ecuación de regresión lineal múltiple que determina las cotas del plano óptimo definitivo de ajuste por el método tradicional de los mínimos cuadrados.**

## SOLUCIÓN.

Puesto que n = 10 vértices o estacas, formaremos la siguiente tabla auxiliar de cálculo:

| <b>Estaca</b>  |       | $X_1$  | $X_{2}$ | $\mathsf{Y}^2$ | $X_1^2$   | $X_2^2$ | $Y \cdot X_1$ | $\mathsf{Y}\cdot \mathsf{X}_2$ | $X_1 \cdot X_2$ |
|----------------|-------|--------|---------|----------------|-----------|---------|---------------|--------------------------------|-----------------|
|                | 5,90  | 35,00  | 6,20    | 34,81          | 1.225,00  | 38,44   | 206,50        | 36,58                          | 217,00          |
| $\overline{2}$ | 6,40  | 36,30  | 6,70    | 40,96          | 1.327,69  | 44,89   | 232,32        | 42,88                          | 243,21          |
| 3              | 5,50  | 37,50  | 6,60    | 30,25          | 1.406,25  | 43,56   | 206,25        | 36,30                          | 247,50          |
| 4              | 6,40  | 40,25  | 6,20    | 40,96          | 1.620,06  | 38,44   | 257,60        | 39,68                          | 249,55          |
| 5.             | 6,10  | 42,30  | 7,20    | 37,21          | 1.789,29  | 51,84   | 258,03        | 43,92                          | 304,56          |
| 6              | 5,50  | 44,30  | 6,25    | 30,25          | 1.962,49  | 39,06   | 243,65        | 34,38                          | 276,88          |
| 7              | 5,10  | 46,30  | 6,00    | 26,01          | 2.143,69  | 36,00   | 236,13        | 30,60                          | 277,80          |
| 8              | 7,10  | 49,00  | 6,20    | 50,41          | 2.401,00  | 38,44   | 347,90        | 44,02                          | 303,80          |
| 9              | 10,30 | 52,60  | 7,20    | 106,09         | 2.766,76  | 51,84   | 541,78        | 74,16                          | 378,72          |
| 10             | 10,00 | 54,50  | 6,60    | 100,00         | 2.970,25  | 43,56   | 545,00        | 66,00                          | 359,70          |
| <b>TOTAL</b>   | 68,30 | 438,05 | 65,15   | 496,95         | 19.602,48 | 426,07  | 3.075,16      | 448,52                         | 2.858,72        |

Tabla 2. Tabla auxiliar de cálculo (I).

Las ecuaciones normales serán:

$$
\begin{cases}\n\Sigma Y = b_{1\cdot 23} \cdot n + b_{12\cdot 3} \cdot \Sigma X_1 + b_{13\cdot 2} \cdot \Sigma X_2 \\
\Sigma Y \cdot X_1 = b_{1\cdot 23} \cdot \Sigma X_1 + b_{12\cdot 3} \cdot \Sigma X_1^2 + b_{13\cdot 2} \cdot \Sigma X_1 \cdot X_2 \\
\Sigma Y \cdot X_2 = b_{1\cdot 23} \cdot \Sigma X_2 + b_{12\cdot 3} \cdot \Sigma X_1 \cdot X_2 + b_{13\cdot 2} \cdot \Sigma X_2^2\n\end{cases}
$$

que, substituyendo los valores obtenidos en la tabla anterior resulta:

$$
\begin{cases}\n68'30 = b_{1\cdot 23} \cdot 10 + b_{12\cdot 3} \cdot 438'05 + b_{13\cdot 2} \cdot 65'15 \\
3.075'16 = b_{1\cdot 23} \cdot 438'05 + b_{12\cdot 3} \cdot 19.602'48 + b_{13\cdot 2} \cdot 2.858'72 \\
448'52 = b_{1\cdot 23} \cdot 65'15 + b_{12\cdot 3} \cdot 2.858'72 + b_{13\cdot 2} \cdot 426'07\n\end{cases}
$$

Se trata de un sistema no homogéneo (heterogéneo), de 3 ecuaciones con 3 incógnitas,  $|A| \neq 0$ , compatible y determinado, con solución única que podemos hallar mediante la aplicación del método de la inversión de la matriz, el de la triangularización de Gauss-Jordan o bien la regla de Cramer (puesto que la matriz de los coeficientes de las incógnitas es invertible). Aplicando este último procedimiento, se tiene:

$$
b_{1:23} = \frac{\begin{vmatrix} 68'30 & 438'05 & 65'15 \\ 3.075'16 & 19.602'48 & 2.858'72 \end{vmatrix}}{10 \begin{vmatrix} 10 & 438'05 & 65'15 \\ 438'05 & 19.602'48 & 2.858'72 \end{vmatrix}} = \frac{-76.787'81}{6.459'886} = -11'887
$$
  
\n
$$
\begin{vmatrix} 438'05 & 19.602'48 & 2.858'72 \\ 65'15 & 2.858'72 & 426'07 \end{vmatrix}
$$
$$
b_{123} = \frac{\begin{vmatrix} 10 & 68'30 & 65'15 \\ 438'05 & 3.075'16 & 2.858'72 \\ 65'15 & 448'52 & 426'07 \end{vmatrix}}{\begin{vmatrix} |A| \end{vmatrix}} = \frac{1.176'186}{6.459'886} = 0'182;
$$
\n
$$
b_{132} = \frac{\begin{vmatrix} 10 & 438'05 & 68'30 \\ 65'15 & 2.858'72 & 448'52 \end{vmatrix}}{\begin{vmatrix} |A| \end{vmatrix}} = \frac{10.650'158}{6.459'886} = 1'649;
$$

De este modo, el plano de regresión mínimocuadrática tendrá de ecuación general:

```
Y = -11'887 + 0'182 \cdot X_1 + 1'649 \cdot X_2
```
#### **b) Estímese la misma ecuación de regresión lineal múltiple del plano óptimo de nivelación por aplicación del método presentado en este libro.**

SOLUCIÓN.

Si ahora, a efectos puramente comparativos, aplicamos el método de cálculo establecido por nosotros a partir de la expresada hoja Excel con Solver, se tendrá la ecuación de las cotas definitivas  $(Z = T_i)$ :

#### $Y = -11'856 + 0'182 \cdot X_1 + 1'643 \cdot X_2$

que resulta algo más ajustada que la anteriormente obtenida por el método analítico tradicional y ofrece la siguiente tabla de discrepancias o correcciones:

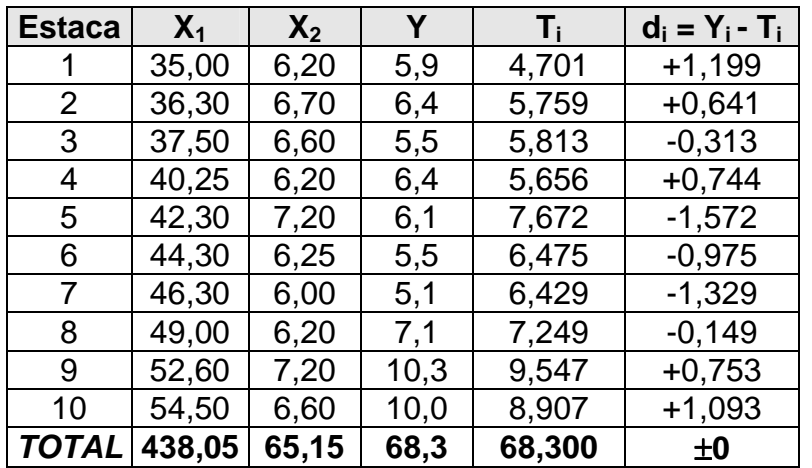

Tabla 3. Cotas definitivas y correcciones (I).

# **c) Calcúlese el correspondiente grado de explanación.**

# SOLUCIÓN.

Para tener una medida del grado de explanación, en base a lo explicitado en el capítulo 5 anterior, igualaremos a +10,00 m. la cota relativa media o centro de gravedad de la parcela en estudio, cuyo valor resulta de dividir la suma de las cotas iniciales del terreno natural por el número de vértices (68,3/10 = 6'83 m.), con lo que se tendrá la siguiente tabla:

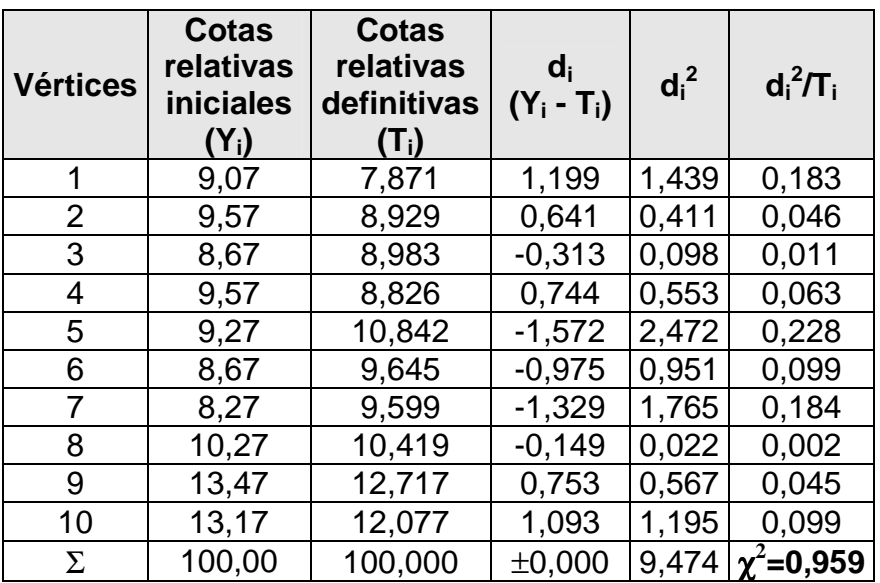

Obsérvese que en la tabla anterior hemos definido el  $d_i = Y_i - T_i$  como diferencia entre las cotas del terreno natural o iniciales y las definitivas que se deducen de la aplicación de nuestro modelo de explanación. Ello es así con el objetivo de adecuarnos a la terminología utilizada para el cálculo de chi-cuadrado que realizaremos a continuación.

El error estándar o típico de la estima de esta regresión múltiple (triple) vendrá dado por la expresión (véase el capítulo 5) con m = 2 variables explicativas correspondientes a la abscisa y la ordenada de cada punto:

$$
S_{xy} = \sqrt{\frac{\sum_{i=1}^{N} (Y_i - T_i)^2}{N - m - 1}} = \sqrt{\frac{9,474}{10 - 2 - 1}} = 116 \text{ m}.
$$

Para N – 1 = 10 – 1 = 9 grados de libertad, se tiene un  $\chi^2_{0,5}$  = 1'735, buscando en la tabla de percentiles de la distribución teórica de probabilidad chi-cuadrado que figura en el anexo 3. Al ser:  $\chi^2$ =0'959 < 1'735 puede considerarse aceptable el volumen de explanación a realizar en la parcela que nos ocupa en base al estadígrafo utilizado.

De haberse considerado alternativamente:  $N - m - 1 = 7$  g.l., se obtendría un valor más exigente de  $\chi^2_{0,5}$  = 0'989 > 0'959, lo que siquiera por bien poco no modificaría tampoco las conclusiones anteriormente obtenidas.

Por otra parte, el "grado de explanación" determinado, como ya se ha visto, por el "coeficiente de contingencia" C derivado de la distribución de probabilidad chi-cuadrado ( $\chi^2$ ), vendrá dado por la expresión:

$$
C = \sqrt{\frac{\chi^2}{\chi^2 + N}} = \sqrt{\frac{0'959}{0'959 + 10}} = 0'30 \approx 30\%,
$$

siendo N = 10 el número de estacas o vértices de nivelación de la zanja considerado.

# **3. EJEMPLO 2**

Sea ahora una parcela o porción de terreno en talud o ladera de montaña de gran desnivel, en la cual se han tomado las coordenadas relativas de 10 puntos que se expresan en la tabla siguiente y que, para mayor simplificación del cálculo, se han obviado las cifras decimales ajustándolas a las enteras:

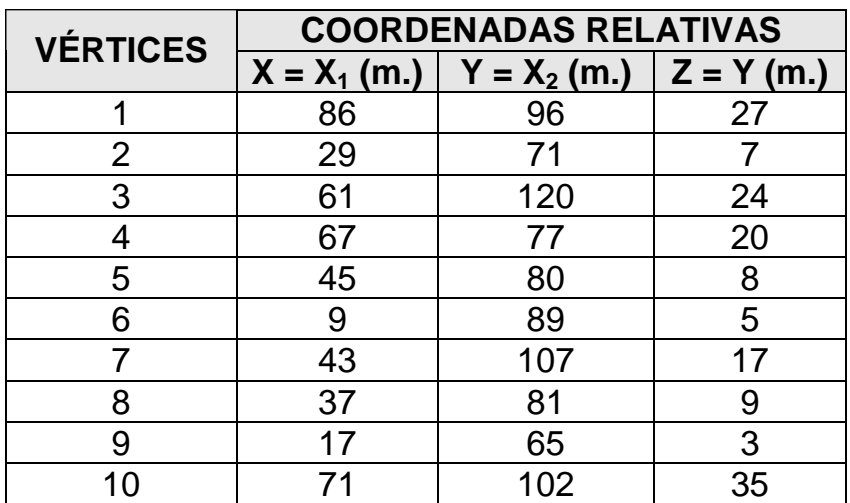

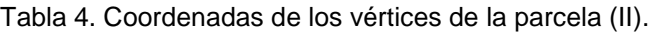

A continuación, puede verse el plano altimétrico curvado correspondiente, con algunos perfiles (1 longitudinal y 3 transversales) del mismo y una equidistancia vertical entre las curvas de nivel de 1'00 m.:

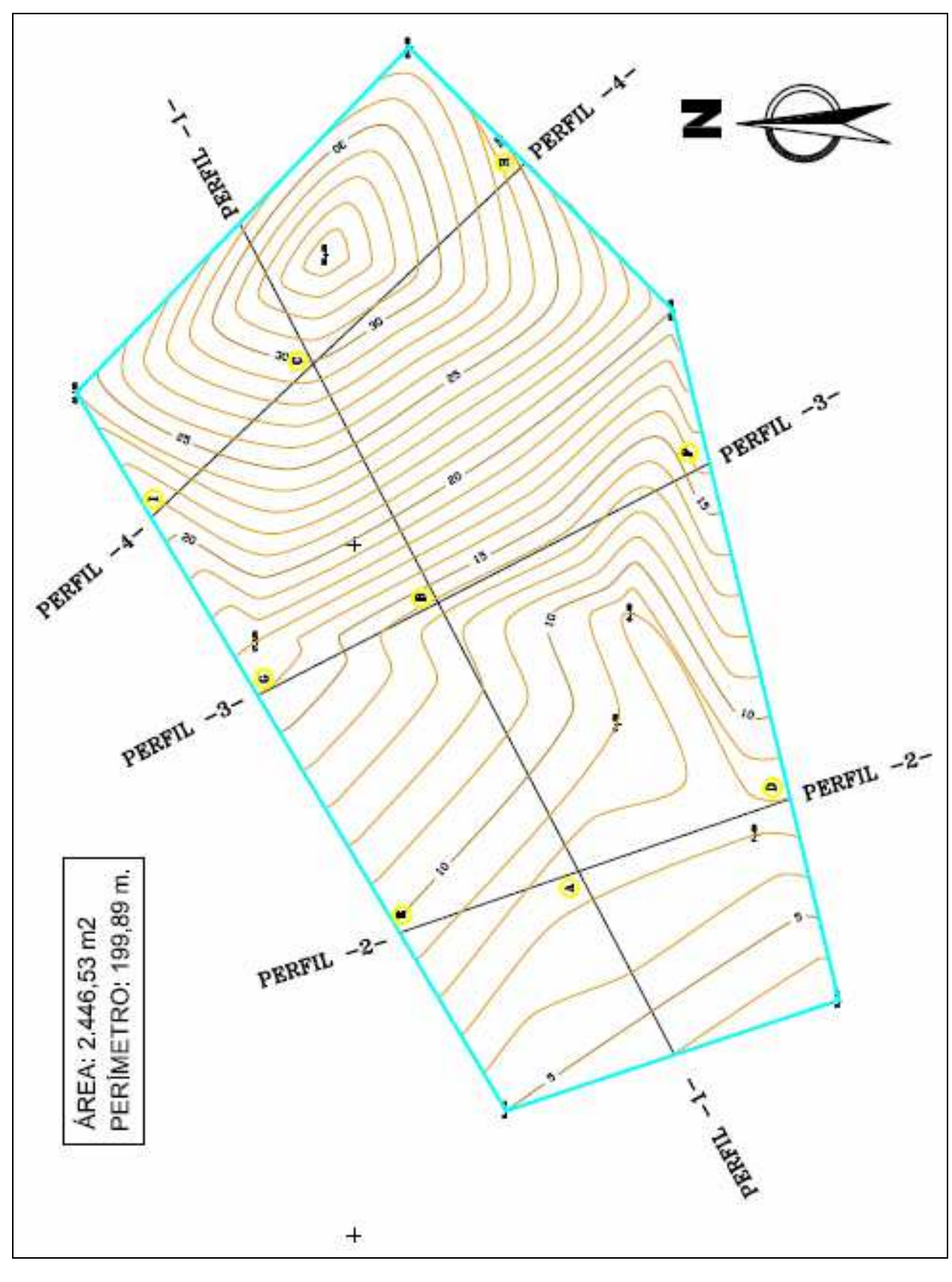

Fig. 3. Planta curvada de la parcela (I).

### **a) Estimación de las medias aritméticas, varianzas, covarianzas y coeficientes de correlación lineal simples.**

#### SOLUCIÓN.

De estos datos se deducen las siguientes características de la distribución conjunta de las tres variables topográficas analizadas:  $X_1$ ,  $X_2$ e Y:

-Medias aritméticas de las variables:

$$
\overline{X}_1 = \frac{\sum X_1}{n} = \frac{465}{10} = 46^{\circ}5 \text{ m.}
$$

$$
\overline{X}_2 = \frac{\sum X_2}{n} = \frac{888}{10} = 88^{\circ}8 \text{ m.}
$$

$$
\overline{Y} = \frac{\sum Y}{n} = \frac{155}{10} = 15^{\circ}5 \text{ m.}
$$

-Varianzas y desviaciones típicas o "standard" de las variables:

$$
s_1^2 = \frac{\sum X_1^2}{n} - \overline{X}_1^2 = \frac{27.101}{10} - 46.5^2 = 54785 \text{ m}^2; \quad s_1 = 23.41 \text{ m}.
$$
\n
$$
s_2^2 = \frac{\sum X_2^2}{n} - \overline{X}_2^2 = \frac{81.546}{10} - 88.8^2 = 26916 \text{ m}^2; \quad s_2 = 16.41 \text{ m}.
$$
\n
$$
s_y^2 = \frac{\sum Y_1^2}{n} - \overline{Y}^2 = \frac{3.447}{10} - 15.5^2 = 104.45 \text{ m}^2; \quad s_y = 10.22 \text{ m}.
$$

-Covarianzas de las variables:

$$
s_{12} = \frac{\sum X_1 X_2}{n} - \overline{X}_1 \cdot \overline{X}_2 = \frac{43.140}{10} - 465 \times 888 = 18480 \text{ m}^2
$$

$$
s_{1y} = \frac{\sum X_1 Y}{n} - \overline{X}_1 \cdot \overline{Y} = \frac{9.334}{10} - 465 \times 155 = 21265 \text{ m}^2
$$

$$
s_{2y} = \frac{\sum X_2 Y}{n} - \overline{X}_2 \cdot \overline{Y} = \frac{14.907}{10} - 888 \times 155 = 11430 \text{ m}^2
$$

-Coeficientes de correlación lineal simple:

$$
r_{12} = \frac{s_{12}}{s_1 \cdot s_2} = \frac{184'80}{23'41 \times 16'41} = 0'4811
$$
  

$$
r_{1y} = \frac{s_{1y}}{s_1 \cdot s_y} = \frac{212'65}{23'41 \times 10'22} = 0'8888
$$
  

$$
r_{2y} = \frac{s_{2y}}{s_2 \cdot s_y} = \frac{114'30}{16'41 \times 10'22} = 0'6815
$$

Como el coeficiente de correlación lineal simple que relaciona las variables  $X_1$  y  $X_2$  no es muy alto ( $r_{12}$  = 0'4811), no existe multicolinealidad<sup>1</sup> y ello favorece la estimación de la ecuación de regresión de la cota Y sobre las coordenadas  $X_1$  y  $X_2$ .

Para la realización de las anteriores determinaciones se habrá elaborado, previamente, el cuadro siguiente:

| <b>Estaca</b> | $X_1$ | X <sub>2</sub> | Υ   | $X_1 \cdot X_2$ | $X_1 \cdot Y$ | $X_2$ ·Y | $X_1^2$ | $\overline{X_2}^2$ | $\overline{V^2}$ |
|---------------|-------|----------------|-----|-----------------|---------------|----------|---------|--------------------|------------------|
|               | 86    | 96             | 27  | 8.256           | 2.322         | 2.592    | 7.396   | 9.216              | 729              |
| 2             | 29    | 71             | 7   | 2.059           | 203           | 497      | 841     | 5.041              | 49               |
| 3             | 61    | 120            | 24  | 7.320           | 1.464         | 2.880    | 3.721   | 14.400             | 576              |
| 4             | 67    | 77             | 20  | 5.159           | 1.340         | 1.540    | 4.489   | 5.929              | 400              |
| 5             | 45    | 80             | 8   | 3.600           | 360           | 640      | 2.025   | 6.400              | 64               |
| 6             | 9     | 89             | 5   | 801             | 45            | 445      | 81      | 7.921              | 25               |
| 7             | 43    | 107            | 17  | 4.601           | 731           | 1.819    | 1.849   | 11.449             | 289              |
| 8             | 37    | 81             | 9   | 2.997           | 333           | 729      | 1.369   | 6.561              | 81               |
| 9             | 17    | 65             | 3   | 1.105           | 51            | 195      | 289     | 4.225              | 9                |
| 10            | 71    | 102            | 35  | 7.242           | 2.485         | 3.570    | 5.041   | 10.404             | 1.225            |
| <b>TOTAL</b>  | 465   | 888            | 155 | 43.140          | 9.334         | 14.907   | 27.101  | 81.546             | 3.447            |

Tabla 5. Tabla auxiliar de cálculo (II).

 $\overline{a}$ 

<sup>&</sup>lt;sup>1</sup> El proceso o término antedicho de "multicolinealidad" es una situación en la que se presenta una fuerte correlación entre las variables explicativas del modelo, o sea, las coordenadas de los puntos analizados. La correlación ha de ser fuerte, ya que siempre existirá correlación entre dos variables explicativas en un modelo, es decir, la no correlación de dos variables es un proceso idílico, que sólo se podría encontrar en condiciones de laboratorio. Originalmente, el término de multicolinealidad significó la existencia de una relación perfecta o exacta entre las variables explicativas de un modelo de regresión. En la actualidad se incluye en la multicolinealidad el término de "error estocástico". La multicolinealidad así expuesta se refiere solamente a relaciones lineales entre las variables, pero no elimina las relaciones no lineales existentes entre ellas. Se supone que en un modelo clásico de regresión lineal no hay multicolinealidad debido a que si la multicolinealidad es perfecta los coeficientes de la regresión de las variables son indeterminados y sus errores estándar son infinitos. Si la multicolinealidad es menos que perfecta los coeficientes de regresión poseen grandes errores estándar, lo que provoca que los coeficientes no puedan ser estimados con gran precisión.

**b) Estímese la ecuación de regresión lineal múltiple que determina las cotas del plano óptimo definitivo de ajuste. Calcúlense las correcciones a efectuar en los diversos vértices o estacas del terreno para establecer las cotas definitivas del mismo, así como el "grado de explanación" resultante.** 

## SOLUCIÓN.

La ecuación de regresión lineal múltiple que tratamos de estimar posee, como sabemos, la configuración analítica siguiente:

$$
Y = a + b_1 X_1 + b_2 X_2
$$

El coeficiente de regresión parcial de Y sobre  $X_1$  puede estimarse con la fórmula:

$$
b_1 = \frac{s_y}{s_1} \cdot \frac{r_{1y} - r_{2y}r_{12}}{1 - r_{12}^2} = \frac{10'22}{23'41} \cdot \frac{0'8888 - 0'6815 \times 0'4811}{1 - 0'4811^2} = \\ = \frac{10'22}{23'41} \cdot \frac{0'5609}{0'7685} = 0'3186
$$

De la misma manera, el coeficiente de regresión de Y sobre  $X_2$  se define por:

$$
b_2^{\prime} = \frac{s_y}{s_z} \cdot \frac{r_{2y} - r_{1y}r_{12}}{1 - r_{12}^2} = \frac{10'22}{16'41} \cdot \frac{0'6815 - 0'8888 \times 0'4811}{1 - 0'4811^2} = \\ = \frac{10'22}{16'41} \cdot \frac{0'2539}{0'7685} = 0'2058
$$

El parámetro independiente a se deduce de la igualdad:

$$
Y - \overline{Y} = \hat{b}_1(X_1 - \overline{X}_1) + \hat{b}_2(X_2 - \overline{X}_2),
$$

de donde,

$$
Y - 15'5 = 0'3186 (X1 - 46'5) + 0'2058 (X2 - 88'8),
$$

 $Y - 15'5 = 0'3186 X_1 - 14'8149 + 0'2058 X_2 - 18'2750$ 

y resulta: 
$$
Y = -17'5899 + 0'3186 X_1 + 0'2058 X_2
$$

que es la ecuación de regresión pedida y en la que el término independiente toma el valor,

$$
a = -17'5899 \approx -17'59
$$

Para calcular las discrepancias existentes entre los valores observados de las 10 cotas del terreno y los teóricos deducidos de la ecuación de regresión lineal múltiple para conformar el plano óptimo de nivelación, deben calcularse "grosso modo" las diferencias:

$$
d_i = Y_i - T_i = Y_i - (-17'59 + 0'32 X_1 + 0'21 X_2)
$$

lo que se consigue dando a cada terna de valores de las coordenadas  $(X_1, X_2, Y)$  los que corresponden a cada una de las diez estacas seleccionadas. Puede comprobarse (tabla 6) que:

$$
\begin{cases}\n\Sigma Y_i = \Sigma T_i = 155 \\
\Sigma d_i = 0,\n\end{cases}
$$

como se sabe que teóricamente debe ocurrir.

Como consecuencia de la realización de los cálculos correspondientes, se obtendrá la siguiente tabla:

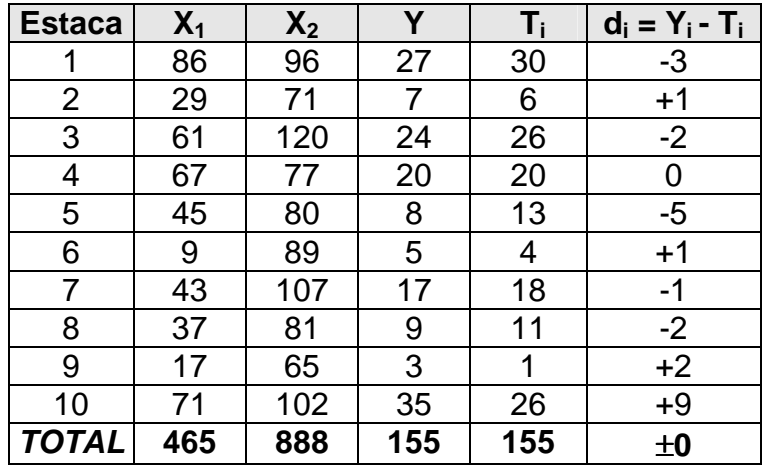

Tabla 6. Cotas definitivas y correcciones (II).

Obsérvese que, en este caso, hemos calculado el plano óptimo de regresión siguiendo pautadamente el procedimiento teórico clásico, aunque resulta mucho más operativo hacerlo mediante el modelo que presenta la hoja de cálculo Excel con Solver que presentamos en otros apartados de este mismo libro. Así pues, si ahora, a efectos puramente comparativos, aplicamos el método de cálculo establecido por nosotros a partir de la expresada hoja Excel, se tendrá la ecuación de las cotas definitivas  $(Z = T_i)$ :

#### $Y = -17'5979 + 0'3187 X<sub>1</sub> + 0'2058 X<sub>2</sub>$

que ofrece la siguiente tabla, con alguna mayor precisión que la anterior:

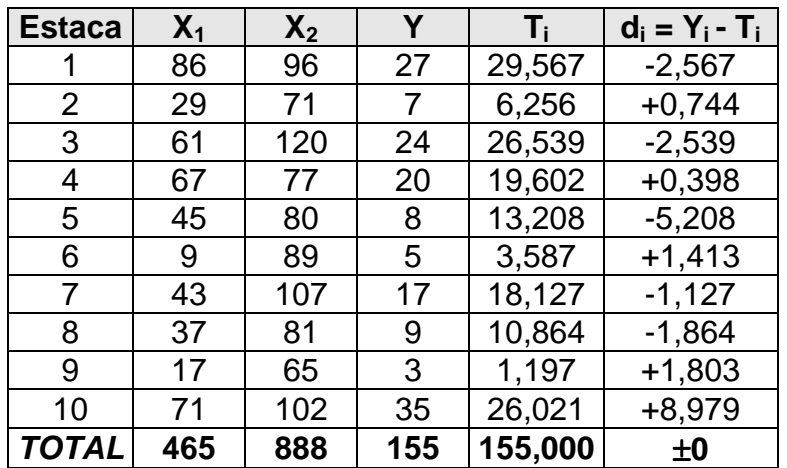

Tabla 7. Cotas definitivas y correcciones (III).

Para tener una medida del grado de explanación, en base a lo explicitado en el capítulo 5 anterior, igualaremos a +10,00 m. la cota relativa media o centro de gravedad de la parcela en estudio, cuyo valor resulta de dividir la suma de las cotas iniciales del terreno natural por el número de vértices (155/10 = 15'50 m.). En este caso se presentarán cotas relativas definitivas negativas, con lo que para evitar distorsiones en el proceso de cálculo deberán considerarse los cocientes  $d_i^2/T_i$  de la última columna de la tabla siguiente en valor absoluto, con lo que se tendrá:

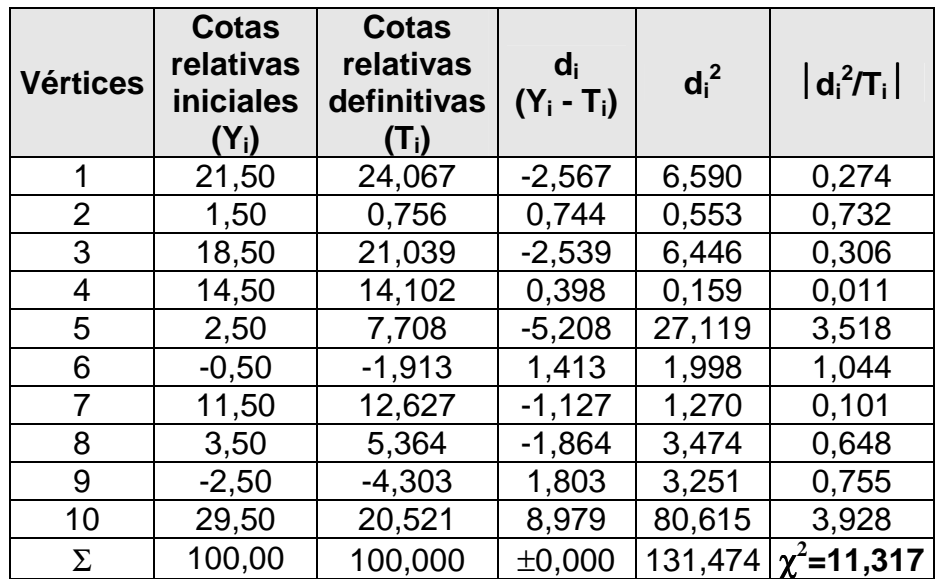

Obsérvese que en la tabla anterior hemos definido el  $d_i = Y_i - T_i$  como diferencia entre las cotas del terreno natural o iniciales y las definitivas que se deducen de la aplicación de nuestro modelo de explanación. Ello es así con el objetivo de adecuarnos a la terminología utilizada para el cálculo de chi-cuadrado que realizaremos a continuación.

El error estándar o típico de la estima de esta regresión múltiple (triple) vendrá dado por la expresión (véase el capítulo 5) con m = 2 variables explicativas correspondientes a la abscisa y la ordenada de cada punto:

$$
S_{xy} = \sqrt{\frac{\sum_{i=1}^{N} (Y_i - T_i)^2}{N - m - 1}} = \sqrt{\frac{131,474}{10 - 2 - 1}} = 4'33 \text{ m}.
$$

Para N – 1 = 10 – 1 = 9 grados de libertad, se tiene un  $\chi^2_{0,5}$  = 1'735, buscando en la tabla de percentiles de la distribución teórica de probabilidad chi-cuadrado que figura en el anexo 3. Al ser:  $\chi^2$ =11'317 > 1'735 puede considerarse desde luego inaceptable el volumen de explanación a realizar en la parcela que nos ocupa en base al estadígrafo utilizado.

Por otra parte, el "grado de explanación" determinado, como ya se ha visto, por el "coeficiente de contingencia" C derivado de la distribución de probabilidad chi-cuadrado ( $\chi^2$ ), vendrá dado por la expresión:

$$
C = \sqrt{\frac{\chi^2}{\chi^2 + N}} = \sqrt{\frac{11'317}{11'317 + 10}} = 0'73 \approx 73\%,
$$

siendo N = 10 el número de estacas o vértices de nivelación considerado.

Comparando los valores obtenidos de  $\chi^2$ , S<sub>xy</sub> y C para esta parcela y la del ejemplo anterior, se observa que en este segundo caso la explanación a efectuar resultará mucho mayor y por tanto muy desfavorable, exigiendo un mayor movimiento de tierras, tanto de desmonte como de terraplén, con el incremento de coste correspondiente.

Obsérvese, como ya se ha señalado, que en este último caso nos habían aparecido valores de T<sub>i</sub> negativos que hacían que la expresión de la última columna de la tabla anterior  $d_i^2/T_i$  resultase también negativa en alguna ocasión. Ello podrá suceder, aunque no siempre, en aquellos terrenos en que las diferencias de cota entre sus puntos sea considerable (normalmente superiores a 20 m.). En estos casos (como en los dos ejemplos que siguen en este mismo capítulo de nuestro libro) y como alternativa a la solución empleada de considerar los valores absolutos de los cocientes d ${}^2_1/T_1$  aconsejamos, para evitar confusiones de interpretación en cuanto a la verdadera cuantía de la  $\chi^2$ , considerar, por ejemplo, una cota relativa media de +20'00 m. en vez de la de +10'00 m. que hemos venido empleando hasta ahora, pero siempre en el bien

entendido de que las comparaciones a efectuar entre diferentes terrenos a explanar deberán llevarse a cabo siempre sobre las mismas bases de partida (la misma cota relativa media, centroide o centro de gravedad).

### **c) Calcúlense los tres posibles coeficientes de correlación parcial que pueden deducirse con los resultados obtenidos e interprétense los resultados conseguidos.**

SOLUCIÓN.

Los coeficientes de correlación parcial pedidos son los siguientes:

$$
r_{1y\text{-}2} = \frac{r_{1y} - r_{12} \cdot r_{2y}}{\sqrt{1 - r_{12}^2} \sqrt{1 - r_{2y}^2}} = \frac{0'8888 - 0'4811 \times 0'6815}{\sqrt{1 - 0'4811^2} \sqrt{1 - 0'6815^2}} =
$$
\n
$$
= \frac{0'5609}{0'8767 \times 0'7318} = 0'8742
$$
\n
$$
r_{2y\text{-}1} = \frac{r_{2y} - r_{12} \cdot r_{1y}}{\sqrt{1 - r_{12}^2} \sqrt{1 - r_{1y}^2}} = \frac{0'6815 - 0'4811 \times 0'8888}{\sqrt{1 - 0'4811^2} \sqrt{1 - 0'8888^2}} =
$$
\n
$$
= \frac{0'2533}{0'8767 \times 0'4583} = 0'6304
$$
\n
$$
r_{12\text{-}y} = \frac{r_{12} - r_{1y} \cdot r_{2y}}{\sqrt{1 - r_{1y}^2} \sqrt{1 - r_{2y}^2}} = \frac{0'4811 - 0'8888 \times 0'6815}{\sqrt{1 - 0'8888^2} \sqrt{1 - 0'6815^2}} =
$$
\n
$$
= \frac{-0'1246}{0'4583 \times 0'7318} = -0'3715
$$

Los tres coeficientes de correlación parcial de tal suerte calculados han resultado inferiores a los coeficientes de correlación lineal simple, es decir,

$$
\left\{\n\begin{array}{l}\n-0'3715 < 0'4811 \\
0'8742 < 0'8888 \\
0'6304 < 0'6815\n\end{array}\n\right.
$$

pero en tanto que los dos últimos no difieren notablemente, la correlación entre la  $X_1$  y la  $X_2$  es negativa, bajo el supuesto de que se consideran constantes las cotas del terreno (Y). Esto quiere decir que para puntos del terreno con cotas taquimétricas de la misma cuantía, a mayor abscisa  $X_1$  le corresponde menor ordenada  $X_2$  y recíprocamente. Esta circunstancia puede apreciarse fácilmente de la contemplación del plano altimétrico en planta del terreno que se adjunta.

**d) Estímese una ecuación lineal que explique la coordenada (X1) en función de la cota taquimétrica (Y) y de la coordenada (X2) con los datos obtenidos, pero haciendo uso de la definición de un coeficiente de correlación parcial como una media geométrica de dos coeficientes de regresión múltiple lineal.** 

# SOLUCIÓN.

La ecuación pedida puede expresarse en la forma:

$$
X_1 = a' + b'_1 Y + b'_2 X_2
$$

que al compararla con la ecuación de regresión lineal múltiple del plano óptimo de nivelación:

$$
Y = a + b_1 X_1 + b_2 X_2
$$

nos permite escribir:

$$
r_{1y\cdot 2} = \sqrt{\hat{b}_1 \cdot \hat{b}_1'}
$$

De aquí se deduce que:

$$
r_{1y\cdot 2}^{2} = \stackrel{\wedge}{\mathbf{b}} \cdot \stackrel{\wedge}{\mathbf{b}} \cdot_{1}; \text{o sea:}
$$
\n
$$
\stackrel{\wedge}{\mathbf{b}} \cdot_{1} = \frac{r_{1y\cdot 2}^{2}}{0} = \frac{0'8742^{2}}{0'3186} = 2'3987
$$

La estimación de  $\hat{b'}_2$  debe realizarse por el método ordinario, es decir, aplicando la fórmula:

$$
b'_2 = \frac{s_1 r_{21} - r_{y1} r_{y2}}{s_2 r_{1}^2 - r_{y2}^2} = \frac{23'41}{16'41} \frac{0'4811 - 0'8888 \times 0'6815}{1 - 0'6815^2} =
$$

$$
= -\frac{23'41}{16'41} \frac{0'1246}{0'5356} = -0'3319
$$

esto es,

$$
X_1 - 46'5 = 2'3987 (Y - 15'5) - 0'3319 (X_2 - 88'8),
$$

y despejando la  $X_1$  se obtiene:

$$
X_1 = 38'7928 + 2'3987 \text{ Y} - 0'3319 \text{ X}_2 \tag{1}
$$

que es la ecuación pedida.

Si ahora despejamos  $X_1$  en la ecuación de regresión inicialmente obtenida en el apartado b) anterior, se tiene:

$$
Y = -17'5899 + 0'3186 \cdot X_1 + 0'2058 \cdot X_2
$$

esto es:

$$
3'138732 \cdot Y = -55'21 + X_1 + 0'645951 \cdot X_2,
$$

con lo que:

$$
X_1 = 55'21 + 3'138732 \cdot Y - 0'645951 \cdot X_2 \tag{2}
$$

Los resultados de ambas determinaciones varían sensiblemente para cada estaca como puede comprobarse en la tabla siguiente, aunque la suma total de las diferencias se anula.

En efecto, dando valores a  $X_2$  y a Y, se tienen unos valores de  $X_1$  según las opciones (1) o (2) empleadas de:

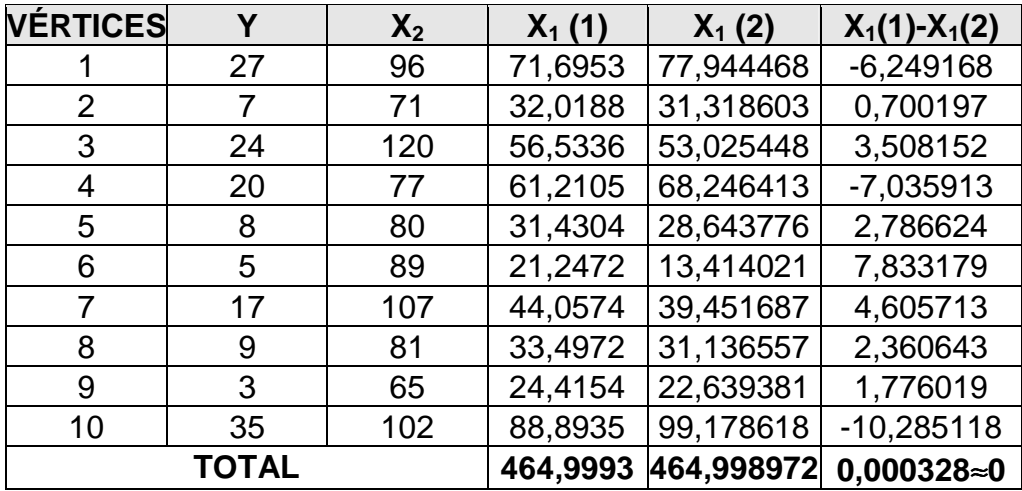

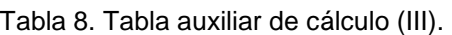

**e) Con los datos de la tabla 6 estímese la varianza residual de la cota taquimétrica del terreno (Y) sobre la abscisa (X1) y la**  ordenada (X<sub>2</sub>). De este resultado y la varianza de Y (s<sup>2</sup><sub>y</sub> = **104'45 m<sup>2</sup> ) dedúzcanse los coeficientes de determinación y correlación múltiple lineal de Y sobre las coordenadas X1 y X2.** 

SOLUCIÓN.

Como la varianza residual<sup>2</sup> es igual a:

$$
s_{ry\cdot 12}^2 = \frac{\sum d_i^2}{n}
$$

y d<sub>i</sub> toma los valores {-3, 1, -2, 0, -5, 1, -1, -2, 2, 9}, como puede comprobarse de la tabla 6, también resultará que:

$$
\Sigma d_i^2 = 9 + 1 + 4 + 0 + 25 + 1 + 1 + 4 + 4 + 81 = 130 \text{ m}^2
$$
, de donde:

$$
s_{ry\cdot 12}^2 = \frac{130}{10} = 13 \text{ m}^2
$$

Por otra parte, el coeficiente de determinación o crítico pedido se calcula según la fórmula:

$$
R_{y.12}^2 = 1 - \frac{s_{ry.12}^2}{s_y^2} = 1 - \frac{13}{104'45} = 0'8755,
$$

y el de correlación múltiple lineal es la raíz cuadrada del anterior coeficiente de determinación, es decir,

$$
R_{y\cdot 12} = \sqrt{0.8755} = 0.9357
$$

que resulta ciertamente elevado. En efecto, el coeficiente de correlación múltiple se encuentra comprendido entre 0 y 1. Cuanto más se acerque a 1 mejor es la relación lineal existente entre las variables (coordenadas) del problema; por el contrario, cuanto más se acerque a 0 la relación lineal será tanto peor. Si su valor es 1, la correlación se denomina "perfecta".

Veamos, en fin, que aunque un coeficiente de correlación con valor 0 indica que no existe relación lineal entre las coordenadas de los puntos del terreno analizado, es posible que pueda existir entre ellas una relación no lineal, lo que obligaría a enfocar la resolución del problema desde el punto de vista del ajuste a una superficie de nivelación de segundo orden, con lo que la solución resultante ya no sería un plano de

 $\overline{a}$ 

 $2$  Es la que queda cuando de la varianza total se extraen las dos varianzas sistemáticas identificadas. La raíz cuadrada de la varianza residual es conocida como el *error típico de la estima*, que ya venimos aplicando en nuestro trabajo. La varianza residual coincide también con la suma de cuadrados de las diferencias entre los valores de la variable dependiente observados y estimados por la función de regresión, dividiendo el resultado final por el tamaño empleado de la muestra al que debe restársele el número de variables explicativas del modelo.

nivelación o explanación sino una superficie curva o alabeada (ver el capítulo siguiente de nuestro libro y el anexo nº: 2).

## **f) Calcúlese de nuevo el coeficiente de determinación obtenido en el apartado anterior en función de los coeficientes de correlación lineal simple estimados anteriormente.**

## SOLUCIÓN.

La fórmula más comúnmente empleada para calcular un coeficiente de determinación de la variable Y sobre las restantes coordenadas  $X_1$  y  $X_2$ , que da información respecto al grado de interdependencia de las tres variables relacionadas, es la siguiente:

$$
R_{y\cdot 12}^2 = \frac{r_{1y}^2 + r_{2y}^2 - 2r_{1y}r_{2y}r_{12}}{1 - r_{12}^2};
$$

aplicando los datos que ya teníamos y substituyendo en la anterior expresión, se obtiene:

$$
R_{y.12}^2 = \frac{0'8888^2 + 0'6815^2 - 2 \times 0'8888 \times 0'6815 \times 0'4811}{1 - 0'4811^2} = \\ = \frac{0'7900 + 0'4644 - 0'5828}{1 - 0'2315} = \frac{0'6716}{0'7685} = 0'8739
$$

que difiere sólo en 16 diezmilésimas del calculado por el procedimiento anterior, porque en aquél se utilizaron unos valores poco precisos de las discrepancias d<sub>i</sub>. Con ello, el coeficiente de correlación múltiple lineal definitivo vendrá dado por:

$$
R_{y\cdot 12}=\sqrt{0'8739}=0'9348
$$

# **g) Obténgase la expresión matricial del modelo de regresión lineal múltiple propuesto.**

SOLUCIÓN.

La ecuación considerada, como ya se ha visto, es la siguiente:

$$
Y = a + b_1 \cdot X_1 + b_2 \cdot X_2 ;
$$

Pues bien, al dar a Y,  $X_1$ , y  $X_2$  los valores que figuran en la tabla 4 se obtienen las diez igualdades siguientes:

$$
\begin{cases}\n27 = a + 86 b_1 + 96 b_2 \\
7 = a + 29 b_1 + 71 b_2 \\
24 = a + 61 b_1 + 120 b_2 \\
20 = a + 67 b_1 + 77 b_2 \\
8 = a + 45 b_1 + 80 b_2 \\
5 = a + 9 b_1 + 89 b_2 \\
17 = a + 43 b_1 + 107 b_2 \\
9 = a + 37 b_1 + 81 b_2 \\
3 = a + 17 b_1 + 65 b_2 \\
35 = a + 71 b_1 + 102 b_2\n\end{cases}
$$

Este conjunto de igualdades puede también presentarse en forma matricial del siguiente modo:

$$
\begin{bmatrix} 27 \\ 7 \\ 24 \\ 20 \\ 8 \\ 5 \\ 7 \\ 17 \\ 17 \\ 9 \\ 35 \end{bmatrix} = \begin{bmatrix} 1 & 86 & 96 \\ 1 & 29 & 71 \\ 1 & 61 & 120 \\ 1 & 67 & 77 \\ 1 & 45 & 80 \\ 1 & 9 & 89 \\ 1 & 9 & 89 \\ 1 & 43 & 107 \\ 1 & 37 & 81 \\ 1 & 17 & 65 \\ 35 & 1 & 71 & 102 \end{bmatrix} \times \begin{bmatrix} a \\ b_1 \\ b_2 \end{bmatrix}
$$

que constituye un producto de dos matrices "conformes"<sup>3</sup> de dimensiones:

$$
(10 \times 1) = (10 \times 3) \times (3 \times 1)
$$

o bien expresándolo con notación abreviada vectorial,

$$
y = x \cdot b ,
$$

en donde **y**, **x**, y **b** son, respectivamente, cada una de las matrices numéricas y el vector de los parámetros de la primera ecuación matricial anterior.

$$
\mathbf{A} \, (\, \mathbf{m}, \mathbf{n}) \mathbf{x} \, \mathbf{B} (\, \mathbf{p} \, , \, \mathbf{q}) = \mathbf{C} (\, \mathbf{m}, \, \mathbf{q})
$$

 $\overline{a}$ 

<sup>3</sup> Es imperioso señalar que en el álgebra matricial el producto de dos matrices exige que ambas (multiplicando y multiplicador) deban ser "conformes" para la multiplicación; así, se tiene que:

y para que sean conformes para la multiplicación debe cumplirse que: n = p.

**h) Calcúlese la matriz inversa** [**x t x**]**-1 con los datos del apartado anterior.** 

SOLUCIÓN.

[ ] + + + + + + + + + + + + + + + + + + + + + + + + + + + = − = × = 96 96. 71 71. ... 102.102 86 96. 29 71. ... 71.102 96.1 71.1 ... .1 102 96 86. 71 29. ... 102 71. 86 86. 29 29. ... 71 71. 86.1 29.1 ... 71.1 96 1. 71 1. ... 102 1. 86 1. 29 1. ... 71 1. 1.1 1.1 ... 1.1 (aplicando la reglade Binet Cauchy) 102 65 81 107 89 80 77 120 71 96 71 17 37 43 9 45 67 61 29 86 1 1 1 1 1 1 1 1 1 1 102 71 1 65 17 1 81 37 1 107 43 1 89 9 1 80 45 1 77 67 1 120 61 1 71 29 1 96 86 1 x x t

 $\overline{\phantom{a}}$  $\mathbb{I}$  $\cdot$ 」 1  $\mathbf{r}$  $\mathbf{r}$  $\mathbf{r}$ L Г = 81.546 43.140 888 43.140 27.101 465 888 465 10

=  $\mathbf{L}$  $\overline{\phantom{a}}$  $\overline{\phantom{a}}$ 

 $\mathbf{\dot{\perp}}$ 

 $\exists$ 

El determinante de esta matriz simétrica toma el valor:

 $-$  21.370.330.944  $-$  18.610.596.000  $-$  17.632.283.850 = 113.308.266  $\neq$  0 22.099.781.460 + 2×17.813.368.800 81.546 43.140 888 43.140 27.101 465 888 465 10  $\mathsf{x}^{\mathsf{t}} \mathsf{x} \mathsf{l} = \mathsf{465} \quad$  27.101  $\quad$  43.140 $\mathsf{l} =$  22.099.781.460 + 2 $\times$ 17.813.368.800  $-$ 

, luego la matriz es invertible (puesto que se trata de una matriz regular, no singular). Como [x<sup>t</sup>x] es una matriz simétrica, su transpuesta es la misma matriz; la matriz inversa pedida es, siguiendo el método del determinante de la matriz y después de calcular la correspondiente matriz adjunta:

$$
\begin{bmatrix} x^{\mathrm{t}} x \end{bmatrix}^{-1} = \frac{1}{113.308.266} \begin{bmatrix} 348.918.546 & 389.430 & -4.005.588 \\ 389.430 & 26.916 & 18.480 \\ -4.005.588 & 18.480 & 54.785 \end{bmatrix} = \begin{bmatrix} 3'0794 & 0'003437 & -0'03535 \\ 0'003437 & 0'0002375 & -0'0001631 \\ -0'03535 & -0'0001631 & 0'0004835 \end{bmatrix}
$$

## **i) Estímese la ecuación de regresión múltiple lineal del problema que nos ocupa conociendo la matriz inversa** [**x t x**]**-1 que se acaba de calcular.**

SOLUCIÓN.

La generalización de este tipo de problemas al caso de un número k de variables explicativas o independientes  $(X_1, X_2, ..., X_k)$  debe resolverse empleando notación y cálculo matricial (en este caso,  $k = 2$ ). Existen programas y paquetes informáticos eficientes al respecto.

Consideraremos el caso más general en el que figuran k variables explicativas y hagamos figurar, como un término más, la discrepancia di en el modelo de regresión lineal múltiple, que puede expresarse matricialmente con la siguiente notación condensada en donde cada una de las letras representa la matriz o vector correspondiente:

$$
y = x \cdot b + d
$$

Derivando la expresión minimocuadrática respecto a cada uno de los estimadores de regresión, se llegará a un sistema de ecuaciones normales que posee la siguiente expresión matricial abreviada:

$$
x^t \cdot x \cdot b = x^t \cdot y
$$

El producto de la matriz transpuesta  $x<sup>t</sup>$  por la matriz original  $x$  es siempre una matriz cuadrada, por lo que suponiéndola regular (no singular) y premultiplicando ambos miembros de la última igualdad por la matriz inversa, resultará la expresión matricial que permite estimar los coeficientes de regresión lineal múltiple por el método MC (de los mínimos cuadrados), que es de la forma:

$$
\overset{\wedge}{b} = [x^{\dagger}x]^{-1}x^{\dagger}y ,
$$

que en nuestro caso toma la expresión:

$$
\begin{bmatrix}\n\hat{a} \\
\hat{b}_1 \\
\hat{b}_2 \\
\hat{b}_3\n\end{bmatrix} = \begin{bmatrix}\n3'0794 & 0'003437 & -0'03535 \\
0'003437 & 0'0002375 & -0'0001631 \\
-0'03535 & -0'0001631 & 0'0004835\n\end{bmatrix}
$$
\n
$$
x \begin{bmatrix}\n1 & 1 & 1 & 1 & 1 & 1 & 1 & 1 & 1 \\
86 & 29 & 61 & 67 & 45 & 9 & 43 & 37 & 17 & 71 \\
96 & 71 & 120 & 77 & 80 & 89 & 107 & 81 & 65 & 102\n\end{bmatrix}\n\begin{bmatrix}\n27 \\
7 \\
88 \\
96 \\
971 & 120 & 77 & 80 & 89 & 107 & 81 & 65 & 102\n\end{bmatrix}\n\begin{bmatrix}\n27 \\
7 \\
8 \\
8 \\
9 \\
9 \\
35\n\end{bmatrix}
$$
\n
$$
= \begin{bmatrix}\n3'0794 & 0'003437 & -0'03535 \\
0'003437 & 0'0002375 & -0'0001631 \\
-0'03535 & -0'0001631 & 0'0004835\n\end{bmatrix}\n\begin{bmatrix}\n155 \\
9 \\
14.907\n\end{bmatrix} = \begin{bmatrix}\n-17'5745 \\
0'3182 \\
0'2059\n\end{bmatrix} = \begin{bmatrix}\n\hat{a} \\
\hat{b}_1 \\
\hat{b}_2 \\
\hat{b}_3\n\end{bmatrix}
$$

Por lo tanto, la ecuación de regresión múltiple lineal pedida es:

#### $Y = -17'5745 + 0'3182 X_1 + 0'2059 X_2$

que, como puede comprobarse, no difiere sensiblemente de la obtenida por el método más tradicional del apartado b) ni tampoco por el más novedoso aquí propuesto del mismo apartado.

**j) Estímese la varianza residual de Y sobre X1 y X2 del ejercicio anterior tomando como base la expresión matricial:** 

$$
D = \sum d_i^2 = \left[ y - x \hat{b} \right]^t \times \left[ y - x \hat{b} \right]
$$

SOLUCIÓN. Como resulta que:

$$
\begin{bmatrix} 27 \\ 7 \\ 24 \\ 20 \\ 9 \\ 17 \\ 35 \end{bmatrix} = \begin{bmatrix} 1 & 86 & 96 \\ 1 & 29 & 71 \\ 1 & 61 & 120 \\ 1 & 67 & 77 \\ 1 & 45 & 80 \\ 1 & 9 & 89 \\ 1 & 1 & 37 & 81 \\ 3 & 107 \\ 35 \end{bmatrix} \begin{bmatrix} -17'5745 \\ 0'3182 \\ 1' & 43 & 107 \\ 1 & 71 & 65 \\ 1 & 71 & 102 \end{bmatrix} = \begin{bmatrix} 27 - 29'55 \\ 7 - 6'26 \\ 24 - 26'53 \\ 20 - 19'60 \\ 8 - 13'21 \\ 5 - 3'61 \\ 17 - 18'14 \\ 9 - 10'88 \\ 3 - 121 \\ 35 - 26'01 \end{bmatrix}, \begin{bmatrix} -2'55 \\ 0'74 \\ -2'53 \\ 0'40 \\ 1'39 \\ -5'21 \\ -1'14 \\ -1'14 \\ -1'88 \\ 35 - 26'01 \end{bmatrix},
$$

, entonces D tomará el valor:

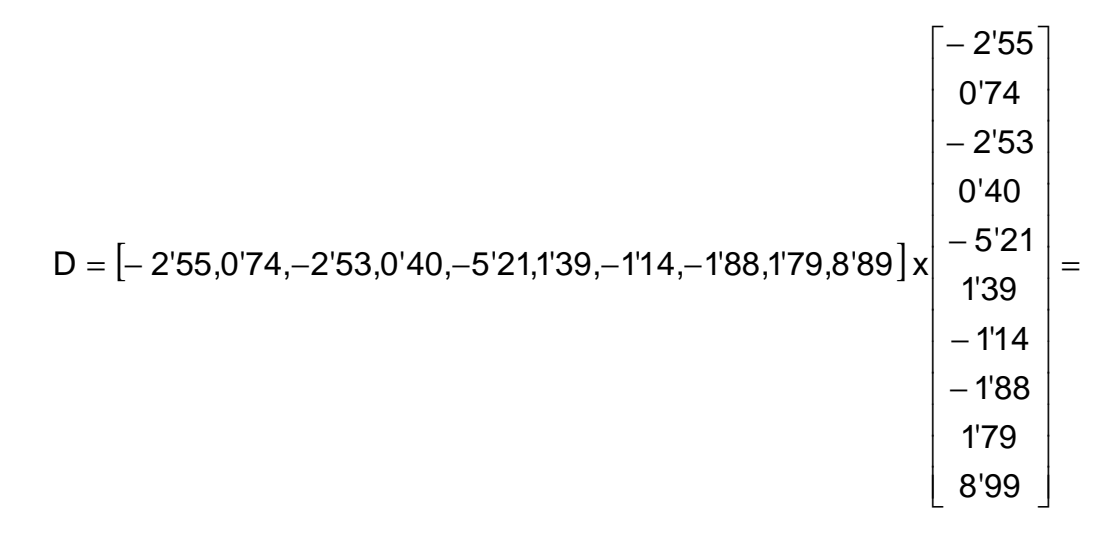

= (-2'55)<sup>2</sup> + 0'74<sup>2</sup> + ... + 8'99<sup>2</sup> = 131'55 m<sup>2</sup>

Puede comprobarse que el vector  $y - x \overset{\wedge}{b}$  toma los valores  $d_i = Y_i - T_i$  de la tabla 7 (aunque aquí se han calculado con dos cifras decimales solamente); en el apartado e) obteníamos que D =  $\Sigma d_i^2$  = 130 m<sup>2</sup>, pero el valor acabado de hallar ahora (131'55 m<sup>2</sup>) resulta, sin duda, más exacto.

Con este resultado, la varianza residual es:

$$
s_{ry,12}^2 = \frac{D}{n} = \frac{131^255}{10} = 13^155 \text{ m}^2,
$$

que resulta ligeramente superior a la obtenida en el apartado anterior e), de 13'000 m<sup>2</sup>, y el coeficiente de determinación, por tanto, será:

$$
R_{y,12}^2 = 1 - \frac{s_{ry,12}^2}{s_y^2} = 1 - \frac{13'155}{104'45} = 1 - 0'126 = 0'874,
$$

muy parecido al que se obtuvo en el apartado anterior e), que era de 0'8755. Correlativamente, el coeficiente correspondiente de correlación múltiple lineal sería, en este último caso:

$$
R_{y \cdot 12} = \sqrt{0.874} = 0.9349
$$

La varianza explicada por la regresión, en definitiva, vendrá dada por la expresión:

$$
s^2_y = s^2_y - s^2_{ry.12} = 104'45 - 13'155 = 91'295 \text{ m}^2
$$

con lo que puede comprobarse que:

$$
R_{y.12}^2 = \frac{s_{y'}^2}{s_y^2} = \frac{91'295}{104'45} = 0'874
$$
, c.s.q.d.

# **4. EJEMPLO 3**

Como ilustración de la aplicación de la técnica estadística del análisis de la varianza a este tipo de problemas topográficos, consideremos ahora los datos o coordenadas relativas de la tabla siguiente, obtenidas también de un terreno de gran desnivel en ladera de montaña, en el que al igual que en el caso anterior, para el logro de una mayor facilidad de cálculo, se han ajustado las cifras decimales hasta los enteros. Así:

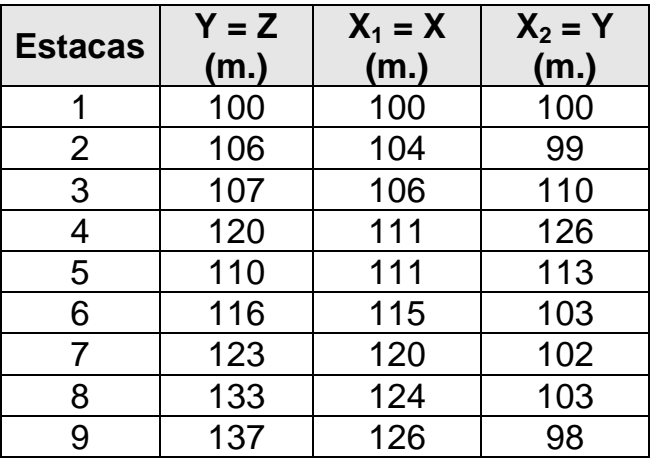

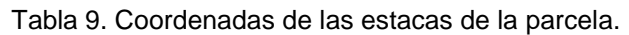

Al respecto, puede verse la planta curvada del terreno en cuestión, de configuración sensiblemente triangular, con equidistancia vertical de las curvas de nivel de 1'00 m., de la que hemos levantado tres perfiles coincidentes con los lados de dicha figura geométrica plana (verlos en el anexo nº: 5, "Complementos"):

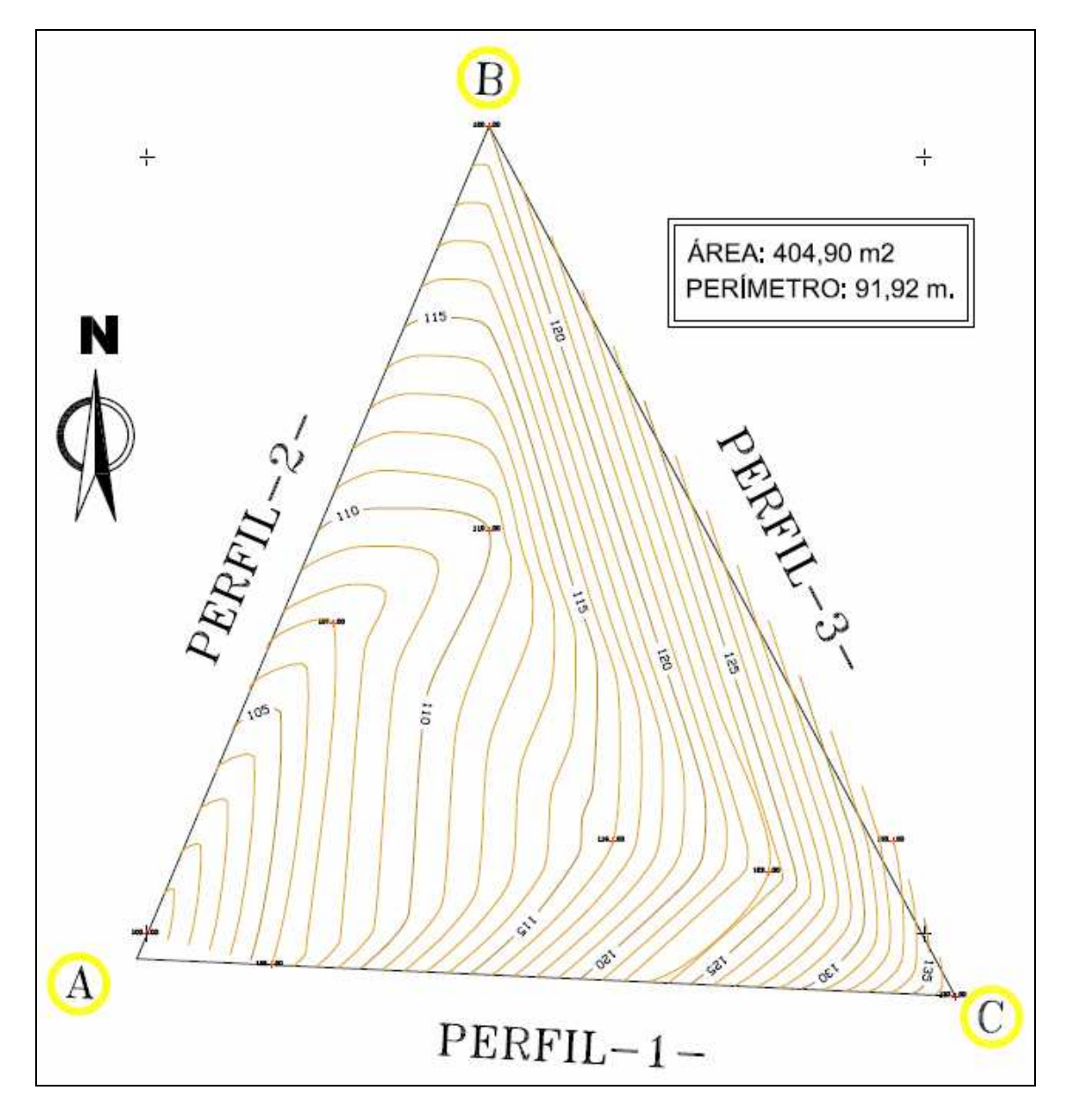

Fig. 4. Planta curvada de la parcela (II).

# SOLUCIÓN.

En primer lugar, calculamos los valores para  $n = 9$ , que resultan ser los siguientes:

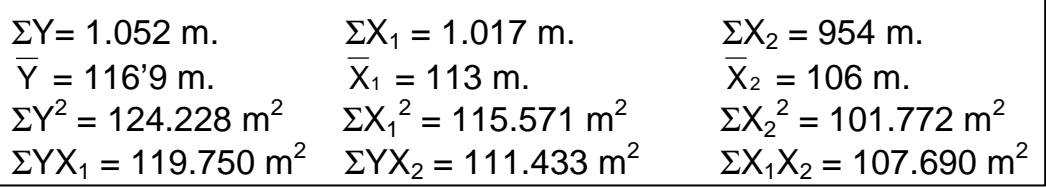

Partiendo de aquí construimos las siguientes cantidades en función de las desviaciones con respecto a las medias aritméticas correspondientes, que representaremos con letras minúsculas:

$$
\Sigma y^2 = 124.228 - \frac{1}{9} (1.052)^2 = 1.260'89 \text{ m}^2
$$
  
\n
$$
\Sigma x_1^2 = 115.571 - \frac{1}{9} (1.017)^2 = 650 \text{ m}^2
$$
  
\n
$$
\Sigma x_2^2 = 101.772 - \frac{1}{9} (954)^2 = 648 \text{ m}^2
$$
  
\n
$$
\Sigma y x_1 = 119.750 - \frac{1}{9} (1.052)(1.017) = 874 \text{ m}^2
$$
  
\n
$$
\Sigma y x_2 = 111.433 - \frac{1}{9} (1.052)(954) = -79 \text{ m}^2
$$
  
\n
$$
\Sigma x_1 x_2 = 107.690 - \frac{1}{9} (1.017)(954) = -112 \text{ m}^2
$$

Tenemos, pues, las siguientes matrices y determinantes:

$$
XtX = \begin{bmatrix} 650 & -112 \\ -112 & 648 \end{bmatrix} \qquad XtY = \begin{bmatrix} 874 \\ -79 \end{bmatrix}
$$
  
\n
$$
|XtX| = 408.656 \neq 0, \text{luegola matrix} \text{ es invertible (regular, no singular), as } i:
$$
  
\n
$$
(XtX)-1 = \frac{1}{408.656} \begin{bmatrix} 648 & 112 \\ 112 & 650 \end{bmatrix} = \begin{bmatrix} 0'00158568 & 0'00027407 \\ 0'00027407 & 0'00159058 \end{bmatrix}
$$

que es la matriz inversa obtenida previo el cálculo de la matriz adjunta transpuesta, esto es, por aplicación del método basado en el cálculo del determinante.

Por consideraciones teóricas acerca de los estimadores mínimo cuadráticos, tenemos que:

$$
\begin{bmatrix} \hat{\beta}_2 \\ \hat{\beta}_3 \end{bmatrix} = \hat{\beta} = (X^{\dagger}X)^{-1}X^{\dagger}Y = \begin{bmatrix} 1'36423279 \\ 0'11388140 \end{bmatrix}
$$

y del mismo modo:

$$
\hat{\beta}_1 = \overline{Y} - \hat{\beta}_2 \overline{X}_1 - \hat{\beta}_3 \overline{X}_2 = 116'9 - (1'36423279)(113) - (0'1138814)(106) =
$$
  
= -49'3297

que da la relación estimada o ecuación del plano de nivelación óptimo ajustando los correspondientes coeficientes hasta las diezmilésimas:

# ^ Y **= - 49'3297 + 1'3642 X1 + 0'1139 X<sup>2</sup>**

Si ahora, a efectos puramente comparativos, aplicamos el método de cálculo establecido por nosotros a partir de la hoja Excel con Solver, se tendrá la ecuación que sigue de las cotas definitivas  $(Z = T_i)$ :

## $Y = -49'3333 + 1'3642 X<sub>1</sub> + 0'1138 X<sub>2</sub>$

que resulta prácticamente igual que el anterior y que ofrece la siguiente tabla que resulta de mayor precisión:

| <b>Estaca</b> | $\mathsf{X}_1$ | $X_2$ | $Y_i$ | T,        | $d_i = Y_i - T_i$ |  |
|---------------|----------------|-------|-------|-----------|-------------------|--|
| 1             | 100            | 100   | 100   | 98,471    | $+1,529$          |  |
| 2             | 104            | 99    | 106   | 103,814   | $+2,186$          |  |
| 3             | 106            | 110   | 107   | 107,795   | $-0,795$          |  |
| 4             | 111            | 126   | 120   | 116,437   | $+3,563$          |  |
| 5             | 111            | 113   | 110   | 114,957   | $-4,957$          |  |
| 6             | 115            | 103   | 116   | 119,276   | $-3,276$          |  |
| 7             | 120            | 102   | 123   | 125,983   | $-2,983$          |  |
| 8             | 124            | 103   | 133   | 131,554   | $+1,446$          |  |
| 9             | 126            | 98    | 137   | 133,713   | $+3,287$          |  |
| <b>TOTAL</b>  | 1.017          | 954   | 1.052 | 1.052,000 | ±0,000            |  |

Tabla 10. Cotas definitivas y correcciones (IV).

Para tener una medida objetiva del grado de explanación, en base a lo explicitado en el capítulo 5 anterior, igualaremos en este caso a +20,00 m. la cota relativa media o centro de gravedad de la parcela en estudio, cuyo valor resulta de dividir la suma de las cotas iniciales del terreno natural por el número de vértices (1.052/9 = 116'889 m.), con lo que se tendrá la siguiente tabla:

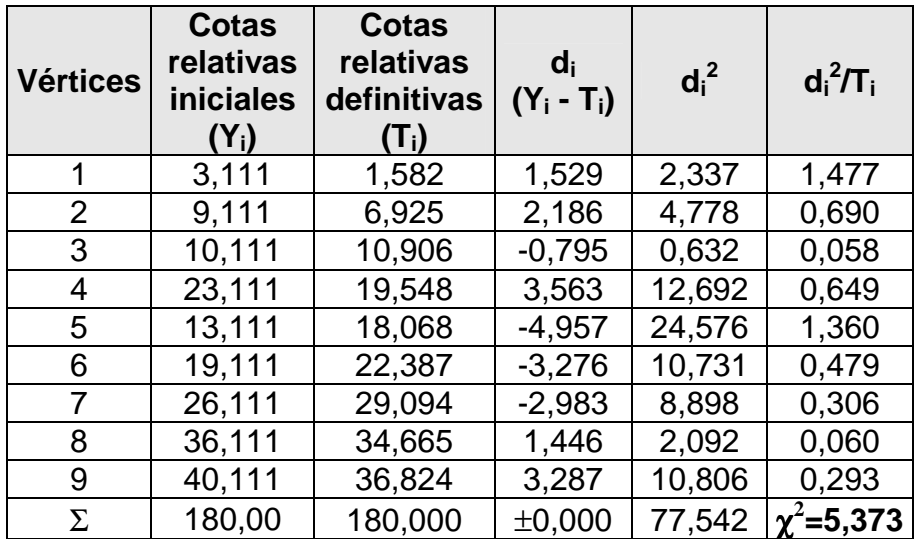

Obsérvese que en la tabla anterior hemos definido el  $d_i = Y_i - T_i$  como diferencia entre las cotas del terreno natural o iniciales y las definitivas que se deducen de la aplicación de nuestro modelo de explanación. Ello es así con el objetivo de adecuarnos a la terminología utilizada para el cálculo de chi-cuadrado que realizaremos a continuación.

El error estándar o típico de la estima de esta regresión múltiple (triple) vendrá dado por la expresión (véase el capítulo 5) con m = 2 variables explicativas correspondientes a la abscisa y la ordenada de cada punto:

$$
S_{xy} = \sqrt{\frac{\sum_{i=1}^{N} (Y_i - T_i)^2}{N - m - 1}} = \sqrt{\frac{77,542}{9 - 2 - 1}} = 3'59 \text{ m}.
$$

Para N – 1 = 9 – 1 = 8 grados de libertad, se tiene un  $\chi^2_{0,5}$  = 1'344, buscando en la tabla de percentiles de la distribución teórica de probabilidad chi-cuadrado que figura en el anexo 3. Al ser:  $\chi^2$ =5'373 > 1'344 puede considerarse desde luego inaceptable el volumen de explanación a realizar en la parcela que nos ocupa en base al estadígrafo utilizado. Además, en el caso de haber utilizado como centroide o cota relativa media de esta parcela el valor +10,00 m., los valores correspondientes de las cotas T<sub>i</sub> que figuran en el denominador hubieran sido menores, con lo que el cociente representado por la  $\chi^2$ también hubiera resultado mayor (aproximadamente el doble), o sea, de un valor próximo a 10'7.

Por otra parte, el "grado de explanación" determinado, como ya se ha visto, por el "coeficiente de contingencia" C derivado de la distribución de probabilidad chi-cuadrado ( $\chi^2$ ), vendrá dado por la expresión:

$$
C = \sqrt{\frac{\chi^2}{\chi^2 + N}} = \sqrt{\frac{5'373}{5'373 + 9}} = 0'61 \approx 61\%,
$$

siendo N = 9 el número de estacas o vértices de nivelación considerado.

La suma de cuadrados debida a la influencia lineal de las variables explicativas es:

$$
\stackrel{\wedge^t}{\beta} X^tY=1.183'3428
$$

lo que ofrece el análisis de la varianza (ANOVA) de la tabla de la página siguiente:

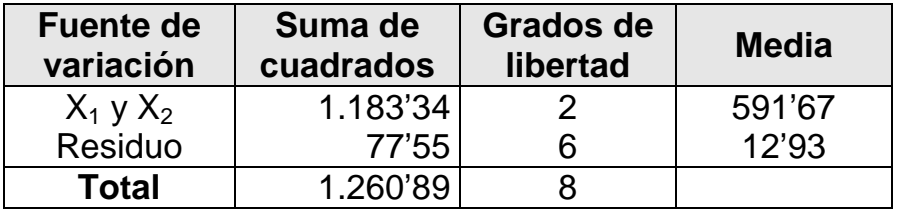

Tabla 11. Análisis de la varianza (I).

El valor resultante de F es:

$$
F = 591'67/12'93 = 45'76
$$

Con (2,6) grados de libertad, se tiene:  $F_{0'01} = 10'925$ , o bien  $F_{0'05} = 5'140$ , o bien su valor intermedio:  $F<sub>0'025</sub> = 7'260$ , lo que se consigue consultando las tablas correspondientes del anexo 4, de modo que entre estas tres variables o coordenadas del problema existe una asociación altamente significativa.

El análisis puede también realizarse por etapas y analizar la contribución separada de cada variable. En efecto, sea:

b<sub>1</sub> = coeficiente de X<sub>1</sub> en la regresión simple de Y respecto a X<sub>1</sub> b<sub>2</sub> = coeficiente de  $X_2$  en la regresión simple de Y respecto a  $X_2$ 

Entonces, se cumplirá que:

$$
\begin{cases} b_1 = \frac{\sum yx_1}{\sum x_1^2} = \frac{874}{650} = 1344615\\ b_2 = \frac{\sum yx_2}{\sum x_2^2} = \frac{-79}{648} = -0121914 \end{cases}
$$

La suma explicada de cuadrados debida solamente a la variable  $X_1$  viene dada por:

$$
b_1\Sigma yx_1 = (1'344615) \cdot (874) = 1.175'19
$$

y, complementariamente, la suma explicada de cuadrados debida solamente a la variable  $X_2$  es:

$$
b_2 \Sigma y x_2 = (-0.121914) \cdot (-79) = 9.63
$$

De estas cantidades así obtenidas podemos conformar las siguientes tablas:

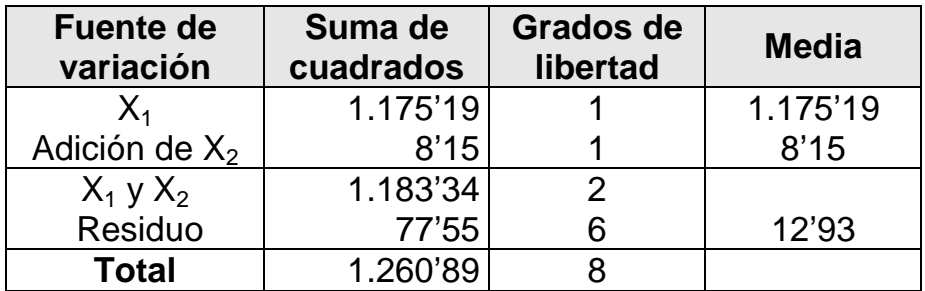

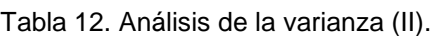

Tabla 13. Análisis de la varianza (III).

| <b>Fuente de</b><br>variación | Suma de<br>cuadrados | <b>Grados de</b><br>libertad | <b>Media</b> |  |
|-------------------------------|----------------------|------------------------------|--------------|--|
| $X_{2}$                       | 9'63                 |                              | 9'63         |  |
| Adición de $X_1$              | 1.173'71             |                              | 1.173'71     |  |
| $X_1$ y $X_2$                 | 1.183'34             | 2                            |              |  |
| Residuo                       | 77'55                | 6                            | 12'93        |  |
| <b>Total</b>                  | 1.260'89             |                              |              |  |

La suma total de cuadrados debida a  $X_1$  y a  $X_2$ , según la tabla 11, es 1.183'34. En la tabla 12 veamos que la suma de cuadrados de  $X_1$  es 1.175'19 y el efecto adicional debido a la inclusión de  $X_2$  lo hallamos por diferencia entre ambos, que es 8'15. El efecto adicional de  $X_2$  se prueba luego mediante la razón F,

$$
F = 8'15/12'93 = 0'63
$$

con (1,6) grados de libertad, el cual resulta evidentemente no significativo. La significación de sólo  $X_1$ , se puede probar calculando la suma de cuadrados de los residuos para  $X_1$ , o sea, 1.260'89 – 1.175'19 = 85'70 con 7 grados de libertad, lo que da una media de 12'24. La razón F apropiada es, entonces:

$$
F = 1.175'19/12'24 = 96'01
$$

con (1,7) grados de libertad, la cual sí que resulta altamente significativa.

Alternativamente, podemos construir la tabla 13, a continuación de la anterior. El efecto directo de la variable  $X_2$  es evidentemente no significativo y, por el contrario, el efecto adicional de la variable  $X_1$  sí es altamente significativo.

El efecto neto (adicional) de las variables del problema planteado  $X_1$  o  $X_2$ podría, complementariamente, haberse probado también utilizando la expresión:

$$
t = \frac{\hat{\beta}_i - \beta_i}{\sqrt{\sum_{i=1}^n e_i^2 / (n - k)\sqrt{a_{ii}}}}
$$

que se distribuye como una t de Student (Gosset) con n-k grados de libertad, en que  $a_{ii}$  es el adecuado elemento diagonal de la matriz inversa  $(X<sup>t</sup>X)<sup>-1</sup>$ . Para  $\hat{\beta}_2$  tenemos, en la hipótesis de cumplirse:  $\beta_2 = 0$ , que:

$$
t = \frac{1'36423279}{\sqrt{12'93} \times \sqrt{0'00158568}} = 9'5275
$$

puesto que  $\Sigma e^2/(n-k)$  = 12'93, conforme se indica en la tabla 11, y 0'00158568 es el primer elemento y, en su consecuencia, el elemento correspondiente a  $X_1$ , en la diagonal principal de la matriz inversa  $(X<sup>t</sup>X)<sup>-1</sup>$ .

Elevando al cuadrado la expresión anterior, tenemos que:

$$
t^2=90'77
$$

El efecto adicional de  $X_1$  de la tabla 13 viene dado justamente por:

$$
F = 1.173'71/12'93 = 90'77
$$

y las pruebas son, pues, exactamente equivalentes.

Ahora, calculamos un intervalo de confianza del 95 por ciento para  $β_2$  del siguiente modo, teniendo en cuenta que un intervalo de confianza de un 100(1-ε) por ciento para  $\beta_2$  viene dado por la expresión:

$$
\hat{\beta}_i \pm t_{\epsilon/2} \sqrt{\frac{\sum e_i^2}{n-k}} \sqrt{a_{ii}}
$$

esto es:

$$
1'3642328 \pm 2'4469\sqrt{12'93} \times \sqrt{0'00158568}
$$

es decir:

$$
\beta_2 \in (1'0143, \ldots, 1'7141)
$$

Como una alternativa de lo anteriormente expuesto, veamos que el proceso de cálculo que nos ocupa se puede iniciar partiendo del origen  $\overline{\phantom{a}}$ cero y escribiendo la matriz simétrica X<sup>t</sup>X como sigue:

$$
XtX = \begin{bmatrix} 9 & 1.017 & 954 \\ 1.017 & 115.571 & 107.690 \\ 954 & 107.690 & 101.772 \end{bmatrix}
$$

La desventaja de este nuevo enfoque, por lo menos cuando se trabaja con sencillas calculadoras de bolsillo, es que la primera fila y la primera columna de la matriz anterior contienen, por lo general, elementos mucho más pequeños que el resto de la matriz, por lo que resulta difícil retener suficiente número de cifras significativas en todos los elementos en los cálculos sucesivos a realizar. Por supuesto, el empleo de una hoja de cálculo adecuada por ordenador puede resolver eficazmente el problema planteado.

# **5. EJEMPLO 4**

Sea una parcela o porción de terreno, en la cual se han tomado las coordenadas relativas de los 12 puntos que se expresan en la tabla siguiente y en la que, para mayor simplificación del cálculo, se han obviado las cifras decimales de las coordenadas ajustándolas a las enteras, así:

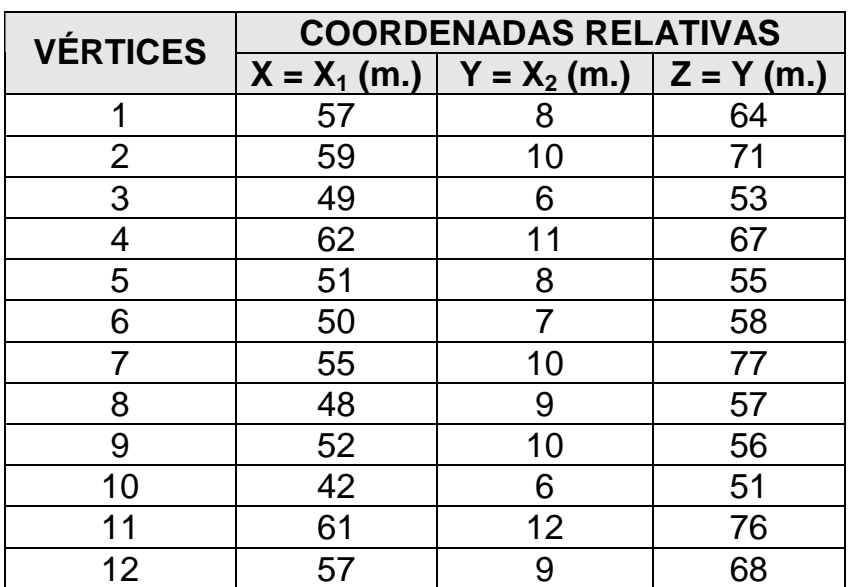

Tabla 14. Coordenadas de los vértices de la parcela (III).

A continuación, puede verse el plano altimétrico correspondiente en planta sensiblemente alargada, con sus curvas de nivel dibujadas a una equidistancia vertical de 1'00 m.:

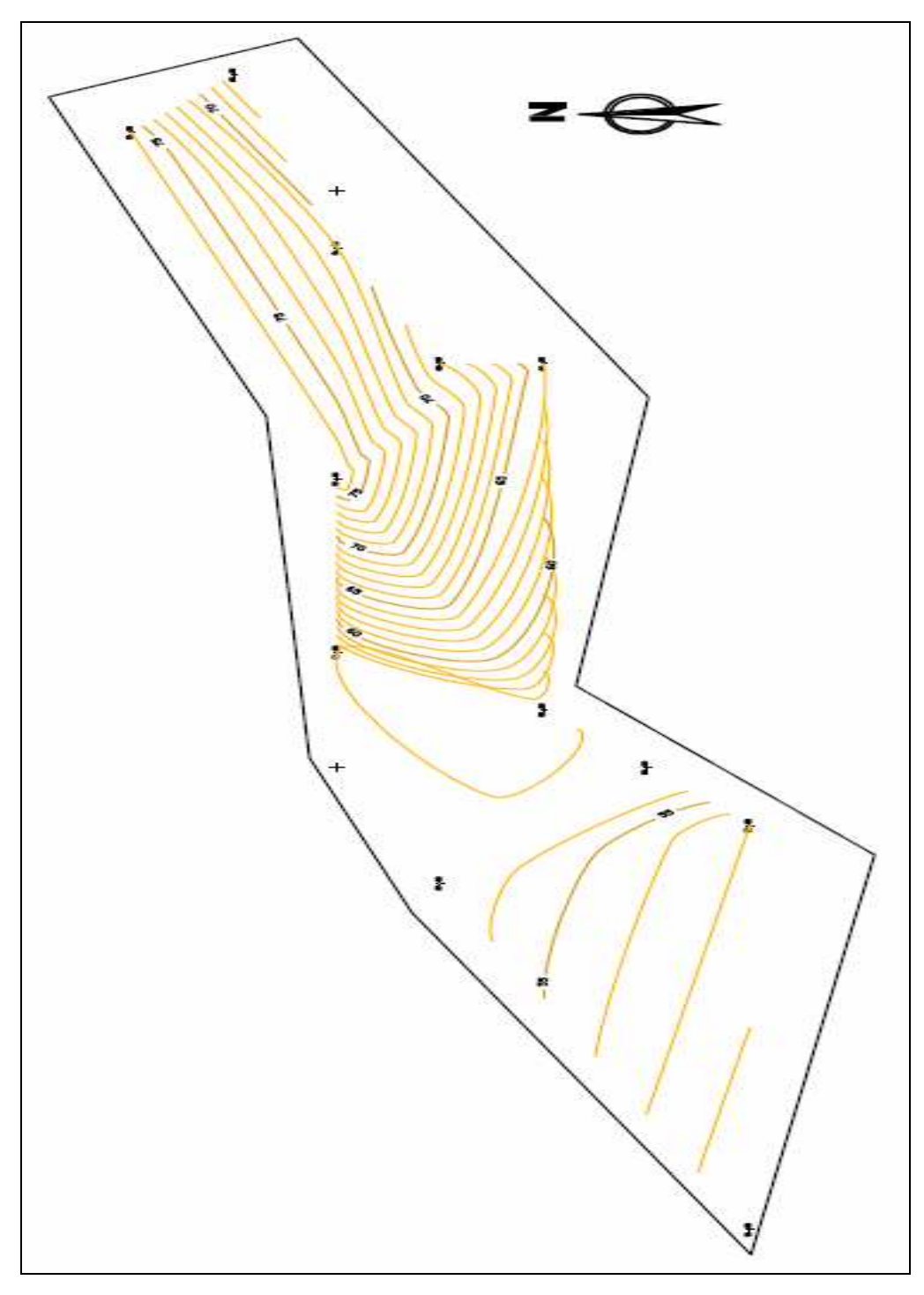

Fig. 5. Planta curvada de la parcela (III).

**a) Estímese la ecuación de regresión lineal múltiple que determina las cotas del plano óptimo definitivo de ajuste por el método tradicional de los mínimos cuadrados.** 

# SOLUCIÓN.

Puesto que n = 12 vértices o estacas, formaremos la siguiente tabla auxiliar de cálculo:

| <b>Estaca</b>  | Υ   | $X_1$ | X <sub>2</sub> | $Y^2$  | $X_1^2$ | $\overline{X_2}^2$ | $Y \cdot X_1$ | $Y \cdot X_2$ | $X_1 \cdot X_2$ |
|----------------|-----|-------|----------------|--------|---------|--------------------|---------------|---------------|-----------------|
| 1              | 64  | 57    | 8              | 4.096  | 3.249   | 64                 | 3.648         | 512           | 456             |
| $\overline{2}$ | 71  | 59    | 10             | 5.041  | 3.481   | 100                | 4.189         | 710           | 590             |
| 3              | 53  | 49    | 6              | 2.809  | 3.401   | 36                 | 2.597         | 318           | 294             |
| 4              | 67  | 62    | 11             | 4.489  | 3.844   | 121                | 4.154         | 737           | 682             |
| 5              | 55  | 51    | 8              | 3.025  | 2.601   | 64                 | 2.805         | 440           | 408             |
| 6              | 58  | 50    | 7              | 3.364  | 2.500   | 49                 | 2.900         | 406           | 350             |
| 7              | 77  | 55    | 10             | 5.920  | 3.025   | 100                | 4.235         | 770           | 550             |
| 8              | 57  | 48    | 9              | 3.249  | 2.304   | 81                 | 2.736         | 513           | 432             |
| 9              | 56  | 52    | 10             | 3.136  | 2.704   | 100                | 2.912         | 560           | 520             |
| 10             | 51  | 42    | 6              | 2.601  | 1.764   | 36                 | 2.142         | 306           | 252             |
| 11             | 76  | 61    | 12             | 5.776  | 3.721   | 144                | 4.636         | 912           | 732             |
| 12             | 68  | 57    | 9              | 4.624  | 3.249   | 81                 | 3.876         | 612           | 513             |
| <b>TOTAL</b>   | 753 | 643   | 106            | 48.139 | 34.843  | 976                | 40.830        | 6.796         | 5.779           |

Tabla 15. Tabla auxiliar de cálculo (IV).

Las ecuaciones normales serán:

$$
\left\{\n\begin{aligned}\n\Sigma \, Y &= b_{1\cdot 23} \cdot n + b_{12\cdot 3} \cdot \Sigma \, X_1 + b_{13\cdot 2} \cdot \Sigma \, X_2 \\
\Sigma \, Y \cdot X_1 &= b_{1\cdot 23} \cdot \Sigma \, X_1 + b_{12\cdot 3} \cdot \Sigma \, X_1^2 + b_{13\cdot 2} \cdot \Sigma \, X_1 \cdot X_2 \\
\Sigma \, Y \cdot X_2 &= b_{1\cdot 23} \cdot \Sigma \, X_2 + b_{12\cdot 3} \cdot \Sigma \, X_1 \cdot X_2 + b_{13\cdot 2} \cdot \Sigma \, X_2^2\n\end{aligned}\n\right.
$$

que, substituyendo los valores obtenidos en la tabla anterior resulta el sistema:

$$
\begin{cases}\n753 = b_{1\cdot 23} \cdot 12 + b_{12\cdot 3} \cdot 643 + b_{13\cdot 2} \cdot 106 \\
40.830 = b_{1\cdot 23} \cdot 643 + b_{12\cdot 3} \cdot 34.843 + b_{13\cdot 2} \cdot 5.779 \\
6.796 = b_{1\cdot 23} \cdot 106 + b_{12\cdot 3} \cdot 5.779 + b_{13\cdot 2} \cdot 976\n\end{cases}
$$

Resolviendo el anterior sistema de ecuaciones por aplicación de la conocida Regla de Cramer se obtienen los siguientes coeficientes de regresión lineal:

$$
b_{1.23} = 3,6512
$$
;  $b_{12.3} = 0,8546$ ;  $b_{13.2} = 1,5063$ ;

con lo que la ecuación de regresión pedida del plano de nivelación adoptará la configuración analítica siguiente:

$$
Y = 3,6512 + 0,8546 \cdot X_1 + 1,5063 \cdot X_2
$$

con lo que se da cumplida respuesta a la cuestión planteada.

**b) Estímese la misma ecuación de regresión lineal múltiple del plano óptimo de nivelación por aplicación del método presentado en este libro, así como el correspondiente "grado de explanación".** 

SOLUCIÓN.

Si ahora, a efectos puramente comparativos, aplicamos el método de cálculo establecido por nosotros a partir de la expresada hoja Excel con Solver, que venimos desarrollando en el presente libro mediante numerosos ejemplos, se tendrá la siguiente ecuación de las cotas definitivas  $(Z = T_i)$ :

#### $Y = 3'6540 + 0'8545 \cdot X_1 + 1'5066 \cdot X_2$

que resulta más ajustada que la determinación anterior, sin duda con mayor simplicidad de cálculo, y que ofrece la siguiente tabla de discrepancias o correcciones de las cotas taquimétricas inicialmente levantadas:

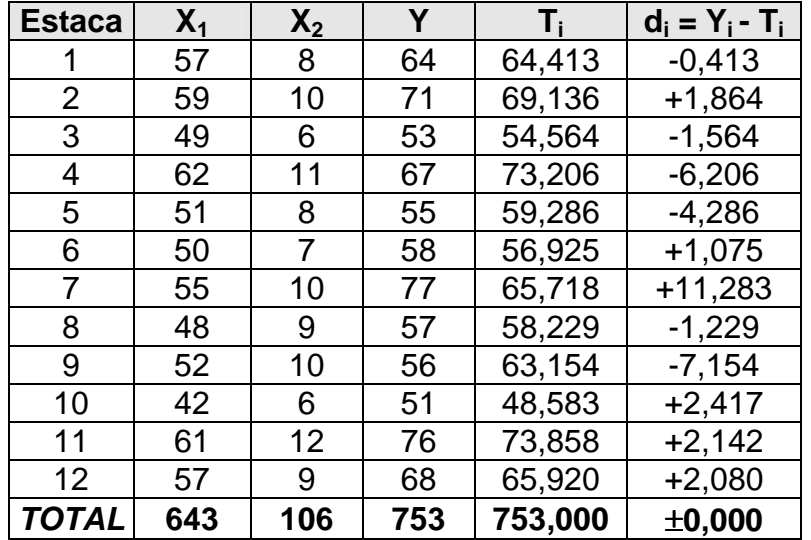

Tabla 16. Cotas definitivas y correcciones (V).

Para tener una medida objetiva del grado de explanación, en base a lo explicitado en el capítulo 5 anterior, igualaremos a +20,00 m. la cota relativa media o centro de gravedad (centroide) de la parcela en estudio, cuyo valor resulta de dividir la suma de las cotas iniciales del terreno natural por el número de vértices (753/12 = 62'75 m.), con lo que se tendrá la siguiente tabla:

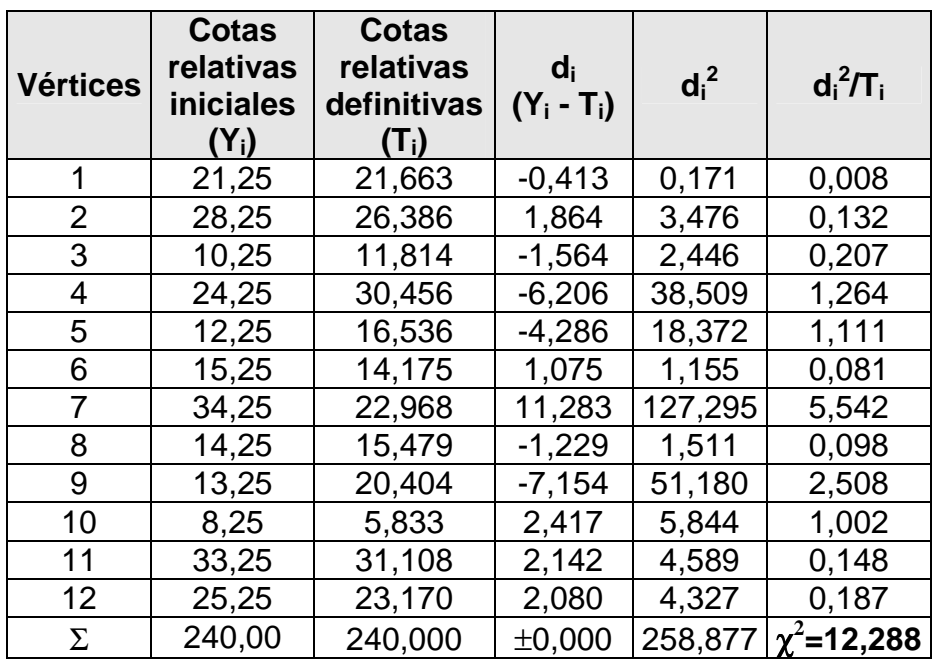

Obsérvese que en la tabla anterior hemos definido el  $d_i = Y_i - T_i$  como diferencia existente entre las cotas del terreno natural o iniciales y las definitivas que se deducen de la aplicación de nuestro modelo de explanación. Ello es así con el objetivo de adecuarnos a la terminología utilizada para el cálculo de chi-cuadrado que realizaremos a continuación.

El error estándar o típico de la estima de esta regresión múltiple (triple) vendrá dado por la expresión (véase el capítulo 5) con m = 2 variables explicativas correspondientes a la abscisa y la ordenada de cada punto:

$$
S_{xy} = \sqrt{\frac{\sum_{i=1}^{N} (Y_i - T_i)^2}{N - m - 1}} = \sqrt{\frac{258,877}{12 - 2 - 1}} = 5'36 \text{ m}.
$$

Para N – 1 = 12 – 1 = 11 grados de libertad, se tiene un  $\chi^2_{0,5}$  = 2'603, buscando en la tabla de percentiles de la distribución teórica de probabilidad chi-cuadrado que figura en el anexo 3. Al ser:  $\chi^2$ =12'288 > 2'603 puede considerarse desde luego inaceptable el volumen de explanación a realizar en la parcela que nos ocupa en base al estadígrafo utilizado, al igual que sucedía con la parcela del ejemplo anteriormente desarrollado. De haber empleado una cota media relativa o centroide de +10'00 m., el valor resultante del estadígrafo  $\chi^2$  sería aproximadamente el doble, o sea, 24'5.

Por otra parte, el "grado de explanación" determinado, como ya se ha visto, por el "coeficiente de contingencia" C derivado de la distribución de probabilidad chi-cuadrado ( $\chi^2$ ), vendrá dado por la expresión:

$$
C = \sqrt{\frac{\chi^2}{\chi^2 + N}} = \sqrt{\frac{12'288}{12'288 + 12}} = 0'71 \cong 71\%,
$$

siendo N = 12 el número de estacas o vértices de nivelación considerado.

Comparando los valores obtenidos de  $\chi^2$ , S<sub>xy</sub> y C para esta parcela y la del ejemplo anterior, se observa que en este segundo caso la explanación a efectuar resultará todavía mayor y por tanto muy desfavorable, exigiendo un mayor movimiento de tierras, tanto de desmonte como de terraplén, con el incremento de coste correspondiente.

#### **c) Calcular las desviaciones típicas o standard de las tres coordenadas del problema.**

SOLUCIÓN.

$$
s_{1} = \sqrt{\frac{\sum_{i=1}^{12} Y^{2}}{n} - \left(\frac{\sum_{i=1}^{12} Y}{n}\right)^{2}} = \sqrt{\frac{48.139}{12} - \left(\frac{753}{12}\right)^{2}} = 8'6035 \text{ m. (cota taquimétrica)}
$$

$$
s_2 = \sqrt{\frac{\sum_{i=1}^{12} X_i^2}{n} - \left(\frac{\sum_{i=1}^{12} X_i}{n}\right)^2} = \sqrt{\frac{34.843}{12} - \left(\frac{643}{12}\right)^2} = 5'6930 \text{ m. (abscisa)}
$$

$$
s_3 = \sqrt{\frac{\sum_{i=1}^{12} X_2^2}{n} - \left(\frac{\sum_{i=1}^{12} X_2}{n}\right)^2} = \sqrt{\frac{976}{12} - \left(\frac{106}{12}\right)^2} = 18181 \text{ m. (ordenada)}
$$

**d) Calcular el coeficiente de correlación múltiple de Y (cota) sobre las restantes coordenadas X1 (abscisa) y X2 (ordenada), así como los restantes coeficientes de correlación múltiple entre las otras variables y sus correspondientes coeficientes de determinación o críticos.** 

SOLUCIÓN.

$$
R_{1:23} = \left[1 - \frac{(64 - 64^{\circ}413)^2 + ... + (68 - 65^{\circ}920)^2 / 12}{(64 - 62^{\circ}749)^2 + ... + (68 - 62^{\circ}749)^2 / 12}\right]^{1/2} = \left[1 - \frac{21^{\circ}62}{73^{\circ}96}\right]^{1/2} = 0^{\circ}8418
$$

Este coeficiente, cuyo valor oscila entre 0 y 1, resulta bastante elevado en nuestro caso e indica la existencia de una correlación grande entre las tres coordenadas del problema planteado, hecho que intuitivamente podríamos haber adelantado. Cuanto más próximo estuviera de 0 la relación lineal sería peor (lo que nos induciría a buscar otros ajustes no lineales como los relacionados en otros apartados de este mismo libro) y cuanto más próximo a 1 sería mejor (si dicho coeficiente alcanza el valor 1 dícese, en tal caso, que la correlación es perfecta).

Nótese también que dicho coeficiente de correlación múltiple es mayor que cualquiera de los coeficientes de correlación lineal  $r_{12}$  y  $r_{13}$ . Esto ocurre siempre y es un hecho que cabía esperar, puesto que se tienen en cuenta variables independientes adicionales adecuadas, llegándose a una relación mejor entre las variables o coordenadas del problema.

Su valor también puede determinarse teniendo en cuenta que:

Variación no explicada = (64 – 64'413) $^{2}$  + ... + (68 – 65'920) $^{2}$  = 258'88 m $^{2}$ Variación total = 48.139 – 12 x 62'749<sup>2</sup> = 889'76 m<sup>2</sup> (258'88 + 630'88) Variación explicada = 889'76 – 258'88 = 630'88 m<sup>2</sup>

De aquí se deduce que:

$$
R_{1.23} = \sqrt{630'88/889'76} \equiv 0'8418, c.s.q.d.
$$

A partir del conocimiento de los coeficientes de correlación lineal entre las variables o coordenadas, tomadas dos a dos, también se puede calcular dicho coeficiente de correlación múltiple aplicando la siguiente fórmula:

$$
R_{123} = \sqrt{\frac{r_{12}^2 + r_{13}^2 - 2r_{12}r_{13}r_{23}}{1 - r_{23}^2}} =
$$
  
= 
$$
\sqrt{\frac{(0'8196)^2 + (0'7698)^2 - 2(0'8196)(0'7698)(0'7984)}{1 - (0'7984)^2}} = 0'8418
$$

cuyo valor, como puede observarse, coincide exactamente con el anteriormente calculado por cualquiera de las formulaciones anteriores.

Su coeficiente de determinación múltiple de Y sobre  $X_1$  y  $X_2$  es:

$$
R^2_{1.23} = 0.8418^2 = 0.7086
$$

lo que significa que casi el 71% de la variación total de la cota taquimétrica se explica por medio de la ecuación de regresión hallada.

Del mismo modo, se calcularán los restantes coeficientes de correlación y de determinación múltiple, esto es:

$$
R_{2\cdot 13} = \sqrt{\frac{r_{12}^2 + r_{23}^2 - 2r_{12}r_{13}r_{23}}{1 - r_{13}^2}} =
$$
\n
$$
= \sqrt{\frac{(0'8196)^2 + (0'7984)^2 - 2(0'8196)(0'7698)(0'7984)}{1 - (0'7698)^2}} = 0'8606
$$
\n
$$
R_{2\cdot 13}^2 = 0'8606^2 = 0'7406
$$
\n
$$
R_{3\cdot 12} = \sqrt{\frac{r_{12}^2 + r_{23}^2 - 2r_{12}r_{13}r_{23}}{1 - r_{12}^2}} =
$$
\n
$$
= \sqrt{\frac{(0'7698)^2 + (0'7984)^2 - 2(0'8196)(0'7698)(0'7984)}{1 - (0'8196)^2}} = 0'8234
$$
\n
$$
R_{3\cdot 12}^2 = 0'8234^2 = 0'6780
$$

Los resultados anteriores ponen de manifiesto el hecho de que, en general, dichos coeficientes múltiples no tienen por qué ser necesariamente iguales, cuestión ésta que puede demostrarse teóricamente.

#### **e) Calcular los tres coeficientes de correlación parciales lineales.**

SOLUCIÓN.

$$
r_{12\cdot 3} = \frac{r_{12} - r_{13} \cdot r_{23}}{\left[ (1 - r_{13}^2) \cdot (1 - r_{23}^2) \right]^{1/2}}
$$
 (1)

Siendo  $r_{12}$ ,  $r_{13}$  y  $r_{23}$  los coeficientes de correlación lineal entre las variables. Veamos que se calculan mediante las fórmulas:

$$
r_{12} = \frac{n \sum Y \cdot X_1 - \sum Y \cdot \sum X_1}{[(n \cdot \sum Y - (\sum Y)^2) \cdot (n \cdot \sum X_1 - (\sum X_1)^2)]^{1/2}}
$$
(2)

Substituyendo valores tenemos:
$$
r_{12} = \frac{12 \cdot (40'830) - 753'643}{[(12 \cdot 48'139 - (753)^2) \cdot (12 \cdot 34.843 - (643)^2)]^{1/2}} = 0'8196
$$

Análogamente se hallan  $r_{13}$ , poniendo en la fórmula (2)  $X_2$  en lugar de  $X_1$ , y nos da un valor de 0'7698 y r<sub>23</sub> poniendo en la fórmula (2) en lugar de Y,  $X_2$ . Y tenemos un valor de  $r_{23} = 0.7984$ .

Con estos tres valores entramos en la fórmula (1) y tenemos el coeficiente de correlación parcial entre Y y  $X_1$ , considerando  $X_2$  constante y es  $r_{12\cdot3} = 0.5334$ . Del mismo modo calculamos los restantes coeficientes, a saber:  $r_{13.2} = 0.3346$  y  $r_{23.1} = 0.4580$ .

Disponiendo los coeficientes de correlación ajustados hasta las centésimas en una tabla comparativa veremos lo siguiente:

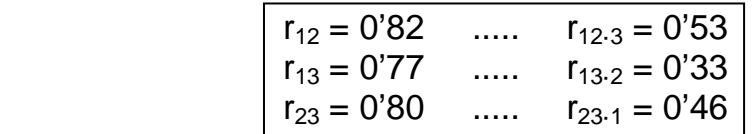

Observamos que en los tres casos, al obligar a que una variable sea constante la correlación entre las otras dos coordenadas disminuye ostensiblemente.

#### **f) Calcular el error típico de la estima o standard.**

#### SOLUCIÓN.

De la tabla anterior se tiene que:

$$
s_{1:23} = \sqrt{\frac{\sum\limits_{i=1}^{12} d_i^2}{n}} = \sqrt{\frac{(-0'413)^2 + 1'864^2 + ... + 2'08^2}{12}} = 4'6447 \text{ m}.
$$

El error típico de la estima de la población de puntos del terreno que ahora nos ocupa, que posee propiedades análogas a las de la desviación típica o standard, viene calculado, como ya hemos visto, por la expresión:

$$
\hat{s}_{123} = \sqrt{n/(n-3)} \cdot s_{123} = 5'36 \text{ m}.
$$

A similar resultado, sin duda alguna, se habría llegado de haber aplicado, para la resolución del problema planteado, la siguiente fórmula alternativa:

$$
s_{1:23} = s_1 \times \sqrt{\frac{1 - r_{12}^2 - r_{13}^2 - r_{23}^2 + 2r_{12}r_{13}r_{23}}{1 - r_{23}^2}} =
$$
  
= 8'6035 ×  $\sqrt{\frac{1 - 0'8196^2 - 0'7698^2 - 0'7984^2 + 2(0'8196)(0'7698)(0'7984)}{1 - 0'7984^2}} =$   
= 4'6447 m., c.s.q.d.

al que habría que aplicar la corrección correspondiente para obtener el pretendido  $\hat{\mathsf{s}}_{1,23}$ . En cualquier caso, el valor obtenido con estas formulaciones es el mismo que el deducido en el apartado anterior b), como no podía ser de otra manera.

#### **6. EJEMPLO 5**

En la práctica de la explanación de terrenos, con independencia de la búsqueda del plano óptimo de nivelación, suele aparecer con frecuencia la condición de que el plano buscado pase precisamente por un punto previamente determinado a efectos constructivos, urbanísticos o estéticos. Pues bien, para la resolución de este tipo de problemas, o de otros parecidos, puede resultar interesante la consideración del presente ejemplo.

Por el punto de coordenadas  $(x_0, y_0, z_0)$  se quiere trazar un plano que forme con los planos coordenados un tetraedro de volumen mínimo. Hallar la ecuación de dicho plano.

#### SOLUCIÓN.

La ecuación del plano pedido se puede escribir del siguiente modo:

$$
\frac{X}{a} + \frac{Y}{b} + \frac{Z}{c} = 1
$$

que, como debe ser incidente con  $(x_0, y_0, z_0)$ , deberá cumplir la condición:

$$
\frac{x_0}{a} + \frac{y_0}{b} + \frac{z_0}{c} = 1
$$

Considérese que el volumen pedido es:

$$
V = \frac{1}{3} \left( \frac{1}{2} ab \right) c = \frac{1}{6} abc
$$

donde **a**, **b**, **c** son las variables que se obtienen aplicando el método de los operadores o multiplicadores de Lagrange. Formemos, pues, la función de Lagrange que debemos minimizar con condiciones, a saber:

$$
L(a,b,c) = \frac{1}{6}abc + \lambda \left(\frac{x_0}{a} + \frac{y_0}{b} + \frac{z_0}{c} - 1\right)
$$

con lo que (condición necesaria o de primer grado):

$$
L'_{a} = \frac{1}{6}bc - \frac{\lambda x_{0}}{a^{2}} = 0; \quad L'_{b} = \frac{1}{6}ac - \frac{\lambda y_{0}}{b^{2}}; \quad L'_{c} = \frac{1}{6}ab - \frac{\lambda z_{0}}{c^{2}}
$$

de donde se obtiene:

$$
\frac{x_0}{a} = \frac{abc}{6\lambda}; \quad \frac{y_0}{b} = \frac{abc}{6\lambda}; \quad \frac{z_0}{c} = \frac{abc}{6\lambda}
$$

o sea:

$$
\frac{x_0}{a} = \frac{y_0}{b} = \frac{z_0}{c}
$$

y como

$$
\frac{x_0}{a} + \frac{y_0}{b} + \frac{z_0}{c} = 1
$$

se tiene

$$
\frac{x_0}{a} = \frac{y_0}{b} = \frac{z_0}{c} = \frac{1}{3}
$$

de donde se obtiene

 $a = 3x_0$ ,  $b = 3y_0$ ,  $c = 3z_0$ 

y, por tanto, la ecuación pedida del plano será:

$$
\frac{X}{3x_0} + \frac{Y}{3y_0} + \frac{Z}{3z_0} = 1
$$

La condición suficiente o de 2º grado implica la formación del determinante funcional hessiano orlado relevante que nos confirma que se trata, efectivamente, de un mínimo. Esta comprobación la

proponemos como interesante ejercicio recapitulatorio a nuestros amables lectores.

Del mismo modo, se deduce que el valor del operador de Lagrange es:

$$
\lambda = \frac{a^2bc}{6x_0} = \frac{(9x_0^2) \cdot 3y_0 \cdot 3z_0}{6x_0} = \frac{81x_0y_0z_0}{6} = \frac{27x_0y_0z_0}{2}
$$

Y el volumen pedido será:

$$
V = \frac{1}{6}abc = \frac{27x_0y_0z_0}{6} = \frac{9x_0y_0z_0}{2}m^3
$$

y entonces:

$$
V=\frac{\lambda}{3}
$$

Si ahora aplicamos los conceptos teóricos anteriormente expresados al ejemplo de la parcela real del capítulo anterior, se desea, v. gr., que el plano de nivelación (o de relleno) en cuestión pase por el punto 1 de coordenadas:

$$
(108 = x_0, 52 = y_0, 2'241 = z_0)
$$

Dicho plano será el siguiente:

$$
\frac{X}{3 \times 108} + \frac{Y}{3 \times 52} + \frac{Z}{3 \times 2'241} = 1
$$
  
324 156 6'723

 $X + 2'077 \cdot Y + 48'193 \cdot Z = 324$ ; o sea:

$$
X + 2'077 \cdot Y + 48'193 \cdot Z - 324 = 0
$$

Los puntos de corte de este plano con los tres ejes coordenados serán:

Corte con el eje Z:

Cuando  $X = 0$  $Y = 0$   $\rightarrow Z = \frac{924}{10100} = 6'723$  m. 48 193'  $Z = \frac{324}{181188} =$ 

Al respecto, puede verse la figura tridimensional de la página siguiente:

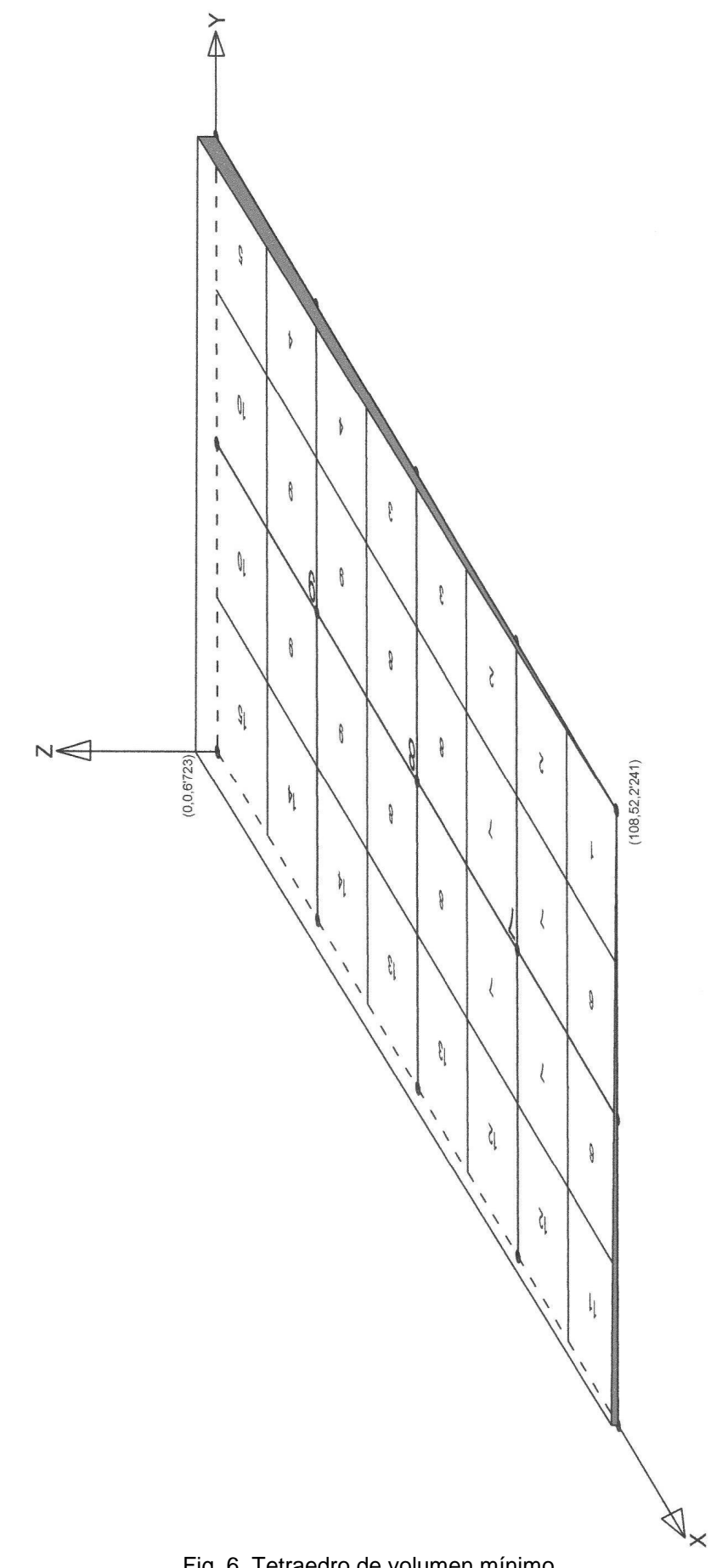

Fig. 6. Tetraedro de volumen mínimo.

- Corte con el eje X:

Cuando  $Y = 0$  $\Rightarrow$  X = 324 m.  $Z = 0$ 

Corte con el eje Y:

Cuando  $X = 0$ 

$$
Z = 0
$$
  
 
$$
Z = 0
$$
 
$$
Y = \frac{324}{2'077} = 156 \text{ m}.
$$

En este caso, el tetraedro completo de relleno tendrá un volumen mínimo de:

$$
V = \frac{9 \cdot x_0 \cdot y_0 \cdot z_0}{2} = \frac{9 \times 108 \times 52 \times 2'241}{2} = 56.634'55 \text{ m}^3,
$$

aunque en el dibujo de la figura anterior se ha considerado únicamente aquella parte del mismo que se proyecta ortogonalmente sobre la parcela o terreno en estudio.

Veamos ahora las coordenadas cartesianas rectangulares de los vértices del cuadrilátero determinado por la malla o red construida sobre la parcela objeto de nuestro estudio. En efecto:

Punto 11

324 m. — 6'723 m.

\n108 m. — 
$$
x
$$
 ;  $x = 2'241$ ; 6'723 – 2'241 = 4'482 m.

\n→  $(108,0,4'482)$ 

Punto 5

 $156$  m.  $-6'723$  m. 52 m.  $\rightarrow$  x;  $x = 2'241$ ; 6'723 – 2'241 = 4'482 m. → **(0,52,4'482)**

Punto 1 → **(108,52,2'241)**

Punto 15 → **(0,0,6'723)**

Cota media de la malla o red: 4  $\frac{4'482 \times 2 + 2'241 + 6'723}{4} = 4'482 \text{ m}.$  que se corresponde exactamente con la cota taquimétrica del centro de gravedad o de masas del terreno en estudio (punto o vértice 8). En efecto, en dicho punto, con  $X = 54$  m. e  $Y = 26$  m., se tiene que:

$$
Z = \frac{324 - X - 2'077}{48'193} = \frac{324 - 54 - 2'077}{26} = 4'482 \text{ m.}, \text{ c.s.q.d.}
$$

De este modo, la porción del anterior tetraedro comprendida bajo la parcela de terreno que nos ocupa, ocupará un volumen de:

$$
V' = 108 \times 52 \times 4'482 = 25.170'91 m3,
$$

que supone un:

$$
\frac{V'}{V} \times 100 = \frac{25.170'91}{56.634'55} \times 100 = 44'44\%
$$

del volumen total del tetraedro mínimo.

#### **Pendientes del bancal:**

Las pendientes transversal y longitudinal del plano definitivo de nivelación de la parcela que nos ocupa, en el caso del tetraedro de volumen mínimo, vendrán dadas respectivamente por:

$$
\begin{cases} P_t = (2'241/52) \cdot 100 = 4'310\% \\ P_l = (2'241/108) \cdot 100 = 2'075\% \end{cases}
$$

Del vértice 1 al 15 existe un desnivel de ∆Z = 4'482 metros por una distancia rectilínea diagonal de:

$$
D_{1-15} = \sqrt{108^2 + 52^2} \approx 120 \text{ m.},
$$

con lo que dicha línea tendrá una pendiente de: (4'482/120)·100 = 3'735%.

De este modo, las líneas de máxima pendiente de esta parcela, una vez nivelada, serán:

$$
P_m = \sqrt{4'31^2 + 2'075^2} = 4'783\% \text{ (máxima pendiente)}
$$

y pueden verse dibujadas en el gráfico siguiente:

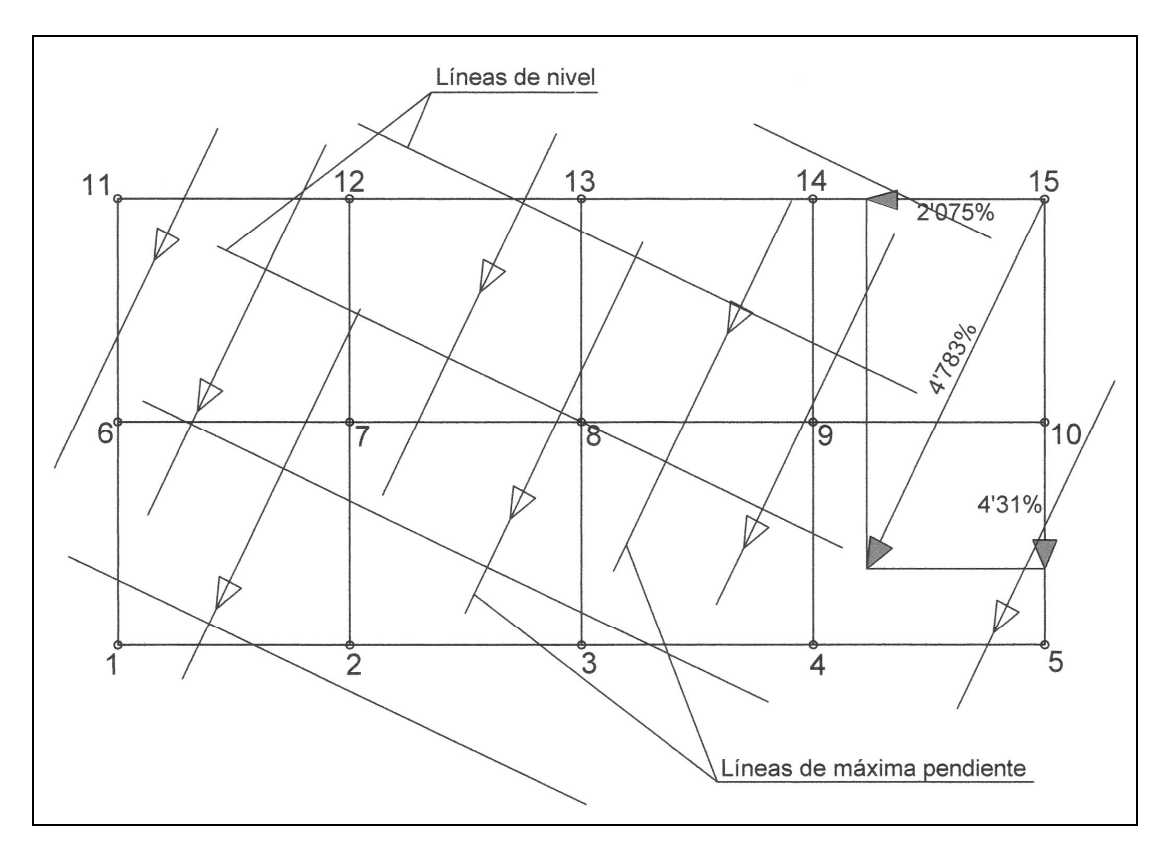

Fig. 7. Líneas de nivel y máxima pendiente de la parcela nivelada (tetraedro de volumen mínimo).

Por cierto que uno de los debates más tradicionales, por lo que se refiere cálculo de la pendiente de un terreno, es si a la hora de medir 1 m. es correcto hacerlo sobre el terreno realmente recorrido, o si se debe tomar 1 m. de avance sobre la horizontal del terreno, o sea, sobre la proyección ortogonal del terreno sobre un mapa.

Tomando el método más purista y exacto, según los topógrafos y geógrafos, se debe tomar el metro recorrido sobre la horizontal, esto es, la base del triángulo que forman la distancia recorrida por el operador (que sería la hipotenusa), la altitud ascendida (que sería el cateto opuesto) y la distancia sobre el mapa (que sería el cateto contiguo). La pendiente es la relación que existe entre el desnivel que debemos superar y la distancia en horizontal que debemos recorrer, lo que equivale a la tangente del ángulo que forma la línea a medir con el eje OX, que sería el plano. La distancia horizontal se mide en el mapa. La pendiente se expresa en tantos por ciento, o bien en grados sexagesimales.

Para calcular una pendiente en tantos por ciento basta con resolver la siguiente regla de tres: "Distancia en horizontal es a 100 como distancia en vertical es a X", o sea:

#### **Distancia en vertical · 100/Distancia en horizontal = Pendiente (%)**

Para calcular la pendiente expresada en grados basta entonces con resolver el triángulo rectángulo con los dos catetos conocidos. Esto es:

## **Tangente A = Altura/Distancia**

Un ángulo de 45º implica una pendiente del 100%, ya que cada 100 metros en horizontal se recorren 100 metros en altura. Cuando medimos una distancia en el mapa lo hacemos sobre una superficie plana. La que medimos en el mapa se llama distancia planimétrica, que no es otra cosa que la proyección en el mapa de la distancia real. La distancia planimétrica coincide con la real sólo si en la realidad hay una llanura, pero si hay una pendiente la diferencia entre la distancia real y la planimétrica puede ser notable.

Para calcular la distancia real debemos hallar el valor de la hipotenusa de un triángulo rectángulo. El valor de un cateto es la distancia en metros entre dos puntos; el valor del otro cateto es el valor en metros de la diferencia en altitud entre los dos puntos del terreno. La distancia real es pues:

$$
r^2 = h^2 \times a^2
$$

Donde:

**r** = distancia real.

**h** = distancia horizontal en la realidad entre los dos puntos.

**a** = diferencia de altura en la realidad entre los dos puntos.

Para medir la distancia existente entre dos puntos del mapa en línea recta basta con usar una regla, un escalímetro o bien nos la proporciona directamente el CAD u otras aplicaciones usuales. Pero en un plano real pocos trazados son rectos. Para medir manualmente trazados sinuosos entre dos puntos se pueden usar dos métodos diferentes: uno rudimentario, que consiste en colocar un hilo sobre el recorrido y luego medir la longitud del hilo; el otro es usando un instrumento creado especialmente para esto, llamado "curvímetro".

$$
\underbrace{\hspace{4.5cm}}_{\hspace{4.5cm}}
$$

# **CAPÍTULO 8 TUTORIAL**

#### **1. AJUSTE LINEAL**

#### **1.1. Consideraciones previas**

Aquí se muestra un ejemplo de como utilizar paso a paso el **Solver** del **Microsoft Excel<sup>®</sup>** para encontrar la función lineal que mejor se ajusta a una serie de datos con dos variables independientes **(esto es, la llamada "regresión múltiple" que, en nuestro caso, es triple)**. Ha sido extraído del anterior capítulo 6 de este mismo libro, a partir de una publicación del antiguo Instituto Nacional de Colonización (INC), citada en la bibliografía. El ejemplo debe servir, a mayor abundamiento, para que se infiera como realizar un procedimiento análogo si ya no es una relación lineal sino que es polinómica, potencial, logarítmica, exponencial, etc.

Supongamos que tenemos las siguientes mediciones de las coordenadas de diversos puntos de la malla o red de un terreno a nivelar o explanar (en este caso del centro de la cuadrícula), obtenidas con el instrumento correspondiente (taquímetro, nivel, estación total, GPS, ...):

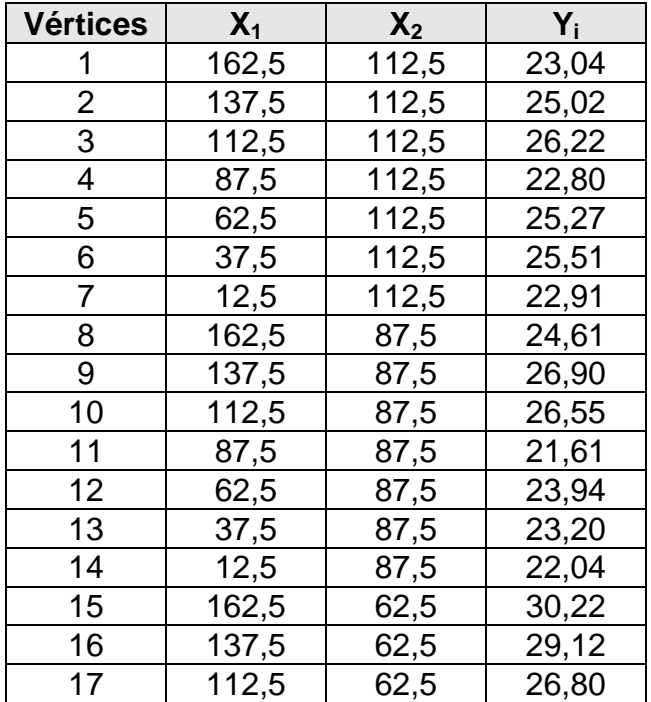

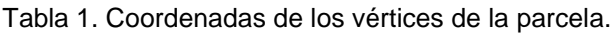

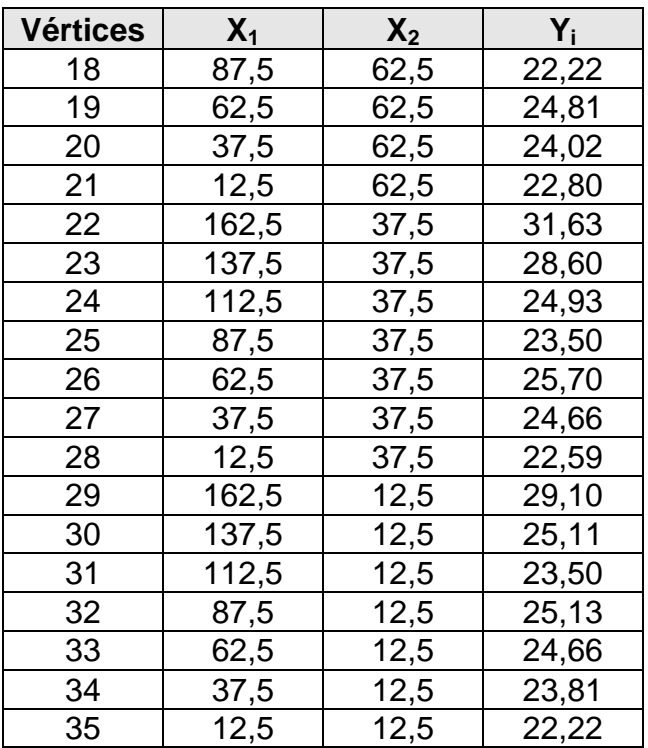

, donde a los efectos de los trabajos topográficos, dichas variables se corresponden con las tres coordenadas:  $X_1 = X$ ,  $X_2 = Y$ ,  $Y = Z$ , que pueden ser absolutas UTM o bien relativas al objeto de simplificar los cálculos subsiguientes.

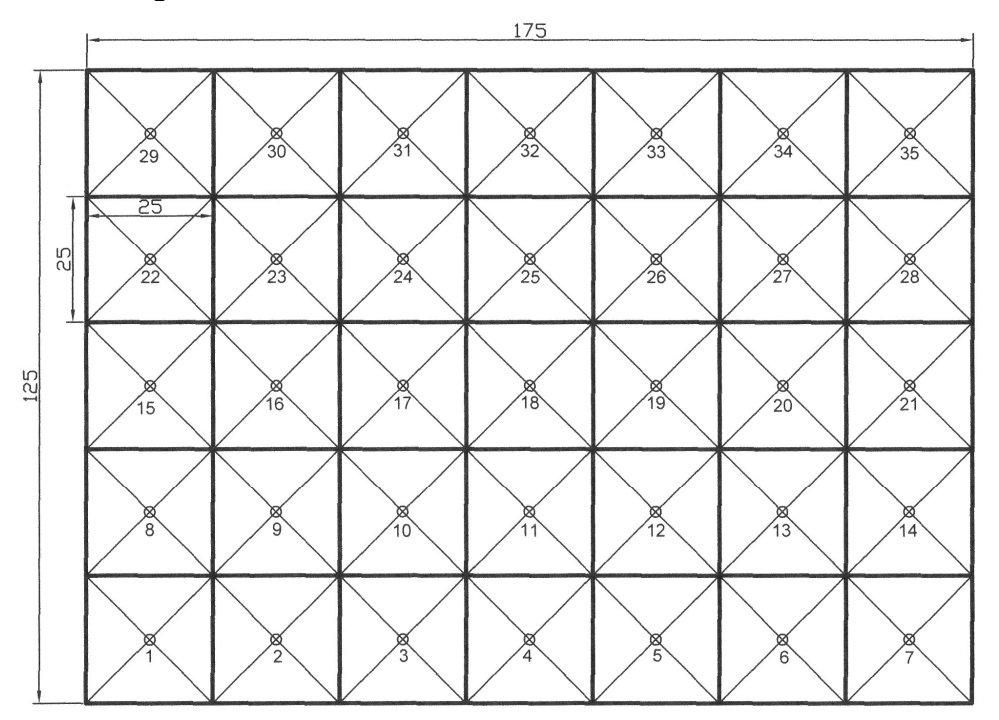

Fig. 1. Planta de la cuadrícula.

La función a la que se desea ajustar, si se trata de un plano de nivelación, es del tipo: **Y = a +b·X1 + c·X2**, pero podría ser también de cualquier otro tipo (superficie alabeada, cuádrica, logarítmica,

exponencial, potencial, etc.). Cabe, entonces, hacerse la siguiente pregunta: **¿cómo se sabe a qué tipo de función matemática se debe ajustar por el método de los mínimos cuadrados?.** Una forma de hacerse una idea de ello es **graficar** cada variable independiente con la variable dependiente (cada X con la Y), y según la forma que exprese cada gráfica se puede inferir la forma de la función. Nuestro problema se reduce entonces a encontrar los valores de **a, b** y **c** de tal manera que se minimice el error o coste que, en nuestro caso, representa el monto del volumen del movimiento de tierras a efectuar (desmonte y terraplenado), y ello lo podemos expresar como: **Error =** ∑**d<sup>i</sup> 2 = Sumatoria (Y-Yi)<sup>2</sup>** . El cuadrado es para que el error dé siempre positivo, e Y es el valor calculado final (el que resulta de efectuar la operación:  $a + b \cdot X_1 + c \cdot X_2$ ) e Yi es la medición i-ésima que expresa las diferentes cotas taquimétricas de los puntos de la malla o red planteada sobre el terreno a explanar.

#### **1.2. Aplicación de la hoja de cálculo Excel con Solver**

Primeramente, hagamos el formato tal como se ve en la figura siguiente:

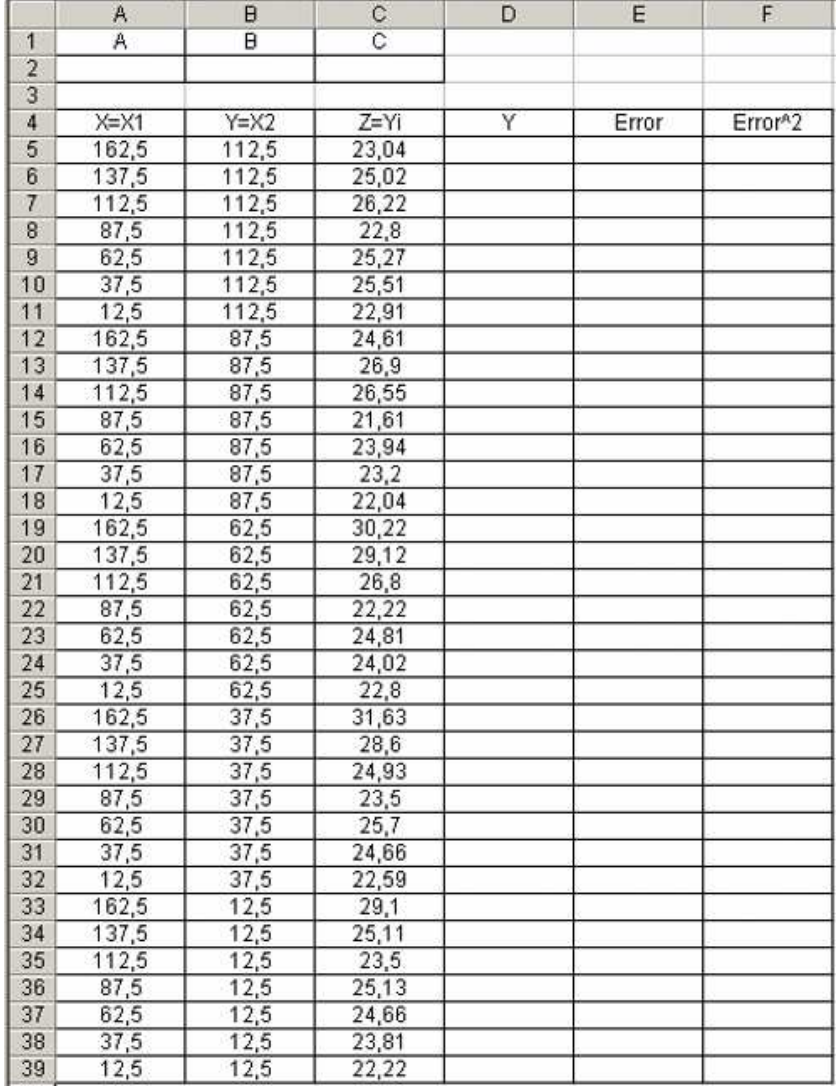

Las celdas A2, B2, C2 se corresponderán con los valores buscados de a, b y c. El meollo del asunto estriba en escribir una fórmula en la columna D que esté en función de A2, B2, C2 y de cada valor que vayan tomando las variables o coordenadas  $X_1$  y  $X_2$  que se encuentran en la columna A y B después de la fila 5.

Si se tuviera otra función cualquiera de las muchas contempladas en la teoría del presente libro, los parámetros adicionales se escribirían a la derecha de la C y la fórmula de la columna D (o la columna correspondiente) cambiaría según la función pero lo demás sería exactamente igual.

La fórmula de Y será:

#### **D5 = \$A\$2 + \$B\$2\*A5 + \$C\$2\*B5**

siendo:

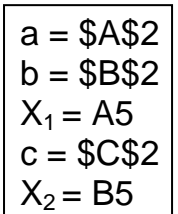

Nótese que para los valores **a**, **b**, y **c** se usó la doble expresión \$\$ para denotar que la referencia no cambiará para ninguna celda donde se copie y pegue la fórmula en cuestión; en cambio para  $X_1$  y  $X_2$  no ha sido así.

La fórmula se debe copiar y pegar (o arrastrar) a las celdas D6, D7 y D8. Para la columna E la fórmula es la diferencia existente entre Y e Y<sub>i</sub>, o sea: E5 = C5 - D5, y se copia y pega (o se arrastra) para las demás hacia abajo. En la columna F, la fórmula será la columna E al cuadrado, esto es:  $F5 = E5^2$ .

En la celda F9 se dejará el cuadrado de la suma de los errores o discrepancias entre los valores de las cotas iniciales del terreno natural y las resultantes del proceso de cálculo que aquí se presenta, y esa será precisamente la celda cuyo valor nos interesa que alcance un valor mínimo.

La pinta resultante debe ser estructurada como la que se presenta a continuación:

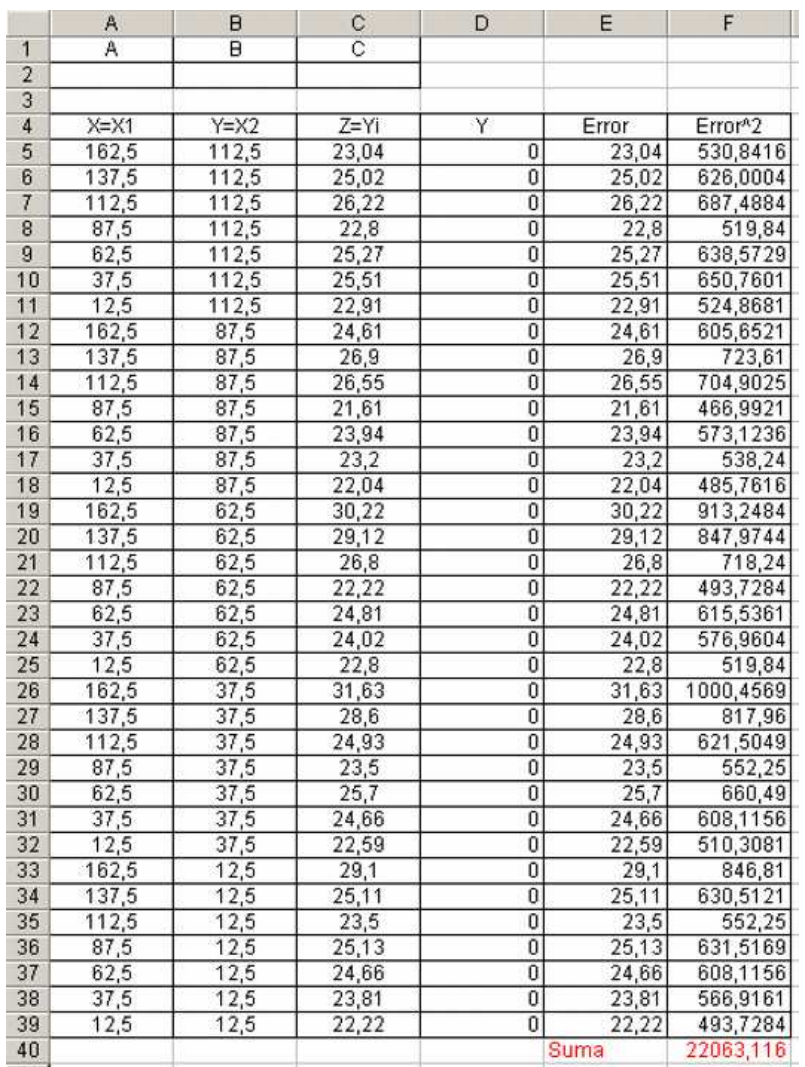

Luego, una vez obtenida la tabla anterior, se debe invocar el Solver del Excel haciendo "click" en "Herramientas" y luego en "Solver" (si no aparece habrá que buscarlo en la opción de "complementos" del mismo menú), y le indicaremos que deseamos minimizar el valor de la celda F9 cambiando el valor de las celdas A2, B2 y C2, tal como se ve en la siguiente figura:

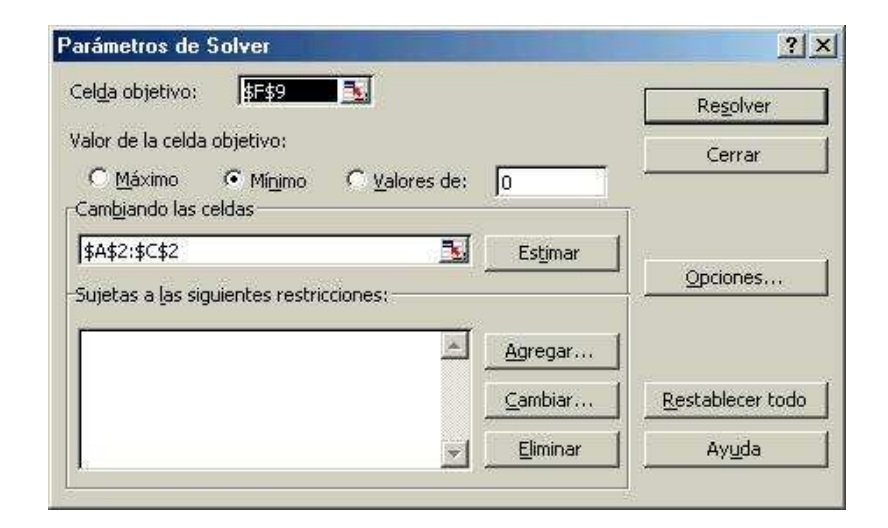

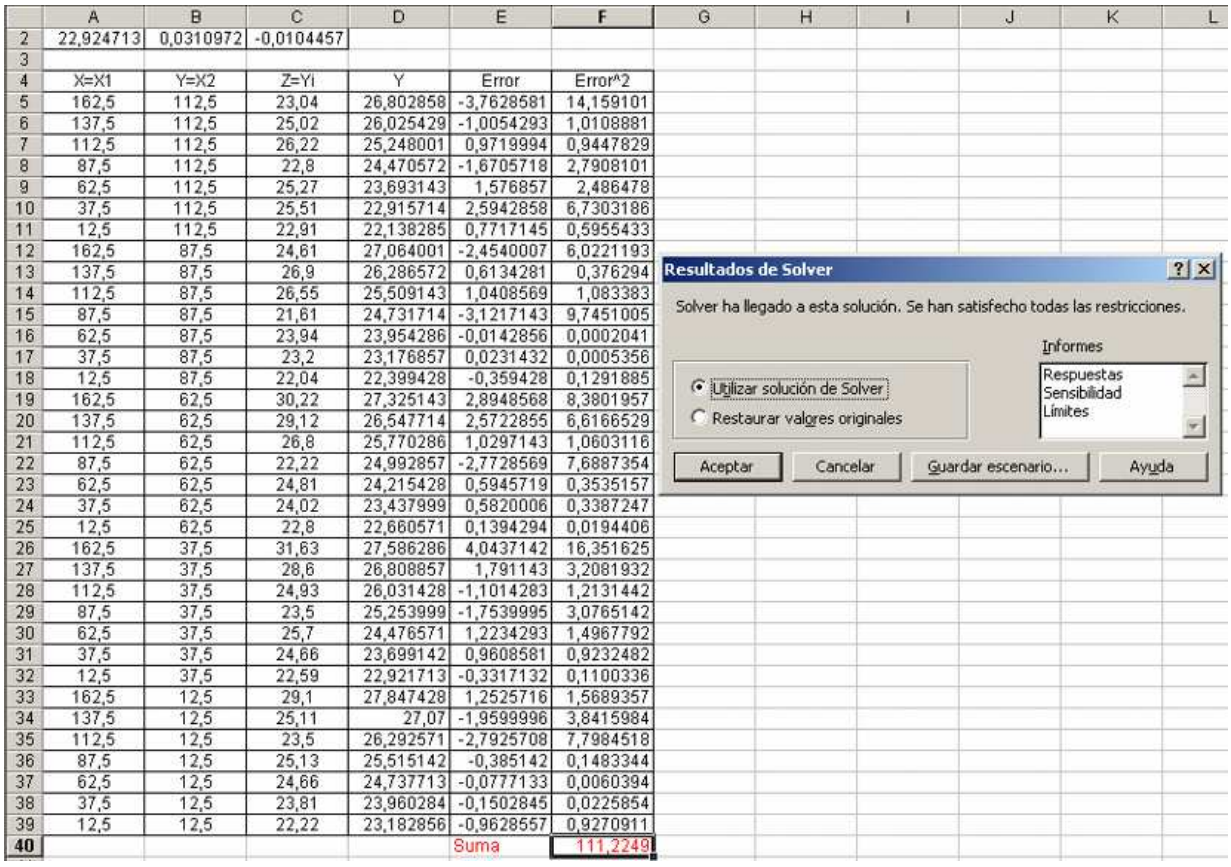

Entonces hacemos "click" en resolver y se tendrá la siguiente pantalla:

Así pues, se obtienen los siguientes coeficientes en la ecuación del plano definitivo del bancal (ajustando a tres decimales, o sea, con precisión milimétrica):

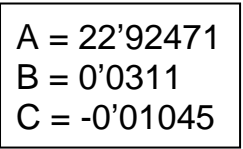

De esta suerte, la expresión general del plano resultante será:

#### **0'0311·X - 0'01045·Y – Z + 22'92471 = 0**

con lo que para hallar las cotas taquimétricas definitivas de los 35 vértices despejaremos:

$$
Z = 22'92471 + 0'03110 \cdot X - 0'01045 \cdot Y
$$

A resultas de lo anterior, obtendremos dichas cotas definitivas en la siguiente tabla que realizaremos también con el excel siguiendo estos pasos.

Primero suprimiremos las columnas E y F que nos servían para hacer el cálculo anterior y que ahora ya no resultan necesarias. A continuación, se designa la columna E para el cálculo de las cotas definitivas Z mediante la fórmula:

$$
E5 = 22,92471+0,0311*A5-0,01045*B5.
$$

Arrastramos la fórmula para toda la columna y reducimos las cifras decimales a tres. Debemos, entonces, obtener inmediatamente la siguiente pantalla:

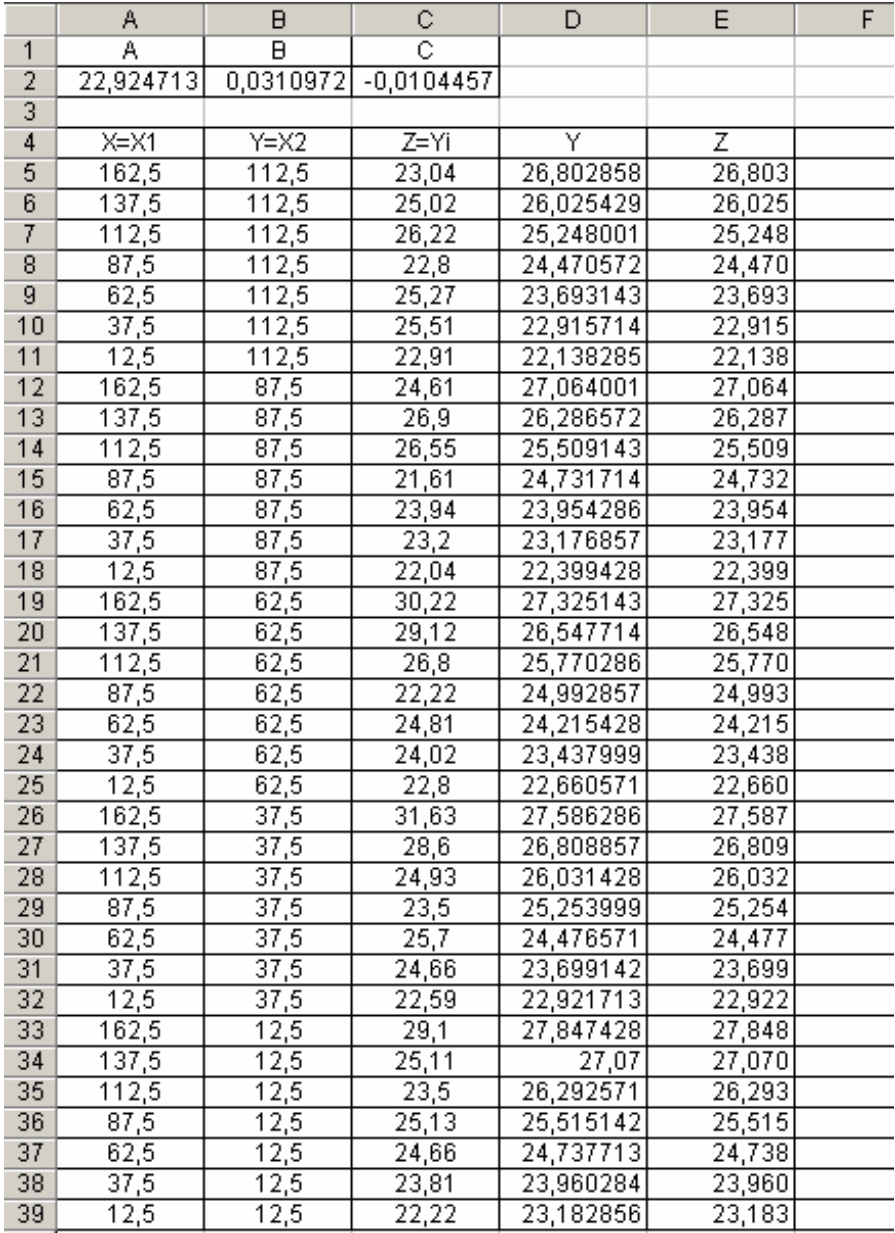

El siguiente paso consiste en obtener la corrección en altura a efectuar para conseguir las cotas definitivas del terreno en cada estaca o vértice, para lo que restaremos de la columna obtenida las cotas del terreno inicial, designando la columna F (corregido) de la siguiente forma:

$$
F5 = E5-C5.
$$

Nos queda, entonces, la siguiente pantalla:

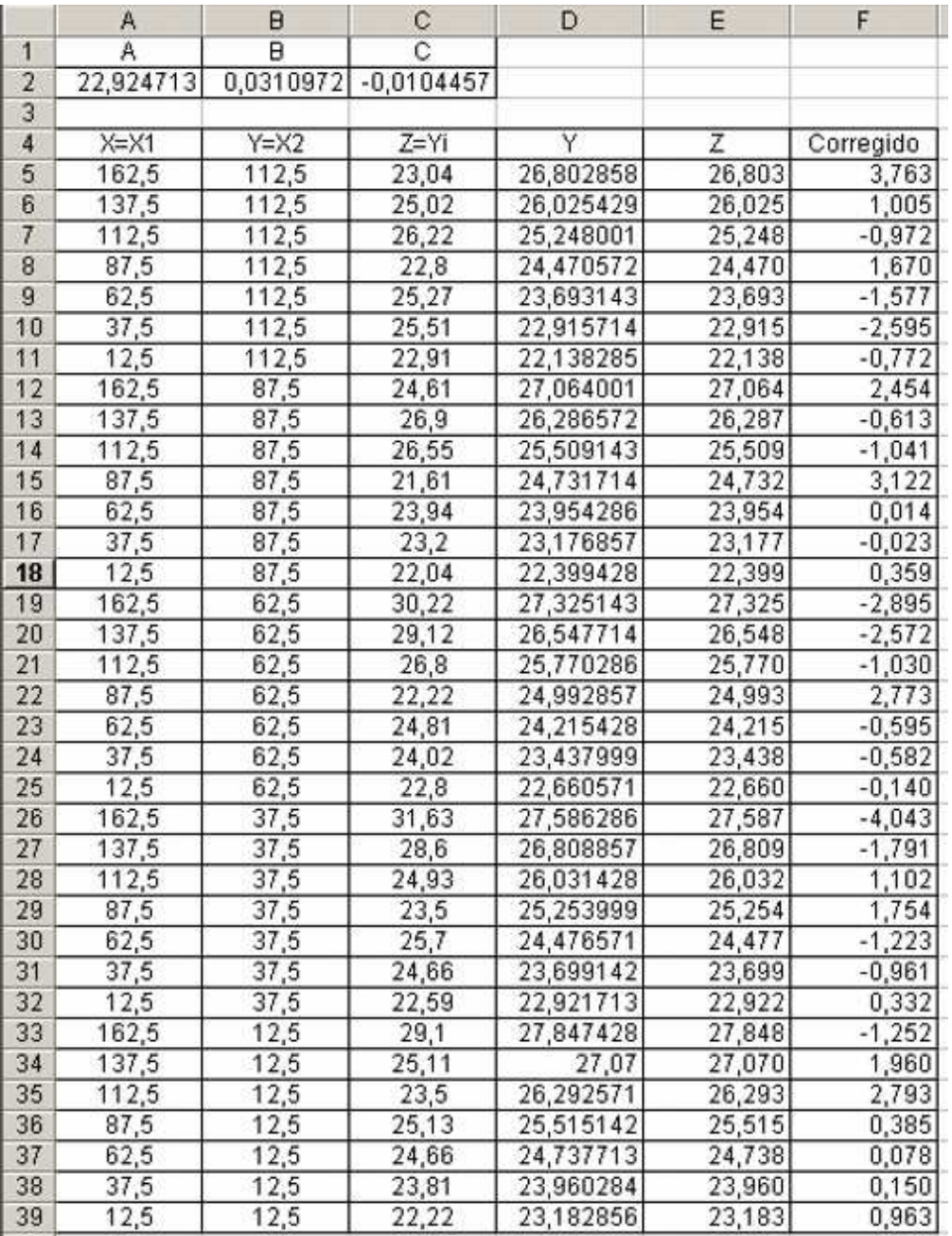

Como consecuencia de los valores así obtenidos de las cotas corregidas, podemos elaborar la siguiente tabla pegando las diversas columnas al texto en Microsoft Word<sup>®</sup>:

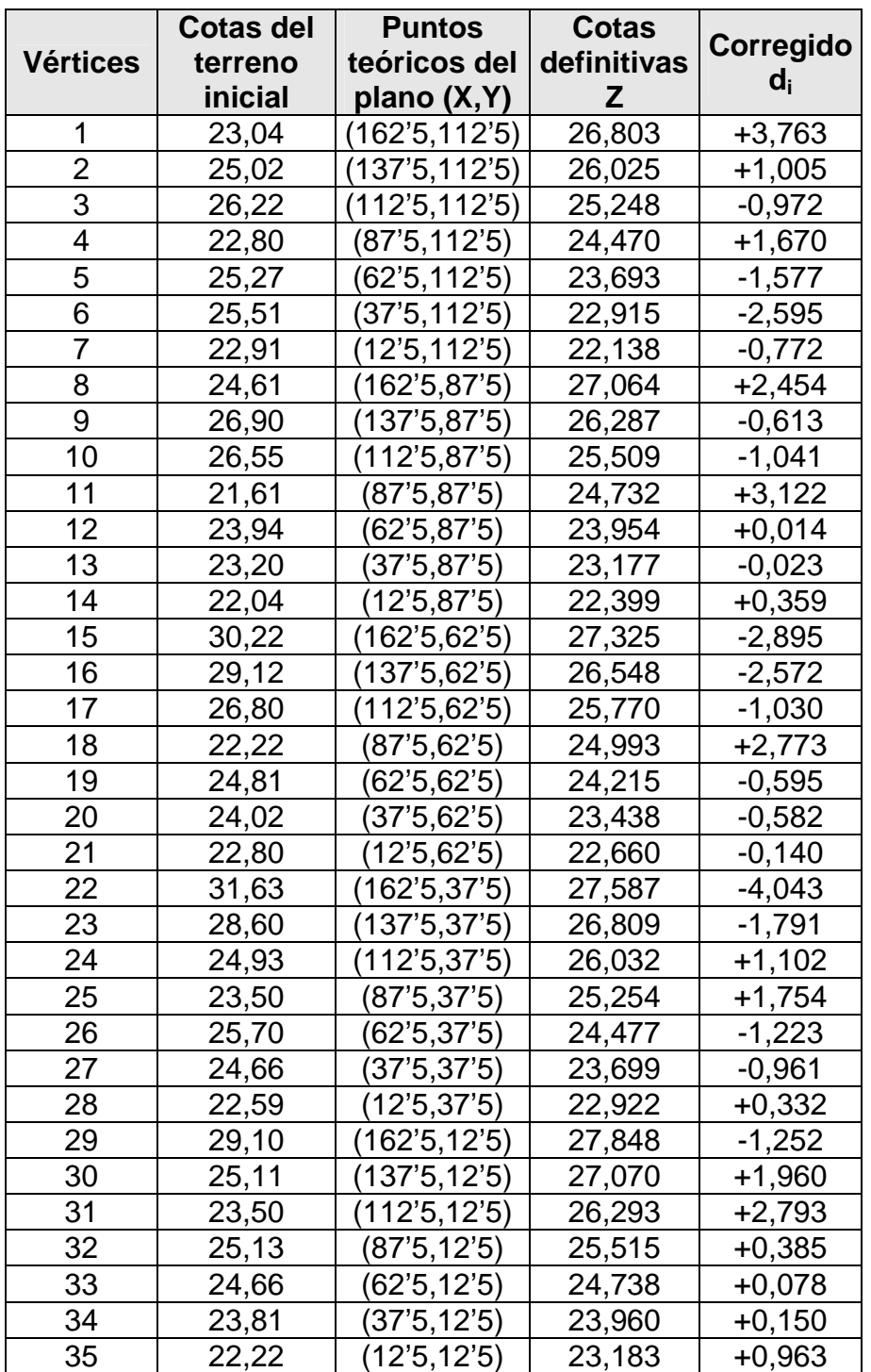

Tabla 2. Cotas definitivas y correcciones.

También como consecuencia de las correcciones que se expresan en el cuadro anterior, resultará el siguiente movimiento de tierras en términos volumétricos que deducimos también de la hoja de cálculo multiplicando la superficie de cada subparcela (25 x 25 = 625 m<sup>2</sup>) por la corrección en altura o cota correspondiente (el signo "+" implica terraplén y el "–" implica desmonte), notándose que esta estimación resulta ser sólo una

aproximación, teniendo en cuenta las superficies de las subparcelas tributarias o anexas de cada vértice o estaca:

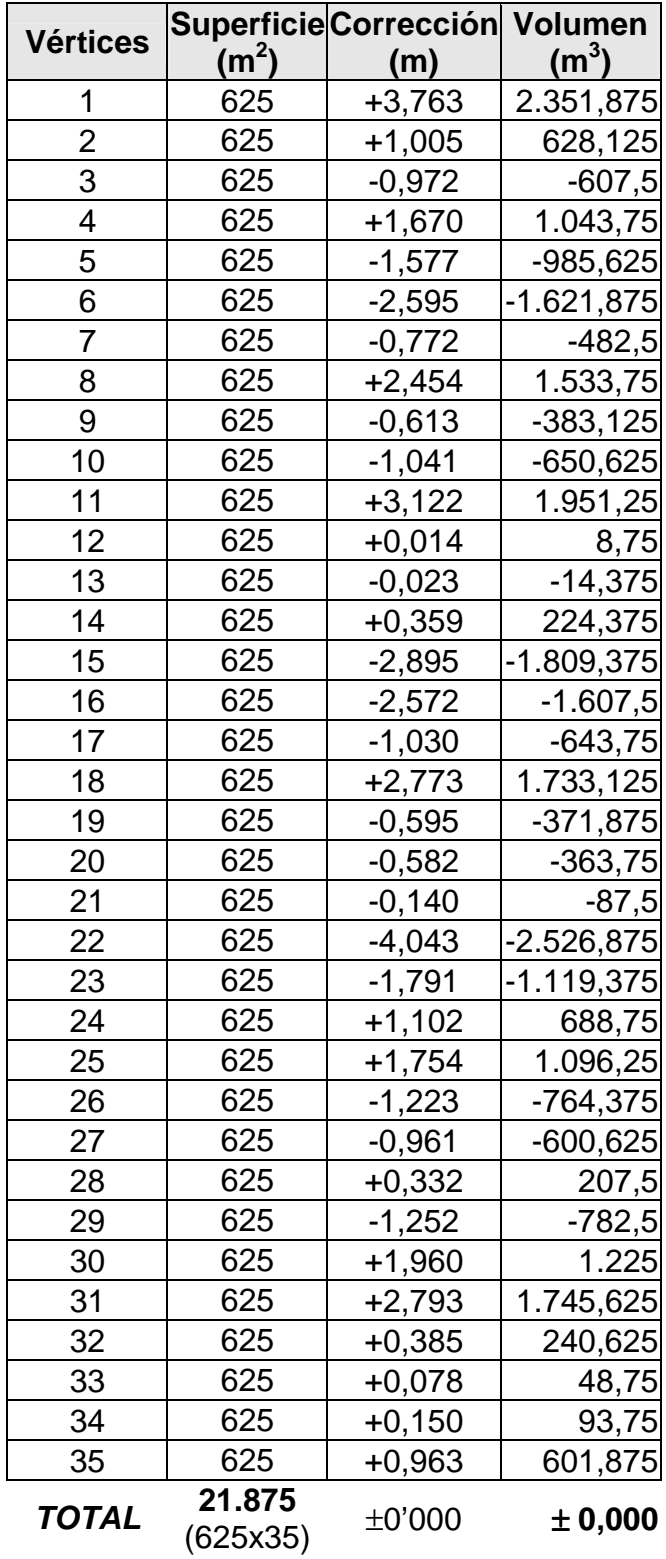

Tabla 3. Movimiento de tierras resultante.

, por lo que la compensación de tierras resulta absolutamente ajustada y matemáticamente perfecta, no obteniéndose volúmenes ni de tierras sobrantes ni de tierras a aportar a la parcela, salvando la consideración de los pertinentes coeficientes de esponjamiento y/o compactación posterior que haya que aplicar en su caso. Este cálculo, que se deduce del cuadro anterior, puede ser contrastado con la cuantificación correspondiente mediante el estudio de los perfiles transversales y longitudinales de la parcela en estudio, determinados por la malla o red de vértices que nos ocupa. Para tener una medida del grado de explanación, igualaremos a +10,00 m. la cota relativa media o centro de gravedad de la parcela en estudio, cuyo valor resulta de dividir la suma de las cotas iniciales del terreno natural por el número de vértices (874'75 m./35 = 24'993 m.), por lo que tendremos que restar: 24'993 – 10'000 = 14'993 m. de cada una de las cotas iniciales y definitivas. Si se desea complementariamente calcular el "grado de explanación" determinado, como ya se ha visto, por el "coeficiente de contingencia" derivado de la distribución de probabilidad chi-cuadrado  $(\chi^2)$ , debemos ampliar la tabla anterior con dos nuevas columnas del siguiente modo:

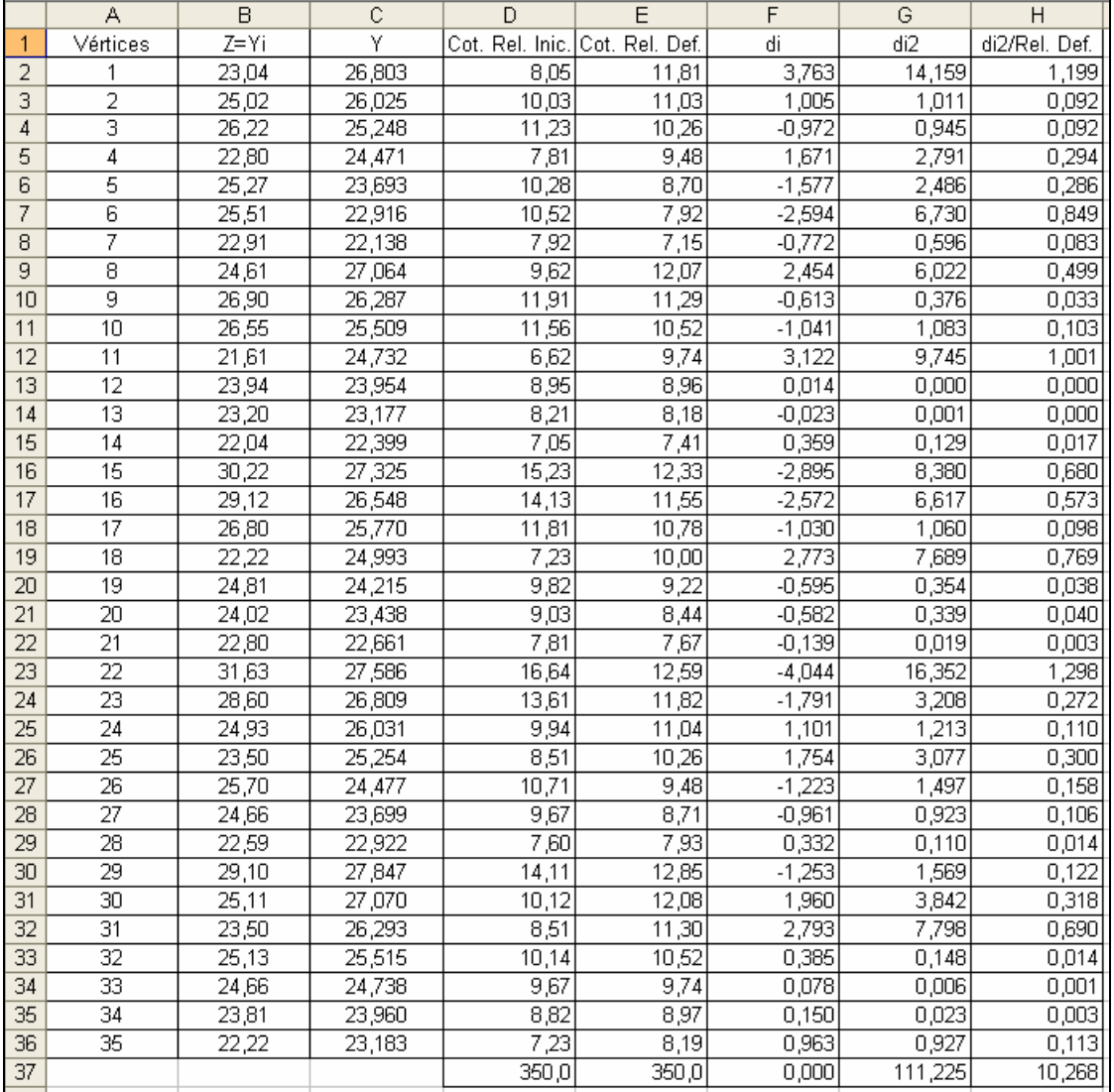

Para confeccionar esta tabla debemos comenzar colocando en la primera columna los vértices, en la segunda la Z (cotas iniciales) y en la tercera columna colocaremos la Y (cotas definitivas). En la cuarta columna (cotas relativas iniciales) lo que hacemos es restarle 14,993 a la columna Z de la siguiente manera: D2 = B2 – 14,993. Arrastramos la fórmula para toda la columna y sumamos. En la quinta columna (cotas relativas definitivas) el proceso seguido es el mismo que en la cuarta pero la resta se la debemos hacer a la columna Y. Así: E2 = C2 – 14,993. Arrastramos, sumamos y comprobamos que la suma final nos da igual que la columna anterior.

En la columna siguiente d<sub>i</sub> calculamos la diferencia entre las dos columnas anteriores de la siguiente forma:  $F2 = E2 - D2$ . La suma final nos debe dar 0 por las razones teóricas ya expresadas. La columna siguiente **d<sup>i</sup> 2** es simplemente el cuadrado de la anterior, así: G2 = F2^2.

Por último, en la última columna **d<sup>i</sup> 2 /rel.def.** vamos a realizar una división. Para ello aplicamos la siguiente fórmula: H2 = G2/E2. Arrastramos dicha fórmula para toda la columna y sumamos. El resultado de esta suma, si hemos realizado todos los pasos correctamente, ofrece la medida buscada del grado de explanación dada por la  $\chi^2$  y, posteriormente, por el coeficiente de contingencia C.

Si ahora utilizamos el programa EViews, al que hacemos referencia en el epígrafe siguiente, obtendremos para el ajuste pretendido el siguiente resultado, con especificación de diversos coeficientes de indudable relevancia estadística:

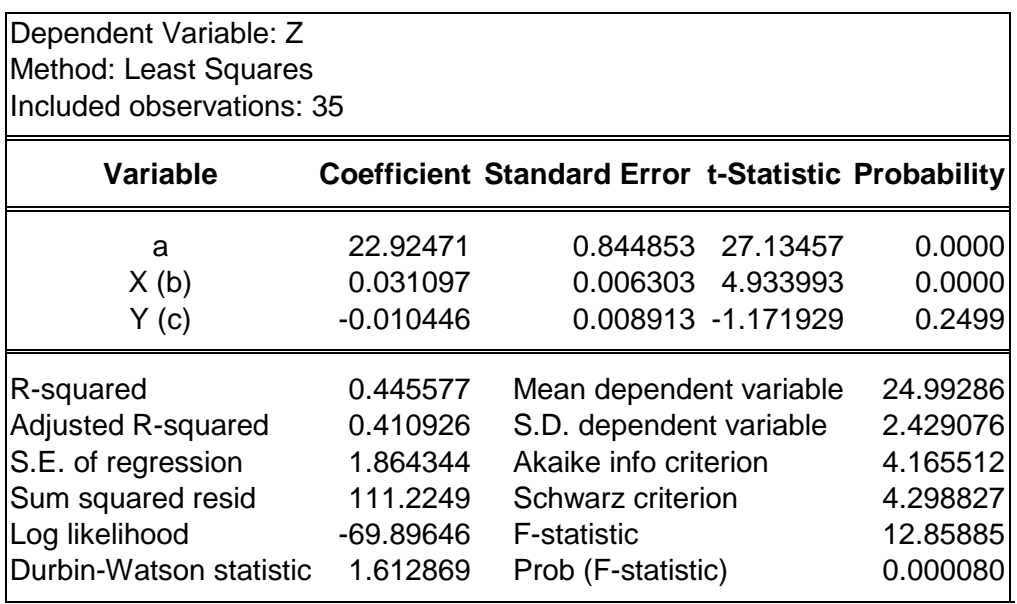

Forma Funcional:  $Z = a + b \cdot X + c \cdot Y$  (plano)

Observaciones:

1.- El valor de  $R^2$  es relativamente bajo.

 2.- El coeficiente de la variable "Y" es NO significativo, que quiere decir que no es diferente de cero (H<sub>o</sub>;  $\beta = 0$ . No puede rechazarse, entonces, la hipótesis nula. Esto es precisamente lo que contrastamos con el valor de la "t" de Student-Gosset).

 3.- Estos comentarios son iguales para todas las estimaciones que siguen, por lo que nos ahorraremos su mención en cada caso.

 4.- Como el coeficiente de la variable "Y" es no significativo lo hemos eliminado de la regresión y se ha obtenido un nuevo resultado en el que sólo varía el valor del término constante (esto se ha realizado para todas las especificaciones que hemos probado).

#### **Ecuación resultante: Z = 22'92471 + 0'031097·X – 0'010446·Y**

que, como puede comprobarse, es la misma que la obtenida mediante la aplicación de la hoja de cálculo de Microsoft Excel con Solver.

Si ahora, como hemos señalado, prescindiéramos de la variable o coordenada Y (no significativa desde el punto de vista estadístico) se obtendría la siguiente forma funcional:  $Z = a + bX$  (es decir sin la variable Y):

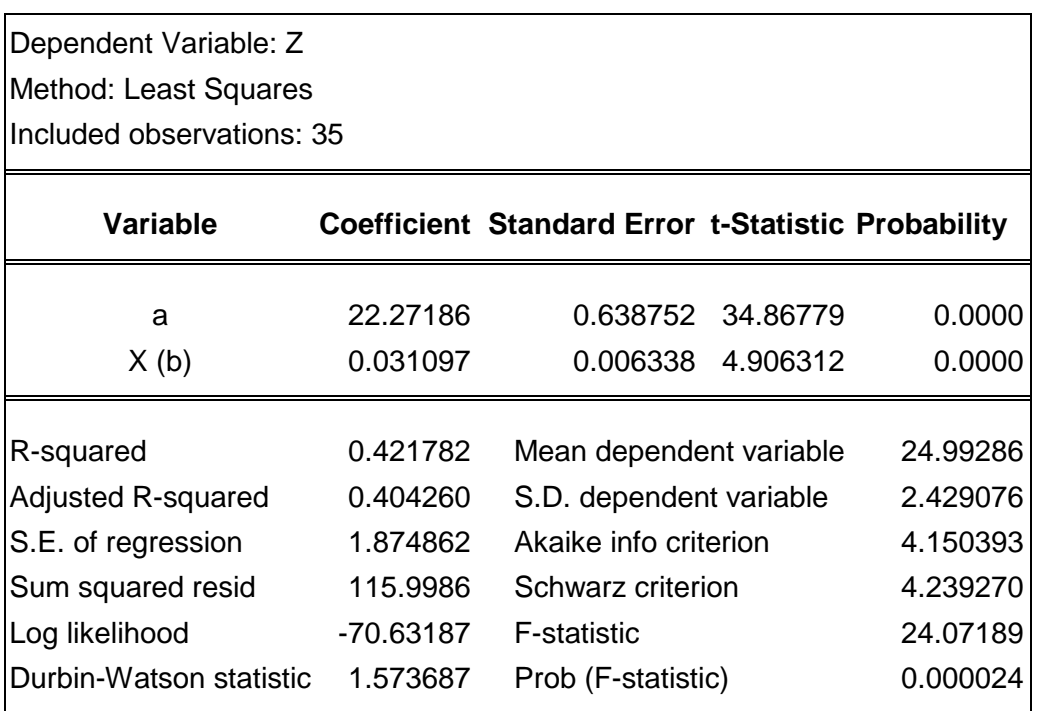

#### **Ecuación resultante: Z = 22'27186 + 0'031097·X**

En este último caso, los valores de las cotas taquimétricas definitivas de la parcela pueden verse en la última columna del cuadro de Excel siguiente, comparados con los anteriores (2 variables):

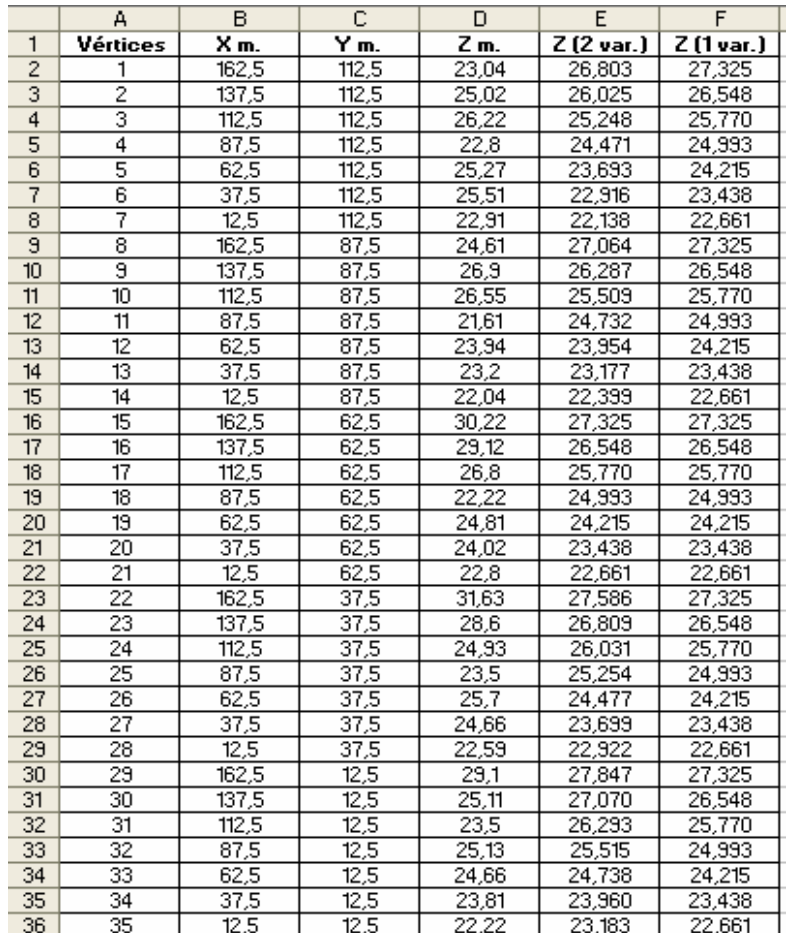

Al respecto de los perfiles longitudinales y transversales de esta parcela, puede consultarse el anexo número 5 ("Complementos") de este mismo libro.

#### **2. AJUSTE NO LINEAL**

 $\overline{a}$ 

#### **2.1. Estimación logarítmica**

Para ello se precisa realizar una REGRESION MULTIPLE LOGARITMICA CON MICROSOFT EXCEL 6.0 (o superior). Como puede suponerse, existen diferentes programas informáticos que pueden facilitar la obtención del modelo más adecuado para el ajuste de una superficie de nivelación no lineal, como el SPSS<sup>1</sup> o el Econometric

<sup>&</sup>lt;sup>1</sup> El SPSS es un programa estadístico informático muy usado en las ciencias sociales y también en las empresas de investigación de mercado. En la actualidad, la sigla se usa tanto para designar el programa estadístico como la empresa que lo produce. Originalmente SPSS fue creado como el acrónimo de *Statistical Package for the Social Sciences* ya que se está popularizando la idea de traducir el acrónimo como "Statistical Product and Service Solutions". Sin embargo, aunque realizando búsquedas por internet estas pueden llevar a la página *web* de la empresa, dentro de la página misma de la empresa no se encuentra dicha denominación. Fue creado en 1968 por Norman H. Nie, C. Hadlai (Tex) Hull y Dale H. Bent. Entre 1969 y 1975 la Universidad de Chicago por medio de su *National Opinion Research Center* estuvo a cargo del desarrollo, distribución y venta del programa. A partir de 1975 corresponde a SPSS

Views<sup>2</sup> que, sin duda alguna, son programas especializados para ello. También la subrutina para el cálculo de la regresión múltiple logarítmica de Microsoft Excel es similar a la lineal, ya estudiada en otros apartados del presente libro. Se trataría, en este caso, de ajustar una función exponencial del tipo:  $Z = A \cdot B^{X} \cdot C^{Y}$ , con el objetivo de averiguar el valor de los parámetros A, B y C. Al tomar logaritmos neperianos (naturales) o decimales (de Briggs<sup>3</sup>) en ambos miembros de la expresión anterior tiene lugar su "linealización", obteniéndose una ecuación logarítmica lineal, así:

 $\ln Z = \ln A + X \cdot \ln B + Y \cdot \ln C$ 

<u>.</u>

<sup>2</sup> **EViews** (Dictamen econométrico) es un paquete estadístico para Windows, utilizado principalmente para las series temporales orientadas al análisis econométrico, aunque también puede resultar útil a los efectos de la aplicación topográfica que aquí propugnamos. Es desarrollado por *Quantitative Micro Software* (QMS). La versión 1.0 fue lanzada en marzo de 1994, y sustituye a la anterior MicroTSP. La versión actual de EViews es de 7.1, lanzada en abril de 2010. EViews puede ser utilizado para análisis estadístico general y el análisis econométrico, como la sección transversal y análisis de datos del panel y de series de tiempo (cronológicas) de estimación y previsión. EViews combina la hoja de cálculo y la tecnología de base de datos relacional con las tareas tradicionales que se encuentran en el software de estadística, y utiliza un Windows GUI. Esto se combina con un lenguaje de programación que muestra limitada la orientación a objetos. EViews se basa principalmente en un formato de archivos propietarios y no documentados para el almacenamiento de datos. Sin embargo, la entrada y salida soporta numerosos formatos, incluyendo formato de base de datos, formatos de Excel, PSPP / SPSS, DAP / SAS, Stata, RATS y TSP. EViews puede tener acceso ODBC a bases de datos. EViews formatos de archivo puede ser parcialmente abierta por gretl.

<sup>3</sup> En el año 1622, el matemático inglés Henry Briggs (1561-1630) publicó un pequeño tratado en el *Paso del Noroestea los mares del sur, a través del Continente de Virginia y la Bahía de Hudson*; y en 1624 su *Aritmética Logarítmica* en folio, un trabajo que contenía los logaritmos de treinta mil números naturales a catorce decimales (1-20.000 y 90.000 a 100.000). También, Briggs completó la tabla de funciones trigonométricas y tangentes para la centésima parte de cada grado a catorce decimales, con una tabla de funciones naturales a quince lugares y las tangentes y secantes para los mismos diez lugares; todos los cuales fueron impresos en Gouda en 1631 y publicados en 1633 bajo el título de *Trigonometria Britannica*; este trabajo fue probablemente el sucesor de su *Logarithmorum Chilias Prima* (*Introducción a los Logaritmos*), que dio una breve reseña de logaritmos y una larga tabla de los primeros 1.000 enteros calculados al catorce decimal. Briggs descubrió, de una forma un tanto oculta y sin la prueba correspondiente, el teorema del binomio.

Inc. Originalmente el programa fue creado para grandes computadores. En 1970 se publica el primer manual de usuario del SPSS por Nie y Hall. Este manual populariza el programa entre las instituciones de educación superior en EE. UU. En 1984 sale la primera versión para computadores personales. Como programa estadístico es muy popular su uso debido a la capacidad de trabajar con bases de datos de gran tamaño. En la versión 12 es de 2 millones de registros y 250.000 variables. Además, de permitir la recodificación de las variables y registros según las necesidades del usuario. El programa consiste en un módulo base y módulos anexos que se han ido actualizando constantemente con nuevos procedimientos estadísticos. Cada uno de estos módulos se compra por separado. Actualmente, compite no sólo con softwares licenciados como lo son SAS, MatLab, Statistica, Stata, sino también con software de código abierto y libre, de los cuales el más destacado es el Lenguaje R. Desde la versión 14, pero más específicamente desde la versión 15 se ha implantado la posibilidad de hacer uso de las librerías de objetos del SPSS desde diversos lenguajes de programación. Aunque principalmente se ha implementado para Python, también existe la posibilidad de trabajar desde Visual Basic, C++ y otros lenguajes. El 28 de junio de 2009 se anuncia que IBM, meses después de ver frustrado su intento de compra de Sun Microsystems, el gigante informático estadounidense anuncia la adquisición de SPSS, por la no despreciable cifra de 1.200 millones de dólares USA.

Esta forma funcional coincide con otra que veremos más adelante: la estimación exponencial. Aquí, empleando logaritmos neperianos el coeficiente de la variable X es "ln B" mientras que en la forma funcional es simplemente "B".

Del apartado correspondiente se observa como el coeficiente de la variable X tiene de valor: 0,001199 con lo que ahora sería:

Ln B = 0,001199 ⇒ B = 
$$
e^{0,001199}
$$
 = 1,0012

Todo lo demás no varía.

El comando para activarla en la hoja de cálculo citada es el siguiente:

#### **ESTIMACION.LOGARITMICA**

A continuación, se exponen brevemente las instrucciones precisas:

 a) Escoger en fx la función: ESTIMACION.LOGARITMICA, tal como hemos señalado anteriormente.

 b) En la Caja de diálogo se debe marcar la Columna de la Variable Dependiente (y) con el ratón del ordenador.

 c) En la Caja de diálogo marcar las Columnas de las Variables Independientes (x) con el ratón.

d) Indicar en la ventanilla "CONSTANTE" el argumento: VERDADERO.

e) Indicar en la ventanilla "ESTADISTICA" el argumento: VERDADERO.

 f) Marcar con el Ratón el Rango de Salida (\*) de los elementos de la Regresión.

 g) Iluminar con el ratón en la "Barra de Fórmulas" la caja donde aparece la fórmula de la regresión.

 h) Apretar simultáneamente las teclas: "CONTROL", "SHIFT" (tecla con la flecha hacia arriba) y "ENTER".

(\*) El Rango de Salida tiene un tamaño de: 5 líneas X el # de Variables de columnas.

Vamos, pues, a seguir los siguientes pasos tal como los hemos relacionado:

a) Escoger en fx la función: ESTIMACIÓN.LOGARÍTMICA.

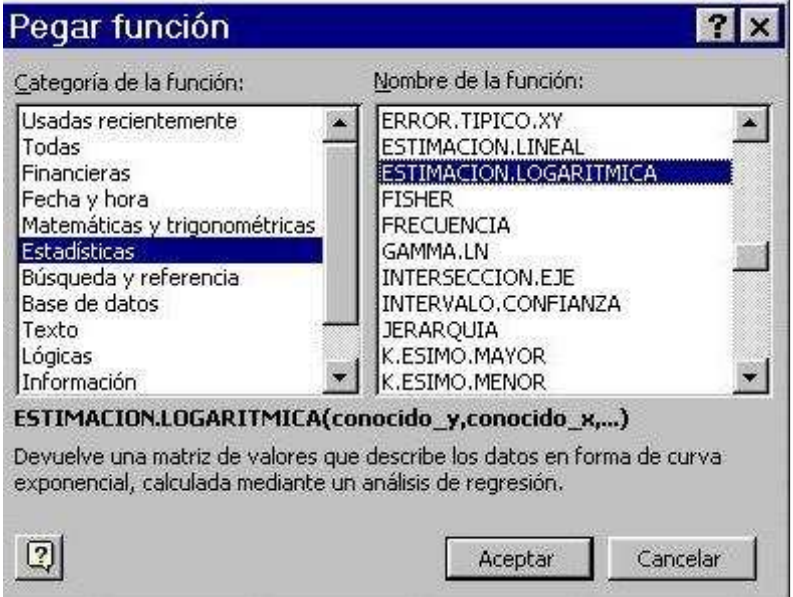

b) En la Caja de diálogo marcar la Columna de la Variable Dependiente (y) con el ratón.

c) En la Caja de diálogo marcar las Columnas de las Variables Independientes (x) con el ratón.

d) Indicar en la ventanilla "CONSTANTE" el argumento: VERDADERO.

e) Indicar en la ventanilla "ESTADISTICA" el argumento: VERDADERO.

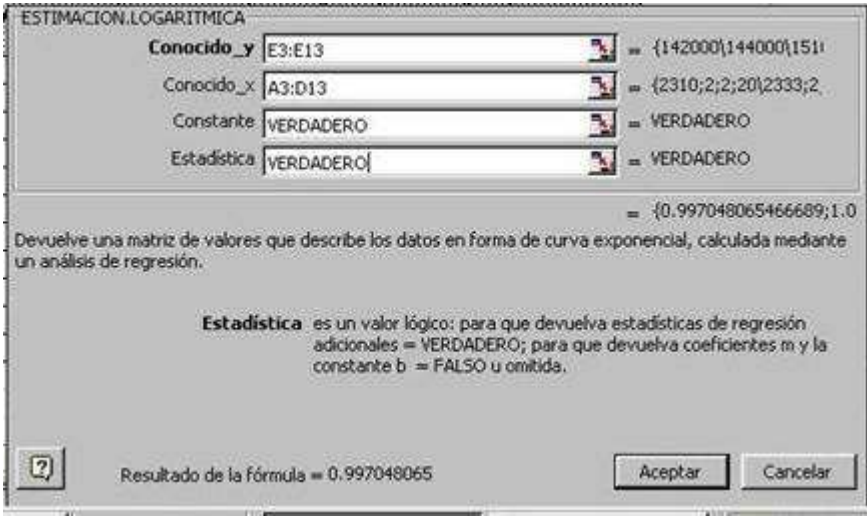

f) Marcar con el Ratón el Rango de Salida de los elementos de la Regresión.

g) Iluminar con el ratón la "Barra de Fórmulas", ventanilla donde aparece la fórmula de la regresión.

h) Apretar simultáneamente las teclas: "CONTROL", "SHIFT" y "ENTER".

Al final del proceso, se obtiene la siguiente pantalla (ejemplo cualquiera):

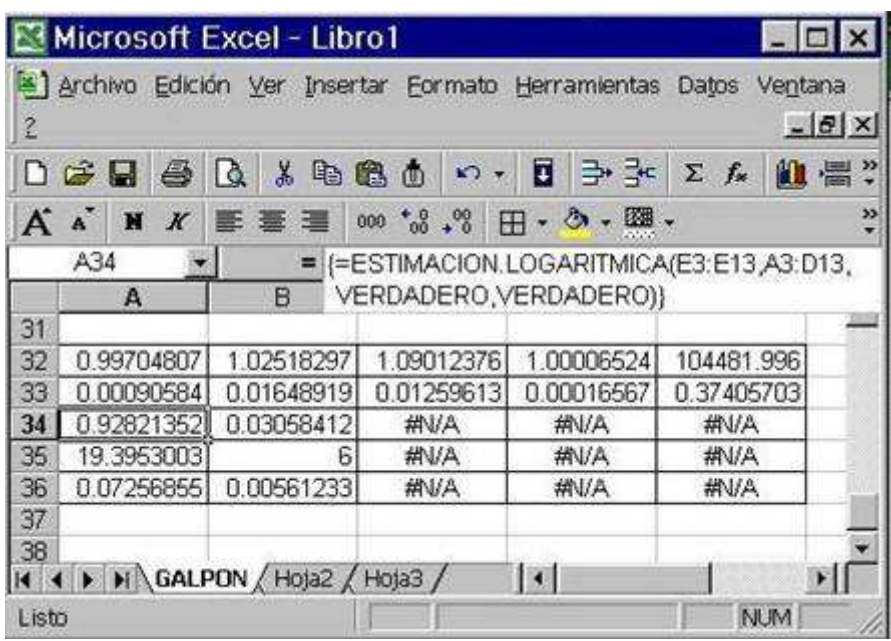

En la pantalla anterior, usada como simple ejemplo, el resultado de la regresión logarítmica múltiple efectuada, en este caso con 5 variables (en la problemática de la nivelación óptima de terrenos que propugnamos este número queda reducido a 3, como se sabe), será:

> Modelo de Regresión:  $Y = A * B^{X1} * C^{X2} * D^{X3} * E^{X4}$  $Y = 104.481.9964*1.0001^{x_1} *1.0901^{x_2} *1.0252^{x_3} *0.997^{x_4}$  $R^2 = 92.82\%$   $F = 19.3953$   $F_{\mathcal{O}} = 4.54$

Si ahora, alternativamente, utilizamos el programa EViews para el ajuste o estimación logarítmica de la función correspondiente, obtendremos la expresión exponencial:

## $\mathsf{Z} = \mathsf{A} \cdot \mathsf{B}^\mathsf{X} \cdot \mathsf{C}^\mathsf{Y} = 22^\prime 9661 \cdot 1^\prime 0012^\mathsf{X} \cdot 0^\prime 9996^\mathsf{Y}$

A continuación, obtendremos la siguiente tabla como consecuencia de la aplicación de la ecuación de ajuste de la superficie anterior, que nos servirá para efectuar ulteriores consideraciones de interés:

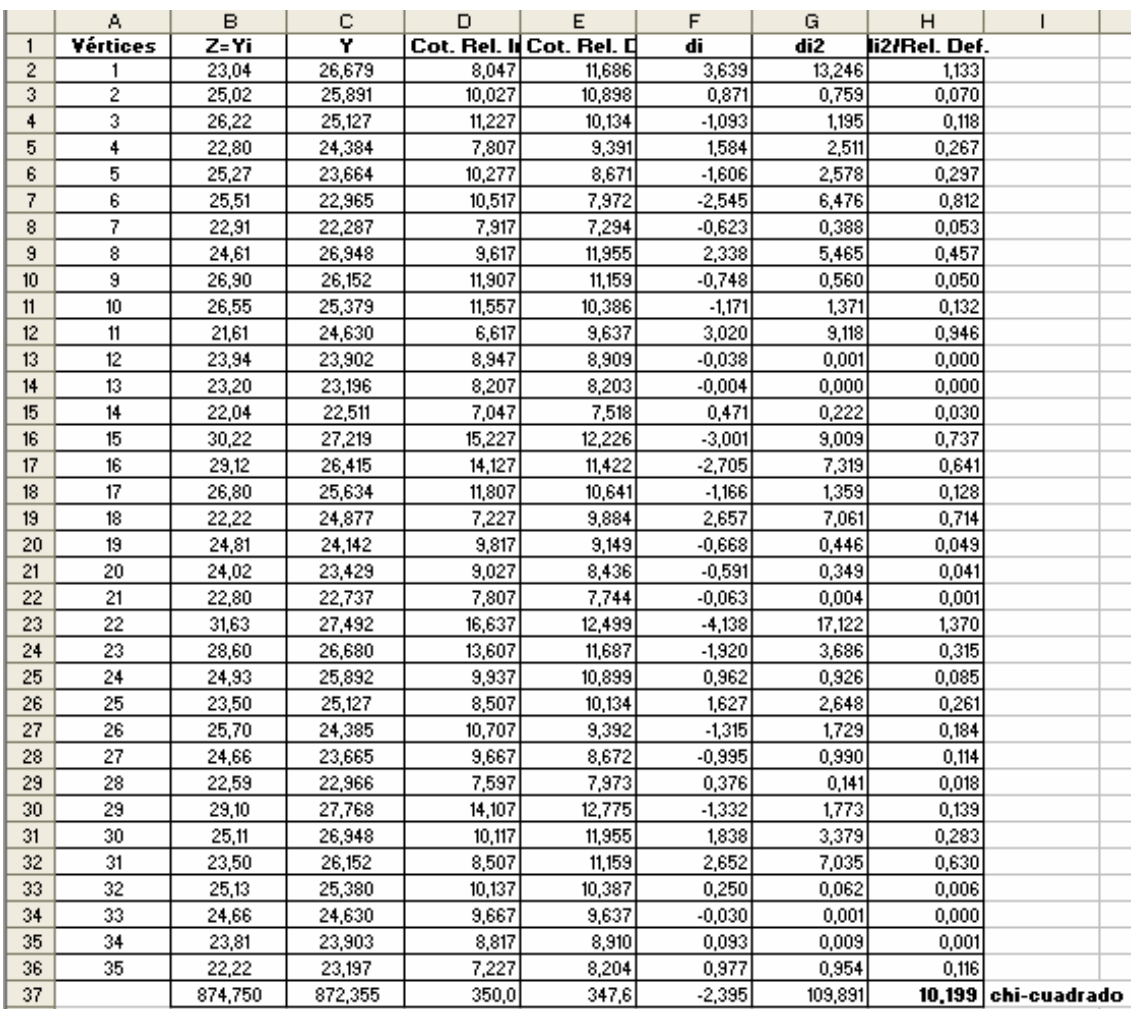

Obsérvese que en la tabla anterior hemos definido el  $d_i = Y_i - T_i$  como la diferencia existente entre las cotas del terreno natural o iniciales y las definitivas que se deducen de la aplicación de nuestro modelo de explanación. Ello es así con el objetivo de adecuarnos a la terminología utilizada para el cálculo de chi-cuadrado que realizaremos a continuación. En este caso, el sumatorio de las discrepancias  $\sum d_i$  es sólo aproximadamente igual a 0 (-2,395).

El error estándar o típico de la estima de esta regresión múltiple (triple) vendrá dado por la expresión (véase el capítulo 5), con m = 2 variables explicativas correspondientes a la abscisa y la ordenada de cada punto:

$$
S_{xy} = \sqrt{\frac{\sum_{i=1}^{N} (Y_i - T_i)^2}{N - m - 1}} = \sqrt{\frac{109,891}{35 - 2 - 1}} = 185 \text{ m}.
$$

Para N – 1 = 35 – 1 = 34 grados de libertad, se tiene un  $\chi^2_{0,5}$  = 16'55, realizando la interpolación correspondiente en la tabla de percentiles de la distribución teórica de probabilidad chi-cuadrado que figura en el

anexo 3. Al ser:  $\chi^2$  = 10'199 < 16'55 puede considerarse bastante bajo, en términos relativos, el volumen de explanación a realizar en la parcela que nos ocupa. De haberse considerado, alternativamente, un valor del número de grados de libertad de:

$$
N - m - 1 = 32
$$
 g.l.

se obtendría, por interpolación lineal, un valor teórico chi-cuadrado algo más exigente  $\chi^2_{0,5}$  = 15'17, lo que no modificaría tampoco las conclusiones anteriormente expresadas.

Por otra parte, el "grado de explanación" determinado, como ya se ha visto, por el "coeficiente de contingencia" C derivado de la distribución de probabilidad chi-cuadrado ( $\chi^2$ ), vendrá dado por la expresión:

$$
C = \sqrt{\frac{\chi^2}{\chi^2 + N}} = \sqrt{\frac{10'199}{10'199 + 35}} = 0'47 \approx 47\%,
$$

siendo N = 35 el número de estacas o vértices de nivelación considerado.

Obsérvese, en fin, que la estimación ahora efectuada ofrece valores algo mejores que los obtenidos incluso mediante la regresión lineal (ajuste a un plano de nivelación). La comparación de los valores resultantes de los estadísticos de esta estimación con los de las restantes efectuadas podrá verse más adelante (al final del presente capítulo de nuestro libro) en el cuadro elaborado al efecto.

En algún momento puede planteársele al topógrafo el siguiente dilema: ¿qué modelo utilizar, el lineal o el logarítmico (exponencial) anteriormente obtenidos, para el replanteo del plano definitivo del terreno? Pues bien, desde un punto de vista estrictamente teórico o estadístico, el modelo que mejor explica el ajuste por regresión mínimo cuadrática y, en su consecuencia, el que provoca un menor movimiento de tierras en la parcela, será aquel cuyo coeficiente de concausalidad, determinación o crítico  $R^2$ sea mayor.

De cualquier modo, en los problemas reales que puedan presentarse en la práctica de la nivelación no lineal, ya existe una predeterminación ex anto por parte del proyectista en el sentido de que el resultado final no constituya un plano perfecto por perentoriedad de la concepción de la propia obra, por lo que la solución a la pregunta planteada resulta obvia. Sin embargo, sí puede resultar interesante averiguar cuál de las posibles soluciones no lineales planteadas será más conveniente desde el punto

de vista estrictamente económico (esto es, la que suponga un menor movimiento de tierras).

Evidentemente, además del error standard o típico de la estima, del  $\chi^2$  y del coeficiente de contingencia o "grado de explanación del terreno" C, también el coeficiente de concausalidad  $R^2$  puede usarse provechosamente en la comparación de la bondad del ajuste entre diferentes funciones y planos de nivelación.

 En este sentido, en el capítulo anterior de nuestro libro hemos explicado de qué modo puede calcularse el expresado parámetro de concausalidad en el caso de las regresiones múltiples (triples) lineales. Así mismo, el estadístico<sup>4</sup> de contraste experimental "F" de Snedecor es el estadígrafo que se construye para contrastar si los parámetros asociados a las variables explicativas del modelo, o sea, las coordenadas X e Y (exceptuando el término independiente) son conjuntamente iguales a cero. O dicho de otro modo, este estadístico permite contrastar la capacidad explicativa conjunta de las variables introducidas en el modelo empleado<sup>5</sup>.

Cabe señalar que, además del modelo exponencial reseñado, pueden emplearse otros modelos no lineales de regresión múltiple (semilogarítmicos, potenciales, transformación inversa, parabólicos o polinomiales, etc.) intentando buscar, en todo momento, el que ofrezca los resultados más ajustados, en que los valores resultantes de los estadígrafos relacionados sean mayores.

#### **2.2. Estimación doblemente logarítmica**

Utilizando, a partir de ahora, el expresado programa EViews, se trata de adoptar la forma funcional: lnZ =  $a + b \cdot lnX + c \cdot lnY$   $\Rightarrow$ 

 $Z = e^a \cdot X^b \cdot Y^c$  (potencial, logarítmica doble),

cuyos resultados quedan expresados con especificidad en la tabla de la página siguiente:

 4 Un **estadístico** es una medida cuantitativa, derivada de un conjunto de datos de una muestra con el objetivo de estimar o contrastar características de una población o modelo estadístico. Más formalmente un estadístico es una función medible que, dada una muestra estadística de valores, les asigna un número que sirve para estimar los parámetros de la distribución de la que procede la muestra. Así por ejemplo la media muestral de valores sirve para estimar el valor esperado de una variable, la varianza muestral de una muestra amplia sirve para estimar la varianza de la población o universo, etc.

<sup>&</sup>lt;sup>5</sup> Generalmente, se considera que un valor superior a 6 resulta suficiente para que la capacidad explicativa del modelo pueda calificarse como adecuada.

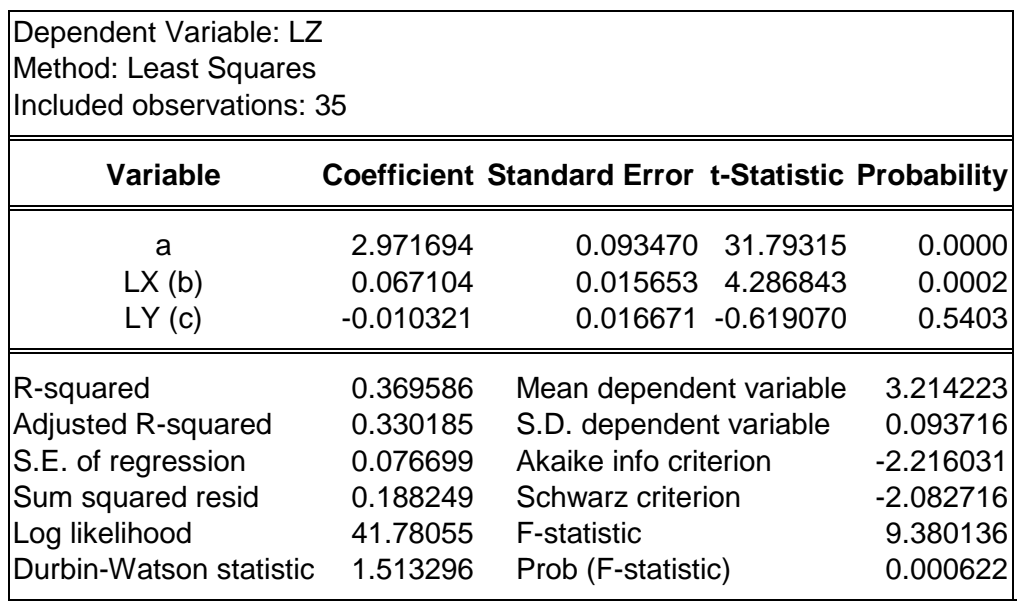

# **Ecuación resultante: Z = e2'971694 · X0'067104 · Y-0'010321**

A continuación, obtendremos la siguiente tabla como consecuencia de la aplicación de la ecuación de ajuste de la superficie anterior:

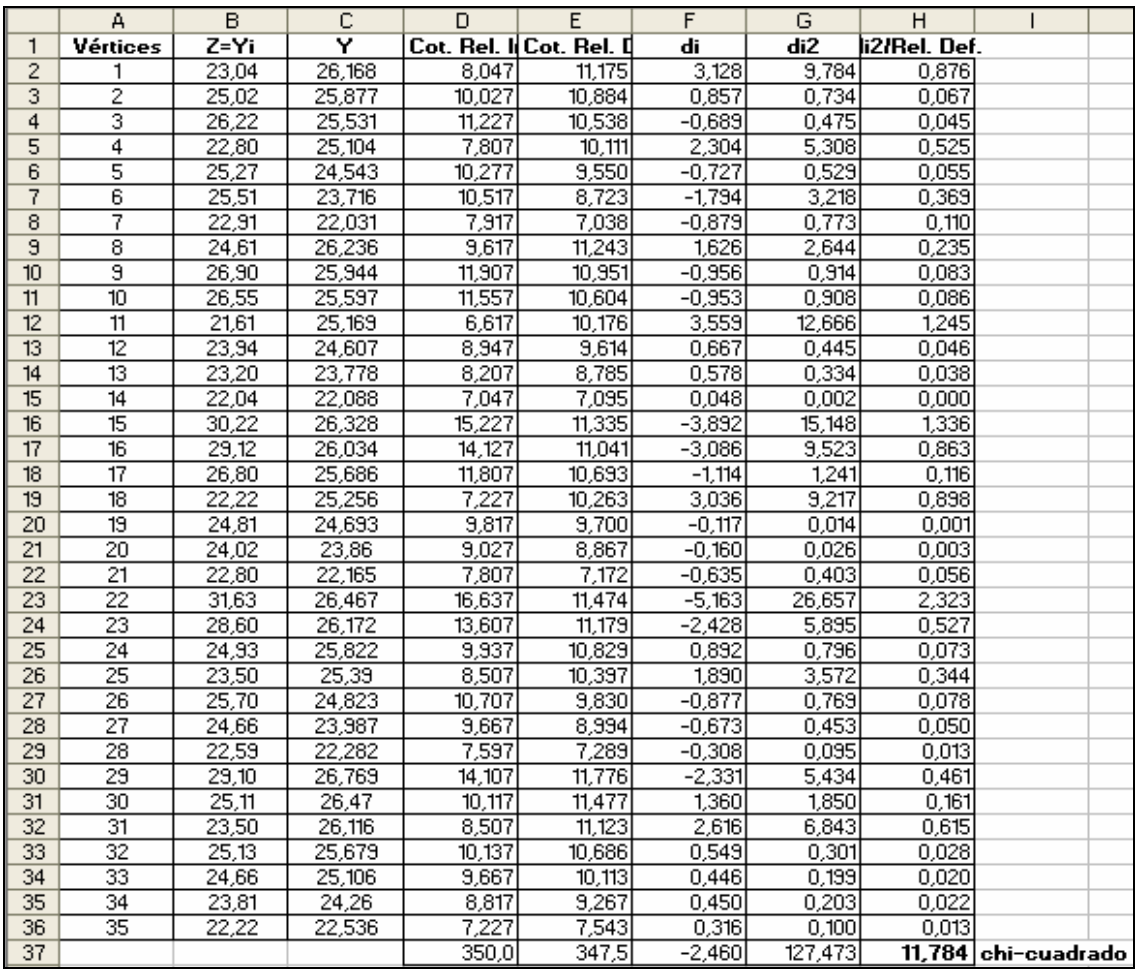

Obsérvese que en la tabla anterior hemos definido el  $d_i = Y_i - T_i$  como la diferencia entre las cotas del terreno natural o iniciales y las definitivas que se deducen de la aplicación de nuestro modelo de explanación. Ello es así con el objetivo de adecuarnos a la terminología utilizada para el cálculo de chi-cuadrado que realizaremos a continuación. En este caso, el  $\Sigma$ d<sub>i</sub> es sólo aproximadamente igual a 0 (-2,46).

El error estándar o típico de la estima de esta regresión múltiple (triple) vendrá dado por la expresión (véase el capítulo 5), con m = 2 variables explicativas correspondientes a la abscisa y la ordenada de cada punto:

$$
S_{xy} = \sqrt{\frac{\sum_{i=1}^{N} (Y_i - T_i)^2}{N - m - 1}} = \sqrt{\frac{127,473}{35 - 2 - 1}} = 2'00 \, \text{m}.
$$

Para N – 1 = 35 – 1 = 34 grados de libertad, se tiene un  $\chi^2_{0,5}$  = 16'55, realizando la interpolación correspondiente en la tabla de percentiles de la distribución teórica de probabilidad chi-cuadrado que figura en el anexo 3. Al ser:  $\chi^2$  = 11'784 < 16'55 puede considerarse bastante bajo, en términos relativos, el volumen de explanación a realizar en la parcela que nos ocupa. De haberse considerado, alternativamente, un valor del número de grados de libertad de:

$$
N - m - 1 = 32
$$
 g.l.

se obtendría, por interpolación lineal, un valor teórico chi-cuadrado algo más exigente  $\chi^2_{0,5}$  = 15'17, lo que no modificaría tampoco las conclusiones anteriormente expresadas.

Por otra parte, el "grado de explanación" determinado, como ya se ha visto, por el "coeficiente de contingencia" C derivado de la distribución de probabilidad chi-cuadrado ( $\chi^2$ ), vendrá dado por la expresión:

$$
C = \sqrt{\frac{\chi^2}{\chi^2 + N}} = \sqrt{\frac{11784}{11784 + 35}} = 0.50 \approx 50\% ,
$$

siendo N = 35 el número de estacas o vértices de nivelación considerado.

Obsérvese, en fin, que la estimación ahora efectuada ofrece valores algo peores que los obtenidos mediante la regresión lineal (ajuste a un plano de nivelación) y la logarítmica. La comparación de los valores resultantes de los estadísticos de esta estimación con los de las restantes efectuadas podrá verse más adelante en el cuadro elaborado al efecto.

Si ahora, como hemos señalado, prescindiéramos de la variable o coordenada Y (no significativa desde el punto de vista estadístico) se obtendría la siguiente forma funcional:  $Z = e^a \cdot X^b$  (es decir sin la variable Y), o bien la ecuación linealizada: In  $Z = a + b \cdot \ln X$ . Así:

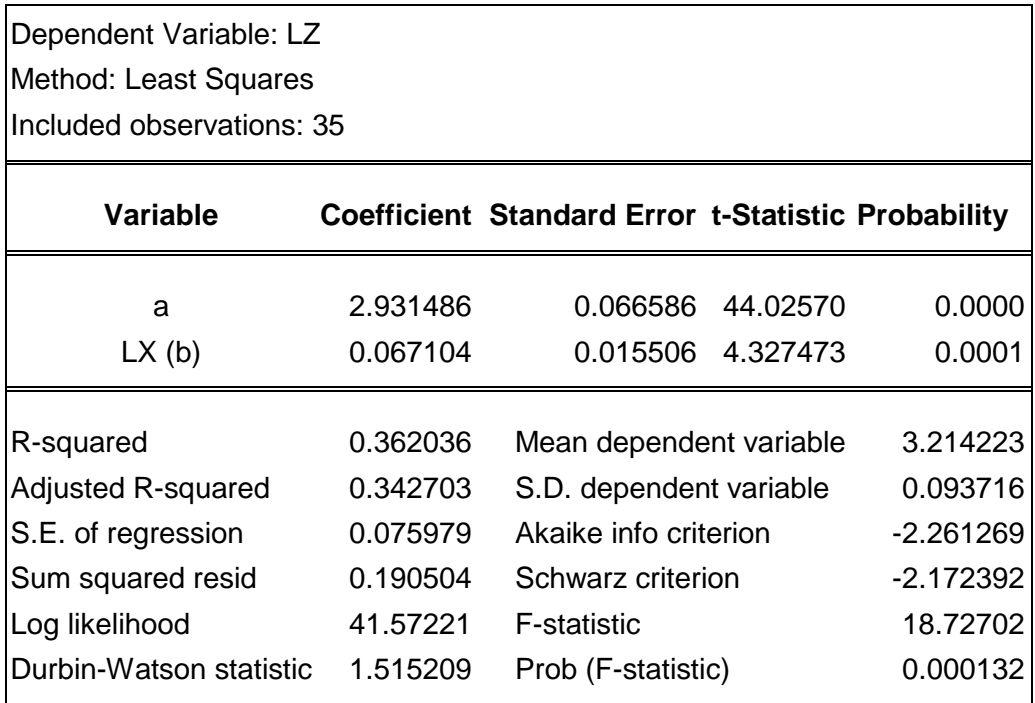

**Ecuación resultante: Z = e2'931486 · X0'067104**

#### **2.3. Estimación exponencial**

Se trata, ahora, de adoptar la forma funcional: ln Z =  $a + b \cdot X + c \cdot Y \Rightarrow$  $Z = e^{(a+bX+cY)}$  (exponencial)

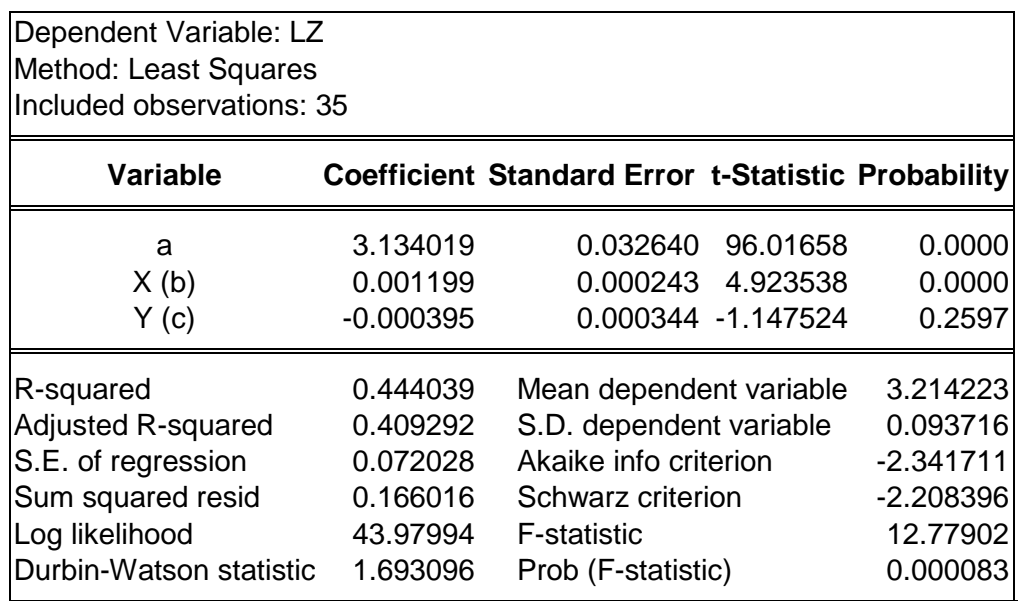

# **Ecuación resultante: Z = e3'134019 + 0'001199·X – 0'000395·Y**

A continuación, obtendremos la siguiente tabla como consecuencia de la aplicación de la ecuación de ajuste de la superficie anterior:

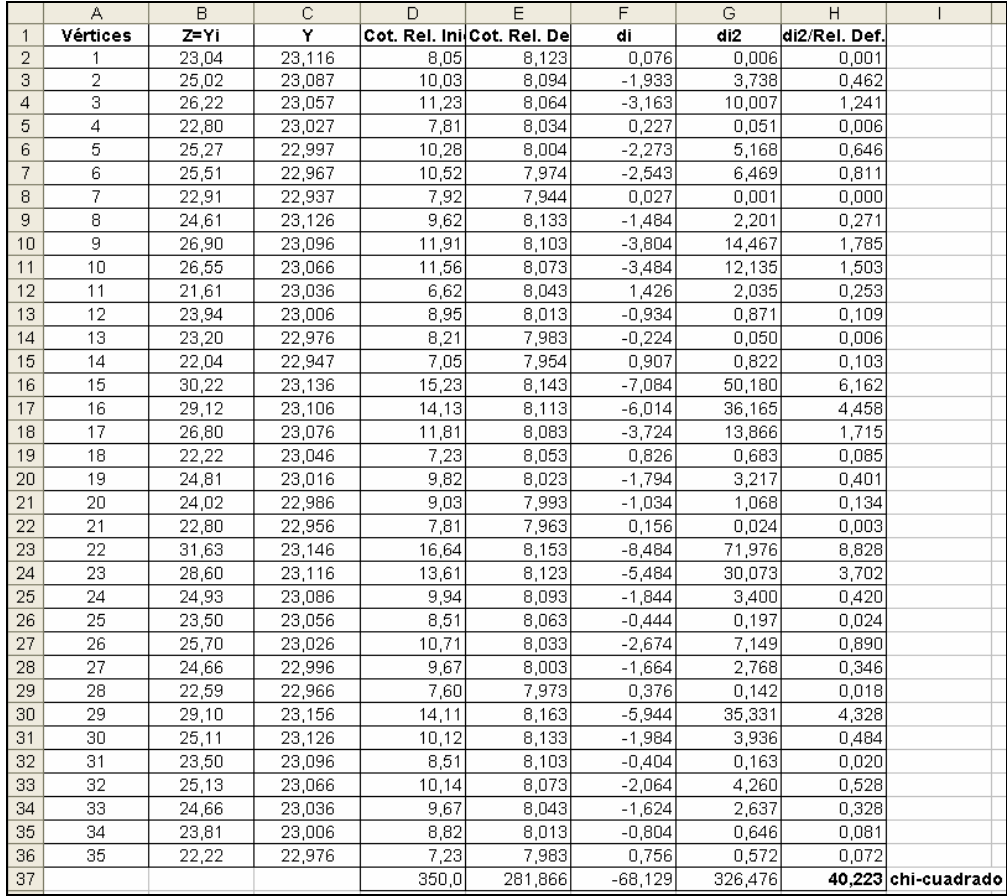

Obsérvese que en la tabla anterior hemos definido el  $d_i = Y_i - T_i$  como la diferencia entre las cotas del terreno natural o iniciales y las definitivas que se deducen de la aplicación de nuestro modelo de explanación. Ello es así con el objetivo de adecuarnos a la terminología utilizada para el cálculo de chi-cuadrado que realizaremos a continuación. El error estándar o típico de la estima de esta regresión múltiple (triple) vendrá dado por la expresión (véase el capítulo 5), con m = 2 variables explicativas correspondientes a la abscisa y la ordenada de cada punto:

$$
S_{xy} = \sqrt{\frac{\sum_{i=1}^{N} (Y_i - T_i)^2}{N - m - 1}} = \sqrt{\frac{326,476}{35 - 2 - 1}} = 3'19 \text{ m}.
$$

Para N – 1 = 35 – 1 = 34 grados de libertad, se tiene un  $\chi^2_{0,5}$  = 16'55, realizando la interpolación correspondiente en la tabla de percentiles de la distribución teórica de probabilidad chi-cuadrado que figura en el anexo 3. Al ser:  $\chi^2$  = 40'223 > 16'55 puede considerarse bastante elevado, en términos relativos, el volumen de explanación a realizar en la parcela que nos ocupa. De haberse considerado, alternativamente, un valor del número de grados de libertad de:

$$
N - m - 1 = 32
$$
 g.l.

se obtendría, por interpolación lineal, un valor teórico chi-cuadrado algo más exigente  $\chi^2_{0,5}$  = 15'17, lo que no modificaría tampoco las conclusiones anteriormente expresadas.

Por otra parte, el "grado de explanación" determinado, como ya se ha visto, por el "coeficiente de contingencia" C derivado de la distribución de probabilidad chi-cuadrado ( $\chi^2$ ), vendrá dado por la expresión:

$$
C = \sqrt{\frac{\chi^2}{\chi^2 + N}} = \sqrt{\frac{40'223}{40'223 + 35}} = 0'73 \approx 73\%,
$$

siendo N = 35 el número de estacas o vértices de nivelación considerado.

Si ahora, como hemos señalado, prescindiéramos de la variable o coordenada Y (no significativa desde el punto de vista estadístico) se obtendría la siguiente forma funcional:  $Z = e^{a+b \cdot X}$  (es decir sin la variable Y), o bien la ecuación linealizada:  $ln Z = a + b \cdot X$ . Así:

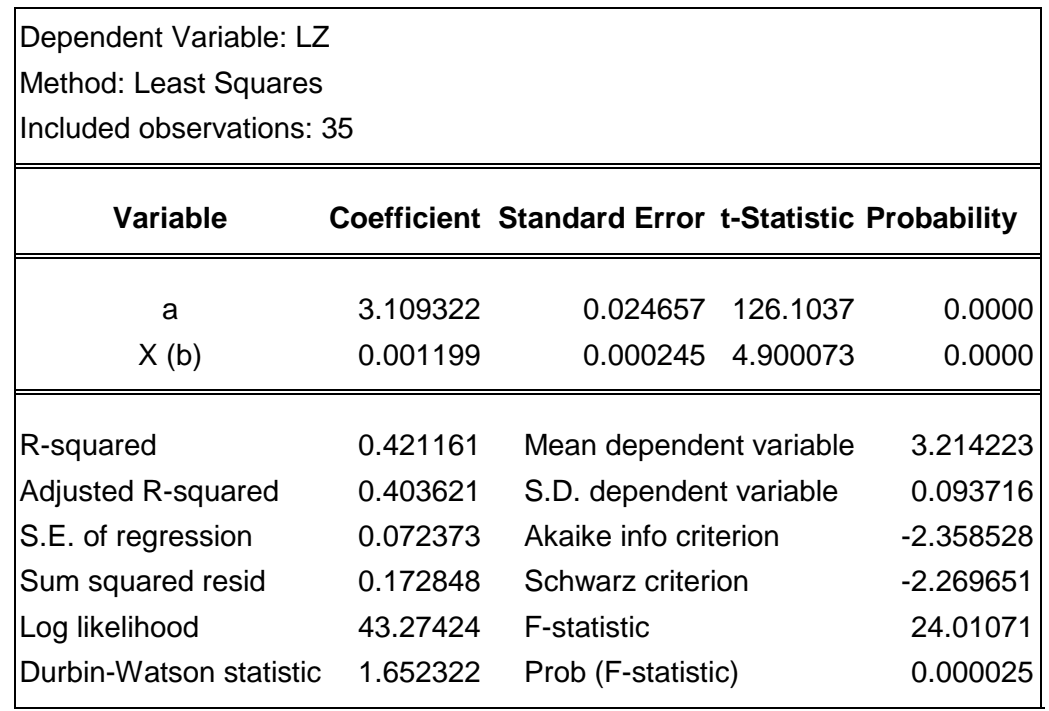

**Ecuación resultante: Z = e3'109322 + 0'001199·X** 

### **2.4. Estimación semilogarítmica**

Se trata, por último, de adoptar la forma funcional:  $Z = \text{ln}a + \text{b} \cdot \text{ln}X + \text{c} \cdot \text{ln}Y$  $\Rightarrow$  e<sup>z</sup> = a·X<sup>b</sup>·Y<sup>c</sup> (semilogarítmica)

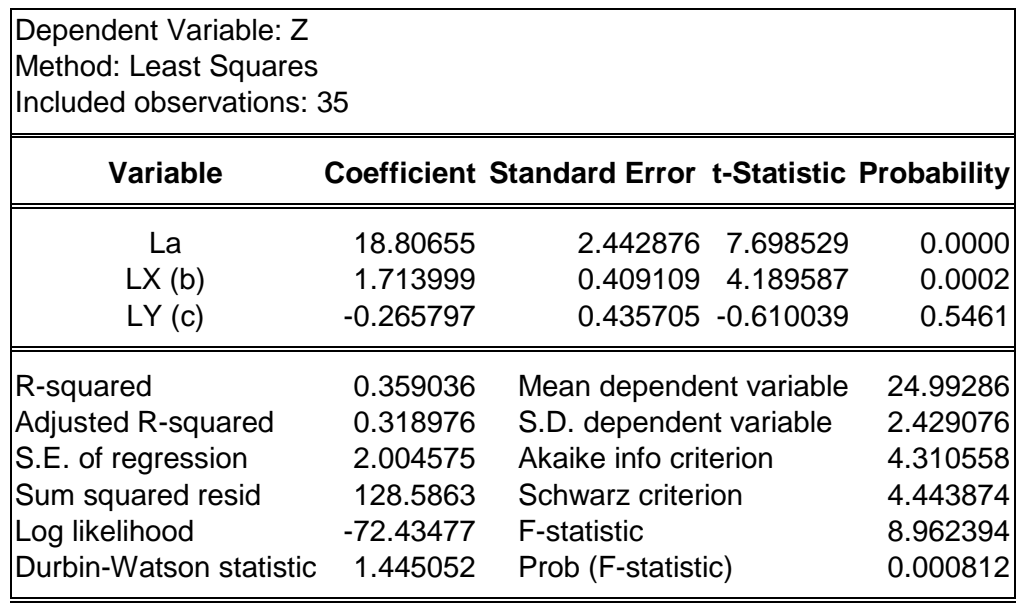

## **Ecuación resultante: e<sup>Z</sup> = 147.089.234'8 · X1'713999 · Y-0'265797**

A continuación, obtendremos la siguiente tabla como consecuencia de la aplicación de la ecuación de ajuste de la superficie<sup>6</sup> anterior, con el objetivo de disponer de algunos parámetros de interés a la hora de establecer comparaciones:

 $\overline{a}$ 6 Aunque aquí se trata de resolver otro tipo de problemas, veamos que el Método de los Elementos Finitos enlaza francamente bien con los conceptos que aquí se exponen y permite obtener una solución numérica aproximada sobre un cuerpo, estructura o dominio (medio continuo o superficie del terreno) sobre el que están definidas ciertas ecuaciones diferenciales en forma débil o integral que caracterizan el comportamiento físico del problema, dividiéndolo en un número elevado de subdominios nointersectantes entre sí denominados «elementos finitos». El conjunto de elementos finitos forma una partición del dominio también denominada discretización. Dentro de cada elemento se distinguen una serie de puntos representativos llamados «nodos» (las estacas o vértices). Dos nodos son adyacentes si pertenecen al mismo elemento finito; además, un nodo sobre la frontera de un elemento finito, puede pertenecer a varios elementos. El conjunto de nodos considerando sus relaciones de adyacencia se llama «malla». Los cálculos se realizan sobre una malla de puntos (llamados nodos), que sirven a su vez de base para la discretización del dominio en elementos finitos. La generación de la malla se realiza usualmente con programas especiales llamados "generadores de mallas", en una etapa previa a los cálculos que se denomina pre-proceso. De acuerdo con estas relaciones de adyacencia o conectividad se relaciona el valor de un conjunto de variables incógnitas definidas en cada nodo y denominadas "grados de libertad". El conjunto de relaciones existentes entre el valor de una determinada variable entre los nodos se puede escribir en forma de sistema de ecuaciones lineales (o linealizadas). La matriz de dicho sistema de ecuaciones se llama *matriz de rigidez* del sistema. El número de ecuaciones de dicho sistema resulta proporcional al número de nodos.
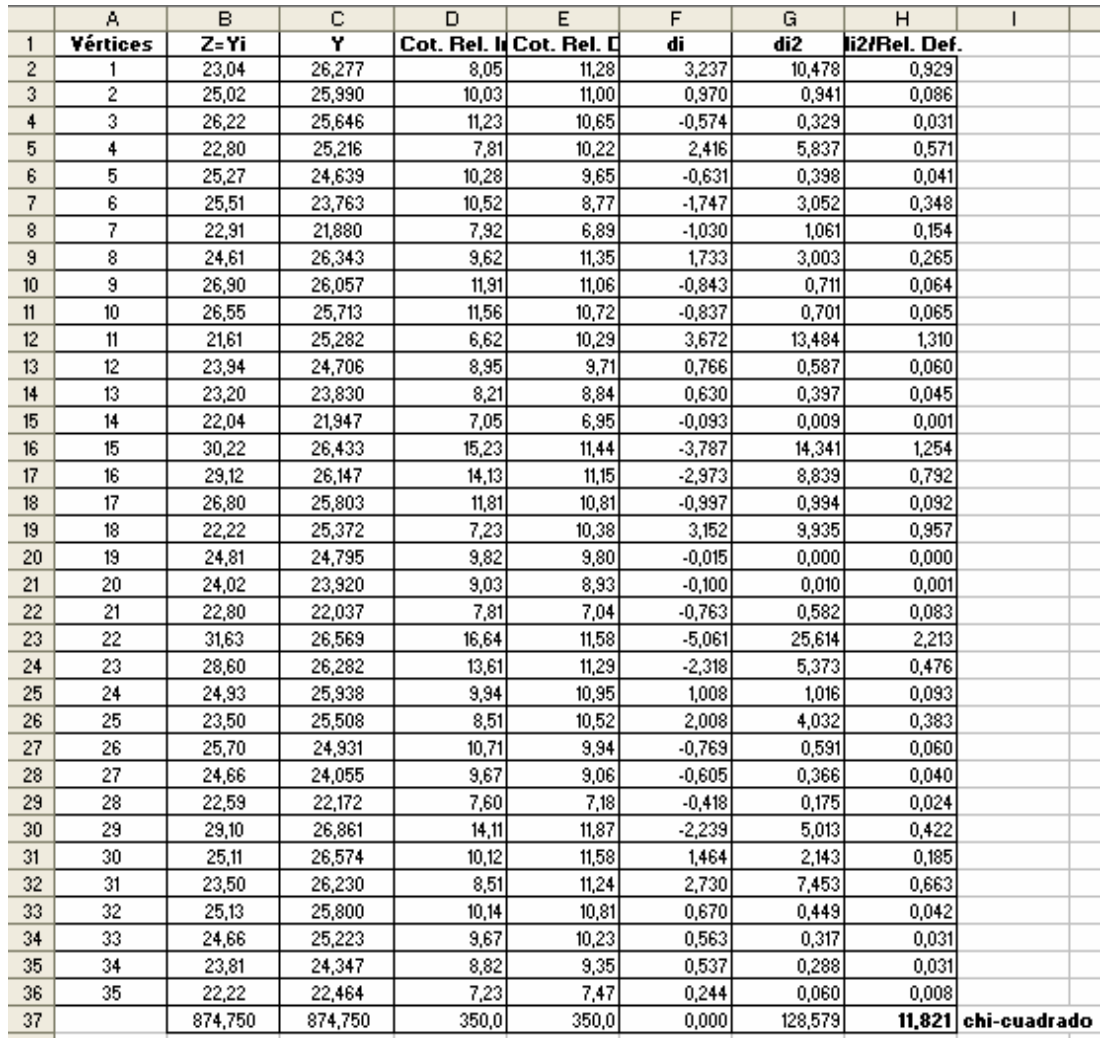

Obsérvese que en la tabla anterior hemos definido el  $d_i = Y_i - T_i$  como la diferencia existente entre las cotas del terreno natural o iniciales y las definitivas que se deducen de la aplicación de nuestro modelo de explanación. Ello es así con el objetivo de adecuarnos a la terminología utilizada para el cálculo de chi-cuadrado que realizaremos a continuación.

El error estándar o típico de la estima de esta regresión múltiple (triple) vendrá dado por la expresión (véase el capítulo 5), con m = 2 variables explicativas correspondientes a la abscisa y la ordenada de cada punto:

$$
S_{xy} = \sqrt{\frac{\sum_{i=1}^{N} (Y_i - T_i)^2}{N - m - 1}} = \sqrt{\frac{128'579}{35 - 2 - 1}} = 2'00 \, \text{m}.
$$

Para N – 1 = 35 – 1 = 34 grados de libertad, se tiene un  $\chi^2_{0,5}$  = 16'55, realizando la interpolación correspondiente en la tabla de percentiles de la distribución teórica de probabilidad chi-cuadrado que figura en el

anexo 3. Al ser:  $\chi^2$  = 11'821 < 16'55 puede considerarse aceptable, en términos relativos, el volumen de explanación a realizar en la parcela que nos ocupa. De haberse considerado, alternativamente, un valor del número de grados de libertad de:

$$
N - m - 1 = 32
$$
 g.l.

se obtendría, por interpolación lineal, un valor teórico chi-cuadrado algo más exigente  $\chi^2_{0,5}$  = 15'17, lo que no modificaría tampoco las conclusiones anteriormente expresadas.

Por otra parte, el "grado de explanación" determinado, como ya se ha visto, por el "coeficiente de contingencia" C derivado de la distribución de probabilidad chi-cuadrado ( $\chi^2$ ), vendrá dado por la expresión:

$$
C = \sqrt{\frac{\chi^2}{\chi^2 + N}} = \sqrt{\frac{11821}{11821 + 35}} = 0.50 \approx 50\% ,
$$

siendo N = 35 el número de estacas o vértices de nivelación considerado.

Si ahora, como hemos señalado, prescindiéramos de la variable o coordenada Y (no significativa desde el punto de vista estadístico) se obtendría la siguiente forma funcional:  $e^z = a \cdot X^b$  (es decir sin la variable Y), o bien la forma linealizada:  $Z = \text{Ina} + \text{b} \cdot \text{InX}$ . Así:

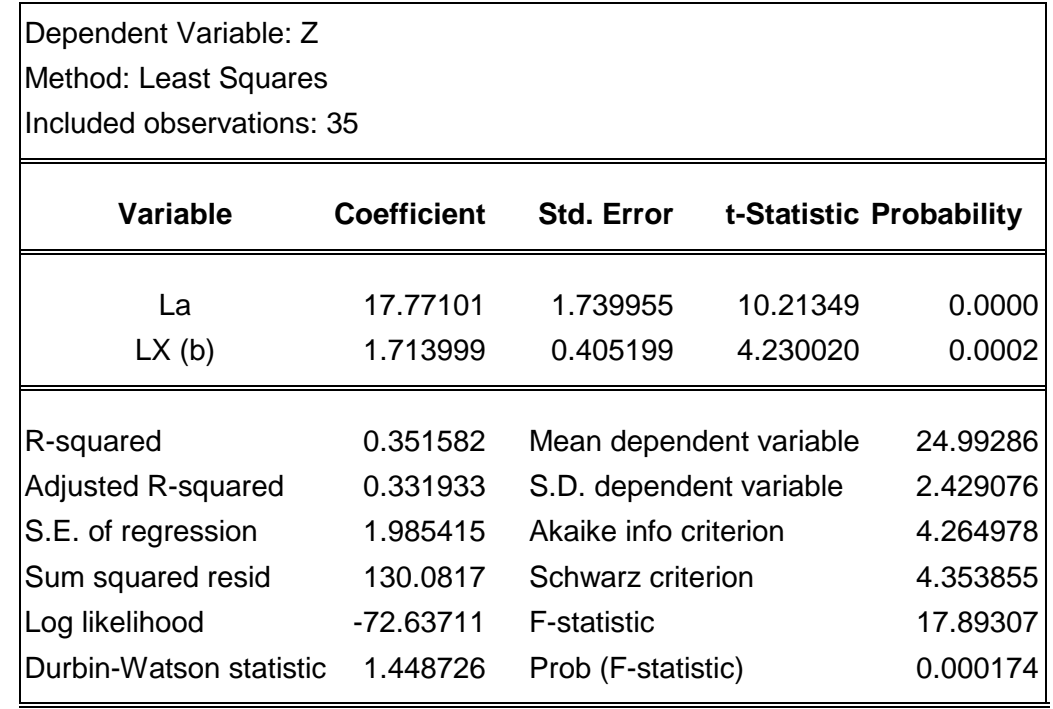

#### **Ecuación resultante: e<sup>Z</sup> = 52.221.769 · X1'713999**

#### **2.5. Resumen de estimaciones**

Una vez efectuados los ajustes minimocuadráticos a diferentes funciones matemáticas, lineales o no, para el ejemplo de nivelación desarrollado, podemos elaborar la siguiente tabla comparativa con los parámetros que juzgamos más significativos de las estimaciones realizadas de la cota taquimétrica Z con las dos variables explicativas (coordenadas X e Y):

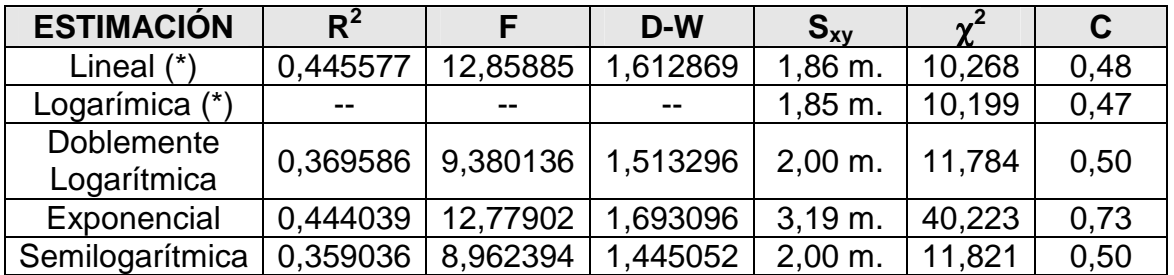

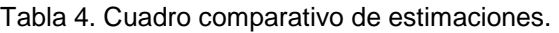

Desde luego, la estimación a considerar definitivamente por el proyectista de la obra de tierra será tanto más correcta cuanto mayores sean los tres primeros parámetros analizados y, por el contrario, cuanto menores sean los tres últimos, dando preferencia a estos últimos en la decisión final, puesto que pueden producirse resultados contradictorios. En este orden de ideas, puede observarse que la estimación lineal es bastante correcta y, en el caso de desearse el ajuste a una superficie curva (no lineal), debería adoptarse la regresión logarítmica, aunque también podría considerarse cualquiera de ellas menos la exponencial; en concreto, las estimaciones doblemente logarítmica y semilogarítmica ofrecen resultados altamente coincidentes, siendo algo mejor la primera de ellas. En el cuadro-resumen anterior, en definitiva, se han señalizado con (\*) las regresiones que procede seleccionar a los efectos deseados.

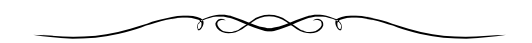

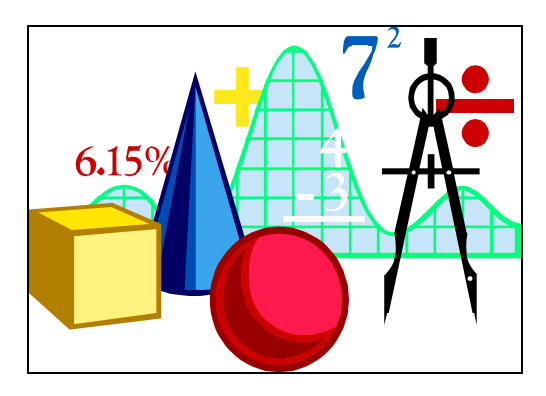

## **RELACIÓN DE ANEXOS**

- **ANEXO Nº 1: TEORÍA MATRICIAL ELEMENTAL.**
- **ANEXO Nº 2: SUPERFICIES CUÁDRICAS.**
- **ANEXO Nº 3: RESTANTES ESPECIFICACIONES METODOLÓGICAS.**
- **ANEXO Nº 4: TABLAS ESTADÍSTICAS.**
- **ANEXO Nº 5: COMPLEMENTOS.**

**\*\*\*\*\*\*\*\*\*** 

### **ANEXO 1 TEORIA MATRICIAL ELEMENTAL**

#### **1. CONCEPTOS GENERALES SOBRE MATRICES**

El concepto de "matriz" se fraguó a lo largo de los siglos XVIII y XIX con el objetivo de sistematizar los métodos de resolución de sistemas de ecuaciones lineales con numerosas incógnitas. En la actualidad, la teoría de matrices se ha convertido en una poderosa herramienta al servicio de muchas disciplinas científicas, desde la física y las ciencias naturales hasta la economía.

Las matrices surgen del estudio de la resolución de los sistemas de ecuaciones lineales. Sea el sistema de ecuaciones lineales genérico siguiente:

> $a_{11}x_1 + ... + a_{1n}x_n = b_1$  $a_{21}x_1 + ... + a_{2n}x_n = b_2$ ....................................  $a_{m1}x_1 + ... + a_{mn}x_n = b_m$

Los coeficientes de las incógnitas de este sistema se pueden escribir, por convenio, de esta forma:

 $A = \begin{pmatrix} a_{11} & a_{12} & a_{13} & \dots & a_{1n} \\ a_{21} & a_{22} & a_{23} & \dots & a_{2n} \\ \dots & \dots & \dots & \dots & \dots \\ a_{m1} & a_{m2} & a_{m3} & \dots & a_{mn} \end{pmatrix}$ 

Se trata, pues, de un conjunto de N números dispuestos en m filas y n columnas, tal que  $m \times n = N$ .

Una matriz se suele representar por una letra mayúscula y los elementos de dicha matriz se representan por la correspondiente letra minúscula con dos subíndices que indican la fila y columna que denotan la posición del elemento. Por ejemplo la matriz A y el elemento  $a_{12}$  (elemento de la fila 1, columna 2).

En esencia, una **matriz** se define como un conjunto de números o expresiones numéricas que se ordenan como una tabla de **filas** y **columnas**. Cada una de las intersecciones de filas o columnas se denomina **elemento** de la matriz, y contiene un número o una expresión.

En sentido genérico, los elementos de la matriz se simbolizan por aij, siendo i el número de fila y j el número de columna que ocupan. Las matrices también se representan por la notación  $A = (a_{ii})$ , con i = 1, 2, 3, ..., m,  $y$  j = 1, 2, 3, ..., n.

Una matriz formada por m filas y n columnas se dice que tiene **orden** o **dimensión** m x n. Dos matrices del mismo orden se consideran iguales cuando son iguales, dos a dos, los elementos que ocupan el mismo lugar.

Así pues, se denomina **matriz** a todo conjunto de números o expresiones dispuestos en forma rectangular, formando filas y columnas.

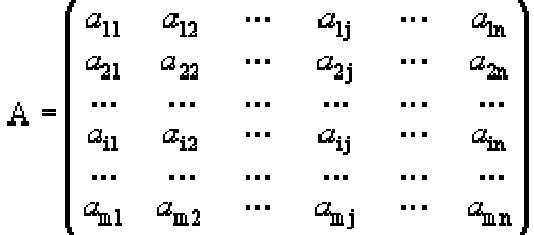

Cada uno de los números de que consta la **matriz** se denomina **elemento**. Un elemento se distingue de otro por la posición que ocupa, es decir, la **fila** y la **columna** a la que pertenece.

#### **2. CLASES DE MATRICES**

En términos generales, una matriz tiene m filas y n columnas, siendo m x n. En tal caso, la matriz se llama **rectangular**. Ahora bien, cuando el número de filas y el de columnas coinciden, la matriz es **cuadrada**, con dimensión n x n; en este caso, los elementos de la matriz de subíndices a11, a22, a33, ..., ann ocupan la llamada **diagonal principal** de la matriz y sus elementos se denominan **principales**. Esta diagonal adquiere importancia en la resolución de **determinantes** que contemplaremos con posterioridad. Los elementos que conforman la diagonal perpendicular a la anterior son los **secundarios** y forman la **diagonal secundaria**. Los elementos a<sub>ii</sub> y a<sub>ii</sub> son "conjugados o simétricos" respecto de la diagonal principal.

La **matriz rectangular** tiene, pues, distinto número de filas que de columnas, siendo su **dimensión mxn**. Ejemplo (2 x 3):

$$
\begin{pmatrix} 1 & 2 & 5 \\ 9 & 1 & 3 \end{pmatrix}
$$

La **matriz cuadrada** tiene el mismo número de filas que de columnas. Los elementos de la forma **aii** constituyen la **diagonal principal** (la que va desde el ángulo superior izquierdo al ángulo inferior derecho). La **diagonal secundaria** (la que va del ángulo superior derecho al ángulo inferior izquierdo) la forman los elementos con **i+j = n+1**. Ejemplo (3 x 3):

$$
\begin{pmatrix} 1 & 2 & -5 \\ 3 & 6 & 5 \\ 0 & -1 & 4 \end{pmatrix}
$$

Una matriz cuadrada se denomina **triangular** cuando todos los elementos situados por encima o por debajo de la diagonal principal son nulos.

Una matriz se denomina **diagonal** cuando todos los elementos, excepto los de la diagonal principal, son cero. Así tenemos que:

$$
A = \begin{pmatrix} a_{11} & 0 & 0 & \dots & 0 \\ 0 & a_{22} & 0 & \dots & 0 \\ \dots & \dots & \dots & \dots & \dots \\ 0 & 0 & 0 & \dots & a_{rn} \end{pmatrix}
$$
 (Matrix diagonal)  

$$
A = \begin{pmatrix} a_{11} & 0 & 0 & \dots & 0 \\ a_{21} & a_{22} & 0 & \dots & 0 \\ \dots & \dots & \dots & \dots & \dots \\ a_{m1} & a_{m2} & a_{m3} & \dots & a_{rn} \end{pmatrix}
$$
 (Matrix triangular)

Otro concepto importante en la teoría de matrices es el de matriz **traspuesta**. Dada una matriz **A** de orden m x n, su traspuesta, denotada por **A t** , es otra matriz de dimensiones n x m, donde se han intercambiado las filas de la primera matriz por columnas y las columnas por filas. Así pues, dada una matriz cualquiera **A**, se llama **matriz traspuesta** de **A** a la matriz que se obtiene cambiando ordenadamente las filas por las columnas, como por ejemplo:

$$
A = \begin{pmatrix} 2 & 3 & 0 \\ 1 & 2 & 0 \\ 3 & 5 & 6 \end{pmatrix} \qquad A^* = \begin{pmatrix} 2 & 1 & 3 \\ 3 & 2 & 5 \\ 0 & 0 & 6 \end{pmatrix}
$$

, con las siguientes propiedades de la transposición de matrices:

$$
\left\{\begin{array}{l} {(A^t)}^t = A \\ {(A + B)}^t = A^t + B^t \\ {(a \cdot A)}^t = \alpha \cdot A^t \\ {(A \cdot B)}^t = B^t \cdot A^t \end{array}\right.
$$

En la teoría de homomorfismos, es de notar que si **A** describe una aplicación lineal respecto a dos bases, entonces la matriz A<sup>t</sup> describe la transpuesta de una aplicación lineal respecto a las bases del espacio dual.

Otros conceptos relevantes en la teoría de matrices son los siguientes:

a) Matriz fila

Una **matriz fila** está constituida por una sola fila. Ejemplo:

```
(2 \ 3 \ -1)
```
b) Matriz columna

La **matriz columna** tiene una sola columna. Ejemplo:

# $\begin{bmatrix} -7 \\ 1 \\ 6 \end{bmatrix}$

Las matrices fila y columna se denominan habitualmente vectores fila o columna, respectivamente.

c) Matriz nula

En una **matriz nula 0** todos los elementos son ceros. Ejemplo:

# $\begin{pmatrix} 0 & 0 \\ 0 & 0 \end{pmatrix}$

d) Matriz triangular superior

En una **matriz triangular superior** los elementos situados por debajo de la diagonal principal son ceros. Ejemplo:

$$
\begin{pmatrix} 1 & 7 & -2 \\ 0 & -3 & 4 \\ 0 & 0 & 2 \end{pmatrix}
$$

e) Matriz triangular inferior

En una **matriz triangular inferior** los elementos situados por encima de la diagonal principal son ceros. Ejemplo:

$$
\begin{pmatrix} 2 & 0 & 0 \\ 1 & 2 & 0 \\ 3 & 5 & 6 \end{pmatrix}
$$

f) Matriz escalar

Una **matriz escalar** es una matriz diagonal en la que los elementos de la diagonal principal son todos iguales. Ejemplo:

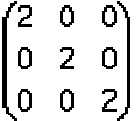

g) Matriz identidad o unidad

Una **matriz identidad** es una matriz diagonal y escalar en la que los elementos de la diagonal principal son todos iguales a 1. Ejemplo:

$$
\begin{pmatrix} 1 & 0 & 0 \\ 0 & 1 & 0 \\ 0 & 0 & 1 \end{pmatrix}
$$

h) Matriz regular

Una **matriz regular** es una matriz cuadrada que tiene inversa, puesto que su determinante es diferente de 0.

i) Matriz singular o no regular

Una **matriz singular** no tiene matriz inversa. Constituye el caso contrario de la anterior.

j) Matriz idempotente

Una matriz, A, es idempotente si es simétrica y cumple que su cuadrado es la propia matriz, con lo que:

$$
At = A
$$
  

$$
A2 = A
$$

$$
At = A2
$$

k) Matriz involutiva

Una matriz, A, es involutiva si: **A 2 = I**.

l) Matriz simétrica

Una **matriz simétrica** es una matriz cuadrada que, al ser igual a su traspuesta, verifica: **A = A<sup>t</sup>** .

m) Matriz antisimétrica, hemisimétrica o alternada

Una **matriz antisimétrica, hemisimétrica o alternada** es una matriz cuadrada que verifica: **A = -A<sup>t</sup>** .

n) Matriz ortogonal

Una matriz es ortogonal si verifica que: **A·A<sup>t</sup> = I**.

o) Matriz adjunta

Es la matriz que se obtiene al sustituir cada elemento por su adjunto correspondiente. O sea:

$$
Adj(A) = \begin{pmatrix} A_{11} & A_{12} & \cdots & A_{1n} \\ A_{21} & A_{22} & \cdots & A_{2n} \\ \vdots & \vdots & \vdots & \vdots \\ A_{n1} & A_{n2} & \cdots & A_{nn} \end{pmatrix}
$$

p) Matriz nilpotente

Es la matriz de orden n tal que:  $A^n = 0$ 

q) Matriz de permutación

Es aquella que en cada fila y columna tiene un elemento igual a 1, y los demás son iguales a 0.

#### **3. DIMENSIÓN DE UNA MATRIZ**

El número de filas y columnas de una matriz se denomina **dimensión** de una matriz. Así, una matriz será de dimensión: 2x4, 3x2, 2x5,... Sí la matriz tiene el mismo número de filas que de columnas (matriz cuadrada), se dice que es de orden: 2, 3, ...

El conjunto de **matrices** de **m filas** y **n columnas** se denota por **Amxn** o bien **(aij)**, y un **elemento** cualquiera de la misma, que se encuentra en la fila i y en la columna j, se representa por **aij**.

#### **4. MATRICES IGUALES**

Dos **matrices** son **iguales** cuando tienen la misma dimensión y los elementos que ocupan el mismo lugar en ambas (homólogos), son iguales.

#### **5. OPERACIONES CON MATRICES**

#### **5.1. Suma algebraica de matrices**

Dadas dos matrices de la misma dimensión o equidimensionales, **A=(aij)** y **B=(bij)**, se define la matriz suma como: **A+B = (aij+bij)**.

La matriz suma se obtiene, pues, sumando algebraicamente los elementos de las dos (o más) matrices que ocupan la misma posición. Así:

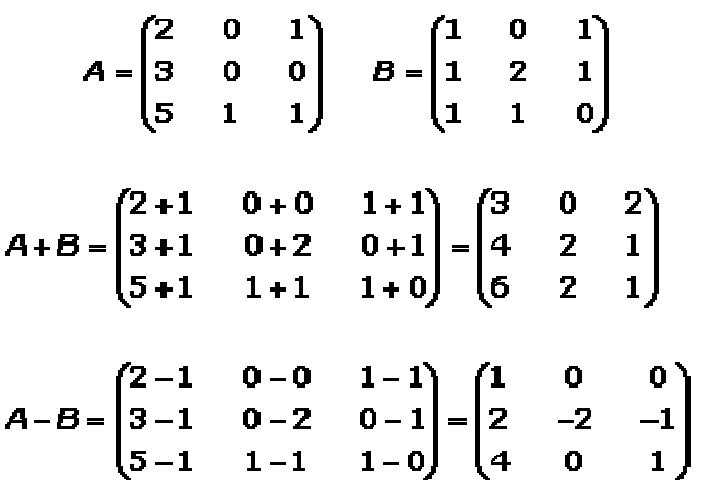

Otro ejemplo:

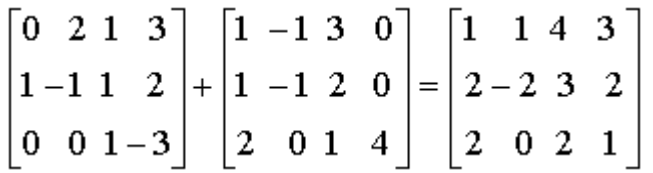

#### **5.2. Propiedades de la suma de matrices**

a) Ley de composición interna, propiedad uniforme o conjunto cerrado: La suma de dos matrices de orden m x n es otra matriz dimensión m x n.

b) Asociativa:  $A + (B + C) = (A + B) + C$  c) Elemento neutro:

 $A + 0 = A$ 

Donde **0** es la matriz nula de la misma dimensión que la matriz A.

d) Elemento opuesto o simétrico:

 $A + (-A) = 0$ 

La matriz opuesta es aquella en que todos los elementos están cambiados de signo. Sumada algebraicamente a la matriz inicial nos ofrece el elemento neutro.

e) Conmutativa:

**A + B = B + A**

Todo ello puede resumirse en el siguiente cuadro:

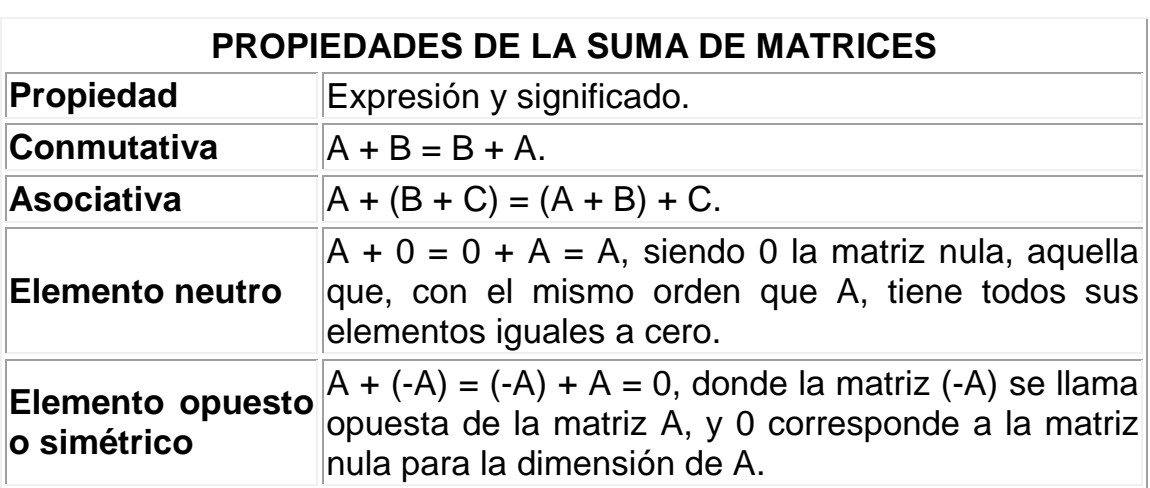

Tabla A1-1. Propiedades de la suma de matrices.

Este conjunto de propiedades hacen que respecto de la adición el conjunto de las matrices equidimensionales constituye un GRUPO CONMUTATIVO O ABELIANO.

#### **5.3. Producto de un escalar por una matriz**

Dada una matriz  $A = (a_{ii})$  y un número real  $k \in R$ , se define el producto de un número real por una matriz: a la matriz del mismo orden que A, en la que cada elemento está multiplicado por k. Así:  $k \cdot A = (k \cdot a_{ii})$ 

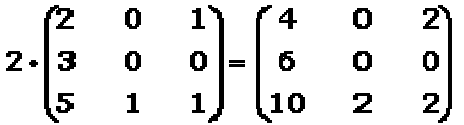

Con las siguientes propiedades:

-Asociativa:  $a \cdot (b \cdot A) = (a \cdot b) \cdot A$ ,  $\forall A \in M_{max}$ , y: a,  $b \in \mathbb{R}^2$ 

-Distributiva respecto a la adición de matrices:  $a \cdot (A + B) = a \cdot A + a \cdot B$ ,  $\forall A,B \in M_{max}$ , y:  $a \in \mathbb{R}$ 

-Distributiva respecto a la adición de parámetros:  $(a + b) \cdot A = a \cdot A + b \cdot A$ ,  $\forall A \in M_{max}$ , y: a, b  $\in \mathbb{R}^2$ 

-Elemento neutro:  $1 \cdot A = A \cdot 1 = A$ ,  $\forall A \in M_{\text{max}}$ 

-Compatibilidad: Si  $A = B \Rightarrow a \cdot A = a \cdot B$ 

Luego el sistema lineal  ${M_{\text{max}}}$ } tiene estructura de espacio vectorial<sup>1</sup>.

#### **5.4. Producto de matrices**

 $\overline{a}$ 

Dos matrices A y B son "multiplicables" o "conformes" si el **número de columnas de A** coincide con el **número de filas de B**. El resultado es otra matriz producto que tiene el mismo número de filas que la matriz multiplicando y el mismo número de columnas de la matriz multiplicador. Así:

#### $M_{mx, n} \times M_{nx, p} = M_{mx, p}$

El elemento **cij** de la matriz producto se obtiene **multiplicando** cada elemento de la **fila i** de la matriz A por cada elemento de la **columna j** de la matriz B y sumándolos, siguiendo la denominada REGLA DE BINET-CAUCHY.

En definitiva, la matriz resultante C =  $(c_{ii})$  se calcula de forma que cada uno de sus términos  $c_{ii}$  es igual a la suma ordenada de los productos de los elementos de la fila i de A por los de la columna j de B: primer elemento de la fila i de A por primer elemento de la columna j de B; más

<sup>1</sup> Un **espacio vectorial** (o **espacio lineal**) es el objeto básico de estudio en la rama de la matemática llamada "álgebra lineal". A los elementos de los espacios vectoriales se les llama "vectores". Sobre los vectores pueden realizarse dos operaciones: la multiplicación por escalares (ley de composición externa) y la adición (operación interna: una asociación entre un par de objetos). Estas dos operaciones se tienen que ceñir a un conjunto de axiomas que generalizan las propiedades comunes de las tuplas de números reales así como de los vectores en el espacio euclídeo. Un concepto importante es el de *dimensión del E.V*. Históricamente, las primeras ideas que condujeron a los espacios vectoriales modernos se remontan al siglo XVII: geometría analítica, matrices y sistemas de ecuaciones lineales. La primera formulación moderna y axiomática se debe a Giuseppe Peano, a finales del siglo XIX. Los siguientes avances en la teoría de espacios vectoriales provienen del análisis funcional, principalmente de los espacios de funciones.

el segundo de la fila i por el segundo de la columna j, y así sucesivamente.

Ejemplo:

$$
A \cdot B = \begin{pmatrix} 2 & 0 & 1 \\ 3 & 0 & 0 \\ 5 & 1 & 1 \end{pmatrix} \cdot \begin{pmatrix} 1 & 0 & 1 \\ 1 & 2 & 1 \\ 1 & 1 & 0 \end{pmatrix} =
$$
  
= 
$$
\begin{pmatrix} 2 \cdot 1 + 0 \cdot 1 + 1 \cdot 1 & 2 \cdot 0 + 0 \cdot 2 + 1 \cdot 1 & 2 \cdot 1 + 0 \cdot 1 + 1 \cdot 0 \\ 3 \cdot 1 + 0 \cdot 1 + 0 \cdot 1 & 3 \cdot 0 + 0 \cdot 2 + 0 \cdot 1 & 3 \cdot 1 + 0 \cdot 1 + 0 \cdot 0 \\ 5 \cdot 1 + 1 \cdot 1 + 1 \cdot 1 & 5 \cdot 0 + 1 \cdot 2 + 0 \cdot 1 & 5 \cdot 1 + 1 \cdot 1 + 1 \cdot 0 \end{pmatrix} = \begin{pmatrix} 3 & 1 & 2 \\ 3 & 0 & 3 \\ 7 & 3 & 6 \end{pmatrix}
$$

 $=$ 

Con las siguientes propiedades:

-Ley de composición interna, propiedad uniforme o conjunto cerrado: el producto de matrices es otra matriz.

-Asociativa: **A · (B · C) = (A · B) · C**

orden respectivo.

-Elemento neutro:  $I_n \cdot A = A \cdot I_m = A$ , donde **In e Im son las matrices identidad o unidad** cuadradas con su

-No es Conmutativa necesariamente:

**A · B ≠ B · A**, por lo que hay que distinguir entre la "premultiplicación" (producto por la izquierda) y la "postmultiplicación" (producto por la derecha).

-Distributiva del producto respecto de la suma, por la derecha y por la izquierda:

 $A \cdot (B + C) = A \cdot B + A \cdot C$  $(A + B) \cdot C = A \cdot C + B \cdot C$ 

De todo ello se deduce que el conjunto de las matrices cuadradas tiene estructura de ANILLO UNITARIO NO CONMUTATIVO con respecto a las dos operaciones internas "**+**" y "**·**".

-Otra propiedad, que resulta consecuencia inmediata de las anteriores, es que:

$$
0 \cdot A = A \cdot 0 = 0
$$

#### **5.5. Potencia de una matriz**

Como ampliación del concepto de producto, puede definirse la **potencia enésima de una matriz** como el producto de ésta por sí misma **n** veces. Para que una matriz pueda multiplicarse por sí misma tiene que ser cuadrada. Es decir:

$$
A^{n} = A \cdot A \cdot A \cdot \dots \dots \cdot A.
$$

#### **6. DETERMINANTES**

#### **6.1. Definición**

A toda matriz cuadrada le corresponde, mediante una aplicación inyectiva (a dos elementos distintos del primer conjunto corresponden dos elementos distintos del segundo conjunto) un número real, a esta aplicación la denominamos "determinante"

El determinante de la matriz cuadrada de segundo orden A se designa por |A|, o sea:

$$
\begin{bmatrix} a_{11} & a_{12} \\ a_{21} & a_{22} \end{bmatrix}
$$

El valor del determinante de esta matriz, que tiene dos términos (uno positivo y otro negativo) es:  $a_{11}x$   $a_{22}$  -  $a_{12}x$   $a_{21}$ , por aplicación de la denominada Regla de Sarrus. Así mismo, en el caso de una matriz cuadrada de tercer orden:

$$
\begin{bmatrix} a_{11} \, a_{12} \, a_{13} \\ a_{21} \, a_{22} \, a_{23} \\ a_{31} \, a_{32} \, a_{33} \end{bmatrix}
$$

En este caso, el valor del determinante de esta matriz, que tiene seis términos en su desarrollo (tres positivos y tres negativos) es:  $a_{11}x$   $a_{22}x$  $a_{33}$  +  $a_{21}$ x  $a_{32}$ x  $a_{13}$  +  $a_{31}$ x  $a_{12}$ x  $a_{23}$  -  $a_{13}$ x  $a_{22}$ x  $a_{31}$  -  $a_{23}$ x  $a_{32}$ x  $a_{11}$  -  $a_{33}$ x  $a_{21}$ x a12, por aplicación de la Regla mencionada. En general, el determinante de una matriz cuadrada de orden n tiene precisamente n! términos en su desarrollo, la mitad positivos y la otra mitad negativos<sup>2</sup>.

 $\overline{a}$ <sup>2</sup> Por medio de la combinatoria, las factoriales intervienen en el cálculo de las probabilidades. Intervienen también en el ámbito del análisis matemático, en particular a través del desarrollo polinomial de las

#### **6.2. Propiedades**

<u>.</u>

1) Los determinantes de una matriz y de su transpuesta son iguales, esto es:

$$
|A|=|A^t|.
$$

O sea, que todo determinante es igual a su traspuesto. Ello es así porque al aplicar la regla de Sarrus obtenemos el mismo desarrollo.

2) Si en una matriz se intercambian de posición dos filas o dos columnas (dos líneas paralelas), el valor del determinante cambia de signo, pero no de valor absoluto. En efecto, puesto que al aplicar la regla de Sarrus veamos que a cada término positivo del primer determinante le corresponde uno negativo en el segundo determinante.

3) Si se multiplican todos los elementos de una fila (o de una columna) por un número, el determinante queda multiplicado por ese número, puesto que cada término del desarrollo del determinante queda multiplicado por dicho número, al que podemos sacar en factor común.

4) Si dos filas (o dos columnas) de una matriz son iguales, el determinante es cero. En efecto, puesto que si el determinante vale ∆ al cambiar entre sí las dos líneas paralelas iguales se obtendrá -∆ , pero como son iguales, resulta que:

$$
\Delta = -\Delta \; ; \; 2\Delta = 0 \; \Rightarrow \Delta = 0, \, \text{c.s.q.d.}
$$

5) Si dos filas (o dos columnas) de una matriz son proporcionales (múltiplos o divisores), el determinante es cero. Ello se deduce de las propiedades anteriores

6) Si descomponemos en dos sumandos cada número de una fila (o de una columna) de una matriz, la suma de los determinantes de las dos matrices obtenidas con la descomposición en sumandos, es igual al determinante de la matriz original.

7) Si una fila (o columna) es combinación lineal de las otras filas (o columnas) de una matriz, el determinante es cero.

funciones (fórmulas de Taylor y de MacLaurin). Se generalizan a los números reales y hasta a los complejos con la función gamma, de gran importancia en el campo de la aritmética. Existe un equivalente, cuando *n* tiende al infinito, del factorial *n*, dado por la fórmula de Stirling, de gran aplicación en el cálculo de límites de sucesiones, cuya ventaja reside en que no precisa inducción y por lo tanto permite evaluar *n*! tanto más rápidamente cuanto mayor sea *n*.

8) Si cambiamos una fila (o una columna) por la obtenida por la suma de esa fila más el producto de otra fila (o columna) por una constante, el valor del determinante no varía.

9) Se pueden hacer transformaciones, siguiendo las reglas anteriores, en una matriz, de tal forma que, todos los elementos de una fila (o columna) sean ceros y el determinante no varíe (lo que se denomina regla de "condensación").

#### **6.3. Menor complementario**

Menor complementario del elemento  $a_{ij}$  es el determinante de la matriz formada al suprimir la fila y la columna en la que se halla el elemento  $a_{ii}$ .

El menor complementario de  $a_{ii}$  es m<sub>ii</sub>.

#### **6.4. Adjunto o cofactor de un elemento**

Es el determinante de la matriz formada aplicando esta fórmula:  $(-1)^{i+j}m_{ii}$ .

Se llama **adjunto o cofactor** del elemento a<sub>ii</sub> al menor complementario anteponiendo:

> El signo  $es + si$  i+j es par. El signo es - si i+j es impar.

Ejemplo de aplicación: El determinante adjunto del elemento  $a_{21}$  será el siguiente cambiado de signo, puesto que la suma de sus subíndices es impar:  $2 + 1 = 3$ .

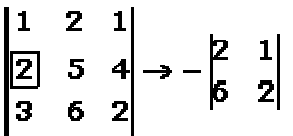

cuyo valor es 2, por aplicación simple de la regla de Sarrus anteriormente expresada.

El valor de un determinante es igual a la suma de productos de los elementos de una línea por sus adjuntos correspondientes. Esto es:

$$
A = \begin{vmatrix} a_{11} & a_{12} & \cdots & a_{1n} \\ a_{21} & a_{22} & \cdots & a_{2n} \\ \vdots & \vdots & \ddots & \vdots \\ a_{m1} & a_{m2} & \cdots & a_{mn} \end{vmatrix} = a_{11} \begin{vmatrix} a_{22} & \cdots & a_{2n} \\ \vdots & \vdots & \ddots \\ a_{m2} & \cdots & a_{mn} \end{vmatrix} - a_{12} \begin{vmatrix} a_{21} & \cdots & a_{2n} \\ \vdots & \vdots & \ddots & \vdots \\ a_{m1} & \cdots & a_{mn} \end{vmatrix} + \cdots + a_{1n} \begin{vmatrix} a_{21} & a_{22} & \cdots \\ \vdots & \vdots & \ddots & \vdots \\ a_{m1} & a_{m2} & \cdots \end{vmatrix}
$$

 $\mathcal{L}_{\mathcal{L}}$ 

Así, por ejemplo, desarrollando el determinante por los elementos de su primera fila, obtendremos:

$$
A = \begin{vmatrix} a_{11} & a_{12} & a_{13} \\ a_{21} & a_{22} & a_{23} \\ a_{31} & a_{32} & a_{33} \end{vmatrix} = a_{11} \begin{vmatrix} a_{22} & a_{23} \\ a_{32} & a_{33} \end{vmatrix} - a_{12} \begin{vmatrix} a_{21} & a_{23} \\ a_{31} & a_{33} \end{vmatrix} + a_{13} \begin{vmatrix} a_{21} & a_{22} \\ a_{31} & a_{32} \end{vmatrix}
$$

como puede verse en el siguiente ejemplo sencillo:

$$
\begin{vmatrix} 3 & 2 & 1 \ 0 & 2 & -5 \ -2 & 1 & 4 \ \end{vmatrix} = 3 \begin{vmatrix} 2 & -5 \ 1 & 4 \ \end{vmatrix} - 2 \begin{vmatrix} 0 & -5 \ -2 & 4 \ \end{vmatrix} + 1 \begin{vmatrix} 0 & 2 \ -2 & 1 \ \end{vmatrix} =
$$
  
= 3(8+5) - 2(0-10) + 1(0+4) = 39 + 20 + 4 = 63

#### **7. MATRIZ INVERSA**

La matriz inversa de **A** se designa por **A -1**. Para calcular la inversa de una matriz, primero se calcula su determinante, siguiendo el procedimiento que detallaremos en primer lugar. Si el determinante es cero la matriz no tiene inversa o no es invertible, por lo tanto, debe tratarse de una matriz regular (no singular). A continuación, se calculan los adjuntos de cada elemento de la matriz. Después se divide cada adjunto por el determinante de la matriz. Por último, se forma la matriz inversa poniendo los valores obtenidos correspondientes a la posición ij en la posición ji.

El producto de una **matriz por su inversa** es igual a la **matriz identidad**. Esto es:

$$
A \cdot A^{-1} = A^{-1} \cdot A = I
$$

Con las siguientes propiedades:

$$
\begin{cases}\n(A \cdot B)^{-1} = B^{-1} \cdot A^{-1} \\
(A^{-1})^{-1} = A \\
(k \cdot A)^{-1} = k^{-1} \cdot A^{-1} \\
(A^T)^{-1} = (A^{-1})^T\n\end{cases}
$$

Se puede calcular la matriz inversa por dos métodos diferentes, a saber:

#### **1º. Cálculo de la matriz inversa por determinantes**

Se tienen las siguientes definiciones:

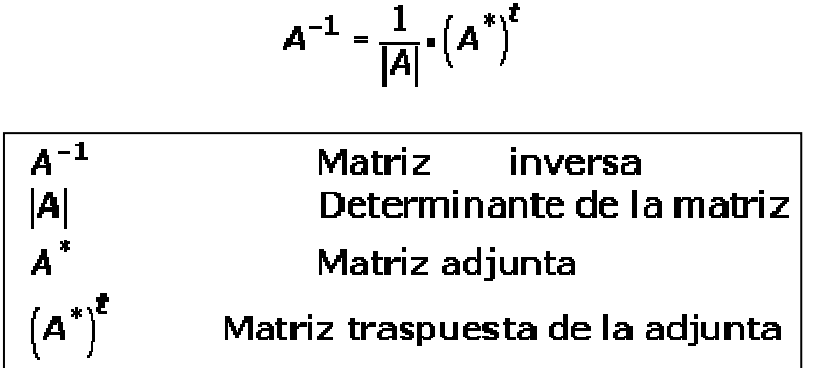

Ejemplo 1. Se trata de hallar la inversa de la matriz:

$$
A = \begin{pmatrix} 2 & 0 & 1 \\ 3 & 0 & 0 \\ 5 & 1 & 1 \end{pmatrix}
$$

, para lo cual se llevan a cabo los siguientes pasos:

**1.** Calculamos el determinante de la matriz; en el caso que el determinante sea nulo la matriz no tendrá inversa (no será "invertible").

$$
A = \begin{vmatrix} 2 & 0 & 1 \\ 3 & 0 & 0 \\ 5 & 1 & 1 \end{vmatrix} = 3
$$

**2.** Hallamos la matriz adjunta, que es aquella en la que cada elemento se sustituye por su determinante adjunto o cofactor.

$$
A^* = \begin{bmatrix} 0 & 0 & -3 & 0 & 3 & 0 \\ 1 & 1 & -5 & 1 & 5 & 1 \\ -0 & 1 & 2 & 1 & -2 & 0 \\ 1 & 1 & 5 & 1 & -5 & 1 \\ 0 & 1 & -2 & 1 & 2 & 0 \\ 0 & 0 & -3 & 0 & 3 & 0 \end{bmatrix} = \begin{bmatrix} 0 & -3 & 3 & 3 \\ 1 & -3 & -2 & 3 \\ 0 & 3 & 0 & 0 \end{bmatrix}
$$

**3.** Calculamos la traspuesta de la matriz adjunta.

$$
\left(A^*\right)^{\ast} = \begin{pmatrix} 0 & 1 & 0 \\ -3 & -3 & 3 \\ 3 & -2 & 0 \end{pmatrix}
$$

**4.** La matriz inversa es igual al inverso del valor de su determinante multiplicado por la matriz traspuesta de la adjunta.

$$
A^{-1} = \frac{1}{3} \begin{pmatrix} 0 & 1 & 0 \\ -3 & -3 & 3 \\ 3 & -2 & 0 \end{pmatrix} = \begin{pmatrix} 0 & \frac{1}{3} & 0 \\ -1 & -1 & 1 \\ 1 & -\frac{2}{3} & 0 \end{pmatrix}
$$

Ejemplo 2. Vamos ahora, como ejemplo de este procedimiento, a calcular la inversa de la matriz A:

$$
\begin{bmatrix} 1 & 0 & 2 \\ -1 & 1 & 1 \\ 0 & -1 & 2 \end{bmatrix}
$$

El valor del determinante es:  $|A| = 5$  y la matriz inversa buscada  $A^{-1}$  será:

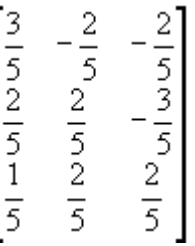

Ejemplo 3. Como hemos visto en las propiedades anteriormente enunciadas, la inversa del producto de dos matrices es el producto de las matrices inversas cambiando el orden. Así:

$$
(A \cdot B)^{-1} = B^{-1} \cdot A^{-1}
$$

Procedamos, en base a la aplicación de esta propiedad, al cálculo de la inversa de la siguiente matriz A:

$$
\begin{pmatrix} 2 & -2 & 1 \ -1 & 1 & 1 \ -1 & 3 & 5 \end{pmatrix}
$$

Para calcular la inversa de la matriz anterior, primero calculamos el determinante |A|:

$$
\begin{vmatrix} 2 & -2 & 1 \ -1 & 1 & 1 \ -1 & 3 & 5 \ \end{vmatrix} = 10 + 2 - 3 + 1 - 6 - 10 = -6 \neq 0
$$

Al ser diferente de cero (matriz regular, no singular), la matriz es invertible. Después calculamos separadamente cada uno de los determinantes adjuntos o cofactores, esto es:

$$
A_{11} = \begin{vmatrix} 1 & 1 \ 3 & 5 \end{vmatrix} = 5 - 3 = 2 \quad A_{12} = -\begin{vmatrix} -1 & 1 \ -1 & 5 \end{vmatrix} = -(-5 + 1) = 4 \quad A_{13} = \begin{vmatrix} -1 & 1 \ -1 & 3 \end{vmatrix} = -3 + 1 = -2
$$
  
\n
$$
A_{21} = -\begin{vmatrix} -2 & 1 \ 3 & 5 \end{vmatrix} = -(-10 - 3) = 13 \quad A_{22} = \begin{vmatrix} 2 & 1 \ -1 & 5 \end{vmatrix} = 10 + 1 = 11 \quad A_{23} = -\begin{vmatrix} 2 & -2 \ -1 & 3 \end{vmatrix} = -4
$$
  
\n
$$
A_{31} = \begin{vmatrix} -2 & 1 \ 1 & 1 \end{vmatrix} = -2 - 1 = -3 \quad A_{32} = -\begin{vmatrix} 2 & 1 \ -1 & 1 \end{vmatrix} = -(2 + 1) = -3 \quad A_{33} = \begin{vmatrix} 2 & -2 \ -1 & 1 \end{vmatrix} = 2 - 2 = 0
$$

Y por tanto :

$$
A^{-1} = -\frac{1}{6} \begin{pmatrix} 2 & 13 & -3 \\ 4 & 11 & -3 \\ -2 & -4 & 0 \end{pmatrix}
$$

Comprobación:

$$
A^{-1} \cdot A = -\frac{1}{6} \begin{pmatrix} 2 & 13 & -3 \\ 4 & 11 & -3 \\ -2 & -4 & 0 \end{pmatrix} \cdot \begin{pmatrix} 2 & -2 & 1 \\ -1 & 1 & 1 \\ -1 & 3 & 5 \end{pmatrix} = -\frac{1}{6} \begin{pmatrix} -6 & 0 & 0 \\ 0 & -6 & 0 \\ 0 & 0 & -6 \end{pmatrix} = \begin{pmatrix} 1 & 0 & 0 \\ 0 & 1 & 0 \\ 0 & 0 & 1 \end{pmatrix}
$$

 $=$   $I_3$  c.s.g.d.

 $\overline{a}$ 

#### **2º. Cálculo de la matriz inversa por el método de Gauss-Jordan**

En matemáticas, la **eliminación gaussiana**, **eliminación de Gauss** o **eliminación de Gauss-Jordan**, llamadas así debido a Carl Friedrich Gauss y Wilhelm Jordan<sup>3</sup>, son algoritmos del álgebra lineal concebidos

<sup>3</sup> **Wilhelm Jordan** (1842–1899) fue un geodesta alemán que hizo trabajos de topografía en Alemania y África. Es recordado entre los matemáticos por su algoritmo de eliminación de Gauss-Jordan, que aplicó para resolver el problema de los mínimos cuadrados. Esta técnica algebraica apareció en su *Handbuch der Vermessungskunde* (1873). Wilhelm Jordan, en su trabajo sobre topografía, usó el método de mínimos cuadrados de forma habitual. Como en astronomía, cuando se realizan observaciones geodésicas, existe una redundancia en medidas de ángulos y longitudes. No obstante, existen relaciones que conectan las medidas, y se pueden escribir como un sistema lineal sobre-determinado (con más ecuaciones que incógnitas), al cual se le aplica el método. El propio Jordan participó en trabajos de geodesia a gran escala en Alemania como en la primera topografía del desierto de Libia. En 1873 fundó la revista alemana *Journal of Geodesy* y ese mismo año publicó la primera edición de su famoso *Handbuch*. Como los métodos de mínimos cuadrados eran tan importantes en topografía, Jordan dedicó la primera sección de su *Handbuch* a este asunto. Como parte de la discusión, dio una detallada presentación del método de eliminación de Gauss para convertir el sistema dado en triangular. Entonces mostró cómo la técnica de substitución hacia atrás permitía encontrar la solución cuando se conocían los coeficientes. Sin embargo, anota que *si se realiza esta substitución no numéricamente, sino algebraicamente*, se pueden obtener las soluciones de las incógnitas con fórmulas que involucran a los coeficientes del sistema. En la primera y segunda edición (1879) de su libro, simplemente dio estas fórmulas, pero en la cuarta edición (1895),

para determinar las soluciones de un sistema de ecuaciones lineales y encontrar matrices inversas.

Un sistema de ecuaciones se resuelve por el método de Gauss cuando se obtienen sus soluciones mediante la reducción del sistema dado a otro equivalente en el que cada ecuación tiene una incógnita menos que la anterior. Cuando se aplica este proceso, la matriz resultante se conoce como "forma escalonada". El método fue presentado por el matemático Luis Berrocal, pero se conocía anteriormente en un importante libro matemático chino llamado Jiuzhang suanshu o Nueve capítulos del arte matemático.

A mediados de la década de 1950, la mayoría de las referencias al método de Gauss-Jordan se encontraba en libros y artículos de métodos numéricos aunque en las décadas más recientes ya aparece en los libros elementales de álgebra lineal. Sin embargo, en muchos de ellos, cuando se menciona el método, no se referencia al inventor.

Sea **A** una matriz cuadrada de orden n. Para calcular la matriz inversa de **A**, que denotaremos, como se sabe, por **A -1**, seguiremos los siguientes pasos:

**1.** Construir una matriz del tipo **M = (A | I)**, es decir, **A** está en la mitad izquierda de **M** y la matriz identidad **I** en la derecha.

Consideremos ahora una matriz 3x3 arbitraria:

<u>.</u>

$$
A = \begin{pmatrix} 1 & 1 & 0 \\ 1 & 0 & 1 \\ 0 & 1 & 0 \end{pmatrix}
$$

La ampliamos u orlamos con la matriz identidad de orden 3  $(I_3)$ , con lo que resultará:

ofreció un algoritmo explícito para resolver un sistema de ecuaciones con matriz de coeficientes simétrica, que son las que aparecen en los problemas de mínimos cuadrados. Este algoritmo constituye, en efecto, el método de Gauss-Jordan. Aunque Jordan no usó matrices como lo hacemos actualmente, realizaba el trabajo sobre tablas de coeficientes y explicaba cómo pasar de una fila a la siguiente, como muchos textos hacen hoy en día. La mayor diferencia entre su método y el actual es que Jordan no hacía el pivote de cada fila igual a 1 durante el proceso de solución. En el paso final, simplemente expresaba cada incógnita como un cociente con el pivote como denominador. El *Handbuch* se convirtió en un trabajo estándar en el campo de la geodesia, llegando hasta producir diez ediciones en alemán y traducciones a otras lenguas. Incluso la octava edición de 1935 contenía la primera sección con la descripción del método de Gauss-Jordan. En la edición más reciente, publicada en 1961, ya no aparece. Por supuesto, en esa edición gran parte de lo que Jordan había escrito originalmente había sido modificado más allá de lo reconocible por los editores.

$$
\begin{pmatrix}\n1 & 1 & 0 & \vdots & 1 & 0 & 0 \\
1 & 0 & 1 & \vdots & 0 & 1 & 0 \\
0 & 1 & 0 & \vdots & 0 & 0 & 1\n\end{pmatrix}
$$

**2.** Utilizando el método de Gauss-Jordan vamos a transformar la mitad izquierda, A, en la matriz identidad, que ahora está a la derecha, y la matriz que resulte en el lado derecho será la matriz inversa buscada: A-1 **.** Para ello realizaremos diferentes operaciones con las filas que se trasladarán automáticamente a la parte derecha, esto es:

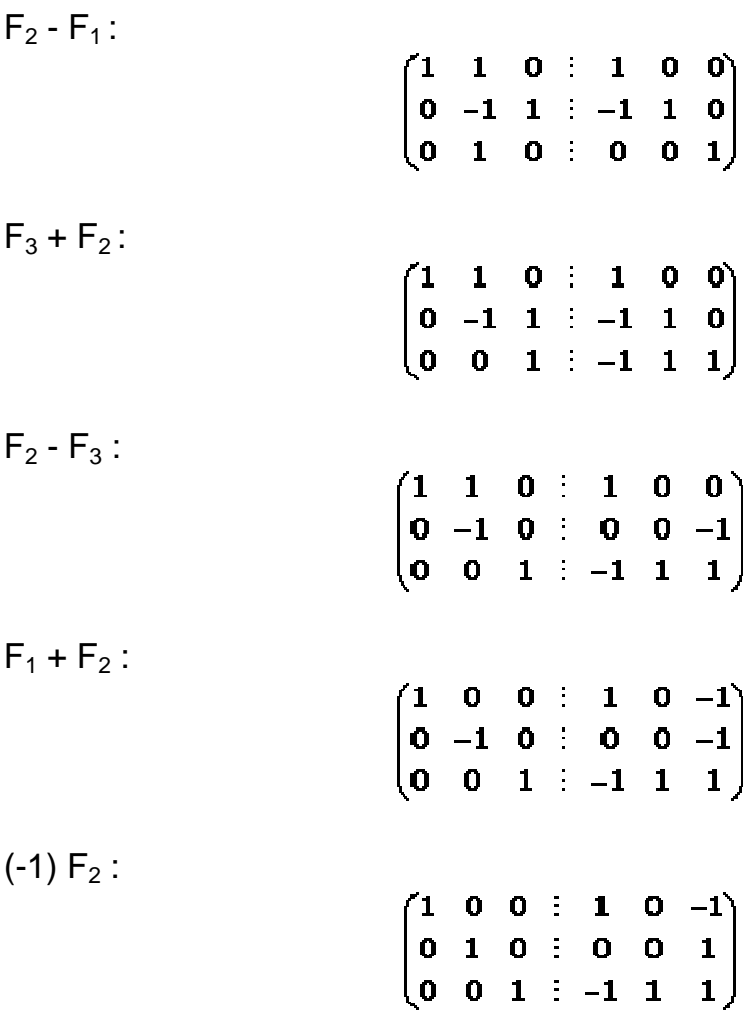

La matriz inversa buscada es:

$$
A^{-1} = \begin{pmatrix} 1 & 0 & -1 \\ 0 & 0 & 1 \\ -1 & 1 & 1 \end{pmatrix}
$$

con lo que queda eficazmente resuelto el problema planteado.

#### **3º. Aplicación a la resolución de sistemas de ecuaciones lineales<sup>4</sup>**

Consideremos el sistema de ecuaciones lineales :

$$
\begin{cases}\n2x - 2x + z = 1 \\
-x + y + z = 0 \\
-x + 3y + 5z = -4\n\end{cases}
$$

La inversa de la matriz de coeficientes la hemos calculado antes. Pongamos el sistema en forma matricial:

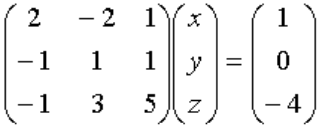

Y multiplicamos ambos lados de la igualdad por la matriz inversa de la matriz de coeficientes, tenemos:

$$
-\frac{1}{6} \begin{pmatrix} 2 & 13 & -3 \\ 4 & 11 & -3 \\ -2 & -4 & 0 \end{pmatrix} \begin{pmatrix} 2 & -2 & 1 \\ -1 & 1 & 1 \\ -1 & 3 & 5 \end{pmatrix} \begin{pmatrix} x \\ y \\ z \end{pmatrix} = -\frac{1}{6} \begin{pmatrix} 2 & 13 & -3 \\ 4 & 11 & -3 \\ -2 & -4 & 0 \end{pmatrix} \begin{pmatrix} 1 \\ -2 \\ -4 \end{pmatrix}
$$

Operando, queda:

 $\overline{a}$ 

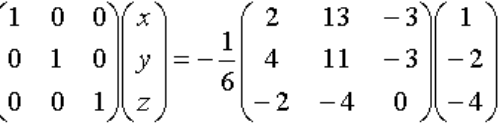

Y operando de nuevo, queda:

$$
\begin{pmatrix} x \\ y \\ z \end{pmatrix} = \begin{pmatrix} 2 \\ 1 \\ -1 \end{pmatrix} \implies x = 2 \quad ; \quad y = 1 \quad ; \quad z = -1
$$

<sup>4</sup> Se puede aplicar además el método de la matriz inversa para resolver sistemas de ecuaciones lineales compatibles que tengan más ecuaciones que incógnitas. Para ello, basta con obtener un sistema equivalente al inicial eliminando las ecuaciones superfluas o dependientes (proporcionales, nulas o que sean combinación lineal de otras). El procedimiento a seguir es el siguiente: supongamos que tenemos un sistema de m ecuaciones lineales con n incógnitas, siendo m > n y tal que: rango (A) = rango (A\*) = n. Por lo tanto, sobran m - n ecuaciones. Para averiguar cuáles son las ecuaciones de las que podemos prescindir, basta encontrar en la matriz de los coeficientes ( A ) un menor de orden n distinto de cero, por ejemplo, el que utilizamos para averiguar el rango de la matriz A. Las filas que intervienen en este menor son las que corresponden a las ecuaciones principales. Las restantes ecuaciones las podemos suprimir. También se puede aplicar el método de la matriz inversa para resolver sistemas de ecuaciones lineales compatibles indeterminados. El procedimiento a seguir es el siguiente: supongamos que tenemos un sistema de m ecuaciones lineales con n incógnitas, tal que: rango  $(A)$  = rango  $(A^*)$  = k < n. Por lo tanto, sobran m - k ecuaciones y, además, hay n - k incógnitas no principales. Para averiguar cuáles son las ecuaciones de las que podemos prescindir, y cuáles son las incógnitas no principales, basta con encontrar en la matriz de los coeficientes ( A ) un menor de orden k distinto de cero, por ejemplo, el que utilizamos para averiguar el rango de la matriz A. Las filas que intervienen en este menor son las que corresponden a las ecuaciones principales o independientes. Las restantes ecuaciones las podemos suprimir. Las columnas que figuran en dicho menor corresponden a las incógnitas principales. Las incógnitas no principales las pasamos al otro miembro y pasan a formar un único término junto con el término independiente. Se obtiene, de este modo, un sistema de k ecuaciones lineales con k incógnitas, cuyas soluciones van a depender de n - k parámetros (correspondientes a las incógnitas no principales).

#### **4º. Aplicación a la resolución de ecuaciones matriciales**

Sea la ecuación matricial :

$$
2A = AX + B
$$

siendo:

$$
A = \begin{pmatrix} 1 & 0 \\ -1 & 1 \end{pmatrix} \quad y \quad B = \begin{pmatrix} -1 & 2 \\ -3 & 1 \end{pmatrix}
$$

despejamos y queda:

$$
AX = 2A - B
$$
  
2A - B = 2 $\begin{pmatrix} 1 & 0 \\ -1 & 1 \end{pmatrix}$  -  $\begin{pmatrix} -1 & 2 \\ -3 & 1 \end{pmatrix}$  =  $\begin{pmatrix} 2+1 & -2 \\ -2+3 & 2-1 \end{pmatrix}$  =  $\begin{pmatrix} 3 & -2 \\ 1 & 1 \end{pmatrix}$ 

Si calculamos la inversa de A y la multiplicamos, por la izquierda (recuerda que el producto de matrices no es conmutativo), a ambos lado de la igualdad, obtenemos la matriz  $X$ .

Inversa de A:

$$
\begin{vmatrix} 1 & 0 \ -1 & 1 \end{vmatrix} = 1 \quad A_{11} = 1 \quad A_{12} = -(-1) = 1 \quad A_{21} = 0 \quad A_{22} = 1 \quad \Rightarrow \quad A^{-1} = \begin{pmatrix} 1 & 0 \ 1 & 1 \end{pmatrix}
$$

$$
A^{-1}AX = A^{-1}(B - 2A) \quad \Rightarrow \quad X = \begin{pmatrix} 1 & 0 \ 1 & 1 \end{pmatrix} \begin{pmatrix} 3 & -2 \ 1 & 1 \end{pmatrix} = \begin{pmatrix} 3 & -2 \ 4 & -1 \end{pmatrix}
$$

#### **8. RANGO O CARACTERÍSTICA DE UNA MATRIZ**

**Menor de una matriz**: dada una matriz cualquiera, se pueden obtener, suprimiendo algunas filas y columnas, otras matrices que se llaman submatrices. Si la submatriz es cuadrada y tiene k filas (también tendrá k columnas), a su determinante se le llama menor de orden k de la matriz dada. Si el menor de orden k es distinto de cero, y todos los menores de orden k + 1 son cero, o no existen, a ese menor se le llama menor principal de orden k.

**Rango o característica de una matriz**: es el número de líneas de esa matriz (filas o columnas) que son linealmente independientes. También puede definirse como el orden del mayor determinante menor complementario no nulo, o sea, que el rango es: **el orden de la mayor submatriz cuadrada no nula**. Utilizando esta última definición se puede calcular el rango usando determinantes.

Una línea es **linealmente dependiente** de otra u otras cuando se puede establecer una combinación lineal entre ellas.

Una línea es **linealmente independiente** de otra u otras cuando no se puede establecer una combinación lineal entre ellas.

El rango de una matriz A se simboliza: **rang(A)** o **r(A**).

Se puede calcular el rango de una matriz por dos métodos diferentes:

#### **1º. Cálculo del rango de una matriz por el método de Gauss**

Podemos descartar una línea si:

-Todos sus coeficientes son ceros.

-Hay dos líneas iguales.

-Una línea es proporcional a otra.

-Una línea es combinación lineal de otras.

Veamos ahora el siguiente ejemplo:

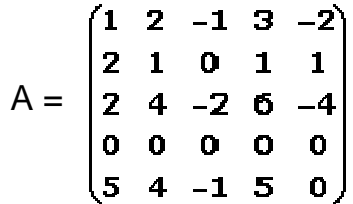

donde:

$$
\begin{cases}\nF_3 = 2F_1 \\
F_4 \text{ es nula} \\
F_5 = 2F_2 + F_1 \\
r(A) = 2.\n\end{cases}
$$

En general, este procedimiento consiste en hacer nulas el máximo número de líneas posible, y el rango será el número de filas no nulas.

Sea, por ejemplo, la matriz:

$$
A = \begin{pmatrix} 1 & -4 & 2 & -1 \\ 3 & -12 & 6 & -3 \\ 2 & -1 & 0 & 1 \\ 0 & 1 & 3 & -1 \end{pmatrix}
$$

Hacemos:

$$
\begin{cases}\nF_2 = F_2 - 3F_1 \\
F_3 = F_3 - 2F_1\n\end{cases}
$$

Con lo que resultará la matriz:

$$
\begin{bmatrix} 1 & -4 & 2 & -1 \ 0 & 0 & 0 & 0 \ 0 & 7 & -4 & 3 \ 0 & 1 & 3 & -1 \ \end{bmatrix}
$$

Por lo tanto:  $r(A) = 3$ .

#### **2º. Cálculo del rango de una matriz por determinantes**

El rango buscado es el orden de la mayor submatriz cuadrada no nula**.** 

Sea, por ejemplo, la siguiente matriz:

$$
B = \begin{pmatrix} 2 & 1 & 3 & 2 \\ 3 & 2 & 5 & 1 \\ -1 & 1 & 0 & -7 \\ 3 & -2 & 1 & 17 \\ 0 & 1 & 1 & -4 \end{pmatrix}
$$

**1.** Podemos descartar una línea si:

-Todos sus coeficientes son ceros.

-Hay dos líneas iguales.

-Una línea es proporcional a otra.

-Una línea es combinación lineal de otras.

Suprimimos la tercera columna porque es combinación lineal de las dos **primeras:**  $c_3 = c_1 + c_2$ 

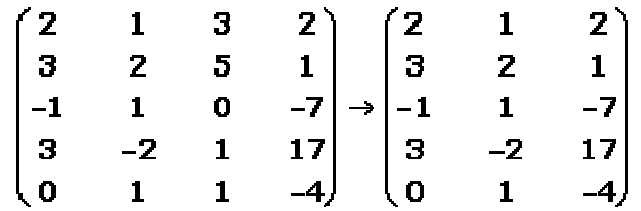

**2.** Comprobamos si tiene rango 1, para ello se tiene que cumplir que al menos un elemento de la matriz no sea cero y por tanto su determinante no será nulo.

$$
|2|=2\neq 0
$$

**3.** Tendrá rango 2 si existe alguna submatriz cuadrada de orden 2, tal que su determinante no sea nulo.

$$
\begin{vmatrix} 2 & 1 \\ 3 & 2 \end{vmatrix} = 1 \neq 0
$$

**4.** Tendrá rango 3 si existe alguna submatriz cuadrada de orden 3, tal que su determinante no sea nulo.

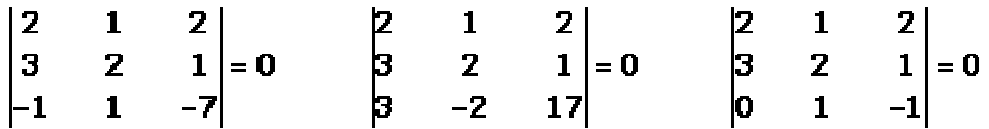

Como todos los determinantes de las submatrices son nulos no tiene rango 3, por tanto  $r(B) = 2$ .

**5.** Si tuviera rango 3 y existiera alguna submatriz de orden 4, cuyo determinante no sea nulo, tendría rango 4. De este mismo modo se trabaja para comprobar si tiene rango superior a 4.

#### **9. VALORES Y VECTORES PROPIOS**

#### **9.1. Conceptualización**

Un vector  $X_i$  (distinto de cero) es un vector propio de la matriz A si se cumple la expresión A $\cdot$ X<sub>i</sub> =  $\lambda$  $\cdot$ X<sub>i</sub> (por la derecha) o bien X<sub>i</sub><sup>t</sup>  $\cdot$  A =  $\lambda$   $\cdot$  X<sub>i</sub><sup>t</sup> (por la izquierda). El número  $\lambda$  se llama valor propio, y puede pertenecer al conjunto de los números reales o al de los complejos. Los vectores propios también se llaman autovectores o vectores característicos y los valores propios autovalores. Al conjunto de los valores y vectores propios  $\{\lambda_i, X_i\}$  se le denomina "autosistema".

Sea A una matriz cuadrada de orden n, y siendo sus elementos tal que ∀aij∈R, se tiene el determinante:

 $|\lambda\cdot I$  - A $|\rightarrow$  polinomio característico de A.  $|\lambda \cdot I - A| = 0 \rightarrow$  ecuación característica o secular de A.

Las raíces de la ecuación anterior, que pueden ser simples o múltiples, se denominan "raíces características o latentes, valores característicos, valores propios o autovalores".

Desarrollando la expresión  $A - X_i = \lambda_i - X_i$  obtenemos el siguiente sistema de ecuaciones lineales:

$$
(a_{11} - \lambda)x_1 + a_{12}x_2 + \dots + a_{1n}x_n = 0
$$
  
\n
$$
a_{21}x_1 + (a_{22} - \lambda)x_2 + \dots + a_{2n}x_n = 0
$$
  
\n
$$
\dots
$$
  
\n
$$
a_{n1}x_1 + a_{n2}x_2 + \dots + (a_{nn} - \lambda)x_n = 0
$$

Surgen, al respecto, las siguientes proposiciones:

#### **Proposición 1**:

"Si ASB (relación de semejanza entre matrices cuadradas de orden m), tienen el mismo polinomio característico".

Proposición reflexiva  $\Rightarrow \lambda \cdot I_n = N \cdot (\lambda \cdot I_n) \cdot N^{-1}$ ; o sea:

 $ASB \Rightarrow B = N \cdot A \cdot N^{-1}$ 

$$
\lambda \cdot I_n - B = (substituyendo) = N \cdot (\lambda \cdot I_n) \cdot N^{-1} - N \cdot A \cdot N^{-1} = N \cdot (\lambda \cdot I_n - A) \cdot N^{-1}
$$

Tomando determinantes:

$$
|\lambda \cdot I_n - B| = |N \cdot (\lambda \cdot I_n - A) \cdot N^{-1}| = |N| \cdot |\lambda \cdot I_n - A| \cdot |N^{-1}| = |\lambda \cdot I_n - A|
$$
, c.s.q.d.

#### **Proposición 2**:

"Si A = 
$$
\begin{pmatrix} a_{11} & \dots & a_{1n} \\ \dots & \dots & \dots \\ a_{n1} & \dots & a_{nn} \end{pmatrix}
$$
 y  $\lambda_i$  son los valores propios de A, se cumple que:  
\na) 
$$
\sum_{i=1}^{n} \lambda_i = tr(A) = \sum_{i=1}^{n} a_{ii}
$$
;  
\nb) 
$$
\prod_{i=1}^{n} \lambda_i = |A|
$$
."

Demostraciones respectivas:

a) Como consecuencia de ello, podemos escribir:

$$
A = \begin{bmatrix} \lambda_1 & 0 & 0 & \dots & 0 \\ 0 & \lambda_2 & 0 & \dots & 0 \\ \dots & \dots & \dots & \dots \\ 0 & 0 & 0 & \dots & \lambda_n \end{bmatrix}
$$
, entonces:  

$$
\lambda I_n - A = \begin{bmatrix} \lambda & 0 & 0 & \dots & 0 \\ 0 & \lambda & 0 & \dots & 0 \\ \dots & \dots & \dots & \dots & \dots \\ 0 & 0 & 0 & \dots & \lambda \end{bmatrix} - \begin{bmatrix} \lambda_1 & 0 & 0 & \dots & 0 \\ 0 & \lambda_2 & 0 & \dots & 0 \\ \dots & \dots & \dots & \dots & \dots \\ 0 & 0 & 0 & \dots & \lambda_n \end{bmatrix} = (\lambda - \lambda_1)(\lambda - \lambda_2)...(\lambda - \lambda_n); (1)
$$

Por otro lado:

$$
|\lambda I_{n} - A| = \begin{vmatrix} \lambda - a_{11} & -a_{12} & \dots & -a_{1n} \\ -a_{21} & \lambda - a_{22} & \dots & -a_{2n} \\ \dots & \dots & \dots & \dots \\ -a_{n1} & \dots & \dots & \lambda - a_{nn} \end{vmatrix}
$$
 (2)

El desarrollo del anterior determinante por la primera fila, sería:

$$
(\lambda - a_{11}) \cdot A_{11} + (-a_{12}) \cdot A_{12} + ... + (-a_{1n}) \cdot A_{1n}
$$

En A<sub>1h</sub> (n≥h>1), la mayor potencia de  $\lambda$  es n – 2. Pero en el desarrollo de A<sub>11</sub> aparece el sumando λ<sup>n-1</sup>, luego en el desarrollo de  $|A|$  aparecerá el sumando: -  $a_{11} \cdot \lambda^{n-1}$ .

Haciendo análogo razonamiento con las demás filas, llegamos a que el coeficiente de  $\lambda^{n-1}$  en el desarrollo de  $|A|$  es:

$$
-(a_{11} + a_{22} + ... + a_{nn})
$$

Pero en (1) el coeficiente de  $\lambda^{n-1}$  es:  $-(\lambda_1 + \lambda_2 + ... + \lambda_n)$  y queda probado que  $a_{11} + a_{22} + ... + a_{nn} = \lambda_1 + \lambda_2 + ... + \lambda_n = tr(A)$ , c.s.q.d.

b) Si hacemos 
$$
\lambda = 0
$$
, se tiene:  $|-A| = (-1)^n \cdot \lambda_1 \cdot \lambda_2 \dots \lambda_n$   
\n $y \text{ cómo: } |-A| = (-1)^n \cdot |A|$   
\n $\Rightarrow |A| = \lambda_1 \cdot \lambda_2 \dots \lambda_n = \prod_{i=1}^n \cdot \lambda_i$ 

#### **Proposición 3**:

"Si A es una matriz simétrica,  $\lambda_1$  y  $\lambda_2$  /  $\lambda_1 \neq \lambda_2$  son dos valores propios de la matriz A, y X<sub>1</sub> y X<sub>2</sub> dos vectores propios de dicha matriz  $\Rightarrow$  X<sub>1</sub> y X<sub>2</sub> son ortogonales." (O sea:  $X_1^t$   $X_2 = X_1 \cdot X_2^t = 0$ ).

Demostración:

Tenemos que

$$
A \cdot X_1 = \lambda_1 \cdot X_1 , A \cdot X_2 = \lambda_2 \cdot X_2
$$

luego,

$$
X_2^t \cdot A \cdot X_1 = X_2^t (\lambda_1 \cdot X_1) = \lambda_1 X_2^t \cdot X_1
$$

y análogamente:

$$
X_1^t \cdot A \cdot X_2 = \lambda_2 X_1^t X_2 \qquad (3)
$$

Como  $\lambda_1 X_2^t X_1$  es una matriz de dimensión (1 x 1) será igual a su transpuesta. Luego:

$$
X^{t}{}_{2}AX^{t}{}_{1} = (X^{t}{}_{2}AX_{1})^{t} = X^{t}{}_{1} \cdot A^{t} \cdot X_{2} = X^{t}{}_{1}AX_{2} \qquad (4)
$$

pues al ser A simétrica, se tiene que:  $A = A^t$ .

De (3) y (4) se deduce que:

$$
\lambda_1 X_2^t X_1 = \lambda_2 X_1^t \cdot X_2
$$

o sea,

$$
(\lambda_1 - \lambda_2) X_2^t \cdot X_1 = 0 \qquad (5)
$$

y como  $(\lambda_1 - \lambda_2) \neq 0$ , de la expresión anterior (5) se deduce que:

$$
X_2^t \cdot X_1 = 0
$$

es decir, que los autovectores  $X_1$  y  $X_2$  son ortogonales, c.s.q.d.

#### **Proposición 4**:

"Los valores propios de una matriz simétrica A son números reales".

#### **Proposición 5**:

"Si A es simétrica, podemos seleccionar **n** vectores propios ortonormales, que constituyen una base ortonormal".

#### **9.2. Ejemplo**

**a)** Hallar los autovalores, forma diagonal y autovectores de la siguiente matriz:

$$
A = \begin{bmatrix} -1 & 0 & 2 \\ 0 & 2 & 0 \\ 2 & 0 & -1 \end{bmatrix}
$$

**b)** Demostrar que se cumplen las proposiciones anteriormente enunciadas (2, 3, 4 y 5).

 $\mathbf c$ ) Obtener A $^3$  y la exponencial de dicha matriz.

Respectivamente, se tiene que:

#### **a)** - Autovalores:

Ecuación característica o secular.  $|\lambda \cdot I_n - A| = 0$ ;

$$
\begin{bmatrix} \lambda & 0 & 0 \\ 0 & \lambda & 0 \\ 0 & 0 & \lambda \end{bmatrix} - \begin{bmatrix} -1 & 0 & 2 \\ 0 & 2 & 0 \\ 2 & 0 & -1 \end{bmatrix} = \begin{bmatrix} \lambda + 1 & 0 & -2 \\ 0 & \lambda - 2 & 0 \\ -2 & 0 & \lambda + 1 \end{bmatrix};
$$
  
\nsi 
$$
\begin{vmatrix} \lambda + 1 & 0 & -2 \\ 0 & \lambda - 2 & 0 \\ -2 & 0 & \lambda + 1 \end{vmatrix} = 0; \text{ desarrollando el determinante, se tiene:}
$$
  
\n
$$
(\lambda^2 + 1 + 2\lambda) \cdot (\lambda - 2) - 4\lambda + 8 = 0; \lambda^3 + \lambda + 2\lambda^2 - 2\lambda^2 - 2 - 4\lambda - 4\lambda + 8 = 0; \lambda^3 - 7\lambda + 6 = 0; \text{con lo que: } \lambda = 1
$$

Aplicando la regla de Ruffini<sup>5</sup>, se obtiene la ecuación de 2º grado cuya solución nos aportará las otras dos raíces características o latentes:

$$
\lambda^2 + \lambda - 6 = 0
$$

$$
\lambda = \frac{-1 \pm \sqrt{1 + 24}}{2} = \begin{cases} 2 \\ -3 \end{cases}
$$

- Forma diagonal:

Como todos los autovalores son distintos, y además la matriz es simétrica, la forma diagonal será:

$$
\Lambda = \begin{bmatrix} 1 & 0 & 0 \\ 0 & 2 & 0 \\ 0 & 0 & -3 \end{bmatrix}
$$

La forma diagonal también podría hallarse del siguiente modo. Tomaríamos la matriz de "paso" o "modal":

 5 En álgebra, la **Regla de Ruffini** (debida al matemático italiano Paolo Ruffini, 1765-1822) nos permite dividir un polinomio entre un binomial de la forma (*x* − *r*), siendo r un número entero. También nos permite localizar las raíces de un polinomio y factorizarlo en binomios de la forma (*x* − *r*) (siendo r un número entero).

 $\overline{\phantom{a}}$  $\overline{\phantom{a}}$  $\overline{\phantom{a}}$ 」 1  $\mathsf{L}$  $\mathbf{r}$  $\mathbf{r}$ L Γ −  $=$   $P =$  $1 \t0 \t-1$ 0 1 0 1 0 1  $M = P = | 0 \t1 \t0 |$ , que tiene por columnas los vectores propios

asociados, y entonces:  $A = P \cdot \Lambda \cdot P^{-1}$ ; postmultiplicando:  $A \cdot P = P \cdot \Lambda$ . Y ahora, premultiplicando por la matriz inversa:  $P^{-1} \cdot A \cdot P = \Lambda$ ; o sea:

$$
\Lambda = P^{-1} \cdot A \cdot P = \begin{bmatrix} 1/2 & 0 & 1/2 \\ 0 & 1 & 0 \\ 1/2 & 0 & -1/2 \end{bmatrix} \times \begin{bmatrix} -1 & 0 & 2 \\ 0 & 2 & 0 \\ 2 & 0 & -1 \end{bmatrix} \times \begin{bmatrix} 1 & 0 & 1 \\ 0 & 1 & 0 \\ 1 & 0 & -1 \end{bmatrix} = \begin{bmatrix} 1/2 & 0 & 1/2 \\ 0 & 2 & 0 \\ -3/2 & 0 & 3/2 \end{bmatrix} \times \begin{bmatrix} 1 & 0 & 1 \\ 0 & 1 & 0 \\ 1 & 0 & -1 \end{bmatrix} = \begin{bmatrix} 1 & 0 & 0 \\ 0 & 2 & 0 \\ 0 & 0 & -3 \end{bmatrix}, \text{c.s.q.d.}
$$

Por otra parte, la "matriz ortogonal de paso" surgirá de la base ortonormal, con lo que:

$$
M_1 = \begin{pmatrix} 1/\sqrt{2} & 0 & 1/\sqrt{2} \\ 0 & 1 & 0 \\ 1/\sqrt{2} & 0 & -1/\sqrt{2} \end{pmatrix}
$$

- Autovectores:

Debe cumplirse la ecuación vectorial:  $A \cdot X_i = \lambda_i \cdot X_i$  (por la derecha);

**Para** λ = 1 → 
$$
\begin{bmatrix} -1 & 0 & 2 \ 0 & 2 & 0 \ 2 & 0 & -1 \ \end{bmatrix} \begin{bmatrix} x_1 \ x_2 \ x_3 \end{bmatrix} = \begin{bmatrix} x_1 \ x_2 \ x_3 \end{bmatrix};
$$
  
\n- x<sub>1</sub> + 2x<sub>3</sub> = x<sub>1</sub> x<sub>1</sub> - x<sub>3</sub> = 0  
\n2x<sub>2</sub> = x<sub>2</sub> x<sub>3</sub> = x<sub>1</sub> x<sub>2</sub> - x<sub>3</sub> = 0  
\n2x<sub>1</sub> - x<sub>3</sub> = x<sub>3</sub> x<sub>1</sub> - x<sub>3</sub> = 0

Se trata de un sistema homogéneo de dos ecuaciones y tres incógnitas;

0  $1 \t0 \t-1$ 0 1 0  $1 \t0 \t-1$ = − − ; Rango matriz coeficientes < número de incógnitas

(r<p) 2<3, luego es COMPATIBLE INDETERMINADO, con lo que tiene ∞ soluciones, y una solución cualquiera será:

$$
k\begin{bmatrix}1\\0\\1\end{bmatrix} \rightarrow \text{AUTOVECTOR}
$$

Del mismo modo:

**Para** λ = 2 → 
$$
\begin{bmatrix} -1 & 0 & 2 \ 0 & 2 & 0 \ 2 & 0 & -1 \ \end{bmatrix} \begin{bmatrix} x_1 \ x_2 \ x_3 \end{bmatrix} = \begin{bmatrix} 2x_1 \ 2x_2 \ 2x_3 \end{bmatrix};
$$

$$
\begin{array}{ccc}\n-x_1 & +2x_3 = 2x_1 & -3x_1 & +2x_3 = 0 \\
2x_2 & = 2x_2 & 0 & = 0 \\
2x_1 & -x_3 = 2x_3 & 2x_1 & -3x_3 = 0\n\end{array}
$$

$$
\begin{vmatrix} -3 & 0 & 2 \\ 0 & 0 & 0 \\ 2 & 0 & -3 \end{vmatrix} = 0 \rightarrow 2 < 3
$$
 (tiene  $\infty$  soluciones, y una solución cualquier a

$$
\text{será)} \rightarrow k \begin{bmatrix} 0 \\ 1 \\ 0 \end{bmatrix} \rightarrow \text{AUTOVECTOR}
$$

Por último:

**Para λ = 3** → 
$$
\begin{bmatrix} -1 & 0 & 2 \ 0 & 2 & 0 \ 2 & 0 & -1 \ \end{bmatrix} \begin{bmatrix} x_1 \\ x_2 \\ x_3 \end{bmatrix} = \begin{bmatrix} -3x_1 \\ -3x_2 \\ -3x_3 \end{bmatrix};
$$
  
\n
$$
\begin{aligned}\n-x_1 + 2x_3 &= -3x_1 \\ 2x_2 &= -3x_2 \\ -x_3 &= -3x_3 \end{aligned} \begin{bmatrix} x_1 + x_3 &= 0 \\ 5x_2 &= 0 \\ + x_3 &= 0 \end{bmatrix}
$$

Como en los casos anteriores, se trata de un sistema homogéneo de dos ecuaciones y tres incógnitas, que nos permite formar el determinante de la matriz de los coeficientes:

$$
\begin{vmatrix} 1 & 0 & 1 \ 0 & 5 & 0 \ 1 & 0 & 1 \end{vmatrix} = 0 \rightarrow 2 < 3 \text{ (tiene } \infty \text{ soluciones, y una solución cualquiera será)}
$$

$$
\rightarrow k \begin{bmatrix} 1 \\ 0 \\ -1 \end{bmatrix} \rightarrow \text{AUTOVECTOR}
$$

**b)**

-Cumplimiento de la proposición 2:

$$
A = \begin{bmatrix} -1 & 0 & 2 \\ 0 & 2 & 0 \\ 2 & 0 & -1 \end{bmatrix};
$$

a) 
$$
\sum_{i=1}^{n} \lambda_i = tr(A) \rightarrow 1 + 2 - 3 = 0
$$
;  $tr(A) = -1 + 2 - 1 = 0$ ;  
b)  $\prod_{i=1}^{n} \lambda_i = |A| \rightarrow 1 \cdot 2 \cdot (-3) = -6 = \begin{vmatrix} -1 & 0 & 2 \\ 0 & 2 & 0 \\ 2 & 0 & -1 \end{vmatrix} = 2 - 8 = -6$ ; c.s.q.d.

- Cumplimiento de la proposición 3:

En este caso, veamos que A es simétrica.

En efecto, los autovectores son ortogonales 2 a 2, puesto que:

$$
\begin{bmatrix} 1 \\ 0 \\ 1 \end{bmatrix}; \begin{bmatrix} 0 \\ 1 \\ 0 \end{bmatrix}; \begin{bmatrix} 1 \\ 0 \\ -1 \end{bmatrix}; [1,0,1] \times \begin{bmatrix} 0 \\ 1 \\ 0 \end{bmatrix} = 0, \dots \text{ etc. (en todos los casos).}
$$

- Cumplimiento de la proposición 4:

Como A es una matriz simétrica, sus valores propios o "autovalores" son números reales. En efecto:

$$
(1, 2, -3) \in \{R\}.
$$

- Cumplimiento de la proposición 5:
Como A es simétrica, podemos seleccionar tres vectores propios que sean ortogonales entre sí y de módulo igual a 1 (ortonormales). Para ello, introduciríamos la condición de "ortonormalidad", a saber:

 $x_1^2 + x_2^2 + x_3^2 = 1$ 3 2 2  $2^2 + x^2 + x^2 - 1$ ; con lo que la base ortonormal sería la formada por los vectores:

$$
\begin{bmatrix} 1/\sqrt{2} \\ 0 \\ 1/\sqrt{2} \end{bmatrix}; \begin{bmatrix} 0 \\ 1 \\ 0 \end{bmatrix}; \begin{bmatrix} 1/\sqrt{2} \\ 0 \\ -1/\sqrt{2} \end{bmatrix}.
$$

**c)** Así mismo, se tiene que  $(A^n = P \cdot A^n \cdot P^{-1})$ :

$$
\mathbf{A}^{3} = \mathbf{P} \cdot \Lambda^{3} \cdot \mathbf{P}^{-1} = \begin{bmatrix} 1 & 0 & 1 \\ 0 & 1 & 0 \\ 1 & 0 & -1 \end{bmatrix} \times \begin{bmatrix} 1 & 0 & 0 \\ 0 & 2^{3} & 0 \\ 0 & 0 & -3^{3} \end{bmatrix} \times \begin{bmatrix} 1/2 & 0 & 1/2 \\ 0 & 1 & 0 \\ 1/2 & 0 & -1/2 \end{bmatrix} = \begin{bmatrix} 1 & 0 & -27 \\ 0 & 8 & 0 \\ 1 & 0 & 27 \end{bmatrix} \times \begin{bmatrix} 1/2 & 0 & 1/2 \\ 0 & 1 & 0 \\ 1/2 & 0 & -1/2 \end{bmatrix} = \begin{bmatrix} -13 & 0 & 14 \\ 0 & 8 & 0 \\ 14 & 0 & -13 \end{bmatrix}.
$$

Por otra parte, la exponencial pedida de la matriz A, será:

$$
\mathbf{e}^{\mathbf{A}} = \mathbf{P} \cdot \mathbf{e}^{\mathbf{A}} \cdot \mathbf{P}^{-1} = \begin{bmatrix} 1 & 0 & 1 \\ 0 & 1 & 0 \\ 1 & 0 & -1 \end{bmatrix} \times \begin{bmatrix} \mathbf{e}^{1} & 0 & 0 \\ 0 & \mathbf{e}^{2} & 0 \\ 0 & 0 & \mathbf{e}^{-3} \end{bmatrix} \times \begin{bmatrix} 1/2 & 0 & 1/2 \\ 0 & 1 & 0 \\ 1/2 & 0 & -1/2 \end{bmatrix} = \begin{bmatrix} \mathbf{e} & 0 & \mathbf{e}^{-3} \\ 0 & \mathbf{e}^{2} & 0 \\ \mathbf{e} & 0 & -\mathbf{e}^{-3} \end{bmatrix} \times \begin{bmatrix} 1/2 & 0 & 1/2 \\ 0 & 1 & 0 \\ 1/2 & 0 & -1/2 \end{bmatrix} = \frac{1}{2} \begin{bmatrix} \mathbf{e} + \mathbf{e}^{-3} & 0 & \mathbf{e} - \mathbf{e}^{-3} \\ 0 & \mathbf{e}^{2} & 0 \\ \mathbf{e} - \mathbf{e}^{-3} & 0 & \mathbf{e} + \mathbf{e}^{-3} \end{bmatrix}.
$$

## **10. CUESTIONARIO RESUELTO**

#### **a) Preguntas**

- 1. ¿A qué se llama matriz matemática?
- 2. ¿En una matriz, a qué se llama:
	- a. Elementos
	- b. Filas
- c. Columnas
- d. Diagonal principal y diagonal secundaria?
- 3. ¿A qué se llama vector fila y vector columna?
- 4. ¿Cuándo dos matrices son iguales?
- 5. ¿Cómo se suman las matrices?

6. Identificar y dar ejemplos de cada una de las siguientes propiedades matriciales:

- a)  $A+B = B+A$ b)  $A + B + C = (A + C) + B$ c)  $A + 0 = A$ d)  $A + (-A) = 0$
- 7. ¿Cómo se restan las matrices?
- 8. ¿Cómo se resuelve el producto escalar: n. $A_{\text{max}}$ ?
- 9. ¿Qué propiedades son?:

a) n.Amxn = Mmxn b) 1.Amxn = Amxn c) (-1).Amxn = -Amxn

- 10. ¿Cómo se multiplican los vectores matriciales?
- 11. ¿Qué condición se tiene que dar para poder multiplicar dos matrices?

12. Explicar cómo se multiplican matrices a través de un ejemplo, dando las características de la matriz producto.

13. ¿A qué se le llama matriz inversa? Explicar, definir y ejemplificar.

14. ¿A qué se le llama matriz transpuesta? Explicar, definir y ejemplificar.

## **b) Respuestas**

1. Se llama matriz matemática al **conjunto ordenado de elementos**, distribuidos en m filas y n columnas, y se simboliza del siguiente modo:

$$
A_{\text{mxn}}
$$
, o bien: 
$$
A_{\text{(m,n)}}
$$

2. Los **elementos** son los **números o funciones que constituyen la matriz**. Y decimos que estos números o funciones ordenados en forma horizontal pertenecen a una **fila**, mientras que aquellos elementos

ordenados en forma vertical pertenecen a una **columna**. Ambas constituyen **líneas**.

La **diagonal principal** es el conjunto de elementos dentro de la matriz cuadrada, los cuales cumplen con la característica de que su lugar en la fila coincide con su lugar en la columna. Se denominan "elementos principales". Esta diagonal empieza en el elemento 11, siguiendo por el 22, y así sucesivamente, desde el extremo superior izquierdo al elemento inferior derecho, abarcando tantos elementos como filas posea la matriz.

La **diagonal secundaria** es justamente la perpendicular a la anterior. Sus elementos se denominan "secundarios".

3. Llamamos **vector fila** aquella matriz conformada por **una sola fila**, y **vector columna** a la matriz de **una sola columna**.

4. Dos matrices son iguales cuando poseen la misma cantidad de elementos, filas y columnas. Y sus elementos son iguales y ubicados en la misma posición dentro de la matriz (elementos homólogos).

5. La suma de matrices equidimensionales se realiza sumando de forma corriente y correlativa los elementos homólogos de las matrices involucradas en la operación. Recordemos que denominamos "elementos homólogos" aquellos números igualmente ubicados dentro de la matriz, a los que corresponden los mismos subíndices.

6. Respectivamente: a) **A+B = B+A** : **Propiedad conmutativa**. Podemos alterar el orden de las matrices que participan en la suma, sin embargo el resultado no tendrá variaciones.

b) **A+B+C = (A+C)+B** : **Propiedad asociativa**. Es lo mismo sumar todas las matrices juntas, que al resultado de la suma de varias matrices sumarle otra matriz más.

c) **A+0= A** : **La matriz nula es el elemento neutro en la suma**. Si tenemos una matriz nula (en la que todos sus elementos son 0) la matriz no nula será el resultado de la suma de matrices.

d) **A+(-A) = 0** : **Existencia de elemento opuesto o simétrico**. Si a cualquier matriz se le suma su opuesta o simétrica (-A), el resultado de la suma será nulo (elemento neutro del conjunto de las matrices).

7. La resta (suma algebraica) de matrices se realiza sumándole el opuesto de la segunda matriz a la primera matriz dada.

8. El producto escalar de **n.Amxn** se resuelve obteniendo el producto **de cada uno de los elementos de la matriz por el número real dado**. Teniendo en cuenta que cada producto obtenido tendrá la **misma ubicación** en la matriz producto que el factor utilizado de la matriz dada.

9. Respectivamente: a) **n.Amxn = Mmxn** : al multiplicar un número real por una matriz obtendremos un matriz producto, del **mismo orden o dimensiones que la primera**.

b) **1.Amxn = Amxn** : si el elemento real dentro de la multiplicación es 1, la matriz producto será **igual a la primera matriz**.

c) **(-1).Amxn = -Amxn** : si el elemento real dentro de la multiplicación es –1, la matriz producto tendrá el mismo orden y la misma cantidad de elementos que la primera, pero con distinto signo. En otras palabras, se obtendrá la **matriz opuesta o simétrica**.

10. Para resolver una multiplicación entre vectores matriciales hay que multiplicar el primer elemento de la fila de la primera matriz por el primer elemento de la primera columna de la segunda matriz, y en forma similar, se procede así con los restantes elementos, para luego sumar los productos obtenidos y llegar así a un resultado, el cual tendrá un orden determinado por el número de fila y columna involucradas en la operación. Esta operación recibe el nombre de Regla de Binet-Cauchy.

11. Para resolver una multiplicación de vectores matriciales hay que saber que sólo se pueden multiplicar **filas por columnas**, siendo posible sólo este orden y no pudiendo ser filas por filas, columnas por columnas o columnas por filas. **SÓLO FILAS POR COLUMNAS.** 

Otra condición es que debe coincidir el número de columnas de la primera matriz (multiplicando) con el número de filas de la segunda (multiplicador). De tal suerte, las matrices deben ser "conformes".

12. Sea el siguiente ejemplo:

$$
\left(\begin{smallmatrix} -1 & 2 & 3 \\ 4 & 5 & 6 \end{smallmatrix}\right) \bullet \left(\begin{smallmatrix} 7 & 11 & 8 \\ 10 & 1 & -4 \\ 3 & 2 & 1 \end{smallmatrix}\right) = \left(\begin{smallmatrix} 22 & -3 & -13 \\ 96 & 61 & 20 \end{smallmatrix}\right)
$$

De entrada veamos que ambas matrices son "conformes", puesto que:

$$
(2 \times 3) \cdot (3 \times 3) = (2 \times 3)
$$

Aplicando ahora la ya expresada regla de Binet-Cauchy, obtendremos:

 $a_{11} = (-1.7)+(2.10)+(3.3) = 22$ a12= (1.11)+(2.1)+(3.2) = **-3** a13= (-1.8)+(2.-4)+(3.1) = **-13** a21= (4.7)+(5.10)+(6.3) = **96**  $a_{22} = (4.11)+(5.1)+(6.2) = 61$  $a_{23} = (4.8)+(5.-4)+(6.1) = 20$ 

La matriz obtenida tendrá tantas filas como el primer factor y tantas columnas como el segundo.

13. Podemos decir que una matriz inversa es aquella a la que hay que multiplicar una matriz cuadrada para que su resultado posea las siguientes características:

- Matriz producto de orden  $A_{m \times m}$  (matriz cuadrada)

- Su diagonal principal está conformada sólo por 1
- Todos sus elementos, excepto la diagonal principal, son 0

Ejemplo:

$$
\begin{pmatrix} 2 & 3 \\ 1 & 2 \end{pmatrix} \bullet \begin{pmatrix} 2 & -3 \\ -1 & 2 \end{pmatrix} = \begin{pmatrix} 1 & 0 \\ 0 & 1 \end{pmatrix}
$$

Si bien para encontrar una matriz inversa debemos saber operar con determinantes (salvo que la obtengamos por aplicación del método de Gauss-Jordan), a continuación se explica cómo encontrar la matriz inversa de una matriz de orden 2 y sólo de este orden, ya que a medida que aumentamos la cantidad de elementos, también aumenta la cantidad de cálculos necesarios para resolver la operación. Veamos el producto matricial:  $A \cdot B = I$ .

$$
\left(\begin{smallmatrix} w & x \\ y & z \end{smallmatrix}\right) \bullet \left(\begin{smallmatrix} a & b \\ c & d \end{smallmatrix}\right) = \left(\begin{smallmatrix} 1 & 0 \\ 0 & 1 \end{smallmatrix}\right)
$$

Siendo:

```
w: elemento a_{11} de la matriz A
x: elemento a_{12} de la matriz A
y: elemento a_{21} de la matriz A
z: elemento a_{22} de la matriz A
a: elemento b_{11} de la matriz B
b: elemento b_{12} de la matriz B
c: elemento b_{21} de la matriz B
d: elemento b_{22} de la matriz B
```
De aquí se deducen dos sistemas de ecuaciones con las incógnitas "a" y "c" para el primer sistema y con "b" y "d" para el segundo, suponiendo que conocemos los elementos de la matriz A. Esto es:

$$
\begin{cases}\n\text{wa+xc} = 1 \\
\text{ya+xc} = 0\n\end{cases}\n\qquad\n\begin{cases}\n\text{wb+xd} = 0 \\
\text{yb+xd} = 1\n\end{cases}
$$

Del primer sistema resultará lo siguiente:

$$
c = \frac{1}{x} - \frac{wa}{x}
$$
 
$$
c = -\frac{y}{x} a
$$

Aplicando el método de igualación:

$$
-\frac{y}{x} = \frac{1}{x} - \frac{wa}{x}
$$
\n
$$
0 = \frac{1}{x} - \frac{wa}{x} + \frac{y}{x} = \frac{-\frac{1}{x}}{\frac{x}{x} - \frac{w}{x}}
$$
\n
$$
0 = \frac{1}{x} + \frac{(-w + y)}{x} = \frac{a}{\frac{-w + y}{x} - \frac{w}{z}}
$$

De esta forma obtenemos "a", para luego poder encontrar "c" por medio de la resolución de una de las dos ecuaciones resultantes del primer sistema, o sea:

$$
c = \frac{1}{x} - \frac{wa}{x} \qquad c = -\frac{y}{x} a
$$

Mientras que, del segundo sistema de ecuaciones, deducimos lo siguiente:

$$
d = -w \t b \t d = 1 - yb \t z
$$

y al realizar la igualación obtenemos que:

$$
b=\frac{-\frac{1}{z}}{\frac{-y}{z}+\frac{w}{x}}
$$

De manera análoga a "c", resolvemos uno de los sistemas de ecuaciones:

$$
d = \frac{-w}{x} \frac{b}{z} \qquad \qquad d = \frac{1}{z} - \frac{yb}{z}
$$

Ahora bien, estas fórmulas sólo sirven si **todos los elementos de la primera matriz, excepto w(a11), son diferentes a 0**, ya que si **x**, **y** o **z** son iguales a 0, en cualquiera de las operaciones obtenidas para encontrar "a" o "b" estos elementos son utilizados como divisores y se sabe que no se puede dividir por 0, pues nos hallaríamos ante una indeterminación.

Veamos, ahora, el siguiente ejemplo:

$$
\begin{pmatrix} 2 & 0 \\ 1 & 5 \end{pmatrix} \bullet \begin{pmatrix} a & b \\ c & d \end{pmatrix} = \begin{pmatrix} 1 & 0 \\ 0 & 1 \end{pmatrix}
$$

Utilizando la primera fórmula obtenida, se tiene:

$$
a = \frac{-\frac{1}{x}}{\frac{-w}{x} + \frac{y}{z}}
$$

En este caso será imposible encontrar "a", ya que esto requiere dividir –1 y –w(-2) por x(0), operación que no tiene solución.

Y utilizando la segunda formulación hallamos que:

$$
b = \frac{-\frac{1}{z}}{\frac{-y}{z} + \frac{w}{x}}
$$

Tampoco podremos hallar "b", ya que esto requiere dividir w(2) por x(0) y es una operación idéntica a la anterior, que no posee solución. Hay que tener en cuenta que este es un método muy poco práctico si, alternativamente, se sabe operar con determinantes.

14. La matriz traspuesta  $A_{mxn}$  se obtiene colocando la primera fila de A como primera columna, y en forma similar, se opera con las restantes, obteniendo así una matriz Anxm. A la matriz traspuesta de A se la simboliza así:  $A<sup>t</sup>$ 

Ejemplo:

$$
A = \left(\begin{array}{rrr} 8 & 1 & 4 & 7 \\ 1 & 3 & 2 & 4 \\ 0 & 5 & 9 & 6 \end{array}\right) \qquad A^{\text{t}} = \left(\begin{array}{rrr} 8 & 1 & 0 \\ 1 & 3 & 5 \\ 4 & 2 & 9 \\ 7 & 4 & 6 \end{array}\right)
$$

# **ANEXO 2 SUPERFICIES CUÁDRICAS**

## **1. CONCEPTUALIZACIÓN DE LAS SUPERFICIES CUADRÁTICAS O CUÁDRICAS**

Las secciones cónicas, elipse, parábola e hipérbola, que se estudian en el plano bidimensional  $R^2$  tienen su generalización respectiva al espacio afín tridimensional euclídeo  $R^3$  en elipsoide, paraboloide e hiperboloide, que son superficies de segundo orden. Obviamente, la generalización de la circunferencia (caso concreto de la elipse de semiejes iguales) es la esfera.

El ajuste minimocuadrático por regresión no lineal múltiple (triple, en nuestro caso), para efectuar la nivelación o explanación de ciertos terrenos de características especiales (parques de atracciones, jardines, campos de golf, ...), o a los que se desea dar forma de acabado diferente a la estrictamente plana, conduce al tratamiento o manejo de este tipo de formas geométricas amén de otras varias (superficies alabeadas, toroidales, esféricas, etc.). De ahí el interés de su consideración aquí, aunque sea elemental.

Se denomina *cuádrica* o superficie cuadrática al lugar geométrico de los puntos del espacio, reales o imaginarios, cuyas coordenadas homogéneas satisfacen la siguiente ecuación de segundo grado con tres variables (x, y, z):

## $A x^{2} + B y^{2} + C z^{2} + D x + E y + F z + G = 0$

Debe observarse que en la anterior ecuación de segundo grado deliberadamente no hemos incluido los términos mixtos o cuadráticos (rectangulares) **xy**, **xz** e **yz**, pues la presencia de éstos genera superficies con rotación. De hacerse ello, nos encontramos con que la ecuación general de una cuádrica también puede expresarse así, de modo completo:

# $A_1x^2 + A_2y^2 + A_3z^2 + 2B_1xy + 2B_2xz + 2B_3yz + A_2y^2 + 2C_1x + 2C_2y + 2C_3z + D = 0$

En términos matriciales, dicha expresión puede venir dada por la siguiente ecuación:

$$
(x,y,z)\left(\begin{array}{ccc} A_1 & B_1 & B_2 \\ B_1 & A_2 & B_3 \\ B_2 & B_3 & A_3 \end{array}\right)\left(\begin{array}{c} x \\ y \\ z \end{array}\right) + 2(C_1,C_2)\left(\begin{array}{c} x \\ y \\ z \end{array}\right) + D = 0
$$

Entre los diferentes tipos que podemos encontrar de cuádricas destacamos los paraboloides, elipsoides e hiperboloides, que veremos a continuación con mayor detenimiento. Éstas son cuádricas no degeneradas, a saber:

#### **Elipsoide**

La gráfica de la ecuación:

$$
\frac{x^2}{a^2} + \frac{y^2}{b^2} + \frac{z^2}{c^2} = 1
$$
 (1)

corresponde a un elipsoide. Es simétrico con respecto a cada uno de los tres planos coordenados y tiene intersección con los ejes coordenados en (±a,0,0), (0,±b,0) y (0,0,±c). Se ve, pues, que el elipsoide es una superficie finita contenida en el paralelepípedo determinado por los planos:  $x = \pm a$ ;  $y = \pm b$ ;  $z = \pm c$ . La traza del elipsoide sobre cada uno de los planos coordenados es un único punto o una elipse. La figura A2-1 siguiente muestra su gráfica.

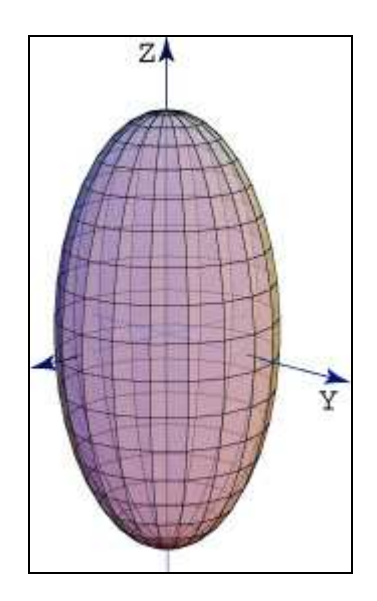

Fig. A2-1. Elipsoide.

Como la ecuación anterior (1) no se altera por el cambio de x, y, z, en -x, -y, -z, al estar dichas variables elevadas al cuadrado, bien para una sola de las variables, o bien para dos o para las tres, se deduce que los planos coordenados, los ejes y el origen son respectivamente planos, ejes y centros de simetría de la superficie, y reciben los nombres de planos principales, ejes y centro de la misma. Los valores a, b y c se

llaman semiejes, y vértices los puntos de intersección de los ejes con el elipsoide. Si dos semiejes son iguales, la superficie es un elipsoide de revolución con respecto al tercer eje.

Cuando a>b>c, el elipsoide en cuestión se denomina escaleno; cuando es a=b>c, el elipsoide es de revolución y se llama alargado, por engendrarse por la elipse φ girando alrededor del eje mayor; cuando es a>b=c, es de revolución achatado y se engendra por la elipse y girando en torno de su eje menor. Finalmente, cuando es a=b=c, la superficie obtenida es una esfera, puesto que la ecuación (1) se reduce a la:  $x^2 + y^2$ +  $z^2$  =  $a^2$ , siendo a el radio de la misma.

Por lo que se refiere a las secciones planas, veamos que considerando un plano paralelo al XOY, de ecuación z = h, su intersección con el elipsoide, referida en su plano a las trazas de éste con los planos XOZ e YOZ, es:

$$
\frac{x^2}{a^2} + \frac{y^2}{b^2} = 1 - \frac{h^2}{c^2}
$$
 (2)

que representa una elipse real, cuando  $h^2 < c^2$ , o sea, -c < h < c; y como los semiejes de esta elipse son:

$$
a\sqrt{1-\frac{h^2}{c^2}} \quad y \quad b\sqrt{1-\frac{h^2}{c^2}} \quad ,
$$

a medida que  $|h|$  crece la elipse va disminuyendo.

Cuando es  $|h|$  = c, la ecuación (2) se reduce a la siguiente:

$$
\frac{x^2}{a^2} + \frac{y^2}{b^2} = 0
$$
, o sea,  $y = \pm \frac{b}{a}x\sqrt{-1}$ 

que representa dos rectas imaginarias con el punto real  $(0,0,\pm c)$ ; y cuando  $|h|$  c, la ecuación (2) representa una curva totalmente imaginaria.

#### **Paraboloide elíptico**

La gráfica de la ecuación:

$$
\frac{x^2}{a^2} + \frac{y^2}{b^2} = \frac{z}{c}
$$

es un paraboloide elíptico. Sus trazas sobre planos horizontales:  $z = k$ , son elipses:

$$
\frac{x^2}{a^2} + \frac{y^2}{b^2} = \frac{k}{c}
$$

Sus trazas sobre planos verticales, ya sean  $x = k$  o bien  $y = k$ , son parábolas.

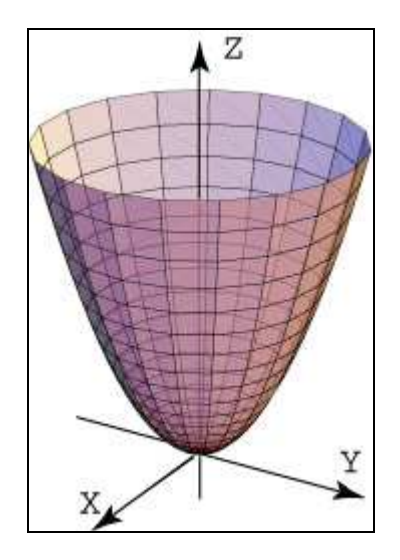

Fig. A2-2. Paraboloide elíptico.

Se deduce inmediatamente que los únicos planos de simetría son el XOZ y el YOZ; por tanto, sólo hay un eje de simetría, que es el OZ. Asimismo, se ve que las secciones determinadas por planos horizontales  $z = k$  son elipses.

#### **Paraboloide hiperbólico**

La gráfica de la ecuación:

$$
\frac{y^2}{b^2}-\frac{x^2}{a^2}=\frac{z}{c}
$$

es un paraboloide hiperbólico o superficie reglada. Sus trazas sobre planos horizontales  $z = k$  son hipérbolas o bien dos rectas ( $z = 0$ ). Sus trazas sobre planos verticales paralelos al plano OXZ son parábolas que abren hacia abajo, mientras que las trazas sobre planos verticales paralelos al plano OYZ son parábolas que abren hacia arriba. Su gráfica tiene la forma de una silla de montar, como se observa en la figura siguiente A2-3.

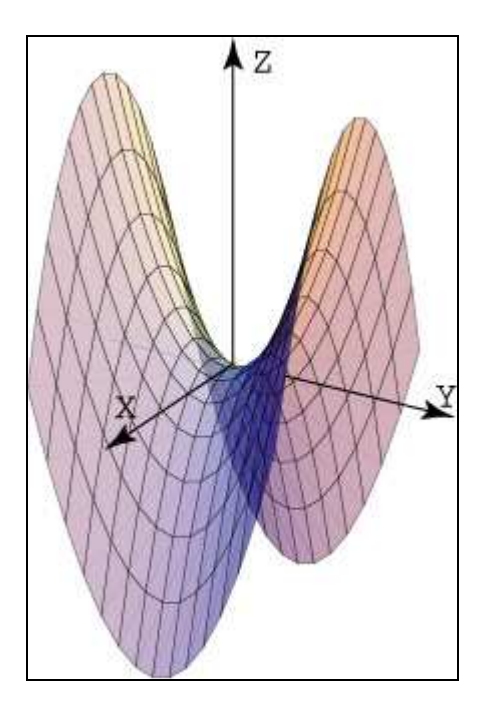

Fig. A2-3. Paraboloide hiperbólico.

#### **Cono elíptico**

La gráfica de la ecuación:

$$
\frac{x^2}{a^2}+\frac{y^2}{b^2}=\frac{z^2}{c^2}
$$

es un cono elíptico. Sus trazas sobre planos horizontales  $z = k$  son elipses. Sus trazas sobre planos verticales corresponden a hipérbolas o un par de rectas. Su gráfica en forma de diábolo se muestra en la figura siguiente A2-4.

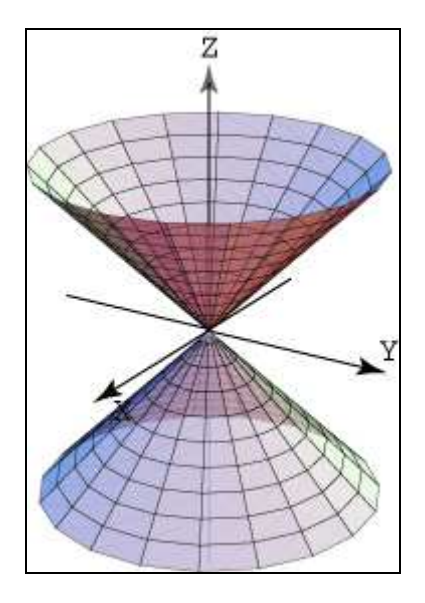

Fig. A2-4. Cono elíptico.

#### **Hiperboloide de una hoja**

La gráfica de la ecuación:

$$
\frac{x^2}{a^2} + \frac{y^2}{b^2} - \frac{z^2}{c^2} = 1
$$

es un hiperboloide de una hoja. Sus trazas o secciones sobre planos horizontales  $x = k$  son siempre elipses reales.

$$
\frac{x^2}{a^2} + \frac{y^2}{b^2} = 1 + \frac{k^2}{c^2}
$$

Por consiguiente, la elipse ψ situada en el plano XOY es la menor de todas las generatrices y la superficie aparece engendrada por esta elipse, que va aumentando a medida que el plano se aleja del XOY.

En cambio, sus trazas sobre planos verticales son hipérbolas o bien un par de rectas que se intersectan. Su gráfica se muestra en la figura siguiente A2-5.

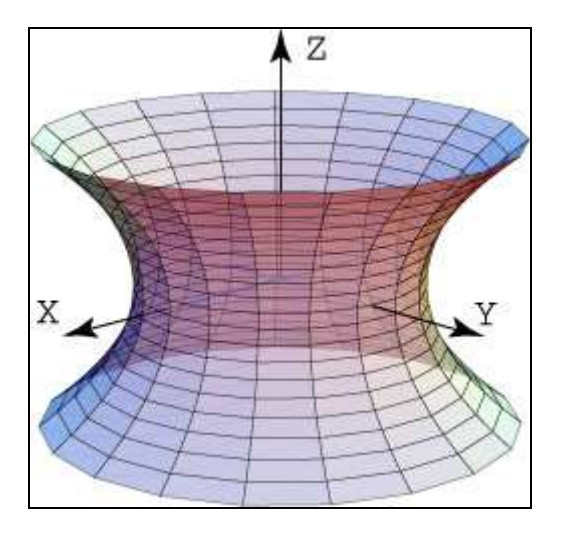

Fig. A2-5. Hiperboloide de una hoja.

#### **Hiperboloide de dos hojas**

La gráfica de la ecuación:

$$
\frac{z^2}{a^2}-\frac{y^2}{b^2}-\frac{x^2}{c^2}=1
$$

es un hiperboloide de dos hojas. Su gráfica consta de dos hojas separadas. Sus trazas o secciones sobre planos horizontales  $z = k$  son elipses y sobre planos verticales son hipérbolas (véase la figura A2-6).

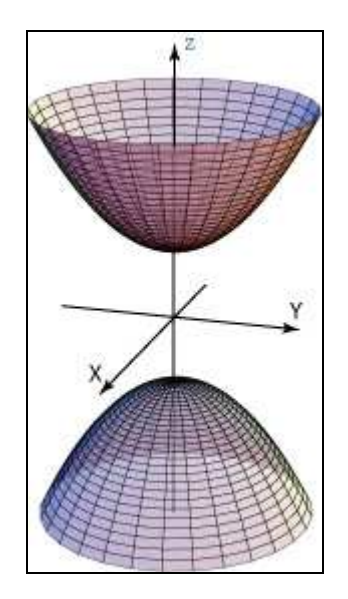

Fig. A2-6. Hiperboloide de dos hojas.

#### **2. EJEMPLO 1**

Identifíquense cada una de las siguiente superficies cuadráticas:

a)  
\n
$$
4x^2 - y^2 + 2z^2 + 4 = 0
$$
  
\nb)  
\n $x^2 + 2z^2 - 6x - y + 10 = 0$ 

Solución:

a) Dividiendo por -4 la primera ecuación obtenemos:

$$
-x^2 + \frac{y^2}{4} - \frac{z^2}{2} = 1
$$

lo cual corresponde a un hiperboloide de dos hojas, con el eje OY como eje de simetría.

b) A continuación, completando el cuadrado en x, para la segunda superficie obtenemos:

$$
y-1=(x-3)^2+2z^2
$$

que corresponde, como puede comprobarse, a un paraboloide elíptico con su eje paralelo al eje OY.

 $\overline{a}$ 

#### **3. ECUACIÓN CON TÉRMINOS RECTANGULARES**

Si ahora introducimos la ecuación completa que incluye los términos rectangulares, veamos que la cuádrica o superficie de segundo orden será el conjunto de puntos del espacio cuvas coordenadas homogéneas<sup>1</sup> verifican la ecuación:

$$
F(x, y, z, t) = a_{11}x^{2} + a_{22}y^{2} + a_{33}z^{2} + 2a_{12}xy + 2a_{13}xz + 2a_{23}yz + 2a_{14}xt + 2a_{24}yt + 2a_{34}zt + a_{44}t^{2} = 0
$$
 (3)

En función de las semiderivadas parciales respecto de las variables también se puede expresar así, de acuerdo con el conocido teorema de Euler<sup>2</sup>:

$$
F(x, y, z, t) = x \cdot f_x + y \cdot f_y + z \cdot f_z + t \cdot f_t = 0
$$

En coordenadas cartesianas rectangulares, con  $t = 0$ , la ecuación de una cuádrica es:

$$
F(x, y, z) = a_{11}x^{2} + a_{22}y^{2} + a_{33}z^{2} + 2a_{12}xy + 2a_{13}xz + 2a_{23}yz + 2a_{14}x + 2a_{24}y + 2a_{34}z + 2a_{34}z + a_{44} = x \cdot f_{x} + y \cdot f_{y} + z \cdot f_{z} = 0
$$
 (4)

Matricialmente, la ecuación general de las cuádricas se puede expresar así:

<sup>&</sup>lt;sup>1</sup> Sabemos que la rotación alrededor de un punto, que no sea el origen, puede realizarse mediante una traslación, una rotación u otra traslación. Sería deseable combinar estas tres transformaciones en una sola transformación por motivos de eficacia y elegancia. Una forma de hacer esto es emplear matrices cuadradas 3 x 3 en vez de matrices 2 x 2, introduciendo una coordenada auxiliar *w*. Este método recibe el nombre de *coordenadas homogéneas*. En estas coordenadas, los puntos están definidos por tres coordenadas y no por dos. Así un punto (*x*, *y*) estará representado por la tripleta (*xw*, *yw, w*). Las coordenadas *x* e *y* se pueden recuperar fácilmente dividiendo los dos primeros números por el tercero respectivamente. No emplearemos la coordenada *w* hasta que no veamos las transformaciones tridimensionales de perspectiva. En dos dimensiones su valor suele ser 1, para simplificar.

<sup>2</sup> **Leonhard Euler** (nombre completo, **Leonhard Paul Euler**) nació el 15 de abril de 1707 en Basilea, Suiza, y murió el 18 de septiembre de 1783 en San Petersburgo, Rusia. Fue un respetado matemático y físico, y está considerado como el principal matemático del siglo XVIII y como uno de los más grandes de todos los tiempos. Vivió en Rusia y Alemania la mayor parte de su vida y realizó importantes descubrimientos en áreas tan diversas como el cálculo o la teoría de grafos. También introdujo gran parte de la moderna terminología y notación matemática, particularmente para el área del análisis matemático, como por ejemplo la noción de función matemática. También se le conoce por sus trabajos en los campos de la mecánica, óptica y astronomía. Euler ha sido uno de los matemáticos más prolíficos, y se calcula que sus obras completas reunidas podrían ocupar entre 60 y 80 volúmenes. Una afirmación atribuida a Pierre-Simon Laplace expresa la influencia de Euler en los matemáticos posteriores: «Lean a Euler, lean a Euler, él es el maestro de todos nosotros».

$$
(x \cdot y \cdot z \cdot t) \cdot \begin{pmatrix} a_{11} & a_{12} & a_{13} & a_{14} \\ a_{12} & a_{22} & a_{23} & a_{24} \\ a_{13} & a_{23} & a_{33} & a_{34} \\ a_{14} & a_{24} & a_{34} & a_{44} \end{pmatrix} \begin{pmatrix} x \\ y \\ z \\ t \end{pmatrix} = 0
$$

Abreviadamente, podemos expresar el producto matricial o vectorial anterior así:

$$
X^t \cdot A \cdot X = 0
$$

La matriz **A** es la matriz cuadrada simétrica de los coeficientes de las incógnitas. Su determinante se denomina "discriminante" de la cuádrica.

#### **4. CENTRO DE LAS CUÁDRICAS**

 $\overline{a}$ 

Por otra parte, el centro de las cuádricas es el punto o lugar geométrico del espacio  $R<sup>3</sup>$  cuyas coordenadas son las soluciones del sistema de ecuaciones formado por la igualación a cero de las formas asociadas o derivadas parciales:

$$
\frac{\partial F}{\partial x} = 0; \quad \frac{\partial F}{\partial y} = 0; \quad \frac{\partial F}{\partial z} = 0
$$

Por tanto, derivando en la ecuación general (4), nos queda un sistema heterogéneo, de tres ecuaciones y tres incógnitas, compatible y determinado, así:

> $a_{11}x + a_{12}y + a_{13}z + a_{14} = 0$  $a_{12}x + a_{22}y + a_{23}z + a_{24} = 0$  $a_{13}x + a_{23}y + a_{33}z + a_{34} = 0$

Resolviendo este sistema por aplicación de la regla de Cramer<sup>3</sup> tenemos que las coordenadas del centro y las soluciones de este sistema son las siguientes:

<sup>3</sup> **Gabriel Cramer** (1704 - 1752) fue un matemático suizo nacido en Ginebra. Profesor de matemáticas de la Universidad de Ginebra durante el periodo 1724-27. En 1750 ocupó la cátedra de filosofía en dicha universidad. En 1731 presentó, ante la Academia de las Ciencias de París, una memoria sobre las múltiples causas de la inclinación de las órbitas de los planetas. Editó las obras de Jean Bernouilli (1742) y de Jacques Bernouilli (1744) y el *Comercium epistolarum* de Leibniz. Su obra fundamental fue la *Introduction à l'analyse des courbes algébriques* (1750), en la que se desarrolla la teoría de las curvas algebraicas según los principios newtonianos, demostrando que una curva de grado *n* viene dada por *N* puntos situados sobre ella.

$$
x_0 = \frac{A_{14}}{A_{44}}
$$
  $y_0 = \frac{A_{24}}{A_{44}}$   $z_0 = \frac{A_{34}}{A_{44}}$ 

Siendo  $A_{ii}$  el determinante adjunto o cofactor del elemento  $a_{ii}$  en el determinante de la matriz de coeficientes A. Como podemos ver tiene que ser necesariamente  $A_{44} \neq 0$  para evitar indeterminaciones.

Cuando el origen de coordenadas es también el centro de la cuádrica, debe cumplirse que: F (x, y, z) = F (-x, -y, -z). Para ello, la ecuación de la cuádrica sólo debe poseer términos de grado par.

La ecuación de la cuádrica, una vez trasladados los ejes al centro, es la siguiente:

$$
\varphi(x, y, z) + F(x_0, y_0, z_0) = 0,
$$

habiendo representado mediante  $\varphi$  (x, y, z) al conjunto de los términos de segundo grado de la ecuación de la cuádrica. Por tanto, las cuádricas con centro propio (se pueden ver en el cuadro del epígrafe siguiente) son los elipsoides, hiperboloides y conos. Los paraboloides, en cambio, poseen centro impropio, que es el punto del infinito.

## **5. CLASIFICACIÓN DE LAS CUÁDRICAS**

A la característica o rango de la matriz A la llamaremos **k** y a la de A<sub>44</sub> la llamaremos **h**. Con ello, según los valores de **k** y **h** podremos clasificar convenientemente las cuádricas, tal como se puede ver en el siguiente cuadro.

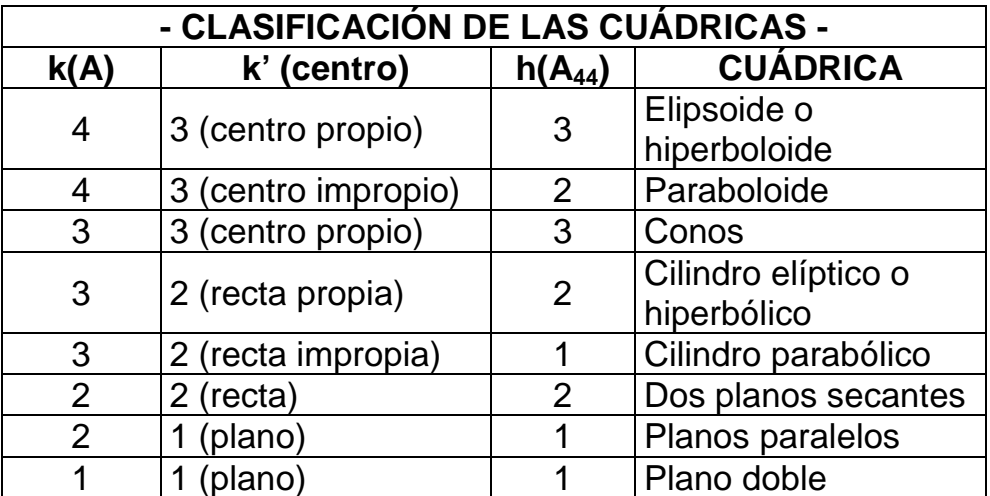

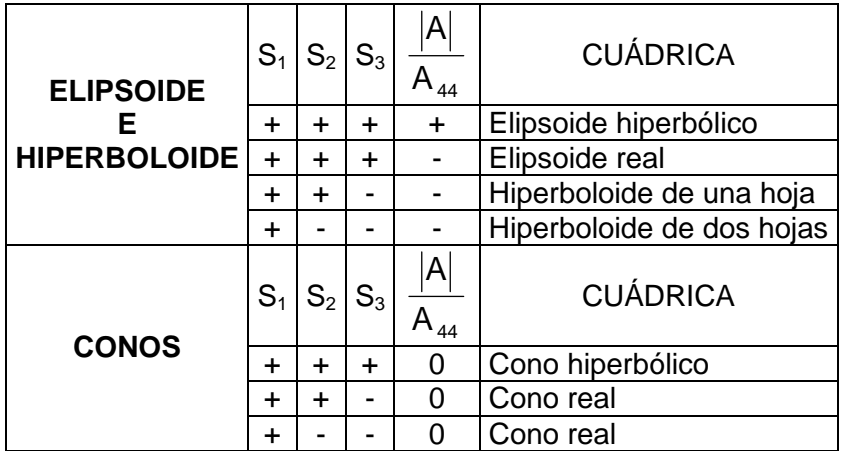

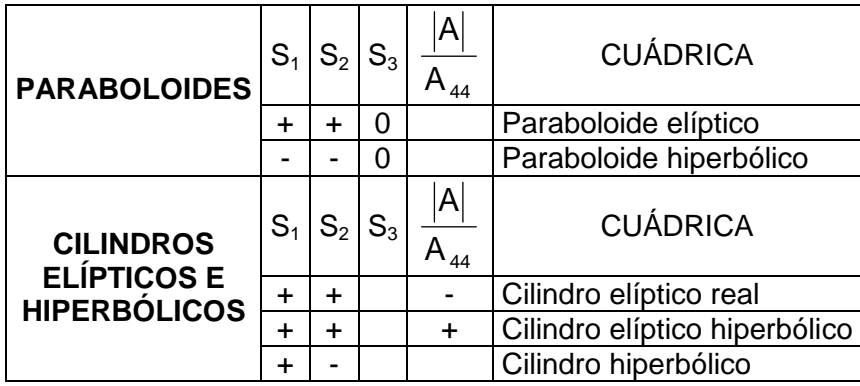

Como la ecuación general de las cuádricas no resulta adecuada para el estudio, conviene frecuentemente reducirla a otra con menor número de términos que llamaremos ecuación reducida de la cuádrica. Para obtener la ecuación reducida de las cuádricas haremos una traslación y una rotación o giro de los ejes de coordenadas cartesianas, y utilizaremos los denominados "invariantes".

#### **6. ECUACIÓN REDUCIDA DEL ELIPSOIDE, HIPERBOLOIDE Y CONOS**

Posee la siguiente configuración analítica:

$$
S_1x^2 + S_2y^2 + S_3z^2 + \frac{I_4}{I_3} = 0
$$

Los tres valores de S son las soluciones de la ecuación secular:

$$
\begin{vmatrix} a_{11} - S & a_{12} & a_{13} \ a_{12} & a_{22} - S & a_{23} \ a_{13} & a_{23} & a_{33} - S \end{vmatrix} = 0
$$

que también se denomina "ecuación característica" y los tres valores de S obtenidos  $(S_1, S_2 \vee S_3)$  se denominan "autovalores". Siendo:

> $I_3 = A_{44} = -R$ , es el invariante cúbico  $I_4 = |A|$ , es el invariante bicuadrático

El determinante de la matriz anterior, una vez desarrollado, ofrece la ecuación de tercer grado:

$$
S^3 + P \cdot S^2 + Q \cdot S + R = 0
$$
, siendo:

 $I_1 = -P = a_{11} + a_{22} + a_{33}$  $I_2 = Q = a_{11} \cdot a_{22} + a_{11} \cdot a_{33} + a_{22} \cdot a_{33} - a_{12}^2 - a_{13}^2 - a_{23}^2$ 

#### **7. ECUACIÓN REDUCIDA DE LOS PARABOLOIDES**

Posee la siguiente configuración analítica:

$$
S_2 y^2 + S_3 z^2 \pm 2x \sqrt{\frac{-I_4}{I_2}} = 0
$$
 
$$
I_4 = |A| \text{ o invariance bicuadrático, e}
$$

 $I_2 = \alpha_{11} + \alpha_{22} + \alpha_{33}$ , que es el invariante cuadrático, siendo  $\alpha_{11}$ ,  $\alpha_{22}$ ,  $\alpha_{33}$ los adjuntos o cofactores de los elementos  $a_{11}$ ,  $a_{22}$ ,  $a_{33}$  calculados en  $A_{44}$ .

#### **8. ECUACIÓN REDUCIDA DE LOS CILINDROS ELÍPTICOS O HIPERBÓLICOS**

Posee la siguiente configuración analítica:

$$
S_1x^2 + S_2y^2 + \frac{I'_3}{I_2} = 0
$$

siendo:  $I_3 = A_{11} + A_{22} + A_{33}$ , que es el invariante especial de los cilindros, e  $I_2 = \alpha_{11} + \alpha_{22} + \alpha_{33}$ , que es el invariante cuadrático.

#### **9. ECUACIÓN REDUCIDA DE LOS CILINDROS PARABÓLICOS**

Posee la siguiente configuración analítica:

$$
S_2 y^2 \pm 2x \sqrt{\frac{-\Gamma_3}{I_1}} = 0
$$

teniendo en cuenta que:

 $\int I_1 = a_{11} + a_{22} + a_{33}$ , que es el invariante lineal  $\lfloor$  I'<sub>3</sub> = A<sub>11</sub> + A<sub>22</sub> + A<sub>33</sub>, que es el invariante especial de los cilindros

## **10. RESUMEN DE LOS INVARIANTES DE LAS CUÁDRICAS**

Dada la ecuación general de una cuádrica, existen ciertas expresiones formadas con sus coeficientes que toman el mismo valor cuando se efectúa una transformación de coordenadas cartesianas rectangulares cualesquiera (no varían en un giro de los ejes donde el origen de coordenadas queda fijo o bien en una traslación de los ejes), por cuya razón reciben el nombre de invariantes.

Como hemos visto en los epígrafes anteriores, dichos invariantes son los siguientes:

> Invariante lineal o métrico:  $I_1 = a_{11} + a_{22} + a_{33}$ Invariante cuadrático o afín:  $I_2 = \alpha_{11} + \alpha_{22} + \alpha_{33}$ Invariante cúbico o proyectivo:  $I_3 = A_{44}$ Invariante bicuadrático:  $I_4 = |A|$ Invariante especial de los cilindros:  $I'_{3} = A_{11} + A_{22} + A_{33}$

## **11. EJEMPLO 2**

Dada la cuádrica de ecuación:

$$
4y^2 + 4z^2 + 4yz - 2x - 14y - 22z + 33 = 0
$$

- a) Clasificarla.
- b) Hallar la ecuación reducida.
- c) Determinar el plano que corta a la cuádrica según una cónica de centro en el punto de coordenadas (8, -1, 4).

## **Solución:**

a) Formaremos la matriz A para hallar su rango o característica:

$$
A = \begin{pmatrix} 0 & 0 & 0 & -1 \\ 0 & 4 & 2 & -7 \\ 0 & 2 & 4 & -11 \\ -1 & -7 & -11 & 33 \end{pmatrix} ; |A| = -12 \neq 0 ; \qquad k(A) = 4
$$

Al ser  $|A| < 0$ , se tratará de un paraboloide elíptico, como también tendremos ocasión de corroborar.

La característica o rango de la matriz **h** de A<sub>44</sub> será:

$$
A_{44} = \begin{vmatrix} 0 & 0 & 0 \\ 0 & 4 & 2 \\ 0 & 2 & 4 \end{vmatrix} = 0 \qquad h(A_{44}) = 2
$$

Tiene centro impropio, pues  $A_{44} = 0$ . Luego por los valores de k y h sabemos que es un paraboloide.

Ahora formaremos la ecuación en S, o ecuación característica o secular, para ver los signos de los autovalores:

$$
\begin{vmatrix} -S & 0 & 0 \\ 0 & 4-S & 2 \\ 0 & 2 & 4-S \end{vmatrix} = 0
$$
  
-S·(4-S)·(4-S) + 4S = 0;  
Luego S<sub>3</sub> = 0  
S<sup>2</sup>-8S + 12 = 0 ; S<sub>1</sub> = 2 ; S<sub>2</sub> = 6

Luego como los dos autovalores son positivos se trata de un **paraboloide elíptico**.

b) La ecuación reducida de los paraboloides es, como ya se ha visto:

$$
S_2y^2 + S_3z^2 \pm 2x\sqrt{\frac{-I_4}{I_2}} = 0
$$
. En  $z = 0$ . En  
 $I_4 = |A| = -12$ ,  $I_2 = \alpha_{11} + \alpha_{22} + \alpha_{33} = 12 + 0 + 0 = 12$ 

Luego la ecuación reducida de la superficie cuádrica que nos ocupa será la siguiente:

$$
2y^2 + 6z^2 \pm 2x = 0
$$

c) La ecuación de los planos que pasan por el punto (8, -1, 4) es:

$$
A(x-8) + B(y+1) + (z-4) = 0.
$$

puesto que se puede dividir por un parámetro. Luego la cónica de centro (8, -1, 4) vendrá dada por la intersección:

$$
\begin{cases} Ax + By + z - 8A + B - 4 = 0 \\ 4y^2 + 4z^2 + 4yz - 2x - 14y - 22z + 33 = 0 \end{cases}
$$

Despejando ahora la variable **x** en la segunda ecuación y substituyéndola en la primera, nos dará la cónica intersección resultado de su proyección ortogonal sobre el plano YOZ:

$$
2Ay^{2} + 2Az^{2} + 2Ayz + (B-7A)y + (1-11A)z + (17/2)A + B - 4 = 0
$$

El centro de esta cónica, que es el punto o lugar geométrico del espacio de coordenadas cartesianas rectangulares (8, -1, 4), vendrá dado por la resolución del siguiente sistema de ecuaciones:

$$
\begin{cases}\nf'_y = 4Ay + 2Az + B - 7A = 0 & y = -1 \\
f'_z = 4Az + 2Ay + 1 - 11A = 0 & z = 4\n\end{cases}
$$
\nluego

\n
$$
\begin{cases}\n-3A + B = 0 \\
3A + 1 = 0\n\end{cases}
$$
\nde donde: A = -1/3 ; B = -1

El plano buscado será, por tanto, aquel de ecuación ordinaria o no paramétrica:

$$
x + 3y - 3z + 7 = 0
$$

Substituyendo ahora los valores obtenidos de A y B, se tendrá una cónica de ecuación:

$$
-\frac{2}{3}y^2 - \frac{2}{3}z^2 - \frac{2}{3}yz + \frac{4}{3}y + \frac{14}{3}z - \frac{47}{6} = 0
$$
  
- 4y<sup>2</sup> - 4z<sup>2</sup> - 4yz + 8y + 28z - 47 = 0

De haber despejado alternativamente la variable **z** en el sistema de ecuaciones anterior (lo que supone, sin duda, un proceso más largo) hubiéramos obtenido la proyección ortogonal sobre el plano XOY, lo cual nos permitiría clasificar dicha cónica y hallar su correspondiente ecuación reducida previo el cálculo de sus invariantes. En cualquier caso, dicha determinación se propone como ejercicio complementario a nuestros amables lectores.

 $\overline{a}$ 

## **12. AJUSTE DEL TERRENO A UNA SUPERFICIE CURVA**

#### **12.1. Modelización de formas básicas**

Se definen como formas geométricas básicas a aquellas entidades para las que se dispone de un modelo matemático simple que las define unívocamente. Las formas geométricas básicas interesantes a los efectos que nos ocupan incluyen el plano, la esfera, el cilindro, el cono y el toro. Las cuatro primeras constituyen las formas canónicas de las cuádricas implícitas. El toro no forma parte de la familia de las cuádricas y es una superficie de revolución obtenida al desplazar una circunferencia o, en general, una curva cerrada alrededor de un eje coplanar exterior (con el eje de rotación situado en su mismo plano)<sup>4</sup>. Para todas ellas, incluido el toro, se puede realizar un ajuste directo por el método de los mínimos cuadrados, siendo un algoritmo clásico para la obtención de los parámetros óptimos de aproximación de un conjunto de datos mediante un modelo paramétrico.

El método de los mínimos cuadrados, utilizado profusamente en este libro, permite encontrar el mejor conjunto de parámetros haciendo mínima la suma de los errores cuadráticos de la aproximación de una curva ó superficie a la nube de puntos.

Los algoritmos de ajuste a geometrías básicas como rectas, planos, circunferencias, cilindros, conos, esferas y toros se clasifican en dos grandes grupos que determinan claramente los métodos empleados en su aproximación, esto es, las geometrías lineales como rectas y planos y las no lineales que comprenden a todas las demás.

Normalmente, para geometrías lineales, se emplean métodos de resolución u optimización condicionados como el de los multiplicadores u operadores de Lagrange, que permiten obtener algoritmos más sencillos basados en métodos de obtención de valores y vectores propios (véanse estos conceptos en el epígrafe 9 del anexo 1 de este mismo libro). En nuestro caso, el tema queda resuelto con la aplicación informática Excel a la que nos venimos refiriendo.

Los métodos de resolución específicos para geometrías no lineales se basan en algoritmos de optimización como por ejemplo el algoritmo de Levenberg-Marquardt (BERNAL et alt., 2004).

<sup>4</sup> La palabra *toroide* también se usa para referirse a un poliedro toroidal, esto es, la superficie de revolución generada por un polígono que gira alrededor de un eje. En lenguaje cotidiano se denomina *anillo* al cuerpo cuya superficie exterior es un *toro*, lo que ilustra la diferencia existente entre una superficie y el volumen encerrado por ella.

## **12.2. Segmentación de los datos**

Los ajustes a las formas geométricas descritos anteriormente requieren una segmentación previa de los datos. La segmentación de los datos es la etapa más compleja que consiste en realizar una división lógica del conjunto inicial de puntos en subconjuntos que contengan exactamente aquellos datos pertenecientes a una geometría particular, identificando o clasificando de antemano el tipo de geometría descrita (BERNAL et alt., 2004).

## **12.3. Caracterización de superficies**

Diferentes autores han estudiado el reconocimiento y reconstrucción de objetos estudiando las superficies. Analizando las curvaturas locales se pueden identificar características comunes a diferentes tipos de geometrías y se puede determinar en qué momento nos hallamos en la frontera existente entre dos superficies geométricamente diferentes.

La curvatura en un punto de una superficie del terreno se puede calcular en dos direcciones particulares que maximizan y minimizan, respectivamente, la variación de la normal a dicha superficie. Estas direcciones definen a las curvaturas principales  $K_1$  y  $K_2$  estudiadas en geometría diferencial y sirven para caracterizar y codificar una información discriminatoria acerca de una geometría o un objeto determinado.

Las expresiones de las curvaturas de algunas de las superficies geométricas consideradas como planos, cilindros, conos, toros y esferas resultan relativamente sencillas. Sin embargo, los datos de partida (nube de puntos de las cotas taquimétricas del terreno original) son discretos y sería necesario obtener, en primer lugar, la superficie de aproximación que es precisamente lo que se pretende conseguir (BERNAL et alt., 2004).

## **13. DETERMINACIÓN DE LAS COTAS EXTREMAS**

#### **13.1. Máximos y mínimos condicionados por relaciones de desigualdad**

Cuando se trate (la función de la superficie explanada) de una función lineal (plano), la determinación de las cotas extremas de la parcela explanada (máxima y mínima) la ofrece directamente el programa de dibujo empleado (generalmente el CAD o los propios listados de la hoja de cálculo), por lo que el tema planteado no ofrece mayor dificultad.

No obstante, a efectos didácticos, veamos que procedería aplicar, para su resolución, los recursos gráficos que ofrece la Programación Lineal, que es una técnica de la Investigación Operativa. Si ello lo aplicamos al primer ejemplo del capítulo 6 de nuestro libro, con el plano definitivo de explanación de ecuación:

 $Z = 0'061 + 0'012 \cdot x + 0'017 \cdot y$ ,

que constituye la función objetivo con las siguientes restricciones o ecuaciones condicionantes dadas por la propia configuración de la parcela del terreno problema:

$$
x \le 108
$$
  
\n
$$
y \le 52
$$
  
\n
$$
x \ge 0
$$
  
\n
$$
y \ge 0
$$

Si dibujamos ahora, sobre el plano X0Y, las 4 restricciones anteriormente enunciadas y desplazamos paralelamente la función económica u objetivo, obtendremos el siguiente polígono (rectángulo) convexo:

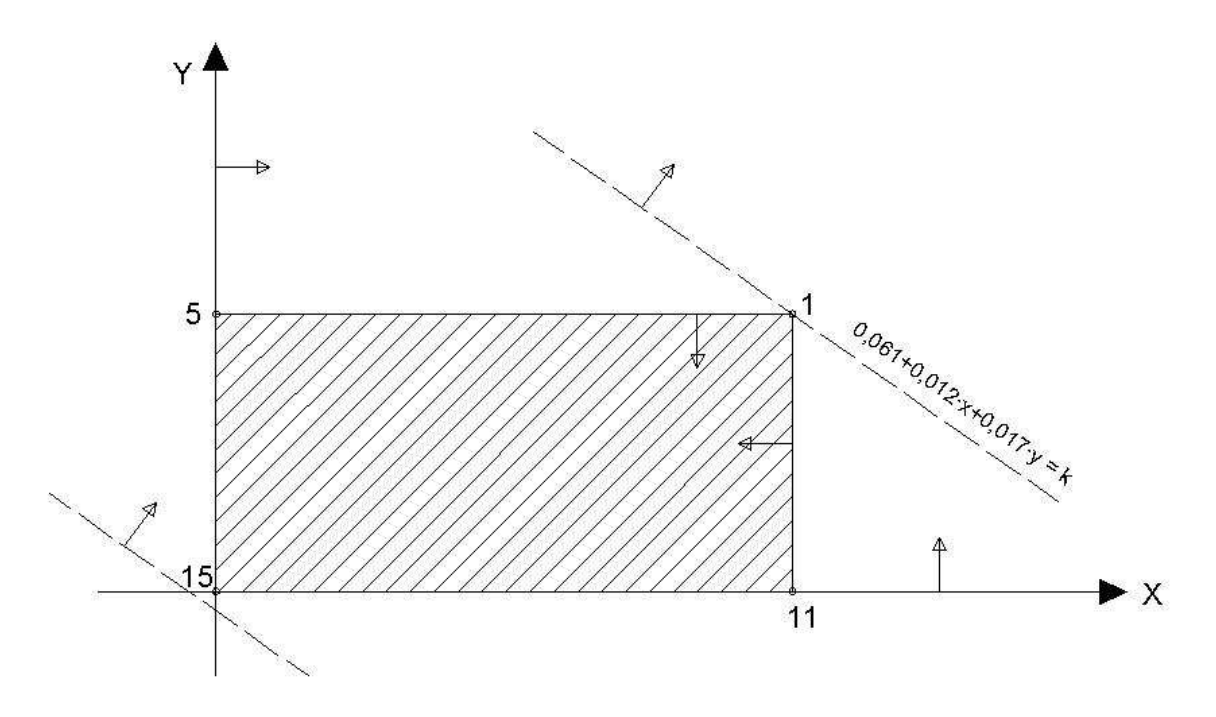

Fig. A2-7. Solución gráfica del programa lineal.

#### **Obviamente, las soluciones del problema planteado se encuentran en los vértices del polígono convexo anterior, con el máximo en 1 (108,52,2'241) y el mínimo en 15 (0,0,0'061)**.

En el caso de tratarse del ajuste de una función no lineal, como los que se contemplan en el presente anexo (podría tratarse de una cuádrica o de cualquier otra superficie curva), procede la aplicación de la programación no lineal mediante el método de Karush-Kuhn-Tucker<sup>5</sup>, cuya explicación pormenorizada excede de los límites del presente libro, por los que nos remitiremos a la bibliografía especializada existente al respecto.

#### **13.2. Máximos y mínimos condicionados por relaciones de igualdad**

En este caso, se trata de hallar los extremos relativos de la función de ajuste de la explanación de una parcela dada por la ecuación:

$$
z = \frac{1}{x} + \frac{1}{y}
$$

con la condición  $x^2 + y^2 = 18$ .

Formada la función de Lagrange<sup>6</sup> o lagrangiana:

$$
L(x, y, \lambda) = \frac{1}{x} + \frac{1}{y} + \lambda(x^2 + y^2 - 18)
$$

se obtienen las derivadas parciales (condición necesaria o de primer grado):

$$
L_x(x, y, \lambda) = -\frac{1}{x^2} + 2\lambda x = 0 \ ; L_y(x, y, \lambda) = -\frac{1}{y^2} + 2\lambda y = 0
$$

de donde se deduce que:

$$
2\lambda = \frac{1}{x^3} = \frac{1}{y^3}
$$

o sea y = x; como  $x^2 + y^2 = 18$ , $\Rightarrow$  x = y =  $\pm$  3.

Para el punto crítico (3,3),

 $\overline{a}$ 

<sup>5</sup> En matemáticas, las **condiciones de Karush-Kuhn-Tucker** (también conocidas como las condiciones KKT o de Kuhn-Tucker) son condiciones necesarias y suficientes para que la solución de un problema de programación no lineal sea la óptima. En definitiva, se trata de una generalización del método de los multiplicadores de Lagrange que veremos a continuación.

<sup>6</sup> **Joseph Louis Lagrange**, bautizado como **Giuseppe Lodovico Lagrangia**, también llamado **Giuseppe Luigi Lagrangia** o **Lagrange** (25 de enero de 1736 en Turín - 10 de abril de 1813 en París) fue un matemático, físico y astrónomo italiano que después vivió en Prusia y Francia. Lagrange trabajó para Federico II de Prusia, en Berlín, durante veinte años. Lagrange demostró el teorema del valor medio, desarrolló la mecánica "lagrangiana" y tuvo una importante contribución en astronomía.

$$
2\lambda=\frac{1}{27},\ \lambda=\frac{1}{54}
$$

y para el punto crítico (-3,-3),

$$
2\lambda=-\frac{1}{27},\ \lambda=-\frac{1}{54}
$$

Formando el determinante funcional hessiano orlado relevante (condición suficiente o de segundo grado), se tiene:

$$
H(x, y, \lambda) = \begin{vmatrix} 0 & 2 & 2 & 2 \\ 0 & \frac{2}{x^{3}} + 2\lambda & 0 \\ 2 & 0 & \frac{2}{y^{3}} + 2\lambda \end{vmatrix}
$$

Para el punto (3,3), resultará:

$$
H(3,3,\frac{1}{54}) = \begin{vmatrix} 0 & 2 & 2 & 2 \\ 0 & \frac{2}{27} + \frac{1}{27} & 0 \\ 2 & 0 & \frac{2}{27} + \frac{1}{27} \end{vmatrix} = \begin{vmatrix} 0 & 2 & 2 \\ 2 & \frac{1}{9} & 0 \\ 2 & 0 & \frac{1}{9} \end{vmatrix} = -\frac{8}{9} < 0
$$

**Luego en (3,3) existe un mínimo relativo que vale 2/3**.

**Análogamente, en (-3,-3) existe un máximo relativo que vale –2/3**.

#### **13.3. Máximos y mínimos no condicionados**

**Definición.** Una función de dos variables, como las que aquí nos ocupan,  $z = f(x,y)$  se dice que tiene un *máximo* (*mínimo*) en un punto  $P(x_0, y_0)$  si el valor de la función en este punto es mayor (menor) que su valor en cualquier otro punto X(x,y) de algún entorno del punto P.

**Condiciones necesarias de extremo.** Si una función diferenciable z = f(x,y) alcanza un extremo en el punto  $P(x_0, y_0)$  entonces sus derivadas parciales de primer orden en este punto son iguales a cero, o sea:

$$
\frac{\partial f}{\partial x}(x_0, y_0) = 0 \int \frac{\partial f}{\partial y}(x_0, y_0) = 0
$$

Los puntos en los que las derivadas parciales son iguales a cero se llaman puntos "críticos" o "estacionarios". Ahora bien, no todo punto crítico es un punto extremo.

**Condiciones suficientes para la existencia de extremos en el caso de dos variables.** Sea P( $x_0$ ,  $y_0$ ) un punto crítico de una función  $z = f(x,y)$ con las derivadas parciales de segundo orden continuas en P, y sea  $H(x_0, y_0)$  el determinante de su matriz hessiana; entonces tiene lugar la siguiente clasificación:

$$
H(x_0, y_0) = \begin{bmatrix} \frac{\partial^2 f}{\partial x^2}(x_0, y_0) & \frac{\partial^2 f}{\partial x \partial y}(x_0, y_0) \\ \frac{\partial^2 f}{\partial y \partial x}(x_0, y_0) & \frac{\partial^2 f}{\partial y^2}(x_0, y_0) \end{bmatrix} \begin{bmatrix} H(x_0, y_0) & f_x(x_0, y_0) & \text{tipo} \\ \text{positive} & \text{positive} \\ \text{negative} & \text{negative} \\ \text{negative} & \text{P} \\ \text{zero} & \text{P} \end{bmatrix} \begin{bmatrix} H(x_0, y_0) & f_x(x_0, y_0) & \text{tipo} \\ \text{positive} & \text{positive} \\ \text{negative} & \text{matrix} \\ \text{P} \\ \text{Dirac} \\ \text{Duda} \end{bmatrix}
$$

Es decir, si el determinante funcional hessiano es positivo hay extremo (el tipo nos lo da  $f_{xx}(x_0, y_0)$ , si es negativa máximo y si es positiva mínimo). Por el contrario, si el hessiano es negativo no hay extremo. Y, por último, si el hessiano es cero hay duda (con lo que habrá de resolverse por otro método).

En este último caso, se trata simplemente de hallar los extremos relativos de la función de ajuste de la explanación de una parcela dada por la ecuación:

$$
z = x^3y^2(6 - x - y), \quad \forall x > 0, \quad \forall y > 0
$$

Las primeras derivadas parciales (condición necesaria o de primer grado) son las siguientes:

$$
\begin{cases}\nz'_{x} = 3x^{2}y^{2}(6 - x - y) - x^{3}y^{2} = x^{2}y^{2}(18 - 3x - 3y - x) = \\
x^{2}y^{2}(18 - 4x - 3y) = 0\n\end{cases}
$$
\n
$$
z'_{y} = 2x^{3}y(6 - x - y) - x^{3}y^{2} = x^{3}y(12 - 2x - 2y - y) =
$$
\n
$$
= x^{3}y(12 - 2x - 3y) = 0
$$

Los únicos valores que verifiquen  $x > 0$ ,  $y > 0$ , se obtendrán de

$$
18 - 4x - 3y = 0 \ y \ 12 - 2x - 3y = 0
$$

o sea, serán las soluciones del sencillo sistema de ecuaciones lineales, compatible y determinado:

$$
\begin{cases} 4x + 3y = 18 \\ 2x + 3y = 12 \end{cases}
$$

de donde  $x = 3$ ,  $y = 2$ .

A continuación, se obtienen las derivadas segundas (condición suficiente o de segundo grado), para formar el determinante funcional hessiano, esto es:

$$
z_{x^2} = 2xy^2(18 - 4x - 3y) - 4x^2y^2 = 2xy^2(18 - 4x - 3y - 2x) =
$$
  
\n
$$
= 2xy^2(18 - 6x - 3y)
$$
  
\n
$$
z_{xy} = 2x^2y(18 - 4x - 3y) - 3x^2y^2 = x^2y(36 - 8x - 6y - 3y) =
$$
  
\n
$$
= x^2y(12 - 2x - 6y)
$$
  
\n
$$
z_{y^2} = x^3(123 - 2x - 3y) - 3x^3y = x^3(12 - 2x - 3y - 3y) =
$$
  
\n
$$
= x^3(12 - 2x - 6y)
$$

que substituyendo los valores:  $x = 3$ ,  $y = 2$ , toman los valores respectivos de -144, -108 y -162.

Por lo tanto, se tendrá:

$$
H(3,2) = \begin{vmatrix} -144 & -108 \\ -108 & -162 \end{vmatrix} = 11.664 > 0, \text{ y como } -144 < 0
$$

**podremos afirmar que en el punto (3,2) existe un máximo relativo de valor: z = 27 x 4 x 1 = 108**.

# **ANEXO 3 RESTANTES ESPECIFICACIONES METODOLÓGICAS**

## **I. LA DISTRIBUCIÓN NORMAL**

## **1. LA DISTRIBUCIÓN TEÓRICA DE PROBABILIDAD**

A lo largo de nuestro libro, y en las ciencias aplicadas en general, se utilizan profusamente conceptos relacionados con la distribución teórica de probabilidad normal, tipificada o no; de ahí el interés de desarrollar aquí algunas ampliaciones conceptuales que puedan resultar de utilidad para una mejor comprensión de los estudios y determinaciones efectuadas en algunos capítulos del presente libro. Por otra parte, el significado físico del CV (coeficiente de variación de Pearson) se deduce claramente si aceptamos que todos los valores de la variable elegida en el estudio (por ejemplo, la cota taquimétrica de los diversos puntos de una parcela o solar), se distribuyen de acuerdo con la curva campaniforme de una distribución normal y, por lo tanto, se tendrá lo siguiente:

a) Prácticamente, todos los valores observados se hallarán comprendidos en el entorno:  $(1 \pm 3 \text{ CV})\overline{X}$ .

b) Aproximadamente, el 95% de las observaciones se encuentran comprendidas en el entorno:  $(1 \pm 2 \text{ CV})\overline{X}$ .

c) Si se toman las N/4 observaciones o cotas taquimétricas de valores más bajos del total de los **N** valores medidos de la variable en cuestión (cuyo valor superior será el primer cuartil Q1 de la distribución de frecuencias), su media aritmética será igual a:  $q_{25}=(1-1'27 \text{ CV}) \overline{X}$ .

d) EL 68'27% de las observaciones realizadas estarán comprendidas en el intervalo:  $(1 \pm CV)\overline{X}$ .

Desde luego, la ecuación matemática de la función de la **distribución normal sin tipificar** viene dada por la expresión:

$$
y = 1 / \sigma \sqrt{2\pi} \cdot e^{-1/2(x - \alpha/\sigma)^2}
$$

, en la que se ha tomado, como es usual,  $\overline{X} = \alpha$ , y que coincide con la expresión matemática de la célebre "ley de los errores", debida a Karl Gauss, siendo  $y = f(x)$  la denominada "función de densidad normal".

De esta definición se deduce que no hay una única distribución normal sino una familia de distribuciones, resultante de los diferentes valores de los parámetros µ y σ.

Veamos ahora que la expresión de la función de densidad normal sin tipificar está bien definida, es decir, es una función de densidad. Evidentemente f(x) > 0 por la propia definición, pero necesitamos probar que la integral impropia de primera especie extendida a toda la recta real vale la unidad (probabilidad total).

$$
\int_{-\infty}^{+\infty} \frac{1}{\sigma \sqrt{2\pi}} e^{-\frac{(x+\mu)^2}{2\sigma^2}} dx = 1
$$

Para ello hacemos el cambio de variable:

$$
z = \frac{x - \mu}{\sigma}
$$

de donde:

$$
dx = \sigma \cdot dz
$$

Sustituyendo en la expresión anterior, tenemos la "tipificación":

$$
\int_{-\infty}^{+\infty} \frac{1}{\sigma \sqrt{2\pi}} e^{-\frac{(x-\mu)^2}{2\sigma^2}} \cdot dx = \frac{1}{\sigma \sqrt{2\pi}} \int_{-\infty}^{+\infty} e^{-\frac{z^2}{2}} \cdot \sigma \cdot dz = \frac{2}{\sqrt{2\pi}} \int_{0}^{+\infty} e^{-\frac{z^2}{2}} \cdot dz
$$

Haciendo un nuevo cambio de variable:

$$
\frac{z^2}{2}=v
$$

de donde:

$$
z = \sqrt{2v} \quad y \quad dz = \frac{1}{\sqrt{2v}} dv
$$

resultando que la integral anterior será $1$ :

$$
\Gamma(p)=\int_0^\infty x^{p\text{-}1}\!\cdot\!e^{-x}\!\cdot\!dx,\quad \forall\, p>0
$$

 1 La función gamma de p, Γ(p), se define como:

$$
\frac{2}{\sqrt{2\pi}} \int_0^{+\infty} e^{-\frac{z^2}{2}} dz = \frac{2}{\sqrt{2\pi}} \int_0^{+\infty} e^{-v} \cdot \frac{1}{\sqrt{2v}} dv = \frac{1}{\sqrt{\pi}} \int_0^{+\infty} e^{-v} \cdot v^{-\frac{1}{2}} dv = \frac{1}{\sqrt{\pi}} \Gamma\left(\frac{1}{2}\right) = \frac{\sqrt{\pi}}{\sqrt{\pi}} = 1
$$

con lo cual tenemos probado que la expresión anteriormente relacionada es una función de densidad.

Así mismo, se tendrá que:

$$
F(x_i) = P(x \le x_i) = P(-\infty < x \le x_i) = \int_{-\infty}^{x_i} f(x) dx
$$

, es la denominada "función de distribución normal", que es la probabilidad de que la variable aleatoria estadística tome un valor  $\leq x_i$ .

Las áreas comprendidas bajo la curva normal y hasta el eje de abscisas representan probabilidades; en estas condiciones, veamos que la probabilidad de que:  $x \in [x_1, x_2]$  será:

$$
P(x_1 < x \le x_2) = F(x_2) - F(x_1) = P(x \le x_2) - P(x \le x_1) =
$$
  
= 
$$
\int_{-\infty}^{x_2} f(x) dx - \int_{-\infty}^{x_1} f(x) dx = \int_{x_1}^{x_2} f(x) dx.
$$

Como ya hemos visto, cuando la variable aleatoria estadística que estamos investigando **x** viene expresada en unidades de desviación: Z = (x-α)/σ, se tiene la **distribución normal tipificada**, así:

$$
y=1/\sqrt{2\pi}\cdot e^{-z^2/2}
$$

, y decimos que la variable Z se distribuye normalmente con media cero  $(\alpha = 0)$  y varianza uno  $(\sigma^2 = 1)$ .

Vamos a proceder, seguidamente, al estudio más pormenorizado de ambas curvas.

1) **Como acabamos de ver, la ecuación de la curva normal tipificada es:**

$$
y = 1/\sqrt{2\pi} \cdot e^{-z^2/2}
$$
 ;  $\alpha = 0$  ;  $\sigma^2 = 1$ ,

y se puede ver que:

<u>.</u>

$$
\Gamma(p) = (p - 1)!
$$
,  $\Gamma(1) = 1$  y  $\Gamma\left(\frac{1}{2}\right) = \int_0^\infty x^{-\frac{1}{2}} \cdot e^{-x} \cdot dx = \sqrt{\pi}$ 

que es la función de densidad normal reducida.

• Extremos relativos y puntos de inflexión:

Se tiene:

$$
y' = 1/\sqrt{2\pi} \cdot e^{-z^2/2} \cdot (-z) = 0 \quad ; \quad z = 0 \text{ (origin)} \; ;
$$
  

$$
y'' = 1/\sqrt{2\pi} \cdot e^{-z^2/2} \cdot (z^2 - 1) \; ; \quad \forall \; Z = 0 \to y'' = 1/\sqrt{2\pi} < 0
$$

luego existe un **máximo relativo o local** en el punto (0, 1/ $\sqrt{2\pi}$ ), de intersección con el eje de ordenadas OY, y no habrá intersección con el eje de abscisas OZ a distancia finita, esto es:

$$
\forall y = 0: \qquad Z = +\infty \quad y \quad Z = -\infty \quad .
$$

De y" = 0, o sea:  $Z^2-1 = 0$ , saldrán los **puntos de inflexión**, que son: Z = +1; o sea, los puntos de coordenadas:  $(1, 1/\sqrt{2\pi \cdot e})$  y  $(-1, 1/\sqrt{2\pi \cdot e})$ .

• Crecimientos y decrecimientos:

$$
Veamos que \begin{cases} \forall Z < 0 \rightarrow y' > 0 \rightarrow CRECIENTE \\ \forall Z > 0 \rightarrow y' < 0 \rightarrow DECRECIENE \end{cases}
$$

• Asíntotas:

$$
\lim_{Z \to +\infty} 1/\sqrt{2\pi} \cdot e^{-z^2/2} = 1/\sqrt{2\pi} \cdot e^{-\infty} = 1/\sqrt{2\pi} \cdot 1/e^{\infty} = 1/\infty = 0
$$
  

$$
\lim_{Z \to -\infty} 1/\sqrt{2\pi} \cdot e^{-z^2/2} = 1/\sqrt{2\pi} \cdot e^{-\infty} = 1/\sqrt{2\pi} \cdot 1/e^{\infty} = 1/\infty = 0
$$

, luego tiene por asíntota horizontal (rama hiperbólica) el eje OZ. No tiene otras ramas infinitas o ramas parabólicas.

•Simetrías:

 $\overline{a}$ 

- Respecto al eje OY, pues al cambiar (Z) por (-Z), no sufre variación (se trata de una función par).

•Concavidades y convexidades:

De:  $y'' = 1/\sqrt{2\pi} \cdot e^{-z^2/2} \cdot (z^2 - 1)$ , se deduce<sup>2</sup> que, según los diferentes intervalos de la recta real:

<sup>&</sup>lt;sup>2</sup> En este caso consideramos que una función es "cóncava" si fijado un vector unitario en el semieje positivo OY, dicho vector está en el mismo semiplano (determinado por las rectas tangentes a la función) que la función. En caso contrario (distintos semiplanos) se dice "convexa". Para calcular los intervalos la

$$
\forall Z \in ]-\infty, -1[ \rightarrow y" > 0 \rightarrow
$$
  
\nCÓNCAVA  
\n
$$
\forall Z \in ]-1, -1[ \rightarrow y" < 0 \rightarrow CONVEXA
$$
  
\n
$$
\forall Z \in ]1, +\infty[ \rightarrow y" > 0 \rightarrow CÓNCAVA]
$$

Su representación gráfica, en definitiva, será la siguiente:

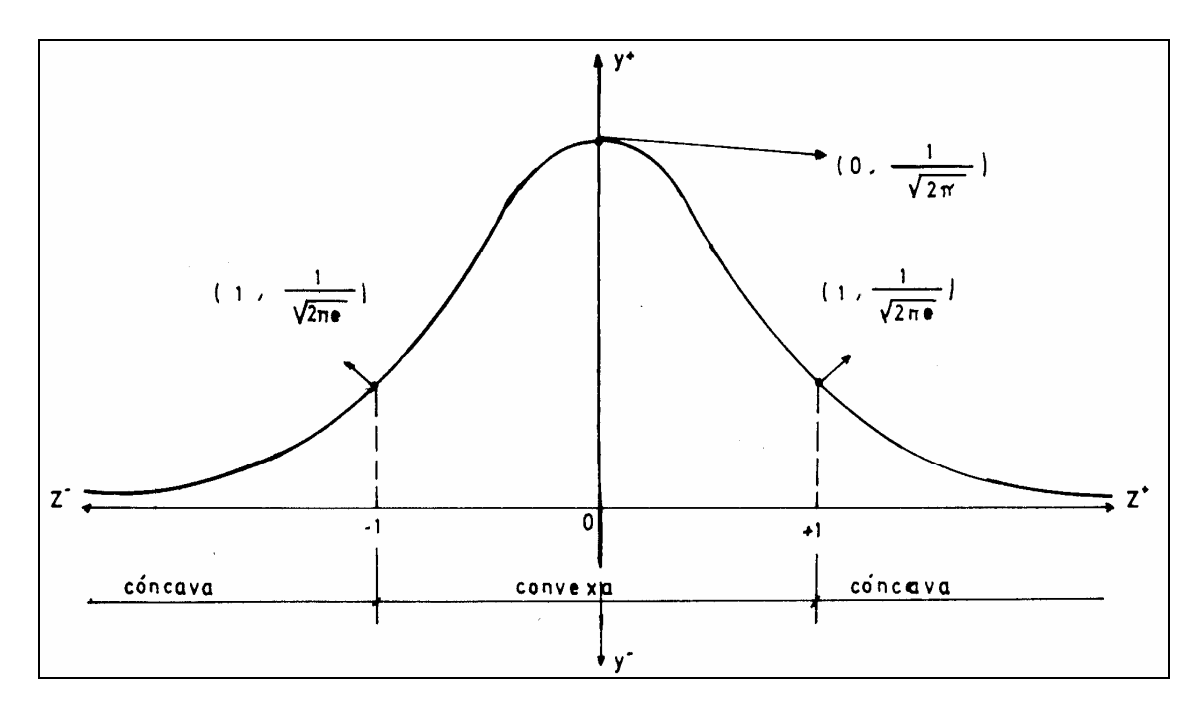

Fig. A3-1. Curva de distribución normal tipificada.

Veamos que en esta distribución teórica de probabilidad, como en todas las simétricas, se cumple, como puede observarse fácilmente, la igualdad entre la media aritmética, la mediana y la moda, valores que, en este caso, coinciden con cero.

#### 2) **La ecuación de la curva normal sin tipificar es:**

y = 1/ $\sigma\,\sqrt{2\pi}\cdot{\rm e}^{-(\mathsf{X}\text{-}\alpha)^2/2\sigma^2}$  (función de densidad normal)

•Asíntotas:

-

$$
\lim_{X \to +\infty} y = 1/\sigma \sqrt{2\pi} \cdot e^{-(X - \alpha)^2/2\sigma^2} = 1/\sigma \sqrt{2\pi} \cdot e^{-\infty} = 0 ;
$$
  

$$
\lim_{X \to -\infty} y = 1/\sigma \sqrt{2\pi} \cdot e^{-(X - \alpha)^2/2\sigma^2} = 1/\sigma \sqrt{2\pi} \cdot e^{-\infty} = 0
$$

concavidad y convexidad de una función cualquiera seguiremos los siguientes pasos: 1. Hallamos la derivada segunda y calculamos sus raíces. 2. Formamos intervalos abiertos con los ceros (raíces) de la derivada segunda y los puntos de discontinuidad (si los hubiese). 3. Tomamos un valor de cada intervalo y hallamos el signo que tiene en la derivada segunda. Si  $f''(x) > 0$  es cóncava. Si  $f''(x) < 0$  es convexa.

, luego tiene por asíntota horizontal (rama hiperbólica) el eje de abscisas OX. No tiene otras ramas infinitas o ramas parabólicas.

•Cortes con los ejes:

Cortará al eje OY en el punto (0, 1/ $\sigma\sqrt{2\pi}\cdot e^{\alpha^2/2\sigma^2}$ ) y no cortará al eje OX a distancia finita.

•Extremos relativos y puntos de inflexión:

$$
y' = 1/\sigma\sqrt{2\pi} \cdot e^{-(x-\alpha)^2/2\sigma^2} \cdot \left[ (\alpha - x)/\sigma^2 \right] = y \cdot (\alpha - x)/\sigma^2 = 0 \; ; \; \rightarrow x = \alpha
$$
  

$$
y'' = y' \cdot (\alpha - x)/\sigma^2 - y \cdot 1/\sigma^2 = y \cdot \left[ (\alpha - x)/\sigma^2 \right]^2 - y \cdot 1/\sigma^2 =
$$
  

$$
= y \cdot (\alpha - x)^2 / \sigma^4 - y \sigma^2 / \sigma^4 = y \cdot \left[ (\alpha - x)^2 - \sigma^2 \right] / \sigma^4 ;
$$
  

$$
\forall x = \alpha \rightarrow y'' = y \cdot (-\sigma^2) / \sigma^4 = -y/\sigma^2 < 0
$$

luego existe un máximo relativo o local en el punto de coordenadas:

$$
(a, 1/\sigma\sqrt{2\pi}).
$$

Por otra parte, de y"=0, o sea:  $(α - x)^2 = σ^2$ , saldrán los **puntos de inflexión**, que son:  $\pm (\alpha - x) = \pm \sigma$ ; o sea:  $x = \alpha + \sigma$ , o bien  $x = \alpha - \sigma$ , esto es, los puntos de las coordenadas cartesianas rectangulares:

$$
\left(\alpha + \sigma, 1/\sigma\sqrt{2\pi e}\right) \quad y \quad \left(\alpha - \sigma, 1/\sigma\sqrt{2\pi e}\right)
$$

, siendo convexa la curva entre dichos puntos, y cóncava en el resto del intervalo de existencia, como puede comprobarse del estudio de la segunda derivada y". Así pues, la curva en cuestión es cóncava hacia la región positiva de OY, para:  $-\infty < x < \alpha$ -σ, y para  $\alpha$ +σ < x < + $\infty$ , y cóncava hacia la región negativa del eje de ordenadas (convexa hacia las y<sup>+</sup>) en el intervalo o dominio de definición:  $\alpha$ -σ < x <  $\alpha$ +σ.

•Simetrías:

La curva es simétrica con respecto a la ordenada correspondiente al punto α, por ser una función par con respecto a la diferencia: (x-α).

•Crecimientos y decrecimientos:

$$
\text{Veamos que } \begin{cases} \forall \ x < \alpha \rightarrow y' > 0 \rightarrow \text{CRECIENTE} \\ \forall \ x > \alpha \rightarrow y' < 0 \rightarrow \text{DECRECIENTE} \end{cases}
$$

Su representación gráfica será:

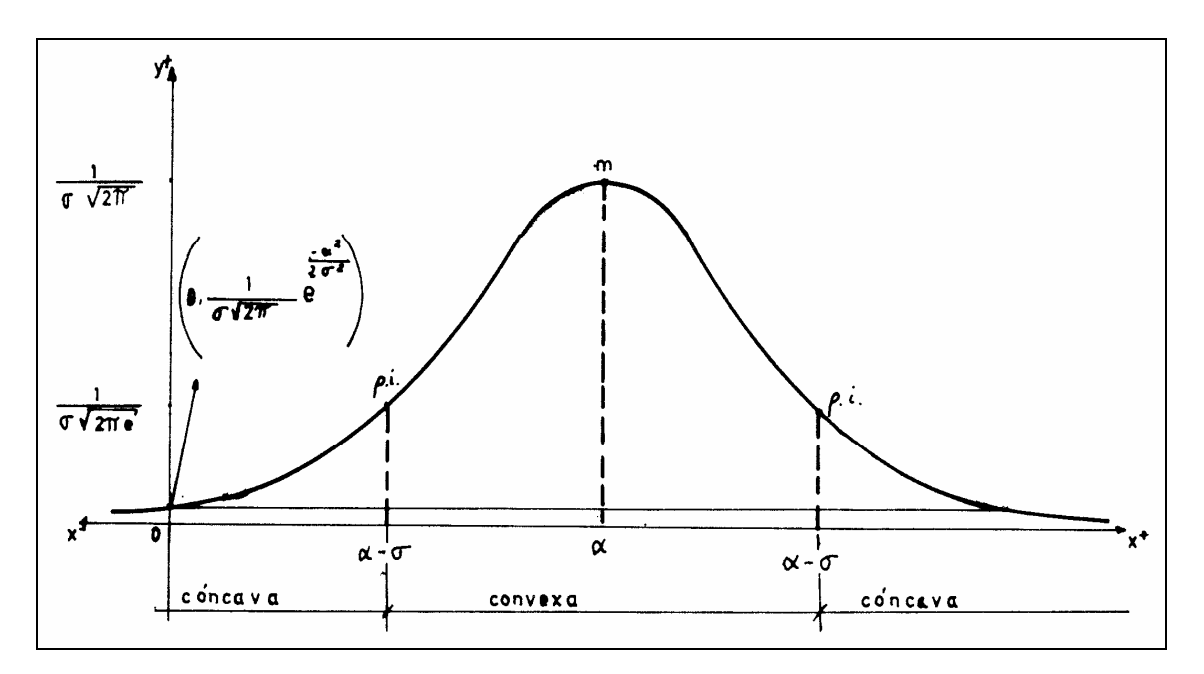

Fig. A3-2. Curva de distribución normal sin tipificar.

## **2. LAS ÁREAS BAJO LA CURVA NORMAL**

El estudio detenido que acabamos de realizar, desde el punto de vista del análisis matemático, de las distribuciones normales tipificadas y sin tipificar, nos permitirá aprovechar los conocimientos que la ciencia estadística proporciona acerca de dicha distribución teórica de frecuencias para obtener ciertas conclusiones de tipo cuantitativo, de gran aplicación en el análisis de la uniformidad de las variables altimétricas como la cota taquimétrica o la altitud.

Y así, se tendrá lo siguiente:

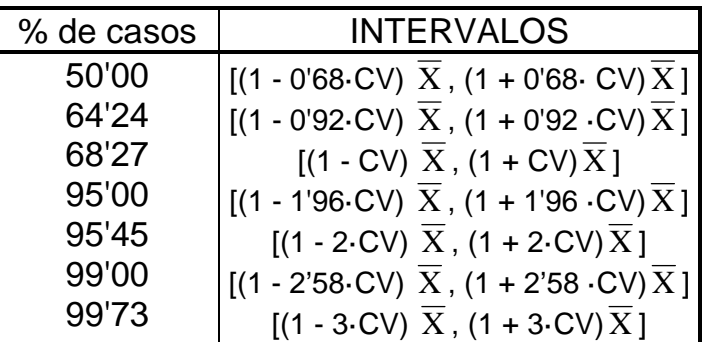

Tabla A3-1. Intervalos en la distribución normal.

, intervalos que podrían representarse, gráficamente, del siguiente modo:
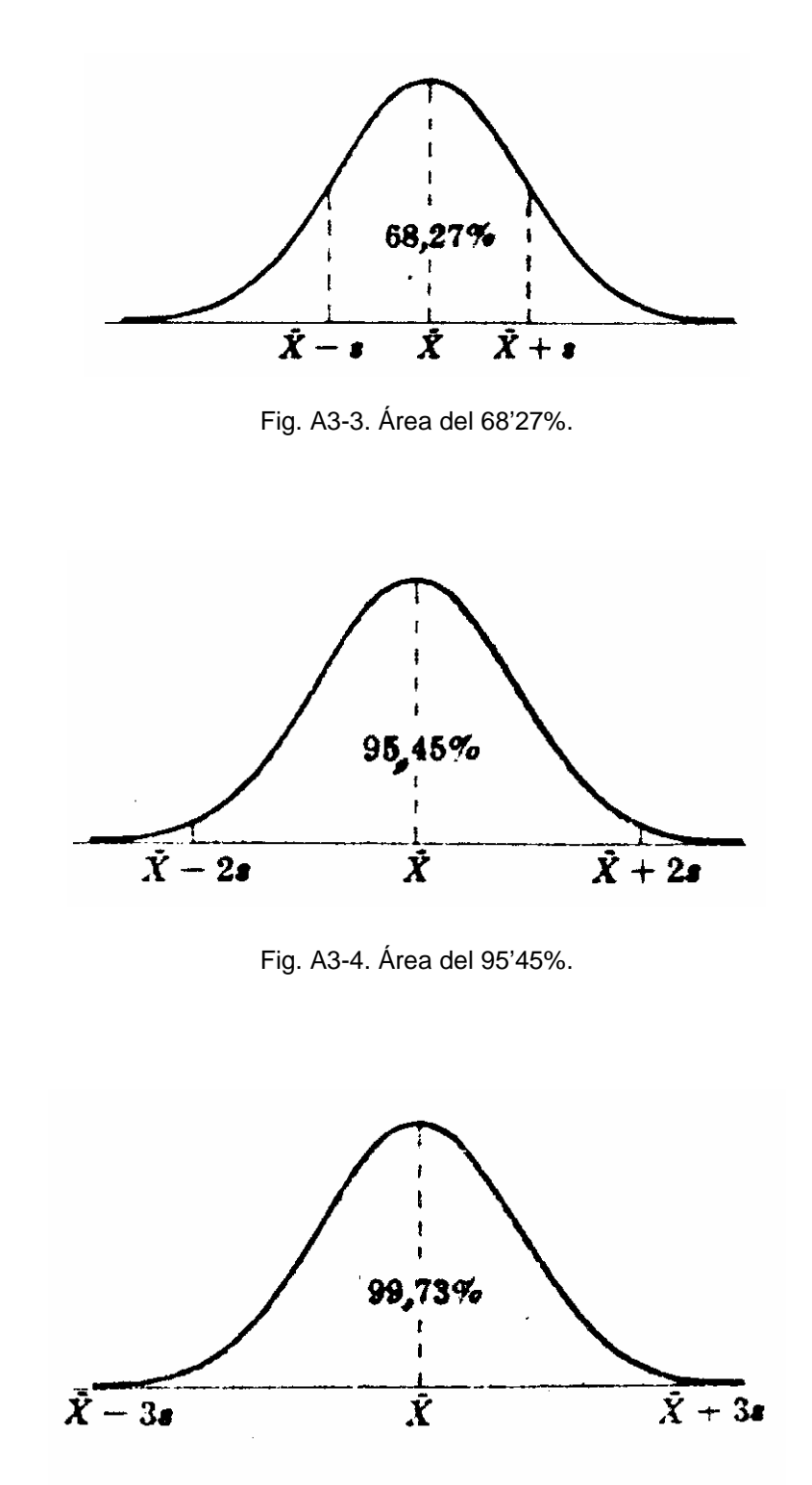

Fig. A3-5. Área del 99'73%.

El resumen conjunto de los tres gráficos anteriores puede verse en el siguiente:

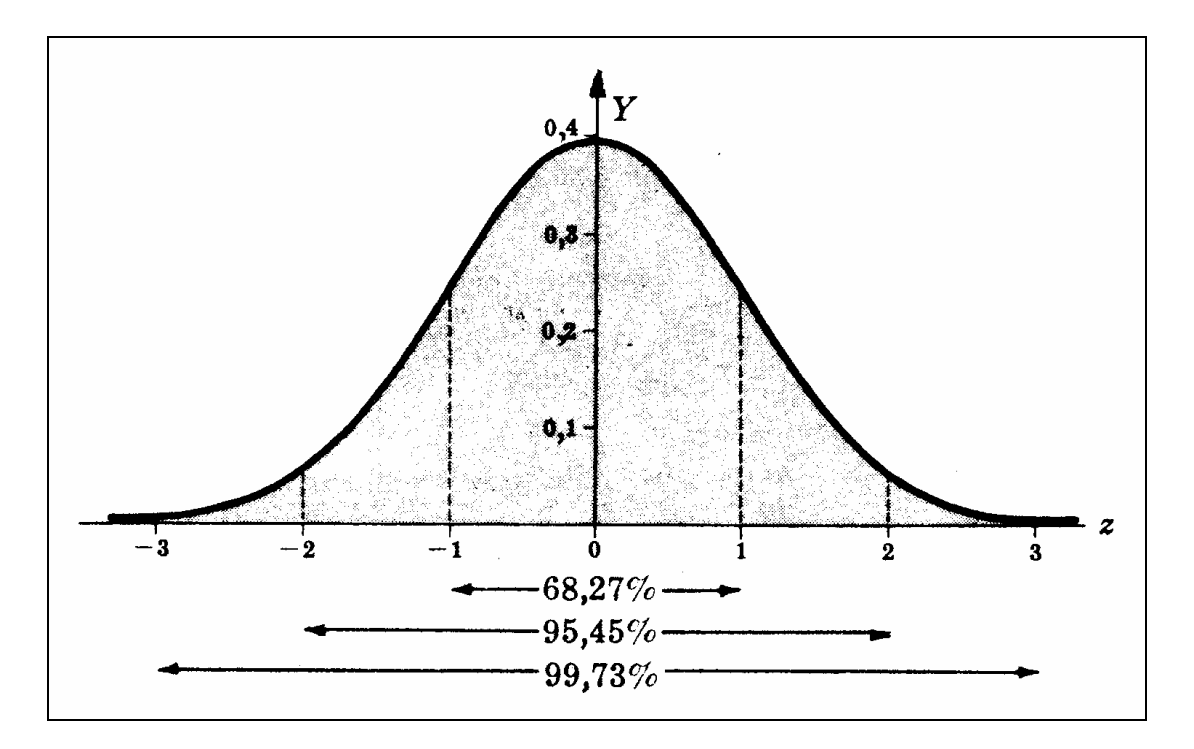

Fig. A3-6. Diferentes áreas bajo la curva de distribución normal.

En la siguiente tabla se presentan las áreas:  $\int_0^x f(x)$  $\int_{0}^{\infty} f(x) dx$  (multiplicadas por 1.000) bajo la curva de distribución normal. A saber:

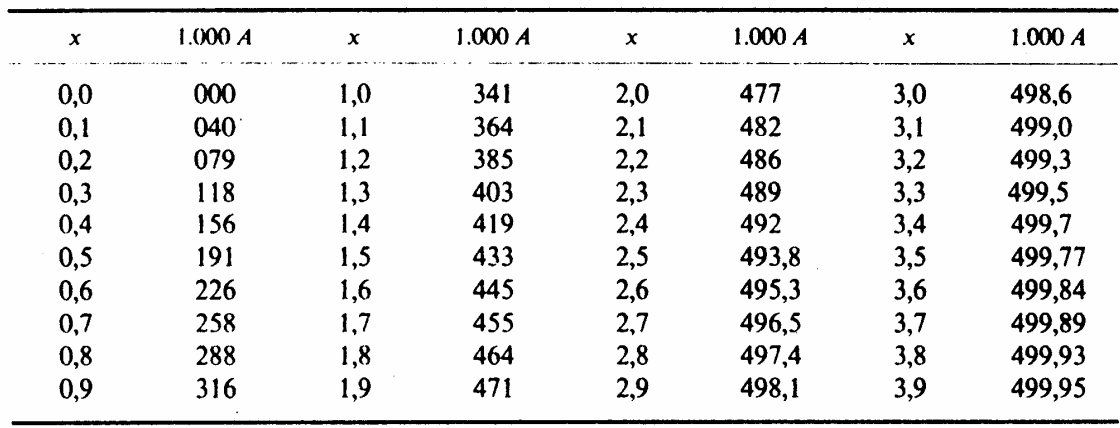

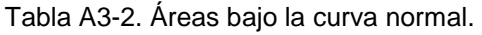

De aquí, pueden resolverse las siguientes cuestiones:

#### a) **Área total bajo la curva normal y probabilidad de que la variable altimétrica "cota" tome un valor cualquiera de su recorrido o campo de variación (de -**∞ **a +**∞**).**

La simple observación de la tabla anterior nos dice que el área bajo la curva normal, desde 0 a 3'9, toma el valor:

#### $499'95 / 1.000 = 0'49995 \approx 0'5$

Por la simetría de la curva de Gauss, ésta es la mitad del área total, que vale la unidad. Por otra parte, la probabilidad de que la variable altimétrica en estudio **x** tome cualquier valor es la certeza absoluta; por ello, su valor es la unidad, en virtud del axioma o postulado que reza que "la probabilidad de un suceso cierto vale 1" (probabilidad total).

b) **Área bajo la curva determinada por las ordenadas en los extremos de los intervalos (1, 2) y (-1, -2). ¿Cuál es el valor de la probabilidad de que la variable altimétrica x tome un valor comprendido entre 1 y 2? ¿Y entre -2 y -1?** 

Según puede verse en la tabla anterior, las áreas bajo la curva comprendidas entre el eje de ordenadas (x=0) y las ordenadas x=2 y x=1, son, respectivamente:

$$
477 / 1.000 = 0'477 \qquad \qquad y \qquad 341 / 1.000 = 0'341 ;
$$

entonces, el área pedida será la diferencia:

$$
\int_0^2 f(x) dx - \int_0^1 f(x) dx = 0'477 - 0'341 = 0'136 = \int_1^2 f(x) dx = 13'6\%
$$

que es también la probabilidad de que la variable altimétrica **x** tome un valor comprendido entre 1 y 2, por la propiedad aditiva del intervalo de integración en las integrales definidas.

El área comprendida entre las ordenadas  $x = -2$  y  $x = -1$  es la misma anterior y la probabilidad de que **x** tome un valor del intervalo (-2, -1) es también igual, en virtud de la simetría de la figura, a:

$$
\int_{-2}^{1} f(x) dx = 0' 136 \qquad y \qquad P(-2 < x < -1) = 0' 136 \quad .
$$

#### c) **Intervalo (-a, a) cuyas ordenadas extremas delimiten el 50 por 100 del área total existente bajo la curva normal y su expresión probabilística.**

Hemos de encontrar ahora un valor  $x = a$ , tal que delimite hasta el eje de ordenadas el 25 por 100 del área total (por simetría, el intervalo [-a, 0] delimitará el otro 25 por 100).

Según la tabla, este valor comprendido entre  $x = 0'6$  y  $x = 0'7$ , y las áreas respectivas, a saber, 0'226 y 0'258, incluyen la de valor 0'250 pedido.

De la proporción:

$$
\frac{0'258 \cdot 0'226}{0'7 \cdot 0'6} = \frac{0'250 \cdot 0'226}{a \cdot 0'6}
$$

obtendremos el valor: a = 0'68, con lo que:

$$
\int_{0.068}^{0.68} f(x) dx = 0.50 \qquad \text{y} \qquad P(-0.68 < x < 0.68) = 0.50 \; .
$$

#### d) **Valor de a tal que las colas (áreas a la izquierda de -a y a la derecha de +a) que existen bajo la curva normal sumen el 5 por 100 del área total.**

El área de cada cola debe medir el 2'5 por 100 del área total; entonces el valor de **a** ha de satisfacer la condición:

$$
\int_0^a f(x) dx = 0'500 - 0'025 = 0'475
$$

Según la tabla, este valor de **a** está comprendido entre 1'9 y 2'0 y se puede estimar según la proporción:

$$
\frac{477 \cdot 471}{2 \cdot 19} = \frac{475 \cdot 471}{a \cdot 19}
$$
; a = 1'9667  $\approx$  2.

En la práctica, se suelen tomar los valores de -2 y 2 para definir la cola del 5 por 100, o lo que es igual:

$$
P(-2 < x < 2) = 0.95
$$

Habida cuenta de su interés para la realización de este tipo de cálculos, a continuación se presenta una tabla que ofrece las áreas existentes bajo la curva normal tipificada, limitadas por la ordenada  $z = 0$  y cualquier valor positivo de z.

A partir de esta misma tabla, se pueden encontrar las áreas comprendidas entre dos ordenadas cualesquiera, utilizando la simetría de la curva de Gauss en relación al eje de ordenadas z = 0. Por último, se incluye también una tabla con los valores de las ordenadas (y) de la curva normal tipificada para los diferentes valores de z.

Veámoslas a continuación:

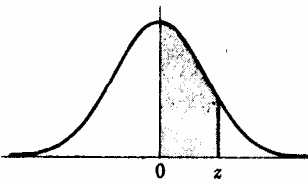

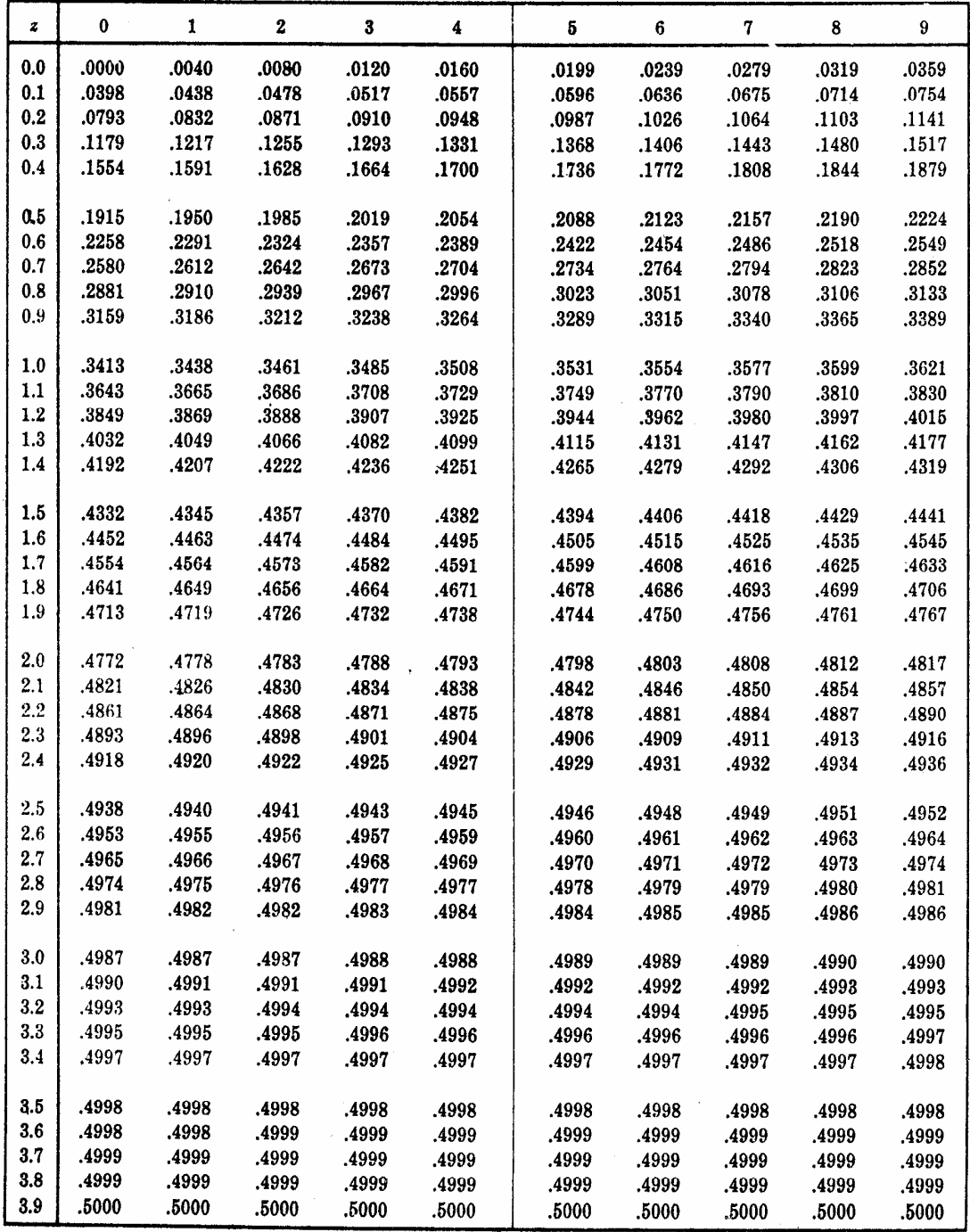

Fig. A3-7. Áreas bajo la curva normal tipificada de 0 a z.

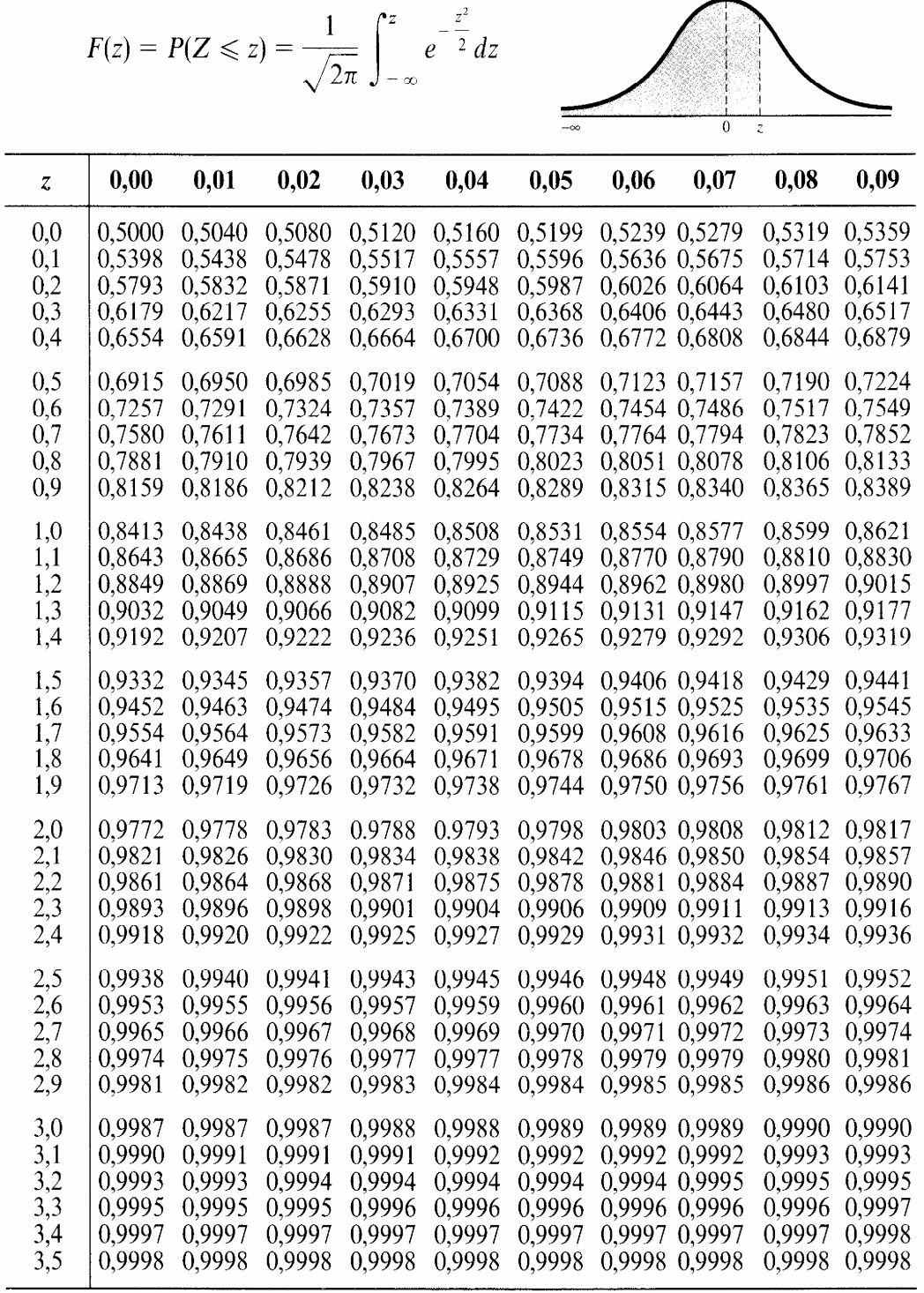

ï

J

Fig. A3-8. Áreas bajo la curva normal tipificada de -∞ a z.

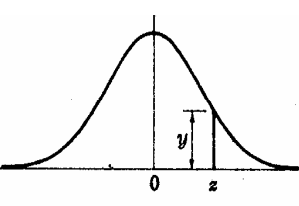

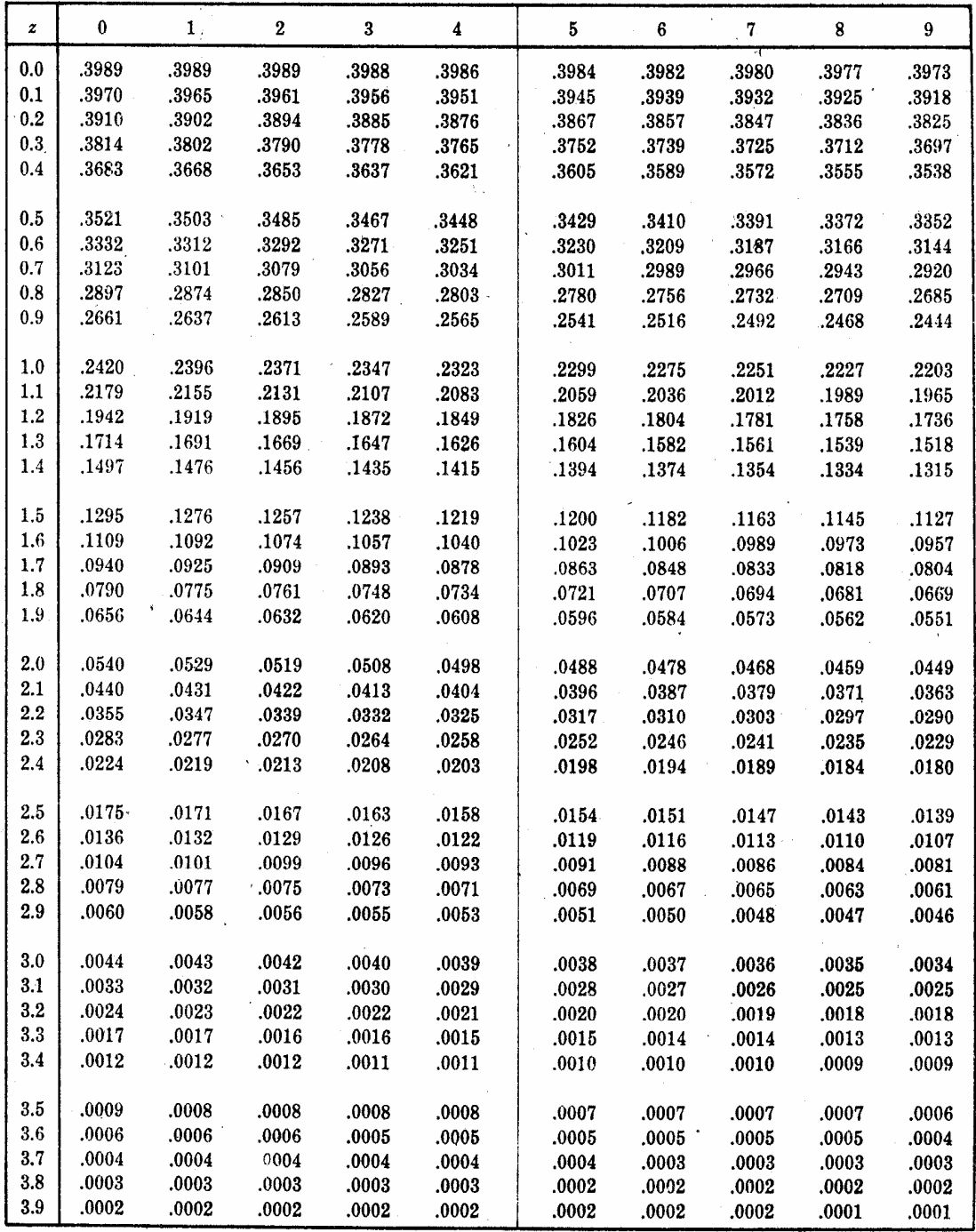

Fig. A3-9. Ordenadas (y) de la curva normal tipificada en z.

## **II. LA PRUEBA DEL CHI-CUADRADO**

#### **1. FRECUENCIAS OBSERVADAS Y TEÓRICAS**

En diferentes partes de nuestro estudio se recurre al uso de la distribución teórica de probabilidad "Chi-cuadrado" con el objetivo de contrastar ciertas hipótesis y poder comparar la dificultad de explanación de un terreno. Particularmente, por lo que se refiere a la determinación objetiva del denominado "grado de explanación" de un terreno C, que aquí hemos definido.

Como ya se ha visto muchas veces, los resultados obtenidos de las muestras de una población o universo no siempre concuerdan exactamente con los resultados teóricos estimados, según las reglas de probabilidad.

Por ejemplo, aunque las consideraciones teóricas basadas en la equiprobabilidad laplaciana<sup>3</sup> (a *priori*) o en la probabilidad frecuencialista de Von Mises<sup>4</sup> (a posteriori) nos lleven a esperar obtener 50 caras y 50 cruces cuando se lanza al aire 100 veces aleatoriamente una moneda bien hecha, es raro que se obtengan exactamente estos mismos resultados.

Supongamos ahora que, en una determinada muestra, se observan una serie de posibles sucesos:  $E_1$ ,  $E_2$ ,  $E_3$ , ...,  $E_k$  (ver el cuadro siguiente) que pasan con frecuencias: o<sub>1</sub>, o<sub>2</sub>, o<sub>3</sub>, ..., o<sub>k</sub>, llamadas *frecuencias* observadas y que, según las reglas de probabilidad, se espera que ocurran con frecuencias: e<sub>1</sub>, e<sub>2</sub>, e<sub>3</sub>, ... ,e<sub>k</sub>, llamadas *frecuencias teóricas o* esperadas.

 $\overline{a}$ <sup>3</sup> El gran matemático, físico y astrónomo francés Pierre-Simon Laplace (1749-1827) también trabajó en la Teoría de la Probabilidad, y en particular dedujo el método de los mínimos cuadrados. Su "Théorie Analytique des Probabilités" se publicó en 1812. La primera formulación explícita del concepto de leyes del azar se debe al famoso matemático y físico Cardano, quien en 1526 establece, por condiciones de simetría, la equiprobabilidad de aparición de las caras de un dado a largo plazo. También se conserva un fragmento de Galileo, respondiendo a un jugador que le preguntó por qué es más difícil obtener 9 tirando tres dados que obtener 10, lo que pone de manifiesto que comprendió claramente el método de calcular probabilidades en el juego de dados. Sin embargo, tardaron todavía en aparecer los primeros tratados sobre el tema.

<sup>4</sup> Hacia el año 1920 el matemático Von Mises presenta un nuevo concepto de probabilidad, que corresponde a un límite especial, cuando **n** tiende a infinito, de la frecuencia relativa o cociente de dividir el número de veces o frecuencia absoluta **v** que aparece en un suceso S por el número de veces **n** que se realiza o repite un determinado experimento o prueba. Los tratadistas del Cálculo de Probabilidades recogieron la idea de Von Mises como un postulado empírico, al que denominaron la "ley empírica del caso" y tal idea la ha recogido la moderna Estadística no como un postulado, sino más bien como una base o imagen empírica que han tenido presente los estadísticos que han elaborado teorías formales basadas en el concepto de frecuencia.

| <b>SUCESOS</b>          | L1                     | E <sub>2</sub> | E <sub>3</sub>            |   | Ek.       |
|-------------------------|------------------------|----------------|---------------------------|---|-----------|
| Frecuencia<br>observada | $\mathbf{O}_{\lambda}$ | ο,             | U2                        | . | Οĸ        |
| Frecuencia<br>esperada  | e,                     | e <sub>2</sub> | $\mathsf{e}_{\mathsf{a}}$ | . | $e_{\nu}$ |

Tabla A3-3. Frecuencias observadas y esperadas de la prueba del Chi-cuadrado.

A menudo se desea saber si las frecuencias observadas difieren significativamente de las frecuencias esperadas. Para el caso en que solamente son posibles dos sucesos:  $E_1$  y  $E_2$  (que suele denominarse dicotomía o clasificación dicotómica), como, por ejemplo, caras y cruces, defectuoso o no defectuoso, blanco y negro, etc., el problema queda resuelto satisfactoriamente con los métodos clásicos. En este apartado aclaratorio, se considera el problema general.

#### **2. DEFINICIÓN DE** χ**2**

Una medida de la discrepancia o divergencia existente entre las frecuencias realmente observadas y las esperadas o teóricas, es la suministrada por el conocido estadígrafo  $χ²$  de Pearson, dado por la expresión:

$$
\chi^{2} = \frac{(o_{1} - e_{1})^{2}}{e_{1}} + \frac{(o_{2} - e_{2})^{2}}{e_{2}} + ... + \frac{(o_{k} - e_{k})^{2}}{e_{k}} = \sum_{j=1}^{k} \frac{(o_{j} - e_{j})^{2}}{e_{j}} \quad (1)
$$

donde si el total de estacas o vértices del terreno analizado es N, tendremos:

$$
\sum_{j}o_{j} = \sum_{j}e_{j} = N (2)
$$

Una explicación equivalente a la ofrecida por la (1) es la siguiente:

$$
\chi^2 = \sum \frac{\mathsf{o}_j^2}{\mathsf{e}_j} - \mathsf{N} \tag{3}
$$

En la terminología topográfica que venimos empleando en el presente libro, se considera:  $o_j = Y_i$  y  $e_j = T_i$ . Pues bien, si  $\chi^2 = 0$ , las cotas observadas del terreno natural y las corregidas mediante la nivelación óptima que aquí se propugna concuerdan exactamente; mientras que si  $\chi^2$ >0, no coinciden exactamente. Para mayores valores de  $\chi^2$ , mayores son también las discrepancias existentes entre las cotas observadas y las teóricamente estimadas.

La distribución muestral de  $\chi^2$  se aproxima muy estrechamente a la distribución teórica de probabilidad Chi-cuadrado, cuya gráfica puede verse en la siguiente figura para diferentes valores de ν, de configuración analítica:

$$
Y = Y_0(\chi^2)^{\frac{1}{2}(v-2)} \cdot e^{-\frac{1}{2}\chi^2} = Y_0 \chi^{v-2} \cdot e^{-\frac{1}{2}\chi^2}
$$
 (4)

si los valores estimados son al menos iguales a 5; la aproximación mejora para valores superiores. Por esto debemos siempre procurar que las cotas relativas con las que trabajamos no resulten, en ningún caso, inferiores a 5 m., razón por la cual habrá que efectuar las correcciones propuestas en el capítulo correspondiente. Aquí ν es el número de grados de libertad,  $Y_0$  es una constante que depende de  $v$  con lo cual, lógicamente, el área total bajo la curva vale 1. Algunas distribuciones χ2 correspondientes a diferentes valores de ν se muestran en la siguiente figura:

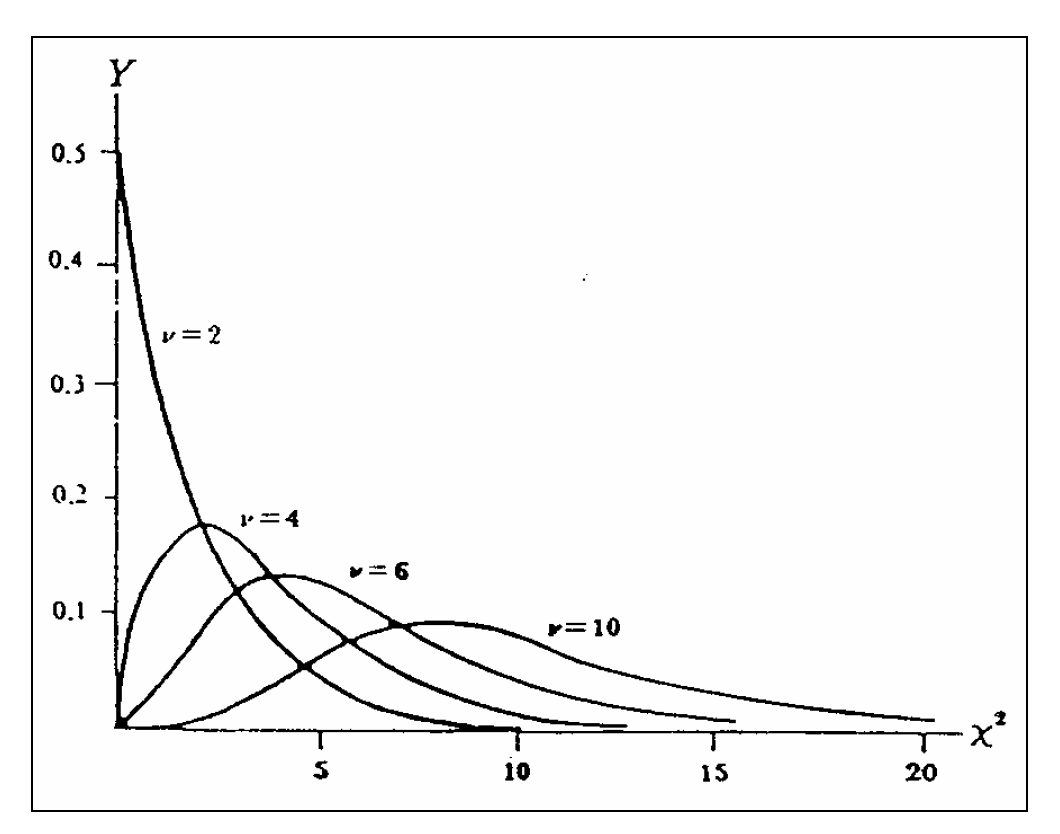

Fig. A3-10. Distribuciones de Chi-cuadrado para diferentes valores de ν.

El valor máximo que alcanza Y se presenta en  $\chi^2 = \nu - 2$ , para  $\nu \ge 2$ .

Por otra parte, el número de grados de libertad a tener en cuenta ν viene dado por:

a) ν **= N - 1**, si las cotas esperadas o resultantes de la nivelación que propugnamos pueden calcularse sin haber de estimar parámetros poblacionales con los estadísticos muestrales. Advirtiéndose que el restar 1 a N es a causa de la condición restrictiva (2) que denota que si son conocidas (N-1) de las cotas esperadas, la cota restante puede ser determinada.

b) ν **= N - 1 - m**, si las cotas esperadas o definitivas del proceso de nivelación solamente pueden calcularse estimando m parámetros de la población de cotas a partir de los estadísticos muestrales.

## **3. ENSAYOS DE SIGNIFICACIÓN**

En la práctica, las cotas son esperadas de acuerdo con una hipótesis H0. Si bajo esta hipótesis el valor calculado de  $\chi^2$  dado por las expresiones (1) o (3) es mayor que algún valor crítico (tal como puede ser  $\chi^2_{0.95}$  o  $\chi^2_{\rm 0'99}$  , que son valores críticos en los niveles de significación del 0'05 y 0'01, respectivamente), se deduce que las cotas observadas difieren significativamente de las esperadas o definitivas y se rechaza la hipótesis nula  $H_0$  al nivel de significación correspondiente. En caso contrario, se aceptará, o al menos no se rechazará. Este procedimiento se llama ensayo o prueba de Chi-cuadrado de la hipótesis.

Se debe advertir que, en aquellas circunstancias en que  $\chi^2$  esté muy próximo a cero, ha de mirarse el procedimiento empleado con cierto recelo, ya que es raro que las cotas observadas concuerden suficientemente bien con las esperadas o resultantes de la nivelación, salvo en aquellos terrenos naturales suficientemente llanos. Para examinar objetivamente estas situaciones, se puede determinar si el valor calculado de  $\chi^2$  es menor que:  $\chi^2_{0'05}$  o bien  $\chi^2_{0'01,}$ respectivamente.

#### **4. LA PRUEBA CHI-CUADRADO PARA LA BONDAD DEL AJUSTE**

La prueba Chi-cuadrado también puede ser utilizada para determinar de qué manera ciertas distribuciones teóricas de probabilidad, como pueden ser la normal, binomial, hipergeométrica, γ ó β de Euler, etc., se ajustan a distribuciones empíricas, es decir, aquellas que se obtienen de los datos muestrales o cotas taquimétricas iniciales del terreno natural. En nuestro caso, como ya se ha visto, puede servir para determinar la bondad del ajuste de diversas funciones de variables altimétricas de interés.

#### **5. TABLAS DE CONTINGENCIA**

La tabla anterior A3-3, en la cual las frecuencias observadas ocupan una sola fila, es una tabla de clasificación simple. Ya que el número de columnas es k, también se llama tabla 1·k. Desarrollando esta idea, se llega a las tablas de clasificación doble o tablas h·k, en las cuales las frecuencias observadas ocupan **h** filas y **k** columnas. Estas tablas se llaman, normalmente, tablas de contingencia.

Correspondiéndose con cada frecuencia real u observada en una tabla de contingencia h·k, hay una frecuencia teórica o esperada que se calcula bajo alguna hipótesis y según las reglas clásicas de la probabilidad. Estas frecuencias, que ocupan las casillas de una tabla de contingencia, se llaman frecuencias elementales. La frecuencia total de cada fila o columna es la llamada frecuencia marginal.

Para estudiar el acuerdo entre las frecuencias observadas y las esperadas, se calcula, como ya se ha dicho, el estadístico:

$$
\chi^2 = \sum \frac{(o_j - e_j)^2}{e_j}, (5)
$$

donde la suma se extiende a todas las casillas de la tabla de contingencia; los símbolos o<sub>j</sub> y e<sub>j</sub> representan, respectivamente, las frecuencias observadas y las esperadas en la casilla j. Esta suma, que es análoga a (1), contiene h·k términos. La suma de todas las frecuencias observadas se denota por N y es igual a la suma de todas las frecuencias esperadas.

Como antes, el estadístico (5) tiene una distribución muestral muy estrechamente aproximada a la dada por (4), con tal de que las frecuencias esperadas no sean demasiado pequeñas. El número de grados de libertad de esta distribución Chi-cuadrado viene dado, por h>1, k>1 por:

(a) ν **= (h-1) (k-1)**, si las frecuencias esperadas pueden calcularse sin tener que estimar parámetros poblacionales con los estadísticos muestrales.

(b) ν **= (h-1) (k-1) – m**, si las frecuencias observadas pueden solamente calcularse estimando **m** parámetros poblacionales con los estadísticos muestrales.

Los ensayos de significación para tablas  $h \cdot k$  son análogos a los de las tablas 1·k. Las frecuencias esperadas se buscan bajo una determinada

hipótesis H<sub>O</sub>. Una hipótesis normalmente supuesta es aquella en la cual las dos clasificaciones son independientes entre sí.

Las tablas de contingencia pueden extenderse a un número mayor de dimensiones. Así, por ejemplo, se pueden tener tablas h·k·l donde estén presentes tres clasificaciones.

### **6. CORRECCIÓN DE YATES PARA LA CONTINUIDAD**

Cuando se aplican a datos discretos los resultados para distribuciones continuas, se deben hacer unas determinadas correcciones, como ya se ha señalado en el texto. Una corrección análoga es aplicable cuando se utiliza la distribución Chi-cuadrado. La corrección consiste en poner la expresión (1) de la siguiente forma:

$$
\chi^{2}(\text{corregida}) = \frac{(|o_{1} - e_{1}| - 0.5)^{2}}{e_{1}} + \frac{(|o_{2} - e_{2}| - 0.5)^{2}}{e_{2}} + ... + \frac{(|o_{k} - e_{k}| - 0.5)^{2}}{e_{k}} = \sum_{j=1}^{K} \frac{(|o_{j} - e_{j}| - 0.5)^{2}}{e_{j}}
$$
\n(6)

que se conoce frecuentemente como corrección de YATES. También existe una modificación análoga de la formulación (4).

En general, la corrección se hace solamente cuando el número de grados de libertad es ν =1, por lo que en nuestro caso prácticamente no tendrá aplicación, habida cuenta de que el número de grados de libertad casi siempre será mayor.

En muestras grandes, se obtienen prácticamente los mismos resultados que la  $\chi^2$  no corregida, pero pueden aparecer ciertas dificultades en relación con los valores críticos. Para muestras pequeñas, donde cada frecuencia esperada se encuentra entre 5 y 10, puede ser que sea mejor comparar los valores de  $\chi^2$  corregido y de  $\chi^2$  no corregido. Si ambos valores conducen a la misma conclusión según una cierta hipótesis, tal como despreciarla en el nivel de significación del contraste del 0'05, raramente se presentan dificultades. Si conducen a conclusiones diferentes, se puede o bien incrementar las dimensiones muestrales o, si esto no fuera posible, se pueden utilizar métodos de probabilidad exactos, de acuerdo con la distribución multinomial.

La distribución multinomial constituye una generalización de la distribución binomial. En este caso, en un experimento interesa estudiar

k

no la ocurrencia de un único suceso o la de su contrario, sino la de varios sucesos (tres o más). La distribución multinomial es esencialmente igual a la binomial con la única diferencia de que cada prueba tiene más de dos posibles resultados mutuamente excluyentes.

Si tenemos K resultados posibles ( $E_i$ ,  $\forall i = 1, ..., K$ ) con probabilidades fijas (p<sub>i</sub>,  $\forall i = 1, ..., K$ ), la variable que expresa el número de resultados de cada tipo obtenidos en n pruebas independientes tiene una distribución multinomial.

Esta última se basa en que si los sucesos  $E_1$ ,  $E_2$ , ..,  $E_k$ , pueden ocurrir con probabilidades respectivas:  $p_1$ ,  $p_2$ , ...,  $p_k$ , entonces la probabilidad de que:  $E_1$ ,  $E_2$ , ...,  $E_k$ , ocurran  $X_1$ ,  $X_2$ , ...,  $X_k$ , veces respectivamente, viene dada por la expresión:

$$
(N! / X_1! \cdot X_2! \cdot ... \cdot X_k!) \cdot p_1^{x_1} \cdot p_2^{x_2} \cdot ... \cdot p_k^{x_k} = \frac{N!}{X_1! X_2! ... X_k!} \cdot p_1^{x_1} \cdot p_2^{x_2} ... p_k^{x_k} = \frac{N! \cdot \prod_{i=1}^{k} p_i^{x_i}}{\prod_{i=1}^{k} X_i!},
$$
\ndonde:  $X_1 + X_2 + ... + X_k = \sum_{i=1}^{k} X_i = N$ 

donde:  $X_1 + X_2 + ... + X_k$  $i=1$  $\sum_i$   $X_i =$ = .

Esta distribución teórica de probabilidad, que constituye una generalización de la conocida distribución binomial, se llama distribución multinomial, ya que la expresión anterior es el término general del desarrollo multinomial:  $(p_1 + p_2 + ... + p_k)^N$ . Los números teóricos a veces para que ocurran los sucesos:  $E_1, E_2, ..., E_k$ , en N repeticiones, son: Np<sub>1</sub>,  $Np_2, \ldots, Np_k$ , respectivamente.

Además, cada una de las n variables, Xi, que forman una multinomial M(n,p1,…,pn) siguen distribuciones binomiales B(m,pi), es decir, las distribuciones marginales de una multinomial son binomiales, por tanto, la esperanza y la varianza de cada una de estas variables es, E[Xi]=m•pi y Var(Xi)=mpi(1-pi). Estos momentos de las variables componentes de una multinomial se pueden agrupar en forma de matriz dando lugar a las denominadas "matriz de esperanzas" y "matriz de varianzascovarianzas", que recogen las características teóricas principales de la distribución multinomial (medias, varianzas y covarianzas).

La distribución  $\chi^2$  de Pearson aparece, naturalmente, en la teoría asociada a la suma de los cuadrados de las variables aleatorias independientes e igualmente distribuidas según una distribución normal.

Conviene, en definitiva, para la realización de dichos cálculos, el manejo de la tabla de percentiles de la distribución  $\chi^2$ , a saber:

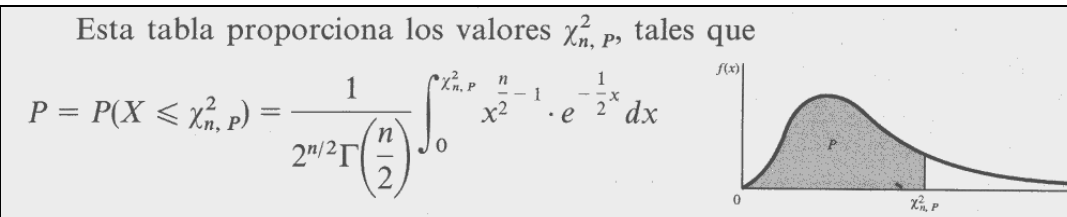

siendo X una variable aleatoria  $\chi^2$  de Pearson con *n*-grados de libertad.

| $\boldsymbol{P}$<br>$\boldsymbol{n}$ | 0,005                                | 0,010                                | 0,025                                | 0050                                 | 0,100                               | 0,250                              | 0,500                            |
|--------------------------------------|--------------------------------------|--------------------------------------|--------------------------------------|--------------------------------------|-------------------------------------|------------------------------------|----------------------------------|
| 1<br>$rac{2}{3}$<br>$\overline{4}$   | 0,0000<br>0,0100<br>0,0717<br>0,2070 | 0,0001<br>0.0201<br>0,1148<br>0,2971 | 0,0009<br>0,0506<br>0,2158<br>0,4844 | 0,0039<br>0,1026<br>0,3518<br>0,7107 | 0,0157<br>0,2107<br>0,5844<br>1,064 | 0,1015<br>0,5754<br>1,213<br>1,923 | 0,454<br>1,386<br>2,366<br>3,357 |
| 5                                    | 0,4117                               | 0.5543                               | 0,8312                               | 1,145                                | 1,610                               | 2,675                              | 4,351                            |
| $\boldsymbol{6}$                     | 0,6757                               | 0,8721                               | 1,2373                               | 1,635                                | 2,204                               | 3,455                              | 5,348                            |
| $\overline{7}$                       | 0,9893                               | 1,239                                | 1,690                                | 2,167                                | 2,833                               | 4,255                              | 6,346                            |
| $8\,$                                | 1,344                                | 1,646                                | 2,180                                | 2,733                                | 3,490                               | 5,071                              | 7,344                            |
| 9                                    | 1,735                                | 2,088                                | 2,700                                | 3,325                                | 4,168                               | 5,899                              | 8,343                            |
| 10                                   | 2,156                                | 2,558                                | 3,247                                | 3,940                                | 4,865                               | 6,737                              | 9,342                            |
| $-11$                                | 2,603                                | 3,053                                | 3,816                                | 4,575                                | 5,578                               | 7,584                              | 10,34                            |
| 12                                   | 3,074                                | 3,571                                | 4,404                                | 5,226                                | 6,304                               | 8,438                              | 11,34                            |
| 13                                   | 3,565                                | 4,107                                | 5,009                                | 5,892                                | 7,041                               | 9,299                              | 12,34                            |
| 14                                   | 4,075                                | 4,660                                | 5,629                                | 6,571                                | 7,790                               | 10,17                              | 13,34                            |
| 15                                   | 4,601                                | 5,229                                | 6,262                                | 7,261                                | 8,547                               | 11,04                              | 14,34                            |
| 16                                   | 5,142                                | 5,812                                | 6,908                                | 7,962                                | 9,312                               | 11,91                              | 15,34                            |
| 17                                   | 5,697                                | 6,408                                | 7,564                                | 8,672                                | 10,09                               | 12,79                              | 16,34                            |
| 18                                   | 6,265                                | 7,015                                | 8,231                                | 9,390                                | 10,86                               | 13,68                              | 17,34                            |
| 19                                   | 6,844                                | 7,633                                | 8,907                                | 10,117                               | 11,65                               | 14,56                              | 18,34                            |
| 20                                   | 7,434                                | 8,260                                | 9,591                                | 10,850                               | 12,44                               | 15,45                              | 19,34                            |
| 21                                   | 8,034                                | 8,897                                | 10,282                               | 11,591                               | 13,24                               | 16,34                              | 20,34                            |
| 22                                   | 8,643                                | 9,542                                | 10,982                               | 12,338                               | 14,04                               | 17,24                              | 21,34                            |
| 23                                   | 9,260                                | 10,195                               | 11,688                               | 13,090                               | 14,85                               | 18,14                              | 22,34                            |
| 24                                   | 9,886                                | 10,856                               | 12,401                               | 13,848                               | 15,66                               | 19,04                              | 23,34                            |
| 25                                   | 10,519                               | 11,524                               | 13,119                               | 14,611                               | 16,47                               | 19,94                              | 24,34                            |
| 26                                   | 11,160                               | 12,198                               | 13,843                               | 15,379                               | 17,29                               | 20,84                              | 25,34                            |
| 27                                   | 11,807                               | 12,878                               | 14,573                               | 16,151                               | 18,11                               | 21,75                              | 26,34                            |
| 28                                   | 12,461                               | 13,564                               | 13,307                               | 16,927                               | 18,94                               | 22,66                              | 27,34                            |
| 29                                   | 13,121                               | 14,256                               | 16,047                               | 17,708                               | 19,77                               | 23,57                              | 28,34                            |
| 30                                   | 13,786                               | 14,953                               | 16,790                               | 18,492                               | 20,60                               | 24,48                              | 29,34                            |
| 40                                   | 20,706                               | 22,164                               | 24,433                               | 26,509                               | 29,05                               | 33,66                              | 39,34                            |
| 50                                   | 27,990                               | 29,706                               | 32,357                               | 34,764                               | 37,69                               | 42,94                              | 49,33                            |
| 60                                   | 35,534                               | 37,484                               | 40,481                               | 43,187                               | 46,46                               | 52,29                              | 59,33                            |
| 70                                   | 43,275                               | 45,441                               | 48,756                               | 51,739                               | 55,33                               | 61,70                              | 69,33                            |
| 80                                   | 51,172                               | 53,540                               | 57,153                               | 60,391                               | 64,28                               | 71,14                              | 79,33                            |
| 90                                   | 59,196                               | 61,754                               | 65,646                               | 69,126                               | 73,29                               | 80,62                              | 89,33                            |
| 100                                  | 67,327                               | 70,064                               | 74,221                               | 77,929                               | 82,36                               | 90,13                              | 99,33                            |

Fig. A3-11. Percentiles de la distribución  $\chi^2$  de Pearson (I).

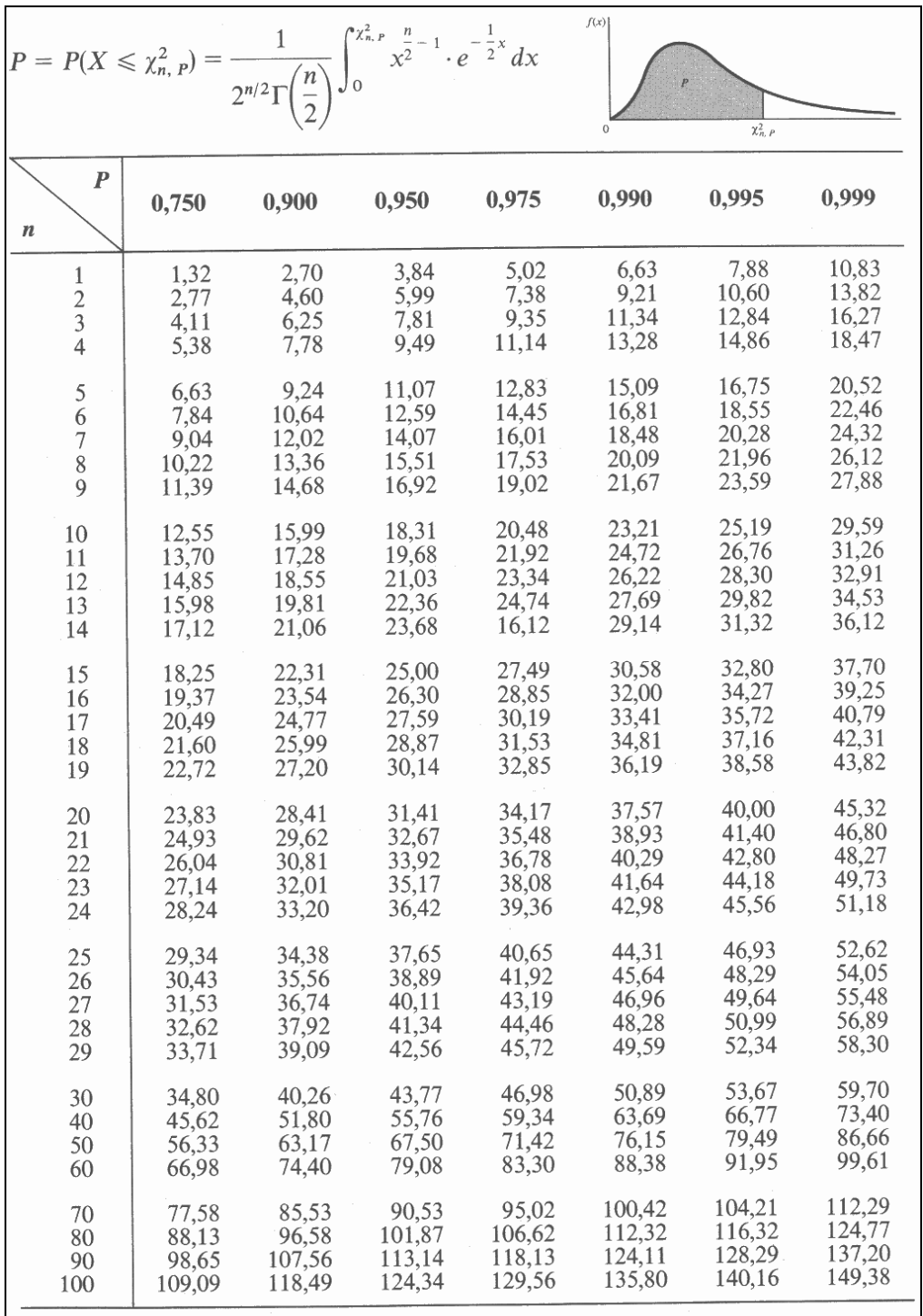

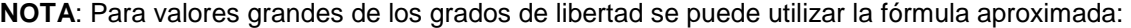

$$
\chi_{\alpha}^{2} = n \left( 1 - \frac{2}{9n} + Z_{\alpha} \sqrt{\frac{2}{9n}} \right)^{3}
$$

 siendo Zα la desviación normal y **n** el número de grados de libertad. Así, v. gr.:  $\chi^{2}_{.99} = 60 \cdot (1 - 0'00370 + 2'326 \cdot 0'06086)^{3} = 60 \cdot (1'1379)^{3} = 88'4$ para el percentil 99 con 60 grados de libertad.

Fig. A3-12. Percentiles de la distribución  $\chi^2$  de Pearson (II).

## **III. FUNCIONES DE DENSIDAD Y DE DISTRIBUCIÓN**

#### **1. GENERALIDADES**

En el estudio de las diversas funciones aplicadas a la distribución de las variables topográficas que aquí nos ocupan, pueden ser de aplicación los conceptos estadísticos de "función de distribución" y de "función de densidad".

Conviene, al respecto, recordar la definición de "función de distribución F(x) para una variable aleatoria continua", como:

$$
F(x) = P(X \le x) = P(-\infty < X \le x) = \int_{-\infty}^{x} f(u) \cdot du \quad (1)
$$

En los puntos de continuidad de f(x), el signo ≤ se puede, si se desea, sustituir por el **<**.

La probabilidad de que la variable **X** se halle comprendida entre **x** y **x+**∆**x**  vendrá dada por la expresión:

$$
P(x \leq X \leq x + \Delta x) = \int_{x}^{x + \Delta x} f(u) \cdot du ,
$$

de tal manera que si **x** es suficientemente pequeño, tendremos aproximadamente :

$$
P(x \le X \le x + \Delta x) = f(x) \cdot \Delta x
$$

Por otra parte, veamos que al diferenciar ambos miembros de la expresión (1), obtendremos:

$$
dF(x) = f(x) ,
$$
  
dx

para todos los puntos donde la función f(x) es continua, es decir, que la derivada de la función de distribución es, justamente, la "función de densidad".

De hecho, para obtener la última expresión, hemos hecho servir la circunstancia -ya familiar en el cálculo infinitesimal- de que:

$$
\frac{d\varphi}{dx}\int_a^x f(u)\cdot du = f(x)
$$

Se trata de un caso especial de la denominada "regla de Leibnitz<sup>5</sup> para la diferenciación de una integral", en el caso de que los límites de integración dependen del parámetro **x**. En efecto, tenemos que:

$$
\int_{a_1(x)}^{a_2(x)} F(u, x) \, du = \varphi(a_1, a_2, x) ,
$$

de tal manera que si  $a_1(x)$  y  $a_2(x)$  son funciones derivables de **x**, la derivada de la integral habrá de calcularse como una función compuesta, mediante la aplicación de la conocida "regla de la cadena", o sea:

$$
\frac{d}{dx}\int_{a_1(x)}^{a_2(x)} F(u,x) \cdot du = \frac{\delta \varphi}{\delta x} + \frac{\delta \varphi}{\delta a_1} \times \frac{\delta a_1}{\delta x} + \frac{\delta \varphi}{\delta a_2} \times \frac{\delta a_2}{\delta x} ,
$$

Por otra parte, tendremos que el primer sumando de esta expresión, considerando los límites de integración como fijos o constantes, será:

$$
\frac{\delta \phi}{\delta x} = \frac{d}{dx} \int_{a_1}^{a_2} F(u, x) \cdot du = \int_{a_1}^{a_2} \lim_{\Delta x \to 0} F'x(u, x + \theta \times \Delta x) du = \int_{a_1}^{a_2} F'x(u, x) \cdot du,
$$

Además,  $\delta \varphi / \delta a_2$  (siendo  $a_2$  el límite superior de integración) es, por las mismas propiedades de la integral, el valor que toma la función subintegral para:  $u = a<sub>2</sub>$ , o sea:

$$
\delta \varphi / \delta a_2 = F(a_2, x).
$$

 $\frac{1}{5}$  Leibnitz era hijo de un profesor de filosofía moral en Leipzig. Aprendió el mismo Latín y algo de Griego a la edad de 12 años, para así poder leer los libros de su padre. Desde 1661 al 1666 estudió leyes en la Universidad de Leipzig. En 1666 le fue rechazado el ingreso para continuar con un curso de doctorado, y fue a la Universidad de Altdorf, recibiendo su doctorado en leyes en el 1667. Continuó su carrera de leyes trabajando en la corte de Mainz hasta 1672. En ese año visitó París para tratar de disuadir a Luis XIV del ataque al territorio alemán. Permaneció en París hasta 1676, donde continuó practicando leyes. Sin embargo en París estudió matemáticas y física. Fue durante este periodo que las características fundamentales del cálculo fueron desarrolladas. Fue un verdadero precursor de la lógica matemática. Persiguiendo una idea que le acosa desde la juventud en pos de un *"alfabeto de los pensamientos humanos"* y de un *"idioma universal"* se propone el proyecto de construir *"una característica universal"*, especie de lenguaje simbólico capaz de expresar, sin ambigüedad, todos los pensamientos humanos, de manera que al surgir una controversia entre dos filósofos, éstos la zanjasen a la manera de los calculistas; bastaría en efecto, sentarse ante los ábacos, pluma en mano, y como buenos amigos decirse, en mutuo acuerdo: calculemos. Las ideas de Leibniz, que contiene muchos conceptos de la lógica simbólica de hoy, no tuvieron entonces mayor influencia, pues quedaron inéditas hasta el siglo XX. Igual destino tuvieron ideas semejantes esbozadas durante el siglo XVIII y comienzos del XIX. Agreguemos que las ideas de Kant, de gran influencia en su tiempo y para quien no era necesaria "ninguna nueva invención en la lógica", han contribuido sin duda al estancamiento de esta disciplina. Las cosas cambiaron cuando llegó Boole, el cual se convirtió en el verdadero fundador de la lógica simbólica. El resto de su vida, desde 1676 hasta su muerte, permaneció en Hannover. El 21 de noviembre de 1675 escribió un manuscrito usando por primera vez la notación de la integral ∫f(x)·d(x). En el mismo manuscrito estaba dada la regla para la diferenciación. Esta regla fue dada a conocer casi dos años después, en julio de 1677.

Por último, δφ/δa<sub>1</sub> es, análogamente, igual a -F(a<sub>1</sub>, x), dado que el cambio de signo queda justificado por la inversión de los límites de integración, siempre considerando que:

 $\int_{a}^{a_2} = -\int_{a_2}^{a_1}$ 2 2 <sup>4</sup> a a a  $\mathbf{a}_{\mathbf{a}_{1}}$  =  $\mathbf{a}_{\mathbf{a}_{2}}$  , con lo que entonces  $\mathbf{a}_{1}$  pasará a ser el límite superior de integración.

De esta manera, si los límites de integración **a<sup>1</sup>** y **a<sup>2</sup>** son, a la vez, funciones derivables de **x**, y siguen verificándose las hipótesis del problema, para cada **x** de un cierto intervalo y para cada **u** del intervalo cerrado entre  $a_1(x)$  y  $a_2(x)$ , la derivada de la integral, será:

$$
\frac{d}{dx}\int_{a_1(x)}^{a_2(x)} F(u,x)\cdot du = \int_{a_1(x)}^{a_2(x)} \frac{dF}{dx} + F[a_2(x),x] \frac{da_2}{dx} - F[a_1(x),x] \frac{da_1}{dx}
$$

donde  $a_1$ ,  $a_2$  y F se suponen funciones derivables con respecto a la variable **x**.

#### **2. INTERPRETACIONES GRÁFICAS**

Si f(x) es la función de densidad para una variable aleatoria estadística X entonces podremos representar:  $y = f(x)$  gráficamente por una curva como la de la Fig. A3-13. Ya que f(x)≥0, la curva no puede estar nunca por debajo del eje de abscisas **x**. El área total limitada por la curva y el eje **x** ha de ser 1 debido a la conocida propiedad de la probabilidad total:

$$
\int_{-\infty}^{\infty} f(x) \cdot dx = 1.
$$

Ello constituye una proposición matemática del hecho de que una variable aleatoria de valor real debe hallarse comprendida siempre entre -∞ y +∞. Entones, definimos la probabilidad de que X se encuentre entre a y b como:

$$
P(a < X < b) = \int_a^b f(x) \cdot dx
$$

Podemos demostrar que esta definición cumple con los axiomas clásicos de las probabilidades, lo cual no haremos aquí por razones obvias de espacio y de oportunidad.

Una función f(c) que cumple los requisitos anteriores se denomina "función de probabilidad o distribución de probabilidad" para una variable aleatoria continua, pero más frecuentemente se conoce como "función de

densidad de probabilidad" o, simplemente, como "función de densidad". Cualquier función que cumpla las propiedades anteriores, automáticamente es una función de densidad.

La función que caracteriza las variables continuas es aquella función f positiva e integrable en los números reales, tal que acumulada desde −∞ hasta un punto x, nos proporciona el valor de la función de distribución en  $x, F(x)$ .

Recibe el nombre de función de densidad de la variable aleatoria continua, esto es:

 $F(x) = \int_{-\infty}^{x} f(t) dt$ 

Las funciones de densidad discreta y continua tienen, por tanto, un significado análogo; ambas son las funciones que acumuladas (en forma de sumatorio en el caso discreto o en forma de integral en el caso continuo) dan como resultado la función de distribución.

La diferencia entre ambas, sin embargo, es notable. La función de densidad discreta toma valores positivos únicamente en los puntos del recorrido y se interpreta como la probabilidad de la que la variable tome ese valor  $f(x) = P(X = x)$ . Por el contrario, la función de densidad continua toma valores en el conjunto de los números reales y **no se interpreta como una probabilidad. No está acotada por 1**, y puede tomar cualquier valor positivo. Es más, en una variable continua se cumple que **probabilidades definidas sobre puntos concretos siempre son nulas:**  $P(X = x) = 0$  para todo x real.

¿Cómo se interpreta, entonces, la función de densidad continua?

Las probabilidades son las áreas existentes bajo la función de densidad. **El área bajo la función de densidad, entre dos puntos a y b, se interpreta como la probabilidad de que la variable aleatoria tome valores comprendidos entre a y b.**

Por tanto, como ya hemos apuntado, siempre se cumple lo siguiente:

$$
\int_{-\infty}^{+\infty} f(x) dx = 1
$$

**La función de densidad se expresa a través de una función matemática.** La forma específica de la función matemática generalmente pasa por considerar a la variable aleatoria como miembro de una determinada familia de distribuciones, un determinado modelo de probabilidad. Estas familias, generalmente, dependen de uno o más

parámetros. La atribución a una determinada familia depende de la naturaleza de la variable en cuestión.

Podemos ver, únicamente con ánimo ilustrativo, la expresión gráfica. Geométricamente, la probabilidad de que X se halle comprendida entre los valores **a** y **b**, es decir, P(a<X<b), se representa por el área sombreada de la siguiente figura. A saber:

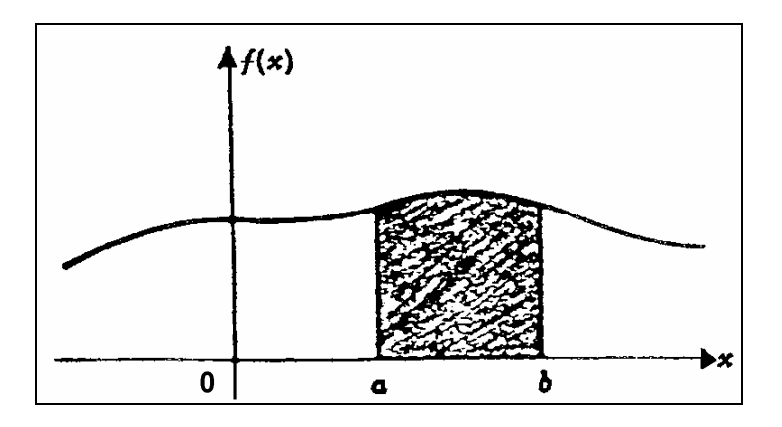

Fig. A3-13. Representación de la probabilidad: a<X<b.

Alternativamente, la función de distribución:  $F(x) = P(X \le x)$  es una función monotónicamente creciente que aumenta desde cero hasta 1 y se representa por una curva como la de la siguiente figura (SPIEGEL, 1981; pp. 42 y 43).

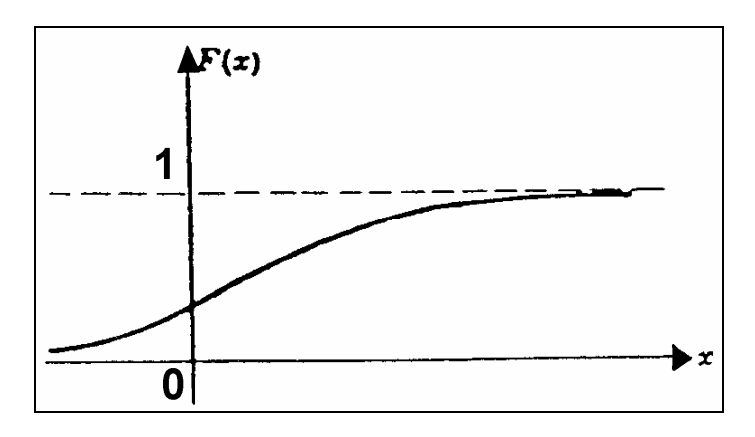

Fig. A3-14. Representación gráfica de la función de distribución.

En las denominadas "distribuciones conjuntas", las ideas anteriores se generalizan a dos o más variables aleatorias estadísticas. El caso típico más usual es el de dos variables aleatorias que son ambas discretas o bien ambas continuas. En los casos en que una variable es discreta y la otra es continua, se pueden realizar, sin excesivos problemas, las modificaciones pertinentes. También pueden hacerse generalizaciones a los casos de más de dos variables.

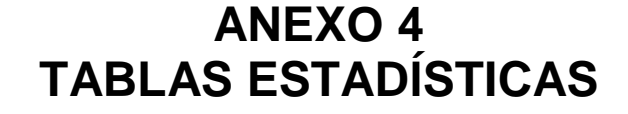

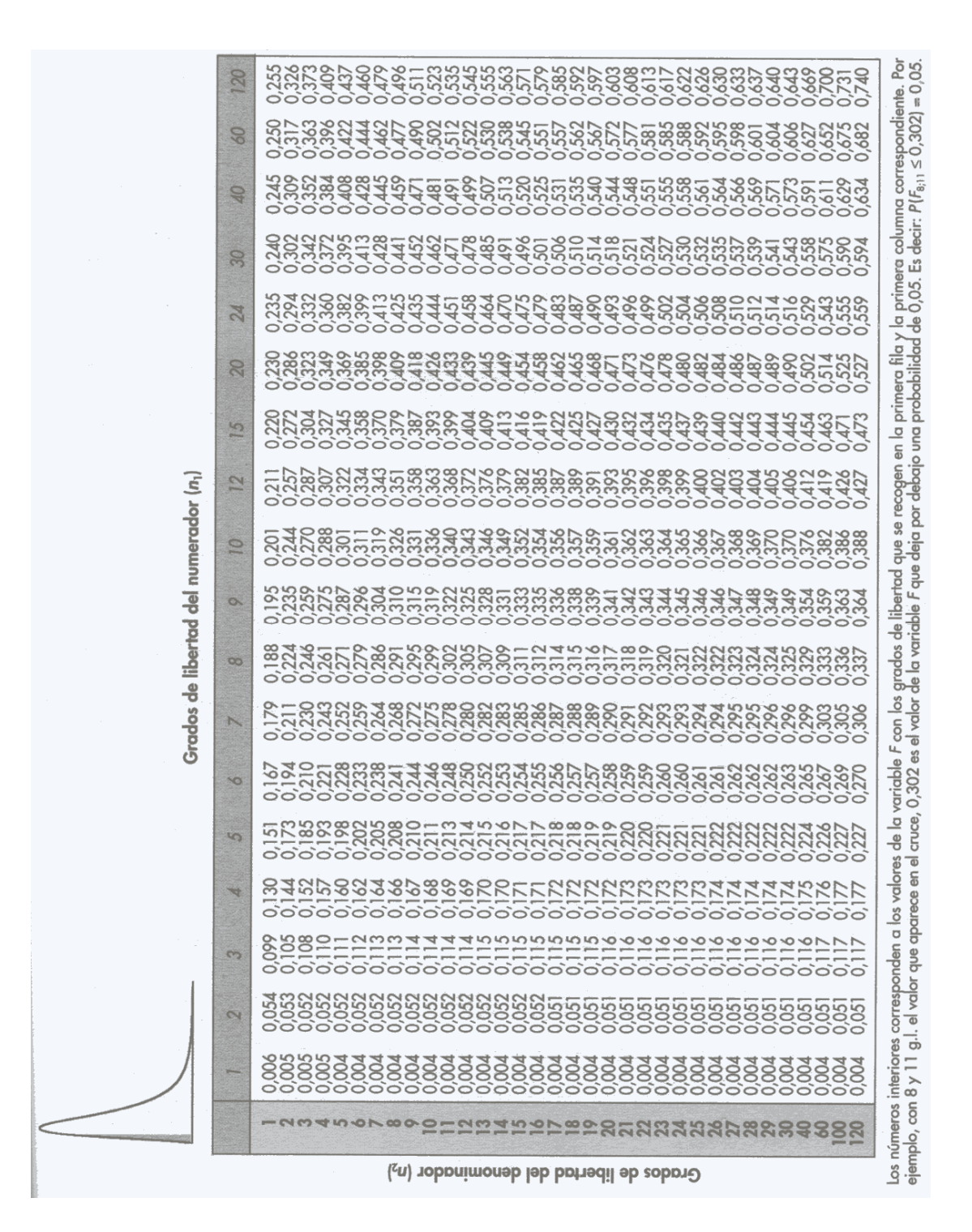

Tabla A4-1. Distribución F. Probabilidad 0'05.

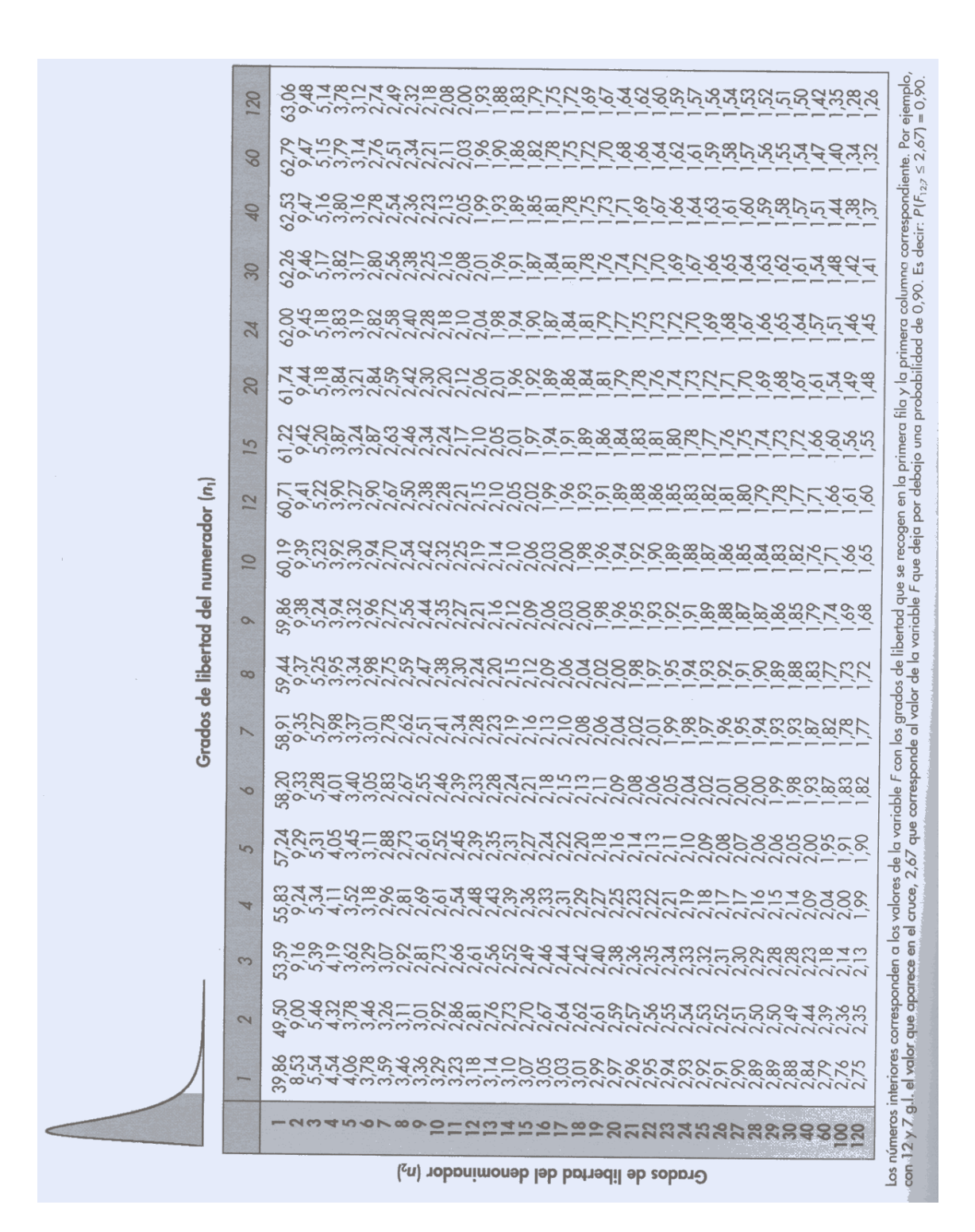

Tabla A4-2. Distribución F. Probabilidad 0'90.

|                                                  | <b>DZ1</b>                       | ਲ਼<br>ਲ਼ਲ਼ਫ਼ਲ਼ਖ਼ਫ਼ਲ਼ਲ਼ਲ਼ਲ਼ਖ਼ਸ਼ਲ਼ਫ਼ਜ਼ਫ਼ਫ਼ਲ਼ਲ਼ਫ਼ਲ਼ਫ਼ਫ਼ਫ਼ਲ਼ਲ਼ਲ਼ਲ਼ਫ਼ਫ਼ਫ਼<br>ਲ਼੶ਫ਼ਲ਼ਖ਼ਫ਼ਲ਼ਲ਼ਲ਼ਲ਼ਖ਼ਸ਼ਲ਼ਫ਼ਜ਼ਲ਼ਲ਼ਲ਼ਫ਼ਫ਼ਫ਼ਲ਼ਲ਼ਲ਼ਲ਼ਲ਼ਲ਼ਫ਼ਫ਼ਫ਼                                                                                     |
|--------------------------------------------------|----------------------------------|----------------------------------------------------------------------------------------------------|
|                                                  | 8                                | ू<br>२००१ चेलेलेलेलेलेलेलेलेट्स्ट्रिकेट्स्ट्रिकेट्स्ट्रिक्स्ट्रिक्स्ट्रिक्स्<br>२००१ चेलेलेलेलेलेलेलेलेलेलेलेलेन्ट्स्ट्रिक्स्ट्रिक्स्ट्रिक्स्ट्रिक्स्ट्रिक्स्ट्रिक्स्ट्रिक्स्ट्रिक्स्ट्रिक्स्ट<br>$\mathcal{L}$<br>252, |
|                                                  | $\mathbb{R}$                     | ヹ <sub>෫</sub> ෨෨෪෦෪෨෨෨෪<br>෬ඁ෧෨ඁ෪෨෨෨෨෨෨<br>෪<br>תאמממה־2008 עם המשפטת הרבים.<br>אלאמרי המשפטת המשפטת המשפטת המ                                                                                                    |
|                                                  | 80                               | s<br>Sognauwwwwww<br>Sagnamagashi<br><del>למהממה הלספ</del> ס אמספר את את אלא.<br>אימוניה הלספס אימוס את אלא.<br>אימוניה הלספס אימספר את אלא                                                                            |
|                                                  | $\overline{\mathcal{M}}$         | 50 <sub>1</sub><br>249,                                                                                                    |
|                                                  | 8                                | १५१८८४०५<br>१९६८०५०५<br>สำหนักผลิตแล้ว อีกว่า สำหรับ สำหรับ สำหรับสูง<br>สำหรับ สำหรับสูงที่ สำหรับ สำหรับ สำหรับ สำหรับสูง<br>สำหรับ สำหรับสูงที่                                                                      |
|                                                  | $\mathcal{L}_{\mathcal{D}}$<br>m | ซ<br>สังคม<br>สังคม สังคม สังคม สังคม สังคม สังคม สังคม สังคม สังคม สังคม สังคม สังคม สังคม สังคม สังคม สังคม สังคม สั                                                                                                  |
|                                                  | $\mathbb{R}$                     | ゚゚<br>゚ヸヹ゙゠ゑ゚౭ぃඁ෯෮෬ඁ <u>ඁ</u> ෭෮෨෮෨෪෯෧ඁ෫෬෨෮෦෮෦෮෦෫෬෫෬෨෬෦෮෫෮෮෯෨<br>ඁ෧෨෨ඁ <del>ඁ෪෨෨෨෨෨෨෨෨෨෧෨෧</del> ෨෨෨෨෨෨෨෨෮෭෪෧<br>243,90                                                                                                 |
|                                                  | $\frac{1}{2}$                    |                                                                                                    |
|                                                  | $\circ$                          | สตร SK2ซูตตตตตตตตตตตตตตตตตตตตตตตตตตตตตตตต<br>อุ๊คตอร์สาดตุดตตตตตตตตตตตตตตตตตตตตตตตตตตตตตต<br>สตร SK2ซูตตตตตตตตตตตตตตตตตตตตตตตตตตตตตต                                                                                    |
|                                                  | $\infty$                         |                                                                                                    |
| Grados de libertad del numerador (n <sub>i</sub> | N                                | Ҁ<br>Ха́҈ҩѻ҈ӓҵ҃Ҟҋҳ҇Ӭ҃҃ѻ҃ҕӓҲӷӼѻ҃ҋҋ҃ҧҿҿҘҘҾ҉ѦӄѦӥӥҋӀЀҼѻ<br>Ҳ                                                                                                    |
|                                                  | $\infty$                         |                                                                                                    |
|                                                  | 5                                |                                                                                                    |
|                                                  | Ħ                                | 22                                                                                                    |
|                                                  | <b>CO</b>                        | μάχιας αυροφεριασίας της πολύδιος ανακτισμούς<br>Γραφητούς της πολύδιος της δουδικούς αυροφεριασίας<br>Γραφήτους της πολύδιος της πολύδιος ανακτισμούς<br>ಸ್                                                            |
|                                                  | $\infty$                         |                                                                                                    |
|                                                  | <b>BYR</b>                       | ڮٟۣ<br>ڴڗڽؾڵۮؿ؋؆ڽۻڞڎۿڵڔۿۿۺڂڟڟۿۺڟڟڟڟڟڟڟڂڂڞڂ<br>؆ٙۺٵڎۄؿ؋؆ۄ؆ۄ؆ۄ؆ٷۿۿ؆ڟۿ؇ڟڟڟۿۿڟڟڟڂڂڂڂۻڞ<br>$rac{1}{6}$                                                                                                    |
|                                                  |                                  | -andropoochharaharaharaha9888                                                                                                    |
|                                                  |                                  | Grados de libertad del denominador (n <sub>2</sub> )                                                                                                    |

Tabla A4-3. Distribución F. Probabilidad 0'95.

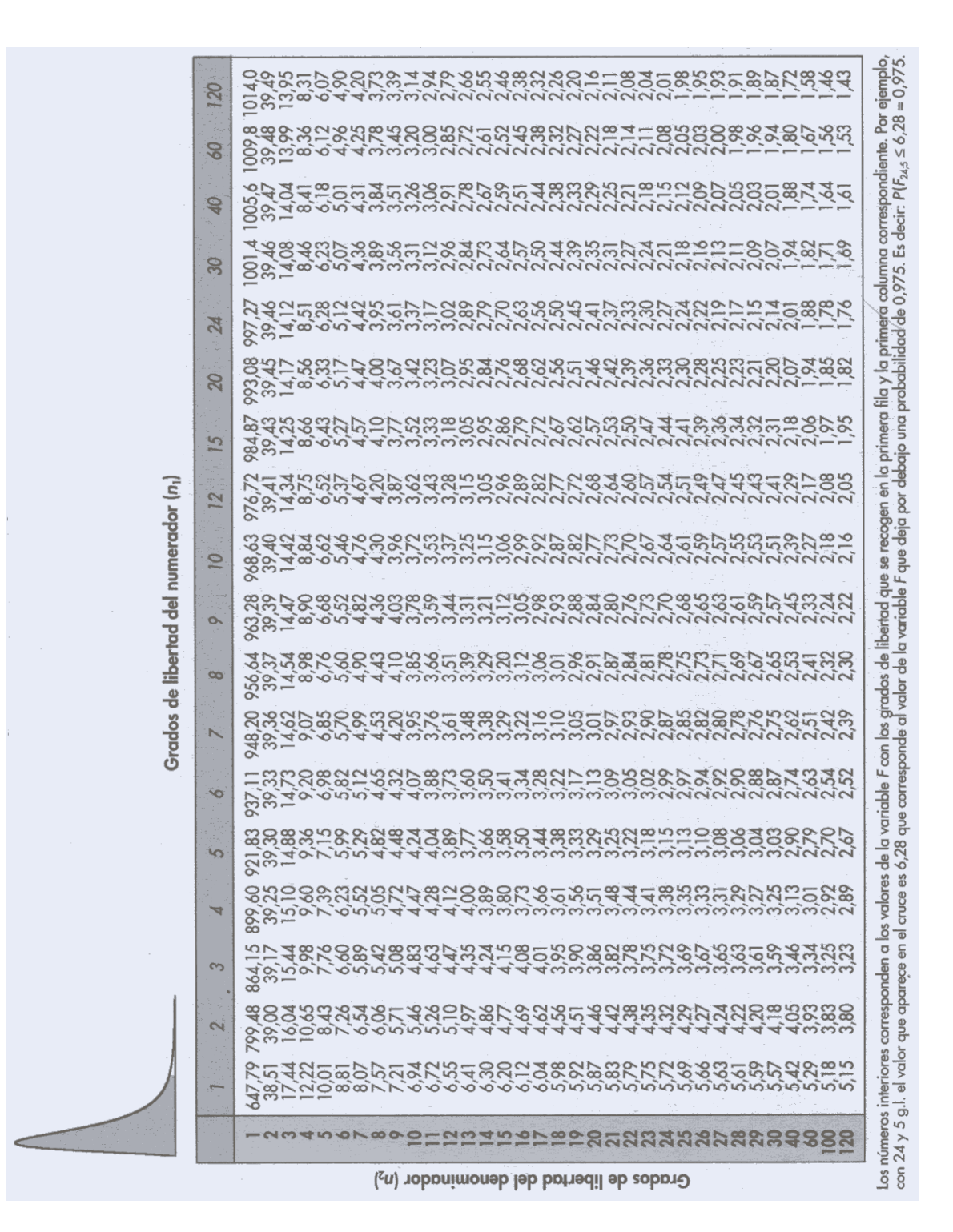

Tabla A4-4. Distribución F. Probabilidad 0'975.

| 8                                   | $300 - 02$<br>ಪ್<br>383.5<br>అ                                                                          | <b>885855</b><br>65443                                                                                                    | 28118.99<br>$\infty$ $\infty$ $\infty$ $\infty$          | 755792<br>$\begin{array}{c} \mathcal{O} & \mathcal{O} & \mathcal{O} & \mathcal{O} \end{array}$    | 35.877<br>$\begin{array}{c} \mathcal{O} & \mathcal{O} & \mathcal{O} & \mathcal{O} \end{array}$     | 58888<br>$\bullet$<br>$\bullet$<br>$\mathbb{Q} \rightharpoonup \mathbb{H} \rightharpoonup \mathbb{H}$                                                                                                    |
|-------------------------------------|----------------------------------------------------------------------------------------------------|----------------------------------------------------------------------------------------------------|----------------------------------------------------------|---------------------------------------------------------------------------------------------------|----------------------------------------------------------------------------------------------------|----------------------------------------------------------------------------------------------------|
| $\mathbb{S}^2$                      | 330001<br>$OQ - 0$<br>$\circ$                                                                           | 975676<br>65444                                                                                                    | 64888<br>$\infty$ $\infty$ $\infty$                      | 876882<br><b>QQQQQ</b>                                                                            | 49.577<br>2000                                                                                     | 12232<br>21111                                                                                                    |
| 8                                   | ಣ<br>$\frac{5.57}{2.20}$<br>ಣ್ಣ<br>383.3<br>$\circ$                                                     | 82348<br>$P$ $D$ $D$ $A$ $A$                                                                                                    | 00 + + 00 m<br>55070<br>က က က က က                        | 235529<br>$\alpha\alpha\alpha\alpha\alpha$                                                        | 555443<br>$\alpha\alpha\alpha\alpha\alpha$                                                         | 232627<br>$\mathcal{N} \mathcal{N} \rightarrow \mathcal{N}$                                                                                                    |
| $\mathcal{Q}$                       | $287$<br>$0.47$<br>$0.29$<br>383.5<br>అ                                                                 | 13257<br><b>POD44</b>                                                                                                    | 82373<br>က က က က က                                       | 23258<br>$\begin{array}{c} \mathfrak{O} & \mathfrak{O} & \mathfrak{O} & \mathfrak{O} \end{array}$ | 65544<br>₩<br>$\begin{array}{c} \mathcal{N} & \mathcal{N} & \mathcal{N} & \mathcal{N} \end{array}$ | 813553<br>$\mathbb{Q} \mathbb{Q} \rightarrow \mathbb{H}$                                                                                                    |
| ಜ                                   | 3.538<br>3.638<br>26<br>000<br>$\circ \circ \circ - \circ$                                              | 23252<br><b>LDD44</b>                                                                                                    | 325521<br>ကကကက                                           | 282328<br>3222                                                                                    | $\alpha \sim \alpha \infty$<br>10000<br>$\alpha\alpha\alpha\alpha\alpha$                           | 32322<br>$\mathcal{N} \mathcal{N} \mathcal{N} \rightarrow$                                                                                                    |
| 24                                  | w<br>56007<br>23<br>Ą<br>ာ ပ က<br>$\overline{\circ} \overline{\circ} \overline{\circ} \overline{\circ}$ | 37833<br>701044                                                                                                    | Skaaa<br>400000                                          | 28888<br>$\ddot{\phantom{1}}$<br>300000                                                           | 852682<br>$\cdot$<br>$\alpha\alpha\alpha\alpha\alpha$                                              | 42152<br>$\bullet$<br>$\begin{array}{c} \mathbb{C} \mathbb{C} \mathbb$ |
| $\infty$                            | 6,2009<br>99.4.0<br>14.055<br>14.055                                                                    | $\frac{40}{16}$<br>$8\bar{1}$<br>Þ<br>$P$ $Q$ $I$ $Q$ $H$ $Q$ $H$ $Q$ $H$ $Q$ $H$ $Q$ $H$ $Q$ $H$ $Q$ $H$ $Q$ $H$ $Q$ $H$ $Q$ $H$ $Q$ $H$ $Q$ $H$ $Q$ $H$ $Q$ $H$ $Q$ $H$ $Q$ $H$ $Q$ $H$ $Q$ $H$ $Q$ $H$ $Q$ $H$ $Q$ $H$ $Q$ $H$ $Q$ $H$ $Q$ $H$ $Q$ $H$ $Q$ $H$ | 186553<br>400000                                         | 26<br>168<br>84<br>$\omega$ $\omega$ $\omega$ $\omega$                                            | 222288<br>$\alpha\alpha\alpha\alpha\alpha$                                                         | 55238<br>$\begin{array}{c} \n 2 & \text{if } \n 3 & \text{if } \n 3 & \text{if } \n 4 & \text{if } \n 5 & \text{if } \n 6 & \text{if } \n 6 & \text{if } \n 7 & \text{if } \n 8 & \text{if } \n 8 & \text{if } \n 9 & \text{if } \n 9 & \text{if } \n 9 & \text{if } \n 9 & \text{if } \n 9 & \text{if } \n 9 & \text{if } \n 9 & \text{if } \n 9 & \text{if } \n 9 & \text{if } \n 9 & \text{if } \n 9 & \text{if } \n $                         |
| LO<br>$\overline{\phantom{a}}$      | N<br>4.0.012<br>5<br>$\cdot$<br>$\frac{1}{4}$<br>$\overline{\phantom{0}}$<br>0.841<br>అ                 | 552665<br>76544                                                                                                    | 25262<br>rÜ<br>4000<br>⇺                                 | 432159<br>တကောက် က                                                                                | 33333<br>$\begin{array}{c} \mathcal{O} & \mathcal{O} & \mathcal{O} & \mathcal{O} \end{array}$      | 0.004<br>$F \cup \omega - 0$<br>aaaaa                                                                                                    |
| $\mathbf{\hat{z}}$<br>$\rightarrow$ | 66<br>1.480<br>$\overline{\phantom{a}}$<br>374.8<br>$\circ$                                             | <b>275712</b><br>$P$ $CD$ $D$ $D$ $T$                                                                                                    | 108819<br>44000                                          | 545,52<br>က က က က က                                                                               | <b>22588</b><br>$\omega \omega \omega \omega$                                                      | 865348<br>$\begin{array}{c} \mathcal{O} & \mathcal{O} & \mathcal{O} & \mathcal{O} \end{array}$                                                                                                    |
| $\overline{10}$                     | $356$<br>$1.49$<br>$1.5$<br>$\circ$<br>92740<br>$\circ$                                                 | 82888<br>$P$ cron4                                                                                                    | 2248<br>54<br>44433                                      | $\circ$ $\circ$ $\circ$<br>437<br>655<br>က က က က က                                                | 582173<br>က က က က က                                                                                | 88372<br>$\begin{array}{c} \mathcal{O} & \mathcal{O} & \mathcal{O} & \mathcal{O} \end{array}$                                                                                                    |
| $\circ$                             | $\begin{array}{r} 6,023 \\ 99.4 \\ 27.3 \\ 14.7 \\ 3 \end{array}$                                       | 825534<br>$P$ cont                                                                                                    | 63288<br>4<br>$\overline{\phantom{a}}$<br>₩<br>$4\omega$ | 68024<br>က က က က က                                                                                | 43382<br>လ လ လ လ လ                                                                                 | 28254<br>conna                                                                                                    |
| $\infty$                            | $\frac{32}{2}$ divided $\frac{32}{2}$<br>$0.907 + 10.1$                                                 | <b>248250</b><br>000000                                                                                                    | <b>7500</b><br>14 <sub>0</sub><br>44444                  | 82738<br>က က က က က                                                                                | 36<br>5454<br>54<br>ကကောက်က                                                                        | 13265<br>$\begin{array}{c} \mathfrak{O} \cong \mathfrak{O} \cong \mathfrak{O} \end{array}$                                                                                                    |
| N                                   | ∞<br>4.50.5<br>92<br>92750<br>ນ                                                                         | 898108<br>000000                                                                                                    | 64<br>$44\,$<br>284<br>89<br>4<br>4444                   | 334<br>$\overline{C}$<br>$7 - 000$<br>400000                                                      | 65368<br>တတတတတ                                                                                     | 22524<br>3322                                                                                                    |
| అ                                   | 59<br>india<br>598119                                                                                   | 688614                                                                                                    | 52242<br>$52 +$<br>4<br>44                               | 201522<br>Ą<br>ままるる                                                                               | <b>22778</b><br><u>လ လ လ လ လ</u>                                                                   | 421988<br>$\omega$ $\omega$ $\omega$ $\alpha$                                                                                                    |
| LO                                  | ₩<br>$\mathcal{L}$ wino<br>$\cdot$<br>$-9000 -$<br><b>592111</b>                                        | 19384<br>٠<br>$\cdot$<br>$\frac{1}{2}$                                                                                                    | 3882,5<br>55444                                          | 4010<br>₩<br>せる211<br>44444                                                                       | 53258<br>43333                                                                                     | $\begin{array}{c}\n0 \\ 1 \\ 0\n\end{array}$<br>$\sim$ $\sim$ $\sim$ $\sim$<br>က က က က က                                                                                                    |
| ₩                                   | 25<br>2.504<br>$\circ$<br>$\circ \circ \circ -$<br>$5001 -$                                             | 180139<br>$\begin{array}{c} 0 & \mathcal{N} & \mathcal{N} \\ 0 & \mathcal{N} & \mathcal{N} \end{array}$                                                                                                    | 642198<br>101010104                                      | 566652<br>444<br>44                                                                               | 578828<br>44444                                                                                    | 23543<br>400000                                                                                                    |
| ಣ                                   | $\mathbb{S}^3$<br>2571<br>₩<br>98922<br>LO                                                              | 145955<br>$\cdot$<br>$\begin{array}{c} 0 & \mathcal{A} & \mathcal{A} & \mathcal{A} & \mathcal{A} \end{array}$                                                                                                    | 25752<br>000000                                          | 29<br>199<br>54<br>$\bullet$<br>$\bullet$<br>101010104                                            | 8286<br>72<br>4444<br>4                                                                            | 55258<br>44433                                                                                                    |
| N                                   | 800<br>0.8003<br>0.8213<br>5                                                                            | 0.5503.6<br>$\circ$<br>$-0000 -$                                                                                                    | anches<br>00000                                          | singsse<br>66655                                                                                  | 22,56<br>.57<br><b>rowano</b>                                                                      | 388851<br>55444                                                                                                    |
| پسم                                 | 052<br>$28 - 23$<br>$24 - 23$<br>21<br>もっこ                                                              | $\frac{1}{2}$<br>$\overline{\phantom{m}}$<br>$\rightarrow$<br>$\overline{\phantom{a}}$                                                                                                    | 65.07<br>86<br>0000000                                   | sagano<br>$\frac{1}{2}$<br>00 00 00 00 00                                                         | 258825<br>$20 - 7 - 100$                                                                           | 55853<br>00111                                                                                                    |
|                                     | $M$ $\alpha$ $\alpha$ $\alpha$                                                                          | $\circ \circ \circ \circ$                                                                                                    | 122745                                                   | SN8920                                                                                            | 223245                                                                                             | $\mathcal{L}$<br>$\approx$<br>$\frac{60}{20}$<br>8                                                                                                    |

Tabla A4-5. Distribución F. Probabilidad 0'99.

|                | Esta tabla proporciona los valo<br>$\ $<br>P,                                   | $P(T \leq t_P) =$              | $\overline{\mu}$<br>$\frac{1}{2}$ | $n\pi$<br>$\leftharpoonup$<br>≧<br>$^{+}$<br>$\mathcal{L}$ | res t <sub>p</sub> , tales que<br>$\frac{8}{1}$ | $\frac{1}{2}(n + 1)$<br>$t^2$                              | dt                                                                                                    |                               |                         | 41                                        |                         |                                                       |                           |
|----------------|---------------------------------------------------------------------------------|--------------------------------|-----------------------------------|------------------------------------------------------------|-------------------------------------------------|------------------------------------------------------------|----------------------------------------------------------------------------------------------------|-------------------------------|-------------------------|-------------------------------------------|-------------------------|-------------------------------------------------------|---------------------------|
|                | para $P > 0.5$ , y siendo $T$ una varial<br>Cuando $P \leq 0.5$ , entonces com- |                                |                                   |                                                            |                                                 |                                                            | o la función de densidad es simétrica respecto al origen, $t = 0$ , tenemos:<br>ble aleatoria t de Student con n-grados de libertad, $(n = 1, 2, , 30, ,$ |                               |                         |                                           |                         | $\frac{1}{8}$                                         |                           |
|                |                                                                                 |                                |                                   |                                                            | P(T)                                            | $\leq t_p = 1 -$                                           | $\vee$ /<br>P(T)                                                                                                    | $-t_p$                        |                         |                                           |                         |                                                       |                           |
| A,<br>z        | 0,600                                                                           | 0,700                          | 0,750                             | 0,800                                                      | 0,850                                           | 0,900                                                      | 0,925                                                                                                    | 0,950                         | 0,975                   | 0,990                                     | 0,995                   | 0,999                                                 | ,9995                     |
| NETURESO       |                                                                                 | 0,617<br>0,584<br>0,727        | 1,000                             |                                                            |                                                 | 078883326405783272<br>088633344415978272<br>0.088744415972 |                                                                                                    |                               |                         | 885458938814<br>59555898876<br>5955588874 |                         | 383217238881074<br>333172888800754<br>333172388800754 | 6668220998412666669298944 |
|                |                                                                                 | 0.569<br>0.559<br>0.0.549      |                                   |                                                            |                                                 |                                                            |                                                                                                    |                               |                         |                                           |                         |                                                       |                           |
|                |                                                                                 | 0,546                          |                                   |                                                            |                                                 |                                                            |                                                                                                    |                               |                         |                                           |                         |                                                       |                           |
|                | 0,260                                                                           | 0,543<br>542<br>$\overline{O}$ |                                   |                                                            |                                                 |                                                            |                                                                                                    |                               |                         |                                           |                         |                                                       |                           |
| $\frac{1}{12}$ | 0,260<br>0,259<br>0,259                                                         | 0,539<br>0,538<br>0,540        | 0,697<br>0,695<br>0,694           | 0,876<br>0,873<br>0,870                                    | 1,088<br>1,083<br>1,079                         | 1,363<br>1,350<br>1,350                                    | 1,548<br>1,538<br>1,530                                                                                                    | $1,782$<br>$1,782$<br>$1,771$ | 2,201<br>2,179<br>2,160 | 2,718<br>2,681<br>2,650                   | 3,106<br>3,055<br>3,012 | 4,025<br>3,930<br>3,852                               | 44378<br>44318<br>4,221   |
|                |                                                                                 |                                |                                   |                                                            |                                                 |                                                            |                                                                                                    |                               |                         |                                           |                         |                                                       |                           |

Tabla A4-6. Función de distribución de Student (Gosset)-I.

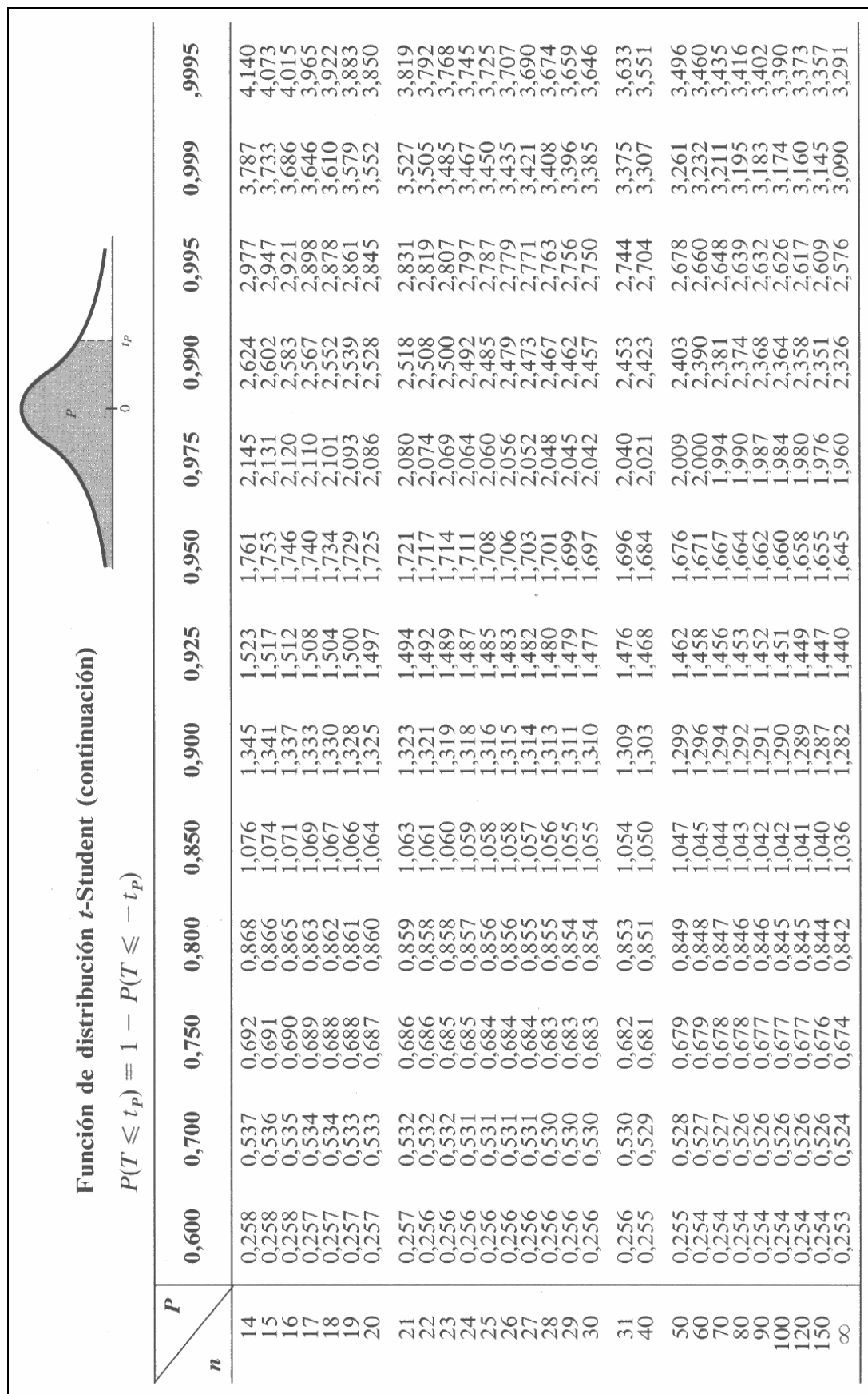

# **ANEXO 5 COMPLEMENTOS**

## **1. CAP. 6, EPÍGRAFE 2.1.1 (6 perfiles)**

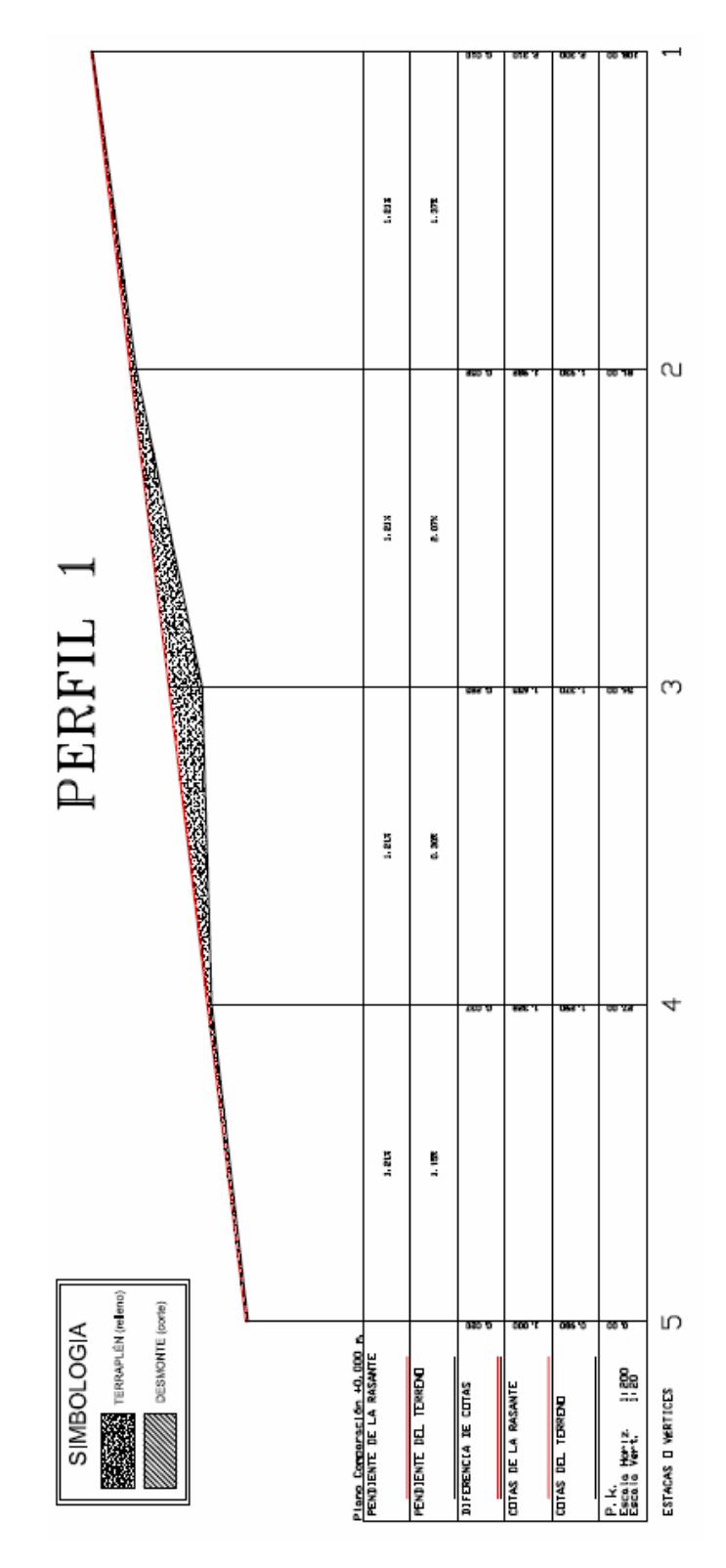

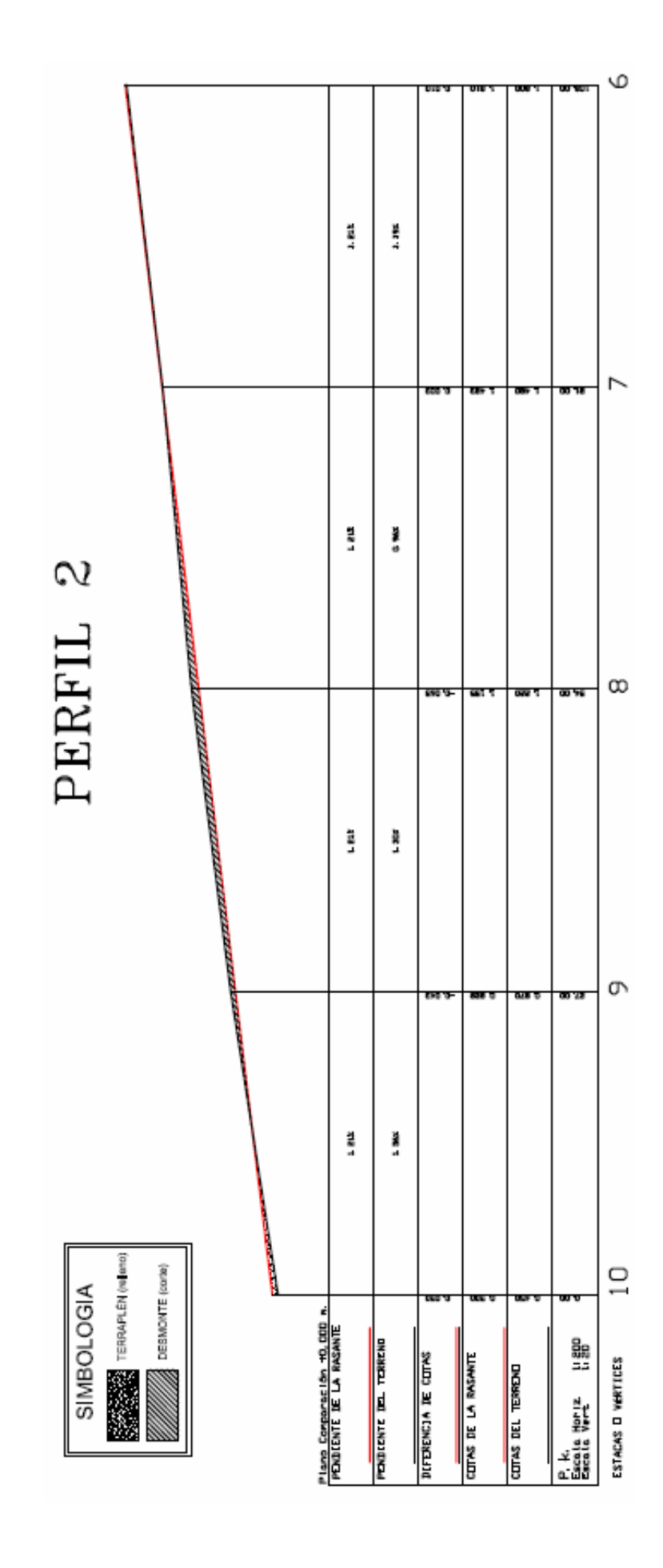

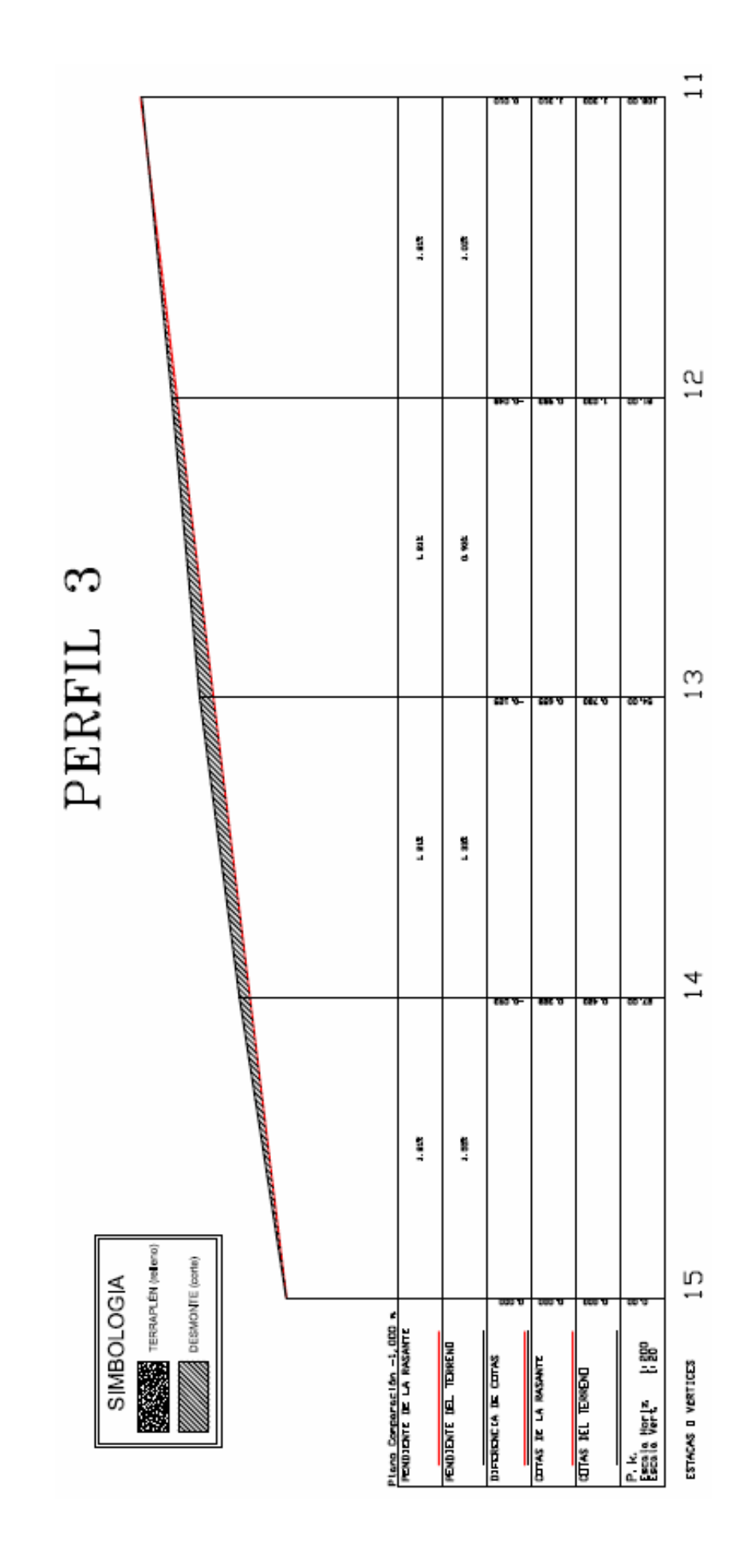

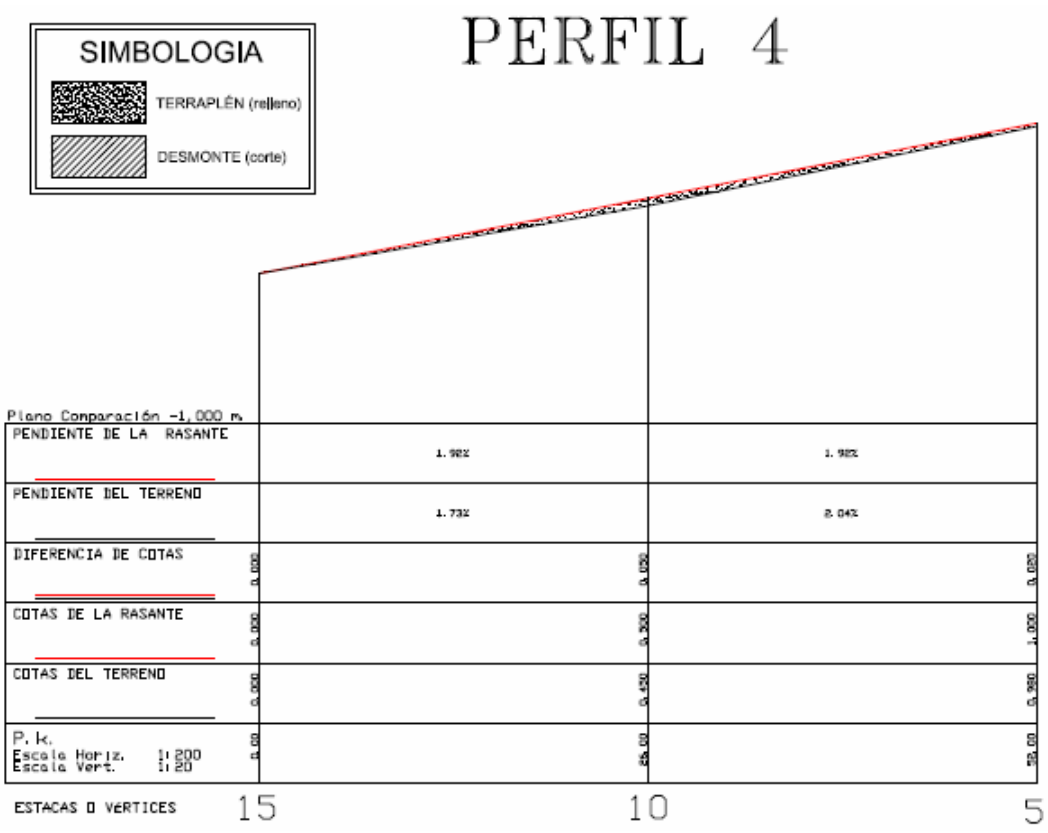

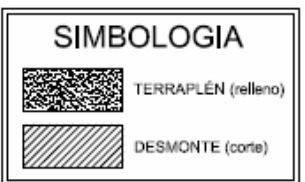

# PERFIL 5

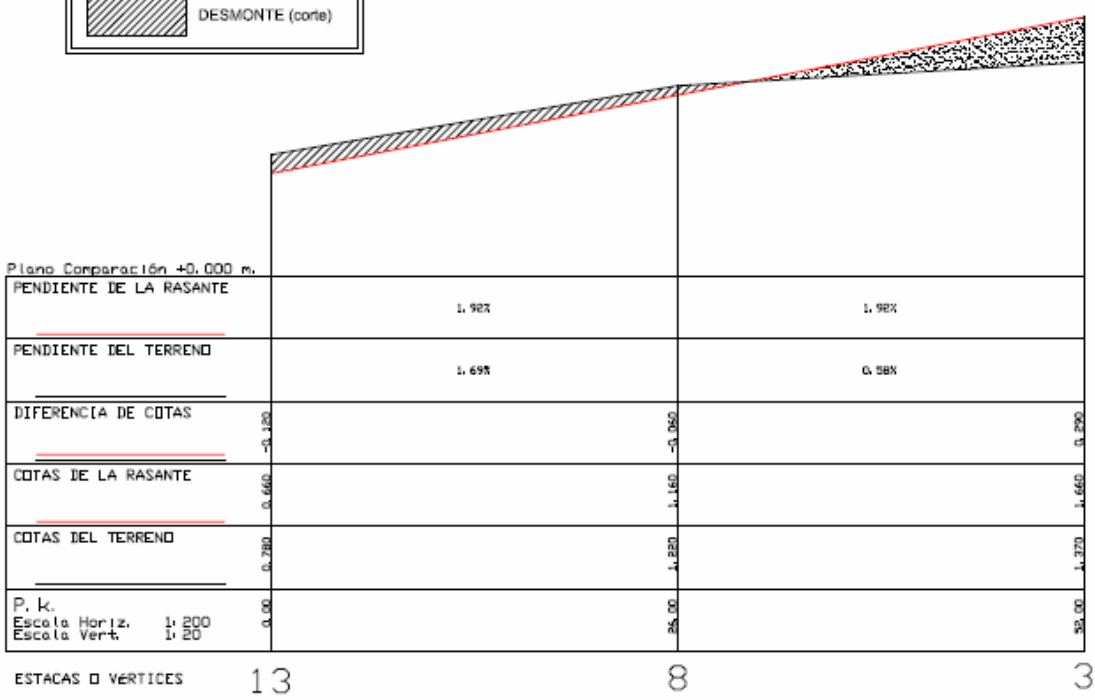

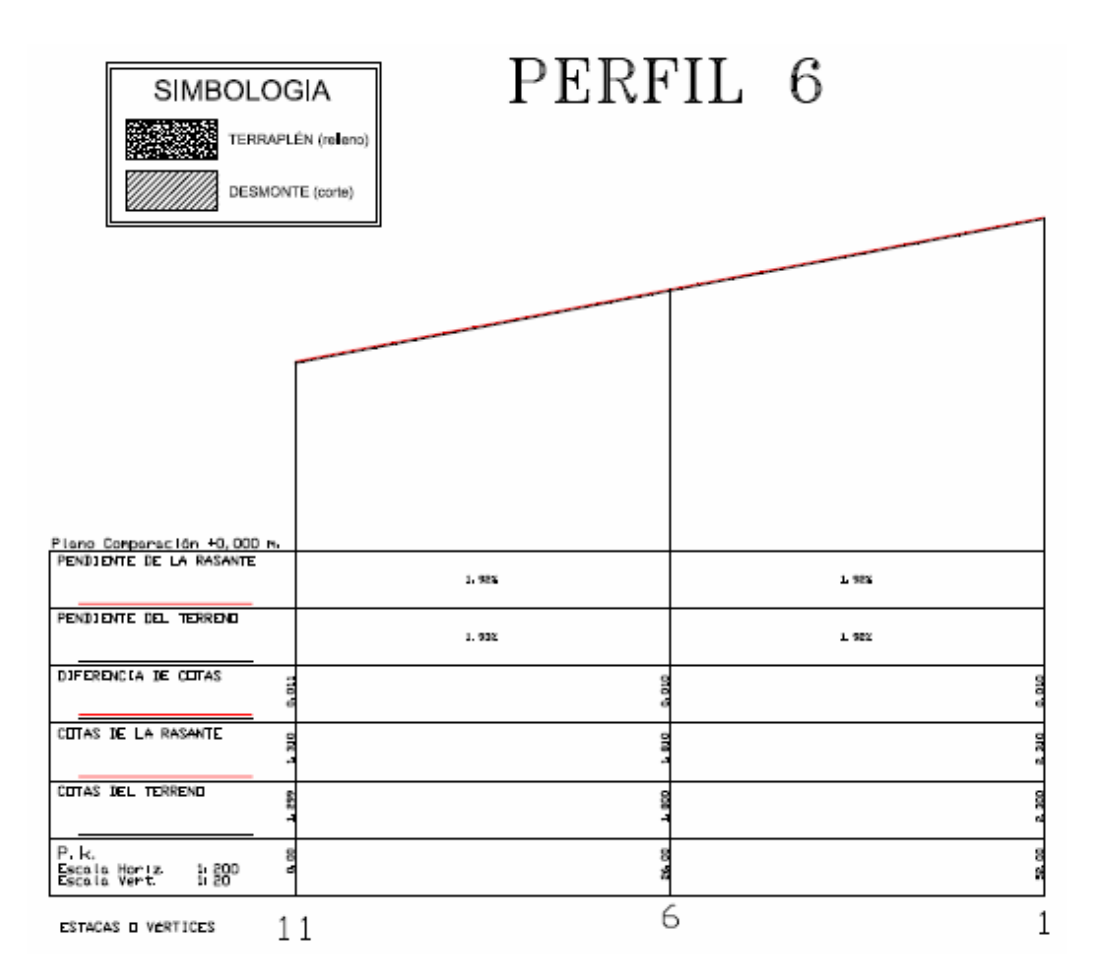

429

**2. CAP. 6, EPÍGRAFE 4 (10 perfiles)** 

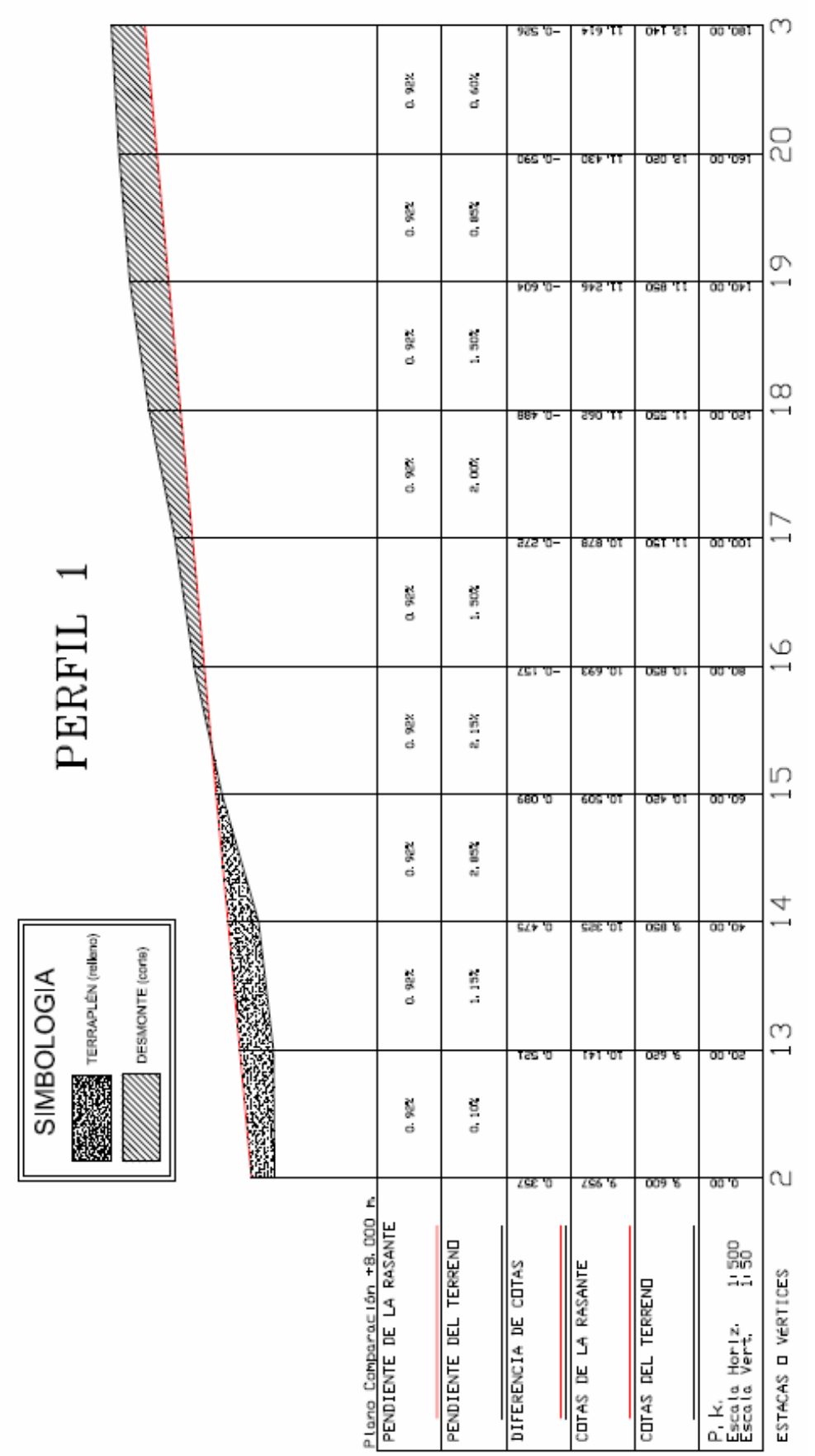

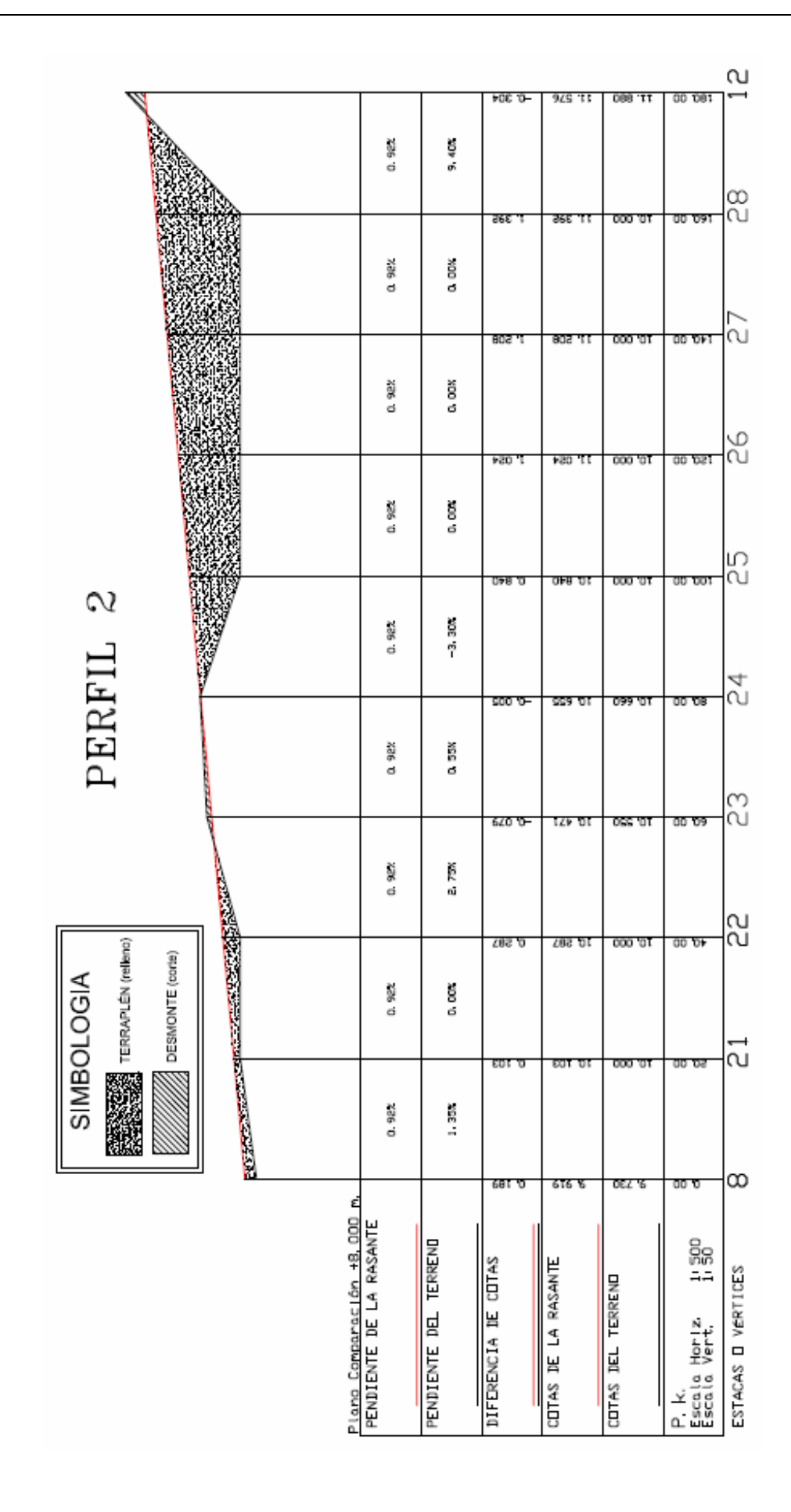
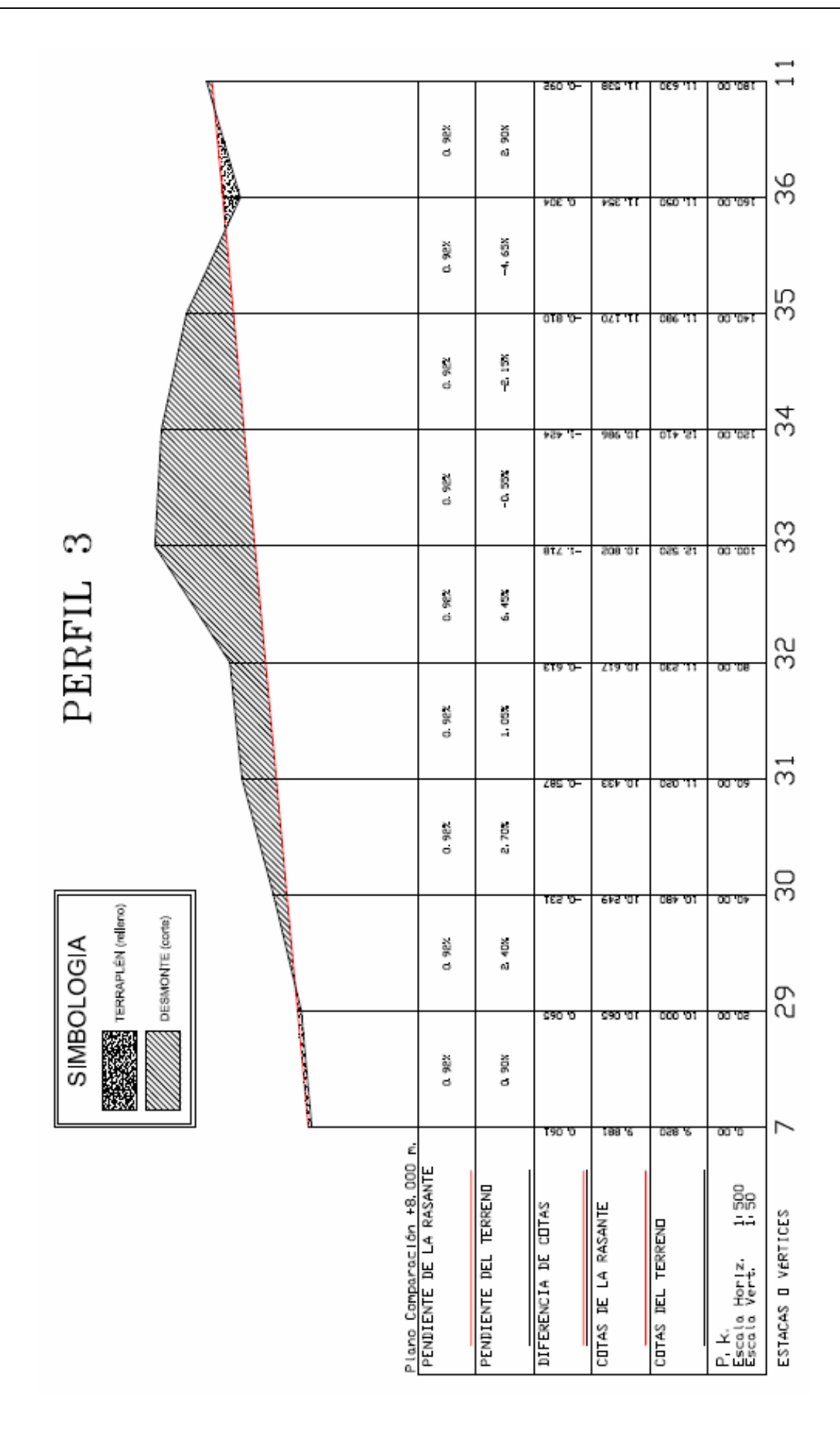

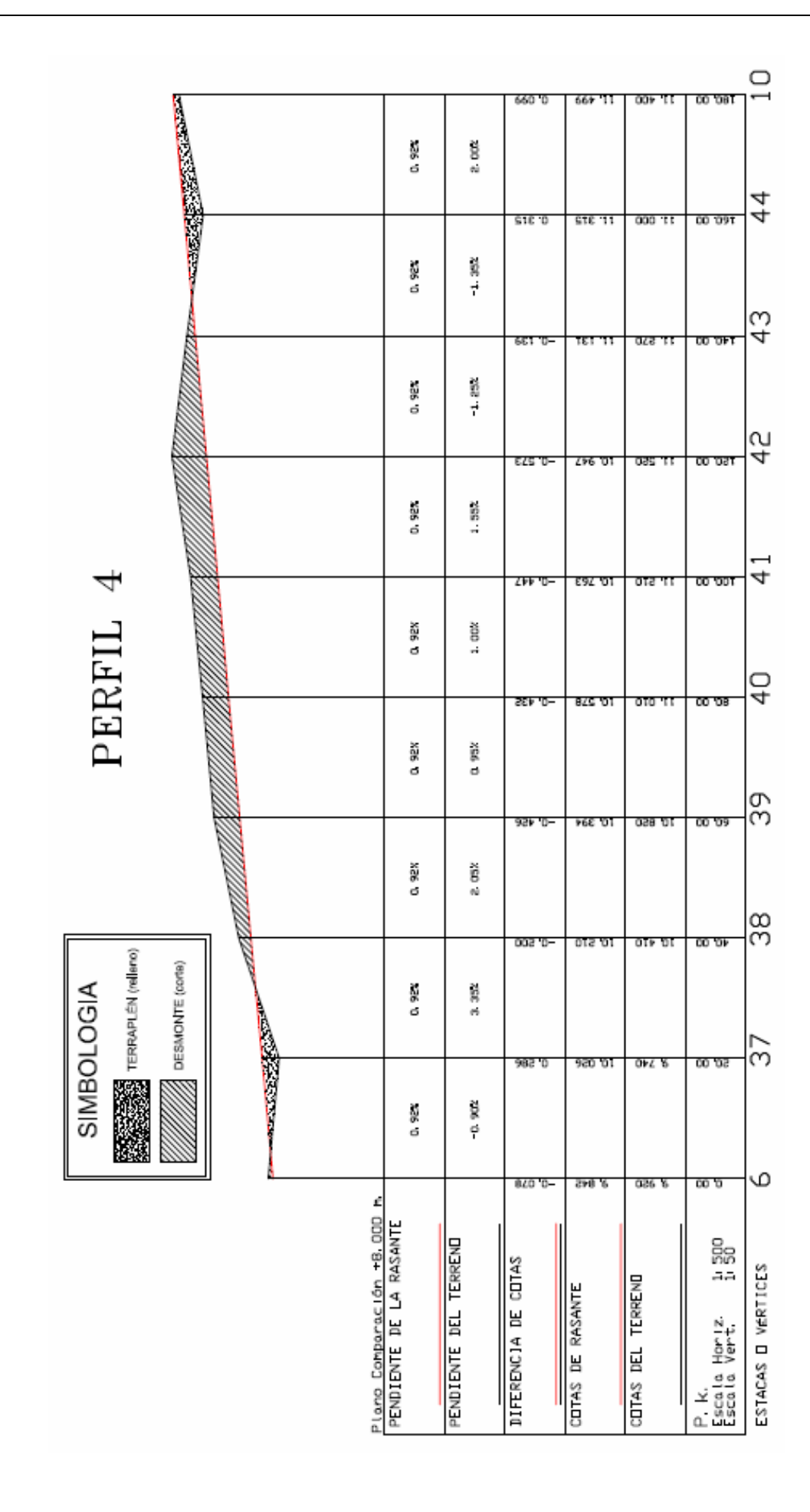

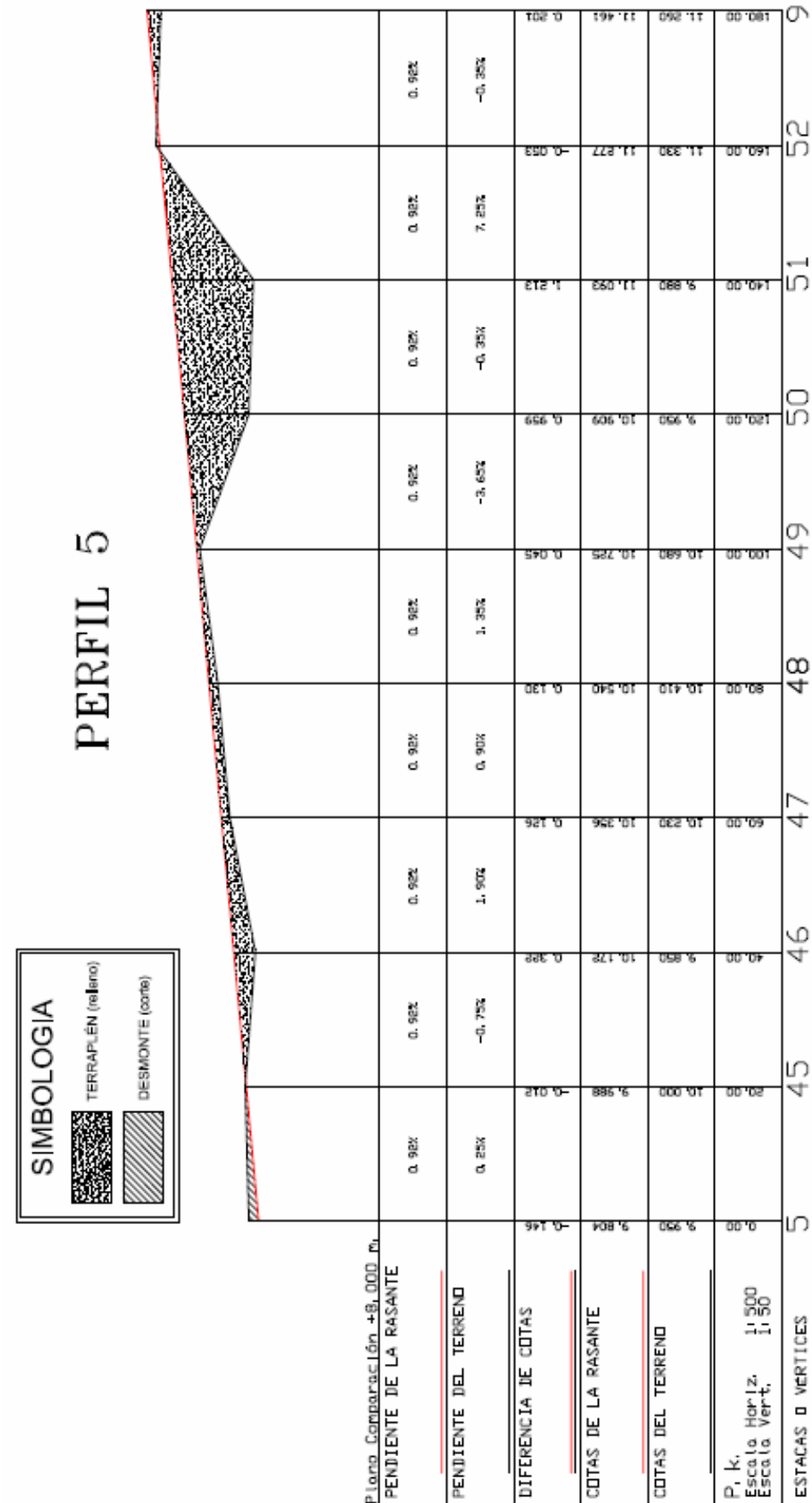

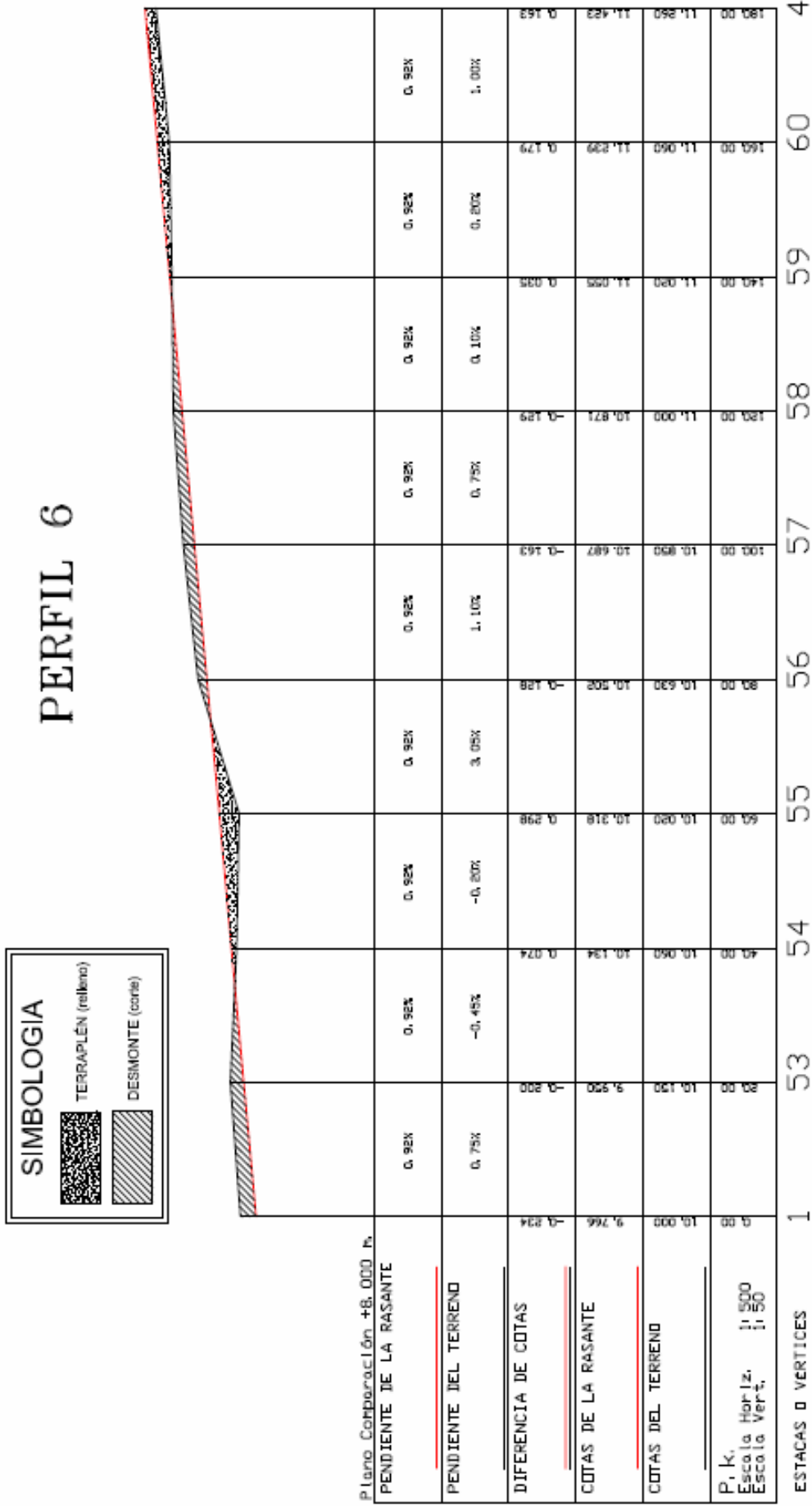

 $\zeta$ nnnnn

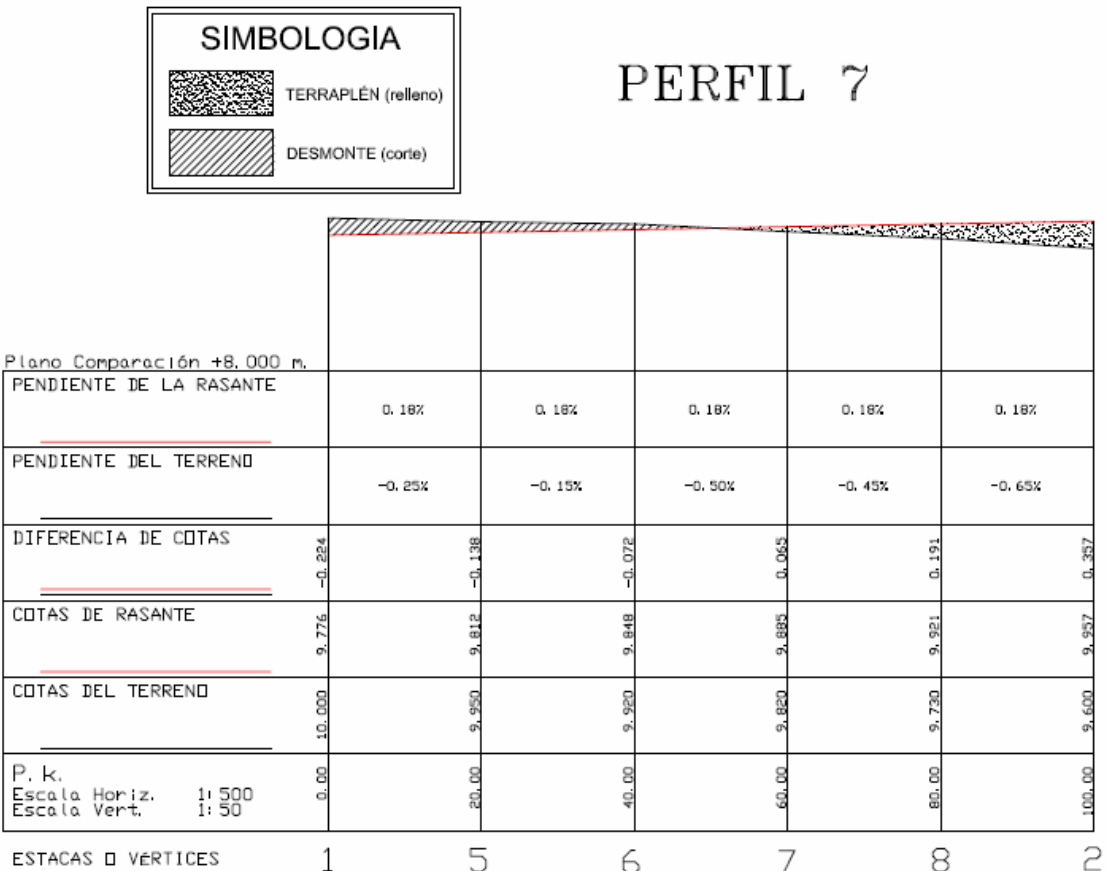

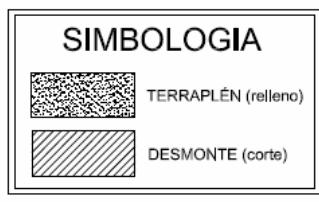

# PERFIL 8

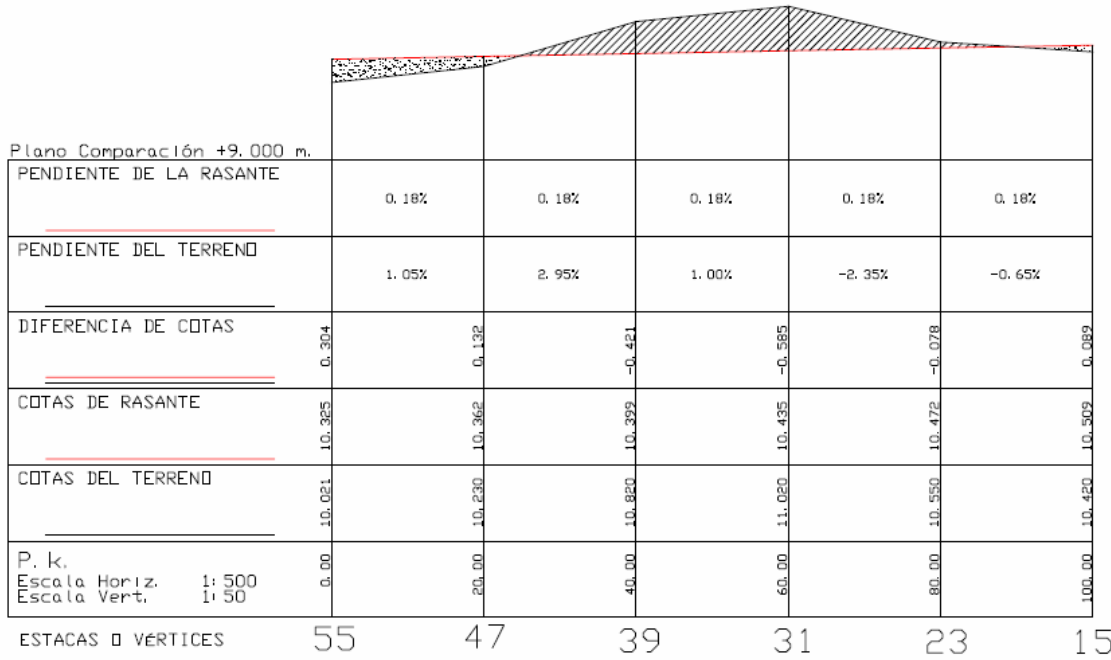

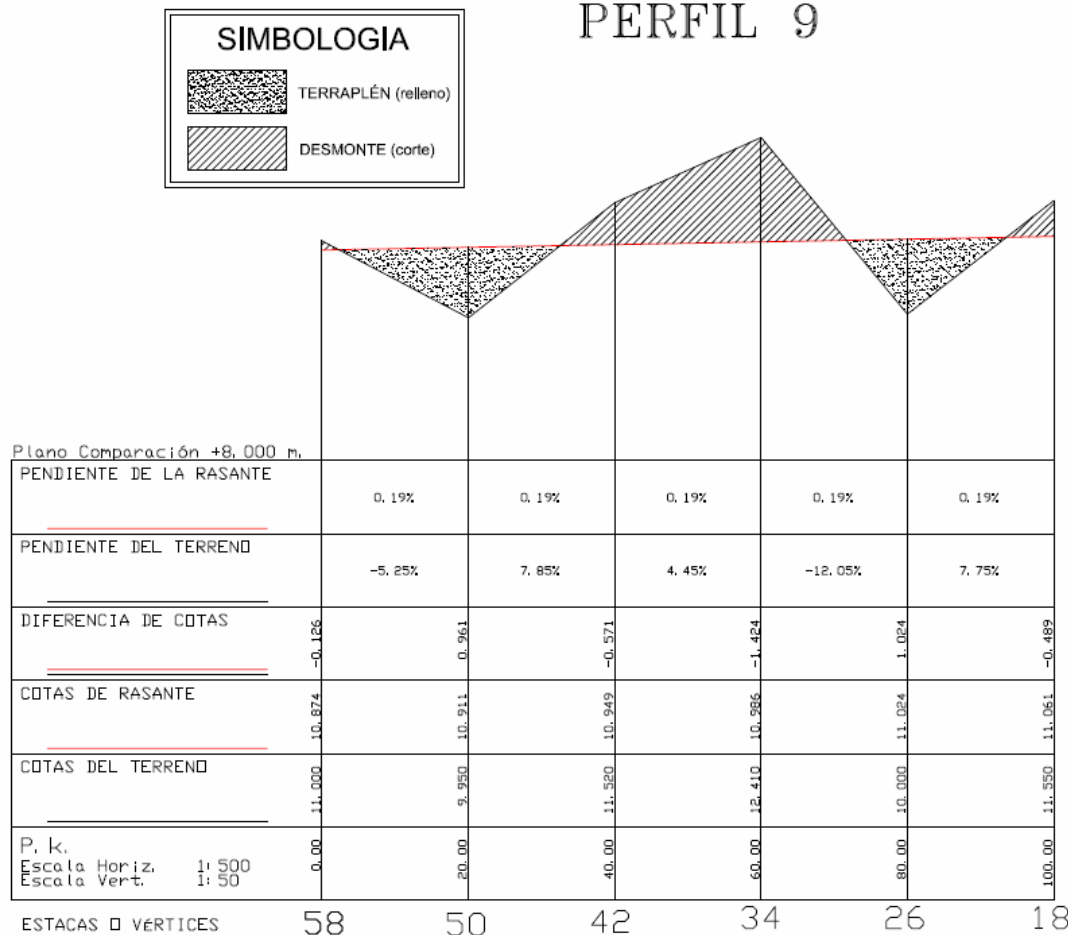

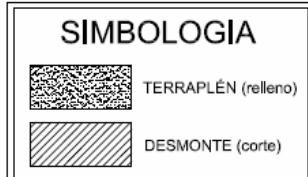

# PERFIL 10

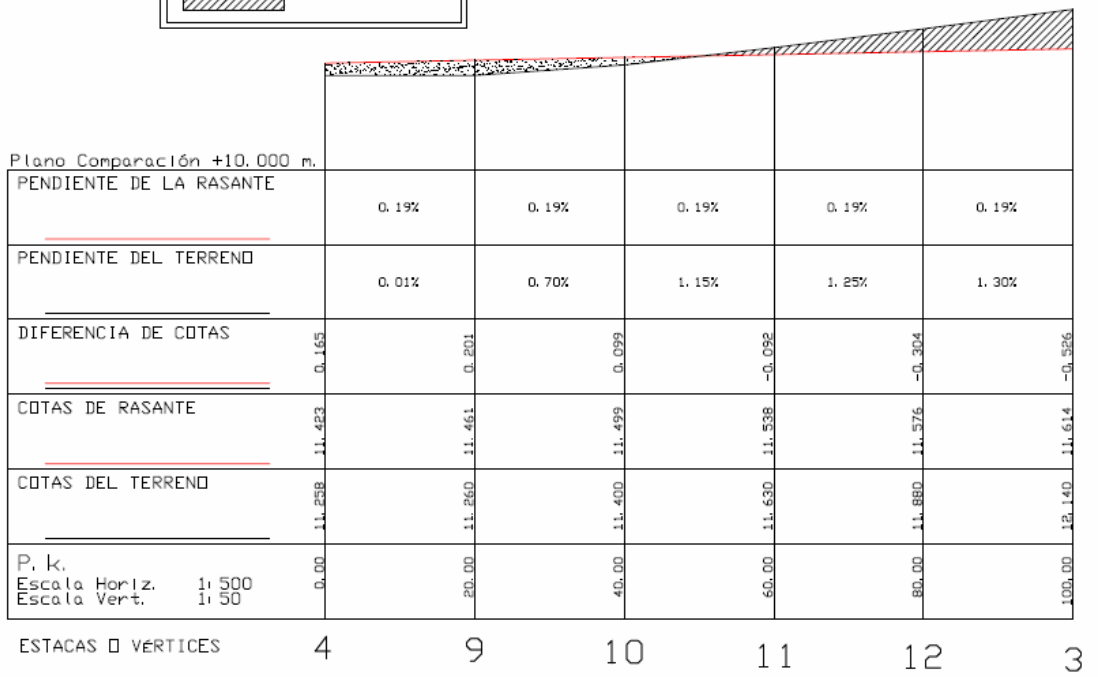

#### **3. CAP. 6, EPÍGRAFE 5 (9 perfiles)**

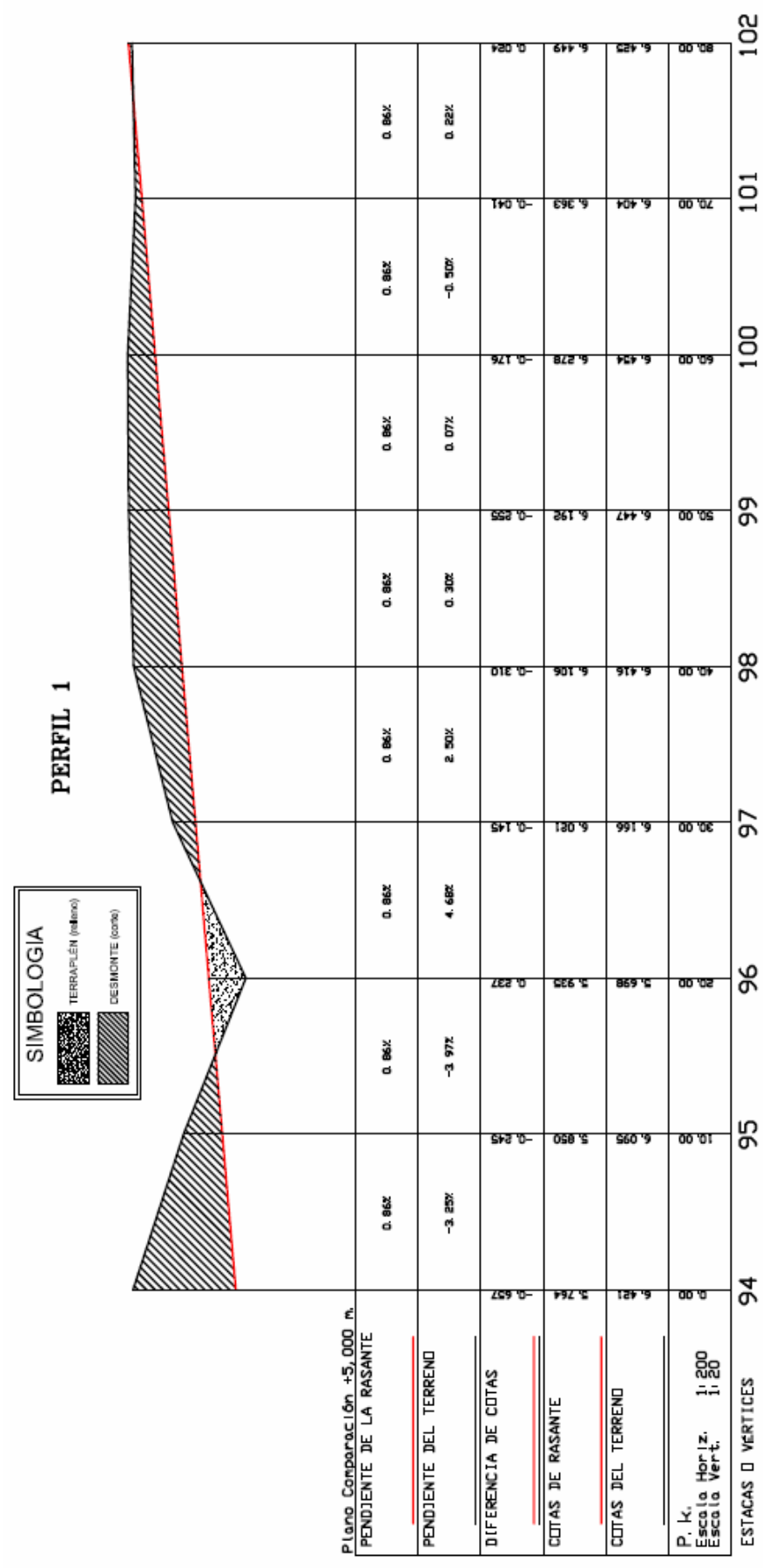

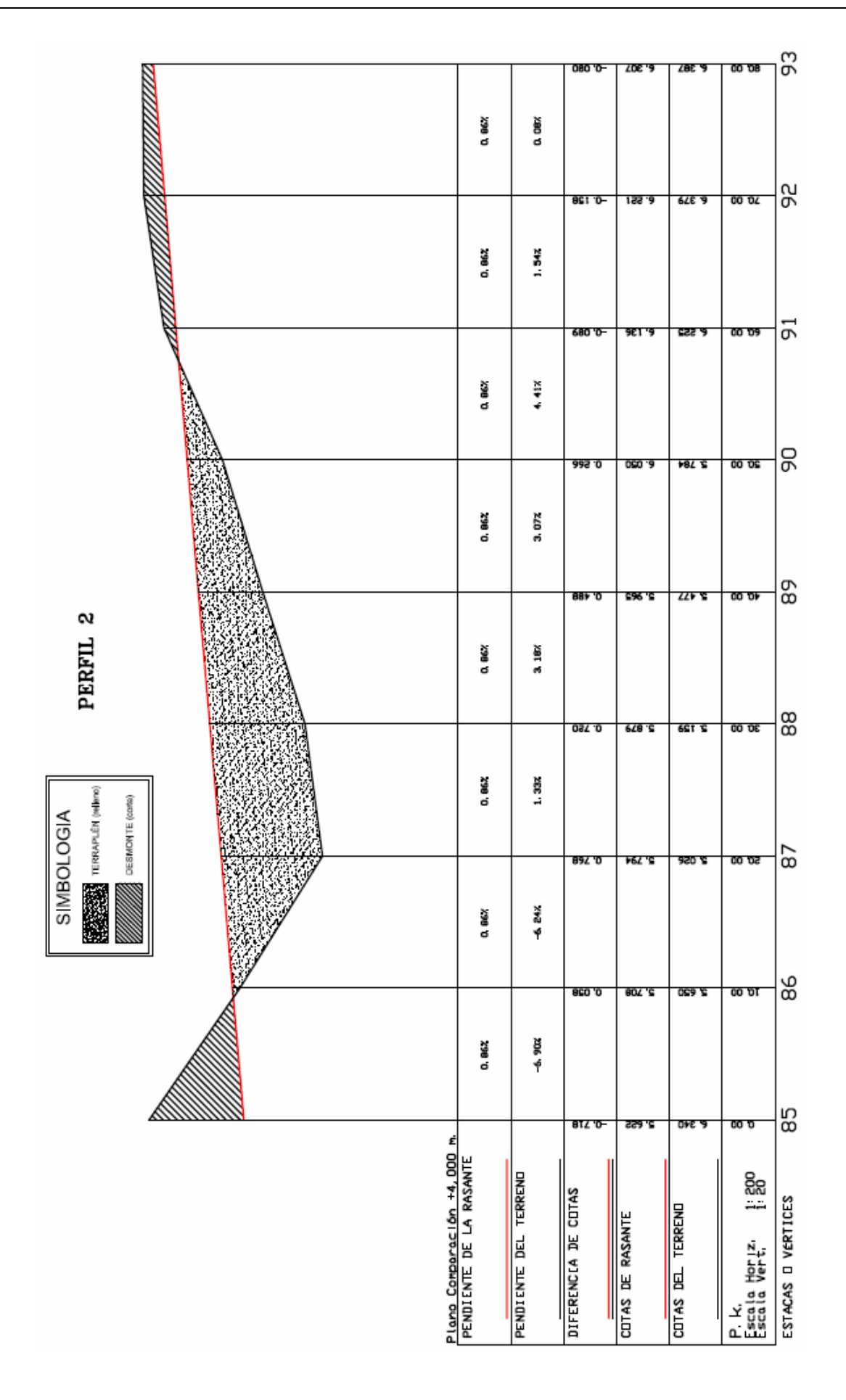

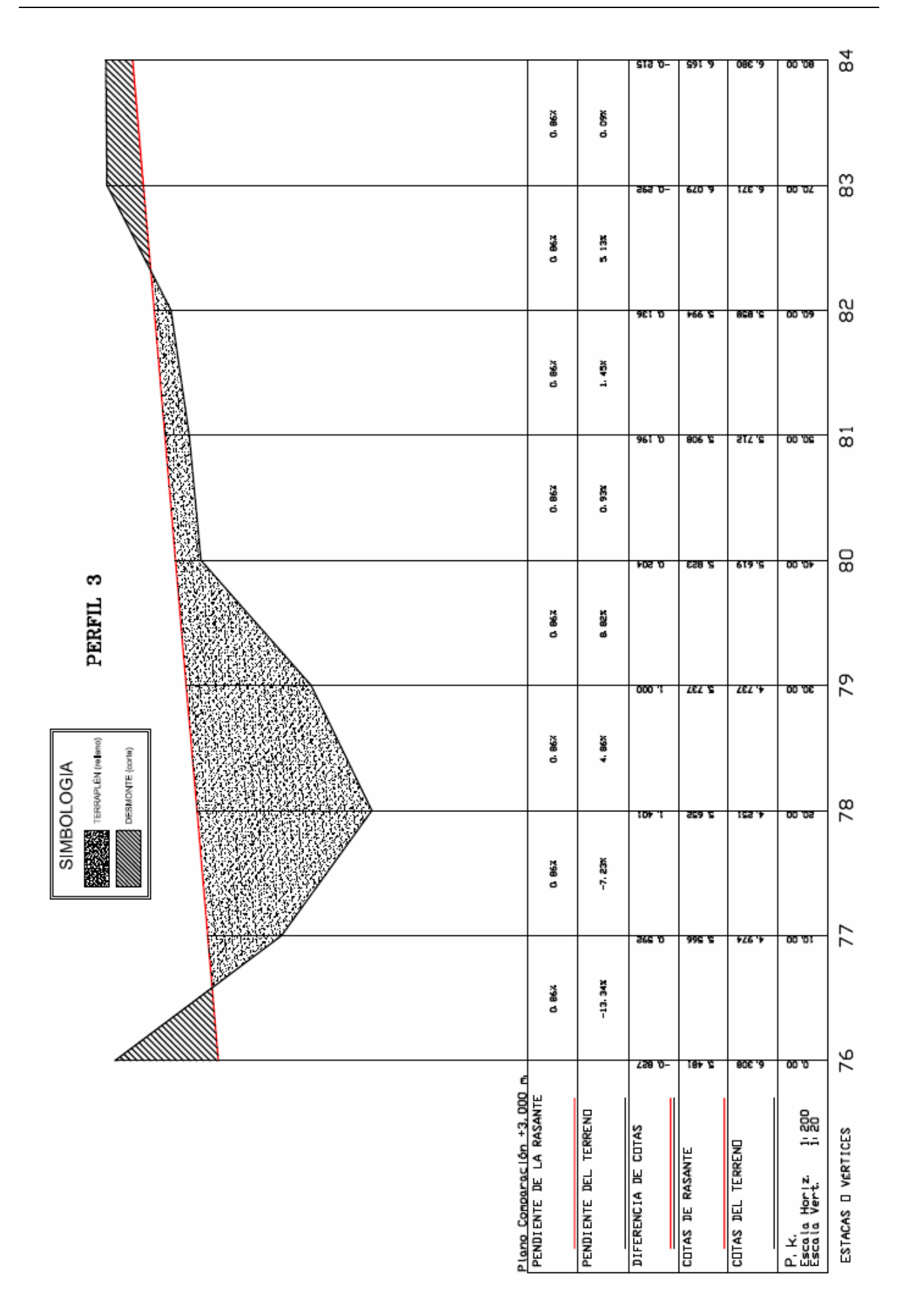

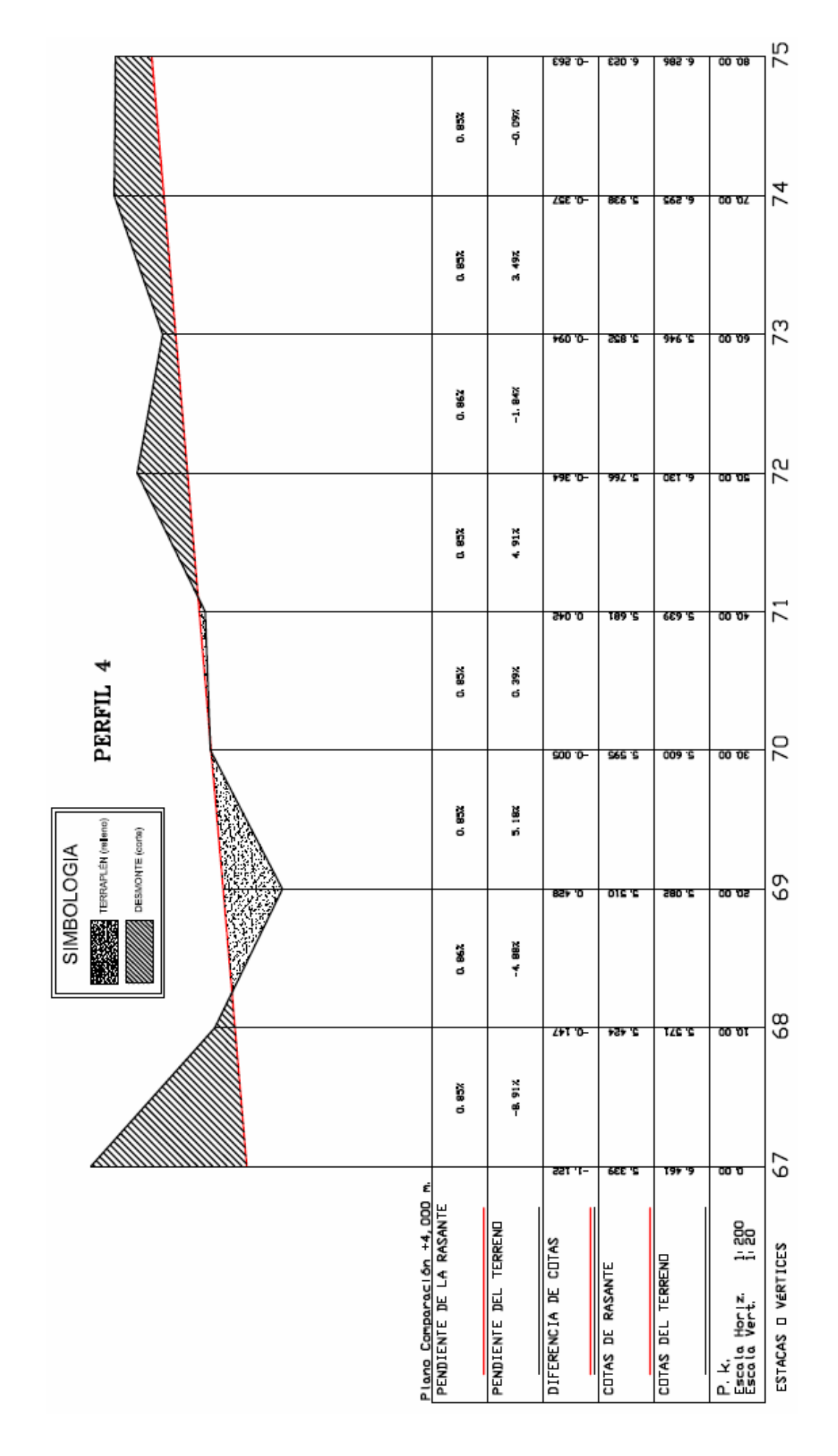

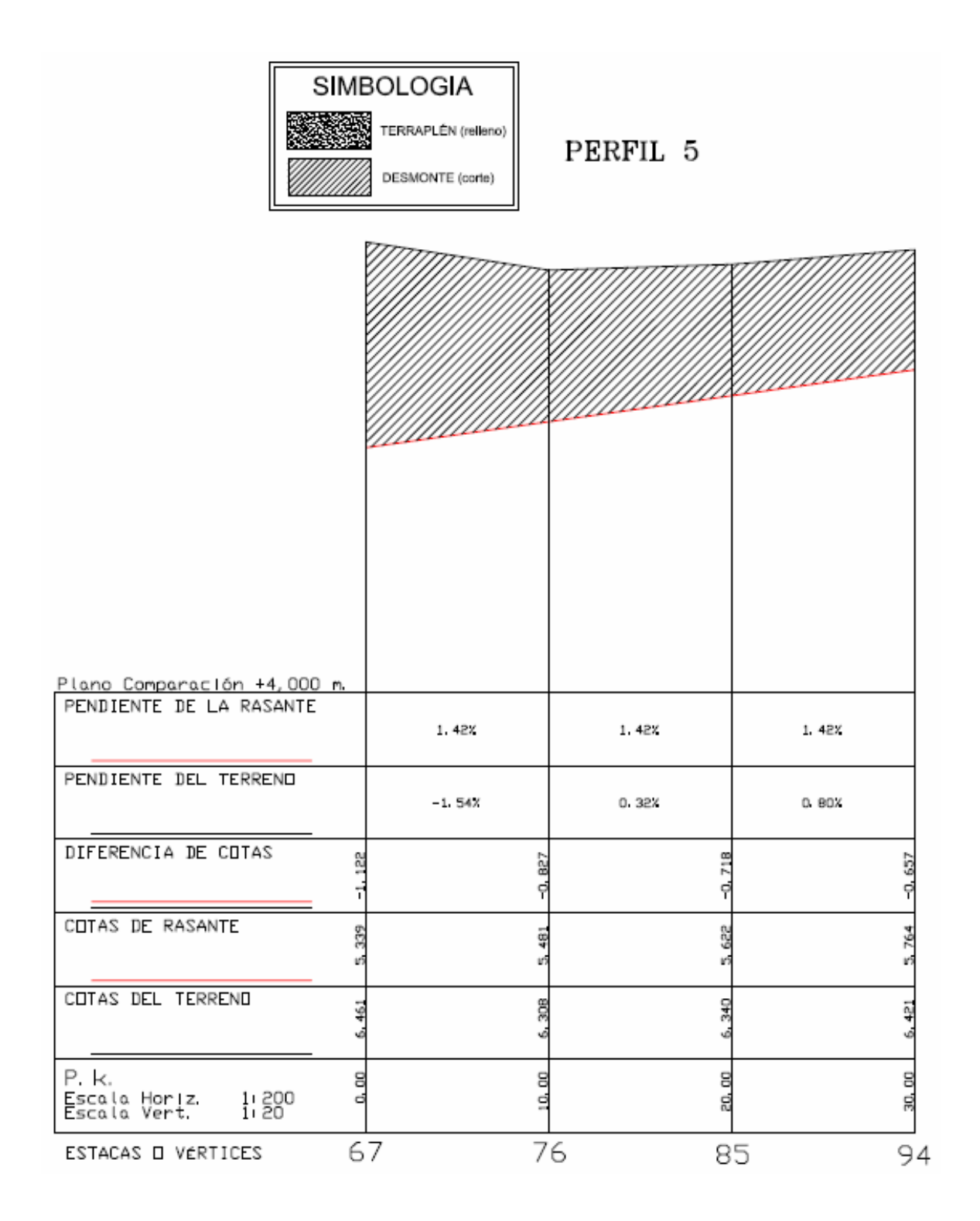

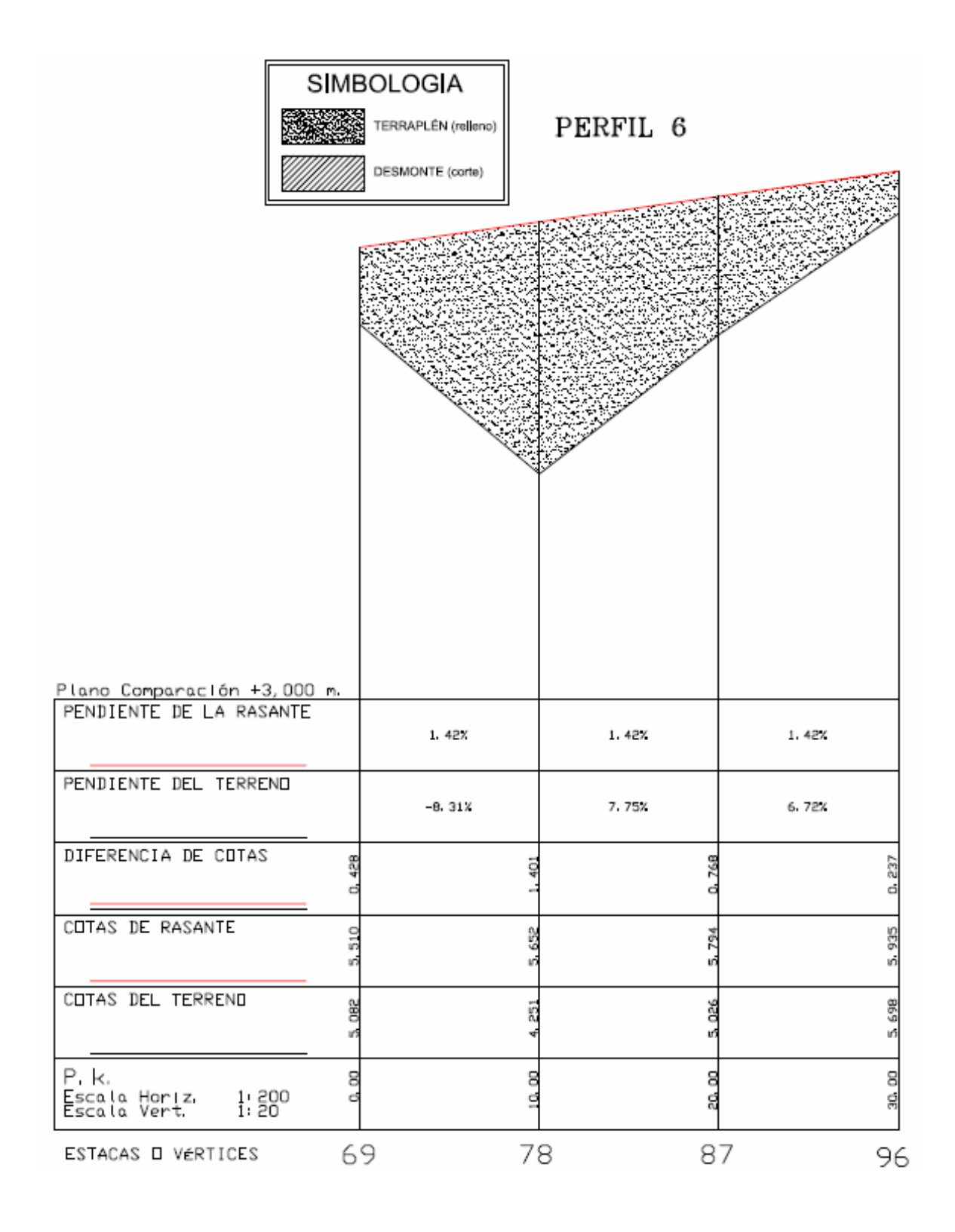

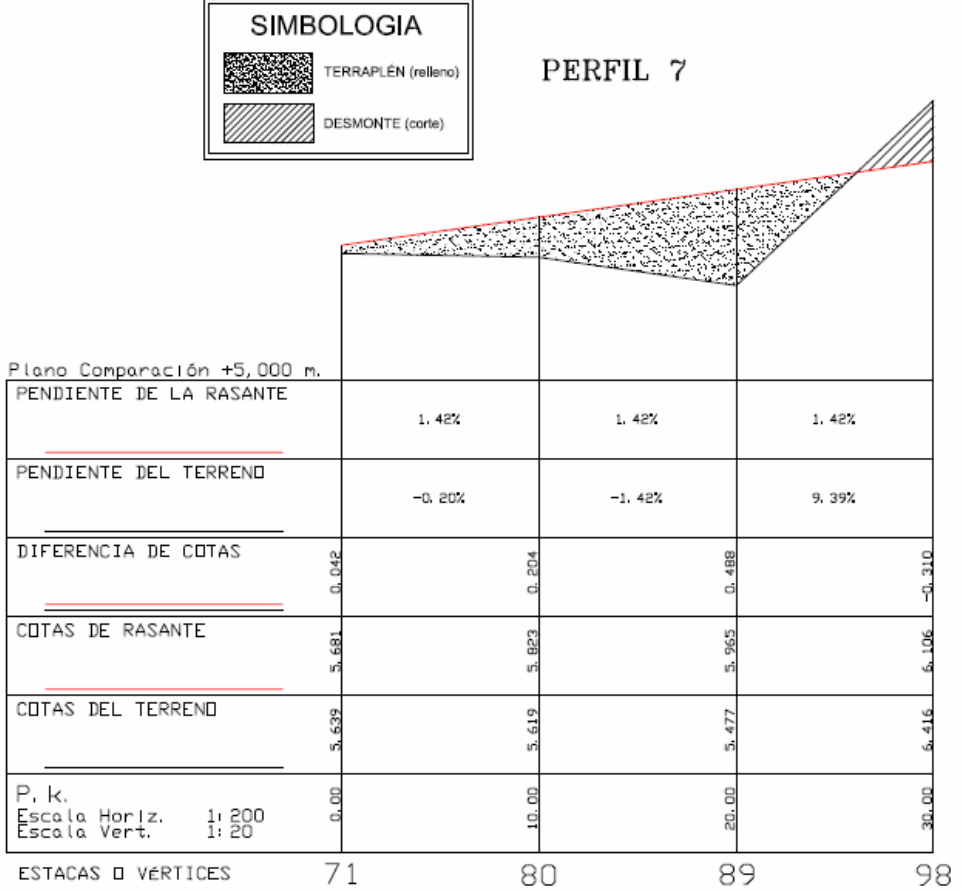

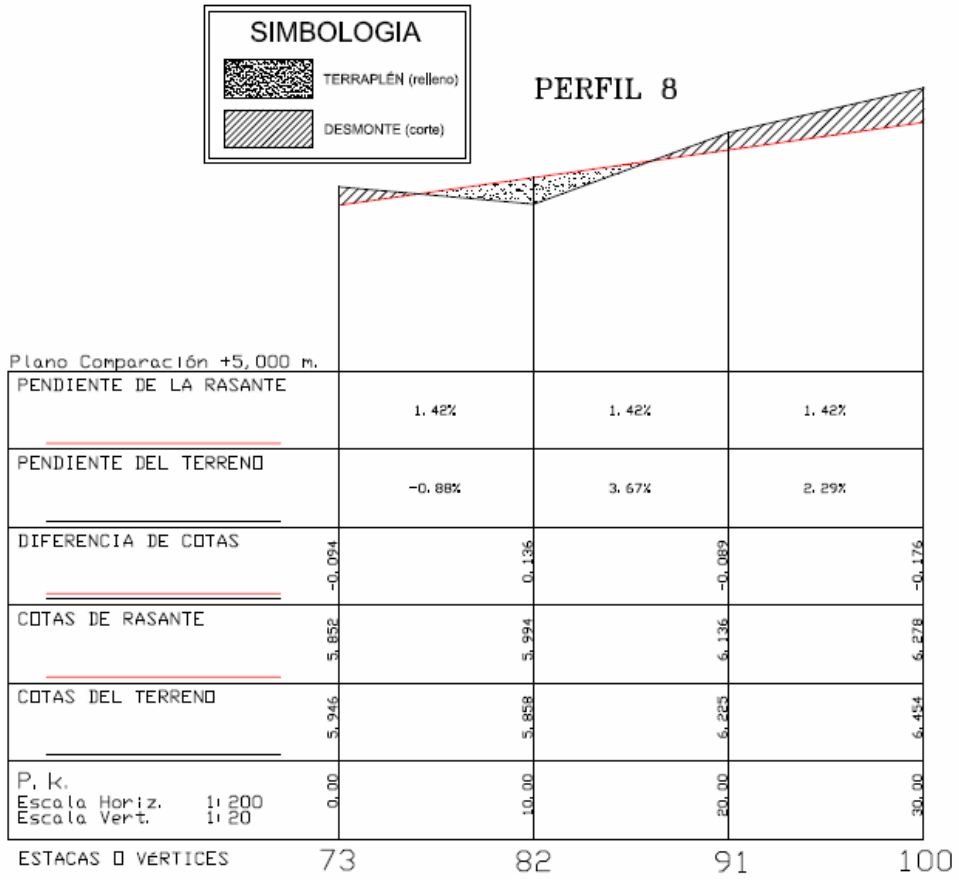

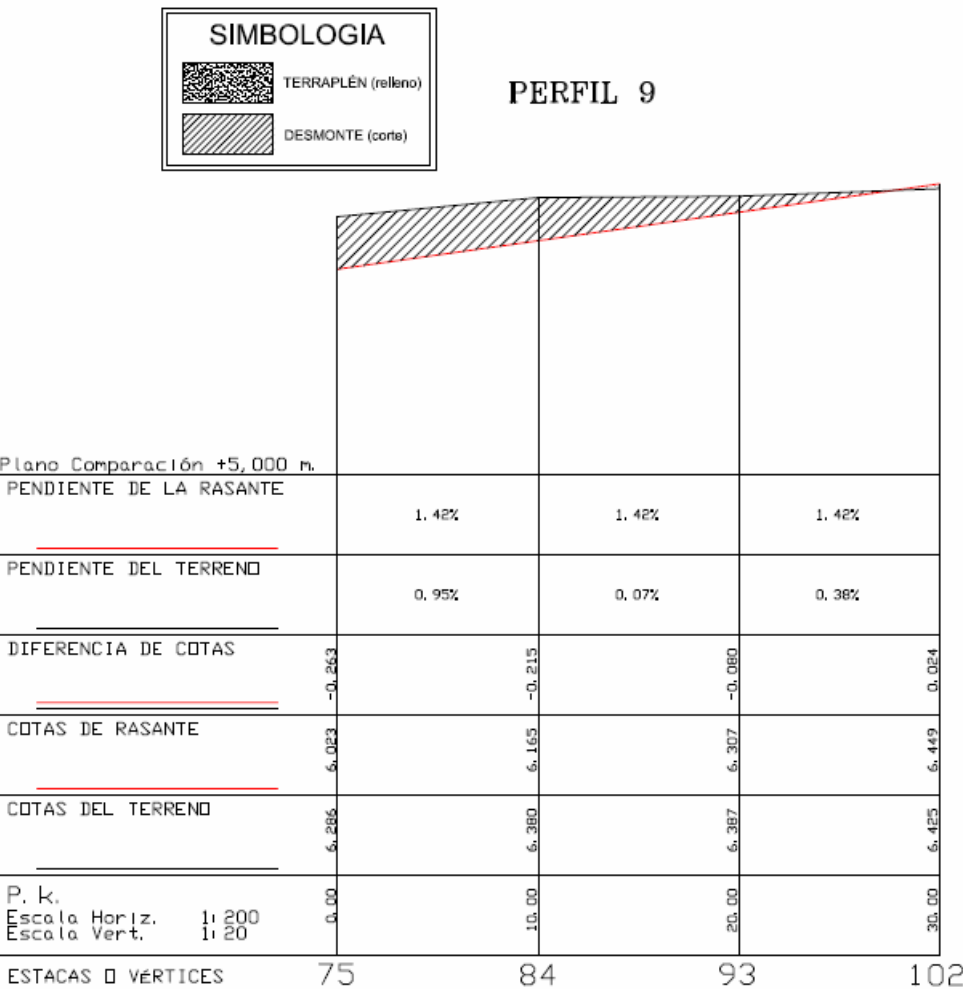

## **4. CAP. 6, EPÍGRAFE 6.1 (pruebas y 9 perfiles)**

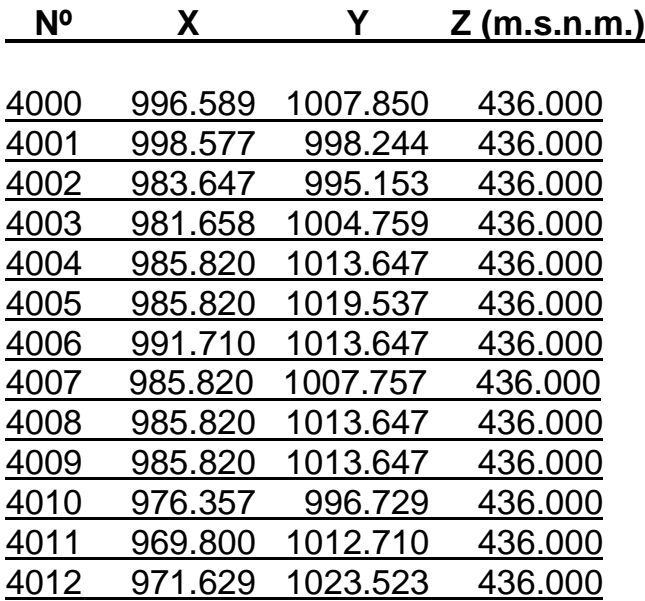

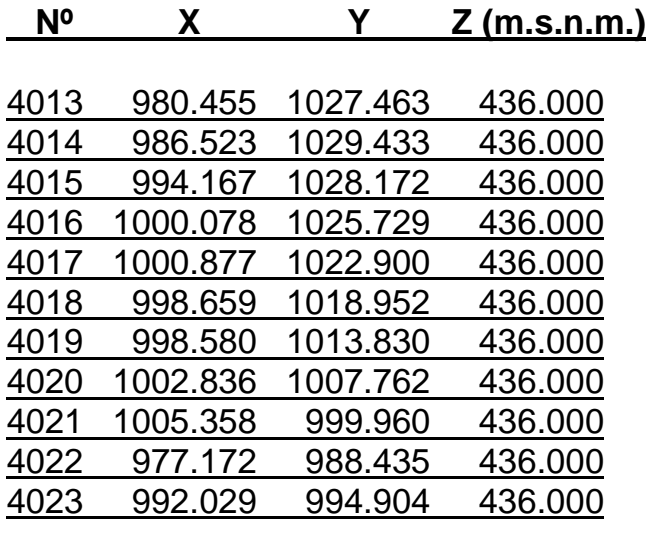

$$
V_D = 645,293 \text{ m}^3
$$
  $V_T = 45,502 \text{ m}^3$ 

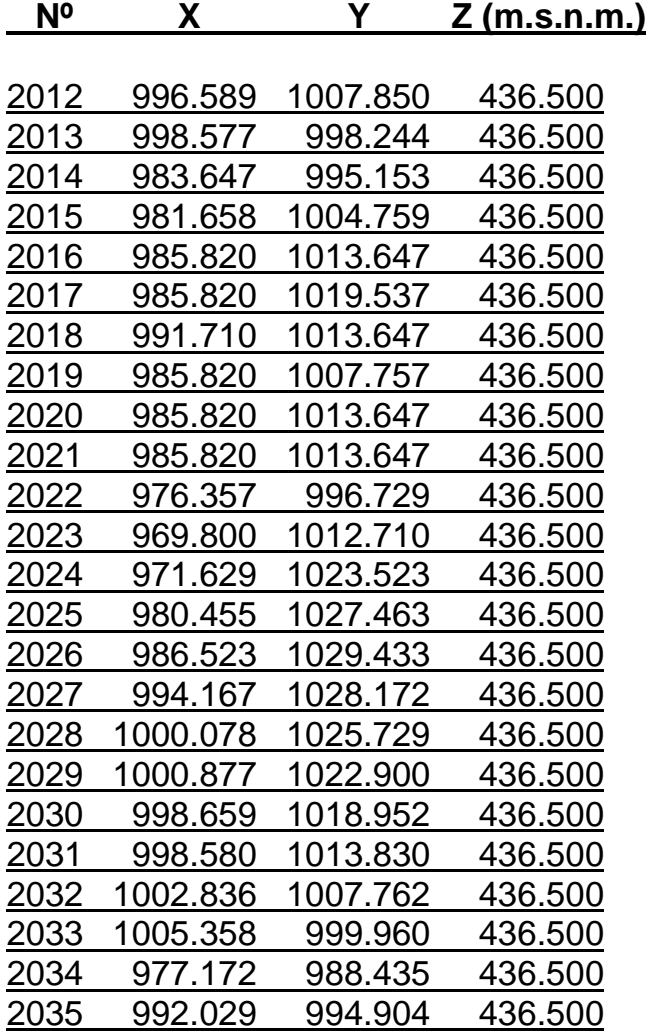

$$
V_D = 365,738 \text{ m}^3
$$

$$
V_T = 277,003 \text{ m}^3
$$

#### **3ª prueba**

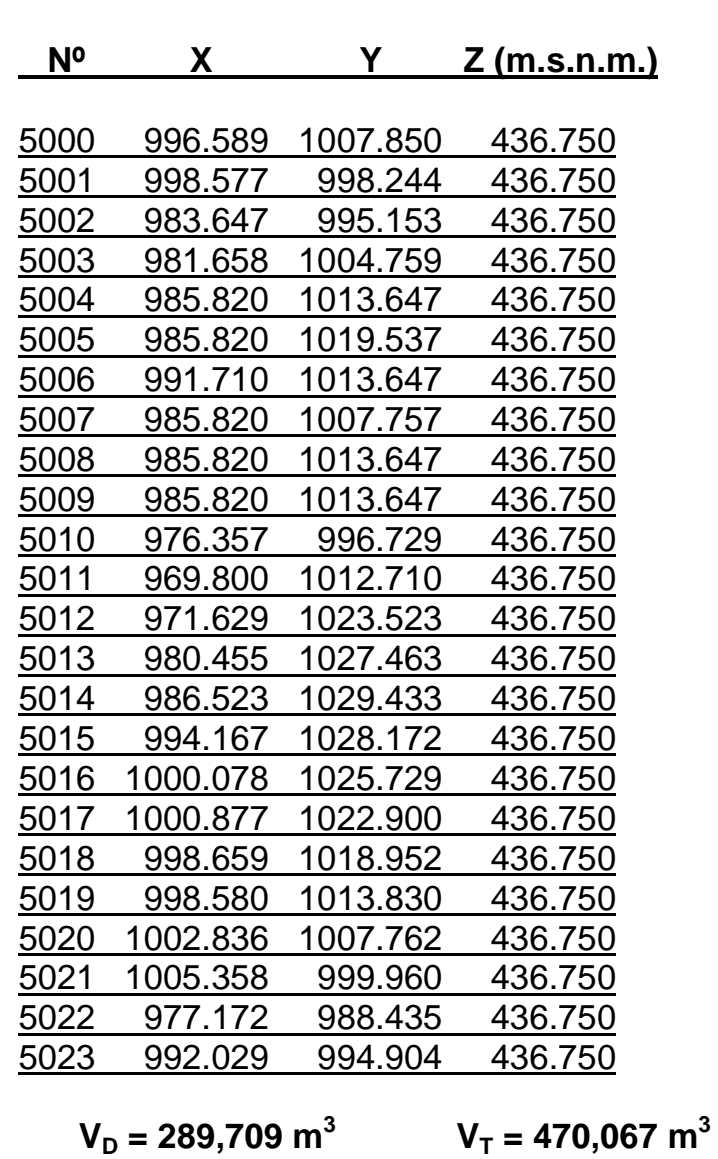

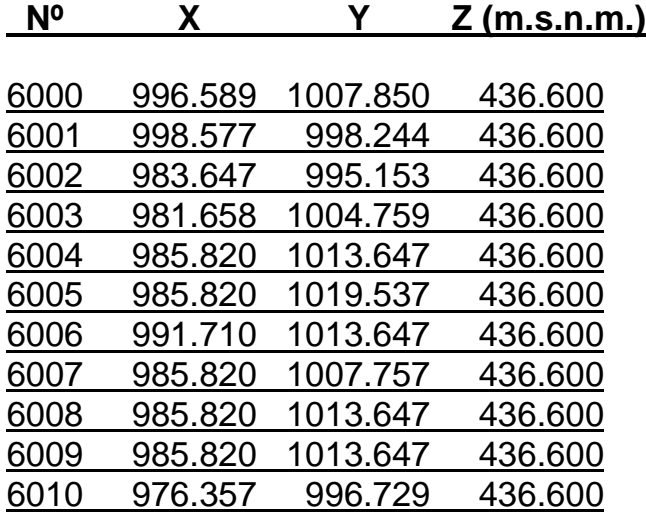

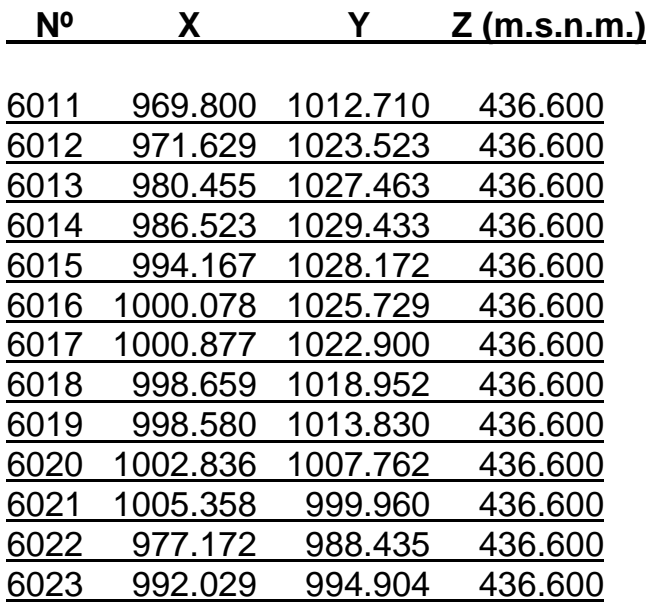

$$
V_D = 343,147 \text{ m}^3
$$
  $V_T = 367,475 \text{ m}^3$ 

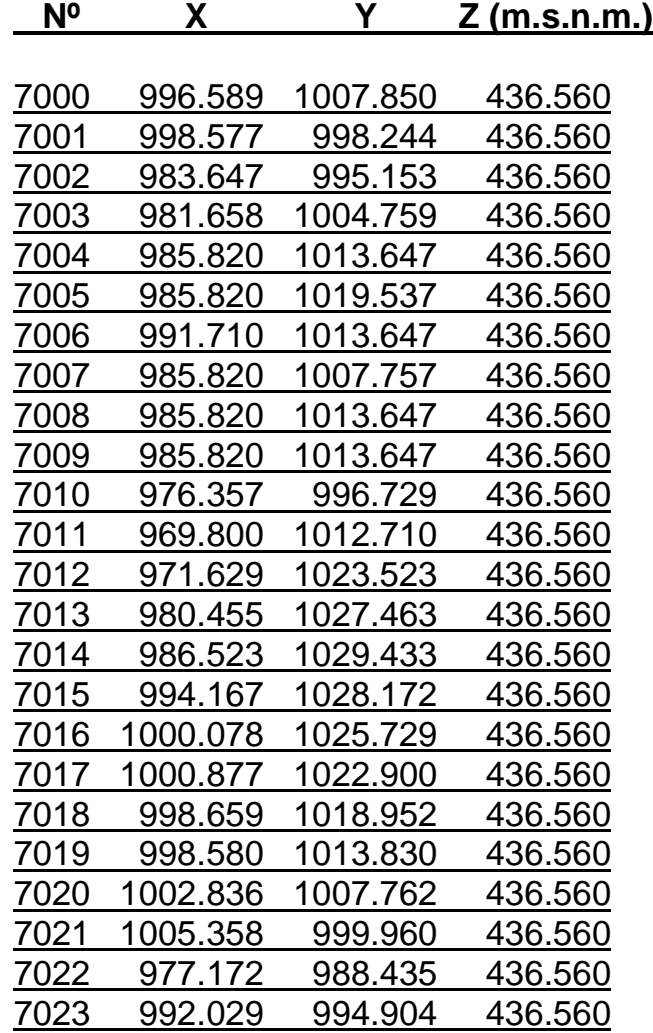

$$
V_D = 358,012 \text{ m}^3
$$

<sup>3</sup>  $V_T = 340,733 \text{ m}^3$ 

#### **6ª prueba**

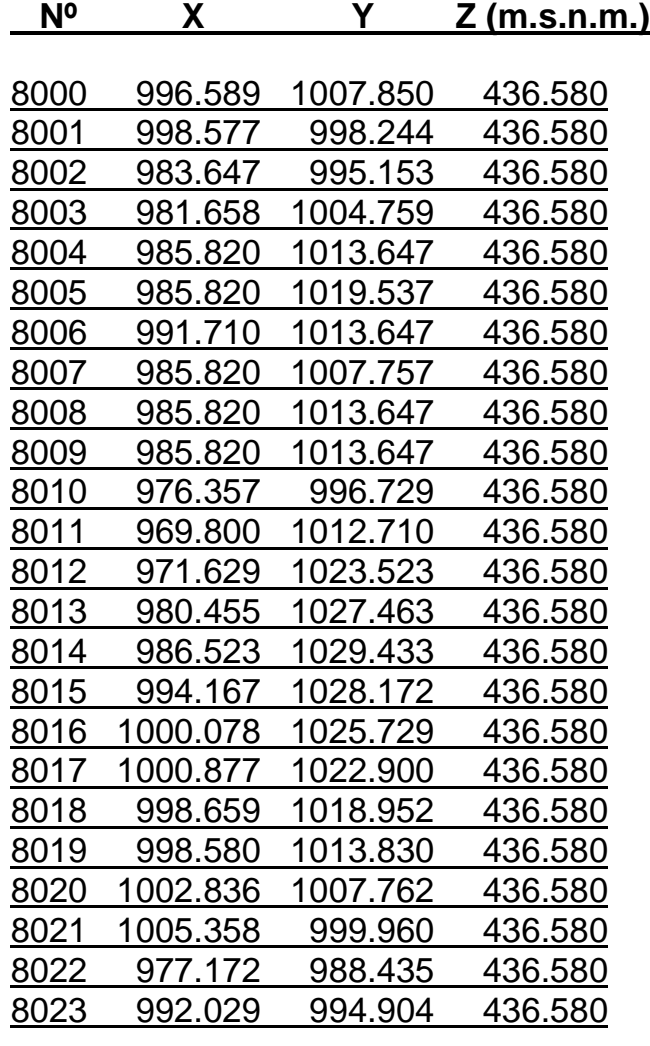

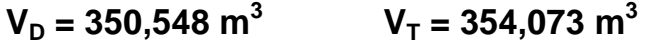

Relación y coordenadas de los 106 puntos resultantes del mallado de dimensiones 3'00 x 3'00 m. ():

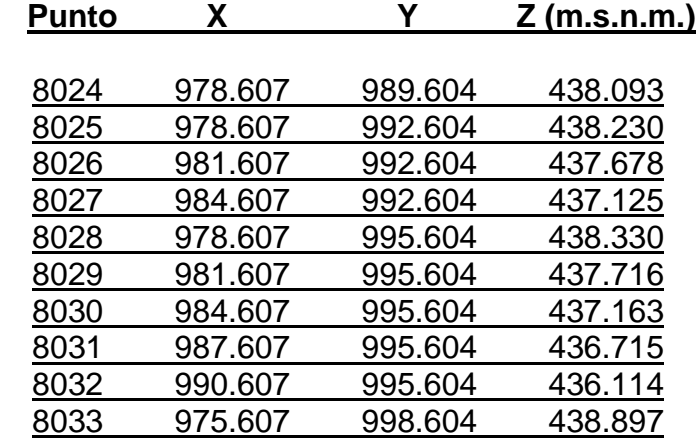

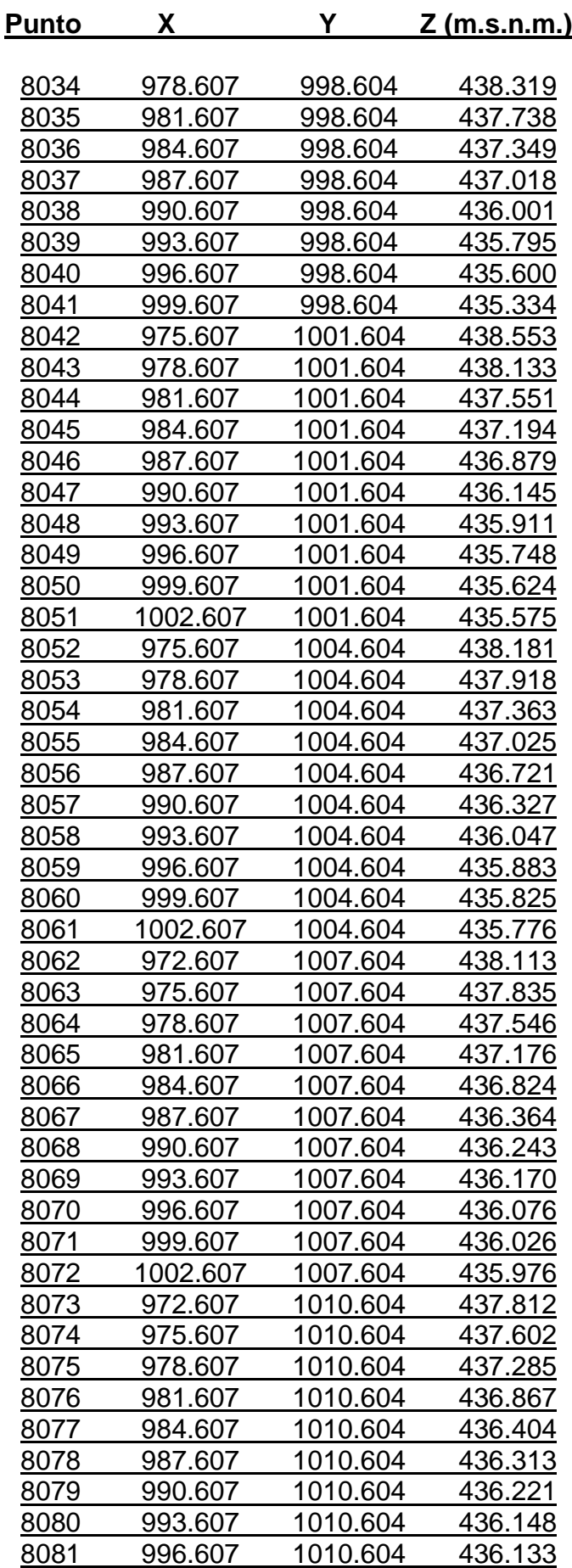

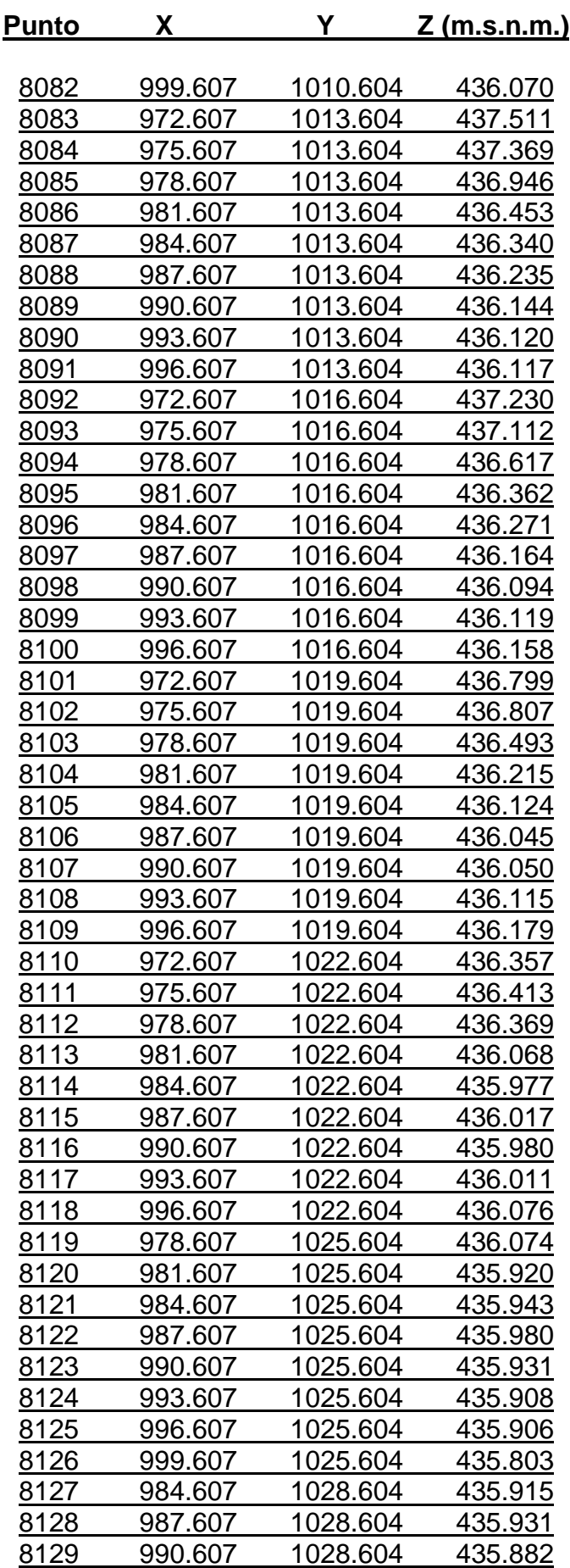

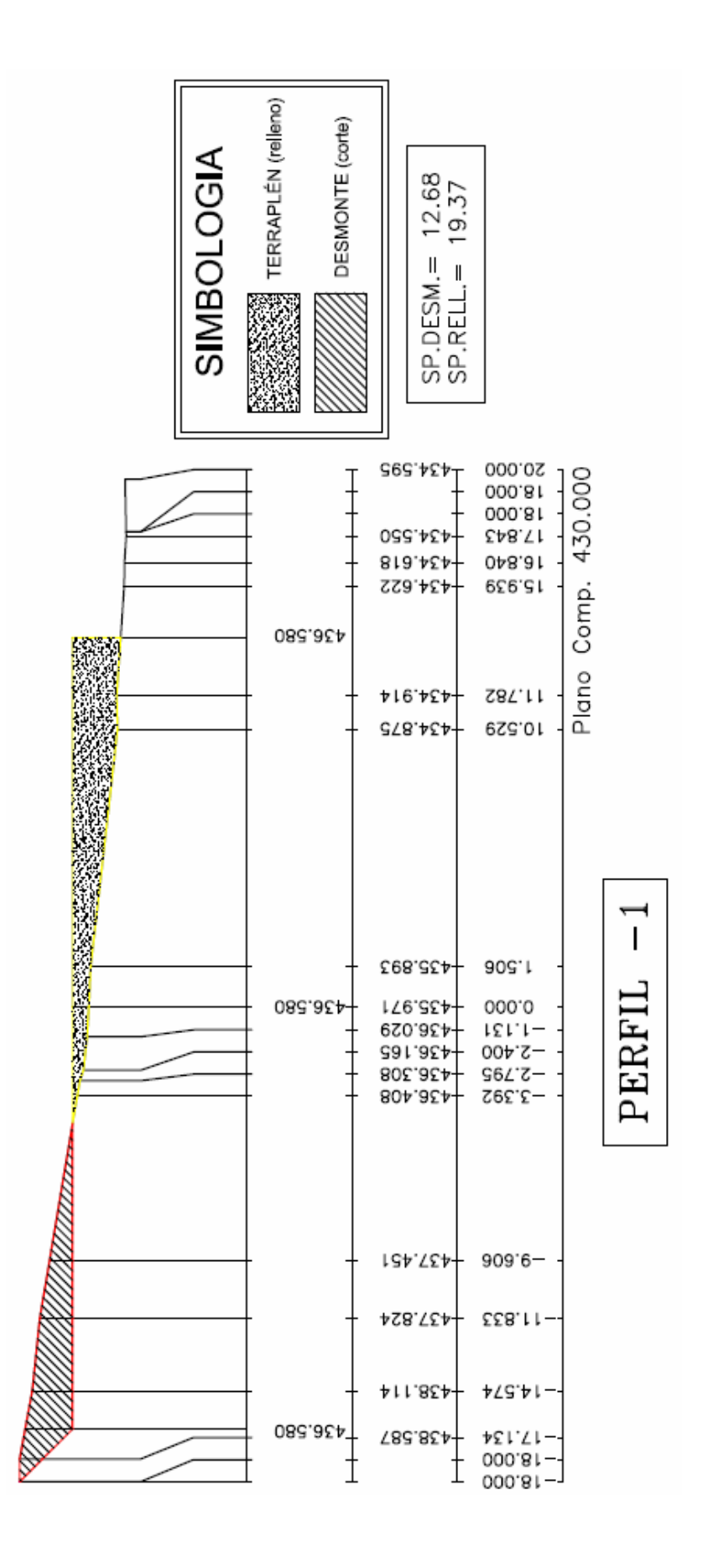

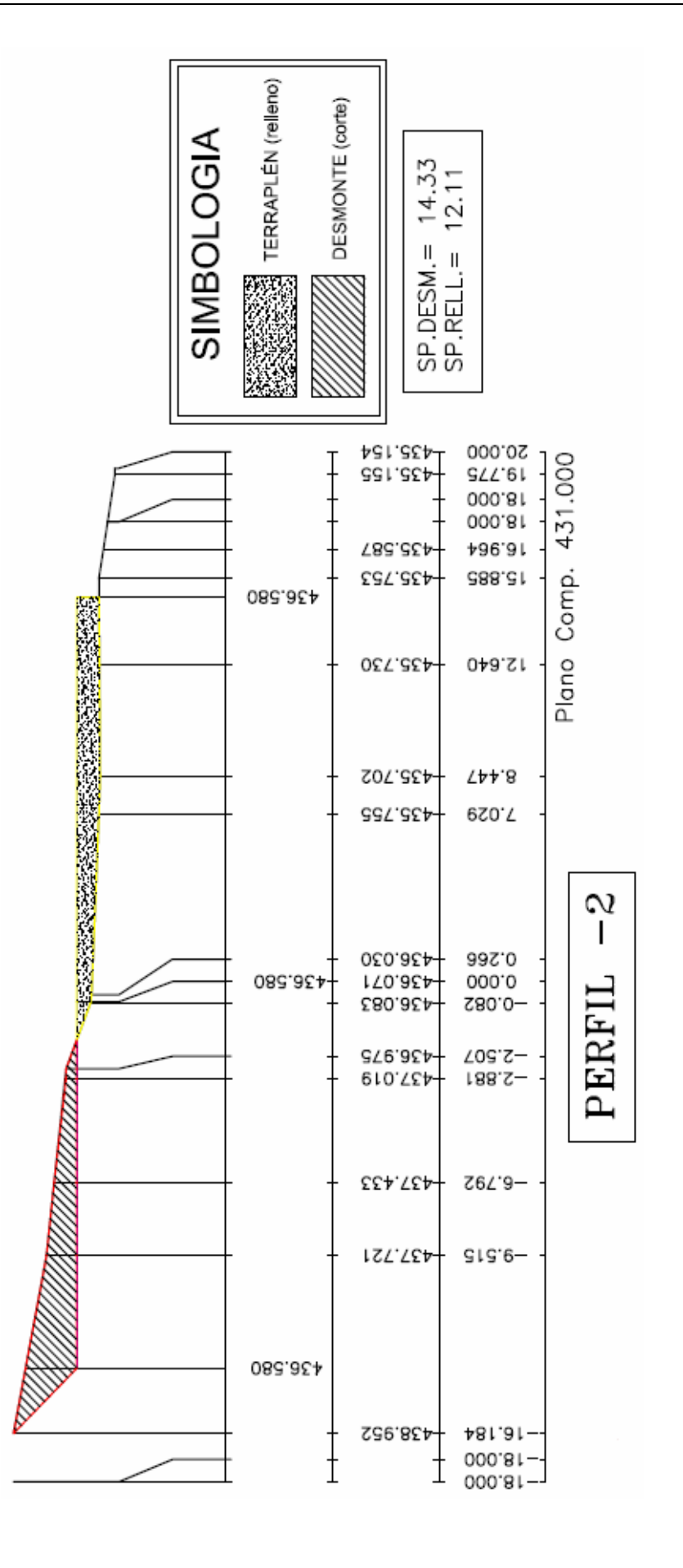

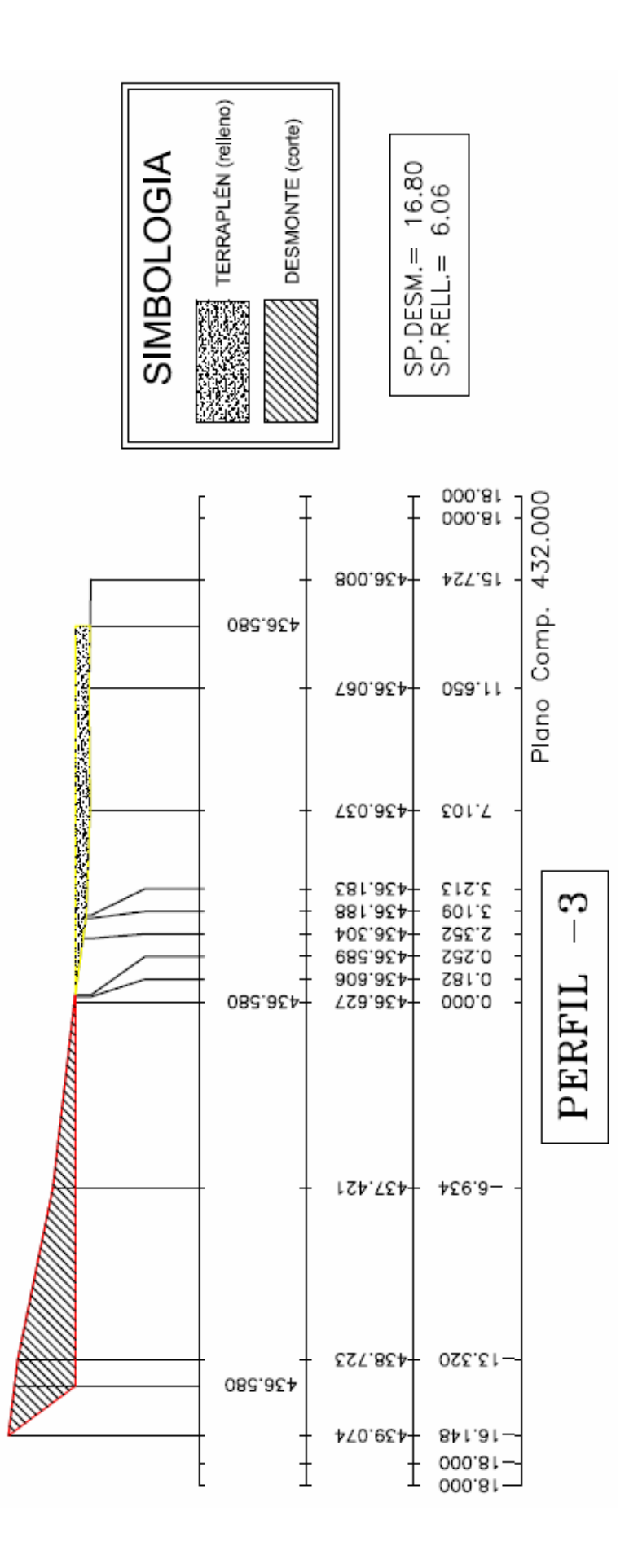

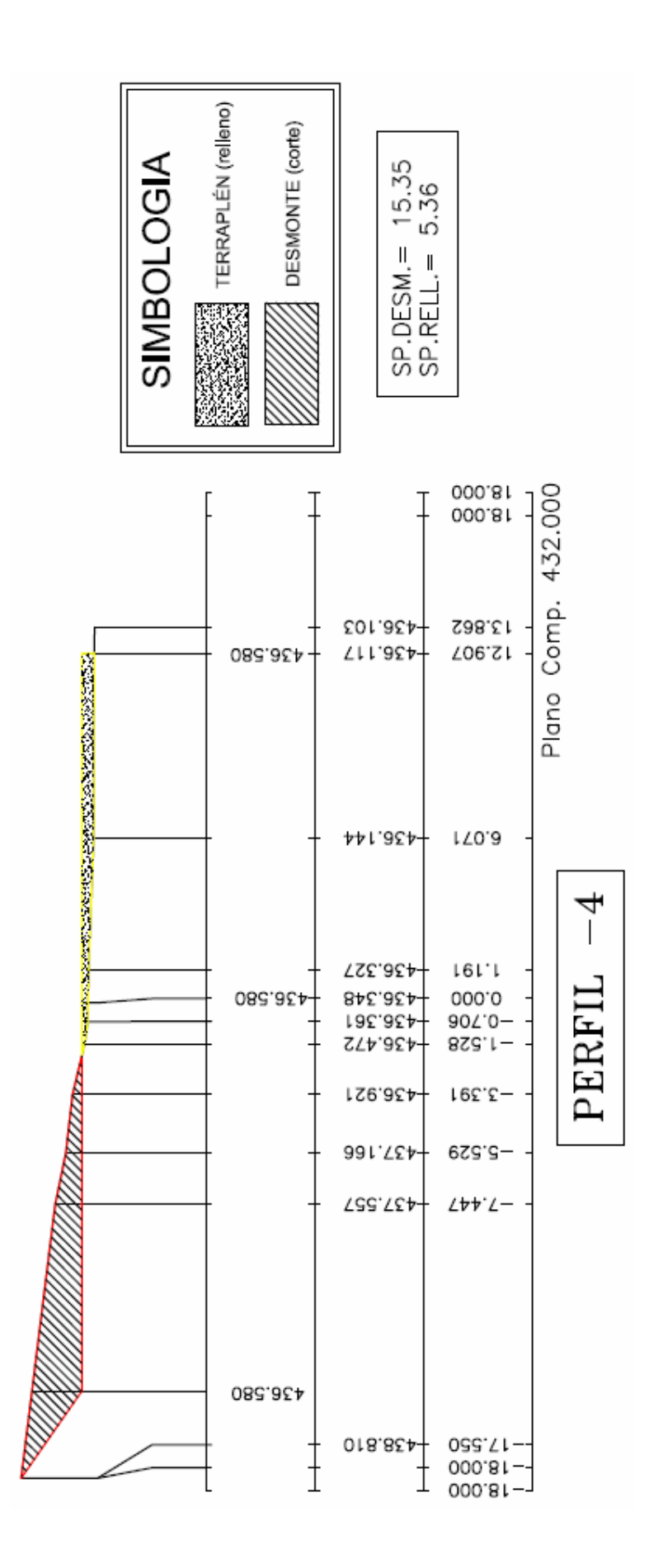

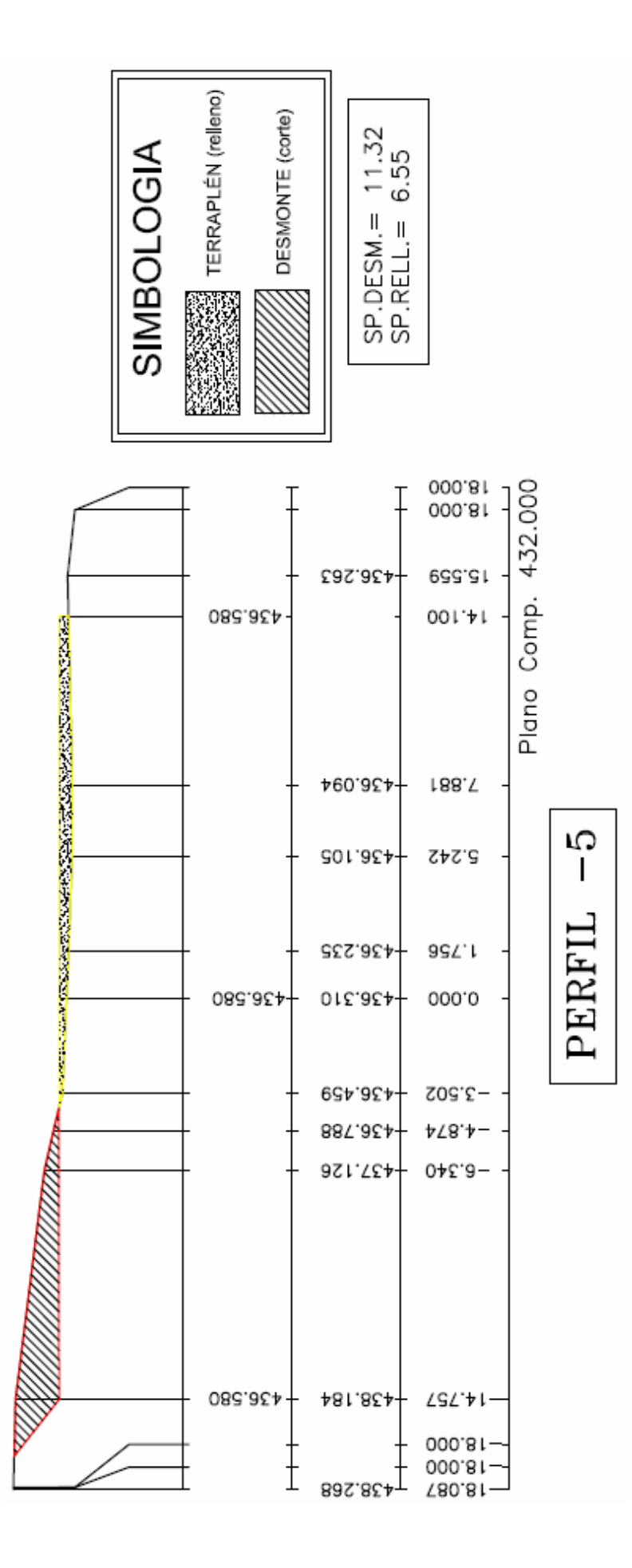

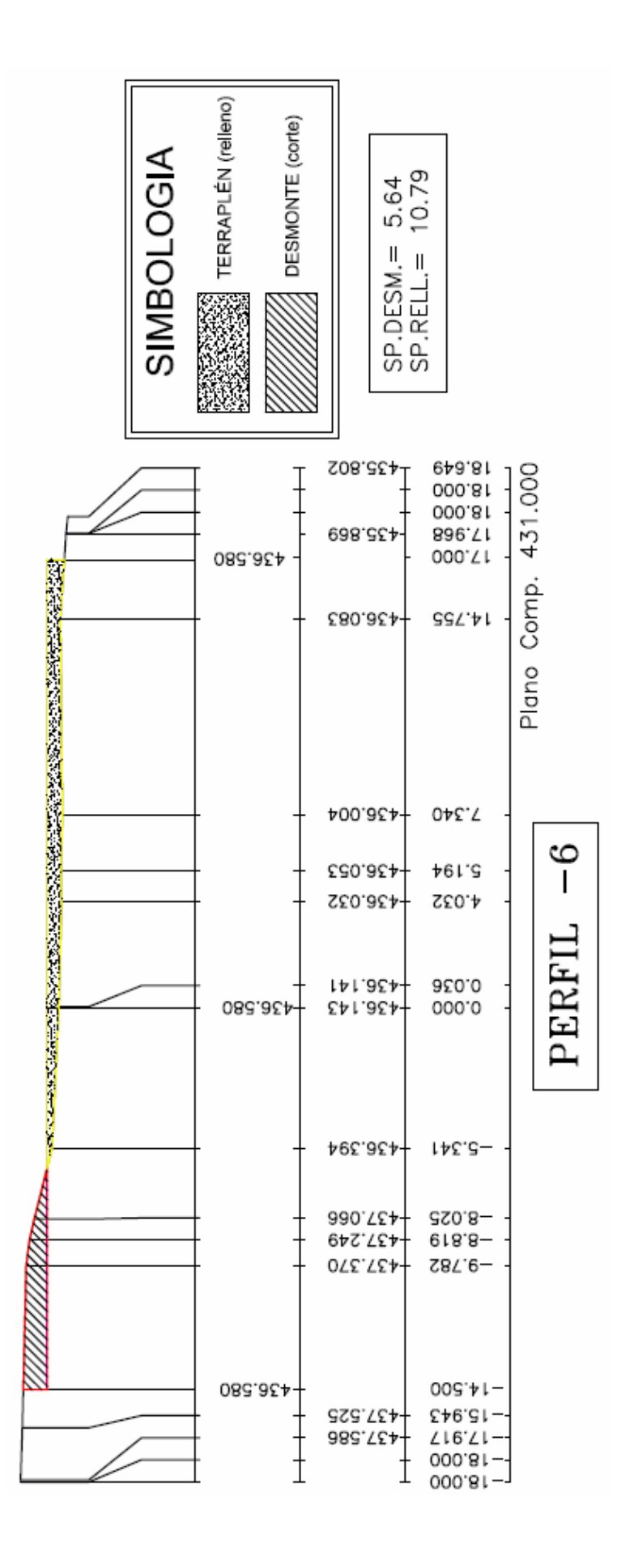

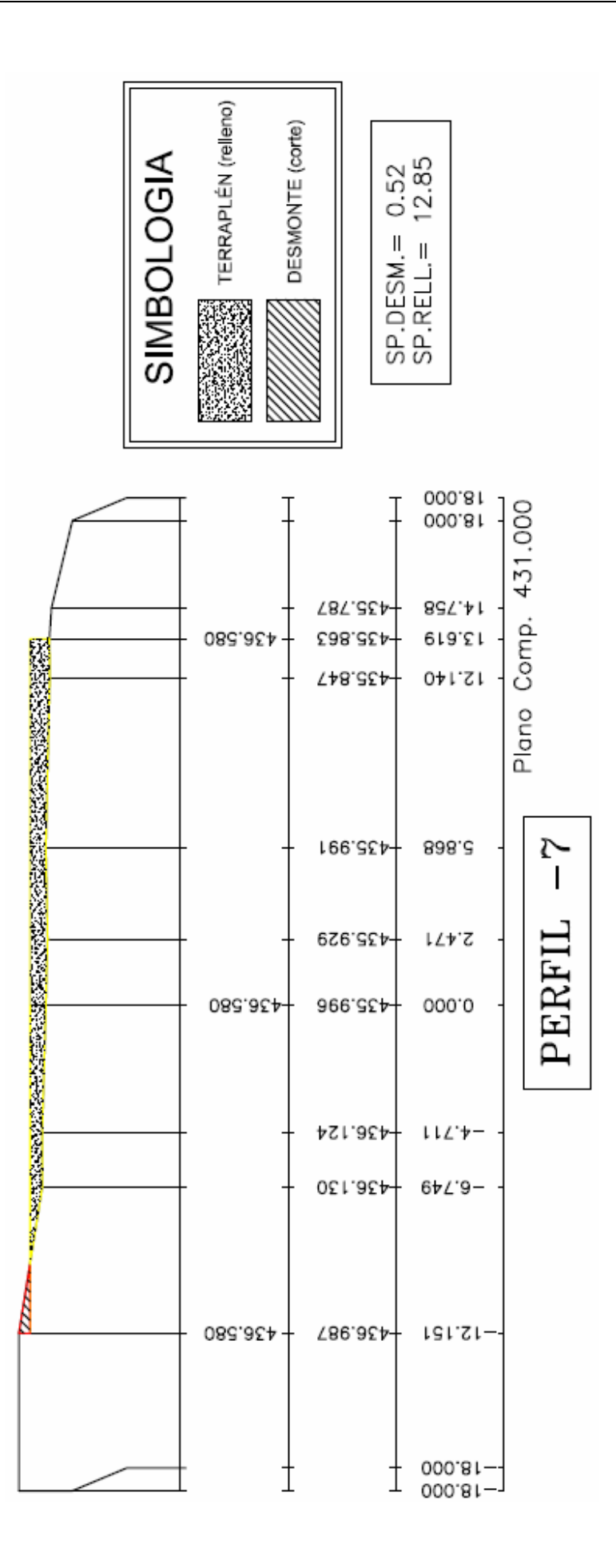

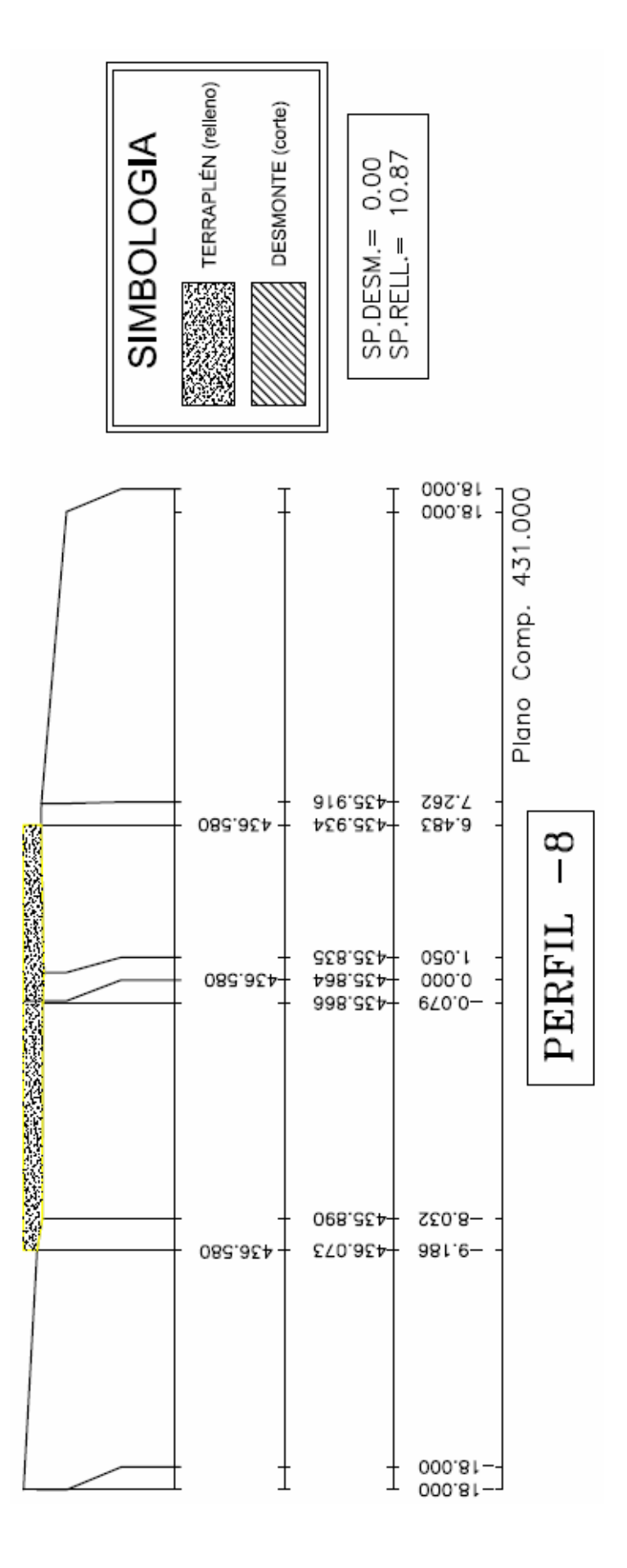

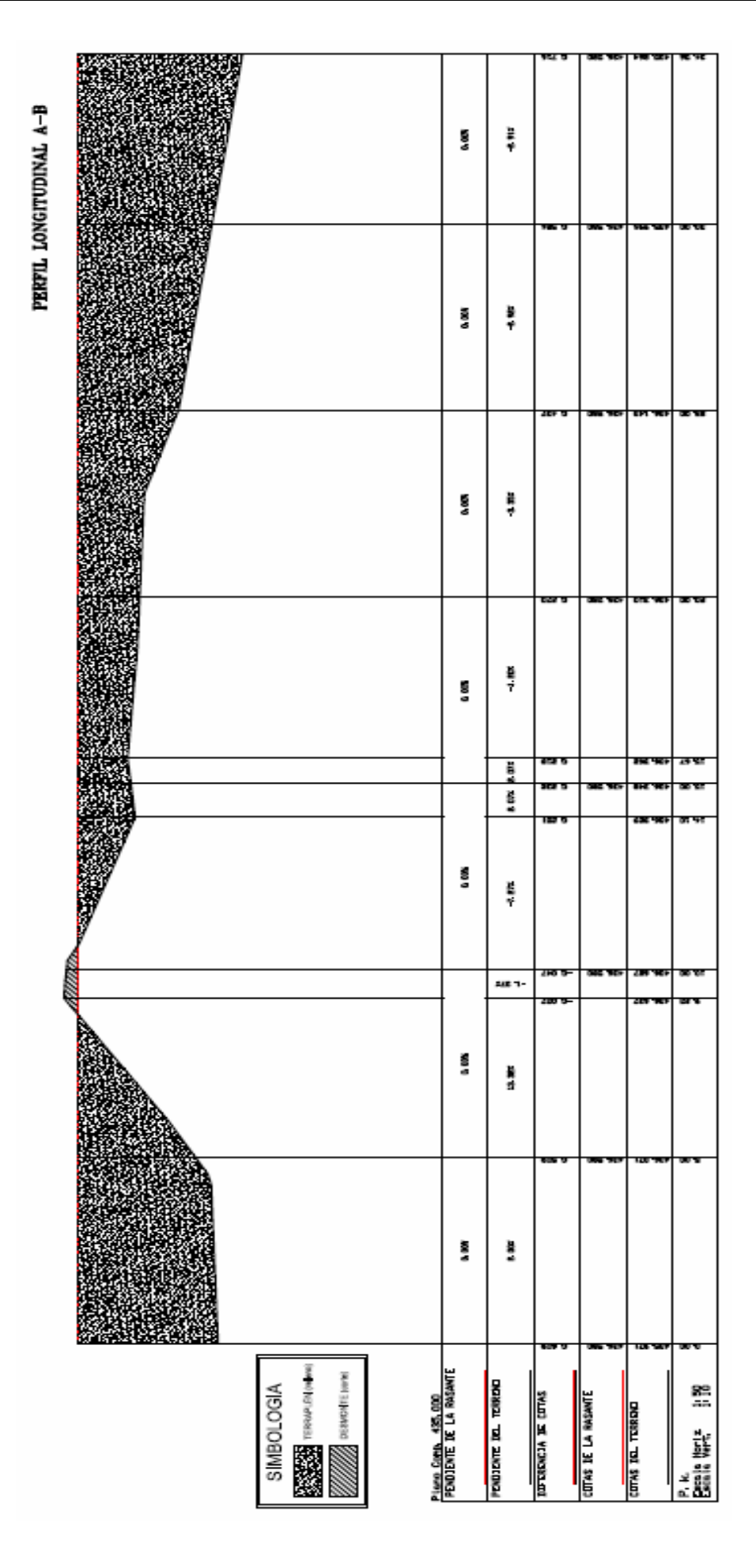

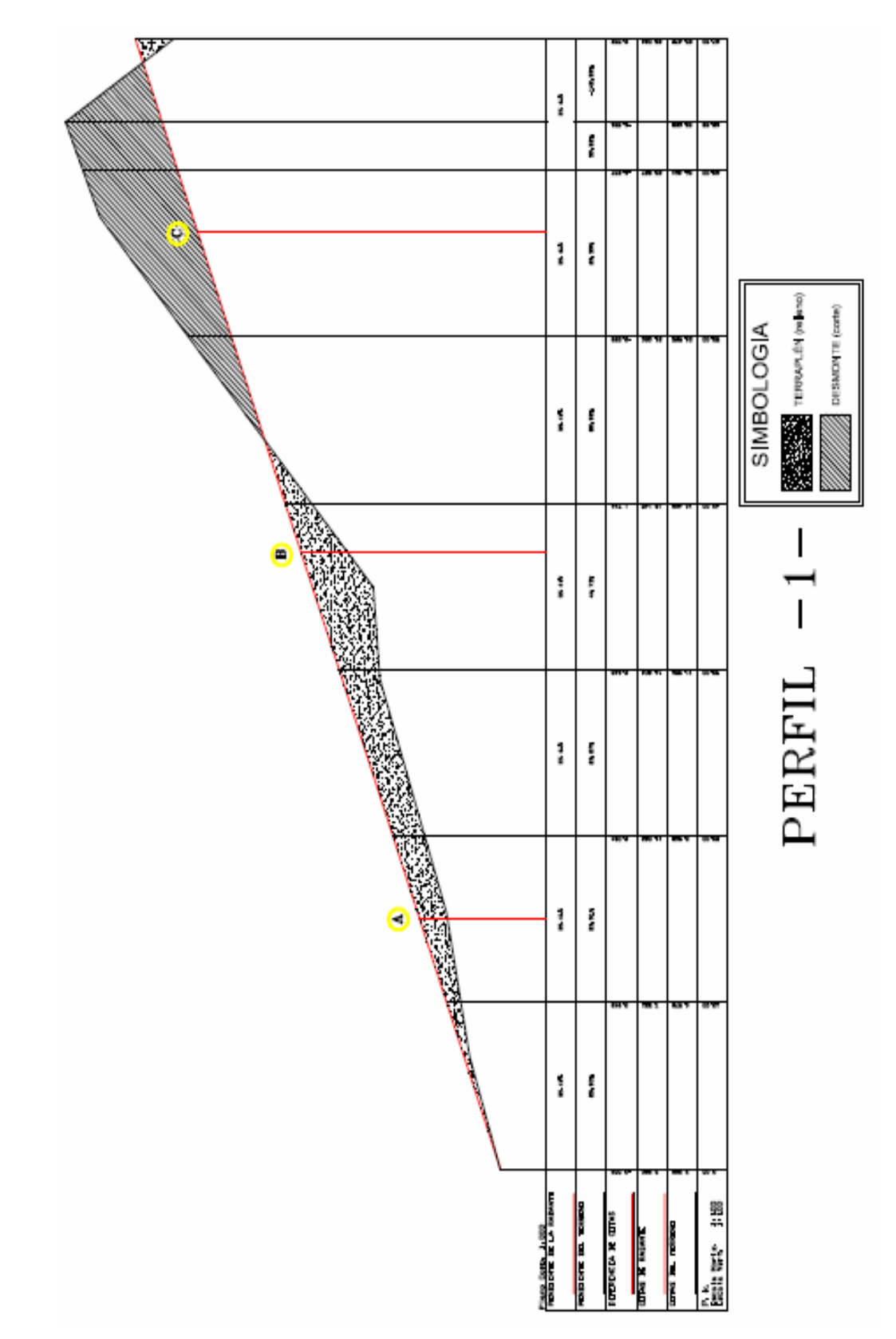

## **5. CAP. 7, EPÍGRAFE 3 (4 perfiles)**

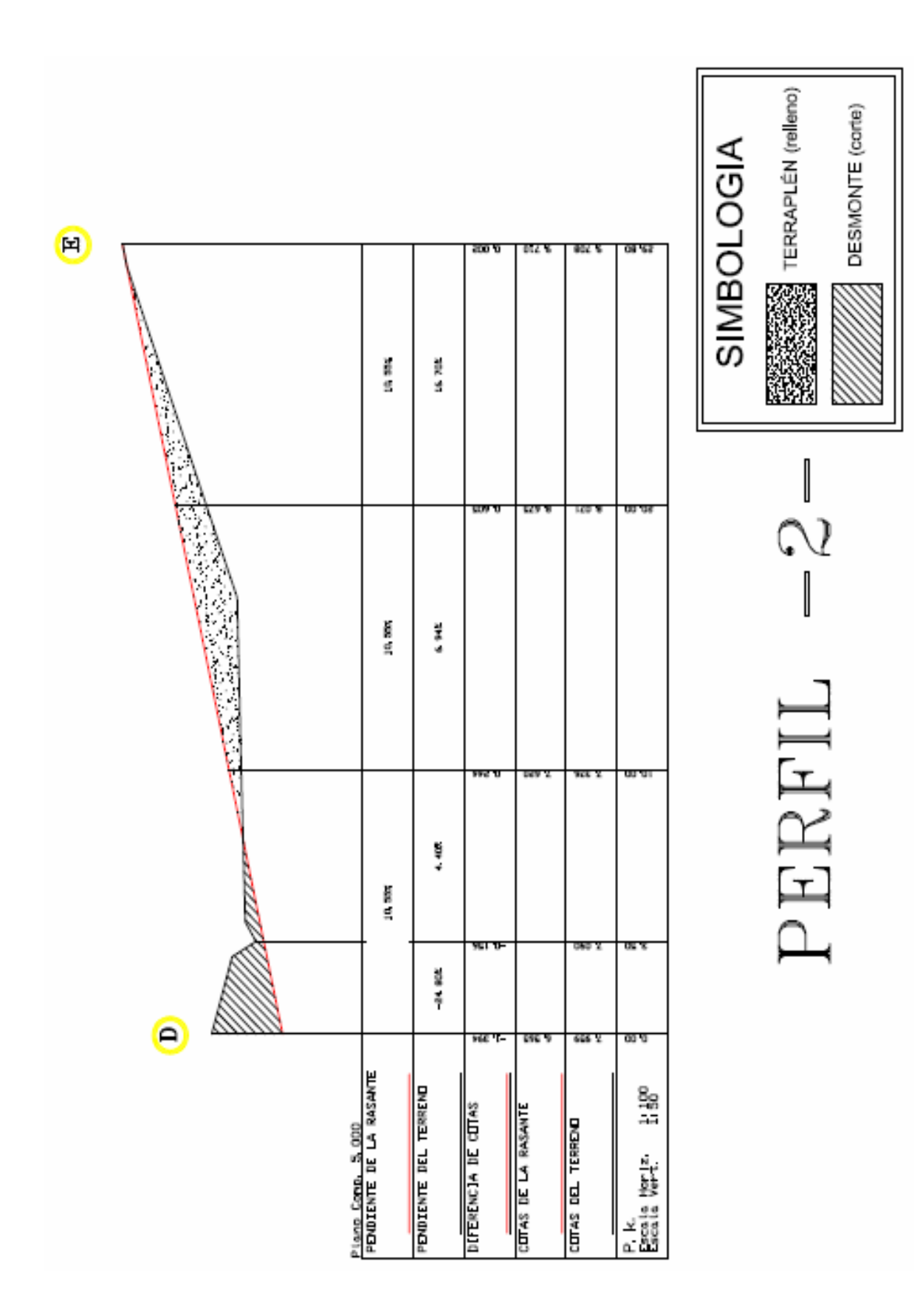

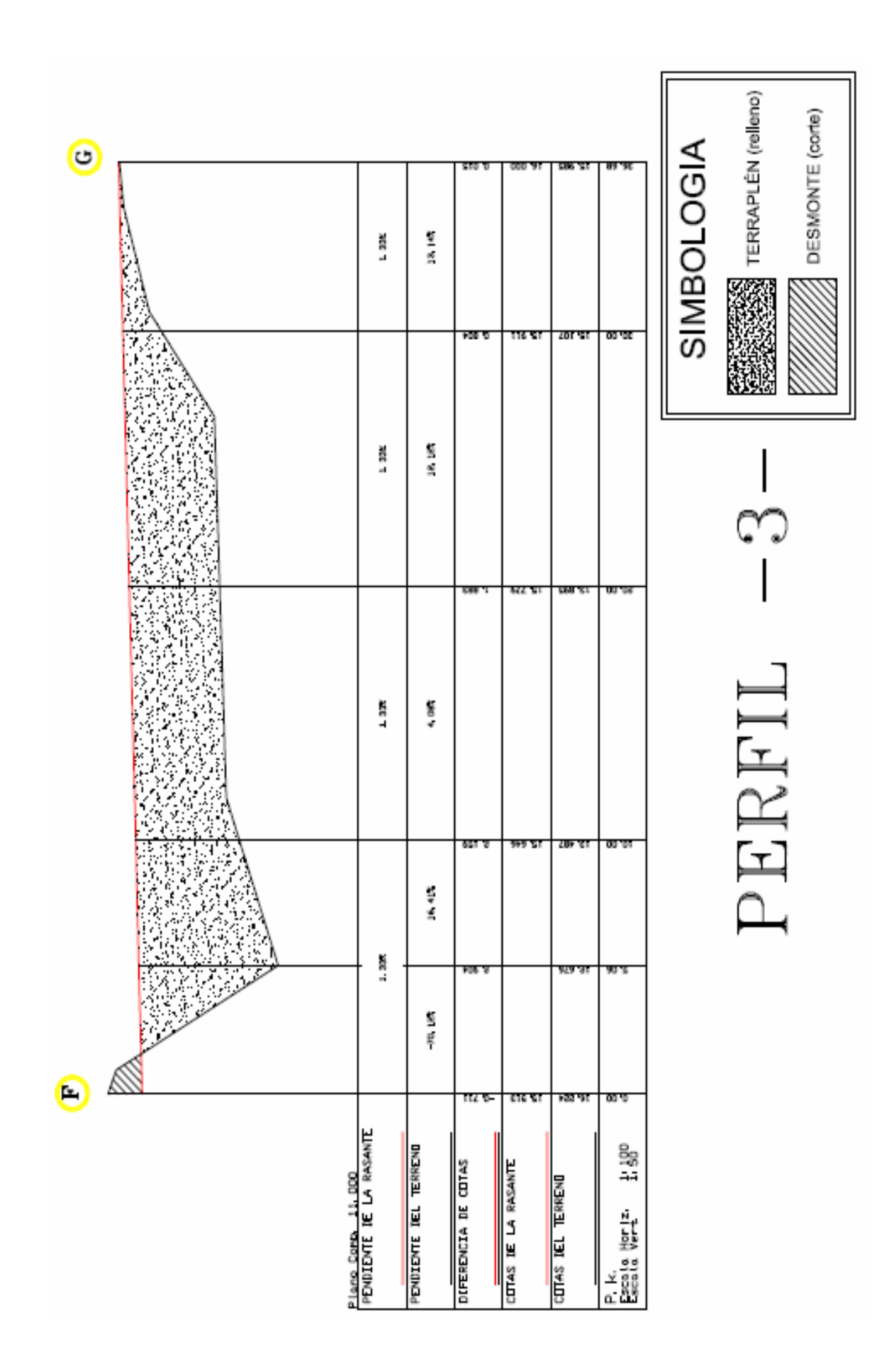

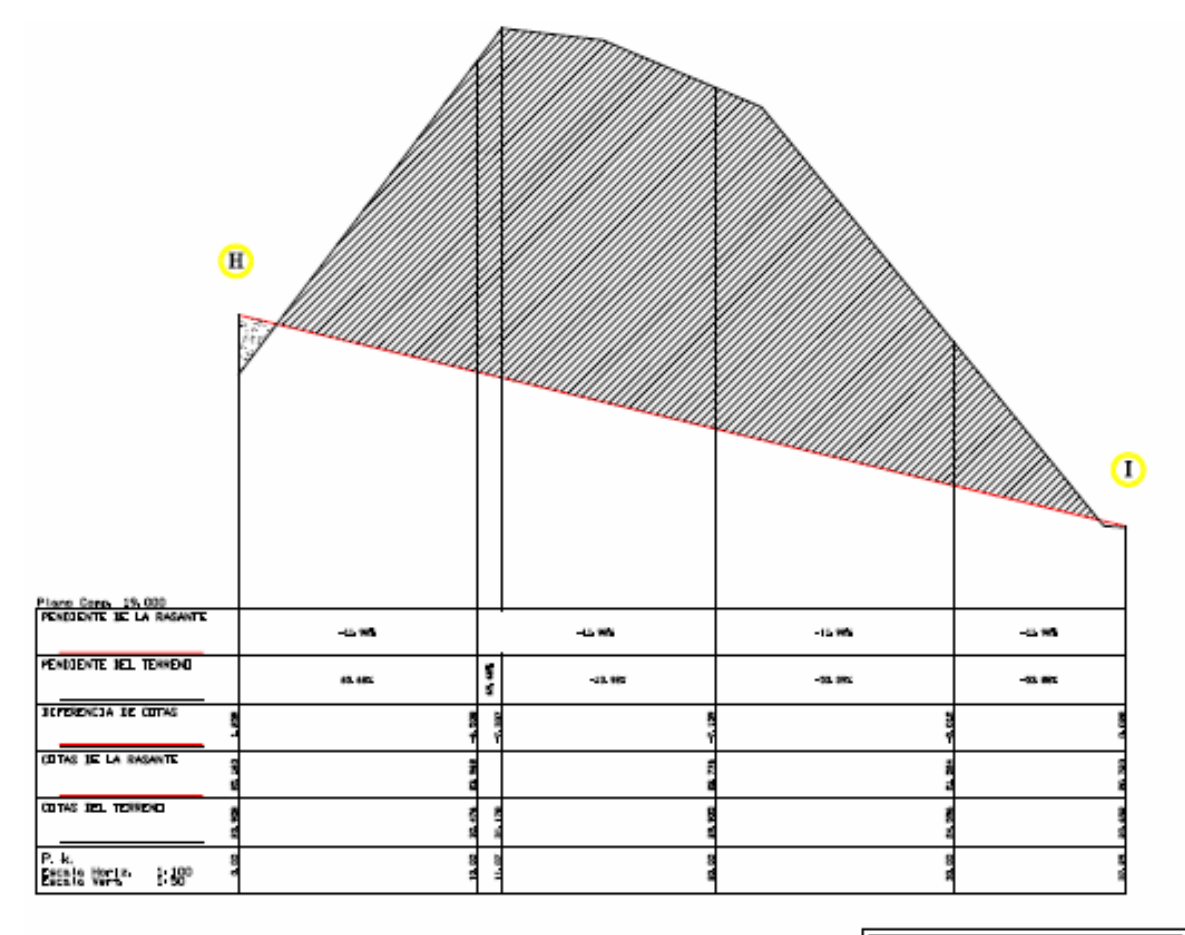

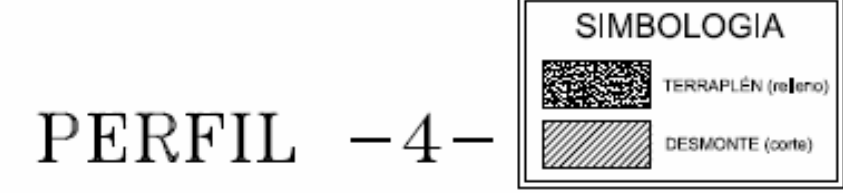

#### **6. CAP. 7, EPÍGRAFE 4 (3 perfiles)**

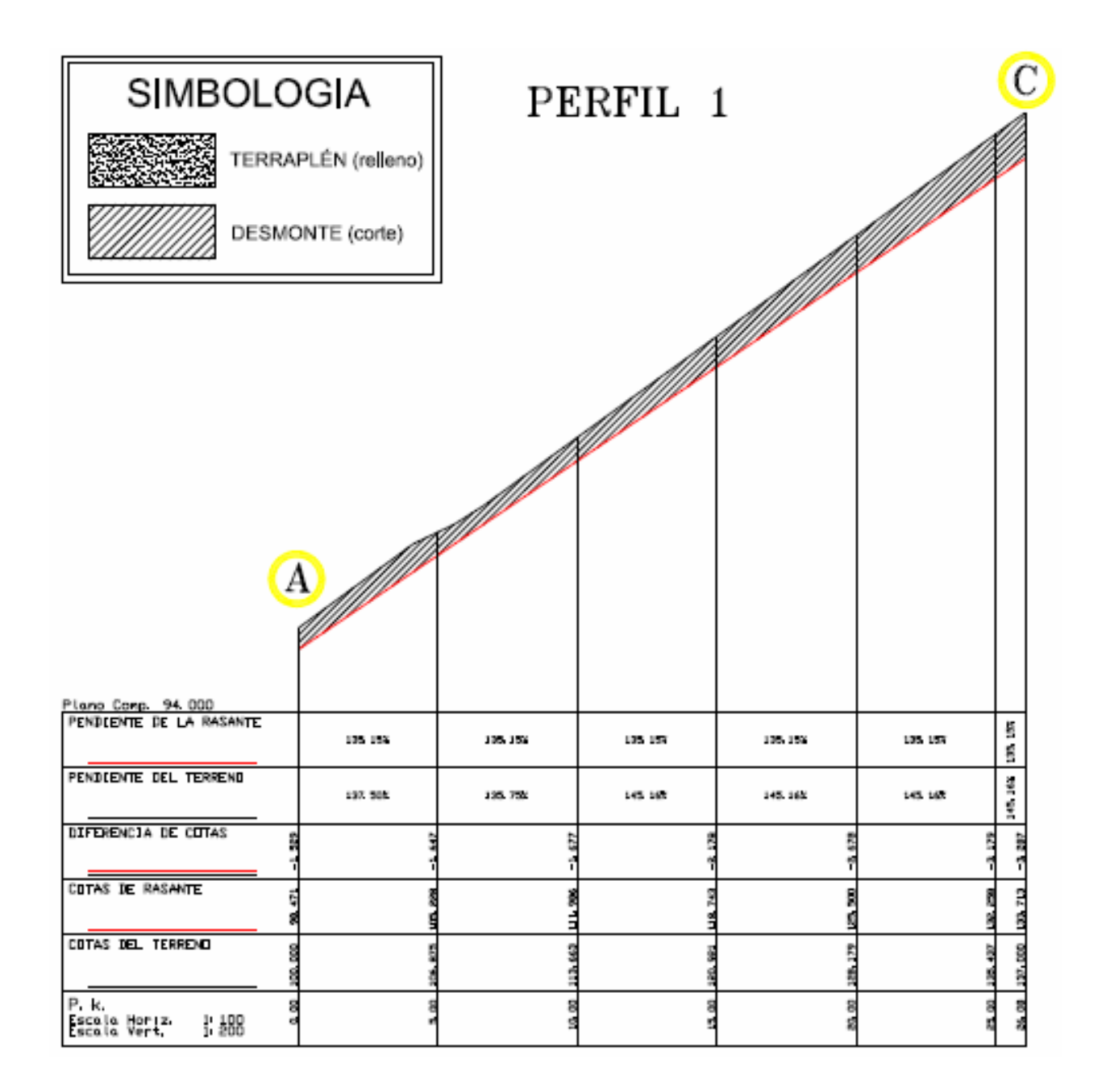

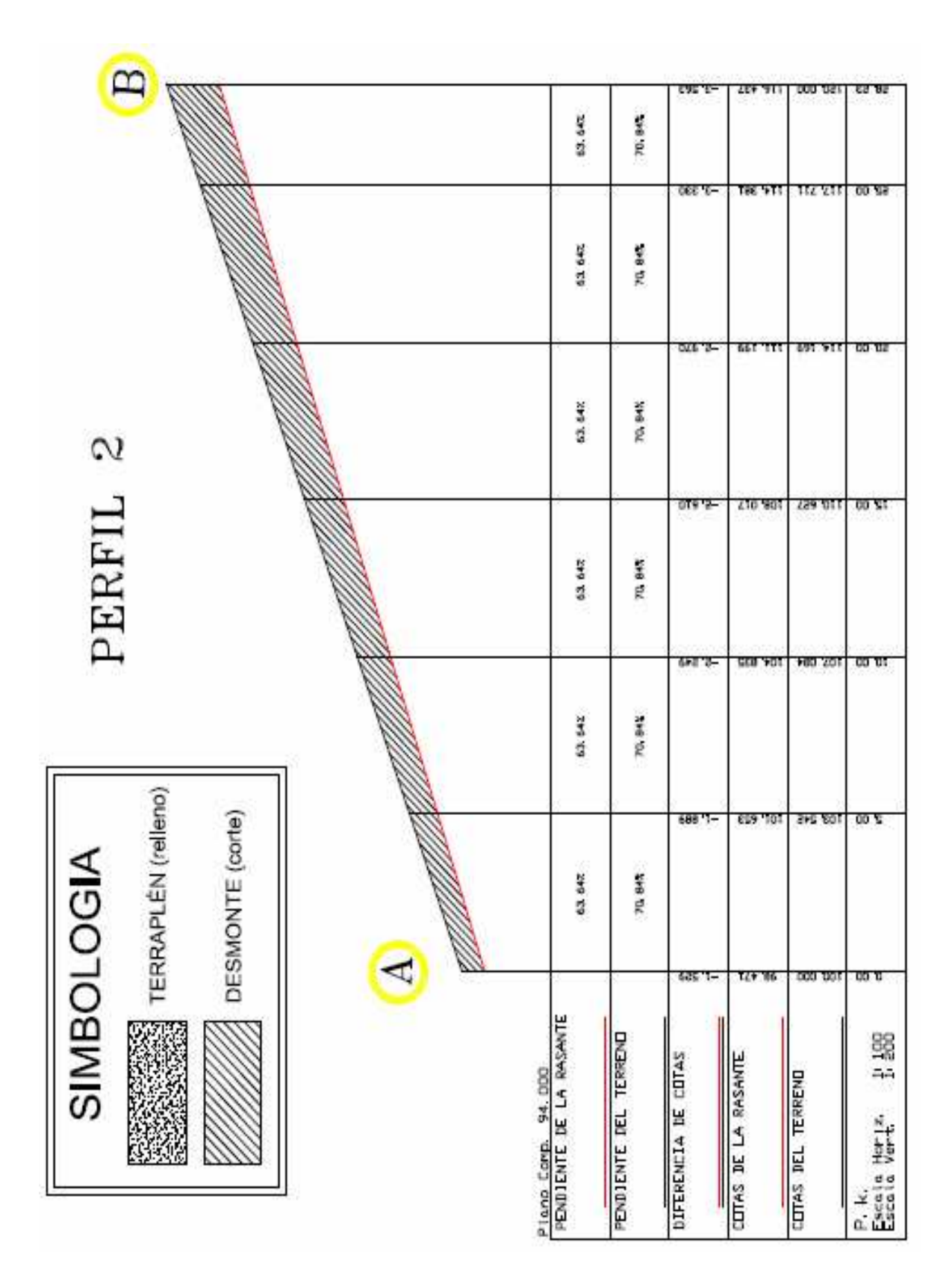

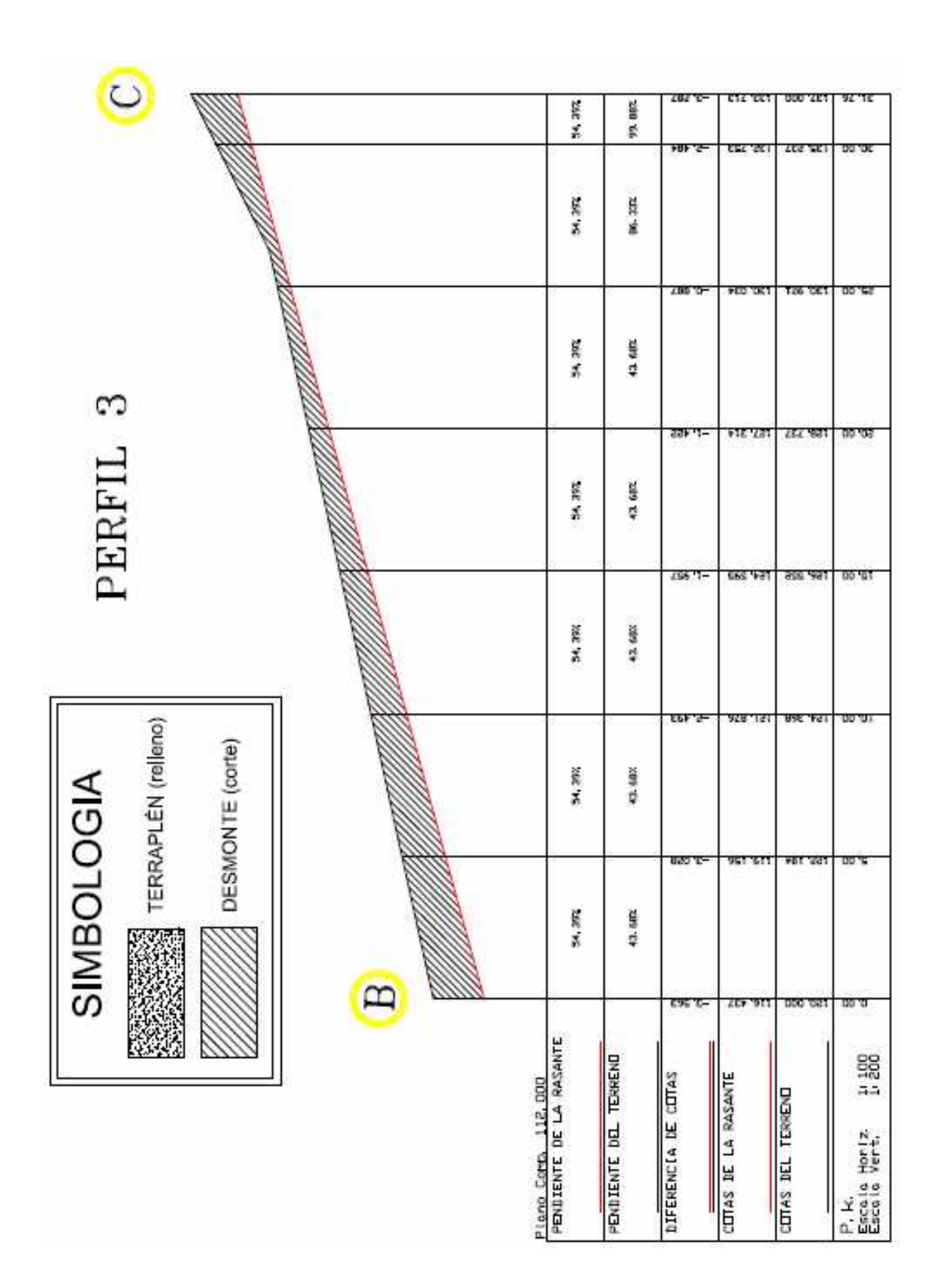
## **ABREVIATURAS Y SIGLAS**

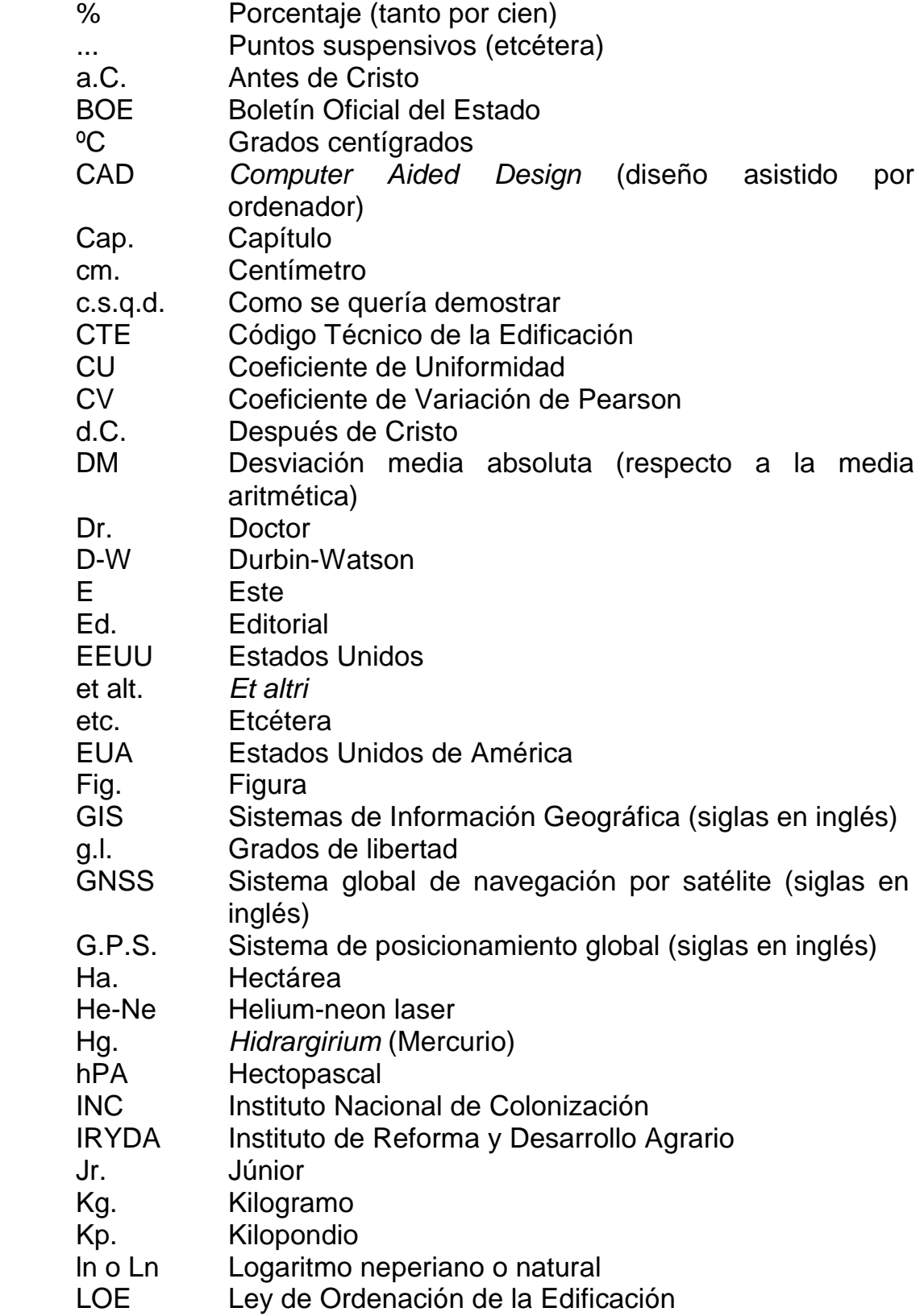

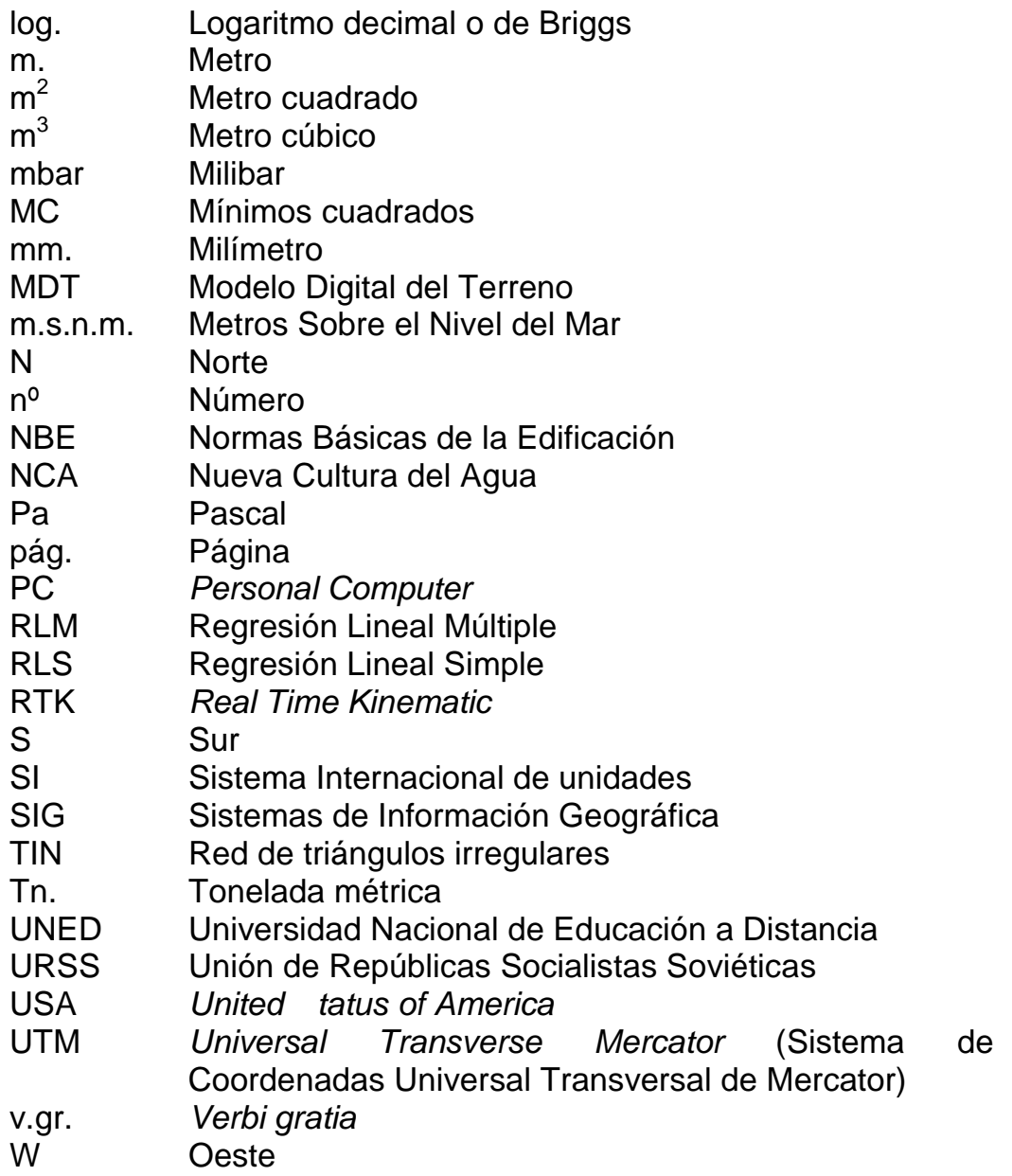

\*\*\*\*\*\*\*\*\*\*\*\*\*\*\*\*\*

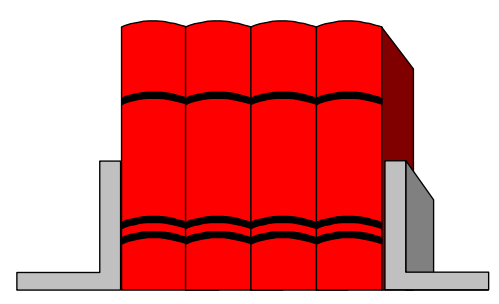

## **- BIBLIOGRAFÍA Y FONDOS DOCUMENTALES -**

- 1) ALCAIDE INCHAUSTI, A. Estadística económica. Ed. Saeta. Madrid, 1973.
- 2) ALCAIDE INCHAUSTI, A. y OTROS. Estadística (introducción). Universidad Nacional de Educación a Distancia. Madrid, 1987.
- 3) ARENALES ABAD, M.C. Ejercicios de estadística económica. Universidad Nacional de Educación a Distancia – CECA. Madrid, 1978.
- 4) AROZARENA, A. y OTROS. Obtención de Modelos digitales del Terreno por correlación automática de imágenes. Mapping, nº 8 (1992), 30-34.
- 5) BERNAL GUERRERO, C., DOMÍNGUEZ SOMONTE, M. y SALIDO REGUERA, M. Sistema de modelización automática de tuberías industriales normalizadas. XVI Congreso Internacional de Ingeniería Gráfica. Zaragoza, 2004.
- 6) BOSQUE SENDRA, J. Sistemas de Información Geográfica. Ed. Rialp, 451 p. Madrid, 1992.
- 7) BOSQUE SENDRA, J., DOMINGUEZ BRAVO, J. y VEGA FUENTES, J. Generación de un Modelo Topográfico Digital para la ciudad de Granada: problemas y soluciones con el programa IDRISI. Actas del IV Coloquio de Geografía cuantitativa. A.G.E., pp. 97-110. Palma de Mallorca, 1990.
- 8) BOSQUE SENDRA, J ESCOBAR MARTINEZ J., GARCIA HERNANDEZ, E. y SALADO GARCIA, MJ. Sistemas de Información Geográfica: prácticas con PC ARC/INFO e IDRISJ. Editorial RA-MA, 460 p. Madrid, 1994.
- 9) CASAS SÁNCHEZ, J.M. y SANTOS PEÑAS, J. Introducción a la estadística para Economía y Administración de Empresas. Editorial Centro de Estudios Ramón Areces, S.A. Madrid, 1995.
- 10) CEBRIAN DE MIGUEL, J.A. Sistemas de información geográfica en Aplicaciones de la Informática a la Geografía y Ciencias sociales. Editorial Síntesis, pp. 125-140. Madrid, 1988.
- 11) CEBRIAN J.A. y MARK, D. Modelos topográficos digitales en Métodos cuantitativos en Geografía: enseñanza, investigación y planeamiento. A.G.E., pp. 292-334. Madrid, 1986.
- 12) CHACON, J., IRIGARA, C. y FERNÁNDEZ, T. Análisis regional de movimientos de ladera y riesgos derivados mediante SIG. Actas del 112 Congreso de la AESIGYT Madrid, abril de 1992. Publicada en Comunicaciones 112 Congreso AESIGYT, Los Sistemas de Información Geográfica en la gestión territorial. AESIGYT, pp. 355-360. Madrid, 1992.
- 13) CRUZ GONZÁLEZ, J. L. Instrumentos Topográficos. Universidad de Jaén. Jaén, 1995.
- 14) DE BUSCHIAZZO y OTROS. Matemática II. Editorial Santillana. Madrid. Capítulos 3 y 4.
- 15) DEROO, AP. J. Validation of the ANSWERS catchment model for runoff and soil erosion simulation in catchment in the Netherlands and the United Kingdom en K. Kovar & H.P. Nachtnebel (editores): Application of Geographic Information Systems in Hidrology and Water Resources Management Wallingford, IAHS Press, pp. 465- 474. 1993.
- 16) DOMÍNGUEZ GARCÍA TEJERO, F. Topografía General y Aplicada. Editorial Dossat S.A. Madrid, 1989.
- 17) DUBERC, G. Cours de Topométrie Générale, Tomo II. Editions Eyrolles. París, 1985.
- 18) ETXEBARRÍA MURGIONDO, J. Regresión Múltiple. Editorial La Muralla. Madrid, 1999.
- 19) FRANQUET BERNIS, J. M. Análisis territorial (División, organización y gestión del territorio). Cadup-Estudios. Universidad Nacional de Educación a Distancia. Tortosa, 1990/91.
- 20) FRANQUET BERNIS, J. M. Teoría, diseño y construcción de terrazas-voladizo. Asociación de Ingenieros Agrónomos de Cataluña. Tortosa, 1995.
- 21) FRANQUET BERNIS, J. M. y BORRÁS PAMIES, C. Variedades y mejora del arroz. Universidad Internacional de Cataluña. Tortosa, 2004.
- 22) FRANQUET BERNIS, J. M. Cálculo hidráulico de las conducciones libres y forzadas. Una aproximación de los métodos estadísticos. Universidad Internacional de Cataluña. Tortosa, 2005.
- 23) FRANQUET BERNIS, J.M. El estudio operativo de la Psicología. Una aproximación matemática. Universidad Nacional de Educación a Distancia. Tortosa, 2008.
- 24) GARCÍA SESTAFE, J. V. y RODRÍGUEZ RUIZ, J. Matemáticas para la Economía. Curso práctico. Álgebra y cálculo. Editorial CEURA. Madrid, 1999.
- 25) JOHNSTON, J. Métodos de econometría. Editorial Vicens-Vives. Barcelona, 1967.
- 26) KLEINBAUM D.G., KUPPER L.L. Applied Regression Analysis and other Multivariable Methods. 3rd. ed. Duxbury Press. Massachussets, 1997.
- 27) LAGUNA REÑINA, M. Nivelación de terrenos para riego. Ministerio de Agricultura. Instituto Nacional de Colonización. Madrid, 1968.
- 28) LIGER, E. Topografía usual. Editorial Gustavo Gili, S.A. Barcelona, 1947.
- 29) LUZÁRRAGA, A. Problemas resueltos de álgebra lineal. Barcelona, 1970.
- 30) MARTÍNEZ SALAS, J. Elementos de matemáticas. 5ª edición. Valladolid, 1975.
- 31) MENDIZABAL CARRILLO, A, RODRÍGUEZ MATEOS, E. y GRACIA BERRIO, F. Aplicación de SIG a la evaluación de recursos hidráulicos. Actas del 112 Congreso de la AESIGYT Madrid, abril de 1992. Publicada en Comunicaciones 112 Congreso AESIGYT, Los Sistemas de Información Geográfica en la gestión territorial. AESIGYT, pp. 447-453. Madrid, 1992.
- 32) MERRINGTON, M. y THOMPSON, C.M. Tables of percentage points of the inverted beta (F) distribution, en Biometrika, vol. 33, 1943.
- 33) MOOD, A. M. y GRAYBILL, F.A. Introducción a la teoría de la Estadística. Ed. Aguilar. Madrid, 1972.
- 34) Normas ISO: 12857 y 17123.
- 35) PULIDO SAN ROMÁN, A. Estadística y técnicas de investigación social. Ed. Anaya. Madrid, 1971.
- 36) R.A.E.C. Problemas de álgebra lineal. Editorial Multicop, Madrid, 1966.
- 37) SAMPER, J.F. y CARRERA, J. Geoestadística. Aplicaciones a la hidrología subterránea. Centro Internacional de Métodos Numéricos en Ingeniería, 484 p. Barcelona, 1990.
- 38) SANTOS PEÑAS, J. y MUÑOZ ALAMILLOS, A. Ejercicios de estadística aplicada, Ediciones Académicas, S.A. Madrid, 2003.
- 39) SEBER GAF. Linear Regression Analysis. John Wiley & Sons; New York, 1977.
- 40) SIRCAR, J.K. y CEBRIAN DE MIGUEL, J.A. Creación de Modelos Topográficos Digitales (MTDs) a partir de curvas de nivel rasterizadas. Anales de Geografía, n. 10, pp. 13-36. 1990.
- 41) SNEDECOR G.W. y COCHRAN W.G. Statistical Methods. 8th Ed. Iowa State University Press. 1989.
- 42) SPIEGEL, M. R. Teoría y problemas de estadística. Editorial McGraw-Hill. México, 1969.
- 43) SPIEGEL, M. R. Probabilidad y Estadística. Editorial McGraw-Hill. México, 1981.
- 44) VEGAS, M. Elementos de geometría analítica. 3ª edición. Toledo, 1922.
- 45) ZILL y DEWAR. Álgebra I. Editorial McGrawHill. Capítulos 9 y 10.

**\* \* \* \* \***

# **ÍNDICE GENERAL**

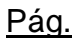

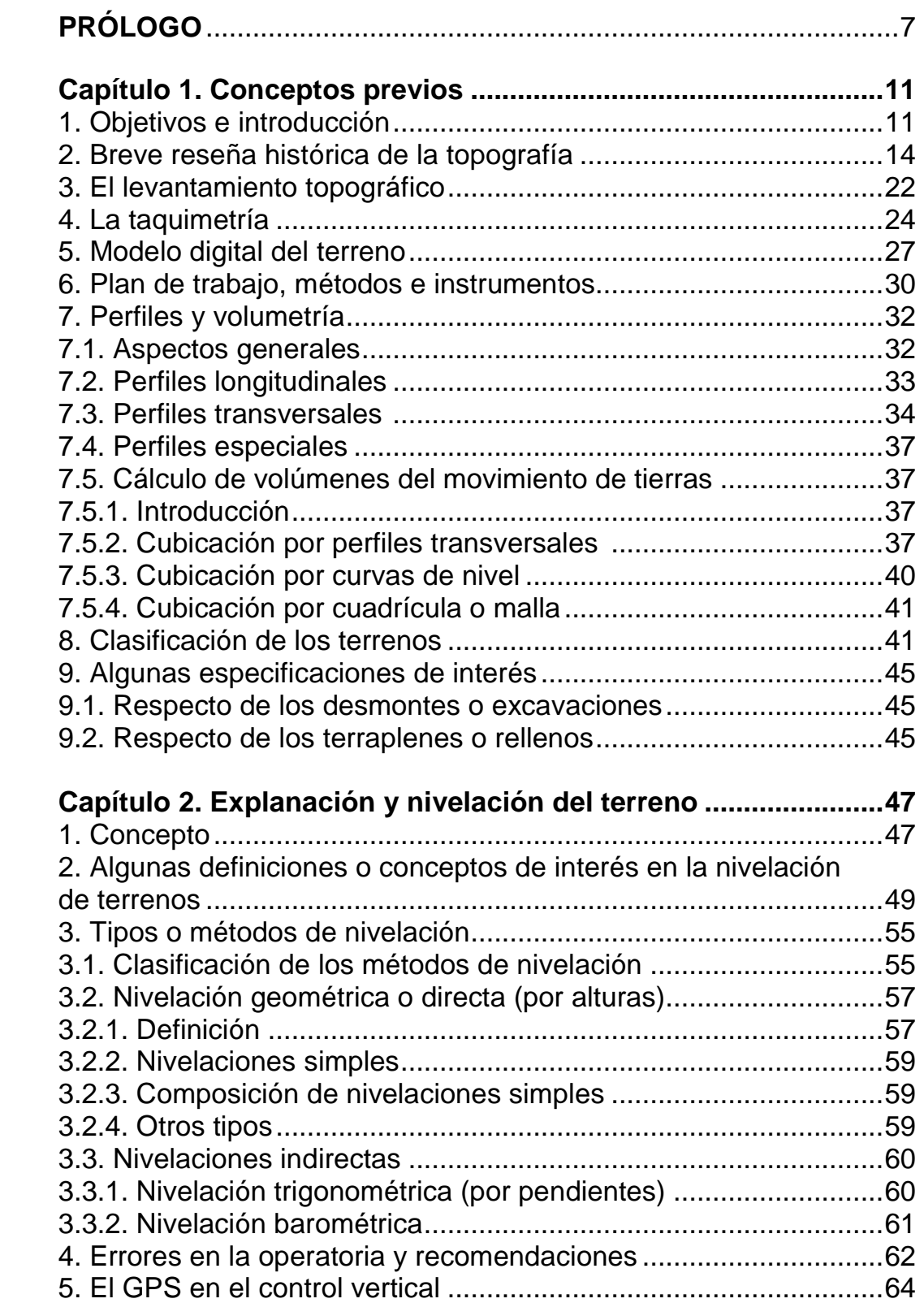

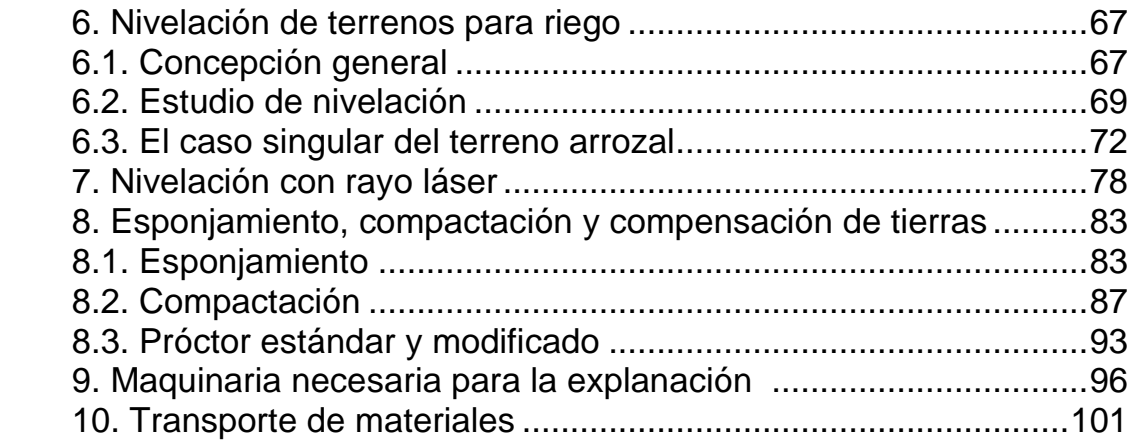

## **Capítulo 3. La uniformidad en la distribución altimétrica del**

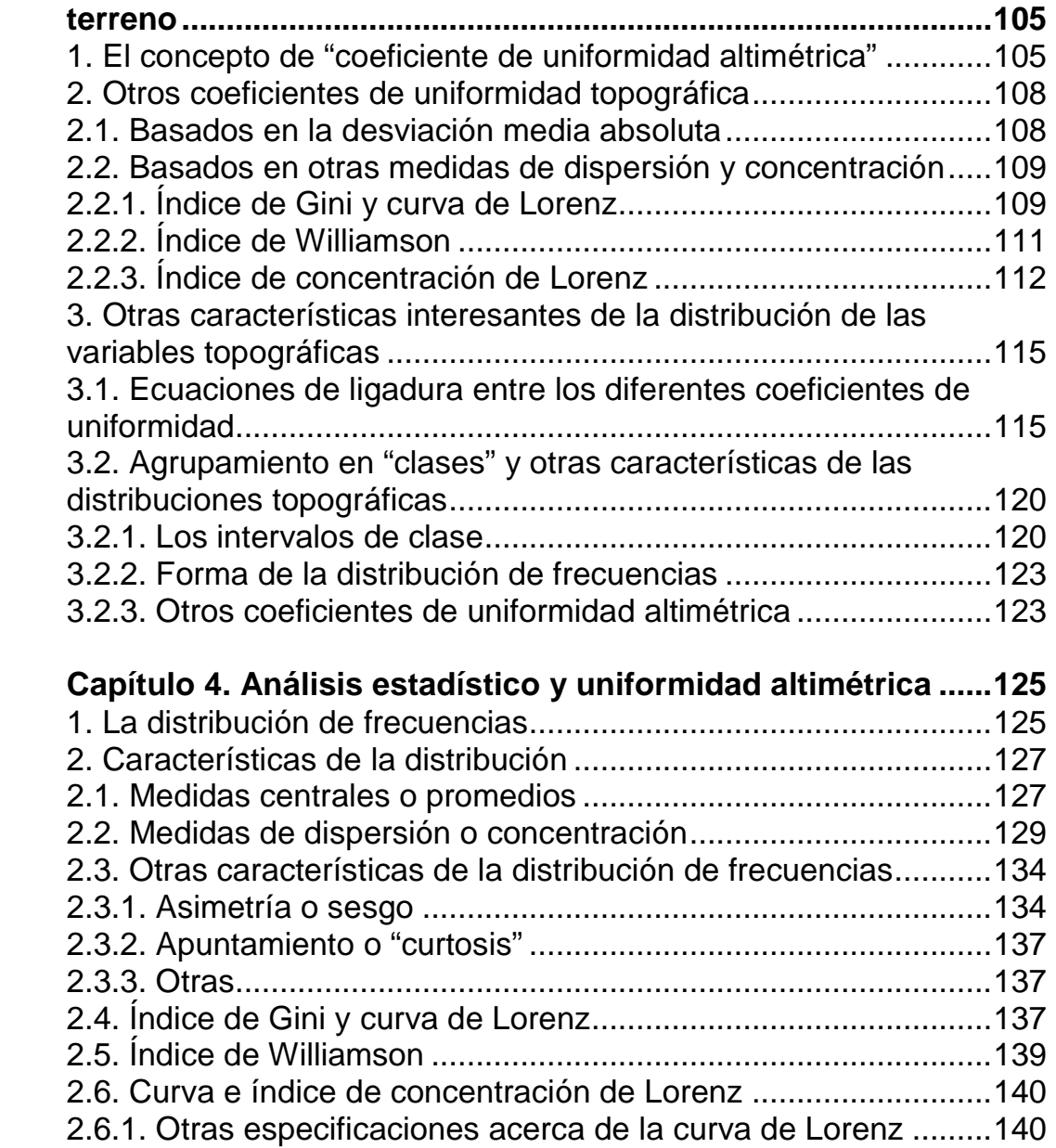

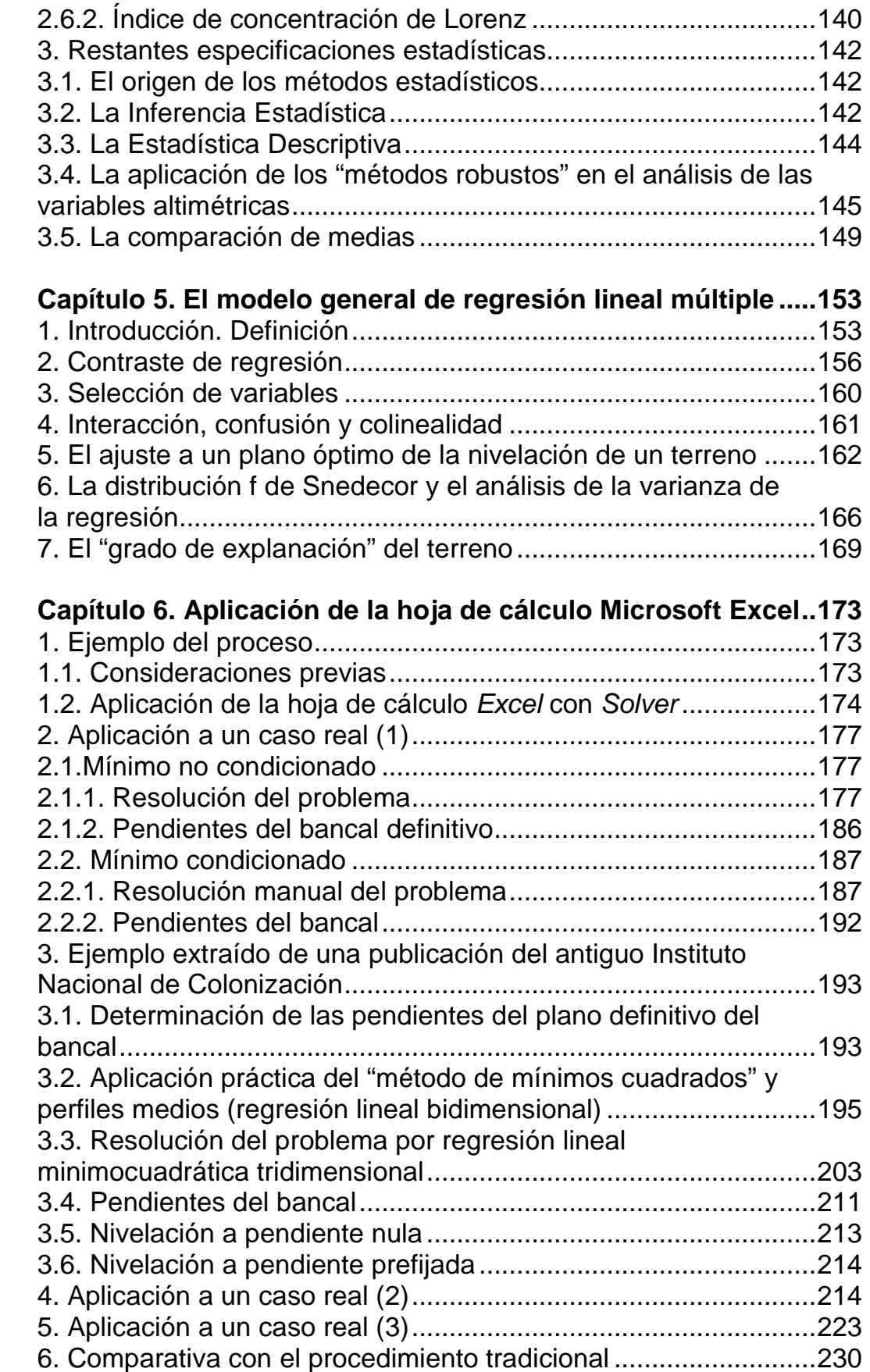

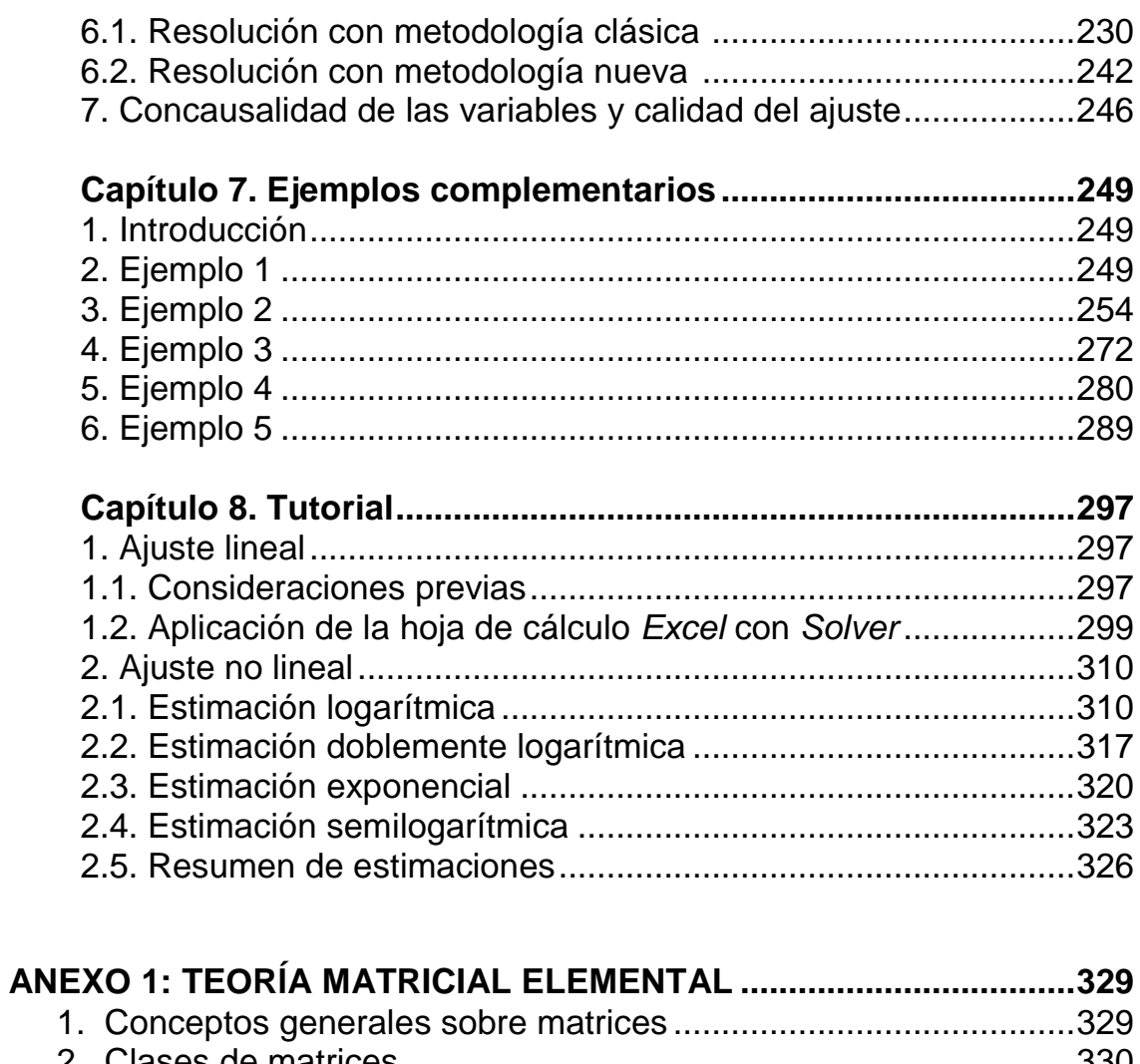

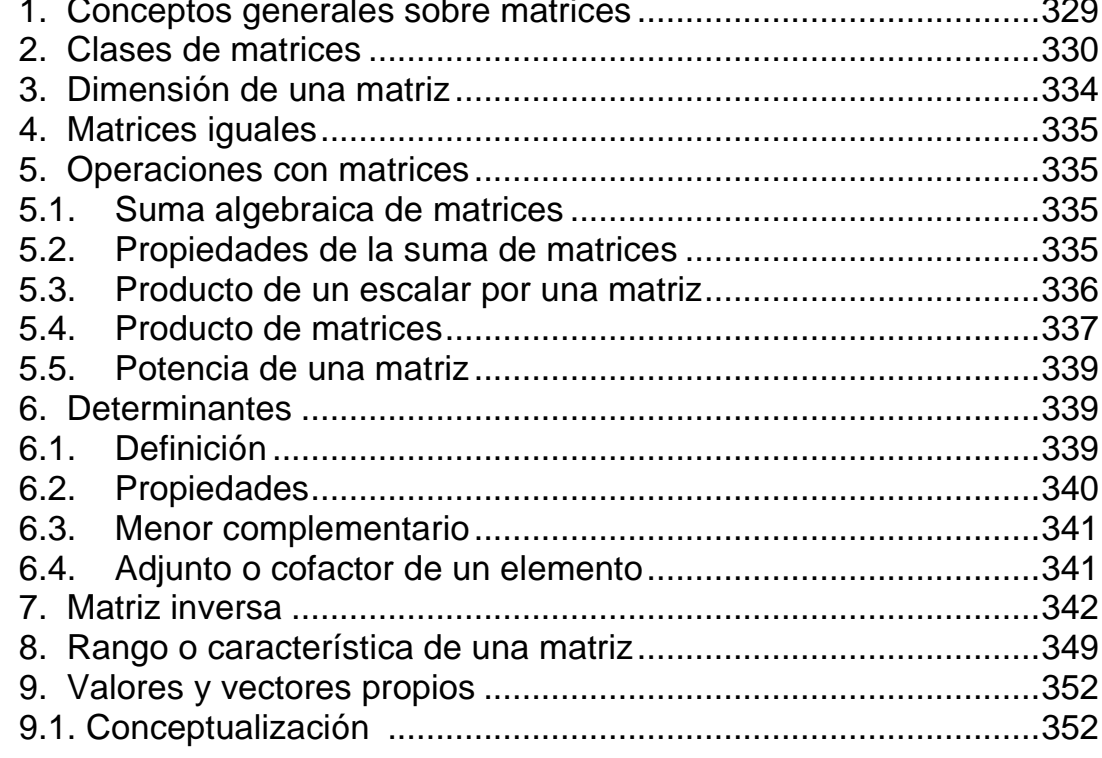

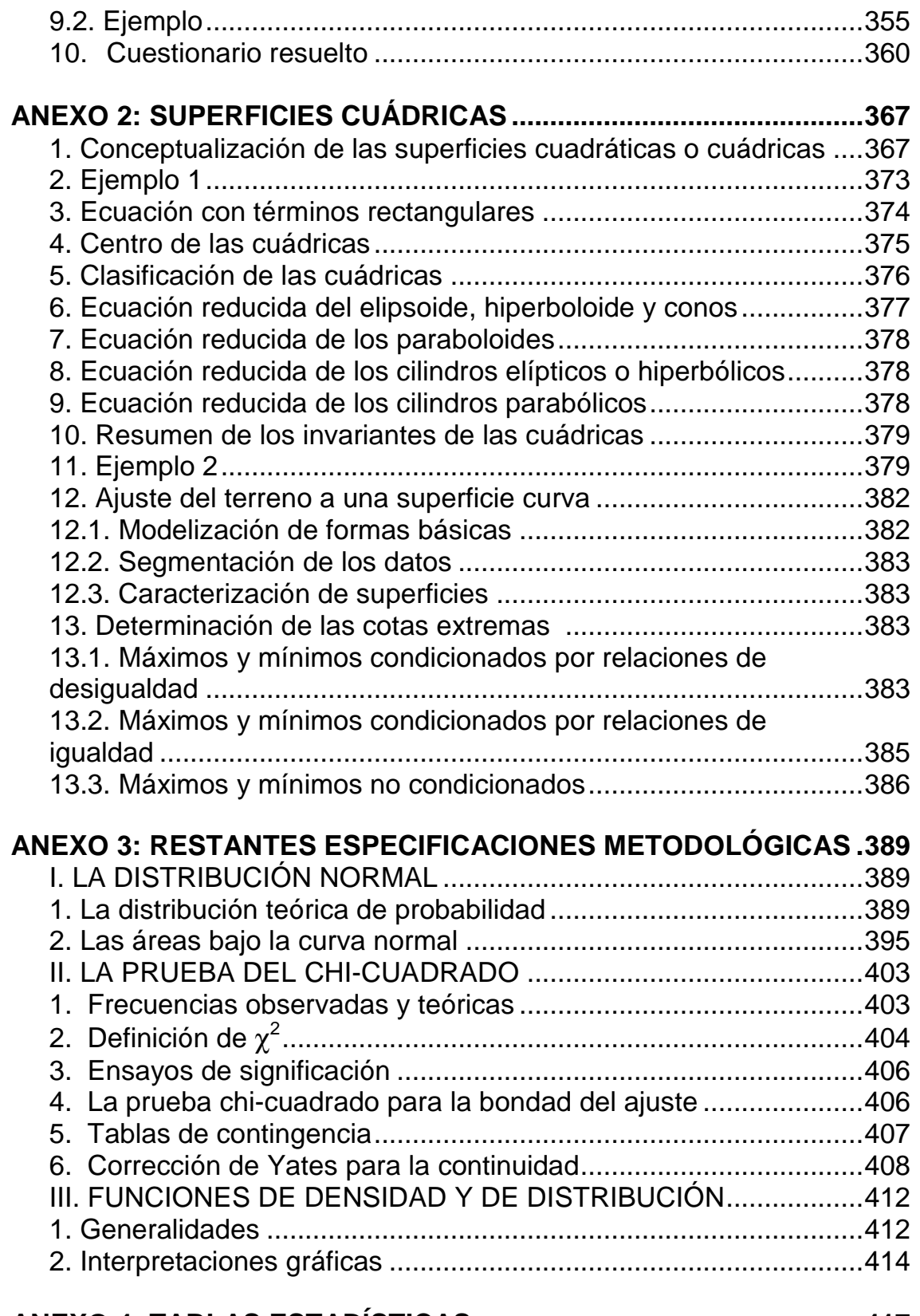

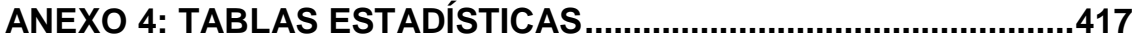

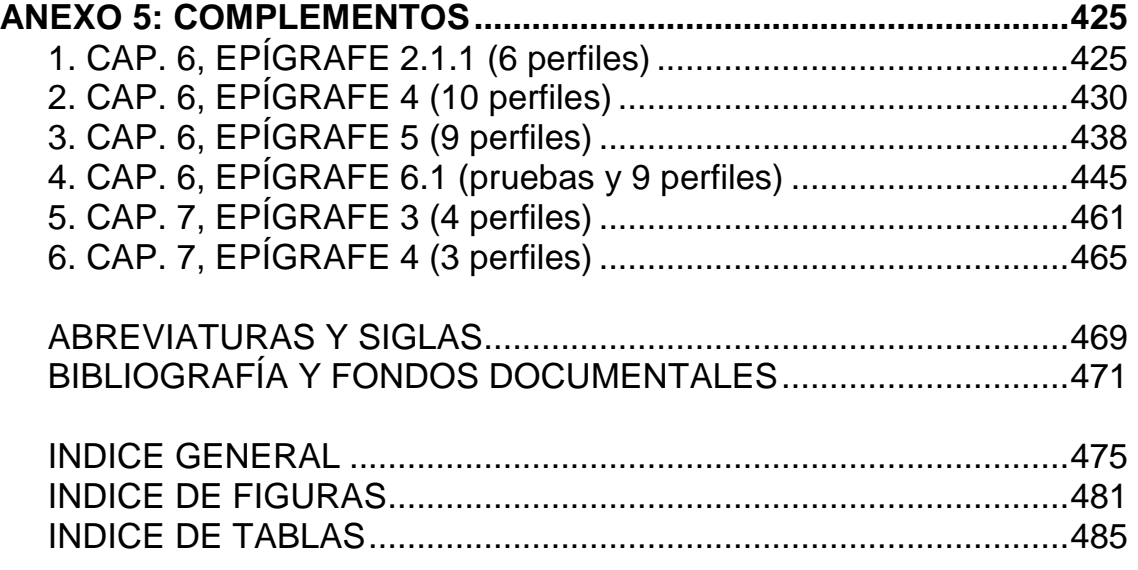

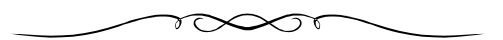

# **ÍNDICE DE FIGURAS**

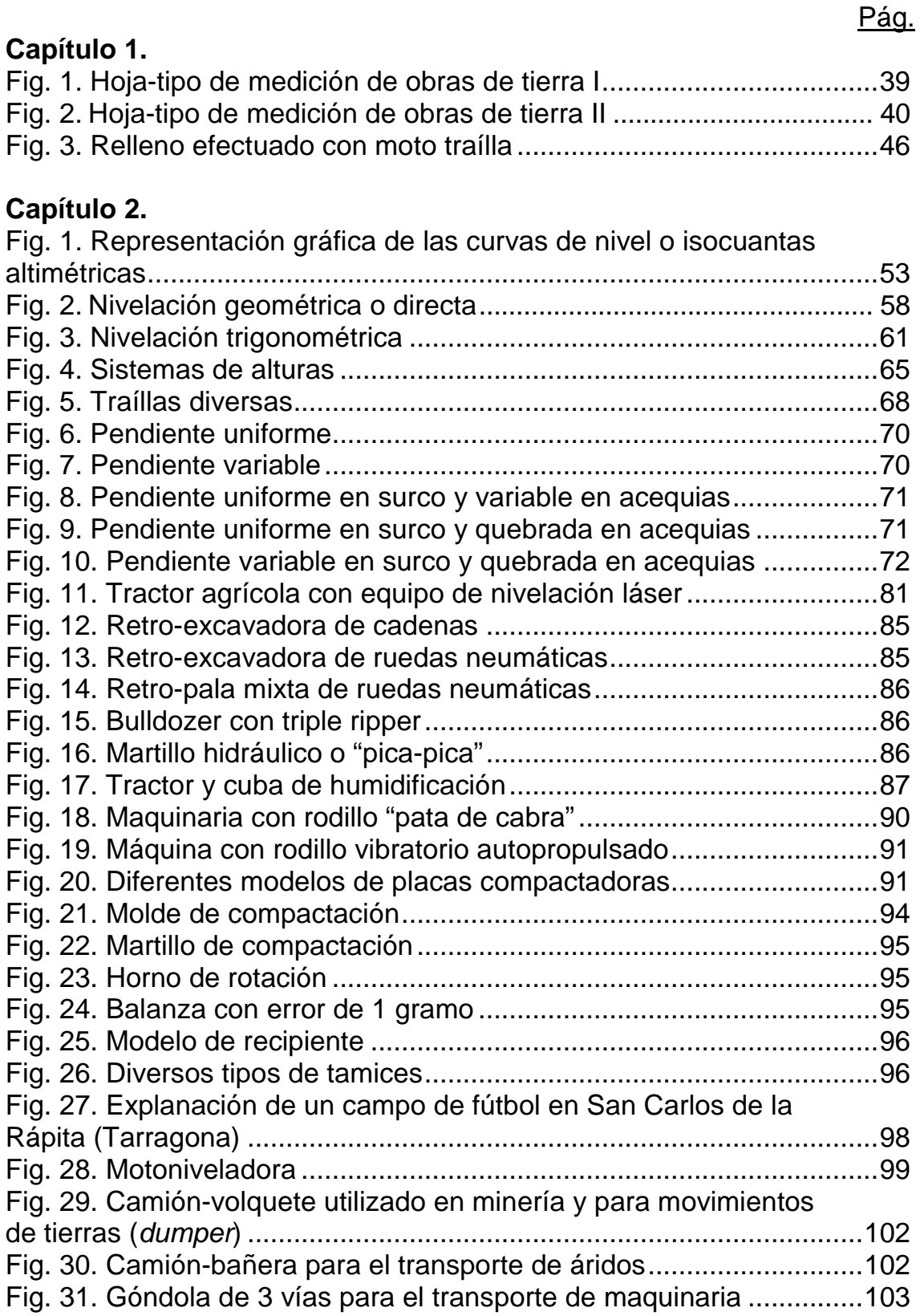

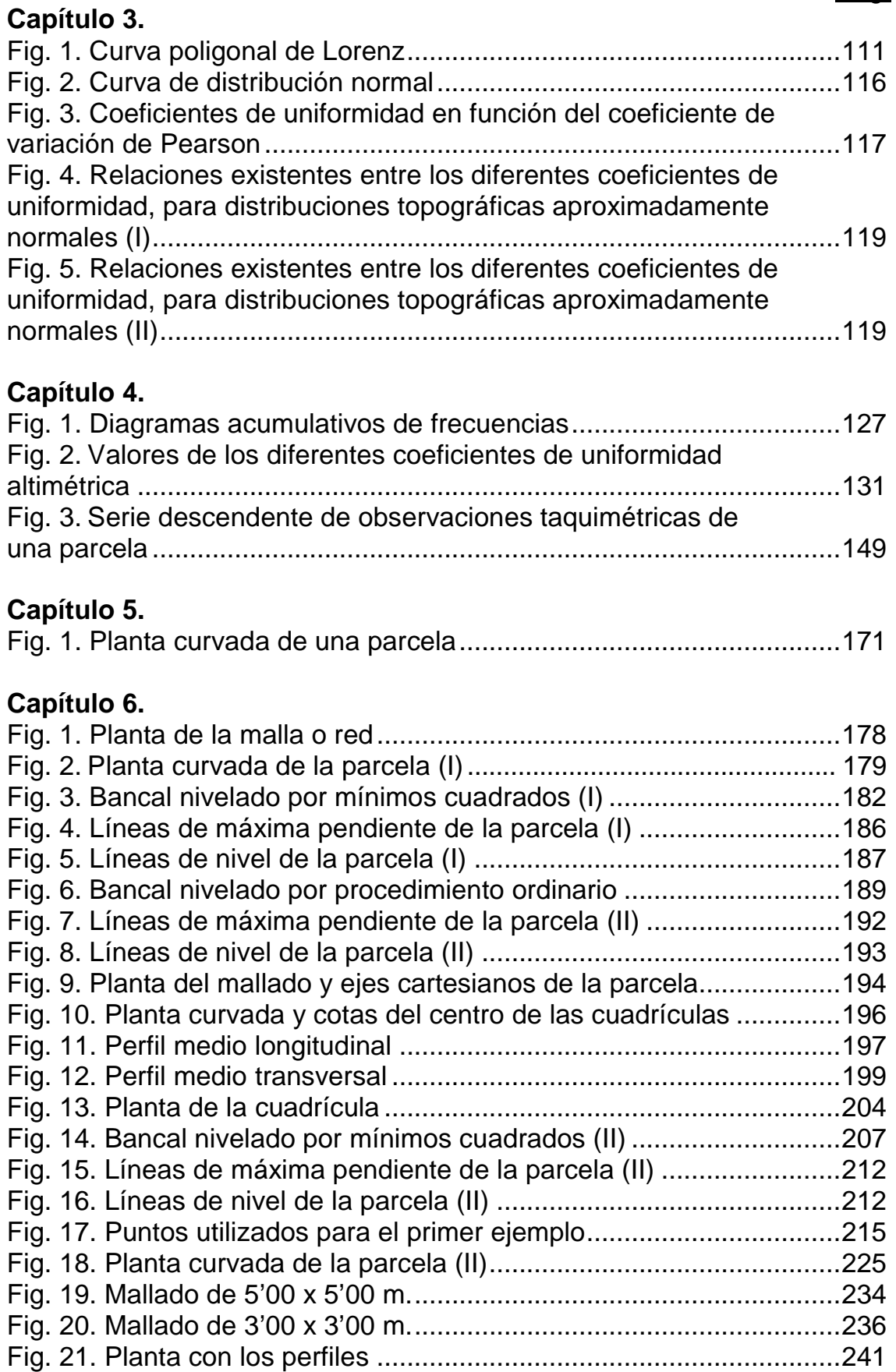

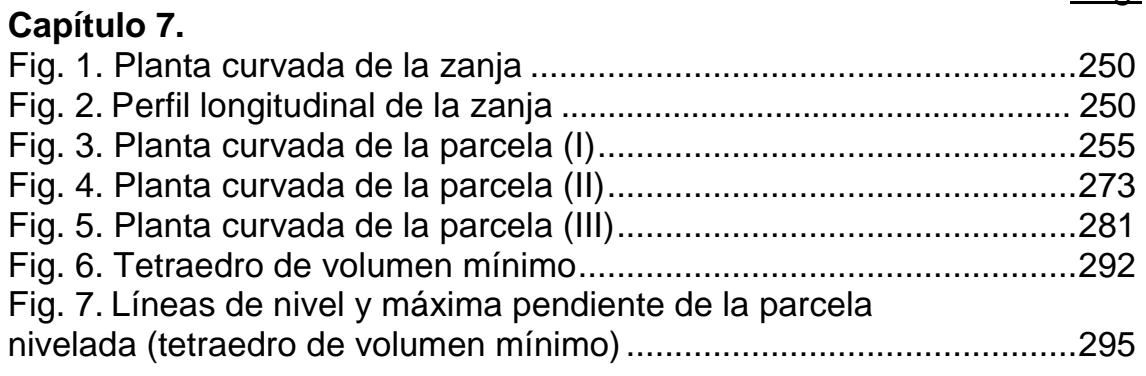

## **Capítulo 8.**

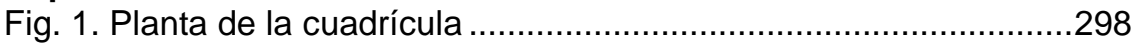

#### **Anexo 2.**

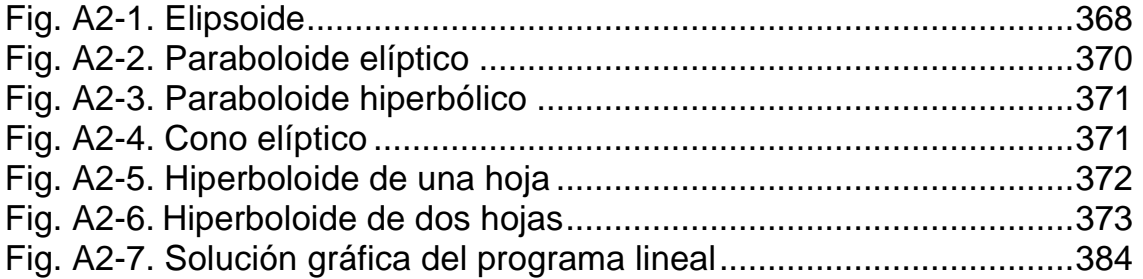

### **Anexo 3.**

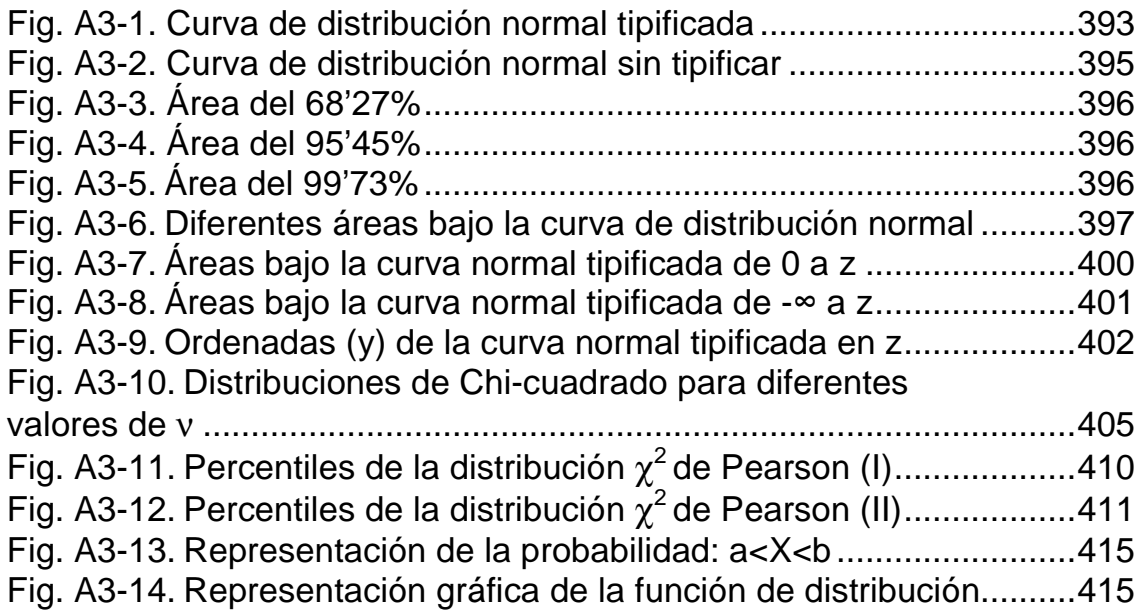

# **ÍNDICE DE TABLAS**

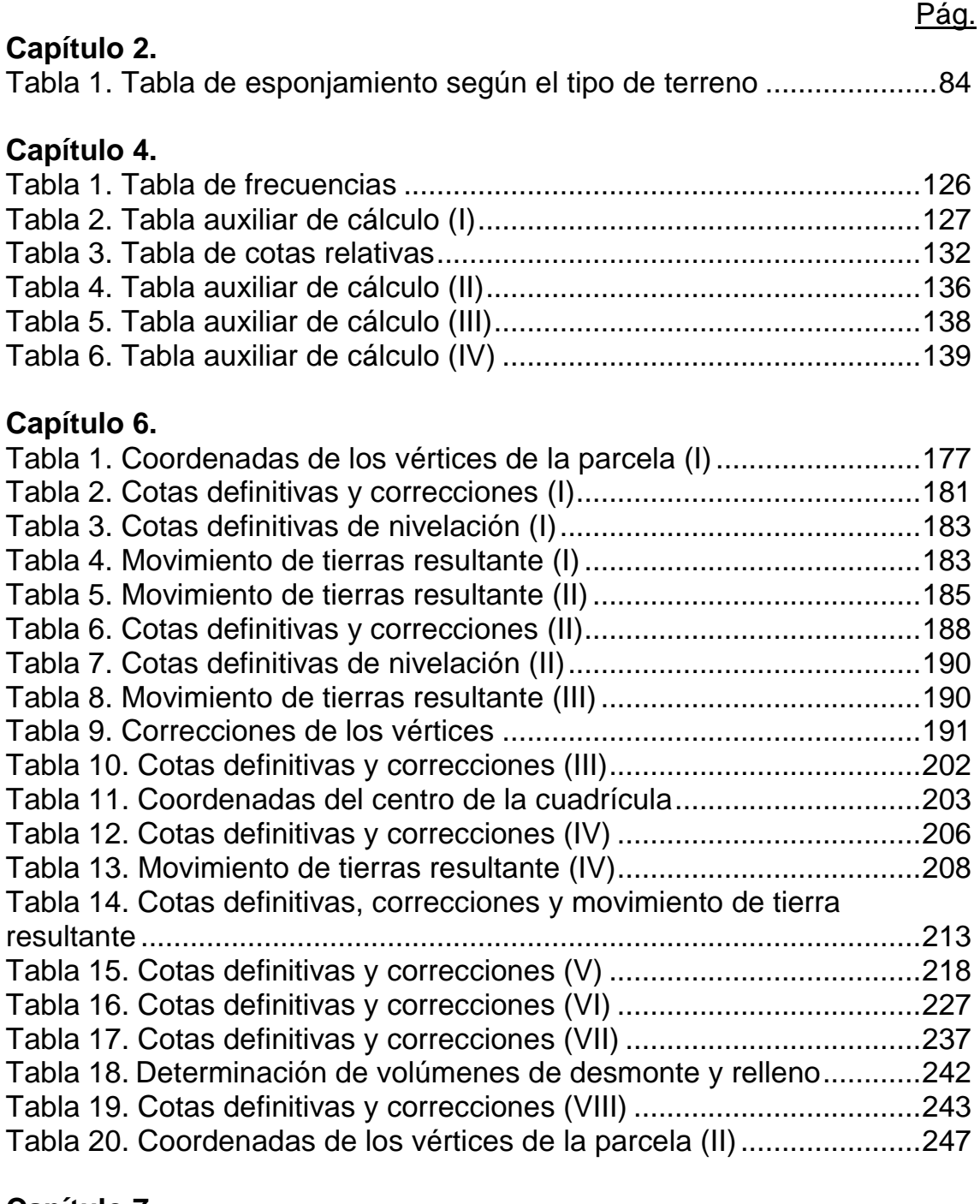

### **Capítulo 7.**

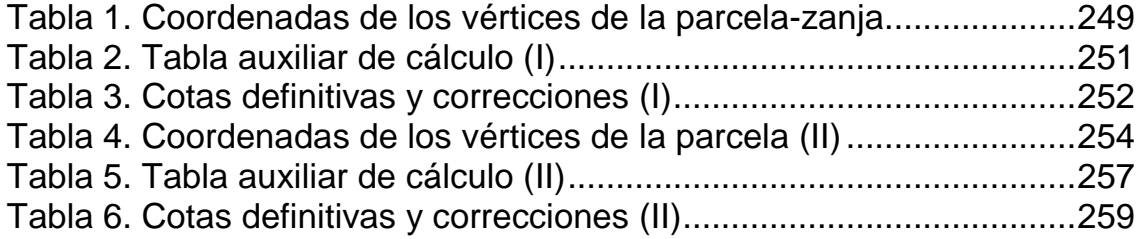

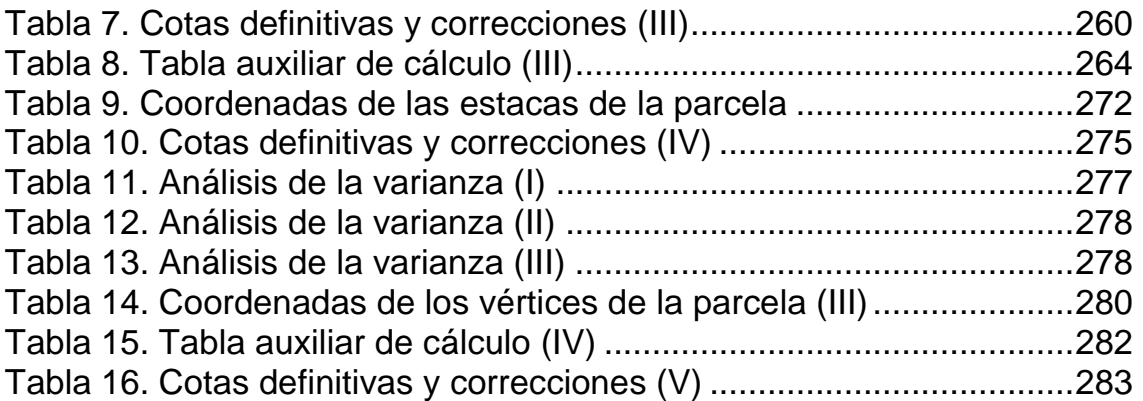

## **Capítulo 8.**

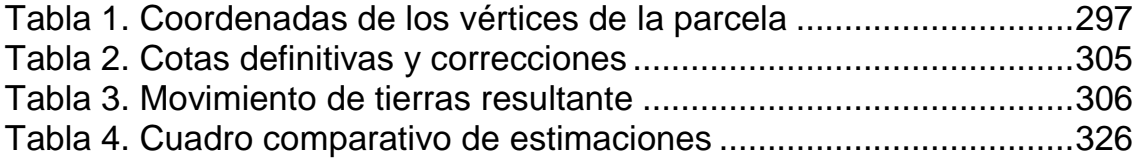

## **Anexo 1.**

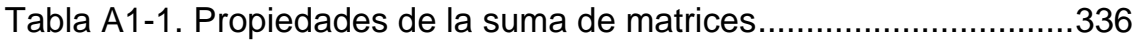

#### **Anexo 3.**

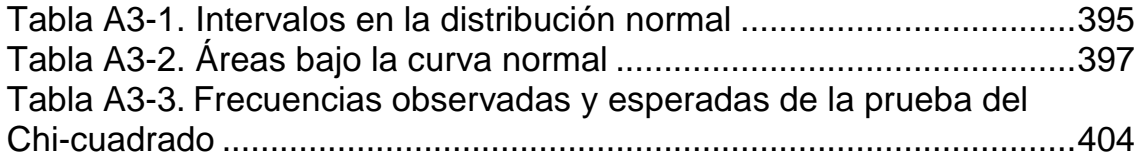

## **Anexo 4.**

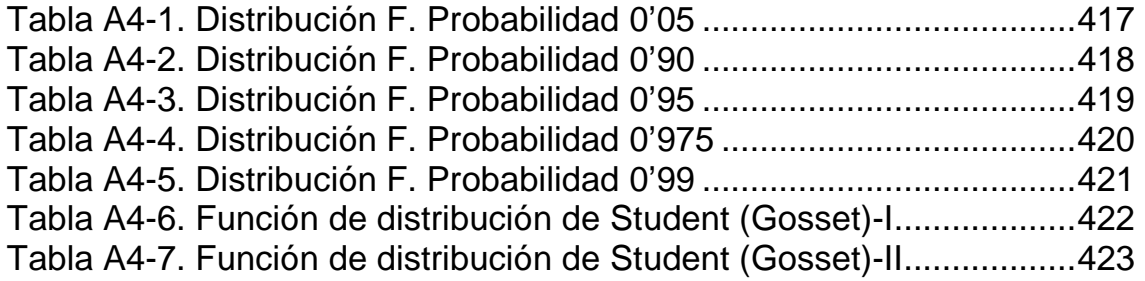

\* \* \* \* \* \*

Este libro se terminó de imprimir el 30 de septiembre de 2010, en los talleres de la Gràfica Dertosense, s.l. de Tortosa